# **ALLEGATO A**

**Specifiche tecniche per la trasmissione telematica del Modello Unico 2014 Persone Fisiche e del Modello Unico MINI 2014 Persone fisiche**

# **INDICE**

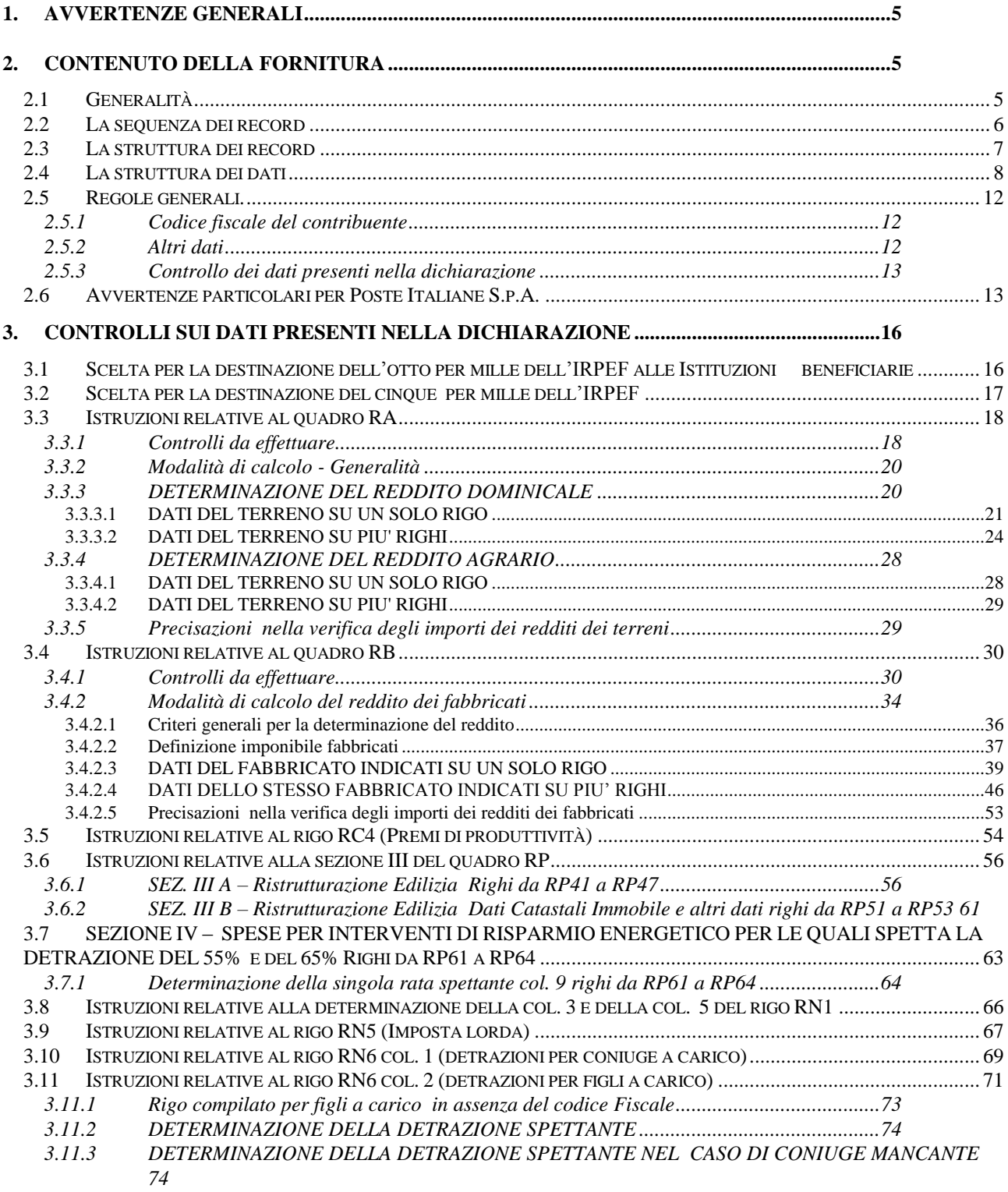

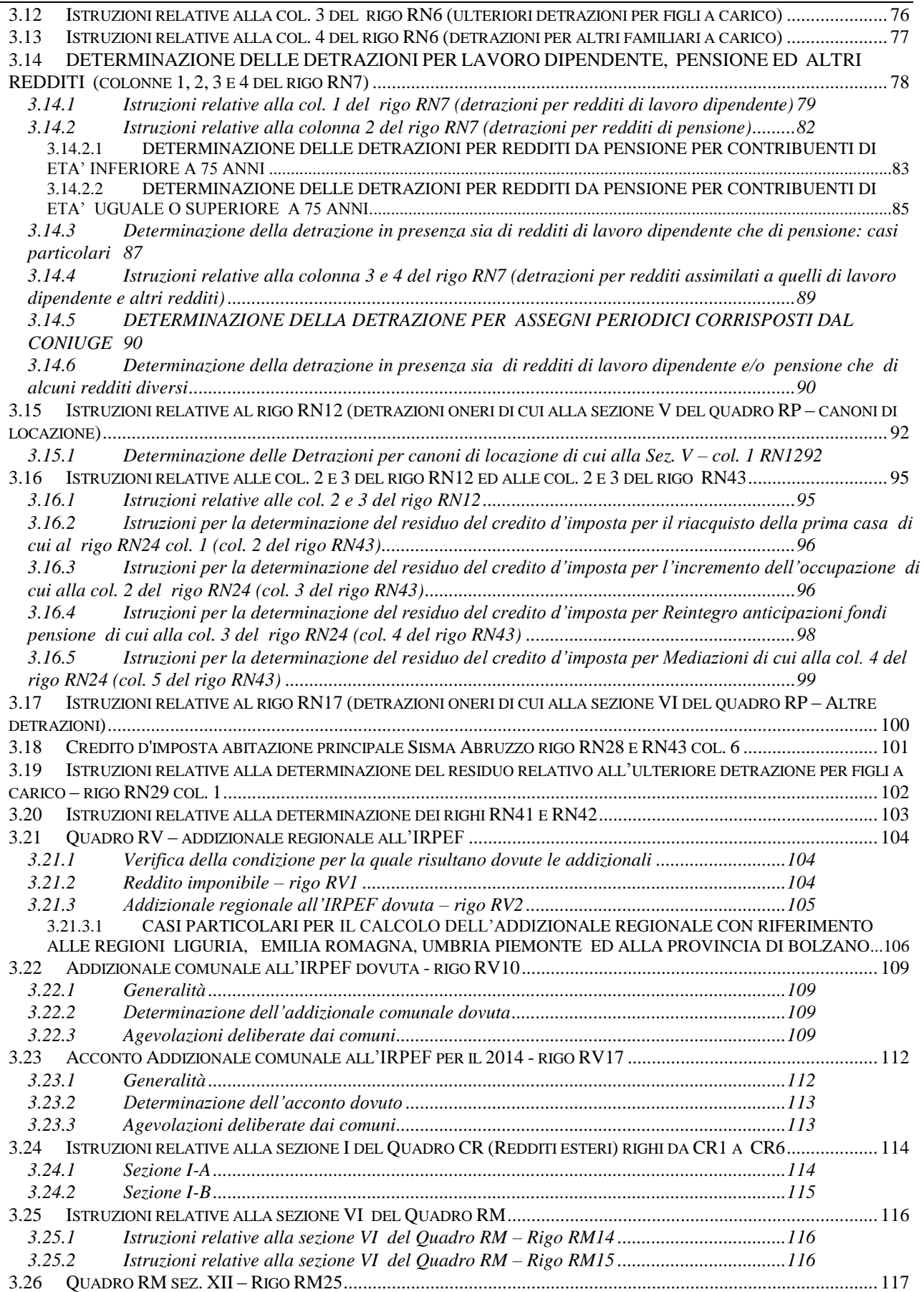

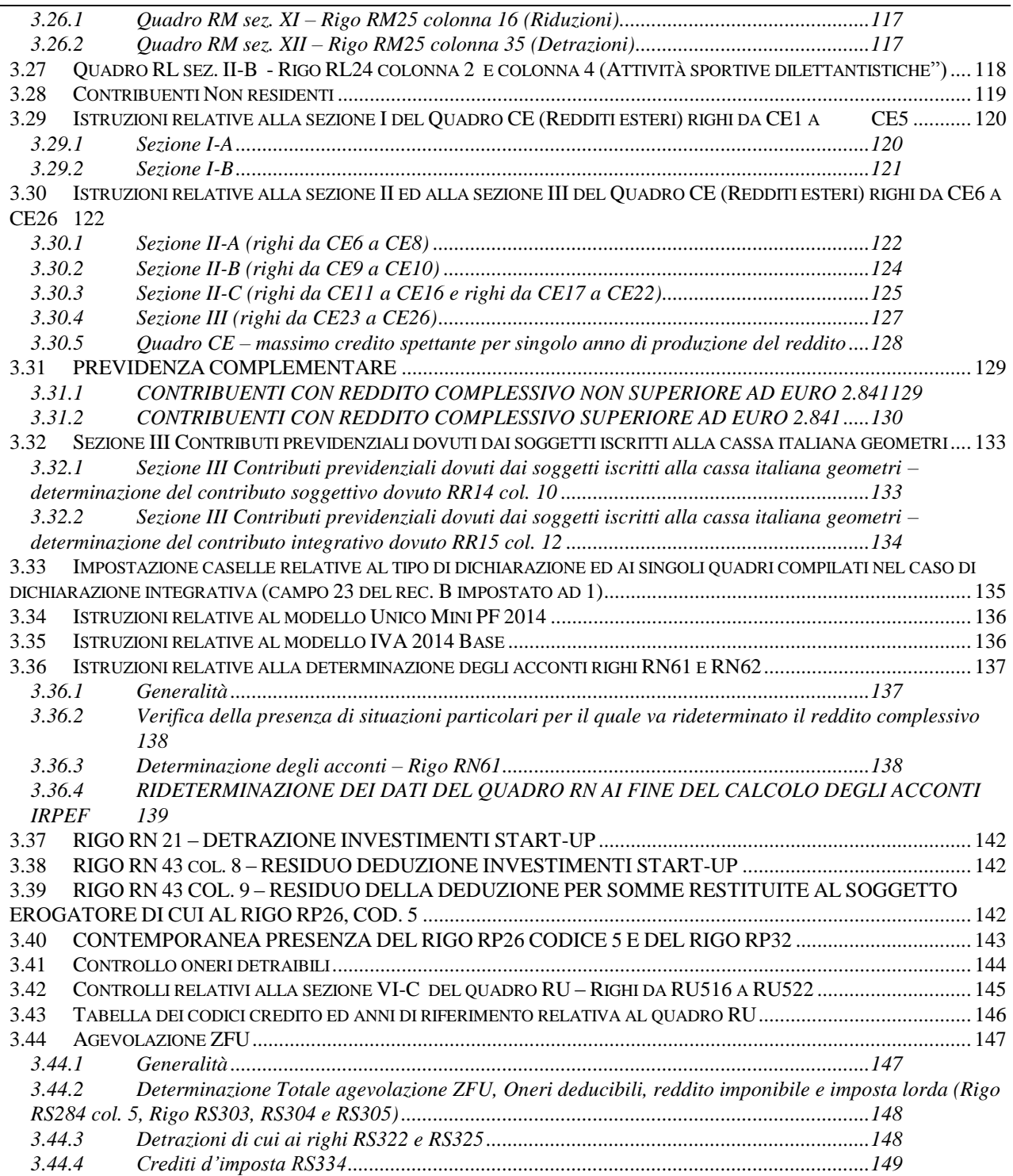

## <span id="page-4-0"></span>**CONTENUTO E CARATTERISTICHE TECNICHE DEI DATI DELLE DICHIARAZIONI UNICO 2014PERSONE FISICHE DA TRASMETTERE ALLA AGENZIA DELLE ENTRATE IN VIA TELEMATICA**

## **1. AVVERTENZE GENERALI**

Il contenuto e le caratteristiche della fornitura dei dati relativi al modello di dichiarazione "**Unico 2014 Persone Fisiche**" ed al modello di dichiarazione "**Unico MINI 2014 Persone Fisiche**" da trasmettere all'Agenzia delle Entrate in via telematica sono contenuti nelle specifiche tecniche di seguito esposte.

Si precisa che una dichiarazione da inviare, i cui dati non rispettino le specifiche tecniche, verrà **scartata.**

<span id="page-4-1"></span>Le modalità per la trasmissione dei dati in via telematica sono stabilite con il decreto del 31 luglio 1998 (pubblicato nella G.U. del 12 agosto 1998, n. 187) e successive modificazioni.

### **2. CONTENUTO DELLA FORNITURA**

#### **2.1 Generalità**

<span id="page-4-2"></span>**Le presenti specifiche tecniche sono relative alla trasmissione telematica sia dei dati contenuti nel modello Unico PF 2014 che dei dati contenuti nel modello Unico Mini PF 2014. Nel tracciato record è presente una apposita informazione che consente di individuare il tipo di modello che si intende trasmettere in via telematica. A tal fine si rimanda alle indicazioni fornite nel paragrafo "Istruzioni relative al modello Unico Mini PF 2014".**

Ciascuna fornitura dei dati in via telematica si compone di una sequenza di record aventi la lunghezza fissa di 1.900 caratteri.

Ciascun record presente nella fornitura è contraddistinto da uno specifico "tipo-record" che ne individua il contenuto e che determina l'ordinamento all'interno della fornitura stessa.

I record previsti per la fornitura in via telematica del modello di dichiarazione Unico 2013 Persone Fisiche sono:

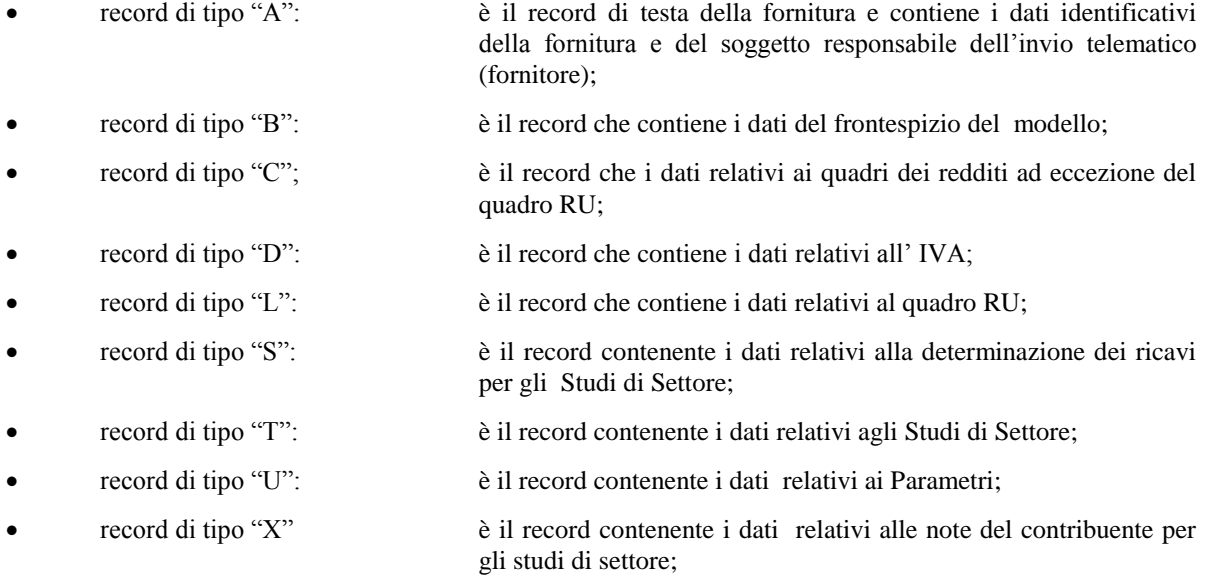

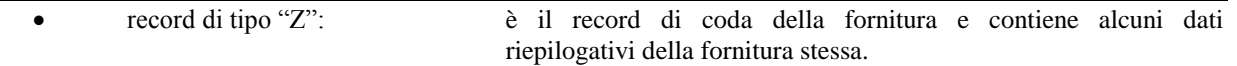

**N.B. Si ricorda che le caratteristiche tecniche dei tipi record "D", "S", "T", "U", "X" sono pubblicate in allegato ad appositi provvedimenti.**

**Nel caso i dati da trasmettere siano relativi al modello Unico PF 2014 MINI, i soli tipi record ammessi sono seguenti: A, B, C e Z.**

## <span id="page-5-0"></span>**2.2 La sequenza dei record**

La sequenza dei record all'interno della fornitura deve rispettare le seguenti regole:

- presenza di un solo record di tipo "A", posizionato come primo record della fornitura;
- per ogni dichiarazione mod. Unico 2014 Persone Fisiche presenza nell'ordine, di un unico record di tipo "B" e di tanti record di tipo ""C", "D", "L", "S", "T" "U" e "X" quanti sono necessari a contenere tutti i dati presenti nella dichiarazione; **i record di tipo "C", "D", "L", "S", "T", "U**" **e "X**" **relativi ad una stessa dichiarazione devono essere ordinati per i campi 'Tipo record' e 'Progressivo modulo';**
- presenza di un solo record di tipo "Z", posizionato come ultimo record della fornitura.

Qualora la dimensione complessiva delle dichiarazioni da trasmettere ecceda il limite previsto (1,38 MB compressi), si dovrà procedere alla predisposizione di più forniture, **avendo cura che i dati relativi a ciascuna dichiarazione siano contenuti nella stessa fornitura. Si precisa che, a causa della estrema varietà della tipologia delle dichiarazioni mod. Unico, il limite di 1,38 MB compresso corrisponde approssimativamente a 30 MB espansi.**

Nel caso in cui la **singola dichiarazione** ecceda il limite previsto, è necessario adottare le seguenti modalità operative:

- la dichiarazione deve essere frazionata in più invii esclusivamente ad essa riservati. Al fine di minimizzare il numero di invii necessari a trasmettere l'intera dichiarazione, si deve dimensionare ciascun invio approssimandosi il più possibile al limite dimensionale massimo descritto. Inoltre, tale operazione di frazionamento deve essere effettuata avendo cura di non separare i record relativi ad un singolo modulo su distinti invii **e di far iniziare ciascun invio con il progressivo modulo immediatamente successivo al progressivo presente nell'invio precedente;**
- ciascun invio deve contenere i record "A", "B" e "Z";
- ciascun invio deve essere identificato da un "progressivo invio / totale invii di cui si compone la dichiarazione", mediante l'impostazione dei campi 7 e 8 del record "A"; **tale progressivo deve essere univoco e crescente (con incrementi di una unità) nell'ambito della fornitura relativa alla intera dichiarazione;**
- **i record di tipo "B" presenti in ogni invio devono avere il medesimo contenuto**;
- i dati riepilogativi riportati sul record "Z" devono essere riferiti al singolo invio e non all'intera dichiarazione.

## **2.3 La struttura dei record**

<span id="page-6-0"></span>I record di tipo "A", "B" e "Z" contengono unicamente campi posizionali, ovvero campi la cui posizione all'interno del record è fissa. La posizione, la lunghezza ed il formato di tali campi sono esposti in dettaglio nelle specifiche di seguito riportate.

In coda ai record di ciascun tipo sono riportati 3 caratteri di controllo, così come descritto in dettaglio nelle specifiche che seguono.

I record a struttura variabile sono invece composti da:

- una prima parte, contenente campi posizionali, avente una lunghezza di 89 caratteri. In particolare il campo "Progressivo modulo" che deve essere univoco e crescente **(con incrementi di una unità)** nell'ambito dei singoli quadri, deve riportare il dato presente nell'apposito spazio ("Mod. N.") sul modello tradizionale; pertanto, le informazioni relative a moduli diversi non devono essere riportate su record caratterizzati da progressivo modulo uguale; per i quadri nei quali sul modello cartaceo non è previsto in alto a destra l'apposito spazio ("Mod. n."), il campo "Progressivo modulo" deve assumere il valore 00000001.
- una seconda parte, avente una lunghezza di 1.800 caratteri, costituita da una tabella di 75 elementi da utilizzare per l'esposizione dei soli dati presenti sul modello; ciascuno di tali elementi è costituito da un campo-codice di 8 caratteri e da un campo-valore di 16 caratteri.

Il campo-codice ha la seguente struttura:

- primo e secondo carattere che individuano il quadro del modello UNICO 2014 Persone Fisiche;
- terzo, quarto e quinto carattere che individuano il numero di rigo del quadro;
- sesto, settimo ed ottavo carattere che individuano il numero di colonna all'interno del rigo.
- L'elenco dei campi-codice e la configurazione dei relativi campi-valore è dettagliatamente descritto nelle specifiche di seguito riportate.
- Si precisa che, qualora la tabella che costituisce la seconda parte dei record a struttura variabile non fosse sufficiente ad accogliere tutti i dati della dichiarazione, sarà necessario predisporre un nuovo record dello stesso tipo. La presenza di più di un record dello stesso tipo all'interno di una stessa dichiarazione può derivare da due possibili situazioni:
- i dati da registrare sono in numero tale da non poter essere interamente contenuti nella tabella del record; è in tal caso necessario predisporre un nuovo record dello stesso tipo con lo stesso valore del campo "Progressivo modulo";
- la dichiarazione contiene più moduli, a fronte di ciascuno dei quali deve essere predisposto un record; in questo caso i record sono caratterizzati da valori del campo "Progressivo modulo" diversi.
- una terza parte, di lunghezza **11** caratteri, destinata ad accogliere uno spazio non utilizzato di **8** caratteri e **3** caratteri di controllo del record.

## <span id="page-7-0"></span>**2.4 La struttura dei dati**

#### Campi posizionali

I campi posizionali, vale a dire i campi dei record di tipo "A", "B", "Z" e della prima parte dei record a struttura variabile possono assumere struttura numerica o alfanumerica e per ciascuno di essi è indicato, nelle specifiche che seguono, il simbolo NU o AN rispettivamente. Nel caso di campi destinati a contenere alcuni dati particolari (ad esempio date, percentuali, ecc.), nella colonna "Formato" è indicato il particolare formato da utilizzare.

L'allineamento e la formattazione dei campi posizionale sono descritti nella tabella che segue.

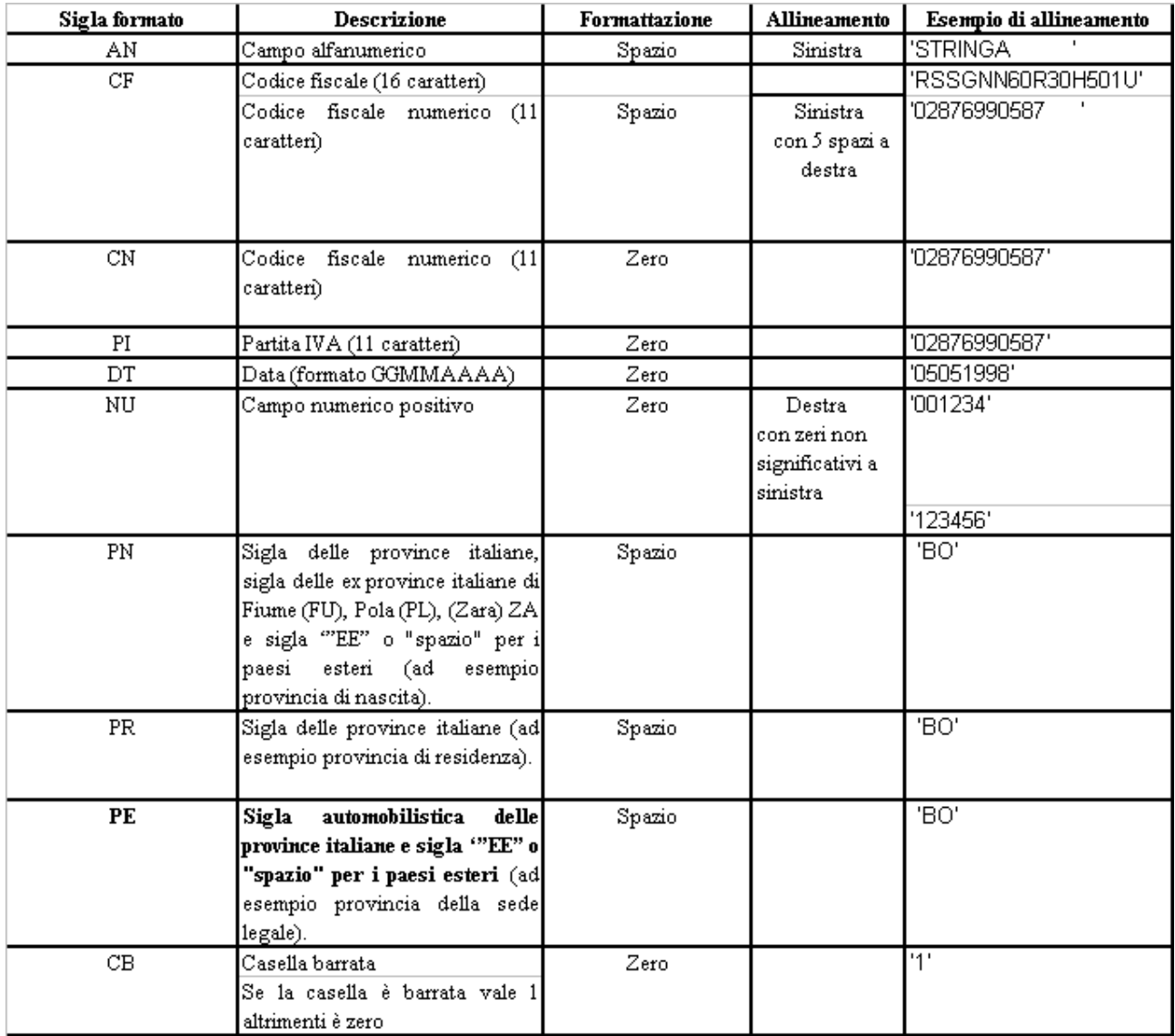

**ATTENZIONE: costituisce motivo di scarto della dichiarazione un allineamento dei campi ovvero una formattazione difforme da quello previsto nella precedente tabella.**

Pertanto, un campo definito NU con lunghezza pari a 5 il cui valore sia 45 deve essere riportato nella seguente modalità "00045".

#### Campi non posizionali

I campi non posizionali, vale a dire quelli relativi alla tabella che costituisce la seconda parte dei record a struttura variabile, possono assumere una tra le configurazioni riportate nel seguente prospetto:

# Specifiche tecniche modello UPF 2014

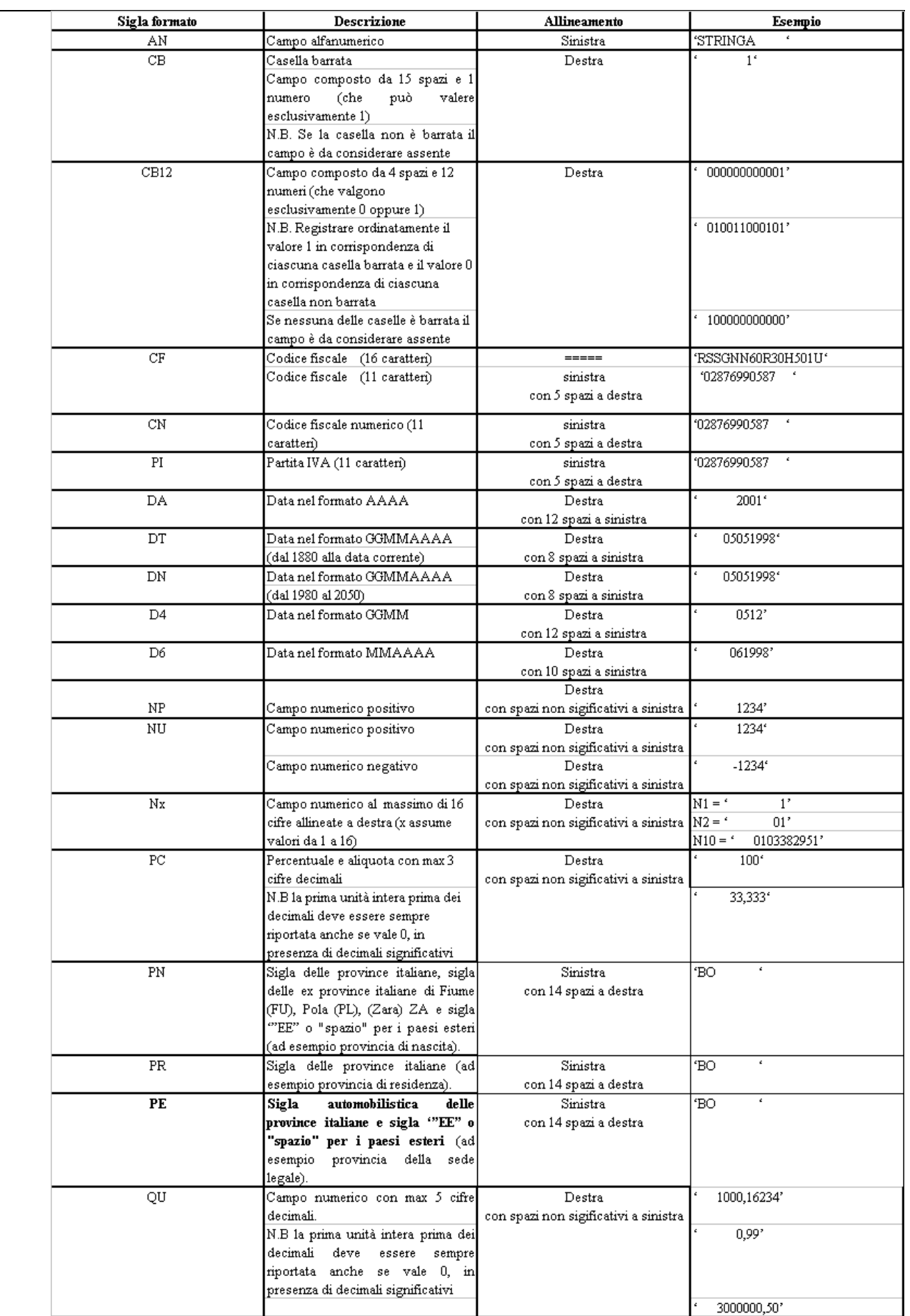

#### **ATTENZIONE: costituisce motivo di scarto della dichiarazione un allineamento dei campi difforme da quello previsto nella precedente tabella.**

Si precisa che nelle precedenti tabelle è presente l'elenco completo delle possibili configurazioni dei campi.

Tutti gli elementi della tabella che costituisce la seconda parte dei record a struttura variabile devono essere inizializzati con spazi.

Si precisa che, come evidenziato dagli esempi sopra riportati, per tutti gli importi presenti sul modello (positivi o negativi) è previsto il riempimento con spazi dei caratteri non significativi. In particolare, per i dati numerici che assumono valore negativo è previsto l'inserimento del simbolo "-" nella posizione immediatamente precedente la prima cifra dell'importo, mentre per i dati positivi non è in alcun caso previsto l'inserimento del simbolo "+".

## <span id="page-11-0"></span>**2.5 Regole generali.**

## <span id="page-11-1"></span>**2.5.1 Codice fiscale del contribuente**

Il codice fiscale del contribuente, presente sulla prima facciata del frontespizio della dichiarazione Unico 2014 Persone Fisiche, è l'identificativo del soggetto per cui la dichiarazione è presentata e va riportato in duplica su ogni record che costituisce la dichiarazione stessa nel campo "Codice fiscale del contribuente".

## **I Codici Fiscali e le Partite IVA riportati nelle dichiarazioni mod. Unico 2014 Persone Fisiche devono essere formalmente corretti**.

**Il codice fiscale del contribuente, riportato nel campo 2 del record B, deve essere registrato in Anagrafe Tributaria. La non registrazione comporta lo scarto della dichiarazione in fase di accettazione.**

**Nel caso di omocodia del codice fiscale del contribuente risolta dall'Agenzia delle Entrate con l'attribuzione di un nuovo codice fiscale, l'indicazione in dichiarazione del precedente codice fiscale (omocodice) comporta, in sede di accoglimento delle dichiarazioni trasmesse in via telematica, lo scarto della dichiarazione.**

**Il codice fiscale del rappresentante riportato nel campo 182 del record B ed il codice fiscale dell'intermediario che assume l'impegno alla trasmissione telematica riportato nel campo 202 del record B devono essere registrati in Anagrafe Tributaria; la non registrazione comporta lo scarto della dichiarazione in fase di accettazione senza possibilità di conferma della stessa.**

**Il codice fiscale del rappresentante in Anagrafe Tributaria deve risultare attribuito ad una persona fisica.**

## <span id="page-11-2"></span>**2.5.2 Altri dati**

Si precisa che **nella parte non posizionale dei record a struttura variabile** devono essere riportati esclusivamente i dati della dichiarazione il cui contenuto sia un valore diverso da zero e da spazi.

Gli importi contenuti nelle dichiarazioni devono essere riportati, così come previsto sul modello di dichiarazione, in unità di euro arrotondando l'importo per eccesso se la frazione decimale è uguale o superiore a cinquanta centesimi di euro per difetto se inferiore a detto limite.

Con riferimento ai campi non posizionali, nel caso in cui la lunghezza del dato da inserire dovesse eccedere i 16 caratteri disponibili, dovrà essere inserito un ulteriore elemento con un identico campo-codice e con un campo-valore il cui primo carattere dovrà essere impostato con il simbolo "+", mentre i successivi quindici potranno essere utilizzati per la continuazione del dato da inserire. Si precisa che tale situazione può verificarsi solo per alcuni campi con formato AN.

Tutti i caratteri alfabetici devono essere impostati in maiuscolo.

**Si ricorda che la barratura di una casella relativa ad un quadro compilato della sezione Firma della dichiarazione implica la compilazione di almeno un dato nel relativo quadro.**

## **2.5.3 Controllo dei dati presenti nella dichiarazione**

<span id="page-12-0"></span>La dichiarazione viene scartata in presenza di dati che non risultano conformi alle indicazioni presenti nelle specifiche tecniche.

Se l'anomalia riscontrata è relativa ad un controllo indicato nella colonna "Controlli di rispondenza con i dati della dichiarazione", è possibile trasmettere comunque la dichiarazione provvedendo ad impostare ad 1 sia il "Flag conferma generale" (campo 8 del record B ) che il flag relativo al tipo di dichiarazione con riferimento alla quale è emersa la segnalazione (campi **161, 162 e 163** del record B). Ad esempio se emerge una segnalazione relativa al quadro RN ed una segnalazione relativa al modello IVA devono essere impostati i seguenti flag:

- o Flag conferma Generale (campo 8 del record B)
- o Flag conferma Redditi (campo **161** del record B)
- o Flag conferma IVA (campo **162** del record B).

L'impostazione del solo "Flag conferma Generale" ovvero, l'impostazione dei soli flag relativi al tipo di dichiarazione in assenza dell'impostazione del "Flag conferma Generale" comporta lo scarto della dichiarazione.

#### <span id="page-12-1"></span>**Nel successivo paragrafo 3 sono descritti alcuni controlli relativi ai dati presenti nelle dichiarazioni***.*

#### **2.6 Avvertenze particolari per Poste Italiane S.p.A.**

Le Poste Italiane S.p.A. che inviano telematicamente le dichiarazioni mod. Unico 2014 Persone Fisiche devono seguire alcune specifiche regole solo a loro destinate.

Il numero di protocollo che le Poste Italiane S.p.A. appongono nell'apposito spazio presente sulla prima facciata del frontespizio dovrà essere indicato nel campo 5 del record B e riportato in duplica nell'analogo campo della parte posizionale dei record di tipo variabile. Tale campo ha una lunghezza di 25 caratteri e presenta la seguente struttura:

- per le Poste Italiane S.p.A.:
	- 5 caratteri contenenti il numero identificativo dell'agenzia postale;
	- 5 caratteri contenenti un numero progressivo univoco per agenzia postale;
	- 8 caratteri contenenti la data di consegna della dichiarazione nel formato GGMMAAAA.
	- 7 caratteri impostati a spazi.

#### **I dati identificativi del dichiarante, visibili dalla finestra della busta in cui la dichiarazione è presentata, sono obbligatori.**

Il cognome ed il nome del dichiarante dovranno essere acquisiti solo nel caso in cui il codice fiscale della prima facciata del frontespizio sia errato (controllo con esito negativo della struttura e del carattere di controllo).

Analogamente si deve operare per i dati anagrafici relativi agli altri codici fiscali presenti in dichiarazione.

Nel caso in cui all'apertura di una busta venga reperito più di un modello di dichiarazione è necessario riprotocollare i documenti in eccesso; nel caso in cui ciò non sia possibile, i documenti possono mantenere lo stesso protocollo della prima dichiarazione avendo cura di sostituire alla prima cifra il numero 9 per il secondo documento, 99 per il terzo e così via.

Sono stati predisposti alcuni flag per la gestione delle anomalie che si possono presentare e che **determino lo scarto della dichiarazione** da inviare.

Queste anomalie vengono eliminate impostando il flag relativo e adottando il comportamento descritto di seguito:

## **Formato errato**

Nel caso in cui il contribuente abbia commesso errori formali tali da rendere impossibile l'acquisizione del dato, occorre impostare ad 1 il flag **"Formato errato"** e non riportare il relativo campo.

Tale situazione ricorre quando ciò che il contribuente ha indicato non rispetta quanto previsto nelle specifiche tecniche nella colonna "formato" ovvero il controllo previsto nella colonna "valori ammessi"; ad esempio, quando sono stati indicati valori alfanumerici in campi destinati ad accogliere solamente numeri, oppure una data formalmente errata ovvero un valore non ammesso in un campo che prevede un range di valori.

## **Incoerenza dati dichiarati**

Nei casi in cui il contribuente ha indicato dei dati per cui non viene rispettato un controllo descritto nella colonna "Controlli bloccanti occorre impostare ad 1 il flag **"Incoerenza nei dati dichiarati"** tenendo presente che in questi casi il dato deve essere trasmesso.

## **Comunicazione situazioni particolari**

Per risolvere invece quei casi che presuppongono che l'utente debba intervenire per superare delle anomalie presenti sul modello cartaceo, è necessario comunicare tramite l'impostazione del flag **"Comunicazione situazioni particolari"** che sono state fatte delle modifiche sui dati rispetto al cartaceo.

I casi che si possono verificare sono i più disparati; ne vengono esposti di seguito, come esempio, alcuni tra i più ricorrenti:

- il contribuente ha adoperato un modello non conforme (ad es. su un modello in versione non definitiva o relativo ad un'annualità precedente, ecc.), in questi casi si deve provvedere, per quanto possibile, all'acquisizione dei dati secondo le presenti specifiche tecniche;
- il contribuente non ha indicato nulla nel campo N.Mod., oppure il medesimo valore è riportato sullo stesso quadro (es. due quadri RH con mod. 1) oppure il contribuente ha numerato consecutivamente i fogli della dichiarazione come delle pagine; in questo caso occorrerà rinumerare i moduli progressivamente assegnando il valore '00000001' ad uno di essi, '00000002' ad un altro e così via;
- il contribuente ha indicato due importi nello stesso rigo; in questo caso bisogna effettuare la somma dei due importi;

## **Protocollo con identificativo del modello errato.**

Nel caso in cui l'identificativo del modello presente nel protocollo della dichiarazione sia diverso da "UNI", affinché la dichiarazione possa essere trasmessa, senza essere riprotocollata (situazione comunque preferibile), è necessario impostare ad 1 il flag **"Protocollo con identificativo del modello errato"**.

## **Dichiarazione smarrita.**

Nel caso di dichiarazione smarrita è necessario impostare ad 1 il flag "**Dichiarazione smarrita".**

Viene di seguito descritto il contenuto informativo dei record inseriti nell'invio telematico e l'elenco dei campicodice, con relativa descrizione e formato, per i dati da inserire nella tabella dei record a struttura variabile. Sono inoltre descritti i controlli per i dati presenti nella dichiarazione.

## <span id="page-15-0"></span>**3. CONTROLLI SUI DATI PRESENTI NELLA DICHIARAZIONE**

Per i calcoli esposti nella colonna " Controlli Bloccanti" e nella colonna "Controlli di rispondenza con i dati della dichiarazione" che comprendono operazioni di moltiplicazione o divisione, ove non diversamente indicato nelle istruzioni del singolo campo, è prevista la tolleranza di 1 Euro.

<span id="page-15-1"></span>Di seguito si riportano le istruzioni relative al controllo di alcuni campi della dichiarazione.

## **3.1 Scelta per la destinazione dell'otto per mille dell'IRPEF alle Istituzioni beneficiarie**

Il dato relativo alla scelta dell'otto per mille dell'IRPEF deve essere rilevato in base alla firma apposta dal contribuente.

In caso di firma del contribuente per una delle Istituzioni beneficiarie, deve essere impostato a "1" il relativo campo posizionale della fornitura da inviare all'Agenzia delle Entrate.

Se il contribuente non ha effettuato alcuna scelta, tutti i campi previsti per riportare la scelta del contribuente devono essere impostati a "0" e deve essere impostato ad "1" il relativo campo posizionale "Scelta non effettuata dal contribuente".

#### Anomalie nell'apposizione della firma

Nel caso di anomalie nell'apposizione della firma per la destinazione dell'otto per mille dell'Irpef il relativo campo "Anomalia" deve essere impostato con uno dei seguenti valori:

- 0 nessuna anomalia
- 1 presenza di più firme
- 2 unica firma su più caselle
- 3 segno non riconducibile a firma

Anche in presenza di anomalia, deve essere impostato il campo relativo alle Istituzioni beneficiarie interessate. Si propongono di seguito alcuni esempi.

- Esempio 1: se un contribuente ha firmato per tutte le Istituzioni beneficiarie devono essere impostati ad "1" tutti i campi previsti nella fornitura relativi alle Istituzioni beneficiarie e deve essere impostato ad "1" il flag anomalia.
- Esempio 2: se la firma si estende su più caselle devono essere impostati ad "1" tutti i campi relativi alle Istituzioni beneficiarie interessate e deve essere impostato ad "2" il flag anomalia.
- Esempio 3: se il contribuente ha apposto un segno non riconducibile a firma deve essere impostati ad "1" il campo relativo all'Istituzione beneficiaria interessata e deve essere impostato ad "3" il flag anomalia.
- Esempio 4: se è stata espressa la scelta in uno dei riquadri ed in un altro si rileva un qualsiasi segno, devono essere acquisiti i dati delle scelte impostando a "3" il campo relativo alle anomalie riscontrate.

Si precisa che la non rispondenza dei dati alle specifiche tecniche qui riportate determina lo scarto della dichiarazione da inviare.

#### <span id="page-16-0"></span>**3.2 Scelta per la destinazione del cinque per mille dell'IRPEF**

Il dato relativo alla scelta del cinque per mille dell'IRPEF deve essere rilevato in base alla firma apposta dal contribuente.

In caso di firma del contribuente per una delle finalità destinatarie della quota del cinque per mille dell'Irpef, deve essere impostato a "1" il relativo campo posizionale della fornitura da inviare all'Agenzia delle Entrate.

Se il contribuente non ha effettuato alcuna scelta, tutti i campi previsti per riportare la scelta del contribuente devono essere impostati a "0" e, nella fornitura da inviare all'Agenzia delle Entrate, deve essere impostato ad "1" il relativo campo posizionale "scelta non effettuata dal contribuente".

#### **Codice fiscale del soggetto beneficiario della scelta del cinque per mille**

Nel caso in cui il contribuente abbia indicato, anche il codice fiscale dello specifico soggetto cui intende destinare direttamente la quota del cinque per mille dell'Irpef, tale dato va riportato nel corrispondente campo posizionale della fornitura da inviare all'Agenzia delle Entrate. Il codice fiscale deve risultare formalmente corretto. Nel caso in cui il contribuente abbia indicato un codice fiscale del soggetto beneficiario formalmente non corretto, tale codice fiscale, purchè numerico, deve comunque essere acquisito e deve essere impostato con il valore "1 il relativo **campo del record B** "Flag Anomalia Codice fiscale soggetto beneficiario Scelta cinque per mille dell'Irpef.".

#### **Anomalie nell'apposizione della firma**

Nel caso di anomalie nell'apposizione della firma per la destinazione del cinque per mille dell'Irpef il relativo campo "Anomalia" deve essere impostato con uno dei seguenti valori:

- 0 nessuna anomalia
- 1 presenza di più firme
- 2 unica firma su più caselle
- 3 segno non riconducibile a firma
- 4 presenza del codice fiscale in assenza della firma nel relativo riquadro
- 5 contestuale presenza dell'anomalia "2" e dell'anomalia "4"

(presenza di più firme ed indicazione del codice fiscale in un riquadro nel quale risulta assente la firma) Anche in presenza di anomalia, deve essere impostato il campo relativo alla finalità destinataria della quota del cinque per mille. Si propongono di seguito alcuni esempi.

Esempio 1: se un contribuente ha firmato per tutte le finalità destinatarie devono essere impostati ad "1" tutti i campi previsti nella fornitura relativi alle finalità destinatarie del cinque per mille e deve essere impostato ad "1" il flag anomalia.

Esempio 2: se la firma si estende su più caselle devono essere impostati ad "1" tutti i campi relativi alle finalità destinatarie interessate e deve essere impostato a "2" il flag anomalia.

Esempio 3: se il contribuente ha apposto un segno non riconducibile a firma deve essere impostato ad "1" il campo relativo alla finalità destinataria interessata e deve essere impostato a "3" il flag anomalia.

Esempio 4: se è stata espressa la scelta in uno dei riquadri ed in un altro si rileva un qualsiasi segno, devono essere acquisiti i dati delle scelte impostando a "3" il campo relativo alle anomalie riscontrate.

#### <span id="page-17-0"></span>**3.3 Istruzioni relative al quadro RA**

## <span id="page-17-1"></span>**3.3.1 Controlli da effettuare**

I controlli devono essere effettuati relativamente ad ogni rigo del Quadro A compilato.

Titolo

Deve essere sempre presente; può assumere i valori da 1 a 4 e da 7 a 9.

Possesso

Giorni: il dato deve essere sempre presente e può assumere valori compresi tra 1 e 365.

Per i terreni indicati su più righi, il totale dei periodi di possesso non può superare 365.

Percentuale: il dato deve essere sempre presente e nel campo deve essere indicata una percentuale compresa tra 0 e 100.

Canone di affitto in regime vincolistico

Deve essere presente solo se il campo "Titolo" (col. 2) assume il valore 2.

Casi particolari

Il dato può assumere i valori da 1 a 6.

Il campo "Casi particolari" di colonna 7 può assumere i valori espressi nella tabella sottostante in relazione ai valori assunti dal campo "Titolo" (col. 2).

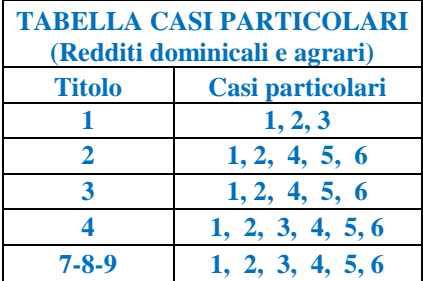

#### Casella di continuazione

La casella non può essere barrata sul primo rigo del Quadro RA se contraddistinto dal valore 1 nel campo "Modello N.".

## **IMU non dovuta (Colonna 9)**

Il dato non è obbligatorio e può essere presente solo se il rigo risulta compilato. **Se presente può assumere** 

#### **solo i valori 1 o 2.**

Nel caso in cui per esporre i dati del terreno siano stati utilizzati più righi (casella continuazione barrata) è necessario che la casella sia compilata solo sul primo dei righi relativi al terreno in quanto tale situazione è relativa all'intero anno d'imposta. Il non verificarsi di tale condizione non consente la trasmissione telematica della dichiarazione.

## **Coltivatore diretto o IAP (Colonna 10)**

Il dato non è obbligatorio e può essere presente solo se il rigo risulta compilato.

La casella va barrata nel caso di terreno agricolo o di terreno non coltivato, posseduto e condotto da coltivatore diretto e da imprenditore agricolo professionale (IAP) iscritto nella previdenza agricola. **Se tale condizione è riferita solo ad una parte dell'anno è necessario compilare due distinti righi** (compilando la casella "Continuazione") barrando la casella "Coltivatore diretto o IAP" solo nel rigo relativo al periodo nel quale si è verificata tale condizione. Se nell'anno d'imposta si sono verificate diverse situazioni per uno stesso terreno (variazioni di quote di possesso, terreno dato in affitto, ecc.), la presente casella va barrata in tutti i righi per i quali sussiste la condizione agevolativa (rivalutazione del 5 per cento).

In presenza della casella barrata, i redditi dominicale e agrario **del singolo rigo** devono essere ulteriormente rivalutati del 5 per cento. Per gli altri terreni la rivalutazione sarà invece pari al 15 per cento.

# <span id="page-19-0"></span>**3.3.2 Modalità di calcolo - Generalità**

## **Effetti della normativa Imu sulla determinazione del reddito dei Terreni**

A partire dall'anno 2012, l'IMU sostituisce l'Irpef e le relative addizionali regionali e comunali dovute con riferimento ai redditi degli immobili non locati, compresi quelli concessi in comodato d'uso gratuito. Nel caso di esenzione ai soli fini IMU, deve essere considerato ai fini Irpef anche il reddito derivante dagli immobili non affittati (Casella "IMU non dovuta" impostata con il codice "1"). Inoltre, per l'anno d'imposta 2013 sono assoggettati ad Irpef i terreni agricoli, nonché quelli non coltivati, di cui all'articolo 13, comma 5, del decreto-legge n. 201 del 2011, posseduti e condotti dai coltivatori diretti e dagli imprenditori agricoli professionali iscritti nella previdenza agricola. Per questi terreni, infatti, è previsto che per l'anno 2013 non sia dovuta l'Imu (Casella "IMU non dovuta" impostata con il codice "2").

Il principio di sostituzione IMU-Irpef trova una parziale applicazione nell'ipotesi di terreni non affittati, tenuto conto della previsione di cui all'art. 9, comma 9, del D. Lgs. n. 23 del 2011, laddove dispone che il reddito agrario di cui all'art. 32 del TUIR continua ad essere assoggettato alle ordinarie imposte erariali sui redditi. In tale ipotesi**, pertanto, risultano dovute l'IRPEF e le relative addizionali sul reddito agrario, mentre l'IMU sostituisce l'IRPEF e le relative addizionali sul solo reddito dominicale**.

Come chiarito nelle istruzioni alla compilazione del modello UPF 2014, nel quadro RA risulteranno indicati i dati di tutti i terreni posseduti, ma il reddito dominicale dei terreni dovrà essere determinato tenendo conto esclusivamente di quelli concessi in affitto o esenti da IMU (casella di col. 9 **compilata**).

## **Ulteriore rivalutazione dei terreni**

**Da quest'anno il reddito dominicale ed il reddito agrario dei terreni deve essere ulteriormente rivalutato del 15%. Per i coltivatori diretti o imprenditori agricoli professionali (casella di colonna 10 barrata), l'ulteriore rivalutazione è pari al 5%.**

# <span id="page-19-1"></span>**3.3.3 DETERMINAZIONE DEL REDDITO DOMINICALE**

Le modalità di calcolo del reddito dominale dei terreni sono diversificate in funzione del valore assunto dai campi "Titolo" (col. 2) e "Casi particolari" (col. 7). Inoltre, si deve tener conto delle disposizioni in materia di IMU.

Al fine di agevolare le modalità di esposizione dei criteri necessari per determinare il reddito Dominicale dei Terreni da assoggettare a tassazione ordinaria (Affitto o presenza esenzione IMU) o da non assoggettare a tassazione in quanto il terreno non è affittato, si definiscono convenzionalmente le seguenti entità tributarie alle quali si farà riferimento nel presente documento:

- **Dominicale-Tassazione-Ordinaria**, riferito al reddito dominicale del singolo terreno da assoggettare a tassazione ordinaria; tale importo deve essere riportato nella colonna 11 del primo rigo utilizzato per esporre i dati del terreno.
- **Dominicale-Non-Assoggettato-aTassazione**, riferito al reddito del singolo terreno da non assoggettare a tassazione in quanto non affittato; tale importo deve essere riportato nella colonna 13 del primo rigo utilizzato per esporre i dati del terreno.

<span id="page-20-0"></span>-

# *3.3.3.1 DATI DEL TERRENO SU UN SOLO RIGO*

Se i dati del terreno sono stati riportati in un solo rigo, la quota spettante del reddito dominicale deve essere determinata, in relazione al valore presente nel campo "Titolo". **Per ogni singolo rigo si definisce il valore "Aliquota-rivalutazione" che è pari a:**

- **1,15 se non è barrata la casella di colonna 10;**
- **1,05 se, invece, è barrata la casella di colonna 10;**

## O *IL CAMPO "TITOLO" (COL. 2) ASSUME IL VALORE 1 (PROPRIETARIO DEL TERRENO NON AFFITTATO)*

 Se non è impostato il campo "Casi particolari" (col. 7) oppure nello stesso è indicato il valore **3**:

Quota spettante del reddito dominicale = Reddito dominicale (col. 1) x 1,80 x **Aliquotarivalutazione x** Giorni di possesso (col. 4) / 365 x Percentuale di possesso (col. 5) / 100.

Se nel campo "Casi particolari" (col. 7) è indicato il valore **1**:

Quota spettante del reddito dominicale = Reddito dominicale (col. 1) x 1,80 x **Aliquotarivalutazione x** Giorni di possesso (col. 4) / 365 x Percentuale di possesso (col. 5) / 100 x 0,3.

Se nel campo "Casi particolari" (col. 7) è indicato il valore **2**:

Quota spettante del reddito dominicale = 0.

#### **Casella IMU non dovuta non compilata**

Il reddito come sopra determinato non deve essere assoggettato a tassazione in quanto per tali destinazioni d'uso del terreno l'Irpef dovuta è sostituita dall'IMU; tale importo definito "*Dominicale-Non-AssoggettatoaTassazione*", dovrà essere riportato nella colonna 13.

#### **Casella IMU non dovuta compilata**

Il reddito come sopra determinato deve essere assoggettato a tassazione ordinaria in quanto il reddito del terreno è esente da IMU; tale importo definito "*Dominicale-Tassazione-Ordinaria*", dovrà essere riportato, nella colonna 11.

## O *IL CAMPO "TITOLO" (COL. 2) ASSUME IL VALORE 2 (TERRENO AFFITTATO IN REGIME VINCOLISTICO)*

- Se non è impostato il campo "Casi particolari" (col. 7):
	- 1. determinare la Quota spettante del reddito dominicale come segue: Reddito dominicale (col. 1) x 1,80 x **Aliquota-rivalutazione x** Giorni di possesso (col. 4) / 365 x Percentuale di possesso (col. 5) / 100;
	- 2. determinare la quota spettante del canone di affitto come segue: Canone di affitto (col. 6) x percentuale di possesso (col. 5) / 100;
- 3. se la quota spettante del canone di affitto è inferiore all'80% della quota spettante del reddito dominicale calcolato secondo quanto descritto, il reddito è dato dalla quota spettante del Canone di affitto, altrimenti il reddito è dato dalla quota spettante del reddito dominicale.
- Se nel campo "Casi particolari" (col. 7) è indicato il valore 1:
	- 1. determinare la Quota spettante del reddito dominicale come segue: Reddito dominicale (col. 1) x 1,80 x **Aliquota-rivalutazione x** Giorni di possesso (col. 4) / 365 x Percentuale di possesso (col. 5) / 100 x 0,3;
	- 2. determinare la quota spettante del canone di affitto come segue: Canone di affitto (col. 6) x percentuale di possesso (col. 5) / 100;
	- 3. se la quota spettante del canone di affitto è inferiore alla quota spettante del reddito dominicale calcolato secondo quanto descritto, il reddito è dato dalla quota spettante del Canone di affitto, altrimenti il reddito è dato dalla quota spettante del reddito dominicale.
- Se nel campo "Casi particolari" (col. 7) è indicato il valore 2 oppure il valore 6:

Quota spettante del reddito dominicale = 0.

- Se nel campo "Casi particolari" (col. 7) è indicato il valore **4**:
	- 1. determinare la Quota spettante del reddito dominicale come segue: Reddito dominicale (col. 1) x **Aliquota-rivalutazione x** Giorni di possesso (col. 4) / 365 x Percentuale di possesso (col. 5) / 100;
	- 2. determinare la quota spettante del canone di affitto come segue: Canone di affitto (col. 6) x percentuale di possesso (col. 5) / 100;
	- 3. se la quota spettante del canone di affitto è inferiore all'80% della quota spettante del reddito dominicale calcolato secondo quanto descritto, il reddito è dato dalla quota spettante del Canone di affitto, altrimenti il reddito è dato dalla quota spettante del reddito dominicale.
- Se nel campo "Casi particolari" (col. 7) è indicato il valore 5:
	- 1. determinare la Quota spettante del reddito dominicale come segue: Reddito dominicale (col. 1) x **Aliquota-rivalutazione x** Giorni di possesso (col. 4) / 365 x Percentuale di possesso  $\left(\text{col. } 5\right) / 100 \times 0.3;$
	- 2. determinare la quota spettante del canone di affitto come segue: Canone di affitto (col. 6) x percentuale di possesso (col. 5) / 100;
	- 3. se la quota spettante del canone di affitto è inferiore alla quota spettante del reddito dominicale calcolato secondo quanto descritto, il reddito è dato dalla quota spettante del Canone di affitto, altrimenti il reddito è dato dalla quota spettante del reddito dominicale.

Il reddito come sopra determinato deve essere assoggettato a tassazione ordinaria e tale importo definito "*Dominicale-Tassazione-Ordinaria*", dovrà essere riportato nella colonna 11.

O *IL CAMPO "TITOLO" (COL. 2) ASSUME IL VALORE 3 (TERRENO AFFITTATO IN REGIME DI LIBERO MERCATO)*

Se non è impostato il campo "Casi particolari" (col. 7):

determinare la Quota spettante del reddito dominicale come segue: Reddito dominicale (col. 1) x 1,80 x **Aliquota-rivalutazione x** Giorni di possesso (col. 4) / 365 x Percentuale di possesso (col. 5) / 100.

Se nel campo "Casi particolari" (col. 7) è indicato il valore 1:

determinare la Quota spettante del reddito dominicale come segue: Reddito dominicale (col. 1) x 1,80 x **Aliquota-rivalutazione x** Giorni di possesso (col. 4) / 365 x Percentuale di possesso (col. 5) / 100 x 0,3;

Se nel campo "Casi particolari" (col. 7) è indicato il valore 2 o il valore 6:

Quota spettante del reddito dominicale = 0.

Se nel campo "Casi particolari" (col. 7) è indicato il valore **4**:

determinare la Quota spettante del reddito dominicale come segue: Reddito dominicale (col. 1) x **Aliquota-rivalutazione x** Giorni di possesso (col. 4) / 365 x Percentuale di possesso (col. 5) / 100.

Se nel campo "Casi particolari" (col. 7) è indicato il valore 5:

determinare la Quota spettante del reddito dominicale come segue: Reddito dominicale (col. 1) x **Aliquota-rivalutazione x** Giorni di possesso (col. 4) / 365 x Percentuale di possesso (col. 5) / 100 x 0,3;

Il reddito come sopra determinato deve essere assoggettato a tassazione ordinaria e tale importo definito "*Dominicale-Tassazione-Ordinaria*", dovrà essere riportato nella colonna 11.

#### O *IL CAMPO "TITOLO" (COL. 2) ASSUME IL VALORE 4 (CONDUTTORE DEL FONDO NON PROPRIETARIO)*

Il reddito dominicale è zero.

#### O *IL CAMPO "TITOLO" (COL. 2) ASSUME IL VALORE 7, 8 O 9 (TITTOLARE IMPRESA AGRICOLA)*

Se non è impostato il campo "Casi particolari" (col. 7) oppure nello stesso è indicato il valore **3**:

Quota spettante del reddito dominicale = Reddito dominicale (col. 1) x 1,80 x **Aliquotarivalutazione x** Giorni di possesso (col. 4) / 365 x Percentuale di possesso (col. 5) / 100.

Se nel campo "Casi particolari" (col. 7) è indicato il valore **1**:

Quota spettante del reddito dominicale = Reddito dominicale (col. 1) x 1,80 x **Aliquotarivalutazione x** Giorni di possesso (col. 4) / 365 x Percentuale di possesso (col. 5) / 100 x 0,3.

- Se nel campo "Casi particolari" (col. 7) è indicato il valore **2**: Quota spettante del reddito dominicale  $= 0$ .
- Se nel campo "Casi particolari" (col. 7) è indicato il valore **4, 5 o 6**:

Quota spettante del reddito dominicale  $= 0$ .

## **Casella IMU non dovuta non compilata**

Il reddito come sopra determinato non deve essere assoggettato a tassazione in quanto per tali destinazioni d'uso del terreno l'Irpef dovuta è sostituita dall'IMU; tale importo definito "*Dominicale-Non-Assoggettato-aTassazione*", dovrà essere riportato nella colonna 13.

## **Casella IMU non dovuta compilata**

Il reddito come sopra determinato deve essere assoggettato a tassazione ordinaria in quanto sul terreno non è dovuta IMU;; tale importo definito "*Dominicale-Tassazione-Ordinaria*", dovrà essere riportato nella colonna 11.

# *3.3.3.2 DATI DEL TERRENO SU PIU' RIGHI*

<span id="page-23-0"></span>In presenza di un terreno esposto su più righi, è necessario determinare:

- **il reddito dominicale del terreno non affittato da non assoggettare ad Irpef in quanto sostituita da IMU (utilizzi 1, 7, 8 o 9 e casella IMU non dovuta non compilata);**
- **il reddito dominicale del terreno non affittato per il quale non è dovuta l'IMU (utilizzi 1, 7, 8 o 9 e casella IMU non dovuta compilata) da tassare ordinariamente;**
- **il reddito dominicale del terreno affittato in regime legale di determinazione del canone (Utilizzo 2) ovvero affittato in regime di libero mercato (Utilizzo 3) da tassare ordinariamente.**

## **Redditi di colonne 11, 12 e 13**

Nel caso in cui per esporre i dati del terreno siano stati utilizzati più righi (casella continuazione barrata) è necessario che le colonne 11, 12 e 13 siano compilate solo sul primo dei righi relativi al terreno. Il non verificarsi di tale condizione non consente la trasmissione telematica della dichiarazione (Controllo Bloccante).

Al fine della determinazione del reddito dominicale seguire le indicazioni fornite nei successivi paragrafi.

## O *DETERMINAZIONE DEL REDDITO DOMINICALE DEL TERRENO NON AFFITTATO DA NON ASSOGGETTARE AD IRPEF*

**Considerare solo i righi nei quali è stato indicato uno degli utilizzi 1, 7, 8 o 9 per i quali non risulta compilata la casella "IMU non dovuta"** (**immobile non affittato per il quale è dovuta l'IMU**) e applicare gli ordinari criteri di determinazione del reddito dominicale dei terreni descritti nel precedente paragrafo "*Dati del terreno su un solo rigo*". Il totale delle quote di rendita così calcolate è definito "*Dominicale-Non-Assoggettato-aTassazione*" e va riportato nella colonna 13 del primo dei righi utilizzati per esporre i dati del terreno..

## O *DETERMINAZIONE DEL REDDITO DOMINICALE DEL TERRENO NON AFFITTATO DA ASSOGGETTARE AD IRPEF*

Considerare solo i righi nei quali è stato indicato uno degli utilizzi 1, 7, 8 o 9 in presenza della casella "IMU non dovuta" compilata (immobile non affittato ma per il quale non è dovuta l'IMU) ed applicare gli ordinari criteri di determinazione del reddito dominicale dei terreni descritti nel precedente paragrafo "Dati del terreno su un solo rigo"; Il totale delle quote di rendita così calcolate è definito *Dominicale-Tassazione-Ordinaria* e va riportato nella colonna 11 del primo dei righi utilizzati per esporre i dati del terreno.

## O *DETERMINAZIONE DEL REDDITO DOMINICALE DEL TERRENO AFFITTATO IN REGIME LEGALE DI DETERMINAZIONE DEL CANONE OVVERO AFFITTATO IN REGIME DI LIBERO MERCATO DA TASSARE ORDINARIAMENTE*

Considerare solo i righi nei quali è stato indicato l'utilizzo 2 e/o l'utilizzo 3.

Se in nessun rigo è presente il codice 2 nella colonna 2 (titolo), il reddito dominicale del terreno è dato dalla somma delle quote di reddito dominicale (*Totale delle quote di reddito dominicale)* calcolate per ogni singolo rigo così come descritto nel paragrafo relativo ai dati del terreno su un solo rigo.

Se invece in almeno un rigo è presente il codice 2, è necessario determinare il reddito dominicale nel modo seguente:

- **1. Determinare per ciascun rigo, la quota di reddito dominicale con le modalità di seguito indicate; Per ogni singolo rigo si definisce il valore "Aliquota-rivalutazione" che è pari a:**
	- **1,15 se non è barrata la casella di colonna 10;**
	- **1,05 se, invece, è barrata la casella di colonna 10;**

**Si ricorda che se la condizione di coltivatore diretto o IAP è riferita solo ad una parte dell'anno è necessario compilare due distinti righi** barrando la casella "Coltivatore diretto o IAP" solo nel rigo relativo al periodo nel quale si è verificata tale condizione. Pertanto la rivalutazione nella misura del 5% e non del 15 % sarà applicata solo con riferimento al rigo per il quale risulta barrata la casella di col. 10.

 Se non è impostato il campo "Casi particolari" (col. 7) determinare la Quota spettante del reddito dominicale come segue:

Reddito dominicale (col. 1) x 1,80 x **Aliquota-rivalutazione x** Giorni di possesso (col. 4) / 365 x Percentuale di possesso (col. 5) / 100.

Se nel campo "Casi particolari" (col. 7) è indicato il valore **1**:

determinare la Quota spettante del reddito dominicale come segue: Reddito dominicale (col. 1) x 1,80 x **Aliquota-rivalutazione x** Giorni di possesso (col. 4) / 365 x Percentuale di possesso (col. 5) / 100 x 0,3;

- Se nel campo "Casi particolari" (col. 7) è indicato il valore **2** oppure il valore **6**: Quota spettante del reddito dominicale  $= 0$ .
- Se nel campo "Casi particolari" (col. 7) è indicato il valore **4** determinare la Quota spettante del reddito dominicale come segue:

Reddito dominicale (col. 1) x **Aliquota-rivalutazione x** Giorni di possesso (col. 4) / 365 x Percentuale di possesso (col. 5) / 100.

Se nel campo "Casi particolari" (col. 7) è indicato il valore **5**:

determinare la Quota spettante del reddito dominicale come segue: Reddito dominicale (col.

1) x **Aliquota-rivalutazione x** Giorni di possesso (col. 4) / 365 x Percentuale di possesso  $\left(\text{col. } 5\right) / 100 \times 0.3;$ 

Determinare il *Totale delle quote di reddito dominicale* (che per comodità chiameremo "**Imponibile A**") sommando le quote di reddito dominicale determinate per ciascun rigo.

### **2. Determinare, per ciascun rigo la quota di canone di affitto nel modo seguente:**

A. campo "Titolo" (col. 2) assume il valore **2**

quota di canone di affitto = Canone di affitto (col. 6) x Percentuale di possesso (col. 5) /100.

B. campo "Titolo" (col. 2) assume il valore **3**

si presume come canone di affitto il reddito dominicale del rigo. A tal fine:

 se non è impostato il campo "Casi particolari" (col. 7) determinare la Quota del canone di affitto come segue:

Reddito dominicale (col. 1) x 1,80 x **Aliquota-rivalutazione x** Giorni di possesso (col. 4) / 365 x Percentuale di possesso (col. 5) / 100.

Se nel campo "Casi particolari" (col. 7) è indicato il valore **1**:

determinare la Quota spettante del reddito dominicale come segue: Reddito dominicale (col. 1) x 1,80 x **Aliquota-rivalutazione x** Giorni di possesso (col. 4) / 365 x Percentuale di possesso (col. 5) / 100 x 0,3;

- Se nel campo "Casi particolari" (col. 7) è indicato il valore **2** oppure il valore **6**: Quota spettante del reddito dominicale = 0.
- Se nel campo "Casi particolari" (col. 7) è indicato il valore **4** determinare la Quota del canone di affitto come segue:

Reddito dominicale (col. 1) x **Aliquota-rivalutazione x** Giorni di possesso (col. 4) / 365 x Percentuale di possesso (col. 5) / 100.

Se nel campo "Casi particolari" (col. 7) è indicato il valore **5**:

determinare la Quota spettante del reddito dominicale come segue: Reddito dominicale (col. 1) x **Aliquota-rivalutazione x** Giorni di possesso (col. 4) / 365 x Percentuale di possesso (col. 5) / 100 x 0,3;

Determinare il "**Totale delle quote di canone di affitto"** sommando le quote del canone di affitto determinate per ciascun rigo.

#### **3. Se in nessuno dei righi relativi al terreno è stato indicato uno dei seguenti casi particolari 1, 2, 5 o 6 procedere come segue:**

se il "totale delle quote del canone di affitto" è inferiore all'80% del totale delle quote del reddito dominicale **(Imponibile A)** il reddito è dato dal "totale delle quote del canone di affitto", in caso contrario è pari al *Totale delle quote del reddito dominicale* **(Imponibile A)**.

#### **4. Se in almeno uno dei righi relativi al terreno è stato indicato uno dei casi particolari 1, 2, 5 o 6 procedere come segue:**

A) determinare per ogni singolo rigo la relativa quota di reddito dominicale non considerando l'agevolazione prevista per la mancata coltivazione o la perdita di almeno il 30% del prodotto per eventi naturali. A tal fine seguire le seguenti istruzioni.

Se il campo casi particolari non è impostato o se impostato assume i valori **1, 2, o 3**

Quota non agevolata di reddito dominicale come segue: Reddito dominicale (col. 1) x 1,80 x **Aliquota-rivalutazione x** Giorni di possesso (col. 4) / 365 x Percentuale di possesso (col. 5) / 100;

Se nel campo "Casi particolari" (col. 7) è indicato il valore **4**, o il valore **5** o il valore 6:

determinare la Quota non agevolata di reddito dominicale come segue: Reddito dominicale (col. 1) x **Aliquota-rivalutazione x** Giorni di possesso (col. 4) / 365 x Percentuale di possesso (col. 5) / 100.

- **B)** Determinare il totale delle quote di reddito dominicale così calcolato che per comodità chiameremo di seguito **" Dominicale Non Agevolato".**
- C) Confrontare l'importo del reddito Dominicale Non Agevolato con il "Totale delle quote di canone di affitto" come sopra determinate. Pertanto:

se il "totale delle quote del canone di affitto" è inferiore all'80% del "Dominicale Non Agevolato" calcolare "Imponibile B" uguale al "totale delle quote del canone di affitto".

Viceversa se il "totale delle quote del canone di affitto" è superiore o uguale all'80% del "Dominicale Non Agevolato" calcolare "Imponibile B" uguale al "Dominicale Non Agevolato".

**D)** Il reddito dominicale del terreno è costituito dal minore tra "Imponibile A" e "Imponibile B" come sopra determinati.

Il reddito dominicale del terreno così determinato è definito *Dominicale-Tassazione-Ordinaria* e va riportato nella colonna 11 del primo dei righi utilizzati per esporre i dati del terreno.

# <span id="page-27-0"></span>**3.3.4 DETERMINAZIONE DEL REDDITO AGRARIO**

## *3.3.4.1 DATI DEL TERRENO SU UN SOLO RIGO*

<span id="page-27-1"></span>Se i dati del terreno sono stati riportati in un solo rigo, la quota spettante del reddito agrario deve essere determinata, in relazione al valore presente nel campo "Titolo".

**Per ogni singolo rigo si definisce il valore "Aliquota-rivalutazione" che è pari a:**

- **1,15 se non è barrata la casella di colonna 10;**
- **1,05 se, invece, è barrata la casella di colonna 10;**

## **b) Il campo "Titolo" (col. 2) assume il valore 1**

Se non è impostato il campo "Casi particolari" (col. 7):

Quota spettante del reddito agrario = Reddito agrario (col. 3) x 1,70 x **Aliquota-rivalutazione x** Giorni di possesso (col. 4) / 365 x Percentuale di possesso (col. 5) / 100.

- Se nel campo "Casi particolari" (col. 7) è indicato il valore **1 o 2** la quota spettante del reddito agrario è pari a zero.
- Se nel campo "Casi particolari" (col. 7) è indicato il valore **3**:

Quota spettante del reddito agrario = Reddito agrario (col. 3) x 1,70 x **Aliquota-rivalutazione**

#### **c) Il campo "Titolo" (col. 2) assume il valore 2 o il valore 3**

Il reddito agrario è pari a zero.

#### **d) Il campo "Titolo" (col. 2) assume il valore 4 o il valore 7, 8 o 9**

Se non è impostato il campo "Casi particolari" (col. 7):

Quota spettante del reddito agrario = Reddito agrario (col. 3) x 1,70 x **Aliquota-rivalutazione x** Giorni di possesso (col. 4) / 365 x Percentuale di possesso (col. 5) / 100.

Se nel campo "Casi particolari" (col. 7) è indicato il valore **4**:

Quota spettante del reddito agrario = Reddito agrario (col. 3) x **Aliquota-rivalutazione x** Giorni di possesso (col. 4) / 365 x Percentuale di possesso (col. 5) / 100

- Se nel campo "Casi particolari" (col. 7) è indicato il valore **1 o 2 o 5 o 6** la quota spettante del reddito agrario è pari a zero.
- Se nel campo "Casi particolari" (col. 7) è indicato il valore **3**:

Quota spettante del reddito agrario = Reddito agrario (col. 3) x 1,70 **x Aliquota-rivalutazione**

**Il reddito così determinato** va riportato nella colonna 12 del rigo del terreno.

# *3.3.4.2 DATI DEL TERRENO SU PIU' RIGHI*

<span id="page-28-0"></span>Se i dati relativi ad uno stesso terreno sono stati indicati su più righi (casella di col. 8 barrata), il reddito agrario del terreno è dato dalla somma delle quote di reddito agrario calcolate per ogni singolo rigo così come descritto nel precedente paragrafo. **Il reddito così determinato** va riportato nella colonna 12 del primo dei righi utilizzati per esporre i dati del terreno.

**Si ricorda che se la condizione di coltivatore diretto o IAP è riferita solo ad una parte dell'anno è necessario compilare due distinti righi** barrando la casella "Coltivatore diretto o IAP" solo nel rigo relativo al periodo nel quale si è verificata tale condizione. Pertanto la rivalutazione nella misura del 5% e non del 15 % sarà applicata solo con riferimento al rigo per il quale risulta barrata la casella di col. 10.

## <span id="page-28-1"></span>**3.3.5 Precisazioni nella verifica degli importi dei redditi dei terreni**

#### **Reddito dominicale**

Si precisa che nella verifica del reddito dominicale imponibile e del reddito dominicale non imponibile di ciascun terreno è ammessa per ciascuno di essi una tolleranza di euro 2. Sei dati del terreno sono esposti su più righi le tolleranze di cui sopra sono pari invece ad euro 4.

E' comunque previsto sull'insieme dei rediti dominicali dei terreni (imponibili e non imponibili) un limite massimo di euro 40.

## **Reddito agrario**

Si precisa che nella verifica del reddito agrario è ammessa una tolleranza di euro 2. Sei dati del terreno sono esposti su più righi la tolleranza di cui sopra è pari invece ad euro 4.

E' comunque previsto sull'insieme dei redditi Agrari dei terreni un limite massimo di euro 40.

#### <span id="page-29-0"></span>*3.4 Istruzioni relative al quadro RB*

### <span id="page-29-1"></span>**3.4.1 Controlli da effettuare**

I controlli devono essere effettuati relativamente ad ogni rigo del Quadro RB compilato.

#### Rendita (colonna 1)

Il dato deve essere sempre presente; può essere assente solo se nel campo "Casi particolari" di colonna 7 è indicato il valore "3".

In caso di dati di uno stesso fabbricato indicati su più righi, la rendita deve essere la stessa per ogni rigo, a meno che non sia indicato il valore "3" nel campo "Casi particolari" (col. 7) di almeno un rigo.

Utilizzo (colonna 2)

Il campo deve essere sempre presente.

Può assumere i seguenti valori:

- **1 – Abitazione principale**
- 2 A disposizione
- **3 – Affitto libero mercato**
- **4 – Equo canone**
- *5 – Pertinenza Abitazione*
- **6 – Abitazione principale uso promiscuo**
- **8 – Locazione canone concordato**
- **9 – Altri casi (ex 9, 11, 12 e 13)**
- **10 – Abitazione in uso gratuito ai familiari**
- **11 – Abitazione principale parzialmente locata a libero mercato**
- **12 – Abitazione principale parzialmente locata a canone convenzionale**
- **14 – locazione immobile regione Abruzzo**
- 15 comodato immobile regione Abruzzo

I valori "1", "6", "11" e "12" possono comparire in relazione a più di un fabbricato esclusivamente se la somma complessiva dei giorni di possesso riferiti a tutti e tre i suddetti codici non supera 365.

Il valore "5" può essere presente esclusivamente se è presente almeno un fabbricato per il quale è indicato il valore "1" o "6" o "11" o "12".

In tal caso il periodo di possesso di ciascuna pertinenza non può essere superiore a quello indicato complessivamente per l'abitazione principale (codici 1, 6, 11 e 12). Per il periodo dell'anno nel quale l'abitazione principale è parzialmente locata (codice 11 e 12) se la tassazione avviene in base al canone (confronto tra rendita e canone) la pertinenza non può essere contraddistinta dal codice di utilizzo 5 ma deve essere utilizzato il codice di utilizzo 9.

Ad esempio:

Rigo 1 utilizzo 1 giorni 200

Rigo 2 Utilizzo 11 giorni 165 rendita inferiore al canone e pertanto tassazione in base al canone (casella continuazione barrata)

La pertinenza posseduta per l'intero anno dovrà essere così indicata: Rigo 3 Utilizzo 5 giorni 200 Rigo 4 Utilizzo 9 giorni 165 (casella continuazione barrata)

Possesso (colonne 3 e 4)

*Giorni*: il dato deve essere sempre presente.

Può assumere un valore compreso tra 1 e 365.

Per i fabbricati indicati su più righi, il totale dei periodi di possesso non può superare 365.

*Percentuale*: il dato deve essere sempre presente.

Nel campo deve essere indicata una percentuale non superiore a 100.

#### **Casella Codice Canone (colonna 5)**

Il campo è obbligatorio se è compilato il campo "Canone di locazione" ovvero se il campo utilizzo assume uno dei seguenti valori: 3, 4, 8, 11, 12 e 14 **ovvero se è barrata la casella di colonna 11 "cedolare secca".**  Non deve essere presente negli altri casi.

A partire dall'anno 2012 per gli immobili di interesse storico ed artistico concessi in locazione, nel caso di tassazione ordinaria, l'importo del canone deve essere indicato abbattuto al 65%.

L'utente deve indicare nella colonna 5 "Codice Canone" uno dei codici corrispondenti alla percentuale del canone che viene riportata nella colonna 6 "canone di locazione" e in particolare:

'**1**' 95% del canone ( tassazione ordinaria);

'**2**' 75% del canone (tassazione ordinaria, se il fabbricato è situato nella città di Venezia centro e nelle isole della Giudecca, Murano e Burano);

'**3**' 100% del canone (opzione per il regime della cedolare secca);

'**4**' 65 % del canone (tassazione ordinaria immobili di interesse storico ed artistico).

#### Canone di locazione (**colonna 6**)

Se il campo "Utilizzo" (col. 2) assume i valori 3, 4, 8, 11, 12 e 14 il campo deve essere sempre presente salvo che nel campo "Casi particolari" di colonna **7** sia stato indicato il valore 4. Non deve essere presente negli altri casi.

Casi particolari (colonna 7)

Può assumere i valori 1, 3, 4, 5 o 6.

I valori "1" o "3" possono essere presenti solo se nel campo "Utilizzo" è indicato il valore "9".

Il valore "4", "5" e "6**"** possono essere presenti solo se nel campo "Utilizzo" sono indicati i valori 3, 4, 8, 11, 12 e 14.

## Casella di continuazione (colonna 8)

La casella non può essere barrata sul primo rigo del Quadro dei fabbricati se contraddistinto dal valore "1" nel campo "Modello N°".

#### **Codice comune di ubicazione degli immobili (colonna 9)**

**Il dato è obbligatorio, la sua assenza non consente la trasmissione telematica della dichiarazione.** Può essere presente solo se il rigo risulta compilato.

Nel caso in cui per esporre i dati del fabbricato siano stati utilizzati più righi (casella continuazione barrata) è necessario che il codice comune sia riportato sul primo dei righi relativi al fabbricato. Non costituisce condizione di errore la presenza del codice su tutti i righi del fabbricato; in tale caso è necessario che il codice comune sia lo stesso in tutti i righi del fabbricato.

#### **IMU dovuta per il 2013 (colonna 10)**

Il dato non è obbligatorio e può essere presente solo se il rigo risulta compilato.

Nel caso in cui per esporre i dati del fabbricato siano stati utilizzati più righi (casella continuazione barrata) è necessario che l'importo dell'Imu dovuta per il 2013 sia riportato solo sul primo dei righi relativi al fabbricato. Il non verificarsi di tale condizione non consente la trasmissione telematica della dichiarazione.

#### **Cedolare secca (colonna 11)**

**La casella può risultare barrata solo se risultano soddisfatte le condizioni di seguito riportate:**

- **la casella codice Canone assume il valore 3**

- **è compilato un rigo della sezione II del quadro RB con i dati relativi agli estremi di registrazione del contratto di locazione ovvero con la casella** *Contratti inferiori a 30 giorni barrata* **; pertanto è necessario controllare che, per il "N. rigo di riferimento" e il "Modello n." corrispondenti a quel fabbricato, vengano riportati la data, la serie, il numero (con l'eventuale sottonumero) ed il codice ufficio relativi al contratto di locazione; i dati del contratto di locazione devono invece essere assenti se risulta barrata la casella "***Contratti inferiori a 30 giorni***";**

**Si precisa che la presenza di anomalie con riferimento ai controlli precedentemente previsti in relazione alla casella di colonna 11, comporta la non effettuazione delle operazioni di liquidazione e di conguaglio.**

## **CASI PARTICOLARI IMU (COLONNA 12)**

**Il dato non è obbligatorio e può essere presente solo se il rigo risulta compilato.** 

**La casella può assumere i seguenti valori:**

**'1' fabbricato, diverso dall'abitazione principale e relative pertinenze, esente dall'Imu o per il quale non è dovuta l'Imu (ovvero la c.d. Mini Imu) per il 2013, ma assoggettato alle imposte sui redditi. In questo caso sul reddito del fabbricato sono dovute l'Irpef e le relative addizionali anche se non è concesso in locazione;**

**'2' abitazione principale e pertinenze assoggettate ad Imu. Si tratta delle abitazioni principali classificate nelle categorie catastali A/1, A/8 e A/9 ("abitazioni di lusso") e abitazioni per le quali è dovuta esclusivamente la prima o la seconda rata dell'Imu oppure la cd. "Mini Imu". Indicando questo codice, sul relativo reddito non sono dovute Irpef e addizionali in quanto sostituite dall'Imu. Deve essere indicato questo codice anche per le pertinenze assoggettate ad Imu;**

**'3' immobile ad uso abitativo non locato, assoggettato ad Imu, situato nello stesso comune nel quale si trova l'immobile adibito ad abitazione principale. In questo caso il reddito dell'immobile concorre alla formazione della base imponibile dell'Irpef e delle relative addizionali nella misura del 50 per cento.**

**La tabella che segue evidenzia, con riferimento al singolo rigo del fabbricato, gli utilizzi ammessi in relazione al valore dichiarato nella colonna 12.**

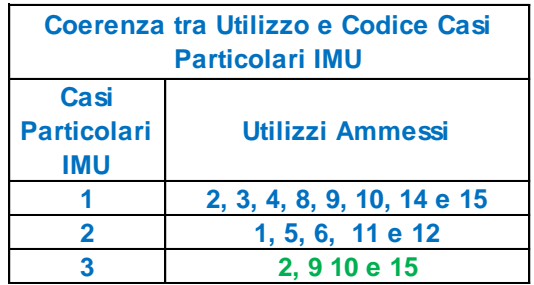

#### **Fabbricato esposto su più righi**

**Come precisato nelle istruzioni al modello Unico PF, nel caso di fabbricato esposto su più righi, la casella va compilata nel rigo o nei righi per i quali sussiste la condizione rappresentata dal relativo codice. Pertanto, in taluni casi è possibile che con riferimento al medesimo fabbricato siano presenti diversi codici. Si descrivono le corrette modalità di esposizione dei dati del fabbricato la cui non rispondenza determina lo scarto della dichiarazione senza possibilità di conferma.**

- **Codice 1, il codice identifica la condizione di esenzione dall'Imu o di non imponibilità IMU (ad esempio nel caso di immobile dato in comodato ai familiari). Tale situazione può verificarsi anche con riferimento ad una sola parte dell'anno. Pertanto, in presenza di più righi tale codice potrà essere presente solo in alcuni di essi.**

- **Codice 2, il codice identifica l'abitazione principale e le relative pertinenze per le quali è dovuta l'IMU. Tale situazione coinvolge tutti i righi del fabbricato destinato ad abitazione principale (utilizzi 1, 11 e 12). Analogo trattamento vale anche per le pertinenze (utilizzo 5). Ad esempio se il fabbricato è esposto su tre righi il primo con utilizzo 1, il secondo con utilizzo 11 ed il terzo con utilizzo 2, il codice "2" dovrà essere indicato sia nel primo rigo che nel secondo rigo.**
- **Codice 3, identifica la situazione nella quale l'immobile destinato ad uso abitativo è situato nello stesso comune dell'abitazione principale. Tale situazione può verificarsi anche con riferimento ad una sola parte dell'anno (ad esempio nel caso in cui sia cambiata l'abitazione principale da un immobile ad un altro immobile situato in un diverso comune). Pertanto, in presenza di più righi tale codice potrà essere presente solo in alcuni di essi.**

**Di seguito si riportano alcuni esempi nei quali si evidenziano anche le compilazioni errate che determinano lo scarto della dichiarazione.**

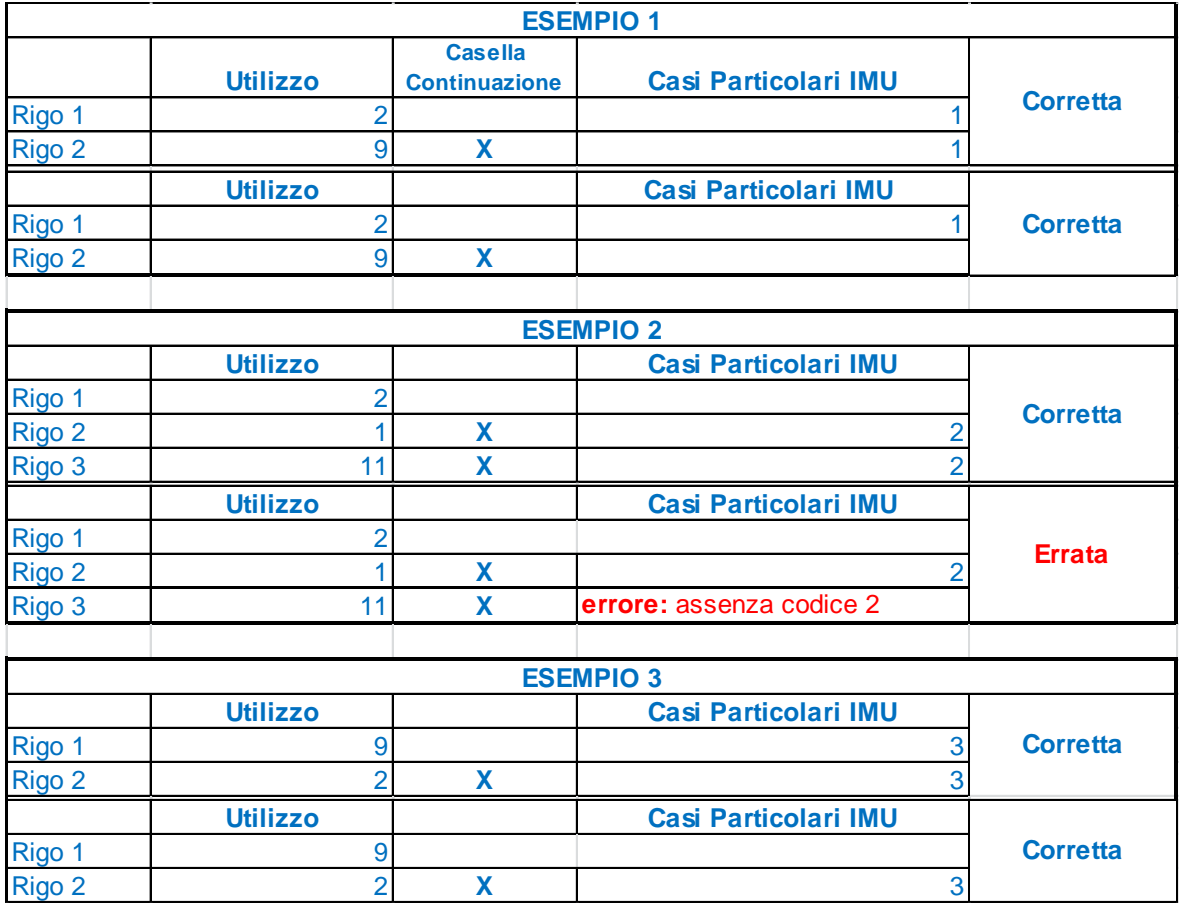

## **Dati necessari per usufruire delle agevolazioni previste per i contratti di locazione - righi da RB21 a RB23** I controlli devono essere effettuati sui righi **da RB21 A RB23.**

Se nel campo "Utilizzo" di colonna 2 viene indicato il codice "8"o "12" o "14" **ovvero è barrata la casella di colonna 11 "cedolare secca",** controllare che, per il "N. rigo di riferimento" e il "Modello n." corrispondenti a quel fabbricato, risulti compilato uno dei righi della sezione II nei quali o siano presenti i dati relativi agli estremi di registrazione del contratto ovvero risulti barrata la casella di col. 7 "Contratti non sup. 30 giorni".

In particolare se non è barrata la casella di col. 7 "Contratti non sup. 30 giorni" devono essere presenti gli estremi di registrazione del contratto di locazione o comodato: data, numero ed eventuale sottonumero, serie, codice ufficio;

L'anno presente nella Data di registrazione del contratto di locazione o comodato (col. 3) non può essere successivo al **2014;**

*N. Rigo. di riferimento (col.1):* può assumere un valore compreso tra 1 e 6.

*L'anno di presentazione della dichiarazione ICI/IMU* **(col. 8)** non può essere successivo al **2013** ed antecedente al 1993.

## <span id="page-33-0"></span>**3.4.2 Modalità di calcolo del reddito dei fabbricati**

Le modalità di calcolo del reddito dei fabbricati sono diversificate in funzione del valore assunto dai campi "Utilizzo" (col. 2) e "Casi particolari" (col. 7). Inoltre, si deve tener conto sia delle disposizioni in materia di IMU sia del regime della cedolare secca come chiarito nei paragrafi seguenti.

#### **CEDOLARE SECCA**

## **Generalità**

A decorrere dall'anno d'imposta 2011, per le abitazioni concesse in locazione è stato introdotto un regime di tassazione definito "cedolare secca" sugli affitti (art. 3 del decreto legislativo 14 marzo 2011, n. 23) che prevede l'applicazione di un'imposta che sostituisce, oltre che l'Irpef e le addizionali regionale e comunale, anche le imposte di registro e di bollo relative al contratto di locazione. L'opzione per l'applicazione della cedolare secca comporta che i canoni tassati con l'imposta sostitutiva sono esclusi dal reddito complessivo e, di conseguenza, non rilevano ai fini della progressività delle aliquote IRPEF.

La base imponibile della cedolare secca è costituita dal canone di locazione annuo stabilito dalle parti, al quale si applica un'aliquota del **21%**. È prevista anche un'aliquota agevolata del **15%** per i contratti di locazione a canone concordato (o concertato) sulla base di appositi accordi tra le organizzazioni della proprietà edilizia e degli inquilini.

Se il contribuente opta per la cedolare secca, nella sezione I del quadro RB vanno indicati i dati dell'immobile concesso in locazione e va barrata la casella di colonna 11 "Opzione cedolare secca", mentre nella sezione II del quadro RB devono essere indicati gli estremi di registrazione del contratto di locazione (nel caso di contratti di durata non superiore a 30 giorni non registrati va invece barrata la casella "Contratti non sup. 30 gg.").

Inoltre la norma prevede che il reddito fondiario assoggettato alla cedolare secca deve essere aggiunto al reddito complessivo per determinare la condizione di familiare fiscalmente a carico, per calcolare le detrazioni per carichi di famiglia, le altre detrazioni d'imposta previste dall'articolo 13 del TUIR, le detrazioni per canoni di locazione e, in generale, per stabilire la spettanza o la misura di benefici, fiscali e non, collegati al possesso di requisiti reddituali (es. I.S.E.E.).

#### **Modalità espositive dei dati del fabbricato nel caso di opzione per la cedolare secca**

La scelta adottata per la esposizione dei dati nel quadro RB dei fabbricati, è stata quella di conservare la unitarietà della esposizione dei dati relativi al singolo fabbricato, gestendo l'opzione della cedolare secca all'interno della stessa sezione I del quadro dei Fabbricati.

Pertanto, ipotizzando un fabbricato a disposizione per una parte dell'anno (utilizzo 2) e concesso in locazione per la restante parte dell'anno (ad esempio utilizzo 3) con opzione cedolare secca, l'utente compila due distinti righi riferiti ai due diversi utilizzi, barrando nel secondo rigo la casella continuazione e richiedendo l'applicazione dell'imposta sostitutiva provvedendo a barrare la casella di col. 11 "Opzione cedolare secca" nel rigo nel quale è stato indicato il canone di locazione con l'utilizzo 3.

Ai fini di pervenire alla corretta determinazione del reddito del fabbricato da assoggettare a tassazione ordinaria e del reddito del fabbricato da assoggettare a imposta sostitutiva non rileva l'ordine dei righi con il quale vengono esposti i dati del fabbricato nel caso di situazioni diverse nel corso dell'anno (diversi utilizzi, modifica della percentuale di possesso, ecc) e quindi di compilazione di più righi con riferimento al medesimo fabbricato.

Come è noto nel caso di tassazione ordinaria l'importo del canone deve essere indicato abbattuto al **95%** (ovvero al 75% o al 65%), mentre nel caso di opzione per la cedolare secca il canone deve essere indicato senza abbattimenti. A tal fine nella casella di colonna 5 deve essere indicato l'apposito codice.

Pertanto l'importo del canone indicato nella colonna 6 è quello da utilizzare ai fini della determinazione dell'imponibile sia per la tassazione ordinaria che per la cedolare secca.

## **Criteri generali per la determinazione del reddito nel caso di opzione per cedolare secca**

Il criterio di carattere generale per la determinazione del reddito del fabbricato con riferimento al quale si è optato per la cedolare secca prevede che tale reddito sia pari al maggior valore tra l'importo del canone ( non abbattuto del **5 %** o del 25% o del 35%) rapportato alla percentuale di possesso e l'importo della rendita rapportata ai giorni ed alla percentuale di possesso. In tale determinazione assumono rilievo, come per la tassazione ordinaria, anche la presenza di situazioni particolari evidenziate con la compilazione della casella di col. 7 "casi particolari" ( ad. esempio nel caso di immobile locato per il quale non sono stati percepiti i canoni di locazione in presenza di procedimento di convalida di sfratto per morosità concluso – caso particolare 4 – il reddito in assenza del canone è costituito dal valore della rendita). Inoltre essendo prevista sia una aliquota ordinaria del 21% che una aliquota agevolata del **15%**, ai fini della determinazione dell'imposta sostitutiva, è necessario determinare due distinti imponibili.

#### **EFFETTI DELLA NORMATIVA IMU SULLA DETERMINAZIONE DEL REDDITO DEI FABBRICATI**

**Come chiarito nelle istruzioni alla compilazione del modello Unico PF 2014, nel quadro RB risulteranno indicati i dati di tutti gli immobili posseduti, anche qualora il reddito non concorra alla formazione del reddito complessivo. Di seguito si riportano i principi generali da adottare.**

#### **Abitazione principale**

Per l'anno 2013, in generale, non è dovuta l'Imu per l'abitazione principale e le relative pertinenze, **pertanto il relativo reddito concorre alla formazione del reddito complessivo ai fini Irpef. Tuttavia è prevista una deduzione dal reddito complessivo di un importo fino all'ammontare della rendita catastale dell'unità immobiliare stessa e delle relative pertinenze.**

**Diversamente, non sono dovute l'Irpef e le addizionali per le abitazioni principali e pertinenze per le quali è dovuta l'Imu per il 2013 (ad esempio abitazioni classificate nelle categorie catastali A/1, A/8 e A/9 - "abitazioni di lusso" e abitazioni per le quali è dovuta esclusivamente**

**la prima o la seconda rata dell'Imu oppure la cd. "Mini Imu").**

**In queste ipotesi, poiché il reddito dell'abitazione principale non concorre al reddito complessivo, non spetta la relativa deduzione. Nella colonna 12 "Casi particolari Imu" è presente il codice 2.**

#### **Fabbricati non locati**

**L'IMU sostituisce l'Irpef e le relative addizionali regionale e comunale dovute con riferimento ai redditi dei fabbricati non locati, compresi quelli concessi in comodato d'uso gratuito.**

**Pertanto, nel quadro B devono essere indicati i dati di tutti gli immobili posseduti, ma il reddito dei fabbricati è calcolato tenendo conto esclusivamente degli immobili concessi in locazione. I fabbricati locati sono individuati dai seguenti codici, indicati nella colonna 2 'Utilizzo': '3' locazione a canone libero, '4' equo canone, '8' locazione a canone concordato agevolato, '11' locazione parziale dell'abitazione principale a canone libero, '12' locazione parziale dell'abitazione principale a canone concordato agevolato e '14' locazione agevolata di immobile situato in Abruzzo.**

**Dall'anno 2013 il reddito degli immobili ad uso abitativo non locati (Categorie catastali A1 – A11, escluso A10 e codici '2', '9', '10', '15' nella colonna 2) situati nello stesso comune nel quale si trova l'immobile adibito ad abitazione principale, assoggettati all'Imu, concorre alla formazione della base imponibile dell'Irpef e delle relative addizionali nella misura del 50 per cento. In questo caso nella colonna 12 "Casi particolari Imu" è presente il codice 3.**

# *3.4.2.1 Criteri generali per la determinazione del reddito*

<span id="page-35-0"></span>**Nella determinazione del reddito dei fabbricati, è necessario tener conto sia del disposizioni previste in materia di IMU che di quelle previste dal regime della cedolare secca. In tale contesto il criterio di carattere generale richiede che per ciascun fabbricato siano determinati:**

## **A) Abitazione principale**

- **il reddito dell'abitazione principale non locata e sue pertinenze da assoggettare ad Irpef (utilizzi 1, 5 e 6) con applicazione della relativa deduzione- casella Casi particolari IMU non compilata;**
- **il reddito dell'abitazione principale non locata e sue pertinenze da non assoggettare ad Irpef (utilizzi 1, 5 e 6 ) - casella Casi particolari IMU compilata con codice 2;**
- **il reddito dell'abitazione principale parzialmente locata da tassare ordinariamente (utilizzi 11 e 12) con applicazione della relativa deduzione, nel caso in cui la rendita sia maggiore o uguale al canone e la casella Casi particolari IMU non sia compilata;**
- **il reddito dell'abitazione principale parzialmente locata da non assoggettare ad Irpef (utilizzi 11 e 12) nel caso in cui la rendita sia maggiore o uguale al canone e la casella Casi particolari IMU è compilata con il codice 2;**
- **il reddito dell'abitazione principale parzialmente locata da tassare ordinariamente (utilizzi 11 e 12) nel caso di canone maggiore della rendita indipendentemente dalla compilazione della casella Casi particolari IMU;**
- **il reddito dell'abitazione principale parzialmente locata da assoggettare ad imposta sostitutiva a seguito di opzione per cedolare secca (utilizzi 11 e 12) nel caso di canone maggiore della rendita. Nel caso, invece, di rendita maggiore o uguale al canone:**
	- o **Il reddito del fabbricato è soggetto a tassazione ordinaria con applicazione della relativa deduzione nel caso di casella Casi particolari IMU non compilata;**
	- o **Il reddito del fabbricato da non assoggettare ad Irpef nel caso di casella Casi particolari IMU compilata con il codice "2";**

**B) Fabbricato non locato diverso da abitazione principale**

- **il reddito del fabbricato non locato, diverso dall'abitazione principale e sue pertinenze, da non assoggettare ad Irpef in quanto sostituita da IMU (utilizzi 2, 9, 10 e 15 con casella Casi particolari IMU non compilata);**
- **il reddito del fabbricato non locato esente o non imponibile Imu, diverso dall'abitazione principale e sue pertinenze da tassare ordinariamente (utilizzi 2, 9, 10 e 15 con casella Casi particolari IMU compilata con il codice "1").**
- **il reddito del fabbricato non locato, diverso dall'abitazione principale e sue pertinenze, situato nello stesso comune dell'abitazione principale, da assoggettare ad Irpef nella misura del 50% (utilizzi 2, 9, 10, 15 con casella Casi particolari IMU compilata con il codice "3");**

**C) Fabbricato Locato diverso da abitazione principale**

- **il reddito del fabbricato locato (utilizzi 3, 4, 8 e 14) da tassare ordinariamente;**
- **il reddito del fabbricato locato da assoggettare ad imposta sostitutiva a seguito di opzione per cedolare secca (utilizzi 3, 4, 8, e 14 e casella "Cedolare secca" barrata);**

## **Esposizione dei dati del fabbricato nel rigo (colonne da 13 a 18)**

- **Il reddito a tassazione ordinaria (con esclusione del reddito per abitazione principale e pertinenze) confluirà nella colonna 13 del rigo.**
- **Il reddito da assoggettare ad imposta sostitutiva del 21% ed il reddito da assoggettare ad imposta sostitutiva del 15% confluiranno invece rispettivamente nelle colonne 14 e 15.**
- **Il reddito dell'Abitazione principale e pertinenze soggette a IMU confluirà nella colonna 16.**
- **Il reddito fondiario da non assoggettare ad Irpef relativo ad immobili non locati per i quali è dovuta l'IMU confluirà nella colonna 17.**
- **Il reddito dell'abitazione principale e pertinenze per il quale spetta la relativa deduzione confluirà nella colonna 18; tale importo confluirà anche nel rigo 2 del quadro RN (deduzione per abitazione principale e sue pertinenze).**

# *3.4.2.2 Definizione imponibile fabbricati*

Al fine di agevolare le modalità di esposizione dei criteri necessari per determinare il reddito dei fabbricati da assoggettare a tassazione ordinaria, da non assoggettare a tassazione in quanto non locato, da assoggettare ad imposta sostitutiva nella misura del 21% e ad imposta sostitutiva nella misura del 15%, si definiscono convenzionalmente le seguenti entità tributarie alle quali si farà riferimento nella presente circolare:

- **Imponibile-Fabbricato-Tassazione-Ordinaria**, riferito al reddito del singolo fabbricato da assoggettare a tassazione ordinaria (col. 13);
- **Reddito-Fabbricato-Non-Assoggettato-aTassazione**, riferito al reddito del singolo fabbricato da non assoggettare a tassazione in quanto non locato (col. 17) ;
- **Reddito-Fabbricato-Abitazione-Principale-Non-Assoggettato-aTassazione**, riferito al reddito del singolo fabbricato destinato ad abitazione principale o sua pertinenza per i quale è dovuta l'IMU (col. 16);
- **Reddito-Fabbricato-Abitazione-Principale-Tassazione-Ordinaria**, riferito al reddito del singolo fabbricato destinato ad abitazione principale o sua pertinenza per il quale non è dovuta l'IMU; Tale importo costituisce deduzione per abitazione principale e sue pertinenze. (col. 18)
- **Imponibile-Fabbricato-Cedolare-AliquotaOrdinaria**, riferito al reddito del singolo fabbricato da assoggettare a cedolare secca nella misura del 21% (col. 14);
	- **Imponibile-Fabbricato-Cedolare-AliquotaAgevolata**, riferito al reddito del singolo fabbricato da assoggettare a cedolare secca nella misura del **15% (col. 15)**;

Di seguito si riporta una tabella che riassume i criteri generali da adottare per la determinazione dei redditi dei fabbricati delle persone fisiche. In tale contesto sono presenti anche le informazioni relative al modello 730.

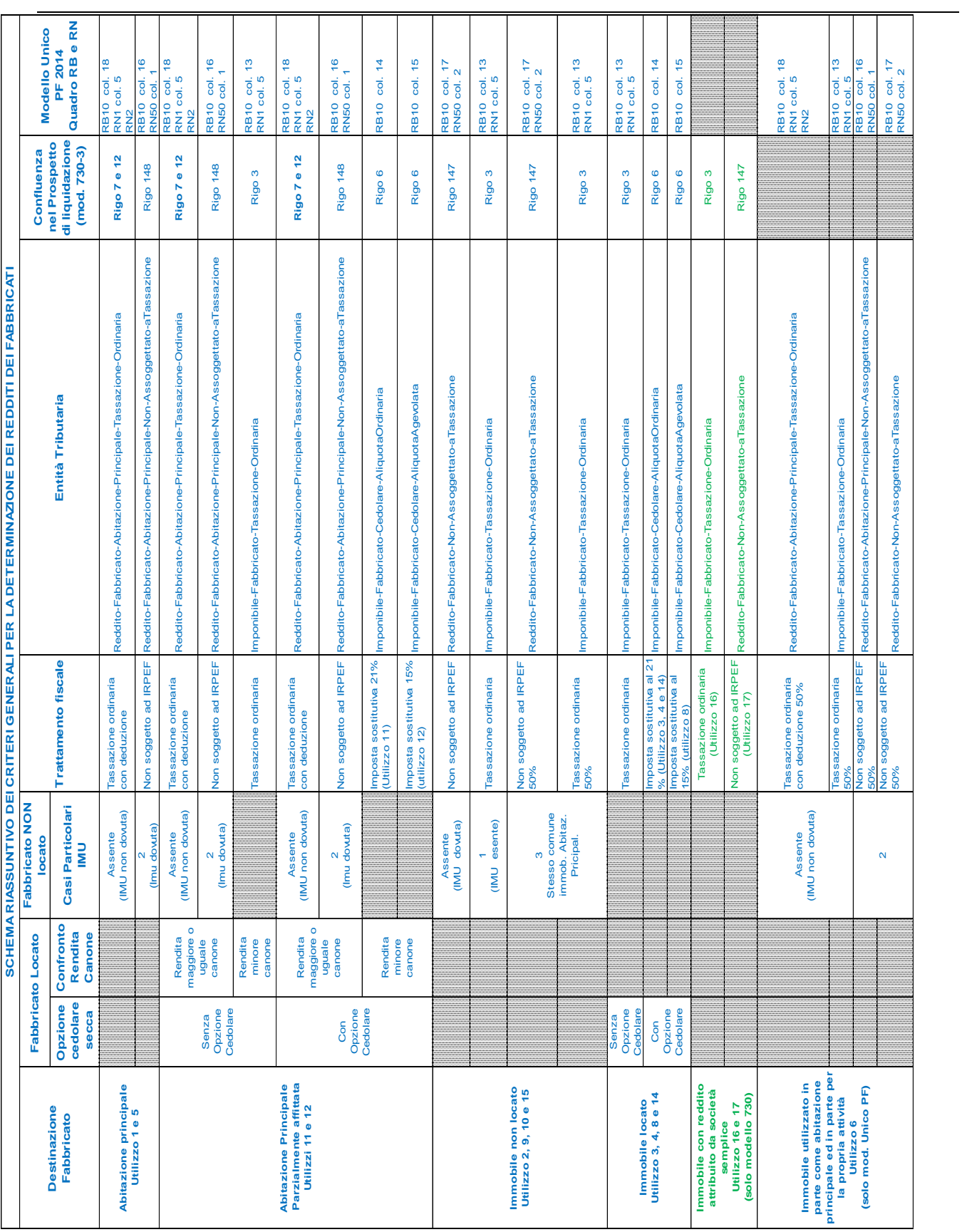

# *3.4.2.3 DATI DEL FABBRICATO INDICATI SU UN SOLO RIGO*  **CAMPO "UTILIZZO" IMPOSTATO A 1 O 5 (ABITAZIONE PRINCIPALE E PERTINENZE)**

Il reddito corrisponde alla quota di rendita determinata secondo le modalità di seguito descritte:

1,05 x Rendita (col. 1) x Giorni di possesso (col. 3)/365 x Perc. di possesso (col. 4) / 100

# **Casella Casi Particolari IMU non Compilata**

Il reddito come sopra determinato deve essere assoggettato a tassazione ordinaria e su tale reddito spetta la relativa deduzione per abitazione principale e pertinenze; tale importo definito "*Reddito-Fabbricato-Abitazione-Principale-Tassazione-Ordinaria*", dovrà essere riportato nella colonna 18.

### **Casella Casi Particolari IMU Compilata con il codice 2**

Il reddito come sopra determinato non deve essere assoggettato a tassazione; tale importo definito "*Reddito-Fabbricato-Abitazione-Principale-Non-Assoggettato-aTassazione*", dovrà essere riportato nella colonna 16.

# **CAMPO "UTILIZZ\O" IMPOSTATO A 2 (IMMOBILE A DISPOSIZIONE)**

Il reddito è determinato secondo le modalità di seguito indicate:

[1,05 x Rendita (col. 1) x Giorni possesso (col. 3)/365 x Perc. possesso (col. 4)/100] x 4/3.

# **Casella Casi Particolari IMU non Compilata**

Il reddito come sopra determinato non deve essere assoggettato a tassazione in quanto per tali destinazioni d'uso del fabbricato l'Irpef dovuta è sostituita dall'IMU; tale importo definito "*Reddito-Fabbricato-Non-AssoggettatoaTassazione*", dovrà essere riportato nella colonna 17.

#### **Casella Casi Particolari IMU Compilata con il codice 1**

Il reddito come sopra determinato deve essere assoggettato a tassazione ordinaria in quanto il fabbricato è esente da IMU; tale importo definito "*Imponibile-Fabbricato-Tassazione-Ordinaria*", dovrà essere riportato nella colonna 13.

### **Casella Casi Particolari IMU Compilata con il codice 3**

Il reddito come sopra determinato per il 50% deve essere assoggettato ad Irpef e per il restante 50% non deve essere assoggettato a tassazione. Pertanto:

- il 50% del reddito del fabbricato definito "*Reddito-Fabbricato-Non-Assoggettato-aTassazione*", deve essere riportato nella colonna 17";
- il 50% del reddito del fabbricato definito "*Imponibile-Fabbricato-Tassazione-Ordinaria*", deve essere riportato nella colonna 13".

# **CAMPO "UTILIZZO" IMPOSTATO A 3 (IMMOBILE LOCATO CANONE LIBERO)**

Il reddito corrisponde al maggiore tra la Quota di rendita e la Quota di canone di locazione calcolate come segue:

Quota di rendita = 1,05 x Rendita (col. 1) x Giorni di possesso (col. 3)/365 x Perc. di possesso (col. 4) / 100

Quota di canone = Canone di locazione (col. 6) x Percentuale di possesso (col. 4)/100

### CASELLA CASI PARTICOLARI

Se nella casella **casi particolari di colonna 7 è presente il codice 4** (*canoni non percepiti*) " e non è stato impostato il campo "Canone di locazione" di colonna 6, il reddito del fabbricato deve essere calcolato in base alla "Rendita catastale".

Se nella casella **casi particolari di colonna 7 è presente il codice 5** (*percentuale di locazione diversa dalla percentuale di possesso*) la Quota di canone di locazione è pari al Canone di locazione (col. 6) non rapportato alla percentuale di possesso.

Se nella casella **casi particolari di colonna 7 è presente il codice 6** (*agevolazione per sospensione procedura esecutiva di sfratto*) il reddito del fabbricato è pari a zero**.**

**Se non è barrata la casella "cedolare secca"** (col. 11) il reddito come sopra determinato deve essere assoggettato a tassazione ordinaria; tale importo definito "*Imponibile-Fabbricato-Tassazione-Ordinaria*", dovrà essere riportato nella colonna 13.

**Se è barrata la casella "cedolare secca"** (col. 11) il reddito come sopra determinato deve essere assoggettato a imposta sostitutiva; tale importo definito "*Imponibile-Fabbricato-Cedolare-AliquotaOrdinaria*", dovrà essere riportato nella colonna 14.

# **CAMPO "UTILIZZO" IMPOSTATO A 4 (IMMOBILE LOCATO EQUO CANONE)**

Per la determinazione del reddito si deve tener conto dell'opzione o meno per la cedolare secca.

### **Se non è barrata la casella "cedolare secca"** (col. 11)

Reddito = Canone di locazione (col. 6) x Percentuale di possesso (col. 4)/100.

Il reddito come sopra determinato deve essere assoggettato a tassazione ordinaria; tale importo definito "*Imponibile-Fabbricato-Tassazione-Ordinaria*", dovrà essere riportato nella colonna 13.

#### **Se è barrata la casella "cedolare secca"** (col. 11)

Il reddito corrisponde al maggiore tra la Quota di rendita e la Quota di canone di locazione calcolate come segue:

Quota di rendita = 1,05 x Rendita (col. 1) x Giorni di possesso (col. 3)/365 x Perc. di possesso (col. 4) / 100

Quota di canone = Canone di locazione (col. 6) x Percentuale di possesso (col. 4)/100

#### **presenza casella casi particolari**

Se nella casella **casi particolari di colonna 7 è presente il codice 4** (*canoni non percepiti*) " e non è stato impostato il campo "Canone di locazione" di colonna 6, il reddito del fabbricato deve essere calcolato in base alla "Rendita catastale".

Se nella casella **casi particolari di colonna 7 è presente il codice 5** (*percentuale di locazione diversa dalla percentuale di possesso*) la Quota di canone di locazione è pari al Canone di locazione (col. 6) non rapportato alla percentuale di possesso.

Se nella casella **casi particolari di colonna 7 è presente il codice 6** (*agevolazione per sospensione procedura esecutiva di sfratto*) il reddito del fabbricato è pari a zero**.**

Il reddito come sopra determinato deve essere assoggettato a imposta sostitutiva; tale importo definito "*Imponibile-Fabbricato-Cedolare-AliquotaOrdinaria*", dovrà essere riportato nella colonna 14.

# **CAMPO "UTILIZZO" IMPOSTATO A 6 (ABITAZIONE PRINCIPALE AD USO PROMISCUO)**

Calcolare:

Quota di rendita =  $1,05$  x Rendita (col. 1) x Giorni di possesso (col. 3)/365 x Perc. di possesso (col. 4) / 100

Se non è compilata la casella "Casi part. IMU", metà dell'importo va riportato nella colonna 13 (Tassazione ordinaria) e il restante 50 per cento va riportato nella colonna 18 (Abitazione principale non soggetta a IMU).

Se nella casella "Casi part. IMU" è indicato il codice "2", metà dell'importo va riportato nella colonna 16 (Abitazione principale soggetta a IMU) e il restante 50 per cento va riportato nella colonna 17 (Immobili non locati);

### **CAMPO "UTILIZZO" IMPOSTATO A 8 (IMMOBILE LOCATO CANONE CONCORDATO)**

Determinare "*Reddito*" pari al maggiore tra la Quota di rendita e la Quota di canone di locazione calcolate come segue:

Quota di rendita = 1,05 x Rendita (col. 1) x Giorni di possesso (col. 3)/365 x Perc. di possesso (col. 4) / 100

Quota di canone = Canone di locazione (col. 6) x Percentuale di possesso (col. 4)/100

#### CASELLA CASI PARTICOLARI

Se nella casella **casi particolari di colonna 7 è presente il codice 4** (*canoni non percepiti*) " e non è stato impostato il campo "Canone di locazione" di colonna 6, il reddito del fabbricato deve essere calcolato in base alla "Rendita catastale".

Se nella casella **casi particolari di colonna 7 è presente il codice 5** (*percentuale di locazione diversa dalla percentuale di possesso*) la Quota di canone di locazione è pari al Canone di locazione (col. 6) non rapportato alla percentuale di possesso.

Se nella casella **casi particolari di colonna 7 è presente il codice 6** (*agevolazione per sospensione procedura esecutiva di sfratto*) il reddito del fabbricato è pari a zero**.**

**Se non è barrata la casella "cedolare secca" (col. 11)** il reddito è pari al 70% del valore calcolato secondo quanto sopra descritto; tale reddito definito "*Imponibile-Fabbricato-Tassazione-Ordinaria*" deve essere riportato nella colonna 13

**Se è barrata la casella "cedolare secca" (col. 11)** il reddito calcolato secondo quanto sopra descritto (non ridotto al 70%) deve essere assoggettato a imposta sostitutiva nella misura del 19%; l'importo di tale reddito definito "*Imponibile-Fabbricato-Cedolare-AliquotaAgevolata*", dovrà essere riportato nella colonna 15.

# **CAMPO "UTILIZZO" IMPOSTATO A 9 (ALTRI IMMOBILI) O 10 (USO GRATUITO A UN FAMILIARE)**

Il reddito corrisponde alla quota di rendita determinata secondo le modalità di seguito descritte:

1,05 x Rendita (col. 1) x Giorni di possesso (col. 3)/365 x Perc. di possesso (col. 4) / 100 CASELLA CASI PARTICOLARI

Se il campo "Casi particolari" (col. 7) è impostato a "1", il reddito del fabbricato è pari a zero. Se il campo "Casi particolari" (col. 7) è impostato a "3" nel campo "Rendita" (col. 1) può essere indicato il valore zero. Si ricorda che i casi particolari 1 e 3 possono essere presenti solo con l'utilizzo 9.

# **Casella Casi Particolari IMU non Compilata**

Il reddito come sopra determinato non deve essere assoggettato a tassazione in quanto per tali destinazioni d'uso del fabbricato l'Irpef dovuta è sostituita dall'IMU; tale importo definito "*Reddito-Fabbricato-Non-AssoggettatoaTassazione*", dovrà essere riportato nella colonna 17.

# **Casella Casi Particolari IMU Compilata con il codice 1**

Il reddito come sopra determinato deve essere assoggettato a tassazione ordinaria in quanto il fabbricato è esente da IMU; tale importo definito "*Imponibile-Fabbricato-Tassazione-Ordinaria*", dovrà essere riportato nella colonna 13.

# **Casella Casi Particolari IMU Compilata con il codice 3**

Il reddito come sopra determinato per il 50% deve essere assoggettato ad Irpef e per il restante 50% non deve essere assoggettato a tassazione. Pertanto:

- il 50% del reddito del fabbricato definito "*Reddito-Fabbricato-Non-Assoggettato-aTassazione*", deve essere riportato nella colonna 17";
- il 50% del reddito del fabbricato definito "*Imponibile-Fabbricato-Tassazione-Ordinaria*", deve essere riportato nella colonna 13.

# **CAMPO "UTILIZZO" IMPOSTATO A 11 (ABITAZ. PRINCIPALE PARZIALMENTE LOCATA CANONE LIBERO)**

Il reddito corrisponde al maggiore tra la Quota di rendita e la Quota di canone di locazione calcolate come segue:

Quota di rendita =  $1.05$  x Rendita (col. 1) x Giorni di possesso (col. 3)/365 x Perc. di possesso (col. 4) / 100

Quota di canone = Canone di locazione (col. 6) x Percentuale di possesso (col. 4)/100

# **Presenza Casella casi particolari**

Se nella casella **casi particolari di colonna 7 è presente il codice 4** (*canoni non percepiti*) " e non è stato impostato il campo "Canone di locazione" di colonna 6, il reddito del fabbricato deve essere calcolato in base alla "Rendita catastale".

Se nella casella **casi particolari di colonna 7 è presente il codice 5** (*percentuale di locazione diversa dalla percentuale di possesso*) la Quota di canone di locazione è pari al Canone di locazione (col. 6) non rapportato alla percentuale di possesso.

Se nella casella **casi particolari di colonna 7 è presente il codice 6** (*agevolazione per sospensione procedura esecutiva di sfratto*) il reddito del fabbricato è pari a zero**.**

# - **No Cedolare Secca (Casella "cedolare secca"** di col. 11 non barrata)

# **A) QUOTA DI RENDITA MAGGIORE O UGUALE ALLA QUOTA DI CANONE DI LOCAZIONE Casella Casi Particolari IMU non Compilata**

Il reddito come sopra determinato deve essere assoggettato a tassazione ordinaria e su tale reddito spetta la relativa deduzione per abitazione principale e pertinenze; tale importo definito "*Reddito-Fabbricato-Abitazione-Principale-Tassazione-Ordinaria*", dovrà essere riportato nella colonna 18.

### **Casella Casi Particolari IMU Compilata con il codice 2**

Il reddito come sopra determinato non deve essere assoggettato a tassazione; tale importo definito "*Reddito-Fabbricato-Abitazione-Principale-Non-Assoggettato-aTassazione*", dovrà essere riportato nella colonna 16.

# **B) QUOTA DI RENDITA INFERIORE ALLA QUOTA DI CANONE DI LOCAZIONE**

Il reddito come sopra determinato deve essere assoggettato a tassazione ordinaria; tale importo definito "*Imponibile-Fabbricato-Tassazione-Ordinaria*", dovrà essere riportato nella colonna 13.

# - **Opzione Cedolare Secca** (C**asella "cedolare secca"** di col. 11 barrata)

# **A) QUOTA DI RENDITA MAGGIORE O UGUALE ALLA QUOTA DI CANONE DI LOCAZIONE Casella Casi Particolari IMU non Compilata**

Il reddito come sopra determinato deve essere assoggettato a tassazione ordinaria e su tale reddito spetta la relativa deduzione per abitazione principale e pertinenze; tale importo definito "*Reddito-Fabbricato-Abitazione-Principale-Tassazione-Ordinaria*", dovrà essere riportato nella colonna 18.

#### **Casella Casi Particolari IMU Compilata con il codice 2**

Il reddito come sopra determinato non deve essere assoggettato a tassazione; tale importo definito "*Reddito-Fabbricato-Abitazione-Principale-Non-Assoggettato-aTassazione*", dovrà essere riportato nella colonna 16.

# **B) QUOTA DI RENDITA INFERIORE ALLA QUOTA DI CANONE DI LOCAZIONE**

Il reddito come sopra determinato deve essere assoggettato a imposta sostitutiva; tale importo definito "*Imponibile-Fabbricato-Cedolare-AliquotaOrdinaria*", dovrà essere riportato nella colonna 14.

# **CAMPO "UTILIZZO" IMPOSTATO A 12 (ABITAZ. PRINCIPALE PARZIALMENTE LOCATA CANONE CONCORDATO)**

Determinare "*Reddito*" pari al maggiore tra la Quota di rendita e la Quota di canone di locazione calcolate come segue:

Quota di rendita = 1,05 x Rendita (col. 1) x Giorni di possesso (col. 3)/365 x Perc. di possesso (col. 4) / 100

Quota di canone = Canone di locazione (col. 6) x Percentuale di possesso (col. 4)/100

#### **Presenza Casella casi particolari**

Se nella casella **casi particolari di colonna 7 è presente il codice 4** (*canoni non percepiti*) " e non è stato impostato il campo "Canone di locazione" di colonna 6, il reddito del fabbricato deve essere calcolato in base alla "Rendita catastale".

Se nella casella **casi particolari di colonna 7 è presente il codice 5** (*percentuale di locazione diversa dalla percentuale di possesso*) la Quota di canone di locazione è pari al Canone di locazione (col. 6) non rapportato alla percentuale di possesso.

Se nella casella **casi particolari di colonna 7 è presente il codice 6** (*agevolazione per sospensione procedura esecutiva di sfratto*) il reddito del fabbricato è pari a zero**.**

- **No Cedolare Secca (Casella "cedolare secca"** di col. 11 non barrata)
	- **A) QUOTA DI RENDITA MAGGIORE O UGUALE ALLA QUOTA DI CANONE DI LOCAZIONE**

**Il reddito è pari al 70% del valore calcolato secondo quanto sopra descritto. Casella Casi Particolari IMU non Compilata**

Il reddito (ridotto al 70 % ) deve essere assoggettato a tassazione ordinaria e su tale reddito spetta la relativa deduzione per abitazione principale e pertinenze; tale importo definito "*Reddito-Fabbricato-Abitazione-Principale-Tassazione-Ordinaria*", essere riportato nella colonna 18.

### **Casella Casi Particolari IMU Compilata con il codice 2**

Il reddito (ridotto al 70 % ) non deve essere assoggettato a tassazione; tale importo definito "*Reddito-Fabbricato-Abitazione-Principale-Non-Assoggettato-aTassazione*", dovrà essere riportato nella colonna 16.

### **B) QUOTA DI RENDITA INFERIORE ALLA QUOTA DI CANONE DI LOCAZIONE**

**Il reddito è pari al 70% del valore calcolato secondo quanto sopra descritto.**

Il reddito (ridotto al 70 % )deve essere assoggettato a tassazione ordinaria; tale importo definito "*Imponibile-Fabbricato-Tassazione-Ordinaria*", dovrà essere riportato nella colonna 13.

# - **Opzione Cedolare Secca** (C**asella "cedolare secca"** di col. 11 barrata)

**A) QUOTA DI RENDITA MAGGIORE O UGUALE ALLA QUOTA DI CANONE DI LOCAZIONE**

# **Il reddito è pari al 70% del valore calcolato secondo quanto sopra descritto. Casella Casi Particolari IMU non Compilata**

Il reddito (ridotto al 70 % ) deve essere assoggettato a tassazione ordinaria e su tale reddito spetta la relativa deduzione per abitazione principale e pertinenze; tale importo definito "*Reddito-Fabbricato-Abitazione-Principale-Tassazione-Ordinaria*", dovrà essere riportato nella colonna 18.

# **Casella Casi Particolari IMU Compilata con il codice 2**

Il reddito (ridotto al 70 % ) non deve essere assoggettato a tassazione; tale importo definito "*Reddito-Fabbricato-Abitazione-Principale-Non-Assoggettato-aTassazione*", dovrà essere riportato nella colonna 16.

**B) QUOTA DI RENDITA INFERIORE ALLA QUOTA DI CANONE DI LOCAZIONE**

Il reddito calcolato secondo quanto sopra descritto (non ridotto al 70%) deve essere assoggettato a imposta sostitutiva nella misura del 15%; l'importo di tale reddito definito "*Imponibile-Fabbricato-Cedolare-AliquotaAgevolata*", dovrà essere riportato nella colonna 15.

### **CAMPO "UTILIZZO" IMPOSTATO 14 (IMMOBILE LOCATO REGIONE ABRUZZO)**

Determinare "*Reddito*" pari al maggiore tra la Quota di rendita e la Quota di canone di locazione calcolate come segue:

Quota di rendita = 1,05 x Rendita (col. 1) x Giorni di possesso (col. 3)/365 x Perc. di possesso (col. 4) / 100

Quota di canone = Canone di locazione (col. 6) x Percentuale di possesso (col.  $4$ )/100

### PRESENZA CASELLA CASI PARTICOLARI

Se nella casella **casi particolari di colonna 7 è presente il codice 4** (*canoni non percepiti*) " e non è stato impostato il campo "Canone di locazione" di colonna 6, il reddito del fabbricato deve essere calcolato in base alla "Rendita catastale".

Se nella casella **casi particolari di colonna 7 è presente il codice 5** (*percentuale di locazione diversa dalla percentuale di possesso*) la Quota di canone di locazione è pari al Canone di locazione (col. 6) non rapportato alla percentuale di possesso.

Se nella casella **casi particolari di colonna 7 è presente il codice 6** (*agevolazione per sospensione procedura esecutiva di sfratto*) il reddito del fabbricato è pari a zero**.**

**Se non è barrata la casella "cedolare secca" (col. 11) il reddito** è pari al 70% del valore calcolato secondo quanto sopra descritto; tale reddito definito **"***Imponibile-Fabbricato-Tassazione-Ordinaria***" deve** essere riportato nella colonna 13**.**

**Se è barrata la casella "cedolare secca" (col. 11) il reddito** calcolato secondo quanto sopra descritto (non ridotto al 70%) **deve essere assoggettato a imposta sostitutiva nella misura del 21%; l'importo di tale reddito definito "***Imponibile-Fabbricato-Cedolare-AliquotaOrdinaria***", dovrà** essere riportato nella colonna 14**.**

# **CAMPO "UTILIZZO" IMPOSTATO A 15 (IMMOBILE REGIONE ABRUZZO CONCESSO IN COMODATO)**

**Il reddito è pari al 70% del valore calcolato secondo le modalità di seguito indicate:**

**[1,05 x Rendita (col. 1) x Giorni di possesso (col. 3)/365 x Percentuale di possesso (col. 4)/100]** 

### **Casella Casi Particolari IMU non Compilata**

Il reddito come sopra determinato non deve essere assoggettato a tassazione in quanto per tali destinazioni d'uso del fabbricato l'Irpef dovuta è sostituita dall'IMU; tale importo definito "*Reddito-Fabbricato-Non-AssoggettatoaTassazione*", dovrà essere riportato nella colonna 17.

#### **Casella Casi Particolari IMU Compilata con il codice 1**

Il reddito come sopra determinato deve essere assoggettato a tassazione ordinaria in quanto il fabbricato è esente da IMU; tale importo definito "*Imponibile-Fabbricato-Tassazione-Ordinaria*", dovrà essere riportato nella colonna 13.

# **Casella Casi Particolari IMU Compilata con il codice 3**

Il reddito come sopra determinato per il 50% deve essere assoggettato ad Irpef e per il restante 50% non deve essere assoggettato a tassazione. Pertanto:

- il 50% del reddito del fabbricato definito "*Reddito-Fabbricato-Non-Assoggettato-aTassazione*", deve essere riportato nella colonna 17;
- il 50% del reddito del fabbricato definito "*Imponibile-Fabbricato-Tassazione-Ordinaria*", deve essere riportato nella colonna 13.

# *3.4.2.4 DATI DELLO STESSO FABBRICATO INDICATI SU PIU' RIGHI*

Di seguito si forniscono i criteri per la determinazione del fabbricato esposto su più righi.

# **DETERMINAZIONE DEL REDDITO DELL'ABITAZIONE PRINCIPALE NON LOCATA E SUE PERTINENZE CON CASELLA CASI PARTICOLARI IMU NON COMPILATA**

**Considerare solo i righi nei quali è stato indicato uno degli utilizzi 1 e 5** (Abitazione principale e pertinenze) **e per i quali non è compilata la casella Casi particolari IMU**.

Applicare gli ordinari criteri di determinazione del reddito dei fabbricati descritti nel precedente paragrafo "DATI DEL FABBRICATO INDICATI SU UN SOLO RIGO";

Il totale delle singole quote di rendita (*Reddito-Fabbricato-Abitazione-Principale-Tassazione-Ordinaria)* così calcolate dovrà essere riportato nella colonna 18 del primo dei righi utilizzati per esporre i dati del fabbricato.

# **DETERMINAZIONE DEL REDDITO DELL'ABITAZIONE PRINCIPALE AD USO PROMISCUO CON CASELLA CASI PARTICOLARI IMU NON COMPILATA**

**Considerare solo i righi nei quali è stato indicato l'utilizzo 6** (Abitazione principale uso promiscuo) **e per i quali non è compilata la casella Casi particolari IMU**.

Calcolare per ciascun rigo la quota di reddito utilizzando le regole descritte per il fabbricato presente su un solo rigo e riportare metà del totale delle quote così determinate nella colonna 13 (Tassazione ordinaria) e il restante 50 % nella colonna 18 (Abitazione principale non soggetta a Imu) del primo rigo utilizzato per l'indicazione dei dati del fabbricato.

# **DETERMINAZIONE DEL REDDITO DELL'ABITAZIONE PRINCIPALE AD USO PROMISCUO CON CASELLA CASI PARTICOLARI IMU COMPILATA CON IL CODICE 2**

**Considerare solo i righi nei quali è stato indicato l'utilizzo 6** (Abitazione principale uso promiscuo) **e per i quali è compilata la casella Casi particolari IMU con il valore 2**.

Calcolare per ciascun rigo la quota di reddito utilizzando le regole descritte per il fabbricato presente su un solo rigo e riportare metà del totale delle quote così determinate nella colonna 16 (abitazione principale soggetta ad IMU) e il restante 50 % nella colonna 17 (Immobili non locati) del primo rigo utilizzato per l'indicazione dei dati del fabbricato.

# **DETERMINAZIONE DEL REDDITO DELL'ABITAZIONE PRINCIPALE NON LOCATA E SUE PERTINENZE CON CASELLA CASI PARTICOLARI IMU COMPILATA CON CODICE 2**

**Considerare solo i righi nei quali è stato indicato uno degli utilizzi 1 e 5** (Abitazione principale e pertinenze) **e per i quali è compilata la casella Casi particolari IMU con codice 2**.

Applicare gli ordinari criteri di determinazione del reddito dei fabbricati descritti nel precedente paragrafo "DATI DEL FABBRICATO INDICATI SU UN SOLO RIGO";

Il totale delle singole quote di rendita (*Reddito-Fabbricato-Abitazione-Principale-Non-Assoggettato-aTassazione)*  così dovrà essere riportato nella colonna 16 del primo dei righi utilizzati per esporre i dati del fabbricato.

# **DETERMINAZIONE DEL REDDITO DELL' ABITAZIONE PRINCIPALE PARZIALMENTE LOCATA SENZA OPZIONE PER LA CEDOALRE SECCA**

**Considerare solo i righi nei quali è stato indicato uno degli utilizzi 11 o 12 con riferimento ai quali non risulta barrata la casella di col. 11 relativa alla cedolare secca.**

1) Per ciascun rigo occorre calcolare la Quota di rendita e la Quota di canone. Pertanto determinare: **Quota di rendita** = 1,05 x Rendita (col. 1) x Giorni di possesso (col. 3)/365 x Perc. di possesso (col. 4) / 100

Quota di canone = Canone di locazione (col. 6) x Percentuale di possesso (col. 4)/100

### **Presenza Casella Casi Particolari**

**Se nella casella casi particolari di colonna 7 è presente il codice 4 (***canoni non percepiti***) l'importo del canone di locazione può essere assente.**

Se nella casella **casi particolari di colonna 7 è presente il codice 5** (*percentuale di locazione diversa dalla percentuale di possesso*) la Quota di canone di locazione è pari al Canone di locazione (col. 6) non rapportato alla percentuale di possesso;

Se in un rigo del fabbricato è compilata la **casella "casi particolari" di colonna 7 con il codice "6**" (*agevolazione per sospensione procedura esecutiva di sfratto*) i dati del rigo non devono essere considerati ai fini della determinazione dell'imponibile del fabbricato. Pertanto, la Quota di rendita e la Quota di canone non devono essere calcolate per i righi nei quali risulta compilata la casella "casi particolari" di colonna 7 con il codice "6.

 2) Calcolare il **totale delle quote di rendita e delle quote di canone di locazione** determinate per ogni singolo rigo.

Per la **determinazione del reddito del fabbricato** è necessario fare riferimento ad uno dei casi di seguito esposti che individuano le diverse modalità di compilazione dei righi relativi al singolo fabbricato.

**Caso nel quale in almeno un rigo è presente il codice 12** 

**Se il totale delle quote di rendita è maggiore o uguale al totale delle quote del canone di locazione**, il reddito del fabbricato è pari alla quota di rendita, relativa al rigo nel cui campo "Utilizzo" (col. 2) è stato indicato il codice **12** moltiplicata per 0,7 e sommata al totale delle altre *quote di rendita* (tassazione in base alla rendita).

**Se non è compilata la casella "Casi particolari IMU" (non è presente in tutti i righi con utilizzo 11 e12)**, reddito del fabbricato così determinato, è assoggettabile ad Irpef; tale importo definito "*Reddito-Fabbricato-Abitazione-Principale-Tassazione-Ordinaria*", dovrà essere riportato nella colonna 18 del primo dei righi utilizzati per esporre i dati del fabbricato.

**Se è compilata la casella "Casi particolari IMU" con il codice 2 (presenza del codice 2 in tutti i righi con utilizzo 11 e 12)**, reddito del fabbricato così determinato, non deve essere assoggettato a tassazione Irpef; tale importo definito "*Reddito-Fabbricato-Abitazione-Principale-Non-Assoggettato-aTassazione*", dovrà essere riportato nella colonna 16 del primo dei righi utilizzati per esporre i dati del fabbricato.

**Se il totale delle quote di rendita è minore del totale delle quote del canone di locazione**, il reddito del fabbricato è pari alla quota del canone di locazione, indicata con il codice **12** nel campo "Utilizzo" (col. 2), moltiplicata per 0,7 e sommata al totale delle altre *quote del canone* di locazione (tassazione in base al canone). Il reddito del fabbricato così determinato deve essere assoggettato a tassazione ordinaria; tale importo definito "*Imponibile-Fabbricato-Tassazione-Ordinaria*", dovrà essere riportato nella colonna 13 del primo dei righi utilizzati per esporre i dati del fabbricato.

**Caso nel quale in almeno un rigo è indicato il codice 11 nel campo "Utilizzo" di col. 2, e in nessuno degli altri righi è indicato il codice 12** 

**Il reddito del fabbricato è dato dal maggiore tra il totale delle quote di rendita e il totale delle quote di canone di locazione.** 

**Se il totale delle quote di rendita è maggiore o uguale al totale delle quote del canone di locazione:**

- **Se non è compilata la casella "Casi particolari IMU" (non è presente in tutti i righi con utilizzo 11)**, reddito del fabbricato così determinato, è assoggettabile ad Irpef; tale importo definito "*Reddito-Fabbricato-Abitazione-Principale-Tassazione-Ordinaria*", dovrà essere riportato nella colonna 18 del primo dei righi utilizzati per esporre i dati del fabbricato.
- **Se è compilata la casella "Casi particolari IMU" con il codice 2 (presenza del codice 2 in tutti i righi con utilizzo 11)**, reddito del fabbricato così determinato, non deve essere assoggettato a tassazione Irpef; tale

importo definito "*Reddito-Fabbricato-Abitazione-Principale-Non-Assoggettato-aTassazione*" dovrà essere riportato nella colonna 16 del primo dei righi utilizzati per esporre i dati del fabbricato.

**Se il totale delle quote di rendita è minore del totale delle quote del canone di locazione**, il reddito del fabbricato così determinato deve essere assoggettato a tassazione ordinaria; tale importo definito "*Imponibile-Fabbricato-Tassazione-Ordinaria*", dovrà essere riportato nella colonna 13 del primo dei righi utilizzati per esporre i dati del fabbricato.

# **DETERMINAZIONE DEL REDDITO DELL' ABITAZIONE PRINCIPALE PARZIALMENTE LOCATA CON OPZIONE PER CEDOLARE SECCA**

**Considerare solo i righi nei quali è stato indicato uno degli utilizzi 11 e 12 per i quali risulta barrata la casella di col. 11 relativa alla cedolare secca.**

Al fine della corretta determinazione del reddito dei fabbricati da assoggettare a cedolare secca è necessario distinguere i righi per i quali spetta l'applicazione dell'aliquota agevolata del 15% (utilizzo 12) dai righi per i quali non spetta tale agevolazione (utilizzo 11).

Con riferimento ai righi del medesimo fabbricato per i quali è indicato l'utilizzo 11, il reddito del fabbricato da assoggettare ad aliquota del 21% sarà costituito dal valore maggiore tra il totale delle quote di rendita ed il totale delle quote di canone riferite a tutti i righi con utilizzo uguale a 11.

Con riferimento ai righi del medesimo fabbricato nei quali è indicato l'utilizzo 12, il reddito del fabbricato da assoggettare ad aliquota del 15% sarà costituito dal valore maggiore tra il totale delle quote di rendita ed il totale delle quote di canone riferite a tutti i righi con utilizzo 12.

# **DETERMINAZIONE IMPONIBILE CEDOLARE SECCA 21% SINGOLO FABBRICATO (utilizzo 11)**

1) Per ciascun rigo del singolo fabbricato con un utilizzo uguale a 11 e per il quale risulta barrata la casella "opzione cedolare secca", calcolare la Quota di rendita e la Quota di canone. Pertanto determinare:

**Quota di rendita** = 1,05 x Rendita (col. 1) x Giorni di possesso (col. 3)/365 x Perc. di possesso (col. 4) / 100

**Quota di canone** = Canone di locazione (col. 6) x Percentuale di possesso (col. 4)/100

# **Presenza Casella Casi Particolari**

**Se nella casella casi particolari di colonna 7 è presente il codice 4 (***canoni non percepiti***) l'importo del canone di locazione può essere assente.**

Se nella casella **casi particolari di colonna 7 è presente il codice 5** (*percentuale di locazione diversa dalla percentuale di possesso*) la Quota di canone di locazione è pari al Canone di locazione (col. 6) non rapportato alla percentuale di possesso;

Se in un rigo del fabbricato è compilata la **casella "casi particolari" di colonna 7** con il **codice "6**" (*agevolazione per sospensione procedura esecutiva di sfratto*) i dati del rigo non devono essere considerati ai fini della determinazione dell'imponibile del fabbricato. Pertanto, la Quota di rendita e la Quota di canone non devono essere calcolate per i righi nei quali risulta compilata la casella "casi particolari" di colonna 7 con il codice "6.

 2) Calcolare il **totale delle quote di rendita e delle quote di canone di locazione** determinate per ogni singolo rigo. Il reddito del fabbricato è costituito dal maggiore tra il **totale delle quote di rendita ed il totale quote di canone di locazione come sopra determinate.**

**Se il totale delle quote di rendita è maggiore o uguale al totale delle quote del canone di locazione:**

- **Se non è compilata la casella "Casi particolari IMU" (non è presente in tutti i righi con utilizzo 11)**, reddito del fabbricato così determinato, è assoggettabile ad Irpef; tale importo definito "*Reddito-Fabbricato-Abitazione-Principale-Tassazione-Ordinaria*", dovrà essere riportato nella colonna 18 del primo dei righi utilizzati per esporre i dati del fabbricato.

- **Se è compilata la casella "Casi particolari IMU" con il codice 2 (presenza del codice 2 in tutti i righi con utilizzo 11)**, reddito del fabbricato così determinato, non deve essere assoggettato a tassazione Irpef; tale importo definito "*Reddito-Fabbricato-Abitazione-Principale-Non-Assoggettato-aTassazione*", dovrà essere riportato nella colonna 16 del primo dei righi utilizzati per esporre i dati del fabbricato.

**Se il totale delle quote di rendita è minore del totale delle quote del canone di locazione**, il reddito del fabbricato così determinato deve essere assoggettato ad imposta sostitutiva del 21%**.** L'importo di tale reddito definito "*Imponibile-Fabbricato-Cedolare-AliquotaOrdinaria*", dovrà essere riportato nella colonna 14 del primo dei righi utilizzati per esporre i dati del fabbricato.

# **DETERMINAZIONE IMPONIBILE CEDOLARE SECCA 15% SINGOLO FABBRICATO (utilizzo 12)**

Per ciascun rigo del singolo fabbricato con un utilizzo 12 e per il quale risulta barrata la casella "opzione cedolare secca", calcolare la Quota di rendita e la Quota di canone. Pertanto determinare:

**Quota di rendita** = 1,05 x Rendita (col. 1) x Giorni di possesso (col. 3)/365 x Perc. di possesso (col. 4) / 100

**Quota di canone** = Canone di locazione (col. 6) x Percentuale di possesso (col. 4)/100

### **Presenza Casella Casi Particolari**

**Se nella casella casi particolari di colonna 7 è presente il codice 4 (***canoni non percepiti***) l'importo del canone di locazione può essere assente.**

Se nella casella **casi particolari di colonna 7 è presente il codice 5** (*percentuale di locazione diversa dalla percentuale di possesso*) la Quota di canone di locazione è pari al Canone di locazione (col. 6) non rapportato alla percentuale di possesso;

Se in un rigo del fabbricato è compilata la **casella "casi particolari" di colonna 7** con il **codice "6**" (*agevolazione per sospensione procedura esecutiva di sfratto*) i dati del rigo non devono essere considerati ai fini della determinazione dell'imponibile del fabbricato. Pertanto, la Quota di rendita e la Quota di canone non devono essere calcolate per i righi nei quali risulta compilata la casella "casi particolari" di colonna 7 con il codice "6.

 2) Calcolare il **totale delle quote di rendita e delle quote di canone di locazione** determinate per ogni singolo rigo.

Se **il totale delle quote di rendita è maggiore o uguale al totale delle quote del canone di locazione**, il reddito del fabbricato è pari al **totale delle quote di rendita** moltiplicato per **0,7.**

- **Se non è compilata la casella "Casi particolari IMU" (non è presente in tutti i righi con utilizzo 12)**, reddito del fabbricato così determinato, è assoggettabile ad Irpef; tale importo definito "*Reddito-Fabbricato-Abitazione-Principale-Tassazione-Ordinaria*", dovrà essere riportato nella colonna 18 del primo dei righi utilizzati per esporre i dati del fabbricato.

- **Se è compilata la casella "Casi particolari IMU" con il codice 2 (presenza del codice 2 in tutti i righi con utilizzo 12)**, reddito del fabbricato così determinato, non deve essere assoggettato a tassazione Irpef; tale importo definito "*Reddito-Fabbricato-Abitazione-Principale-Non-Assoggettato-aTassazione*", dovrà essere riportato nella colonna 16 del primo dei righi utilizzati per esporre i dati del fabbricato.

**Se il totale delle quote di rendita è minore del totale delle quote del canone di locazione**, il reddito del fabbricato da assoggettare ad aliquota agevolata del 15% è pari **totale delle quote di canone di locazione**. L'importo di tale reddito definito "*Imponibile-Fabbricato-Cedolare-AliquotaAgevolata*", dovrà essere riportato nella colonna 15 del primo dei righi utilizzati per esporre i dati del fabbricato.

# **DETERMINAZIONE DEL REDDITO DEL FABBRICATO NON LOCATO DIVERSO DA ABITAZIONE PRINCIPALE E CASELLA CASI PARTICOLARI IMU NON COMPILATA**

**Considerare solo i righi nei quali è stato indicato uno degli utilizzi 2, 9, 10 e 15 per i quali non risulta compilata la casella "Casi particolari IMU "** e applicare gli ordinari criteri di determinazione del reddito dei fabbricati descritti nel precedente paragrafo "DATI DEL FABBRICATO INDICATI SU UN SOLO RIGO"; Il totale delle singole quote di rendita (*Reddito-Fabbricato-Non-Assoggettato-aTassazione* ) così dovrà essere riportato nella colonna 17 del primo dei righi utilizzati per esporre i dati del fabbricato. .

# **DETERMINAZIONE DEL REDDITO DEL FABBRICATO NON LOCATO DIVERSO DA ABITAZIONE PRINCIPALE E CASELLA CASI PARTICOLARI IMU COMPILATA CON CODICE 1**

**Considerare soli i righi nei quali è stato indicato uno degli utilizzi 2, 9, 10 e 15 e nei quali risulta compilata la casella "Casi particolari IMU" con il codice 1** e applicare gli ordinari criteri di determinazione del reddito dei fabbricati descritti nel precedente paragrafo "*DATI DEL FABBRICATO INDICATI SU UN SOLO RIGO*"; Il totale delle singole quote di rendita (*Imponibile-Fabbricato-Tassazione-Ordinaria* ) così calcolate dovrà essere riportato nella colonna 13 del primo dei righi utilizzati per esporre i dati del fabbricato.

# **DETERMINAZIONE DEL REDDITO DEL FABBRICATO NON LOCATO DIVERSO DA ABITAZIONE PRINCIPALE E CASELLA CASI PARTICOLARI IMU COMPILATA CON CODICE 3**

**Considerare soli i righi nei quali è stato indicato uno degli utilizzi 2, 9, 10 e 15 e nei quali risulta compilata la casella "Casi particolari IMU" con il codice 3** e applicare gli ordinari criteri di determinazione del reddito dei fabbricati descritti nel precedente paragrafo "*DATI DEL FABBRICATO INDICATI SU UN SOLO RIGO*".

**Il 50 % delle singole quote di rendita** (*Reddito-Fabbricato-Non-Assoggettato-aTassazione* ) così calcolate dovrà essere riportato nella colonna 17 del primo dei righi utilizzati per esporre i dati del fabbricato.

**Il restante 50% delle singole quote di rendita** (*Imponibile-Fabbricato-Tassazione-Ordinaria*) dovrà essere riportato nella colonna 13 del primo dei righi utilizzati per esporre i dati del fabbricato.

# **DETERMINAZIONE DEL REDDITO DEL FABBRICATO LOCATO DIVERSO DA ABITAZIONE PRINCIPALE DA TASSARE ORDINARIAMENTE**

**Considerare solo i righi nei quali è stato indicato uno degli utilizzi 3, 4, 8 e 14 con riferimento ai quali non risulta barrata la casella di col. 11 relativa alla cedolare secca. Non rileva la compilazione della casella "Casi particolari IMU". Gli importi del reddito del fabbricato così determinati vanno riportati** nella colonna 13 del primo dei righi utilizzati per esporre i dati del fabbricato.

1) Per ciascun rigo occorre calcolare la Quota di rendita e la Quota di canone. Pertanto determinare: **Quota di rendita** = 1,05 x Rendita (col. 1) x Giorni di possesso (col. 3)/365 x Perc. di possesso (col. 4) / 100

**Quota di canone** = Canone di locazione (col. 6) x Percentuale di possesso (col. 4)/100

# **Presenza Casella Casi Particolari**

**Se nella casella casi particolari di colonna 7 è presente il codice 4 (***canoni non percepiti***) l'importo del canone di locazione può essere assente.**

Se nella casella **casi particolari di colonna 7 è presente il codice 5** (*percentuale di locazione diversa dalla percentuale di possesso*) la Quota di canone di locazione è pari al Canone di locazione (col. 6) non rapportato alla percentuale di possesso;

Se in un rigo del fabbricato è compilata la **casella "casi particolari" di colonna 7 con** il **codice "6**" (*agevolazione per sospensione procedura esecutiva di sfratto*) i dati del rigo non devono essere considerati ai fini della determinazione dell'imponibile del fabbricato. Pertanto, la Quota di rendita e la Quota di canone non devono essere calcolate per i righi nei quali risulta compilata la casella "casi particolari" di colonna 7 con il codice "6.

 2) Calcolare il **totale delle quote di rendita e delle quote di canone di locazione** determinate per ogni singolo rigo.

Per la determinazione del reddito del fabbricato è necessario fare riferimento ad uno dei casi di seguito esposti che individuano le diverse modalità di compilazione dei righi relativi al singolo fabbricato.

**Caso nel quale in almeno un rigo è presente il codice 8 o 14 nel campo "Utilizzo" di col 2**

- se il totale delle quote di rendita è maggiore o eguale al totale delle quote del canone di locazione, il reddito del fabbricato è pari alla quota di rendita, relativa al rigo nel cui campo "Utilizzo" (col. 2) è stato indicato il codice 8 e/**o 14** moltiplicata per 0,7 e sommata al totale delle altre *quote di rendita* (tassazione in base alla rendita).
- se il totale delle quote di rendita è minore del totale delle quote del canone di locazione, il reddito del fabbricato è pari alla quota del canone di locazione, indicata con il codice 8 **e/o 14** nel campo "Utilizzo" (col. 2), moltiplicata per 0,7 e sommata al totale delle altre *quote del canone* di locazione (tassazione in base al canone).

**Caso nel quale in almeno un rigo è indicato il codice 3 nel campo "Utilizzo" di col. 2, e in nessuno degli altri righi è indicato il codice 8 o il codice 14** 

Il reddito del fabbricato è dato dal maggiore tra il totale delle quote di rendita e il totale delle quote di canone di locazione.

Quando il totale delle quote di rendita e il totale delle quote di canone di locazione sono uguali si assume la tassazione sulla base della rendita.

**Caso nel quale in almeno un rigo è indicato il codice 4 nel campo "Utilizzo" di col. 2 ed in nessuno degli altri righi sono indicati i codici 3 e/o 8 e/o 14** 

Il reddito del fabbricato è dato sempre dal totale delle quote di canone di locazione anche se di importo pari alla rendita catastale.

Se nella casella casi particolari di colonna 7 di tutti i righi compilati è presente il codice 4 (canoni non percepiti) e non è stato impostato il campo "Canone di locazione" di colonna 6, il reddito del fabbricato è pari al totale delle quote di rendita.

# **DETERMINAZIONE DEL REDDITO DEL FABBRICATO DIVERSO DA ABITAZIONE PRINCIPALE DA ASSOGGETTARE AD IMPOSTA SOSTITUTIVA**

**Considerare solo i righi nei quali è stato indicato uno degli utilizzi 3, 4, 8 e 14 e per i quali risulta barrala la casella di col. 11 relativa alla cedolare secca. Non rileva la compilazione della casella "Casi particolari IMU".**

Al fine della corretta determinazione del reddito dei fabbricati da assoggettare a cedolare secca è necessario distinguere i righi per i quali spetta l'applicazione dell'aliquota agevolata del **15%** (utilizzo 8) dai righi per i quali non spetta tale agevolazione (utilizzo 3, 4 e 14).

Con riferimento ai righi del medesimo fabbricato per i quali non è indicato l'utilizzo 8, il reddito del fabbricato da assoggettare ad aliquota del 21% sarà costituito dal valore maggiore tra il totale delle quote di rendita ed il totale delle quote di canone riferite a tutti i righi con utilizzo diverso da 8.

Con riferimento ai righi del medesimo fabbricato nei quali è indicato l'utilizzo 8, il reddito del fabbricato da assoggettare ad aliquota del **15%** sarà costituito dal valore maggiore tra il totale delle quote di rendita ed il totale delle quote di canone riferite a tutti i righi con utilizzo 8.

# **DETERMINAZIONE IMPONIBILE CEDOLARE SECCA 21% SINGOLO FABBRICATO (utilizzi 3, 4, e 14)**

1) Per ciascun rigo del singolo fabbricato con un utilizzo diverso da 8 e per il quale risulta barrata la casella "opzione cedolare secca", calcolare la Quota di rendita e la Quota di canone. Pertanto determinare:

**Quota di rendita** = 1,05 x Rendita (col. 1) x Giorni di possesso (col. 3)/365 x Perc. di possesso (col. 4) / 100

**Quota di canone** = Canone di locazione (col. 6) x Percentuale di possesso (col. 4)/100

#### **Presenza Casella Casi Particolari**

**Se nella casella casi particolari di colonna 7 è presente il codice 4 (***canoni non percepiti***) l'importo del canone di locazione può essere assente.**

Se nella casella **casi particolari di colonna 7 è presente il codice 5** (*percentuale di locazione diversa dalla percentuale di possesso*) la Quota di canone di locazione è pari al Canone di locazione (col. 6) non rapportato alla percentuale di possesso;

Se in un rigo del fabbricato è compilata la **casella "casi particolari" di colonna 7** con il **codice "6**" (*agevolazione per sospensione procedura esecutiva di sfratto*) i dati del rigo non devono essere considerati ai fini della determinazione dell'imponibile del fabbricato. Pertanto, la Quota di rendita e la Quota di canone non devono essere calcolate per i righi nei quali risulta compilata la casella "casi particolari" di colonna 7 con il codice "6.

 2) Calcolare il **totale delle quote di rendita e delle quote di canone di locazione** determinate per ogni singolo rigo.

Il reddito del fabbricato da assoggettare ad imposta sostitutiva del 21% è costituito dal maggiore tra il **totale delle quote di rendita ed il totale quote di canone di locazione come sopra determinate.**

L'importo di tale reddito definito "*Imponibile-Fabbricato-Cedolare-AliquotaOrdinaria*", dovrà essere riportato nella colonna 14 del primo dei righi utilizzati per esporre i dati del fabbricato.

# **DETERMINAZIONE IMPONIBILE CEDOLARE SECCA 15% SINGOLO FABBRICATO (utilizzo 8)**

Per ciascun rigo del singolo fabbricato con un utilizzo 8 e per il quale risulta barrata la casella "opzione cedolare secca", calcolare la Quota di rendita e la Quota di canone. Pertanto determinare:

**Quota di rendita** = 1,05 x Rendita (col. 1) x Giorni di possesso (col. 3)/365 x Perc. di possesso (col. 4) / 100

**Quota di canone** = Canone di locazione (col. 6) x Percentuale di possesso (col. 4)/100

# **Presenza Casella Casi Particolari**

**Se nella casella casi particolari di colonna 7 è presente il codice 4 (***canoni non percepiti***) l'importo del canone di locazione può essere assente.**

Se nella casella **casi particolari di colonna 7 è presente il codice 5** (*percentuale di locazione diversa dalla percentuale di possesso*) la Quota di canone di locazione è pari al Canone di locazione (col. 6) non rapportato alla percentuale di possesso;

Se in un rigo del fabbricato è compilata la **casella "casi particolari" di colonna 7** con il **codice "6**" (*agevolazione per sospensione procedura esecutiva di sfratto*) i dati del rigo non devono essere considerati ai fini della determinazione dell'imponibile del fabbricato. Pertanto, la Quota di rendita e la Quota di canone non devono essere calcolate per i righi nei quali risulta compilata la casella "casi particolari" di colonna 7 con il codice "6.

 2) Calcolare il **totale delle quote di rendita e delle quote di canone di locazione** determinate per ogni singolo rigo.

Il reddito del fabbricato da assoggettare ad imposta sostitutiva con aliquota agevolata del **15%** è costituito dal maggiore tra il **totale delle quote di rendita ed il totale quote di canone di locazione come sopra determinate.** L'importo di tale reddito definito "*Imponibile-Fabbricato-Cedolare-AliquotaAgevolata*", dovrà essere riportato nella colonna 15 del primo dei righi utilizzati per esporre i dati del fabbricato.

# *3.4.2.5 Precisazioni nella verifica degli importi dei redditi dei fabbricati*

Si precisa che nella verifica dei redditi dei fabbricati (colonne da 13 a 18) e relativi a:

- tassazione ordinaria (col. 13)
- cedolare secca 21% (col. 14)
- cedolare secca 15% (col. 15)
- Abitazione principale soggetta ad IMU (col. 16)
- Immobili non locati (col. 17)
- Abitazione principale non soggetta ad IMU (col. 18)

è ammessa per ciascuno di essi una tolleranza di euro 3. Se i dati del terreno sono esposti su più righi la tolleranza è pari ad euro 5.

E' comunque previsto sull'insieme dei redditi fabbricati un limite massimo di euro 60.

# **3.5****Istruzioni relative al rigo RC4 (Premi di produttività)**

Ai fini della gestione delle somme erogate per incremento della produttività è necessario tenere conto sia dell'opzione espressa dal contribuente per la modalità di tassazione (colonne 6 tassazione ordinaria o colonna 7 imposta sostitutiva) che dell'ammontare dell'importo già assoggettato ad imposta sostitutiva dal datore di lavoro ed indicato nella colonna 2 e **nella colonna 5**; in particolare è necessario distinguere il caso nel quale la somma degli importi indicati nella colonna 2 e nella colonna 5 sia superiore ad euro **2.500** da quello nel quale la somma sia inferiore o uguale a tale limite.

# Art 51 comma 6 TUIR

Inoltre da quest'anno al fine di tenere conto di quanto precisato dall'Agenzia delle Entrate con la Circolare 20/E del 2011 con riferimento all'erogazione delle somme per indennità di volo di cui all'art. 51 comma 6 del TUIR, si è reso necessario una rivisitazione dei criteri di liquidazione tenendo conto delle nuove informazioni presenti nel rigo RC4 del quadro RC ( colonne 4 e 5). In particolare la suddetta circolare ha chiarito, che :

- se si opta per la tassazione ordinaria, l'indennità di volo concorre alla formazione della reddito

imponibile nella misura del 50% del suo ammontare;

- se si opta per l'imposta sostitutiva, a tale imposta è assoggettato l'intero importo dell'indennità di volo.

L'aggiornamento dei criteri di liquidazione deriva dalla esigenza di pervenire correttamente alla ricomposizione del reddito complessivo qualora in sede di dichiarazione si intenda modificare la tipologia di tassazione adottata dal sostituto d'imposta.

Seguire quanto di seguito riportato.

### **CASELLA TASSAZIONE ORDINARIA BARRATA**

 $RC4$  col.  $8 = RC4$  col. 2 RC4 col.  $9 = 0$  $RC4$  col.  $10 = 0$  $RC4$  col.  $11 = RC4$  col. 3 **RC5 col. 3 = RC1 col. 3 + RC2 col. 3 + RC3 col. 3 (di tutti i moduli compilati) + RC4 col 2 – RC5 col. 1**

# **CASELLA IMPOSTA SOSTITUTIVA CASO: RC4 COL. 2 + CASO RC4 COL. 5 NON SUPERIORE A 2.500**  $RC4$  col.  $8 = 0$

RC4 col. 9 deve essere determinato come segue: Calcolare **capienza** = **2.500** – RC4 col. 2 – RC4 col. 5 (ricondurre a zero se negativo) RC4 col. 9 deve essere uguale al minore tra "Capienza" e RC4 col. 1 + RC4 col. 4

RC4 col. 10 e col. 11 devono essere determinati come segue:

determinare **Base Imponibile** = RC4 col. 2 + **RC4 col. 5** + RC4 col. 9; ricondurre a **2.500** se il risultato è superiore Calcolare Imposta dovuta  $= 0.10$  x Base imponibile

Calcolare  $A = \text{Imposta}$  dovuta – RC4 col. 3;

Se il risultato è positivo il rigo RC4 col. 10 è uguale al risultato di tale operazione ed il rigo RC4 col. 11 è uguale a zero; se il risultato è negativo il rigo RC4 col. 11 è pari al risultato in valore assoluto della predetta operazione ed il rigo RC4 col. 10 è pari a zero.

**RC5 col. 3** = **RC1 col. 3 + RC2 col. 3 + RC3 col. 3 (di tutti i moduli compilati) - (il minore tra Capienza e RC4 col. 1**) **– RC5 col. 1**

#### **CASELLA IMPOSTA SOSTITUTIVA CASO: RC4 COL. 2 + CASO RC4 COL. 5 SUPERIORE A 2.500**

RC4 col.  $8 = RC4$  col.  $2 - 2.500$  (ricondurre a zero se negativo)

RC4 col.  $9 = 0$ ;

RC4 col. 10 e col. 11 = devono essere determinati come segue:

determinare Base Imponibile = **2.500**

Calcolare Imposta dovuta  $= 0.10$  x Base imponibile

Calcolare  $A = Imposta$  dovuta – RC4 col. 3;

Se il risultato è positivo, il campo RC4 col. 10 è uguale al risultato di tale operazione e la colonna 11 è pari a zero; se il risultato è negativo il rigo RC4 col. 11 è pari al valore assoluto del predetto risultato e la col. 10 è pari a zero.

**RC5 col. 3 = RC1 col. 3 + RC2 col. 3 + RC3 col. 3 (di tutti i moduli compilati) + RC4 col. 8 – RC5 col. 1**

#### **3.6 Istruzioni relative alla sezione III del quadro RP**

#### **3.6.1 SEZ. III A – Ristrutturazione Edilizia Righi da RP41 a RP47**

#### **Anno (colonna 1)**

L'anno da indicare nei righi da **RP41** a **RP47** (col. 1), può assumere i valori 2004, 2005, 2006, 2007, 2008, 2009, 2010, 2011, 2012 **e 2013** e deve essere sempre presente se viene indicato un importo nella **colonna 9** corrispondente.

#### **Periodo 2006/2012 2013-antisismico (colonna 2)**

La casella è obbligatoria se l'anno di colonna 1 è il 2006 e nella casella di colonna 4 "*interventi particolari*" non è stato indicato il codice "3" (boschi) **ovvero l'anno di colonna 1 è il 2012.** Non deve essere presente se l'anno di col. 1 è diverso dal 2006, dal 2012 e dal 2013 . La colonna 2 può assumere solo i seguenti valori:

- 1 (spese sostenute nel periodo 1/1/2006 al 30/9/2006);
- 2 (spese sostenute nel periodo 1/10/2006 31/12/2006 e nel periodo 01/01/2012 25/06/2012 );
- 3 (spese sostenute nel periodo 26/6/2012 31/12/2012;
- **- 4 (spese sostenute nel periodo 04/8/2013 - 31/12/2013 relative ad interventi antisismici);**

#### **Codice fiscale (colonna 3)**

Il codice fiscale dei righi da **RP**41 a **RP47**, se presente, deve essere di 16 caratteri a struttura alfanumerica; può essere, in alcuni casi, di 11 caratteri a struttura completamente numerica.

Su tale dato va effettuata la verifica del carattere di controllo secondo le disposizioni contenute nel D.M. 23 dicembre 1976.

### **Casella "Interventi particolari" (colonna 4)**

La casella di colonna 4 può assumere solo uno dei seguenti valori in relazione all'anno indicato in colonna 1:

- se l'anno è il 2004 la casella può assumere esclusivamente i valori 1, 3 o 4;
- se l'anno è il 2005 la casella può assumere esclusivamente i valori 1, 3 o 4;
- **-** se l'anno è il 2006 la casella può assumere esclusivamente i valori 1, 3 o 4;
- se l'anno è il 2007 la casella può assumere esclusivamente i valori 1 o 4;
- se l'anno è il 2008 la casella può assumere esclusivamente i valori 1 o 4; **-** se l'anno è il 2009 la casella può assumere esclusivamente i valori 1 o 4.
- se l'anno è il 2010 la casella può assumere esclusivamente i valori 1 o 4.
- se l'anno è il 2011 la casella può assumere esclusivamente i valori 1 o 4.
- se l'anno è il 2012 la casella può assumere esclusivamente i valori 1 o 4.
- **- se l'anno è il 2013 la casella può assumere esclusivamente i valori 1 o 4.**

#### **Casella "Codice" (colonna 5)**

La casella di colonna 5 può assumere esclusivamente i valori 1, 2, 3 o 4.

# **Il codice 1 può essere presente solo se l'anno di colonna 1 è diverso dal 2013.**

# **Il codice 2 può essere presente solo se:**

 il contribuente ha compiuto 80 anni entro il **31/12/2011**; per l'età occorre fare riferimento alla data di nascita presente nella sezione "dati anagrafici" del contribuente; pertanto la casella può essere compilata solo dal contribuente nato in data non successiva al **31/12/1931**;

- l'anno di **col. 6** assume il valore **2009 e 2010;**
- l'anno di col. 1 assume uno dei seguenti valori 2004, 2005, 2006, 2007 e 2008 in presenza dell'anno **2009** nella colonna 6; l'anno di col. 1 assume uno dei seguenti valori 2005, 2006, 2007, 2008 e 2009 in presenza dell'anno **2010** nella colonna 6;
- la casella di **col. 7** (rideterminazione rate) è compilata con il valore "10".
- **Nella col. 8, in corrispondenza della casella relativa alla rateizzazione in 3 rate, è presente il valore "3" se l'anno di colonna 6 è uguale al 2010, il valore "3" se l'anno di colonna 6 è uguale al 2009.**

### **Il codice 3 può essere presente solo se:**

- l'anno di **col. 6** assume il valore **2009 e 2010;**
- l'anno di col. 1 assume uno dei seguenti valori: 2004, 2005, 2006, 2007, 2008 e **2009**;
- la casella di col. 7 (rideterminazione rate) è compilata con il valore "10".
- Nella col. 8, in corrispondenza della casella relativa alla rateizzazione in 3 rate, è presente **il valore "3".**

# **Il codice 4 può essere presente solo se** l'anno di colonna 1 è diverso dal **2013.**

# Casella Anno (colonna 6) – Generalità

L'anno di col. 6 è obbligatorio in presenza del codice "2" o del codice "3" di colonna 5.

Negli altri casi Può essere presente solo nel caso di compilazione della colonna 7 (Rideterminazione rate).

I valori che può assumere, in assenza della casella "Codice" di col. 5 o con la casella codice impostata con il valore "1" o "4", sono il 2009, 2010 **o 2011.** In particolare può assumere il valore:

- **2009** se il numero di rata indicato nella colonna 8 (casella relativa alla rateizzazione in tre o cinque rate) è "**5**" ;

**- 2010** se il numero di rata indicato nella colonna 8 (casella relativa alla rateizzazione in tre o cinque rate) è "**4**".

**- 2011** se il numero di rata indicato nella colonna 8 (casella relativa alla rateizzazione in tre o cinque rate) è "**3**".

L'anno indicato nella colonna 6 deve essere successivo a quello indicato nella colonna 1.

# **Casella rideterminazione rate (colonna 7)**

La casella di colonna 7 può essere compilata solo se il contribuente ha indicato a colonna 1 **un anno precedente al 2011,** e se risulta verificata almeno una delle seguenti condizioni:

- **il contribuente ha compiuto 75 anni entro il 31/12/2011.** Per l'età occorre fare riferimento alla data di nascita presente nella sezione "dati anagrafici" del contribuente (ad esempio la casella può essere compilata dal contribuente nato il **31/12/1936**, ma non dal contribuente nato il **1/1/1937**).
- **Il contribuente ha indicato il codice '1' o il codice '3' nella casella di colonna 5** (il diritto alla detrazione è stato trasmesso al contribuente da un soggetto di età non inferiore a 75 anni a seguito di eredità, acquisto o donazione). In presenza del codice "1", il numero della rata indicata nella col. 8 (casella relativa alla rateizzazione in 3 o 5 rate) può assumere solo il valore **3, 4 o 5**. In presenza del codice "3", il numero della rata indicata nella col. 8 (casella relativa alla

rateizzazione in 3 rate) può assumere il valore **3**.

# **Numero rate (colonna 8)**

Il numero di rate (**colonna 8**) dei righi **da RP41 a RP47** deve essere sempre presente se è stato indicato un importo nella **colonna 9** corrispondente. Può essere compilata solo una delle tre caselle.

**Per tutti i contribuenti la sola rateazione prevista è in 10 rate.** 

**Pertanto le caselle di colonna 8 relative alla rateizzazione in tre o cinque rate non possono mai assumere il valore 1 o il valore 2.**

**I contribuenti che, avendone diritto, negli anni passati avevano ripartito la detrazione in 5 o 3 rate, possono proseguire secondo tale rateazione.**

Al fine del riconoscimento della detrazione spettante, per ogni rigo compilato è necessario verificare se la rateizzazione richiesta dal contribuente risulti coerente con gli altri dati esposti nel rigo. A tal fine, utilizzare i seguenti prospetti nei quali, con riferimento all'età del contribuente, all'anno di sostenimento della spesa, ed alle altre informazioni fornite nel rigo, individua, le sole rateizzazioni ritenute ammissibili. I casi sono aggregati per macro aree di casistiche.

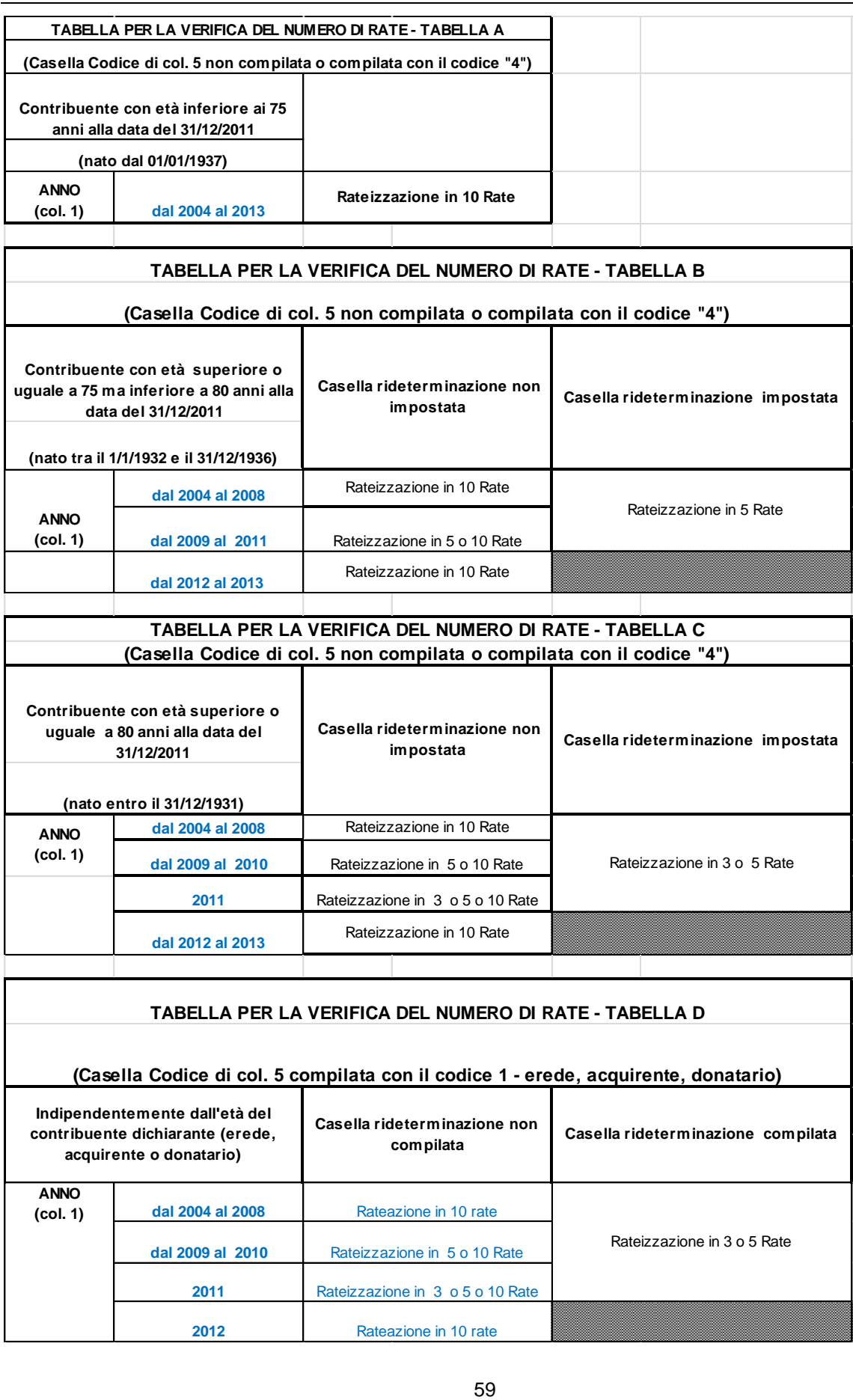

**Se non è compilata la casella di col. 7 "Rideterminazione rate",** in funzione al valore indicato nel campo "Anno" di colonna 1, il campo "Numero rate" deve assumere i valori indicati nella tabella sottostante:

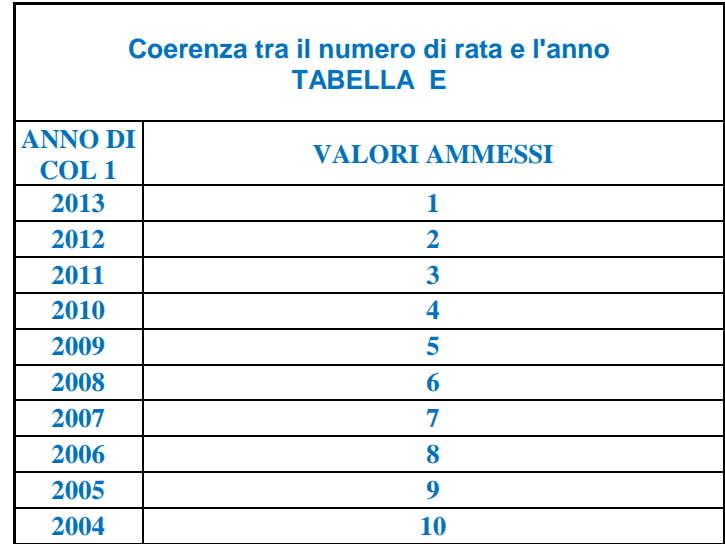

# **Coerenza tra il numero di rata e l'anno in presenza della casella rideterminazione**

Se risulta compilata la casella relativa alla "Rideterminazione" (col. 7), indipendentemente dall'anno indicato a colonna 1, il numero della rata di col. 8 deve essere uguale **ad "2", "3" ,"4" o "5".**

**Il numero di rata pari a "3" può essere presente solo se l'anno di colonna 1 è inferiore o uguale al 2010.**

**Il numero di rata pari a "4" può essere presente solo se l'anno di colonna 1 è inferiore o uguale al 2009.**

**Il numero di rata pari a "5" può essere presente solo se l'anno di colonna 1 è inferiore o uguale al 2008.**

# **N. ord Immobile**

Si rimanda alle indicazioni fornite nel paragrafo "*SEZ. III B - RISTRUTTURAZIONE EDILIZIA DATI CATASTALI IMMOBILE E ALTRI DATI "*.

# **3.6.2 SEZ. III B – Ristrutturazione Edilizia Dati Catastali Immobile e altri dati righi da RP51 a RP53**

#### **Generalità**

Il decreto legge n. 70 del 13 maggio 2011, entrato in vigore il 14 maggio 2011, ha eliminato l'obbligo di inviare tramite raccomandata la comunicazione di inizio lavori al Centro Operativo di Pescara. In luogo della comunicazione di inizio lavori, il contribuente deve indicare nella dichiarazione dei redditi (righi da RP51 a RP53):

- i dati catastali identificativi dell'immobile;
- gli estremi di registrazione dell'atto che ne costituisce titolo (ad esempio, contratto di affitto), se i lavori sono effettuati dal detentore;
- gli altri dati richiesti ai fini del controllo della detrazione.

# **Verifica della corretta esposizione dei dati**

**Per ogni rigo della sezione III A (da RP41 a RP47) compilato per il quale l'anno di col. 1 è il 2013, deve essere compilata la casella di col. 10 "N. d'ordine immobile".** Per il "N. d'ordine immobile" indicato nella casella di col. 10, deve risultare compilato un rigo della sezione III B relativo all'indicazione dei dati catastali dell'immobile (righi RP51 e RP52) nel quale è indicato nella col. 1 il medesimo N. ordine immobile indicato nella sezione III A. Da tali indicazioni risulta che nei righi RP51 ed RP52 non potrà mai essere riportato uno stesso N. ordine immobile. Nel caso in cui, infatti, siano stati compilati più righi della sezione III A relativi a distinti interventi riferiti al medesimo immobile, dovrà essere compilato un solo rigo della sezione III B riferito a tale immobile. I righi della sezione III A riferiti al medesimo immobile avranno pertanto tutti il medesimo N. ordine immobile.

Le istruzioni al modello chiariscono che nel caso in cui sia stata presentata domanda di accatastamento, in luogo dei righi RP51 e RP52 dovrà essere compilato il rigo RP53. Pertanto, con riferimento ad un determinato N. d'ordine immobile indicato nella sez. III A, dovrà risultare compilato o uno dei righi RP51- RP52 o il rigo RP53.

Tuttavia, tale ultima regola ha una eccezione nel caso di spese sostenute dal conduttore. In tal caso, infatti, oltre ai dati dell'immobile, è necessario indicare i dati relativi agli estremi di registrazione del contratto. Pertanto, nel caso di conduttore, potrà risultare compilato sia uno dei righi RP51- RP52 che il rigo RP53 per la parte riferita ai dati del conduttore. Inoltre, nel caso in cui l'immobile non sia accatastato e la spesa sia stata sostenuta dal conduttore, risulterà compilato solo il rigo RP53 nel quale risulteranno presenti sia i dati del contratto di locazione che i dati relativi alla domanda di accatastamento.

Si precisa che, come chiarito nelle istruzioni al modello, nel caso di interventi su parti comuni condominiali, non devono essere indicati i dati dell'immobile (ed eventualmente del conduttore), provvedendo a barrare nel rigo RP51- RP52 (e/o RP53) la casella "Condominio").

Si precisa che per gli interventi effettuati **in anni precedenti al 2011** per i quali è stata inviata la comunicazione al COP, non deve essere compilata la sezione III-B e pertanto nel rigo riferito all'intervento (da RP41 a RP47) non deve essere compilata la casella "N. d'ordine immobile".

Si precisa che per gli interventi effettuati nel 2011 o nel 2012 la sezione III-B non è obbligatoria ma può comunque essere compilata.

### **RIGO RP51 – RP52**

### **N. ord Immobile**

Il dato è obbligatorio se risulta presente un dato nel rigo. Il numero indicato deve essere presente nella colonna 10 di almeno un rigo della Sezione III A.

#### **Condominio**

Se barrata non possono essere presenti gli altri dati del rigo con la sola eccezione del N. d'ordine Immobile. Se è compilato il N. ord. Immobile e la casella non è barrata, devono risultare compilati i dati catastali dell'immobile.

#### **Codice Comune**

Obbligatorio se presente N. ord Immobile e Casella "*Condominio"* non barrata;

# **T/U**

Obbligatorio se presente N. ord Immobile e Casella "*Condominio"* non barrata;

### **Foglio**

Obbligatorio se presente N. ord Immobile e Casella "*Condominio"* non barrata;

### **Particella/Numeratore**

Obbligatorio se presente N. ord Immobile e Casella "*Condominio"* non barrata;

### **RIGO RP53**

# **N. ord Immobile**

Il dato è obbligatorio se risulta presente un dato nel rigo. Il numero indicato deve essere presente nella colonna 10 di almeno un rigo della Sezione III A.

### **Condominio**

Se barrata non possono essere presenti gli altri dati del rigo con la sola eccezione del N. d'ordine Immobile. Se è compilato il N. ord. Immobile e la casella non è barrata, deve risultare compilata la sezione relativa agli estremi di registrazione del contratto ovvero la sezione relativa alla domanda di accatastamento. Le due sezione possono essere entrambe presenti, salvo quanto precedentemente chiarito nel paragrafo "Verifica della corretta esposizione dei dati ".

# **Estremi registrazione Contratto**

Se presente uno dei dati relativi agli estremi di registrazione del contratto, sono obbligatori i dati relativi a: Data, Serie, Numero e Cod Uff. Agenzia Entrate.

# **Domanda di accatastamento**

Se presente uno dei dati relativi alla domanda di accatastamento, sono obbligatori anche gli altri dati.

# **3.7 SEZIONE IV – SPESE PER INTERVENTI DI RISPARMIO ENERGETICO PER LE QUALI SPETTA LA DETRAZIONE DEL 55% e del 65% Righi da RP61 a RP64**

# **Generalità**

Per le spese sostenute nell'anno **2008** la detrazione può essere ripartita in un numero di rate da 3 a 10. Per le spese sostenute negli **anni 2009 e 2010** la detrazione può essere ripartita solo in 5 rate. Per le spese sostenute negli anni **2011 2012 e 2013** la detrazione può essere ripartita solo in 10 rate.

### **Tipo intervento (col. 1)**

Il dato è obbligatorio se risulta compilato il rigo e può assumere esclusivamente i valori 1, 2, 3 e 4.

#### **Anno (col. 2)**

Il dato è obbligatorio se risulta compilato il rigo e può assumere esclusivamente i valori 2008, 2009, 2010, 2011, 2012 **e 2013**.

# **Periodo 2013 (col. 3)**

**La colonna è obbligatoria se l'anno di col. 2 è uguale a 2013. Il campo può assumere uno dei seguenti valori:**

- **'1' spese sostenute dal 1° gennaio al 5 giugno 2013 (detrazione del 55%);**
- **'2' spese sostenute dal 6 giugno al 31 dicembre 2013 (detrazione del 65%);**

### **Casi particolari (col. 4)**

La casella di **colonna 4** può assumere esclusivamente i valori 1, 2 o 3.

Il codice '1' può essere presente solo se l'anno di colonna 2 assume il valore 2008 o 2009 o 2010 o 2011 o 2012 o **2013.**

Il codice '2' può essere presente solo se l'anno di colonna 2 assume un valore diverso da 2013.

Il codice '3' può essere presente solo se l'anno di colonna 2 assume un valore diverso da 2013.

#### **Rideterminazione rate (col. 5)**

La colonna **5** può assumere i valori da "3" a "10".

La colonna **5** può risultare compilata solo se l'anno di colonna 2 assume il valore 2008 e la casella di colonna **4** (casi particolari) assume il valore 2 ovvero il valore 3.

#### **Rateazione (col. 6)**

Il dato è obbligatorio se risulta compilato il rigo.

- se l'anno di colonna 2 è il 2008 e non risulta compilata la colonna 4, può assumere i valori da **6** a 10;

- **- se l'anno di colonna 2 è il 2008 e risulta compilata la colonna 4 (Rideterminazione Rate), può assumere:**
	- **-il valore "5" se nella casella "Numero rata" (col. 6) è riportato il valore 4 o 5;**
	- **- il valore "10" se nella casella "Numero rata" (col. 6) è riportato il valore 1 o 2 o 3;**
- se l'anno di colonna 2 è il 2009 o **2010** può assumere esclusivamente il valore "5".
- **- se l'anno di colonna 2 è il 2011 o il 2012 o 2013 può assumere esclusivamente il valore "10".**

### **Numero Rata (col. 7)**

Il dato è obbligatorio se risulta compilato il rigo.

- se l'anno di colonna 2 è il 2008 e non risulta compilata la colonna 4, può assumere esclusivamente il valore "**6**";
- se l'anno di colonna 2 è il 2008 e risulta compilata la colonna 4, può assumere il valore "1" o **il valore "2**" o il valore "3" o il valore "4" **o il valore "5";**
- se l'anno di colonna 2 è il 2009 può assumere esclusivamente il valore "5".
- se l'anno di colonna 2 è il 2010 può assumere esclusivamente il valore "4".
- se l'anno di colonna 2 è il 2011 può assumere esclusivamente il valore "3".
- se l'anno di colonna 2 è il 2012 può assumere esclusivamente il valore "2".
- **se l'anno di colonna 2 è il 2013 può assumere esclusivamente il valore "1".**

**Spesa totale (col. 8)**

Il dato è obbligatorio se risulta compilato il rigo.

**Se l'anno di colonna 2 è diverso dal 2013 ovvero è uguale a 2013 e nella colonna 3 (periodo 2013) è indicato il codice "1":**

- **Se nella colonna 1 è indicato il codice "1", l'importo indicato nella colonna 7 non può essere superiore a 181.818.**
- **Se nella colonna 1 è indicato il codice "2", l'importo indicato nella colonna 7 non può essere superiore a 109.091.**
- **Se nella colonna 1 è indicato il codice "3", l'importo indicato nella colonna 7 non può essere superiore a 109.091.**
- **Se nella colonna 1 è indicato il codice "4", l'importo indicato nella colonna 7 non può essere superiore a 54.545.**

 $\bullet$ **Se l'anno di colonna 2 è uguale a 2013 e nella colonna 3 (periodo 2013) è indicato il codice "2":**

- **Se nella colonna 1 è indicato il codice "1", l'importo indicato nella colonna 7 non può essere superiore a 153.846.**
- **Se nella colonna 1 è indicato il codice "2", l'importo indicato nella colonna 7 non può essere superiore a 92.308.**
- **Se nella colonna 1 è indicato il codice "3", l'importo indicato nella colonna 7 non può essere superiore a 92.308.**
- **Se nella colonna 1 è indicato il codice "4", l'importo indicato nella colonna 7 non può essere superiore a 46.154.**

### **3.7.1 Determinazione della singola rata spettante col. 9 righi da RP61 a RP64**

Le modalità di determinazione della singola rata spettante da indicare nella colonna 9 dei righi da RP61 a RP64 sono diverse a seconda se, con riferimento ad ogni singolo rigo:

- non è compilata la casella "Rideterminazione rate" (col. 5);

- è compilata la casella "Rideterminazione rate" (col. 5);

Di seguito si riportano le istruzioni relative ad ognuna delle situazioni sopra individuate.

Si precisa che ai fini della determinazione della rata spettante, l'importo indicato nella **colonna 9** di ciascuno dei righi da RP61 a RP64 compilato, va ricondotto entro i limiti di spesa riportati nella sezione riservata alla descrizione dei singoli campi delle presenti specifiche tecniche in relazione al tipo di intervento (codice di col. 1).

*1. CASO NEL QUALE NON È COMPILATA LA CASELLA "RIDETERMINAZIONE RATE"*

Calcolare per ogni singolo rigo della **sezione IV (righi da RP61 a RP64)** l'importo della rata spettante: **importo rata spettante** = **col. 8 / col. 6**; arrotondare all'unità di euro l'importo determinato con riferimento a ciascun rigo.

# *2. CASO NEL QUALE È COMPILATA LA CASELLA "RIDETERMINAZIONE RATE" (COL. 5)*

In questo caso operare nel modo seguente:

1) Il numero delle rate per le quali si è usufruito della detrazione con riferimento alla iniziale rateizzazione richiesta (N):

 $N = (2013 - 2008 + 1)$  – numero rate di col. 7

2) L'importo della singola rata per la quale si è fruito della detrazione con riferimento alla iniziale rateizzazione richiesta (R):

R = importo di col. 8 / numero rate indicato nella casella "Rideterminazione rate"

3) L'importo della spesa residua per la quale il contribuente si avvale della rideterminazione (S):

 $S =$  importo di col.  $8 - (N \times R)$ 

 La Rata spettante è pari al valore di "S" come sopra determinato diviso il numero di rate indicate nella casella 6. Arrotondare all'unità di euro la rata così determinata.

**3.8 Istruzioni relative alla determinazione della col. 3 e della col. 5 del rigo RN1** 

Determinare **Totale-Redditi** =

```
RA011011 + RA011012+ RB010013+ RB010018+
RC005003 + RC009001 + 
RE025001 (se positivo) + RF101001 + RG036001 (se positivo) +
RH014002 (se positivo) + RH017001 (se positivo) + RH018001 +
RT066001 + RT085001 +
RL003002 + RL004002 + RL019001 + RL022002 + RL030001 + 
RD018001 + RM015001
```

```
Determinare Totale-Perdite = 
              RE025001 (se negativo) + 
               RG036001 (se negativo) + 
               RG028001 +
               RH014002 (se negativo) + RH017001 (se negativo) +
               RH014001;
```
Nella precedente operazione gli importi negativi devono concorrere in valore assoluto alla determinazione del totale.

Determinare **Differenza** = **Totale-Redditi - Totale-Perdite** 

Determinare **Reddito-Minimo** = **RF058003 + RG026003** + RH007001 Determinare **Reddito-Complessivo** = (al valore maggiore tra **Differenza** e **Reddito-Minimo** ) **– RS037013**

**L'importo della colonna 5 del rigo RN1 deve essere uguale al valore di Reddito-Complessivo come sopra determinato.**

Determinare l'eventuale ammontare delle perdite **compensabili con il credito per fondi comuni** da riportare nella **colonna 3 del rigo RN1** con le modalità di seguito descritte.

Determinare **Reddito-Eccedente-ilMinimo = Totale-Redditi - Reddito-Minimo**

- Se **Reddito-Eccedente-ilMinimo** è maggiore o uguale **a Totale-Perdite, la colonna 3 del rigo RN1 deve essere pari a zero (**in questo caso, infatti, è pari a zero il residuo di perdite compensabili).

- Se **Reddito-Eccedente-ilMinimo** è minore a **Totale-Perdite,** calcolare**:**

 **A = Totale-Perdite - Reddito-Eccedente-ilMinimo**

**La colonna 3 del rigo RN1** (Perdite compensabili con credito per fondi comuni) non può essere superiore al minore dei due seguenti importi: il valore di "**A**" (come sopra determinato) e l'importo della **colonna 2 del rigo RN1** (Credito per fondi comuni)

# **3.9 Istruzioni relative al rigo RN5 (Imposta lorda)**

Se non sono stati indicati compensi per attività sportive dilettantistiche (rigo **RL21**) e non è stato compilato il rigo RS37, determinare l'importo dell'imposta lorda (RN5) calcolata sugli importi del rigo **RN4** utilizzando la tabella di seguito riportata.

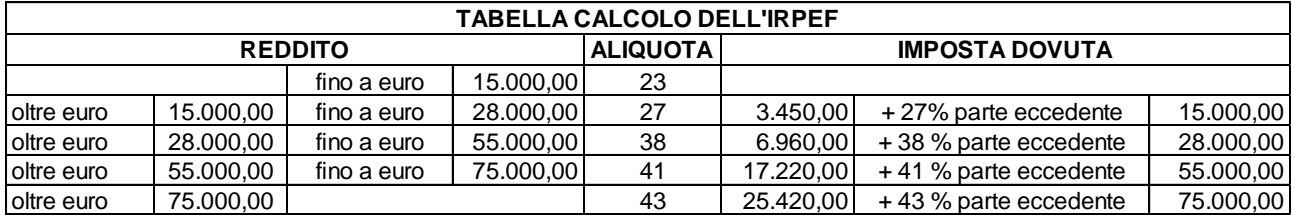

Se sono stati indicati compensi per attività sportive dilettantistiche (rigo RL21) ovvero è stato compilato il rigo RS37 (oppure risultano verificate entrambe le fattispecie agevolative) , determinare l'importo dell'imposta lorda (RN5) come di seguito descritto.

Calcolare:

- **Imponibile A**  $= RN4 + RL22$  colonna  $1 + RS37$  col. 11
- **Imposta Lorda A** = l'imposta corrispondente a "Imponibile A" secondo la tabella "Calcolo dell'IRPEF"
- **•** Imponibile  $B = RL22$  colonna  $1 + RS37$  col. 11
- **Imposta Lorda B** = l'imposta corrispondente a "Imponibile B" secondo la tabella "Calcolo dell'IRPEF"
- **Imposta Lorda (rigo RN5) = Imposta Lorda A - Imposta Lorda B**

**Il rigo RN5 deve essere uguale all'importo dell'imposta lorda così determinata. E' ammessa una tolleranza di un euro 2.**

# **PENSIONI NON SUPERIORI A 7.500,00 EURO**

Il comma 2 dell'art. 11 del TUIR prevede che "*se alla formazione del reddito complessivo concorrono soltanto redditi di pensione non superiori a 7.500,00 euro, goduti per l'intero anno, redditi di terreni per un importo non superiore a 186,00 euro e il reddito dell'unità immobiliare adibita ad abitazione principale e delle relative pertinenze, l'imposta non è dovuta*".

Pertanto l'imposta lorda è pari a zero se risultano verificate le condizioni di seguito evidenziate.

Calcolare:

**Reddito di pensione** = somma degli importi indicati nella colonna 3 dei righi da RC1 a RC3 del quadro RC per i quali la relativa casella di colonna 1 è impostata con il codice "1";

**Reddito Pensione Annuale** = 365 X Reddito di pensione

giorni di pensione (RC6 col. 2)

L'imposta lorda è pari a zero se alla formazione del reddito complessivo concorrono esclusivamente redditi di pensione per i quali il **Reddito Pensione Annuale** (come sopra determinato) non è superiore a 7.500,00. **Al reddito complessivo possono concorre, eventualmente, anche redditi per il solo possesso dell'abitazione principale e delle relative pertinenze per i quali spetta la relativa deduzione (rigo RN2) e redditi di terreni per un importo non superiore a euro 186 (RA11 col. 11 + RA11 col. 12).**

# **REDDITI FONDIARI NON SUPERIORI A 500,00 EURO**

Il comma 2-bis dell'art. 11 del TUIR prevede che "*se alla formazione del reddito complessivo concorrono soltanto redditi fondiari di cui all'art. 25 di importo complessivo non superiore a 500,00 euro, l'imposta non è dovuta*".

**Tenendo conto dell'istituto della cedolare secca**, l'imposta lorda è pari a zero se risultano verificate entrambe le seguenti due condizioni:

1) il risultato della seguente operazione:

**Totale Fondiari** = **RA011011 + RA011012 + RB010013 + RB010014 + RB010015 + RB010018** non è superiore ad euro 500,00;

2) l'importo della col. 5 del rigo RN1 (reddito complessivo) è uguale a:

**RA011011 + RA011012 + RB010013 + RB010018**;

3) **La colonna 2 del rigo RN1** è pari a zero (crediti per fondi comuni);

# **3.10 Istruzioni relative al rigo RN6 col. 1 (detrazioni per coniuge a carico)**

L'art. 12 comma 1, lettera a) del Tuir prevede per il coniuge a carico una detrazione teorica variabile da zero a 800 euro secondo tre diverse modalità di determinazione della detrazione effettivamente spettante corrispondenti a tre distinte fasce di reddito. La singola fascia di reddito è costituita dal reddito complessivo diminuito dal reddito derivante dall'abitazione principale e delle relative pertinenze**. Tuttavia si ricorda che a seguito dell'introduzione dell'istituto della cedolare secca, da quest'anno la norma prevede che il reddito fondiario assoggettato alla cedolare secca deve essere aggiunto al reddito complessivo per determinare le detrazioni per carichi di famiglia. Pertanto, al fine del calcolo delle detrazioni, in luogo del reddito complessivo si deve fare riferimento all'importo riportato nel rigo RN1 col. 1 (reddito di riferimento per agevolazioni fiscali). Inoltre se è stato compilato il rigo RS37 relativo all'agevolazione ACE, al reddito complessivo va aggiunto anche l'importo indicato nella colonna 11 del rigo RS37.**

La detrazione deve essere rapportata al numero di mesi per i quali il coniuge è risultato a carico. **L'importo della detrazione determinata con le istruzioni che seguono devono essere riportate nel rigo RN6.**

A tal fine calcolare:

**Reddito di riferimento** = **RN1 col. 1 + RS37 col. 11 – RN2 Se il risultato è negativo considerare zero.**

Pertanto:

### 1) **REDDITO DI RIFERIMENTO NON SUPERIORE AD EURO 15.000**

Calcolare:

**Quoziente** = **Reddito di riferimento 15.000**

Se il quoziente assume il valore zero, la detrazione non compete. Se il quoziente assume un valore maggiore di zero e minore o uguale a 1 determinare la detrazione spettante come di seguito indicato.

Si precisa che per il **Quoziente** devono essere utilizzate le prime quattro cifre decimali.

 **Detrazione spettante = (800 – (110 X Quoziente)) X mesi a carico 12**

#### 2) **REDDITO DI RIFERIMENTO SUPERIORE AD EURO 15.000 MA INFERIORE O UGUALE AD EURO 40.000**

La detrazione spetta nella misura fissa di euro 690 da rapportare al numero di mesi a carico ed aumentata eventualmente degli incrementi previsti per alcune fasce di reddito così come indicato nella tabella di seguito riportata. Si precisa che l'importo della maggiorazione spetta per intero non dovendo essere rapportato al numero di mesi a carico.

Individuare l'eventuale Maggiorazione in relazione alle diverse fasce di "Reddito di riferimento":

# Specifiche tecniche modello UPF 2014

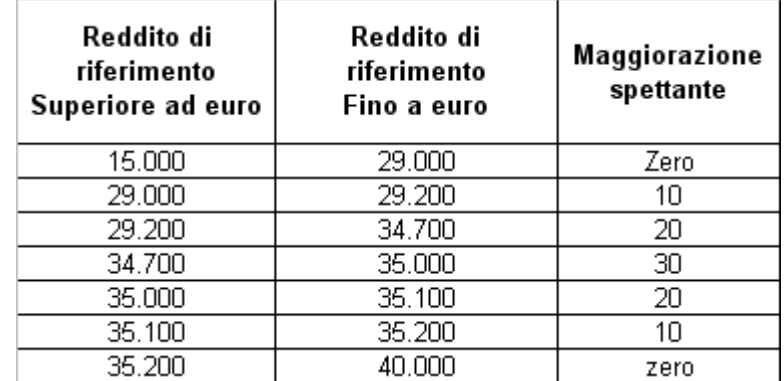

La detrazione spettante è pari a:

Detrazione spettante =  $690 \text{ X}$  mesi a carico + Maggiorazione (come sopra determinata) 12

# 3) **REDDITO DI RIFERIMENTO SUPERIORE AD EURO 40.000 MA INFERIORE O UGUALE AD EURO 80.000**

Calcolare:

Quoziente = 80.000 - Reddito di riferimento 40.000

Si precisa che per il Quoziente devono essere utilizzate le prime quattro cifre decimali.

Detrazione spettante = 690 X Quoziente X mesi a carico

12

#### **3.11 Istruzioni relative al rigo RN6 col. 2 (detrazioni per figli a carico)**

L'art. 12 del TUIR prevede per i figli a carico una **Detrazione Teorica** pari a :

- **950** per ciascun figlio di età superiore o uguale a tre anni;
- **1.220** per ciascun figlio di età inferiore a tre anni (casella "*minore di tre anni*" dei righi da 2 a 5 del prospetto dei familiari a carico compilata);

La Detrazione Teorica è aumentata di un importo pari a:

- **400** euro per ciascun figlio portatore di handicap (casella D barrata nei righi da 2 a 5 del prospetto dei familiari a carico);
- 200 euro per ciascun figlio a partire dal primo, per i contribuenti con più di tre figli a carico;

La detrazione teorica deve essere rapportata al **numero di mesi a carico** (casella "*mesi a carico*" presente nel prospetto dei familiari a carico) ed alla **percentuale di spettanza** (casella "*percentuale*" presente nel prospetto dei familiari a carico) che può essere esclusivamente pari a 100, 50 o zero.

A secondo a dei casi che si possono presentare si propone di seguito un prospetto esemplificativo delle possibili situazioni:

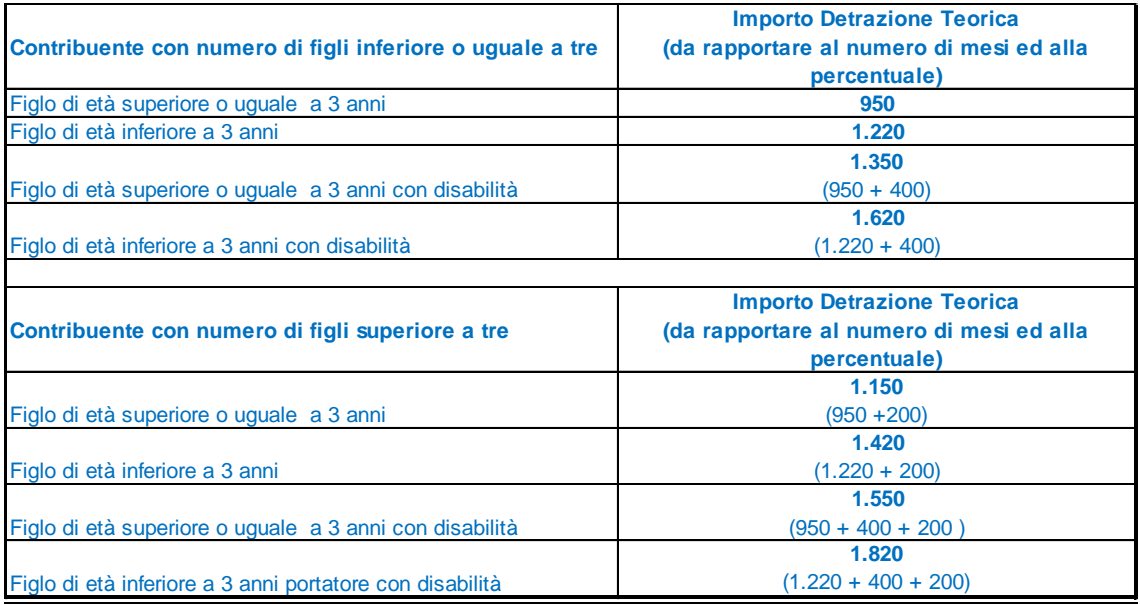

Per ogni singolo figlio la relativa detrazione teorica deve essere rapportata al numero di mesi a carico ed alla relativa percentuale. Ad esempio, se nel prospetto è presente un solo figlio a carico per l'intero anno nella misura del 50% e lo stesso ha avuto una età inferiore ai tre anni per 8 mesi (col. 6) la detrazione teorica è pari a:

#### **(1.220 x 8/12 + 950 x 4/12) x 50/100 = (813,33 + 316,66) x 50/100 = 565,00**

Tali detrazioni sono solo teoriche in quanto l'importo della detrazione effettivamente spettante è in funzione del reddito complessivo del contribuente e del numero di figli a carico. Si ricorda che a seguito dell'introduzione dell'istituto della cedolare secca, la norma prevede che il reddito fondiario assoggettato alla cedolare secca deve essere aggiunto al

reddito complessivo per determinare le detrazioni per carichi di famiglia. Pertanto, al fine del calcolo delle detrazioni, in luogo del reddito complessivo si deve fare riferimento all'importo riportato nel rigo RN1 col. 1 (reddito di riferimento per agevolazioni fiscali). Inoltre se è stato compilato il rigo RS37 relativo all'agevolazione ACE, al reddito di riferimento va aggiunto anche l'importo indicato nella colonna 11 del rigo RS37.

Per determinare l'ammontare della detrazione effettivamente spettante operare come di seguito indicato.

1) calcolare: **Reddito di riferimento** = **RN1 col. 1 + RS37 col. 11 – RN2** Se il risultato è negativo considerare zero

2) determinare il **numero di figli** a carico desumendolo dal prospetto dei familiari a carico con riferimento ai codici fiscali presenti nei righi nei quali è stata barrata la casella F, F1 o D e tenendo conto che se uno stesso codice fiscale è presente in più righi esso deve essere conteggiato una sola volta.

**Qualora in uno o più righi del prospetto dei familiari a carico il contribuente non abbia indicato il codice fiscale dei figli si rimanda alle istruzioni fornite nel successivo paragrafo "Rigo compilato per figli a carico in assenza del codice fiscale".**

3) calcolare **Incremento = ( numero di figli – 1 ) x 15.000**

4) calcolare **Quoziente** = (**95.000** + **Incremento) - Reddito di riferimento** (**95.000** + **Incremento)**

- **Se il Quoziente è minore di zero ovvero pari ad uno** lo stesso va ricondotto a zero;

**- Se il Quoziente è maggiore di zero ma minore di uno** devono essere utilizzate le prime quattro cifre decimali.

Se nel prospetto dei familiari a carico non è presente per il primo figlio il valore "C" nel campo percentuale, seguire le indicazioni fornite nel paragrafo "Determinazione della detrazione spettante".

Se, invece, nel prospetto dei familiari a carico è presente per il primo figlio il valore "C" nel campo percentuale, seguire le indicazioni fornite nel paragrafo "Determinazione della detrazione nel caso di coniuge mancante";
# 3.11.1 Rigo compilato per figli a carico in assenza del codice Fiscale

Qualora in uno o più righi del prospetto dei familiari a carico il contribuente non abbia indicato il codice fiscale dei figli (rigo F1 e righi da 3 a 5 per i quali è barrata la casella "F" o "D"), deve risultare compilata la casella "*Numero figli residenti all'estero a carico del contribuente*" **ovvero la casella "Numero figli in affido preadottivo a carico del contribuente".** Come chiarito nelle istruzioni al modello 730/2013, il contribuente con figli a carico residenti all'estero per i quali non è in possesso del relativo codice fiscale rilasciato dall'amministrazione finanziaria italiana, oltre a compilare il prospetto dei familiari a carico deve riportare nella citata casella il numero di figli per i quali in tale prospetto non è stato indicato il codice fiscale. Tale informazione è necessaria al fine di determinare correttamente la detrazione per figli a carico essendo la stessa diversamente modulata in base al numero di figli. La sola compilazione del rigo del prospetto in assenza del codice fiscale non consente , infatti, di individuare con assoluta certezza il numero di figli. Tale circostanza si verifica, qualora, essendo modificata nel corso dell'anno la situazione del figlio (ad esempio una diversa percentuale di spettanza della detrazione), si renda necessario compilare due distinti righi per il medesimo figlio.

Da un punto di vista operativo analoga situazione si verifica nel caso di figli in affido preadottivo con riferimento ai quali le istruzioni al modello precisano che nella casella "*Numero figli in affido preadottivo a carico del contribuente*" va indicato il numero di figli in affido preadottivo (righi da 2 a 6 per i quali è barrata la casella "F" o "D") per i quali nel prospetto dei familiari a carico non è stato indicato il codice fiscale, al fine di salvaguardare la riservatezza delle informazioni ad essi relative.

#### **Di seguito si forniscono le istruzioni relative alla individuazione del numero di figli.**

**Si definisce** *Numero-figli- estero-affido* **pari alla somma del numero di figli indicati nella casella "***Numero figli residenti all'estero a carico del contribuente"* **e il numero di figli indicati nella casella "***Numero figli in affido preadottivo a carico del contribuente***".**

# **CASO 1: il codice fiscale risulta assente in uno solo dei righi del prospetto, ovvero in tutti i righi per i quali risulta assente il codice fiscale il relativo numero di mesi a carico è pari a 12.**

Qualora risulti verificata una delle seguenti condizioni:

- il codice fiscale è assente in uno solo dei righi relativi ai figli;
- il codice fiscale è assente in più di un rigo relativo ai figli e per ciascuno il numero di mesi a carico è pari a 12;
- il codice fiscale è assente in più di un rigo relativo ai figli, e il numero di mesi a carico è pari a 12 per tutti i righi tranne 1 (ad esempio 2 righi con mesi a carico pari a 12 ed un rigo con mesi a carico pari a 6);

operare come di seguito descritto.

Per ogni rigo compilato per il quale risulta assente il codice fiscale si conteggia un figlio. Il numero di figli individuato con riferimento alle istruzioni sopra fornite, che definiamo *Numero-Figli-senza-CF,* deve essere uguale a *Numerofigli-estero-affido.*

Il numero di figli da considerare ai fini del riconoscimento delle detrazioni, definito **numero di figli**, è pari a *Numerofigli-estero-affido* aumentato del numero di figli per i quali è stato indicato il codice fiscale tenendo conto che se uno stesso codice fiscale è presente in più righi esso deve essere conteggiato una sola volta.

Qualora *Numero-figli-estero-affido* risulti diverso da quello determinato e definito *Numero-Figli-senza-CF,* l'incoerenza tra quanto indicato nel prospetto dei familiari a carico e quanto indicato nelle caselle relative ai figli residenti all'estero ed ai figli in affido preadottivonon consente di determinare con certezza il numero di figli a carico, e pertanto la detrazione per figli a carico non può essere riconosciuta. Pertanto l'importo della col. 2 del rigo RN6 deve essere pari a zero.

# **CASO 2: le condizioni previste nel caso precedente non risultano verificate**

In tutti i casi nei quali non risulta verificata nessuna delle condizioni previste nel precedente Caso 1 operare come di seguito descritto.

Considerare un figlio per ciascun rigo nel quale, in assenza del codice fiscale, è indicato 12 come numero di mesi a carico. Il numero di figli cosi determinato lo definiamo *Num-Figli-12-Mesi-Senza-CF.*

Contare tutti i righi relativi ai figli a carico per i quali, in assenza del codice fiscale, il numero di mesi a carico è inferiore a 12. Il numero di figli cosi determinato lo definiamo *Num-Figli-NO-12-Mesi-Senza-CF.*

*Numero-figli-estero-affido* deve essere compreso tra i due seguenti valori:

# **1) Num Max figli =** *Num-Figli-12-Mesi-Senza-CF + Num-Figli-NO-12-Mesi-Senza-CF*

**2) Num Min figli =** *Num-Figli-12-Mesi-Senza-CF +*   **(***Num-Figli-NO-12-Mesi-Senza-CF / 2)*

Nella precedente formula il rapporto *Num-Figli-NO-12-Mesi-Senza-CF* **/ 2** deve essere arrotondato per eccesso alla unita superiore.

Il numero di figli da considerare ai fini del riconoscimento delle detrazioni, definito

**numero di figli**, è pari *Numero-figli-estero-affido* aumentato del numero di figli per i quali è stato indicato il codice fiscale tenendo conto che se uno stesso codice fiscale è presente in più righi esso deve essere conteggiato una sola volta.

Qualora *Numero-figli-estero-affido* nonrisulti compreso tra i due valori come sopra determinati (Num Max figli e Num Min figli)*,* l'incoerenza tra quanto indicato nel prospetto dei familiari a carico e quanto indicato nella suddetta casellanon consente di determinare con certezza il numero di figli a carico, e pertanto la detrazione per figli a carico non può essere riconosciuta. Pertanto l'importo della col. 2 del rigo RN6 deve essere pari a zero.

# 3.11.2 DETERMINAZIONE DELLA DETRAZIONE SPETTANTE

Calcolare **Totale Detrazione Teorica** che è pari alla somma delle detrazioni teoriche determinate con riferimento a ciascun figlio;

Calcolare **Detrazione spettante** = **Totale Detrazione Teorica X Quoziente**

**L'importo della detrazione spettante così determinato deve essere riportato nella col. 2 del rigo RN6.**

# 3.11.3 DETERMINAZIONE DELLA DETRAZIONE SPETTANTE NEL CASO DI CONIUGE MANCANTE

Se nel prospetto dei familiari a carico è presente per il primo figlio il valore "C" nel campo percentuale, la detrazione da riconoscere al contribuente è la più favorevole tra quella prevista per il coniuge e quella prevista per il figlio a carico; Nella determinazione della **Detrazione Teorica per il primo figlio,** si deve tener conto del numero di tutti i figli a carico compreso quello per il quale è stato indicato il valore "C" nella casella percentuale; Ad esempio, se dal prospetto dei familiari a carico si rileva che il numero di figli è pari a 4, per la individuazione della deduzione teorica si deve fare riferimento alla tabella "*Contribuente con numero di figli superiore a tre*" riportata nel precedente paragrafo.

Per individuare la detrazione più favorevole operare con le modalità di seguito descritte:

a) si definisce **Detrazione-Teorica-Primo-Figlio** la detrazione teorica relativa al figlio per il quale è stato indicato il valore "C" nella casella percentuale assumendo come percentuale il valore 100; nella individuazione della **Detrazione Teorica per il primo figlio,** come già chiarito, si deve tener conto del numero di tutti i figli a carico compreso quello per il quale è stato indicato il valore "C" nella casella percentuale;

# b) calcolare **Detrazione-Spettante-Primo-Figlio = Detrazione-Teorica-Primo-Figlio x Quoziente**

Il valore del "Quoziente" è quello determinato con riferimento alle istruzione contenute nel paragrafo "Determinazione delle detrazioni per figli a carico" tenendo conto, pertanto, del numero di tutti i figli a carico compreso quello per il quale è stato indicato il valore "C" nella casella percentuale;

c) calcolare **Detrazione-Spettante-Coniuge** pari alla la detrazione prevista per il coniuge a carico utilizzando le istruzioni fornite nel paragrafo relativo al rigo RN6 col. 1;

d) calcolare **Detrazione-Piu-Favorevole** pari alla detrazione maggiore tra quelle determinate nei precedenti punti B e C;

e) calcolare **Totale-Detrazione-Teorica-altri-Figli** che è pari alla somma delle detrazioni teoriche determinate con riferimento a ciascun figlio per il quale nella casella percentuale non è presente il valore "C" (figli successivi al primo);

f) calcolare **Detrazione-Spettante-Altri-Figli =** 

# **Totale-Detrazione-Teorica-altri-Figli x Quoziente**

Il valore del "Quoziente" è quello determinato con riferimento alle istruzione contenute nel paragrafo "*Determinazione delle detrazioni per figli a carico*" tenendo conto, pertanto, del numero di tutti i figli a carico compreso quello per il quale è stato indicato il valore "C" nella casella percentuale;

g) calcolare **Totale-Detrazione-Spettante = Detrazione-Piu-Favorevole + Detrazione-Spettante-Altri-Figli** 

**L'importo della detrazione spettante così determinato deve essere riportato nella col. 2 del rigo RN6.**

#### **3.12 Istruzioni relative alla col. 3 del rigo RN6 (ulteriori detrazioni per figli a carico)**

Per i contribuenti con un numero di figli superiore a tre spetta una ulteriore detrazione di euro 1.200,00. **Qualora risulti compilato il rigo 7 del prospetto dei familiari a carico** (campo percentuale compilato), l'ulteriore detrazione per famiglie numerose spetta se risultano verificate le seguenti due condizioni:

1) nel prospetto dei familiari a carico risultano indicati un numero di figli a carico superiore a tre; per la individuazione del numero di figli a carico si rimanda alle indicazioni precedentemente fornite;

2) la detrazione spetta solo se risultano fruibili le ordinarie detrazioni per figli a carico; pertanto la detrazione spetta se il reddito complessivo del contribuente risulta inferiore all'ammontare di reddito previsto come condizione di fruibilità per l'ordinaria detrazione per figli a carico**. Tuttavia si ricorda che a seguito dell'introduzione dell'istituto della cedolare secca, la norma prevede che il reddito fondiario assoggettato alla cedolare secca deve essere aggiunto al reddito complessivo per determinare le detrazioni per carichi di famiglia. Pertanto, al fine del calcolo delle detrazioni, in luogo del reddito complessivo si deve fare riferimento all'importo riportato nel rigo RN1 col. 1 (reddito di riferimento per agevolazioni fiscali). Inoltre se è stato compilato il rigo RS37 relativo all'agevolazione ACE, al reddito di riferimento va aggiunto anche l'importo indicato nella colonna 11 del rigo RS37.** 

tali importi sono quelli che si desumono dalla tabella che segue, con riferimento al numero di figli a carico:

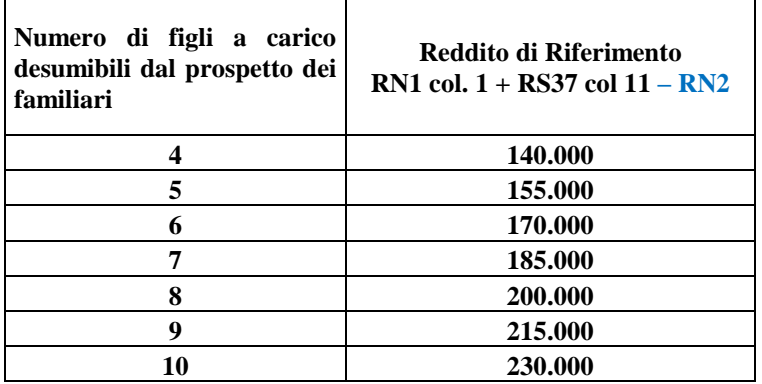

Pertanto nel caso di un contribuente con 4 figli a carico, l'ulteriore detrazione spetta solo se l'importo del rigo **RN1 col. 1 aumentato dell'importo del rigo RS37 col. 11 e diminuito della deduzione per abitazione principale e pertinenze di cui al rigo RN2,** risulta inferiore ad euro 140.000,00.

La detrazione spettante è pari al risultato della seguente operazione:

#### **1.200 x (rigo 7 del prospetto familiari a carico / 100)**

L'importo così determinato deve essere riportato nella **col. 3 del rigo RN6.** La norma (Legge 244/2007 art. 1 comma 15 – Finanziaria 2008) prevede che nel caso in cui l'ammontare dell' ulteriore detrazione per figli a carico non trovi capienza nell'imposta lorda diminuita delle altre detrazioni, spetta un credito di ammontare pari alla quota di detrazione che non ha trovato capienza. Per l'individuazione dell'ammontare della detrazione che non ha trovato capienza nella imposta lorda si rimanda alle indicazioni fornite al paragrafo relativo al rigo **RN29**.

#### **3.13 Istruzioni relative alla col. 4 del rigo RN6 (detrazioni per altri familiari a carico)**

L'art. 12 del TUIR prevede per ogni altro familiare a carico (casella A barrata nei righi da 3 a 6 del prospetto dei familiari a carico) una Detrazione Teorica pari a euro 750,00 da rapportare al numero di mesi a carico (casella "mesi a carico" presente nel prospetto dei familiari a carico) ed alla percentuale di spettanza (casella "percentuale" presente nel prospetto dei familiari a carico); tale detrazione è solo teorica in quanto l'importo di quella effettivamente spettante è in funzione del reddito complessivo del contribuente. **Tuttavia si ricorda che a seguito dell'introduzione dell'istituto della cedolare secca, la norma prevede che il reddito fondiario assoggettato alla cedolare secca deve essere aggiunto al reddito complessivo per determinare le detrazioni per carichi di famiglia. Pertanto, al fine del calcolo delle detrazioni, in luogo del reddito complessivo si deve fare riferimento all'importo riportato nel rigo RN1 col. 1 (reddito di riferimento per agevolazioni fiscali). Inoltre se è stato compilato il rigo RS37 relativo all'agevolazione ACE, al reddito di riferimento va aggiunto anche l'importo indicato nella colonna 11 del rigo RS37.** 

Per determinare l'ammontare della detrazione effettivamente spettante operare come di seguito indicato.

 1) calcolare: Reddito di riferimento = **RN1 col. 1** + **RS37 col. 11 – RN2** (*Se il risultato è negativo considerare zero)*

2) calcolare **Quoziente = 80.000 - Reddito di riferimento 80.000**

- **Se il Quoziente è minore di zero, pari a zero ovvero pari ad uno** lo stesso va ricondotto a zero;

**- Se il Quoziente è maggiore di zero ma minore di uno** devono essere utilizzate le prime quattro cifre decimali.

3) calcolare **Totale-Detrazione-Teorica** che è pari alla somma delle detrazioni teoriche determinate con riferimento a ciascun altro familiare a carico (casella A barrata nei righi da 3 a 6 del prospetto dei familiari a carico);

#### 4) calcolare **Detrazione-spettante** = **Totale-Detrazione-Teorica X Quoziente**

L'importo della detrazione spettante così determinato deve essere riportato nella **col. 4 del rigo RN6.**

# **3.14 DETERMINAZIONE DELLE DETRAZIONI PER LAVORO DIPENDENTE, PENSIONE ED ALTRI REDDITI (colonne 1, 2, 3 e 4 del rigo RN7)**

L'art. 13 del Tuir prevede, con riferimento alle ai redditi di lavoro dipendente, di pensione, di lavoro autonomo, di impresa in contabilità semplificata ed alcuni redditi diversi, specifiche detrazioni. Tali detrazioni costituiscono importi teorici in quanto, la detrazione effettivamente spettante è in funzione del reddito complessivo. L'importo della detrazione effettivamente spettante diminuisce al crescere del reddito fino ad annullarsi del tutto se il reddito complessivo supera 55.000,00 euro. La norma dispone, altresì, che le detrazioni previste per redditi di lavoro dipendente ed assimilati, per redditi di pensione, per redditi di lavoro autonomo e di impresa minore e per redditi diversi non sono cumulabili tra loro.

La non cumulabilità della detrazione di lavoro dipendente e di quella di pensione è riferita al periodo d'anno nel quale il contribuente ha percepito sia redditi di lavoro dipendente che di pensione.

Invece, se i redditi di lavoro dipendente e di pensione si riferiscono a periodi diversi dell'anno, spetterà sia la detrazione per redditi da lavoro dipendente che la detrazione per redditi da pensione ciascuna delle quali rapportata al periodo di lavoro o di pensione considerato.

Se al reddito complessivo concorrono sia redditi di lavoro dipendente e/o pensione (sezione I del quadro RC) che altri redditi: lettere e), f), g), h), ed i) dell'art. 50 comma 1 (sezione II del quadro RC), comma 1 dell'art. 53 (quadro RE), comma 2 dell'art. 53 del TUIR (Sezione III del quadro RL) e lettere i) ed l) dell'art 67 comma 1 del Tuir (righi RL14, RL15 e RL16 del quadro RL) e /o redditi dì impresa minore (quadro RG, quadro RD) al contribuente spetta la detrazione più favorevole.

Nei paragrafi successivi saranno esaminate:

- 1) le modalità di determinazione della detrazione prevista per redditi di lavoro dipendente ed a questi assimilati per i quali la detrazione è rapportata al periodo di lavoro;
- 2) le modalità di determinazione della detrazione prevista per redditi di pensione;
- 3) la determinazione della detrazione spettante nel caso in cui al reddito complessivo concorrano sia redditi di lavoro dipendente che redditi di pensione ed il reddito complessivo non è superiore a euro 8.000,00;
- 4) le modalità di determinazione della detrazione prevista per alcuni redditi assimilati a quelli di lavoro dipendente per i quali la detrazione non è rapportata al periodo di lavoro, redditi di lavoro autonomo, altri redditi di lavoro autonomo (art. 53 comma 2 del TUIR), redditi d'impresa minore e per alcuni redditi diversi (lett. i ed l dell'art 67 comma 1 del Tuir);
- 5) Individuazione della detrazione più favorevole qualora al reddito complessivo concorrano sia redditi di lavoro dipendente e/o pensione che altri redditi.

#### **3.14.1 Istruzioni relative alla col. 1 del rigo RN7 (detrazioni per redditi di lavoro dipendente)**

La detrazione per redditi di lavoro dipendente deve essere determinata qualora siano verificate entrambe le seguenti due condizioni:

1) in almeno uno dei righi da RC1 a **RC3** sia presente nella relativa casella di colonna 1 il codice "2" (Lav dip) ovvero il codice "3" (LSU) **ovvero il codice "4" (frontalieri);**

2) sia compilata la colonna 1 del rigo RC6 (giorni di lavoro dipendente per i quali spetta la detrazione).

#### **Presenza di redditi per lavori socialmente utili (LSU)**

Se nella sezione I del quadro RC sono stati indicati solo redditi per lavori socialmente utili **(codice 3 in colonna 1 dei rigida RC1 a RC3**) la detrazione spetta solo se tali redditi concorrono alla formazione del reddito complessivo. Per verificare se i redditi per lavori socialmente utili concorrono o meno al reddito complessivo operare nel seguente modo:

Calcolare  $S =$ 

**RA011011 + RA011012+ RB010013**+ **RB010018**+ **RC005003** + RC009001 + RE025001 + **RF101001** + **RG036001** + RH014002 + RH017001 + RH018001 + **RT066001 + RT085001** + RL003002 + RL004002 + RL019001 + RL022002 + RL030001 + RD018001 + RM015001 - **RG028001 –** RH014001 - RS037013

se (S **– RN002001** – RC005002) è maggiore di 9.296 i compensi per LSU **concorrono** alla formazione del reddito complessivo; se invece (S **– RN002001 –** RC005002) è minore o uguale a 9.296 i compensi per LSU **NON concorrono** alla formazione del reddito complessivo.

#### **Presenza di redditi percepiti da frontalieri**

**Se nella colonna 1 dei righi da RC1 a RC3 è stato indicato solo il codice 4 la detrazione spetta solo se l'ammontare dei redditi percepiti in zone di frontiera è superiore a euro 6.700 (quota esente).**

**Se nella colonna 1 dei righi da RC1 a RC3 sono stati indicati solo i codici 3 e 4, la detrazione spetta solo se risulta verificata almeno una delle condizioni sopra descritte in relazione a ciascuno di tali codici.**

Al fine della individuazione della detrazione spettante operare come di seguito descritto.

**Si ricorda che a seguito dell'introduzione dell'istituto della cedolare secca, la norma prevede che il reddito fondiario assoggettato alla cedolare secca deve essere aggiunto al reddito complessivo per determinare le detrazioni per redditi di lavoro dipendente e pensione. Pertanto, al fine del calcolo delle detrazioni, in luogo del reddito complessivo si deve fare riferimento all'importo riportato nel rigo RN1 col. 1 (reddito di riferimento per agevolazioni fiscali). Inoltre se è stato compilato il rigo RS37 relativo all'agevolazione ACE, al reddito di riferimento va aggiunto anche l'importo indicato nella colonna 11 del rigo RS37.** 

1) calcolare: **Reddito di riferimento** = **RN1 col. 1 + RS37 col. 11 – RN2** (*considerare zero se il risultato è negativo*)

2) il numero dei giorni di lavoro dipendente ( **rigo RC6 col. 1)** per i quali spettano le detrazioni viene di seguito denominato **Num-Giorni-Lav-Dip;**

3) L'importo della detrazione spettante è in funzione dell'ammontare del **reddito di riferimento**:

# **A) REDDITO DI RIFERIMENTO FINO AD EURO 8.000**

Calcolare la detrazione rapportata ai giorni di lavoro dipendente:

# **Detrazione-LavDip-Rapportata-Giorni = 1.840 X Num-Giorni-Lav-Dip**

#### **365 Calcolare la Detrazione-minima-LavDip:**

**- se nella casella di colonna 2 dei righi da RC1 a RC3 è presente in almeno un rigo il codice "2" (redditi di lavoro dipendente a tempo determinato**) Calcolare Detrazione minima-LavDip è pari ad euro 1.380,00;

- **se in nessun rigo da RC1 a RC3 è presente nella colonna 2 il codice "2"** la Detrazione minima-LavDip Spettante è pari ad euro 690,00;

**Si precisa che l'importo della detrazione minima come sopra determinata non deve essere rapportata ai giorni di lavoro dipendente.**

**La Detrazione spettante, di seguito denominata Detrazione-Spettante-LavDip, è pari al maggiore importo tra quello della Detrazione-LavDip-Rapportata-Giorni e quello della Detrazione minima-LavDip come sopra determinati;**

Salvo quanto chiarito con le istruzioni contenute nel paragrafo "Determinazione della detrazione in presenza sia di redditi di lavoro dipendente che di pensione: casi particolari" e nel paragrafo "Determinazione della detrazione in presenza sia di redditi di lavoro dipendente e/o pensione che di alcuni redditi diversi" l'importo denominato "Detrazione-Spettante-LavDip" deve essere riportato nella **col. 1 del rigo RN7**.

# **B) REDDITO DI RIFERIMENTO SUPERIORE AD EURO 8.000 E FINO AD EURO 15.000**

1) calcolare **Quoziente = 15.000 - Reddito di riferimento**

 **7.000**

**-** Se il **Quoziente** è superiore a zero e minore di uno devono essere utilizzate le prime quattro cifre decimali.

# **2) Detrazione-Spettante-LavDip =**

# **[ 1.338 + (502 X Quoziente) ] X Num-Giorni-Lav-Dip 365**

Salvo quanto chiarito con le istruzioni contenute paragrafo "*Determinazione della detrazione in presenza sia di redditi di lavoro dipendente e/o pensione che di alcuni redditi diversi*" l'importo denominato "Detrazione-Spettante-LavDip" deve essere riportato nella **col. 1 del rigo RN7.** 

#### **C) REDDITO DI RIFERIMENTO SUPERIORE AD EURO 15.000 E FINO AD EURO 55.000**

**1) Individuare l'eventuale Maggiorazione in relazione alle diverse fasce di "Reddito di riferimento":**

# **MAGGIORAZIONE DETRAZIONE PER REDDITI DI LAVORO DIPENDENTE**

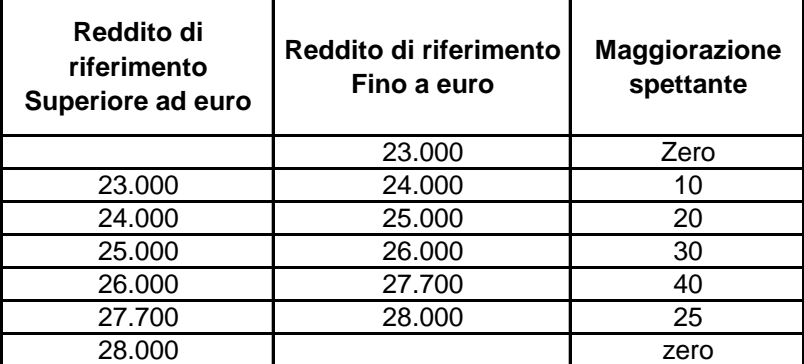

**L'importo della maggiorazione individuata con riferimento alla fascia di reddito NON deve essere rapportata al numero di giorni di lavoro dipendente e quindi spetta per l'intero ammontare.**

2) calcolare **Quoziente = 55.000 - Reddito di riferimento 40.000**

**-** Se il **Quoziente** è superiore a zero e minore di uno devono essere utilizzate le prime quattro cifre decimali.

3) Calcolare la detrazione spettante:

# **Detrazione-Spettante-LavDip =**

 **[ 1.338 X Quoziente X Num-Giorni-Lav-Dip ] + Maggiorazione 365**

Salvo quanto chiarito con le istruzioni contenute paragrafo "*Determinazione della detrazione in presenza sia di redditi di lavoro dipendente e/o pensione che di alcuni redditi diversi*" l'importo denominato "Detrazione-Spettante-LavDip" deve essere riportato **nella col. 1 del rigo RN7.** 

#### **3.14.2 Istruzioni relative alla colonna 2 del rigo RN7 (detrazioni per redditi di pensione)**

La detrazione per redditi di pensione deve essere determinata qualora siano verificate entrambe le seguenti due condizioni:

1) in almeno uno dei righi da RC1 a **RC3** sia presente nella relativa casella di colonna 1 il codice "1" (Pensione);

2) sia compilata la colonna 2 del rigo RC6 (giorni di pensione per i quali spetta la detrazione).

**Si ricorda che a seguito dell'introduzione dell'istituto della cedolare secca, la norma prevede che il reddito fondiario assoggettato alla cedolare secca deve essere aggiunto al reddito complessivo per determinare le detrazioni per redditi di lavoro dipendente e pensione. Pertanto, al fine del calcolo delle detrazioni, in luogo del reddito complessivo si deve fare riferimento all'importo riportato nel rigo RN1 col. 1 (reddito di riferimento per agevolazioni fiscali). Inoltre se è stato compilato il rigo RS37 relativo all'agevolazione ACE, al reddito di riferimento va aggiunto anche l'importo indicato nella colonna 11 del rigo RS37**

Al fine della individuazione della detrazione spettante operare come di seguito descritto.

#### 1) calcolare: **Reddito di riferimento** = **RN1 col. 1 + RS37 col. 11 – RN2**

2) il numero dei giorni di pensione ( **rigo RC6 col. 2)** per i quali spettano le detrazioni viene di seguito denominato **Num-Giorni-Pensione;**

3) L'importo della detrazione spettante è in funzione sia dell'ammontare del **reddito di riferimento** che dell**'età del contribuente**.

## *3.14.2.1 DETERMINAZIONE DELLE DETRAZIONI PER REDDITI DA PENSIONE PER CONTRIBUENTI DI ETA' INFERIORE A 75 ANNI*

Tale detrazione si applica con riferimento ai contribuenti che non hanno compiuto 75 anni alla data del 31 dicembre **2013**. Per l'età occorre fare riferimento alla data di nascita presente nella sezione "dati anagrafici" del contribuente.

L'importo della detrazione spettante è in funzione dell'ammontare del **reddito di riferimento**:

#### **A) REDDITO DI RIFERIMENTO FINO AD EURO 7.500**

Calcolare la detrazione rapportata ai giorni Pensione:

1) **Detrazione-Pensione-Rapportata-Giorni = 1.725 X Num-Giorni-Pensione 365**

**2) Per i contribuenti con redditi di pensione di età inferiore a 75 anni è prevista una detrazione minima di euro 690,00 che di seguito denominiamo Detrazione-Minima-Pensione; si precisa che tale detrazione non deve essere rapportata ai giorni di pensione**

**3) La Detrazione spettante, di seguito denominata Detrazione-Spettante-Pensione, è pari al maggiore importo tra quello della Detrazione-Pensione-Rapportata-Giorni e quello della Detrazione-minima-Pensione come sopra determinati;**

Salvo quanto chiarito con le istruzioni contenute nel paragrafo "Determinazione della detrazione in presenza sia di redditi di lavoro dipendente che di pensione: casi particolari" e nel paragrafo "Determinazione della detrazione in presenza sia di redditi di lavoro dipendente e/o pensione che di alcuni redditi diversi" l'importo denominato "Detrazione-Spettante-Pensione" deve essere riportato **nella col. 2 del rigo RN7.** 

# **B) REDDITO DI RIFERIMENTO SUPERIORE AD EURO 7.500 E FINO AD EURO 15.000**

1) calcolare **Quoziente = 15.000 - Reddito di riferimento**

 **7.500**

**-** Se il **Quoziente** è superiore a zero e minore di uno devono essere utilizzate le prime quattro cifre decimali.

# **2) Detrazione-Spettante-Pensione =**

**[ 1.255 + (470 X Quoziente) ] X Num-Giorni-Pensione 365** 

**Salvo quanto chiarito con le istruzioni contenute nel paragrafo** "Determinazione della detrazione in presenza sia di redditi di lavoro dipendente che di pensione: casi particolari**" e nel paragrafo** "Determinazione della detrazione in presenza sia di redditi di lavoro dipendente e/o pensione che di alcuni redditi diversi**" l'importo denominato "Detrazione-Spettante-Pensione" deve essere riportato nella col. 2 del rigo RN7.** 

# **C) REDDITO DI RIFERIMENTO SUPERIORE AD EURO 15.000 E FINO AD EURO 55.000**

# 1) calcolare **Quoziente = 55.000 - Reddito di riferimento**

 **40.000**

**-** Se il **Quoziente** è superiore a zero e minore di uno devono essere utilizzate le prime quattro cifre decimali.

2) Calcolare la detrazione spettante:

# **Detrazione-Spettante-Pensione =**

# **1.255 X Quoziente X Num-Giorni-Pensione**

 **365**

Salvo quanto chiarito con le istruzioni contenute nel paragrafo "Determinazione della detrazione in presenza sia di redditi di lavoro dipendente e/o pensione che di alcuni redditi diversi" l'importo denominato "Detrazione-Spettante-Pensione" deve essere riportato **nella col. 2 del rigo RN7.** 

#### *3.14.2.2 DETERMINAZIONE DELLE DETRAZIONI PER REDDITI DA PENSIONE PER CONTRIBUENTI DI ETA' UGUALE O SUPERIORE A 75 ANNI*

Tale detrazione si applica con riferimento ai contribuenti che alla data del 31 dicembre **2013** hanno una età uguale o superiore a 75 anni. Per l'età occorre fare riferimento alla data di nascita presente nella sezione "dati anagrafici" del contribuente.

L'importo della detrazione spettante è in funzione dell'ammontare del **reddito di riferimento**:

#### **A) REDDITO DI RIFERIMENTO FINO AD EURO 7.750**

Calcolare la detrazione rapportata ai giorni Pensione:

**1) Detrazione-Pensione-Rapportata-Giorni = 1.783 X Num-Giorni-Pensione 365**

**2) Per i contribuenti con redditi di pensione di età uguale o superiore a 75 anni** è prevista una detrazione minima di euro 713,00 che di seguito denominiamo Detrazione-Minima-Pensione; si precisa che tale detrazione non deve essere rapportata ai giorni di pensione

#### **3) La Detrazione spettante, di seguito denominata Detrazione-Spettante-Pensione è pari al maggiore importo tra quello della Detrazione- Pensione -Rapportata-Giorni e quello della Detrazione-minima-Pensione come sopra determinati;**

Salvo quanto chiarito con le istruzioni contenute nel paragrafo "Determinazione della detrazione in presenza sia di redditi di lavoro dipendente che di pensione: casi particolari" e nel paragrafo "Determinazione della detrazione in presenza sia di redditi di lavoro dipendente e/o pensione che di alcuni redditi diversi" l'importo denominato "Detrazione-Spettante-Pensione" deve essere riportato **nella col. 2 del rigo RN7.** 

# **B) REDDITO DI RIFERIMENTO SUPERIORE AD EURO 7.750 E FINO AD EURO 15.000**

1) calcolare **Quoziente = 15.000 - Reddito di riferimento**

 **7.250**

**-** Se il **Quoziente** è superiore a zero e minore di uno devono essere utilizzate le prime quattro cifre decimali.

# **3) Detrazione-Spettante-Pensione =**

**[ 1.297 + (486 X Quoziente) ] X Num-Giorni-Pensione 365** 

**Salvo quanto chiarito con le istruzioni contenute nel paragrafo** "Determinazione della detrazione in presenza sia di redditi di lavoro dipendente che di pensione: casi particolari**" e nel paragrafo** "Determinazione della detrazione in presenza sia di redditi di lavoro dipendente e/o pensione che di alcuni redditi diversi**" l'importo denominato "Detrazione-Spettante-Pensione" deve essere riportato nella col. 2 del rigo RN7.** 

#### **C) REDDITO DI RIFERIMENTO SUPERIORE AD EURO 15.000 E FINO AD EURO 55.000**

#### 1) calcolare **Quoziente = 55.000 - Reddito di riferimento 40.000**

Se il **Quoziente** è superiore a zero e minore di uno devono essere utilizzate le prime quattro cifre decimali.

2) Calcolare la detrazione spettante:

# **Detrazione-Spettante-Pensione =**

# **1.297 X Quoziente X** Num-Giorni-Pensione<br>365

**365** 

Salvo quanto chiarito con le istruzioni contenute nel paragrafo "Determinazione della detrazione in presenza sia di redditi di lavoro dipendente e/o pensione che di alcuni redditi diversi" l'importo denominato "Detrazione-Spettante-Pensione" deve essere riportato **nella col. 2 del rigo RN7.** 

#### **3.14.3 Determinazione della detrazione in presenza sia di redditi di lavoro dipendente che di pensione: casi particolari**

Si precisa che nel caso in cui al reddito complessivo concorrano sia redditi di lavoro dipendente che redditi di pensione ed il reddito complessivo non è superiore a euro 8.000,00 e trova applicazione per almeno una delle due tipologie di reddito (lavoro dipendente e pensione) la detrazione minima prevista (690 per i redditi di lavoro dipendente a tempo indeterminato, 1.380,00 i redditi di lavoro dipendente a tempo determinato, 690,00 per i redditi di pensione con contribuente di età inferiore a 75 anni ed euro 713 per i redditi di pensione con contribuente di uguale o superiore a 75 anni), essendo stabilita la non cumulabilità delle detrazioni per redditi di lavoro dipendente e per redditi di pensione, al fine di individuare la detrazione spettante operare come di seguito descritto. Si precisa che, come chiarito nella circolare 15/2007 dell'Agenzia delle Entrate, la previsione di non cumulabilità tra le detrazioni di cui all'art. 13 comporta che, in presenza di redditi di lavoro dipendente e di pensione per i quali ha trovato applicazione la detrazione minima, la detrazione minima prevista per lavoro dipendente e quella prevista per redditi di pensione non sono tra loro cumulabili.

Pertanto, al verificarsi di tutte le seguenti condizioni:

1) Presenza sia di redditi di lavoro dipendente che di pensione e pertanto presenza di almeno due righi compilati della sezione I del quadro RC (righi da RC1 a **RC3**) nei quali in almeno uno sia presente nella relativa casella di colonna 1 il codice "1" ed in almeno un altro rigo sia presente nella relativa casella di colonna 1 un codice diverso da "1";

2) compilazione sia della colonna 1 che della colonna 2 del rigo RC6 del quadro RC (giorni di lavoro dipendente e giorni di pensione per i quali spetta la detrazione);

3) Individuazione, in base alle istruzioni fornite nei precedenti paragrafi, della detrazione minima come detrazione spettante per almeno una delle due tipologie di reddito; Tali detrazioni minime sono quelle denominate "*Detrazione minima-LavDip" e "Detrazione-Minima-Pensione*".

Determinare la detrazione effettivamente spettante operando come di seguito descritto.

#### **A) individuazione della detrazione minima più favorevole**

- Se con riferimento alle istruzioni fornite nei precedenti paragrafi ha trovato applicazione la detrazione minima per il solo reddito di lavoro dipendente:

Detrazione-Minima-Piùfavorevole = *Detrazione minima-LavDip*

- Se con riferimento alle istruzioni fornite nei precedenti paragrafi ha trovato applicazione la detrazione minima per il solo reddito di pensione :

Detrazione-Minima-Piùfavorevole = *Detrazione-Minima-Pensione* 

- Se invece, ha trovato applicazione per entrambe le tipologie di reddito la detrazione minima:

Detrazione-Minima-Piùfavorevole =

al maggiore importo tra *Detrazione minima-LavDip* e *Detrazione-Minima-Pensione* 

Qualora la Detrazione minima-LavDip risulti uguale a Detrazione-Minima-Pensione, la Detrazione-Minima-Piùfavorevole deve considerarsi riferita convenzionalmente al reddito di lavoro dipendente. Ciò assume rilevanza ai fini della individuazione della **colonna del rigo RN7 del quadro RN** nel quale esporre l'importo della suddetta detrazione.

#### **B) individuazione del totale delle detrazioni rapportate ai giorni**

Calcolare la somma delle detrazioni per redditi di lavoro dipendente e per pensione entrambe rapportate ai rispettivi giorni di lavoro dipendente e di pensione senza tenere conto della detrazione minima prevista; Tale importo è costituito dalla somma degli importi definiti nei precedenti paragrafi come "*Detrazione-Pensione-Rapportata-Giorni" e "Detrazione-LavDip-Rapportata-Giorni".*

Pertanto, Tot-Detrazione-Rapportata-Giorni =

 *"Detrazione-LavDip-Rapportata-Giorni" + "Detrazione-Pensione-Rapportata-Giorni"*

#### **C) Determinazione della detrazione effettivamente spettante**

La detrazione effettivamente spettante è il maggiore importo tra quello della "*Detrazione-Minima-Piùfavorevole*" e quello *"Tot-Detrazione-Rapportata-Giorni"*

Se l'importo maggiore è costituito dalla "*Detrazione-Minima-Piùfavorevole*", tale importo deve essere riportato **nella colonna 1 del rigo RN7**, se la detrazione è riferita a redditi di lavoro dipendente ovvero **nella colonna 2 del rigo RN7** se la detrazione è riferita a redditi di pensione.

Se, invece, l'importo maggiore è costituito da *"Tot-Detrazione-Rapportata-Giorni",* **nelle colonne 1 e 2 del rigo RN7** devono essere riportate rispettivamente le detrazioni di lavoro dipendente e di pensione denominate *"Detrazione-LavDip-Rapportata-Giorni" e "Detrazione-Pensione-Rapportata-Giorni".*

**3.14.4 Istruzioni relative alla colonna 3 e 4 del rigo RN7 (detrazioni per redditi assimilati a quelli di lavoro dipendente e altri redditi)**

La detrazione per:

- **redditi assimilati a quelli di lavoro dipendente** art. 50 del TUIR comma 1 lettere e), f), g), h), ed i) ad esclusione dell'assegni periodici corrisposti dal coniuge;
- **redditi di lavoro autonomo** (art. 53 del TUIR) esclusi quelli assoggettati ad imposta sostitutiva;

- **alcuni redditi diversi** - art. 67 del TUIR comma 1 lettere i) ed l)

- **redditi di impresa minore** esclusi quelli assoggettati ad imposta sostitutiva;

**deve essere determinata qualora sia verificata almeno una delle seguenti condizioni**:

1) presenza di un importo nei righi da RC7 a RC8 del quadro RC per i quali la relativa casella di colonna 1 non è barrata;

2) presenza di almeno un rigo compilato da RL14 a RL16 del quadro RL;

3) presenza di un importo in almeno uno dei righi da RL25 a RL27 del quadro RL;

4) se non risulta compilato il rigo RE22 ed almeno uno dei campi RE006001 e RE020001 è compilato ovvero se risulta compilato il campo RE002001;

5) se risulta barrata almeno una casella di colonna 7 dei righi da RH1 a RH4 del quadro RH di tutti i moduli 6) se RD011001 è compilato;

7) se non risulta compilato il rigo **RG32** ed almeno uno dei seguenti campi è compilato**: RG012001, RG024001, RG026001, RG026002, RG027001 e RG027002**

La detrazione spetta in funzione del reddito e non deve essere rapportata al periodo di lavoro. **Si ricorda che a seguito dell'introduzione dell'istituto della cedolare secca, la norma prevede che il reddito fondiario assoggettato alla cedolare secca deve essere aggiunto al reddito complessivo per determinare le detrazioni per redditi di lavoro dipendente e pensione. Pertanto, al fine del calcolo delle detrazioni, in luogo del reddito complessivo si deve fare riferimento all'importo riportato nel rigo RN1 col. 1 (reddito di riferimento per agevolazioni fiscali). Inoltre se è stato compilato il rigo RS37 relativo all'agevolazione ACE, al reddito di riferimento va aggiunto anche l'importo indicato nella colonna 11 del rigo RS37**

Calcolare: **Reddito di riferimento** = **RN1 col. 1** + **RS37 col. 11 – RN2**

(*considerare zero se negativo)*

#### **A) REDDITO DI RIFERIMENTO FINO AD EURO 4.800**

La detrazione, di seguito denominata Detrazione-Spettante-Altri-Redditi spetta nella misura fissa di euro 1.104.

Salvo quanto chiarito con le istruzioni contenute nel paragrafo "Determinazione della detrazione in presenza sia di redditi di lavoro dipendente e/o pensione che di alcuni redditi diversi" l'importo denominato "Detrazione-Spettante-Altri-Redditi" deve essere riportato nella **colonna 4 del rigo RN7.** 

#### **B) REDDITO DI RIFERIMENTO SUPERIIORE AD EURO 4.800 E FINO A EURO 55.000**

1) calcolare **Quoziente = 55.000 - Reddito di riferimento**

 **50.200**

Se il **Quoziente** è superiore a zero e minore di uno devono essere utilizzate le prime quattro cifre decimali.

2) Calcolare la detrazione spettante:

#### **Detrazione-Spettante-Altri-Redditi = 1.104 X Quoziente**

Salvo quanto chiar**ito con le istruzioni contenute nel paragrafo** "Determinazione della detrazione in presenza sia di redditi di lavoro dipendente e/o pensione che di alcuni redditi diversi" l'importo denominato "Detrazione-Spettante-Altri-Redditi" deve essere riportato **colonna 4 del rigo RN7.** 

# **3.14.5 DETERMINAZIONE DELLA DETRAZIONE PER ASSEGNI PERIODICI CORRISPOSTI DAL CONIUGE**

Se nei righi da RC7 e RC8 è presente un importo per il quale la relativa casella di colonna 1 risulta barrata (assegno periodico corrisposto dal coniuge) deve essere determinata una detrazione d'imposta con le modalità di seguito descritte. La detrazione non deve essere rapportata ad alcun periodo dell'anno. Calcolare: **Reddito di riferimento** = **RN1 col. 1** + **RS37 col. 11 – RN2**

(*considerare zero se negativo)*

#### **A) REDDITO DI RIFERIMENTO FINO AD EURO 7.500**

La detrazione di seguito denominata **Detrazione-Assegno-Coniuge** è pari ad euro 1.725.

Salvo quanto chiarito con le istruzioni contenute nel paragrafo "Determinazione della detrazione in presenza sia di redditi di lavoro dipendente e/o pensione che di alcuni redditi diversi" l'importo denominato "Detrazione-Assegno-Coniuge" deve essere riportato nella **colonna 4 del rigo RN7 e deve essere barrata la casella di col. 3.**

# **B) REDDITO DI RIFERIMENTO SUPERIORE AD EURO 7.500 E FINO AD EURO 15.000**

1) calcolare **Quoziente = 15.000 - Reddito di riferimento**

 **7.500**

**-** Se il **Quoziente** è superiore a zero e minore di uno devono essere utilizzate le prime quattro cifre decimali.

#### **2) Detrazione-Assegno-Coniuge = 1.255 + (470 X Quoziente)**

Salvo quanto chiarito con le istruzioni contenute nel paragrafo "Determinazione della detrazione in presenza sia di redditi di lavoro dipendente e/o pensione che di alcuni redditi diversi" l'importo denominato "Detrazione-Assegno-Coniuge" deve essere riportato nella **colonna 4 del rigo RN7 e deve essere barrata la casella di col. 3.**

#### **C) REDDITO DI RIFERIMENTO SUPERIORE AD EURO 15.000 E FINO AD EURO 55.000**

#### 1) calcolare **Quoziente = 55.000 - Reddito di riferimento 40.000**

**-** Se il **Quoziente** è superiore a zero e minore di uno devono essere utilizzate le prime quattro cifre decimali.

#### 2) **Detrazione-Assegno-Coniuge** = 1.255 X Quoziente

Salvo quanto chiarito con le istruzioni contenute nel paragrafo "Determinazione della detrazione in presenza sia di redditi di lavoro dipendente e/o pensione che di alcuni redditi diversi" l'importo denominato "Detrazione-Assegno-Coniuge" deve essere riportato nella **colonna 4 del rigo RN7 e deve essere barrata la casella di col. 3.**

#### **3.14.6 Determinazione della detrazione in presenza sia di redditi di lavoro dipendente e/o pensione che di alcuni redditi diversi**

Poiché l'art 13 del TUIR prevede che le detrazioni per redditi di lavoro dipendente, di pensione e per alcuni redditi diversi sono alternative tra loro, al contribuente che ha percepito più di una delle suddette tipologie di reddito spetta una sola detrazione, la più favorevole. A tal fine operare come di seguito indicato.

Determinare l'ammontare complessivo delle detrazioni relative sia a redditi di lavoro dipendente che a redditi di pensione. Tale importo è pari al risultato della seguente operazione:

#### **TOT-DETRAZIONE-LAVDIP-PENS = Detrazione-Spettante-LavDip + Detrazione-Spettante-Pensione**

Gli importi "**Detrazione-Spettante-LavDip" e "Detrazione-Spettante-Pensione"** sono quelli determinati con riferimento alle istruzioni fornite nei precedenti paragrafi

Qualora la detrazione spettante sia stata determinata sulla base delle indicazioni fornite nel paragrafo "*Determinazione della detrazione in presenza sia di redditi di lavoro dipendente che di pensione: casi particolari*", l'importo TOT-DETRAZIONE-LAVDIP-PENS è pari all'importo della detrazione spettante individuato con le indicazioni fornite nella sezione C) nel suddetto paragrafo.

La detrazione più favorevole da riconoscere al contribuente è la maggiore tra le seguenti:

- TOT-DETRAZIONE-LAVDIP-PENS (come sopra determinata)
- Detrazione-Spettante-Altri-Redditi (come determinata nel relativo paragrafo)
- Detrazione-Assegno-Coniuge (come determinata nel relativo paragrafo)

Qualora le detrazioni sopra evidenziate risultino di uguale ammontare deve considerarsi convenzionalmente come più favorevole la detrazione riferita ai redditi di lavoro dipendente e pensione (TOT-DETRAZIONE-LAVDIP-PENS). Ciò assume rilevanza ai fini della individuazione **della colonna del rigo RN7** del quadro RN nel quale esporre l'importo della detrazione.

#### **3.15 Istruzioni relative al rigo RN12 (detrazioni oneri di cui alla sezione V del quadro RP – canoni di locazione)**

Sono previste quattro distinte detrazioni per canoni di locazione tra loro non cumulabili:

- Detrazione per gli inquilini di alloggi adibiti ad abitazione principale introdotta con la legge Finanziaria 2008 (**Rigo RP71** codice 1);
- Detrazione per gli inquilini di alloggi adibiti ad abitazione principale con contratti a regime convenzionale (**Rigo RP71** codice 2);
- Detrazione per i giovani di età compresa tra i 20 ed i 30 anni per canoni di locazione relativi a contratti di locazione per abitazione principale introdotta con la legge Finanziaria 2008 (**Rigo RP71** codice 3);
- Detrazione per canone di locazione spettante ai lavoratori dipendenti che trasferiscono la propria residenza per motivi di lavoro (**Rigo RP72**).

A riguardo la Finanziaria 2008 ha previsto che "*qualora la detrazione spettante sia di ammontare superiore all'imposta lorda diminuita, nell'ordine, delle detrazioni di cui agli art. 12, e 13, è riconosciuto un ammontare pari alla quota di detrazione che non ha trovato capienza nella predetta imposta.* 

Nel successivo paragrafo sono fornite le indicazioni per la determinazione delle singole detrazioni. L'ammontare complessivo delle detrazioni così determinate deve essere riportato nella colonna 1 del rigo RN14 indipendentemente dalla circostanza che le detrazioni abbiano o meno trovato capienza nell'imposta lorda.

Nel paragrafo "*Istruzioni relative alle col. 2 e 3 del rigo RN12 ed alle col. 2 e 3 del rigo RN43*" sono fornite le indicazioni per la determinazione della parte di detrazione che eventualmente non ha trovato capienza e che deve essere riportate nella colonna 2 del rigo **RN12** e della parte che ha invece trovato capienza e che deve essere riportata nella colonna 3 del rigo **RN12**.

**Si ricorda che a seguito dell'introduzione dell'istituto della cedolare secca, la norma prevede che il reddito fondiario assoggettato alla cedolare secca deve essere aggiunto al reddito complessivo per determinare le detrazioni per canoni di locazione. Pertanto, al fine del calcolo delle detrazioni, in luogo del reddito complessivo si deve fare riferimento all'importo riportato nel rigo RN1 col. 1 (reddito di riferimento per agevolazioni fiscali). Inoltre se è stato compilato il rigo RS37 relativo all'agevolazione ACE, al reddito di riferimento va aggiunto anche l'importo indicato nella colonna 11 del rigo RS37.**

#### **3.15.1 Determinazione delle Detrazioni per canoni di locazione di cui alla Sez. V – col. 1 RN12**

# **1) Detrazione per gli inquilini di alloggi adibiti ad abitazione principale Rigo RP71 codice 1 (comma 01 art 16 del TUIR)**

E' prevista una detrazione per i soggetti titolari di contratti di locazione di unità immobiliari adibite ad abitazione principale, stipulati o rinnovati ai sensi della legge 9 dicembre 1998 n. 431. Tale detrazione deve essere calcolata in funzione di quanto dichiarato dal contribuente nel rigo **RP71** nel quale è stato indicato il codice "1" nella casella di colonna 1 e nella misura prevista nella tabella sotto riportata.

Calcolare: **Reddito di riferimento** = **RN1 col. 1** + **RS37 col. 11**

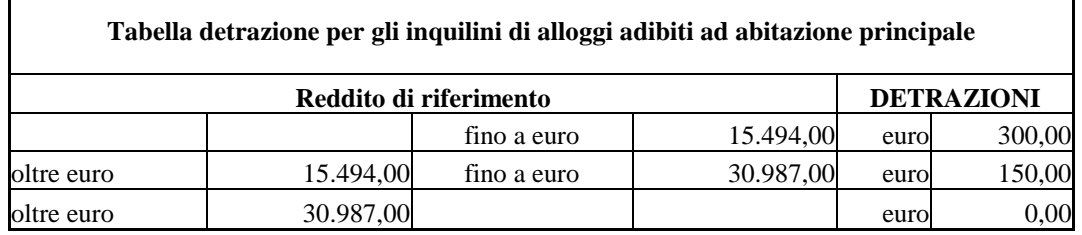

La detrazione deve essere rapportata al periodo, espresso in giorni, indicato dal contribuente nel rigo RP71 colonna 2 ed alla percentuale di detrazione spettante, indicata nel rigo **RP71** colonna 3. Qualora siano stati compilati più righi (ad esempio contribuente per il quale sia variata nel corso dell'anno la percentuale di spettanza della detrazione), la detrazione spettante è pari alla somma delle quote di detrazione calcolate per ogni singolo rigo.

# 2) **Detrazione per gli inquilini di alloggi adibiti ad abitazione principale con contratti a regime convenzionale Rigo RP71 codice 2 (comma 1 art 16 del TUIR)**

Tale detrazione deve essere calcolata in funzione di quanto dichiarato dal contribuente nel rigo **RP71** nel quale è stato indicato il codice "2" nella casella di colonna 1 e nella misura prevista nella tabella sotto riportata.

# Calcolare: **Reddito di riferimento** = **RN1 col. 1** + **RS37 col. 11**

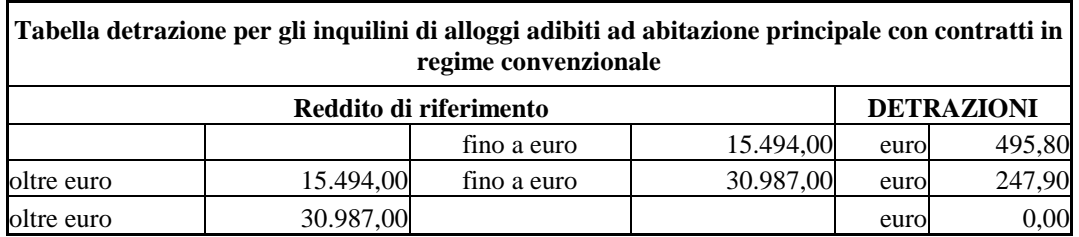

La detrazione deve essere rapportata al periodo, espresso in giorni, indicato dal contribuente nel rigo **RP71** colonna 2 ed alla percentuale di detrazione spettante, indicata nel rigo **RP71** colonna 2. Qualora siano stati compilati più righi (ad esempio contribuente per il quale sia variata nel corso dell'anno la percentuale di spettanza della detrazione), la detrazione spettante è pari alla somma delle quote di detrazione calcolate per ogni singolo rigo.

#### **3) Detrazione per i giovani di età compresa tra i 20 ed i 30 anni per canoni di locazione relativi a contratti di locazione per abitazione principale Rigo RP71 codice 3 (comma 1-ter art 16 del TUIR)**

E' prevista una detrazione per i giovani di età compresa tra i 20 ed i 30 anni che stipulano un contratto di locazione ai sensi della legge 9 dicembre 1998 n. 431 per unità immobiliare da destinare a propria abitazione principale sempre che la stessa sia diversa dall'abitazione principale dei genitori o di coloro cui sono affidati dagli organi competenti.

Tale detrazione spetta per i primi tre anni nella misura di euro **991,60** e deve essere calcolata in funzione di quanto dichiarato dal contribuente (giorni e percentuale) nel rigo **RP71** nel quale è stato indicato il codice "3" nella casella di colonna 1 e qualora il **reddito di riferimento del contribuente (rigo RN1 col. 1) aumentato dell'importo indicato nel rigo RS37 col. 11** non sia superiore ad euro 15.494,00.

La detrazione di euro **991,60** deve essere rapportata al periodo, espresso in giorni, indicato dal contribuente nel rigo **RP71** colonna 2 ed alla percentuale di detrazione spettante, indicata nel rigo **RP71** colonna 3. Qualora siano stati compilati più righi (ad esempio contribuente per il quale sia variata nel corso dell'anno la percentuale di spettanza della detrazione), la detrazione spettante è pari alla somma delle quote di detrazione calcolate per ogni singolo rigo.

# 4) **Detrazione per canone di locazione spettante ai lavoratori dipendenti che trasferiscono la propria residenza per motivi di lavoro Rigo RP72 (comma 1-bis art 16 del TUIR)**

Tale detrazione deve essere calcolata in funzione di quanto dichiarato dal contribuente nel **rigo RP72** e nella misura prevista nella tabella sotto riportata.

Calcolare: **Reddito di riferimento** = **RN1 col. 1** + **RS37 col. 11**

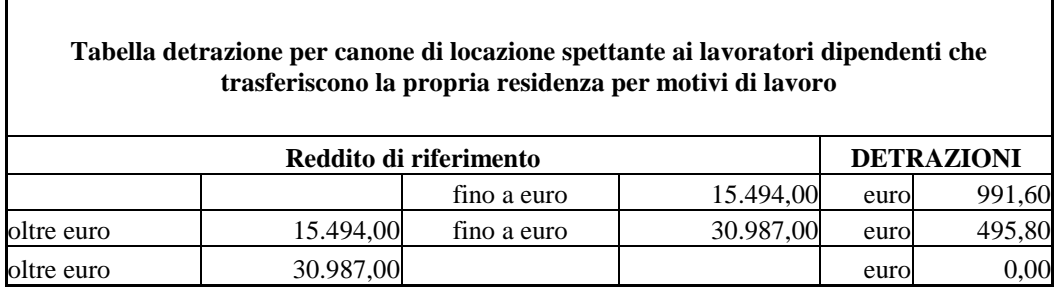

La detrazione deve essere rapportata al periodo, espresso in giorni, indicato dal contribuente nel rigo **RP72** colonna 2 ed alla percentuale di detrazione spettante, indicata nel rigo **RP72** colonna 3. Qualora siano stati compilati più righi (ad esempio contribuente per il quale sia variata nel corso dell'anno la percentuale di spettanza della detrazione), la detrazione spettante è pari alla somma delle quote di detrazione calcolate per ogni singolo rigo.

#### **3.16 Istruzioni relative alle col. 2 e 3 del rigo RN12 ed alle col. 2 e 3 del rigo RN43**

#### **3.16.1 Istruzioni relative alle col. 2 e 3 del rigo RN12**

Se la detrazione spettante indicata nella col. 1 del rigo **RN12**, determinata con riferimento alle istruzioni del precedente paragrafo, è di ammontare superiore all'imposta lorda diminuita delle detrazioni per carichi di famiglia e delle detrazioni per redditi di lavoro dipendente ed assimilati, di pensione e/o altri redditi, spetta un ammontare pari alla quota di detrazione che non ha trovato capienza nella predetta imposta.

Il credito spetta sia nel caso in cui il reddito complessivo (**RN001005**) assume valori maggiore di zero, sia nel caso in cui il reddito complessivo assuma valori minori di zero; se, invece, il reddito complessivo è pari a zero (**RN001005**) il credito spetta solo se nella dichiarazione sono indicati redditi da assoggettare a tassazione ordinaria; in particolare. nel **caso di reddito complessivo pari a zero** deve risultare soddisfatta almeno una delle condizioni di seguito riportate.

1) risulta compilato almeno uno dei seguenti campi (considerando tutti i moduli compilati):

**RN001002, RA011011, RA011012**, **RB010013**, **RB010018**, **RC005003**, RC009001, RL003002, RL018001, RL022002, RL028001, RM015001, **RT066001**, **RT085001**, **RF032001, RF056001, RF058001, RF058002, RF059001, RF059002, RD011001**;

2) risulta compilato almeno uno dei righi da RH1 a RH6 del quadro RH;

3) in presenza del quadro RE risulta verificata almeno una delle seguenti condizioni:

- RE002001 > 0;
- $RE006001 > 0$  e non è compilato il rigo RE22;
- $RE020001 > 0$  e non è compilato il rigo RE22;

4) in presenza del quadro RG risulta verificata almeno una delle seguenti condizioni:

- **RG012001** > 0 e non è compilato il rigo **RG32;**
- **RG024001** > 0 e non è compilato il rigo **RG32;**
- **RG026001** > 0 e non è compilato il rigo **RG32;**
- **RG027001** > 0 e non è compilato il rigo **RG32**.

Se in presenza di un reddito complessivo pari a zero non risulta verificata nessuna delle condizioni sopra riportate, il credito spettante è pari a zero; in tal caso la colonna 2 del rigo **RN12** deve essere pari a zero e la colonna 3 deve essere pari all'importo indicato nella colonna 1 del rigo **RN12**.

Nel caso, invece di reddito complessivo diverso da zero ovvero pari a zero ma per il quale risulta verificata almeno una delle precedenti condizioni, l'ammontare della detrazione che non ha trovato capienza nell'imposta lorda deve essere determina con riferimento alle istruzioni che seguono.

Per la determinazione dell'ammontare della detrazione che non trova capienza nell'imposta lorda (da indicare nella col. 2) , e della parte che invece trova capienza (da indicare nella col. 3) procedere come di seguito descritto. Calcolare: Capienza = RN5 **– RN8**

**Se "Capienza" è minore o uguale a zero** (la detrazione per canoni di locazione non trova capienza nell'imposta lorda):  $-colonna 2 = colonna 1$ 

 $-$  colonna  $3 = 0$ ;

**Se "Capienza" è maggiore di zero** è necessario confrontare l'importo di colonna 1 con il valore di "Capienza" precedentemente determinato:

- a) **se capienza è maggiore o uguale di RN12 col. 1**, (la detrazione trova per intero capienza nell'imposta lorda):
- $\text{colonna } 2 = 0$ :
- $colonna 3 = colonna 1.$
- b) **Se invece, capienza è minore di RN12 col. 1**:
- colonna 2 (ammontare della detrazione che non trova capienza) = **RN12** col. 1 Capienza;
- colonna 3 (ammontare della detrazione che trova capienza) = **RN12 col. 1 – RN12 col. 2**

**3.16.2Istruzioni per la determinazione del residuo del credito d'imposta per il riacquisto della prima casa di cui al rigo RN24 col. 1 (col. 2 del rigo RN43)**

Il **credito d'imposta per il riacquisto della prima casa** deve essere calcolato solo se il contribuente ha compilato il rigo CR7.

L'utilizzo di tale credito (per il quale non può essere richiesto il rimborso) deve essere effettuato dopo aver sottratto dall'imposta lorda tutte le detrazioni spettanti; l'eventuale eccedenza non utilizzata può essere portata in compensazione.

Di seguito si forniscono le istruzioni per la determinazione dell'importo del credito dell'eventuale residuo da utilizzare in compensazione (**rigo RN43 col. 2**).

E' necessario procedere come segue:

- a)determinare l'ammontare del credito spettante:  **Credito d'imposta = rigo CR7 col. 1 + rigo CR7 col. 2 – rigo CR7 col. 3 – LM012001 ricondurre a zero se il risultato è minore di zero.**
- b) determinare l'importo del credito residuo secondo la seguente formula:

**rigo RN5 – RN22**

- c) se l'importo calcolato secondo quanto descritto al precedente **punto b)** risulta essere minore o uguale a zero riportare l'intero importo del **Credito d'imposta,** come determinato al punto **a)**, nella col. 2 del rigo **RN43**;
- d) se l'importo calcolato secondo quanto descritto al precedente **punto b)** risulta essere maggiore di zero calcolare:
	- **KA** = importo calcolato secondo quanto descritto al precedente **punto b) –** l'importo del Credito d'imposta come determinato al punto **a)**;
	- se **KA** risulta maggiore o uguale a zero la col. 2 del rigo **RN43** è pari a zero;
	- se **KA** risulta minore di zero la col. 2 del rigo **RN43** è pari alla differenza tra l'importo del **Credito d'imposta** e l'importo calcolato secondo quanto descritto al precedente **punto b).**

#### **3.16.3 Istruzioni per la determinazione del residuo del credito d'imposta per l'incremento dell'occupazione di cui alla col. 2 del rigo RN24 (col. 3 del rigo RN43)**

**Il credito d'imposta per l'incremento dell'occupazione** deve essere calcolato solo se il contribuente ha compilato il rigo CR9.

L'utilizzo di tale credito (per il quale non può essere richiesto il rimborso) deve essere effettuato dopo aver sottratto dall'imposta lorda tutte le detrazioni spettanti e il credito d'imposta per il riacquisto della prima casa; l'eventuale eccedenza non utilizzata può essere portata in compensazione.

Di seguito si forniscono le istruzioni per la determinazione dell'eventuale residuo del credito da utilizzare in compensazione (**rigo RN43 col. 3).**

A tal fine è necessario procedere come segue:

a) determinare l'ammontare del credito spettante:

```
 Credito d'imposta = rigo CR9 col 1 – rigo CR9 col. 2
```
ricondurre a zero se il risultato è minore di zero.

b) determinare l'importo del credito residuo secondo la seguente formula:

**-**

# **rigo RN5 – RN22 – (RN24 col. 1 – RN43 col. 2)**

c) se l'importo calcolato secondo quanto descritto al precedente punto **b)** risulta essere minore o uguale a zero riportare l'intero importo del **Credito d'imposta** nella col. 3 del rigo **RN43**;

d) se l'importo calcolato secondo quanto descritto al precedente punto **b)** risulta essere maggiore di zero calcolare:

**ZA** = importo calcolato secondo quanto descritto al precedente punto **b)** – **Credito d'imposta;**

se **ZA** risulta maggiore o uguale a zero la colonna 3 del rigo **RN43** è pari a zero**;**

se **ZA** risulta minore di zero la colonna 3 del rigo **RN43** è pari alla differenza tra l'importo del **Credito d'imposta** e l'importo calcolato secondo quanto descritto al precedente punto **b)**.

**3.16.4 Istruzioni per la determinazione del residuo del credito d'imposta per Reintegro anticipazioni fondi pensione di cui alla col. 3 del rigo RN24 (col. 4 del rigo RN43)**

**Il credito d'imposta per Reintegro anticipazioni fondi pensione** deve essere calcolato solo se il contribuente ha compilato il rigo CR12.

L'utilizzo di tale credito (per il quale non può essere richiesto il rimborso) deve essere effettuato dopo aver sottratto dall'imposta lorda tutte le detrazioni spettanti, il credito d'imposta per il riacquisto della prima casa ed il credito d'imposta per l'incremento dell'occupazione; l'eventuale eccedenza non utilizzata può essere portata in compensazione.

Di seguito si forniscono le istruzioni per la determinazione dell'eventuale residuo del credito da utilizzare in compensazione (**rigo RN43 col. 4).**

A tal fine è necessario procedere come segue:

a) determinare l'ammontare del credito spettante:

# **Credito d'imposta = rigo CR12 col 4 + rigo CR12 col. 5 ( di tutti i moduli) rigo CR12 col. 6 – rigo LM12 col. 6**

ricondurre a zero se il risultato è minore di zero.

c) determinare l'importo del credito residuo secondo la seguente formula:

#### **rigo RN5 – RN22 – (RN24 col. 1 – RN43 col. 2) – (RN24 col. 2 – RN43 col. 3)**

c) se l'importo calcolato secondo quanto descritto al precedente punto **b)** risulta essere minore o uguale a zero riportare l'intero importo del **Credito d'imposta** nella col. 4 del rigo **RN43**;

d) se l'importo calcolato secondo quanto descritto al precedente punto **b)** risulta essere maggiore di zero calcolare:

**WA** = importo calcolato secondo quanto descritto al precedente punto **b)** – **Credito d'imposta;**

se **WA** risulta maggiore o uguale a zero la colonna 4 del rigo **RN43** è pari a zero**;**

se **WA** risulta minore di zero la colonna 4 del rigo **RN43** è pari alla differenza tra l'importo del **Credito d'imposta** e l'importo calcolato secondo quanto descritto al precedente punto **b)**.

# **3.16.5 Istruzioni per la determinazione del residuo del credito d'imposta per Mediazioni di cui alla col. 4 del rigo RN24 (col. 5 del rigo RN43)**

**Il credito d'imposta per Mediazioni** deve essere calcolato solo se il contribuente ha compilato il rigo CR13.

L'utilizzo di tale credito (per il quale non può essere richiesto il rimborso) deve essere effettuato dopo aver sottratto dall'imposta lorda tutte le detrazioni spettanti, il credito d'imposta per il riacquisto della prima casa, il credito d'imposta per l'incremento dell'occupazione e il credito d'imposta per Reintegro anticipazioni fondi pensione; l'eventuale eccedenza non utilizzata può essere portata in compensazione.

Di seguito si forniscono le istruzioni per la determinazione dell'eventuale residuo del credito da utilizzare in compensazione (**rigo RN43 col. 5).**

A tal fine è necessario procedere come segue:

```
 a) determinare l'ammontare del credito spettante:
Credito d'imposta = rigo CR13 col 1 + rigo CR13 col 2 – rigo CR13 col. 3
```
ricondurre a zero se il risultato è minore di zero.

d) determinare l'importo del credito residuo secondo la seguente formula:

**rigo RN5 – RN22 – (RN24 col. 1 – RN43 col. 2) – (RN24 col. 2 – RN43 col. 3) – (RN24 col. 3 – RN43 col. 4)**

c) se l'importo calcolato secondo quanto descritto al precedente punto **b)** risulta essere minore o uguale a zero riportare l'intero importo del **Credito d'imposta** nella col. 5 del rigo **RN43**;

d) se l'importo calcolato secondo quanto descritto al precedente punto **b)** risulta essere maggiore di zero calcolare:

**YA** = importo calcolato secondo quanto descritto al precedente punto **b)** – **Credito d'imposta;**

se **YA** risulta maggiore o uguale a zero la colonna 5 del rigo **RN43** è pari a zero**;**

se **YA** risulta minore di zero la colonna 5 del rigo **RN43** è pari alla differenza tra l'importo del **Credito d'imposta** e l'importo calcolato secondo quanto descritto al precedente punto **b)**.

# **3.17 Istruzioni relative al rigo RN17 (detrazioni oneri di cui alla sezione VI del quadro RP – Altre detrazioni)**

Il **rigo RN17** è riservato all'indicazione delle detrazioni per gli oneri indicati nei righi da **RP81 e RP83.**

Detrazione relativa alle spese di mantenimento dei cani guida

Tale detrazione è pari a euro 516,46 e deve essere riconosciuta se il contribuente ha barrato la casella del rigo **del rigo RP81**.

#### **RP82 Spese acquisto mobili, elettrodomestici, TV computer (anno 2009)**

L'importo di ciascun rigo non può essere superiore a 2.000

# **Altre detrazioni di cui al rigo RP83**

Detrazione borsa di studio codice "1" nella colonna 1 del rigo **RP83** Tale detrazione deve essere riconosciuta per l'intero importo indicato dal contribuente.

# Detrazione per donazioni effettuate all'ospedale Galliera di Genova codice "2" nella colonna 1 del rigo **RP83**

Tale detrazione deve essere riconosciuta per un importo non superiore al 30% dell'imposta lorda di cui al rigo RN5.

# **3.18 Credito d'imposta abitazione principale Sisma Abruzzo rigo RN28 e RN43 col. 6**

Calcolare: *CAPIENZA* = **RN026002** – RN027001 *CREDITO* = somma dei campi **CR010004** di tutti i moduli compilati + **CR010005** – **LM012005**

# **1) se CREDITO è maggiore di CAPIENZA**

Il campo **RN028001** deve essere uguale a Capienza. Il campo **RN043006** deve essere uguale al risultato della seguente operazione: Credito - Capienza

**2) se CREDITO è uguale a CAPIENZA** Il campo **RN028001** deve essere uguale a Credito Il campo **RN043006** deve essere uguale a zero.

**3) se CREDITO è minore di CAPIENZA** Il campo **RN028001** deve essere uguale a Credito Il campo **RN043006** deve essere uguale a zero.

# **3.19 Istruzioni relative alla determinazione del residuo relativo all'ulteriore detrazione per figli a carico – rigo RN29 col. 1**

Nella colonna 1 del rigo **RN29** deve essere indicato l'ammontare dell'ulteriore detrazione per figli a carico (**colonna 3 del rigo RN6**) che non ha trovato capienza nell'imposta lorda e che costituisce un credito da utilizzare in dichiarazione. La colonna 1 può essere compilata solo se è compilata **la colonna 3 del rigo RN6**.

Il credito spetta sia nel caso in cui il reddito complessivo (**RN001005**) assume valori maggiore di zero, sia nel caso in cui il reddito complessivo assuma valori minori di zero; se, invece, il reddito complessivo è pari a zero (**RN001005**) il credito spetta solo se nella dichiarazione sono indicati redditi da assoggettare a tassazione ordinaria; in particolare. nel **caso di reddito complessivo pari a zero** deve risultare soddisfatta almeno una delle condizioni di seguito riportate.

1) risulta compilato almeno uno dei seguenti campi (considerando tutti i moduli compilati):

**RN001002, RA011011, RA011012**, **RB010013**, **RB010018**, **RC005003**, RC009001, RL003002, RL018001, RL022002, RL028001, RM015001, **RT066001**, **RT085001**, **RF032001, RF056001, RF058001, RF058002, RF059001, RF059002, RD011001**;

- 2) risulta compilato almeno uno dei righi da RH1 a RH6 del quadro RH;
- 3) in presenza del quadro RE risulta verificata almeno una delle seguenti condizioni:
	- $-$  RE002001 > 0;
	- RE006001 > 0 e non è compilato il rigo RE22;
	- RE020001 > 0 e non è compilato il rigo RE22;

4) in presenza del quadro RG risulta verificata almeno una delle seguenti condizioni:

- **RG012001** > 0 e non è compilato il rigo **RG32;**
- **RG024001** > 0 e non è compilato il rigo **RG32;**
- **RG026001** > 0 e non è compilato il rigo **RG32;**
- **RG027001** > 0 e non è compilato il rigo **RG32**.

Se in presenza di un reddito complessivo pari a zero non risulta verificata nessuna delle condizioni sopra riportate, il credito spettante è pari a zero.

Nel caso, invece di reddito complessivo diverso da zero ovvero pari a zero ma per il quale risulta verificata almeno una delle precedenti condizioni, l'ammontare della detrazione che non ha trovato capienza nell'imposta lorda deve essere determina con riferimento alle istruzioni che seguono. Calcolare:

Capienza = (**RN22 + RN23**) – RN5

Se "**Capienza" è minore o uguale a zero**, **RN29** colonna 1 = 0 ( l'ulteriore detrazione per figli a carico trova per intero capienza nell'imposta lorda);

**Se "Capienza" è maggiore di zero** è necessario confrontare l'importo della **colonna 3 del rigo RN6** con il valore di "Capienza" precedentemente determinato:

- **se capienza è maggiore di col. 3 del rigo RN6**, **RN29** colonna 1 = **col. 3 del rigo RN6** (l'intero ammontare dell'ulteriore detrazione per figli a carico non ha trovato capienza nell'imposta lorda).
- **Se capienza è uguale a col. 3 del rigo RN6**, **RN29** colonna 1 = **col. 3 del rigo RN6** (l'intero ammontare dell'ulteriore detrazione per figli a carico non ha trovato capienza nell'imposta lorda).
- **Se capienza è minore di col. 3 del rigo RN6, RN29** colonna 1 = "Capienza" ( l'ulteriore detrazione per figli a carico ha trovato solo in parte capienza nell'imposta lorda).

# **3.20****Istruzioni relative alla determinazione dei righi RN41 e RN42**

Per determinare l'imposta a debito o a credito effettuare la seguente operazione:

#### **Saldo** =

**RN033001 – RN034001 – RN035002 + RN036001 + RN037003 - RN037006 + RN038001 + RN038002 + RN039001 + RN039002 – RN040001 + RN040002 + RN040003**

#### **Imposta a debito**

Se il risultato di tale operazione è positivo (Debito):

- il campo **RN041002** deve essere uguale a "*Saldo";*
- il campo **RN042001** deve essere uguale a zero.

#### **Imposta a credito**

Se il risultato di tale operazione è negativo (Credito):

- il campo **RN041002** deve essere uguale a zero.
- il campo **RN042001** deve essere uguale a al valore assoluto di "*Saldo*".

#### **3.21 Quadro RV – addizionale regionale all'IRPEF**

#### **3.21.1 Verifica della condizione per la quale risultano dovute le addizionali**

Il Decreto Legislativo n. 446 del 1997 all'art. 50 ed il Decreto Legislativo n. 360 del 1998 all'art. 1 prevedono che le addizionali regionale e comunale sono dovute se, per lo stesso anno, l'imposta sul reddito delle persone fisiche, al netto delle detrazioni per essa riconosciute e dei crediti d'imposta per redditi prodotti all'estero (art. 165 TUIR), risulta dovuta.

Pertanto, l'addizionale regionale e l'addizionale comunale all'IRPEF (saldo ed acconto) devono essere determinate solo nel caso in cui, per il contribuente, dal calcolo di seguito riportato risulti un importo maggiore di **euro 10**:

**RN5 – RN22 – RN23 – RN30 col. 2 – RN31 col. 1**

#### **3.21.2 Reddito imponibile – rigo RV1**

Il reddito imponibile è uguale al risultato della seguente operazione:

 **RN1 col. 5– RN3 (**Ricondurre a zero se il risultato è negativo)

# **3.21.3 Addizionale regionale all'IRPEF dovuta – rigo RV2**

Al rigo **RV2** va indicata l'addizionale regionale dovuta, in relazione al **domicilio fiscale al 31 dicembre 2013** indicato dal contribuente nel frontespizio, determinata applicando all'importo del rigo **RV1**, le aliquote previste dalle singole regioni e con le modalità dalle stesse stabilite. La tabella che segue riporta per ogni singola regione l'aliquota (o le aliquote riferite ai diversi scaglioni di reddito) da applicare con le relative modalità ed eventuali agevolazioni.

**Qualora non risulti compilata la sezione relativa al domicilio fiscale al 31/12/2013, si deve fare riferimento alla sezione relativa al domicilio fiscale al 1/1/2013.**

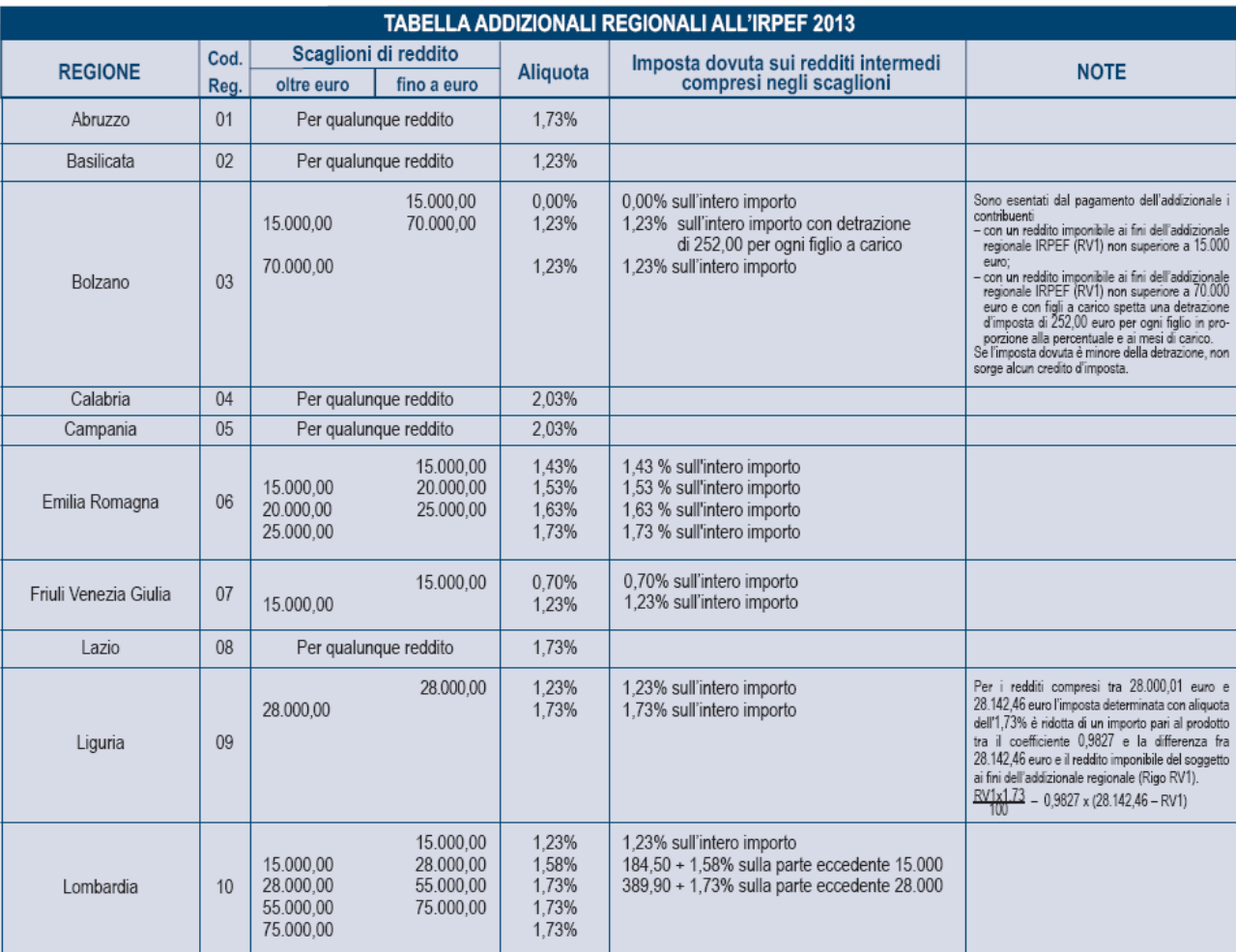

#### **Nel controllo è ammessa una tolleranza di euro 2.**

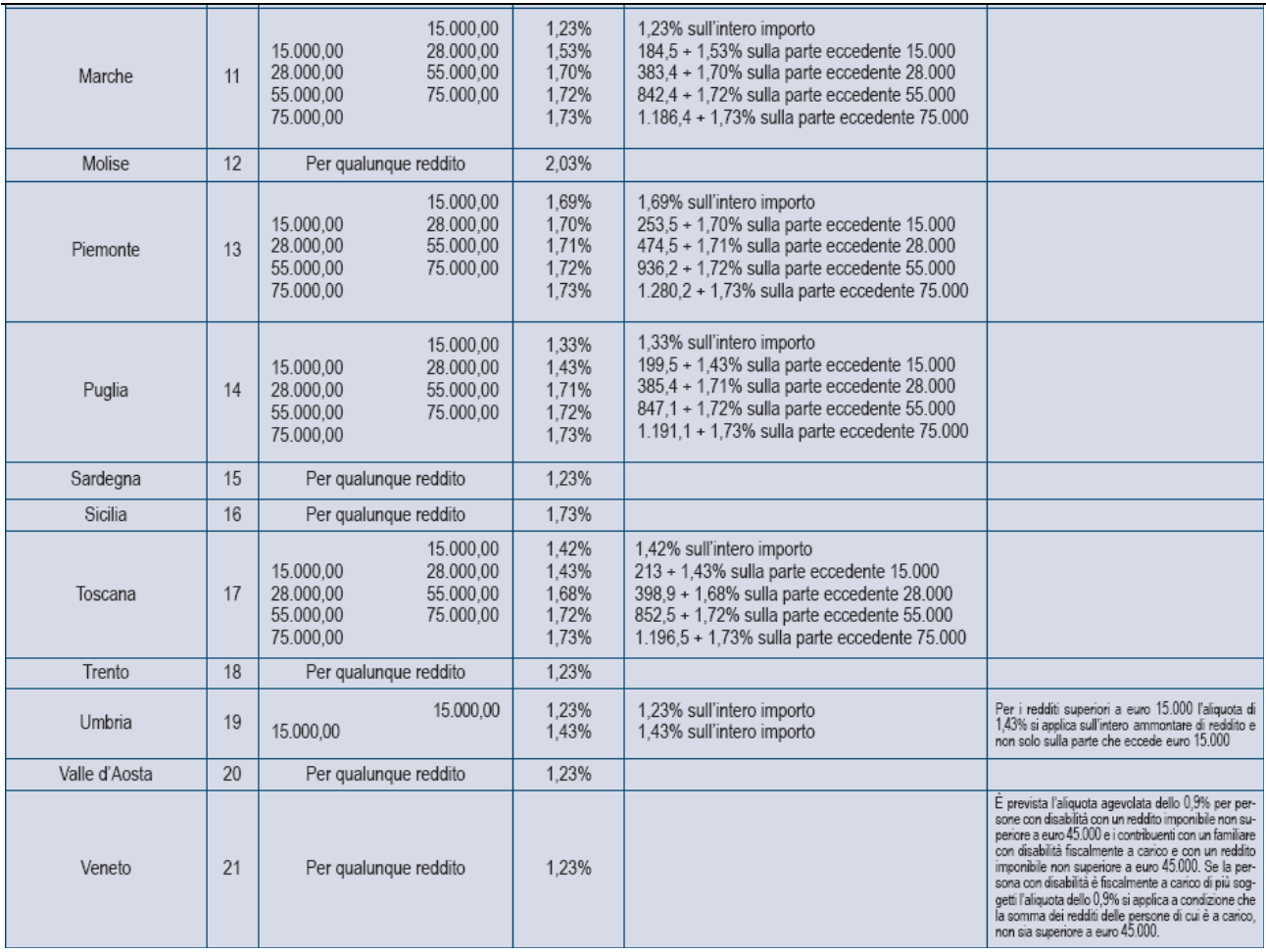

# *3.21.3.1 CASI PARTICOLARI PER IL CALCOLO DELL'ADDIZIONALE REGIONALE CON RIFERIMENTO ALLE REGIONI LIGURIA, EMILIA ROMAGNA, UMBRIA PIEMONTE ED ALLA PROVINCIA DI BOLZANO*

# **RESIDENTI AL 31/12/2013 NELLA REGIONE LIGURIA**

Si precisa, come già chiarito nelle note presenti nella tabella precedente, che, non vigendo il principio di progressività per scaglioni, si applica un'unica aliquota per tutta la base imponibile. Pertanto, per i redditi superiori a euro **28.000,00** l'aliquota del 1,73 % si applica sull'intero ammontare di reddito e non solo sulla parte che eccede euro **28.000,00**. Ad esempio, per un reddito di euro 40.000,00 l'imposta dovuta sarà pari a euro 692,00.

Inoltre, per i redditi compresi tra euro **28.000,01** ed euro **28.142,46** l'imposta determinata applicando l'aliquota 1,73% è ridotta di un importo pari al prodotto tra il coefficiente "0,9827" e la differenza tra euro **28.142,46** ed il reddito imponibile ai fini dell'addizionale regionale; Il calcolo da eseguire è il seguente:

rigo RV1 x 1,73 \_ 0,9827 x (**28.142,46** - rigo RV1 ) 100

# **RESIDENTI AL 31/12/2013 NELLA REGIONE EMILIA ROMAGNA**

Per la regione Emilia Romagna si precisa che per i redditi fino a euro 15.000,00 l'aliquota prevista è del 1,43 %; per i redditi superiori a euro 15.000,00 e fino a euro 20.000,00 l'aliquota del 1,53 % si applica sull'intero ammontare di reddito e non solo sulla parte che eccede euro 15.000,00; per i redditi superiori a euro 20.000,00 e fino a euro 25.000,00 l'aliquota del 1,63 % si applica sull'intero ammontare di reddito e non solo sulla parte che eccede euro 20.000,00; per i redditi oltre euro 25.000,00 l'aliquota del 1,73 % si applica sull'intero ammontare di reddito e non solo sulla parte che eccede euro 25.000,00. Ad esempio, per un reddito di euro 30.000,00 l'imposta dovuta sarà pari a euro 519,00.

# **RESIDENTI AL 31/12/2013 UMBRIA**

Si precisa, come già chiarito nelle note presenti nella tabella precedente, che, non vigendo il principio di progressività per scaglioni, si applica un'unica aliquota per tutta la base imponibile. Pertanto, per i redditi superiori a euro 15.000,00 l'aliquota del 1,43% si applica sull'intero ammontare del reddito e non solo sulla parte che eccede euro 15.000,00. Ad esempio, per un reddito di euro 30.000,00 l'imposta dovuta sarà pari a euro 429,00.

#### **RESIDENTI AL 31/12/2013 BOLZANO**

Si precisa, come già chiarito nelle note presenti nella tabella precedente che sono esentati dal pagamento dell'addizionale regionale i contribuenti con reddito imponibile ai fini dell'addizionale regionale (rigo RV1) non superiore ad euro 15.000,00.

Ai contribuenti con un reddito imponibile ai fini dell'addizionale regionale (rigo RV1) non superiore ad euro 70.000,00 e con figli a carico, spetta una detrazione d'imposta di euro 252,00 per ogni figlio in proporzione alla percentuale **ed ai mesi di carico**. Se l'imposta dovuta è minore della detrazione non sorge alcun credito d'imposta. Ai fini della determinazione della detrazione, la presenza di figli a carico, **i mesi di carico** e la percentuale di spettanza della detrazione devono essere desunte dal prospetto dei familiari a carico.

#### **Esempio 1:**

Nel prospetto dei familiari a carico del **dichiarante** abbiamo con riferimento al figlio con CF AAA: primo rigo Mesi a carico 12 percentuale 50% Detrazione spettante 252 x 12/12 x 50% = 126

#### **Esempio 2 (figlio nato in corso d'anno):**

Nel prospetto dei familiari a carico del **dichiarante** abbiamo con riferimento al figlio con CF AAA: primo rigo Mesi a carico 4 percentuale 50% Detrazione spettante  $252 \times 4/12 \times 50\% = 42$ 

#### **Esempio 3 (figlio nato in corso d'anno e variazione percentuale):**

Nel prospetto dei familiari a carico del **dichiarante** abbiamo con riferimento al figlio con CF AAA due righi compilati: primo rigo Mesi a carico 5 percentuale 50% secondo rigo Mesi a carico 6 percentuale 100% Detrazione spettante 252 x 5/12 x 50% + 252 x 6/12 x 100% = 52,5 + 126 = 178,5

#### **RESIDENTI AL 31/12/2013 NELLA REGIONE FRIULI VENEZIA GIULIA**

Si precisa, come già chiarito nelle note presenti nella tabella precedente, che, non vigendo il principio di progressività per scaglioni, si applica un'unica aliquota per tutta la base imponibile. Pertanto, per i redditi superiori a euro 15.000,00 l'aliquota del 1,23% si applica sull'intero ammontare del reddito e non solo sulla parte che eccede euro 15.000,00. Ad esempio, per un reddito di euro 30.000,00 l'imposta dovuta sarà pari a euro 369,00.

# **RESIDENTI AL 31/12/2013 NELLA REGIONE VENETO**

La Regione Veneto ha disposto, in sostituzione dell'aliquota ordinaria indicata nella tabella precedente, l'applicazione dell'aliquota agevolata dello 0,9 % per i contribuenti disabili o per i contribuenti con a carico fiscalmente un familiare disabile e con un reddito imponibile non superiore a euro 45.000,00. Qualora il disabile sia a carico di più soggetti, l'aliquota dello 0,9% si applica solo nel caso in cui la somma dei redditi imponibili ai fini dell'addizionale regionale, non sia superiore ad euro 45.000,00.

Pertanto al rigo RV1 deve essere applicata, in sostituzione di quanto indicato nella precedente tabella, l'aliquota dello 0,9% se risultano verificate contemporaneamente le seguenti condizioni:

- Dai dati indicati nel frontespizio, risulta che il contribuente al 31/12/2013 ha il domicilio fiscale in un comune della regione Veneto;

- risulta barrata la casella "Casi particolari add.le regionale" presente nel rigo RV2 col. 1;

- l'importo del rigo RV1 non è superiore a euro 45.000,00.
### *3.22 Addizionale comunale all'IRPEF dovuta - rigo RV10*

#### **3.22.1 Generalità**

L'addizionale comunale dovuta per l'anno di imposta 2013 deve essere determinata con riferimento al domicilio fiscale al 1 gennaio 2013.

**Pertanto in relazione al domicilio fiscale al 1 gennaio 2013 indicato dal contribuente nel frontespizio l'addizionale comunale va calcolata applicando all'importo di rigo RV1 l'aliquota deliberata dal Comune (col. 2 del rigo RV9) ovvero applicando le diverse aliquote articolate per scaglioni di reddito con le medesime modalità previste per il calcolo dell'imposta lorda (col. 1 del rigo RV9 barrata) e tenendo conto delle eventuali soglie di esenzione deliberate dai comuni stessi. L'importo così determinato deve essere riportato nel rigo RV10 colonna 2.**

#### **Presenza di più aliquote con riferimento a diverse fasce reddituali**

Qualora nel documento disponibile sul sito della Fiscalità Locale risulta che un comune abbia deliberato diverse aliquote in relazione a diverse fasce reddituali, salvo diversa specifica indicazione riportata nel documento stesso, l'addizionale comunale deve essere determinata, con i medesimi criteri previsti per l'Irpef ai fini della determinazione dell'imposta lorda; pertanto, **ad ogni singolo scaglione di reddito deve essere applicata la corrispondente aliquota deliberata dal comune secondo il principio della "***progressività per scaglioni***".**

**In questo caso deve essere barrata la casella del col. 1 del rigo RV9 (Aliquote per scaglioni) e non deve essere compilata la colonna 2 del rigo RV9 (Aliquota).**

**Si precisa che le colonne 1 e 2 del rigo RV9 sono tra loro alternative.**

#### **3.22.2 Determinazione dell'addizionale comunale dovuta**

**Caso 1: il comune ha deliberato una singola aliquota**

*(in questo caso risulta compilata la col. 2 del rigo RV9)*

**col. 2 rigo RV10** = **RV1 x (RV9 col. 2 / 100)** 

#### **Caso 2: il comune ha deliberato diverse aliquote per scaglioni di reddito**

*(in questo caso risulta compilata la col. 1 e non la col. 2 del rigo RV9)*

Al reddito imponibile del rigo RV1 devono essere applicate le diverse aliquote per scaglioni di reddito con le medesime modalità di calcolo utilizzate per la determinazione dell'imposta lorda Irpef. Il risultato così ottenuto deve essere riportato nella colonna 2 del rigo RV10.

**Le aliquota e le soglie di esenzione deliberate dai comuni sono consultabili sul sito "WWW. Finanze.gov.it" (area tematica: "Fiscalità Locale, Addizionale Comunale all'Irpef").** 

#### **3.22.3 Agevolazioni deliberate dai comuni**

#### **Comuni che hanno deliberato le soglie di esenzione: precisazioni**

Come già precisato, nella determinazione dell'addizionale comunale dovuta si deve tener conto della eventuale soglia di esenzione deliberata dal comune. Di seguito si forniscono alcune istruzioni di carattere generale per tener conto delle indicazioni contenute nel documento disponibile sul sito della Fiscalità Locale relativo alle soglie di esenzione deliberate dai comuni. Si precisa altresì, che in tale documento sono riportate anche particolari modalità di determinazione dell'addizionale comunale quali ad esempio la previsione di più aliquote con riferimento a diverse fasce reddituali.

# **Criteri generali per la determinazione dell'addizionale comunale con riferimento alle indicazioni presenti nel documento relativo alle soglie di esenzione**

Si evidenzia che ai fini dell'applicazione di eventuali soglie di esenzione deliberate dai comuni, si deve osservare quanto disposto dall'art. 3 comma 7 del D.Lgs. n. 23/2011, il quale ha previsto che, per il riconoscimento della spettanza o per la determinazione di deduzioni, detrazioni o benefici a qualsiasi titolo, anche di natura non tributaria, collegate al possesso di requisiti reddituali, si deve tenere conto anche del reddito assoggettato alla cedolare secca. Pertanto, ai soli fini della verifica della soglia di esenzione, l'ammontare dell'imponibile relativo all'addizionale comunale (ovvero del reddito complessivo) deve essere aumentato della base imponibile della cedolare secca (RB10 col. 14 + RB10 col. 15)

Ad esempio, con riferimento al criterio riportato nel successivo punto 1):

 $RV1 = 8.000$ 

RB10 col.  $14 + RB10$  col.  $15 = 3.000$ 

soglia di esenzione = 10.000

non trova applicazione l'esenzione prevista in quanto l'imponibile per addizionale aumentato dell'imponibile per cedolare secca è superiore alla soglia di esenzione.

## **1) Presenza per un comune della sola soglia di esenzione senza ulteriori indicazioni**.

Qualora sia riportato per il comune la soglia di esenzione senza ulteriori indicazioni, per verificare se trova applicazione per il contribuente tale soglia di esenzione, si deve fare riferimento al reddito imponibile ai fini dell'addizionale comunale indicato nel rigo RV1.

Se il rigo RV1 è inferiore o uguale alla soglia di esenzione, l'importo dell'addizionale comunale dovuta (rigo RV10 col. 2) è pari a zero.

Se invece il rigo RV1 è superiore alla soglia di esenzione, la base imponibile sulla quale calcolare l'addizionale comunale è costituita dall'intero importo indicato al rigo RV1.

#### **2) Presenze di soglie di esenzione con riferimento a specifiche tipologie di reddito**

Per i comuni che hanno deliberato una soglia di esenzione con riferimento a specifiche tipologie di reddito, la verifica della condizione relativa alla singola fattispecie reddituale deve essere effettuata con riferimento ai redditi presenti nella dichiarazione, mentre, per la verifica della soglia di esenzione, si deve fare riferimento alla base imponibile ai fine dell'addizionale comunale.

Ad esempio, se il comune ha deliberato una soglia di esenzione di euro 8.000 per i contribuenti il cui reddito complessivo è costituito esclusivamente da redditi di pensione ed abitazione principale con relative pertinenze, si deve verificare, dai dati presenti in dichiarazione, che il contribuente abbia solo redditi da pensione ed eventualmente abitazione principale e relative pertinenze ed in tal caso applicare la soglia di esenzione di euro 8.000 al rigo RV1.

In taluni casi le indicazioni deliberate dal comune possono risultare più articolate. A riguardo si propone a titolo esemplificativo la seguente situazione nella quale il comune ha così deliberato:

- Redditi di pensione e lavoro dipendente non superiore ad euro 8.000
	- Redditi di terreni non superiore ad euro 186,00
- Reddito Unità immobiliare e relative pertinenze

In tale caso, l'addizionale comunale non è dovuta (la soglia di esenzione si intende uguale alla base imponibile) se risultano soddisfatte tutte le seguenti condizioni:

- **1.** al Reddito complessivo concorrono esclusivamente redditi di lavoro dipendente e/o Pensione ed eventualmente redditi di terreni e **redditi derivanti da abitazione principale e relative pertinenze;**
- 2. la somma dei redditi di lavoro dipendente e di pensione non è superiore ad euro 8.000;
- 3. l'ammontare dei redditi di terreni (dominicale ed Agrario) non è superiore ad euro 186.

Si fa presente che in caso in cui per l'abitazione principale sia dovuta l'imu, il relativo reddito non concorre alla formazione del reddito complessivo.

**3) Richiesta da parte del contribuente di agevolazioni deliberate dal comune con riferimento a condizioni soggettive non desumibili dalla dichiarazione: Casella "Agevolazioni" di col. 1 del rigo RV10 compilata.**

**Per il contribuente che risiede in un comune che ha deliberato l'applicazione di agevolazioni ai fini dell'addizionale comunale con riferimento a particolari condizioni soggettive non desumibili dai dati presenti nel modello di dichiarazione, è prevista la possibilità di compilare la casella di col. 1 del rigo RV10 al fine di richiedere il riconoscimento dell'agevolazione. Tali condizioni sono ad esempio quelle riferite alla composizione del nucleo familiare ovvero al calcolo dell'ISEE.**

**In tal caso il caso il contribuente, compilando tale casella "Agevolazioni", attesta il possesso dei requisiti previsti dalla delibera comunale per usufruire dell'agevolazione prevista.**

# **Casella "Agevolazioni" compilata con il codice "1":**

Il contribuente attesta di avere i requisiti per fruire della soglia di esenzione. In tale caso la colonna 2 del rigo RV10 (addizionale comunale all'irpef dovuta) non deve essere compilata.

# **Casella "Agevolazioni" compilata con il codice "2":**

Il contribuente attesta di avere i requisiti, non correlati al reddito, per fruire dell'esenzione totale dell'addizionale comunale. In tale caso la colonna 2 del rigo RV10 (addizionale comunale all'irpef dovuta) non deve essere compilata.

# **Casella "Agevolazioni" compilata con il codice "3":**

**Il contribuente attesta di avere i requisiti per fruire dell'agevolazione prevista dal comune. Si tratta di agevolazioni diverse da quelle individuate con i codici 1 e 2.** 

**In tale caso l'addizionale comunale dovuta da indicare nella colonna 2 del rigo RV10 deve essere determinata con riferimento alle specifiche previsioni deliberate dal Comune.**

# *3.23 Acconto Addizionale comunale all'IRPEF per il 2014 - rigo RV17*

# **3.23.1 Generalità**

L'acconto per l'addizionale comunale all'Irpef è dovuto nella misura del 30% dell'addizionale comunale ottenuta applicando al reddito imponibile relativo all'anno di imposta 2013 l'aliquota deliberata dal comune (ovvero le diverse aliquote articolate per scaglioni di reddito con le medesime modalità previste per il calcolo dell'imposta lorda**)** nel quale il contribuente ha la residenza alla data del 1/01/2014.

L'aliquota da applicare (ovvero le diverse aliquote articolate per scaglioni di reddito) è quella deliberata per l'anno 2014, qualora la pubblicazione della delibera sia avvenuta entro il **20 dicembre del 2013** ovvero quella vigente per l'anno di imposta 2013 nel caso di pubblicazione successiva a tale data.

Come chiarito nelle istruzioni al modello Unico PF 2014, se il domicilio da riportare nei righi "Domicilio fiscale al 01/01/2013", "Domicilio fiscale al 31/12/2013" ed "Domicilio fiscale al 01/01/2014" è il medesimo, è sufficiente che il contribuente compili solo il primo rigo relativo al "Domicilio fiscale al 01/01/2013"; qualora invece, il domicilio fiscale da riportare non sia lo stesso in almeno due righi, è necessario che il contribuente compili comunque tutti e tre i righi relativi al domicilio fiscale alle diverse date.

**Pertanto, se il rigo "domicilio fiscale al 01/01/2014" non risulta compilato, ai fini dell'individuazione del domicilio fiscale al 01/01/2014 occorre far riferimento a quanto indicato come "domicilio fiscale al 01/01/2013".** 

**Per la individuazione dell'aliquota (ovvero delle diverse aliquote articolate per scaglioni di reddito) e la determinazione dell'acconto dovuto per il 2014 operare come di seguito descritto.**

# **A) INDIVIDUAZIONE DELL'ALIQUOTA DA APPLICARE**

# **A1) DELIBERA CON ALIQUOTA E SOGLIA DI ESENZIONE PUBBLICATA ENTRO IL 20/12/2013**

Per la determinazione dell'acconto relativo all'addizionale comunale dovuta per l'anno d'imposta 2014, l'aliquota da applicare (ovvero le diverse aliquote articolate per scaglioni di reddito)è quella deliberata dal Comune per l'anno d'imposta 2014, se la delibera è pubblicata entro il 20/12/2013 tenendo conto delle eventuali soglie di esenzione. Le aliquote e le soglie di esenzione deliberate dai comuni e pubblicate entro la data del 20/12/2013 relative all'anno di imposta 2014 sono consultabili sul sito "WWW. Finanze.gov.it" (area tematica: "Fiscalita Locale, Addizionale Comunale all'Irpef"). Si rimanda alle indicazioni fornite nel paragrafo "*ADDIZIONALE COMUNALE ALL'IRPEF DOVUTA - RIGO RV10*" per le istruzioni di carattere generale da utilizzare per la determinazione dell'acconto per il 2014.

# **Rigo RV17 col. 3 e col. 4**

Se il comune ha deliberato una singola aliquota questa va riportata nella colonna 4 del rigo RV17; se invece il comune ha previsto diverse aliquote articolate per scaglioni di reddito, la colonna 4 del rigo RV17 non va compilata e deve essere barrata la casella di colonna 3. Si precisa che le colonne 3 e 4 sono tra loro alternative.

# **A2) DELIBERA CON ALIQUOTA E SOGLIA DI ESENZIONE NON PUBBLICATA ENTRO IL 20/12/2013**

Per la determinazione dell'acconto relativo all'addizionale comunale dovuta per l'anno d'imposta 2014, l'aliquota da applicare (ovvero le diverse aliquote articolate per scaglioni di reddito)è quella deliberata dal Comune per l'anno d'imposta 2013 se la delibera relativa all'anno d'imposta 2014 non è pubblicata entro il 20/12/2013, tenendo conto dell'eventuale soglia di esenzione deliberata dal comune stesso. Le aliquote e le soglie di esenzione deliberate dai comuni e relative all'anno di imposta 2013 sono consultabili sul sito "WWW. Finanze.gov.it" (area tematica: "Fiscalita Locale, Addizionale Comunale all'Irpef"). Si rimanda alle indicazioni fornite nel paragrafo "*ADDIZIONALE COMUNALE ALL'IRPEF DOVUTA - RIGO RV10*" per le istruzioni di carattere generale da utilizzare per la determinazione dell'acconto per il 2014.

# **Rigo RV17 col. 3 e col. 4**

Se il comune ha deliberato una singola aliquota questa va riportata nella colonna 4 del rigo RV17; se invece il comune ha previsto diverse aliquote articolate per scaglioni di reddito, la colonna 4 del rigo RV17 non va compilata e deve essere barrata la casella di colonna 3. Si precisa che le colonne 3 e 4 sono tra loro alternative.

### **3.23.2 Determinazione dell'acconto dovuto**

### **Imponibile col.2 del rigo RV17 e soglia di esenzione**

**Se l'importo del rigo RV17 col. 2 è minore o uguale alla soglia di esenzione,** l'acconto per addizionale comunale **2014** non è dovuto e la colonna 2 di questo rigo deve essere pari a zero; se invece**, l'importo del rigo RV17 col. 2 è maggiore della soglia di esenzione**, è dovuto l'acconto per l'addizionale comunale 2014 e l'aliquota (ovvero le diverse aliquote articolate per scaglioni di reddito) deliberata dal comune va applicata sull'intero importo di colonna 2 con le modalità di seguito descritte.

## **Determinazione dell'acconto dovuto**

# **Caso 1: il comune ha deliberato una singola aliquota**

*(in questo caso risulta compilata la col. 4)*

**col. 5 rigo RV17** = **RV17 col. 2 x (RV17 col. 4 / 100) x 0,3** 

## **Caso 2: il comune ha deliberato diverse aliquote per scaglioni di reddito**

*(in questo caso risulta compilata la col. 3 e non la col. 4)*

Al reddito imponibile di col. 2 devono essere applicate le diverse aliquote per scaglioni di reddito con le medesime modalità di calcolo utilizzate per la determinazione dell'imposta lorda Irpef. Il risultato così ottenuto deve essere moltiplicato per 0,30 e riportato nella colonna 5 del rigo RV17.

# **3.23.3 Agevolazioni deliberate dai comuni**

**Si rimanda alle indicazioni fornite nel paragrafo relativo alla determinazione dell'addizionale comunale dovuta per il 2013.**

 **Compilazione Casella "Agevolazioni" - precisazioni**

**Se nella casella di colonna 1 "Agevolazioni" è stato indicato il codice "1" o il codice "2", la colonna 5 "Acconto dovuto" non deve essere compilata;**

**Se nella casella di colonna 1 "Agevolazioni" è stato indicato il codice "3", l'addizionale comunale dovuta da indicare nella colonna 5 deve essere determinata con riferimento alle specifiche previsioni deliberate dal Comune.**

# **3.24 Istruzioni relative alla sezione I del Quadro CR (Redditi esteri) righi da CR1 a CR6**

**I righi da CR1 a CR6 del quadro CR non possono essere presenti nel caso di compilazione del quadro CE. Tale controllo è bloccante non confermabile.**

# **3.24.1 Sezione I-A**

#### Anno (col. 2)

Se l'anno di col. 2 è 2013:

- l'importo di colonna 5 (reddito complessivo) deve essere uguale a: RN001002 + **RN001005 – RN001003**
- l'importo di colonna 6 (imposta lorda) deve essere uguale a RN005001;
- l'importo di colonna 7 (imposta netta) deve essere uguale a **RN026002**;

#### Presenza di più righi nella sezione I-A

- a) Nel caso in cui siano stati compilati più righi della sezione I-A nei quali sia stato indicato lo stesso anno a col. 2, gli importi indicati nelle col. 5, 6, 7 e 8 devono essere uguali in tutti i righi.
- b) Nel caso in cui siano stati compilati più righi della sezione I-A, non è possibile la presenza di due o più righi con gli stessi valori riportati nelle colonne 1 e 2 (codice stato estero e anno).

# Imposta Estera (col 4)

L'importo dell'imposta estera non può essere superiore all'ammontare dell'imposta italiana determinata applicando al reddito estero l'aliquota marginale più elevata vigente nel periodo di produzione del reddito (col. 2). Ad esempio, per i redditi prodotti nel 2008, l'importo della colonna 4 non può essere superiore al 43% dell'importo di col. 3 (reddito estero).

Per l'individuazione dell'aliquota marginale da considerare in riferimento all'anno di produzione del reddito, si rimanda alla tabella di seguito riportata.

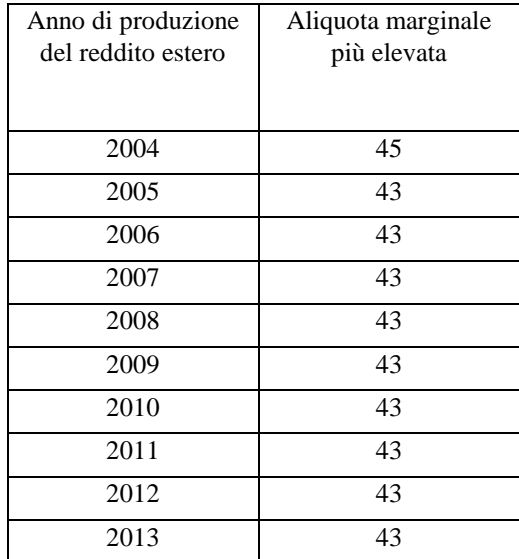

Determinazione dell'importo di colonna 10 (Quota di imposta lorda)

Per la determinazione del credito d'imposta è necessario calcolare, per ogni rigo della sezione I-A (righi da CR1 a CR4) compilato, la quota di imposta lorda nazionale (colonna 10) con le seguenti modalità:

# **Colonna 3 x colonna 6**

# **Colonna 5**

Se il rapporto tra il reddito estero ed il reddito complessivo (col. 3 / col. 5) assume un valore maggiore di 1, tale rapporto deve essere ricondotto ad 1.

E' ammessa una tolleranza di euro 1.

Determinazione dell'importo di colonna 11 (Imposta estera entro il limite della quota d'imposta lorda)

Per la determinazione del credito d'imposta è necessario calcolare, per ogni rigo della sezione I-A (righi da CR1 a CR4) compilato, l'ammontare massimo del credito d'imposta spettante (colonna 11) con le modalità che seguono. Il credito massimo spettante per il singolo rigo (colonna 11) è costituito dal minore importo tra l'imposta estera e la quota d'imposta lorda italiana diminuita di quanto eventualmente indicato nella col. 9. Pertanto la colonna 11 deve risultare uguale al minore importo tra quello di col. 4 ed il risultato della seguente

operazione: col. 10 – col. 9 (considerare zero se il risultato è negativo)

# **3.24.2 Sezione I-B**

Con riferimento all'importo presente a colonna 11 dei righi da CR1 a CR4 della sezione I- è necessario, per ogni anno di produzione del reddito estero, ricondurre, ove eccedenti, tali importi nei limiti delle relative imposte nette (col. 7 dei righi sez. I-A) tenendo conto di quanto già utilizzato nelle precedenti dichiarazioni.

Se nella sez. I-A sono stati compilati più righi è necessario procedere, per ogni anno di produzione del reddito estero (col. 2 dei righi da CR1 a CR4), alla somma degli importi indicati nella colonna 11 di ciascun rigo.

Pertanto, **per ogni singolo anno di produzione del reddito indicato nella sez. I-A, è necessario che sia presente un singolo rigo nella sezione I-B.**

Anno (col. 1)

Deve essere uno degli anno indicati nella sezione I-A (col 2 dei righi da CR1 a CR4);

Totale col. 11 sez. I-A riferite allo stesso anno (col. 2)

Deve essere uguale al totale degli importi indicati nella colonna 11 dei righi da CR1 a CR4 riferiti all'anno indicato nella colonna 1 del rigo CR5 o CR6.

Capienza nell'imposta netta (col. 3)

Deve essere uguale all'importo dell'imposta netta (col. 7) diminuito del credito già utilizzato nelle precedenti dichiarazioni (col. 8) dei righi da CR1 a CR4 riferiti all'anno indicato nella colonna 1 del rigo CR5 o CR6.

Credito utilizzato nella presente dichiarazione (col. 4)

Deve essere uguale al minore tra quanto indicato nella colonna 2 e quanto indicato nella colonna 3.

## **3.25 Istruzioni relative alla sezione VI del Quadro RM**

#### **3.25.1 Istruzioni relative alla sezione VI del Quadro RM – Rigo RM14**

La colonna 1 del Rigo RM14 deve essere uguale alla somma dei seguenti importi (per tutti i moduli compilati): RM001003 (se RM001006 e RM001007 non sono compilate) RM002003 (se RM002006 e RM002007 non sono compilate) RM003003 (se RM003004 e RM003005 non sono compilate) RM004003 (se RM004004 e RM004005 non sono compilate) RM005003 (se RM005004 e RM005005 non sono compilate) RM006003 (se RM006004 e RM006005 non sono compilate) RM007003 (se RM007004 e RM007005 non sono compilate) RM008003 (se RM008004 non è compilata) RM009002 (se RM009003 non è compilata) RM010002 – RM010003 (se RM010004 e RM010005 non sono compilate) RM011002 – RM011003 (se RM011004 e RM011005 non sono compilate)

La colonna 2 deve essere uguale a: RM014001 X 0,20

#### **3.25.2 Istruzioni relative alla sezione VI del Quadro RM – Rigo RM15**

La colonna 1 del Rigo RM15 deve essere uguale alla somma dei seguenti importi (per tutti i moduli compilati):

RM001003 (se RM001007 è compilata) RM002003 (se RM002007 è compilata) RM003003 (se RM003005 è compilata) RM004003 (se RM004005 è compilata) RM005003 (se RM005005 è compilata) RM006003 (se RM006005 è compilata) RM007003 (se RM007005 è compilata) RM008003 (se RM008004 è compilata) RM009002 (se RM009003 è compilata) RM010002 (se RM010005 è compilata) RM011002 (se RM011005 è compilata)

RM012003 (se RM012006 è compilata)

La colonna 2 del Rigo RM15 deve essere uguale alla somma dei seguenti importi (per tutti i moduli compilati):

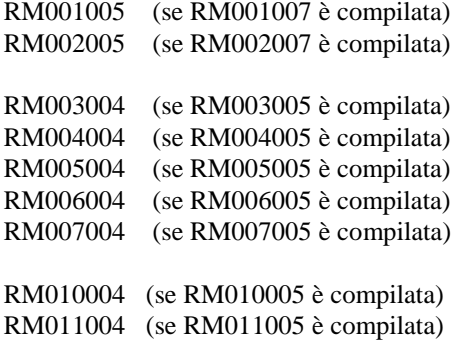

#### **3.26 Quadro RM sez. XII – Rigo RM25**

Se la data di fine rapporto di lavoro del campo RM025002 è antecedente al 1/1/2001 le colonne **da 22 a 40** non possono essere presenti.

Se la data di inizio rapporto di lavoro del campo **RM025001** è successiva al 31/12/2000 le colonne da **6 a 21** non possono essere presenti.

# **3.26.1 Quadro RM sez. XI – Rigo RM25 colonna 16 (Riduzioni)**

Se risulta compilato il campo RM025006 (TFR maturato) spettano le Riduzioni nella misura di seguito indicata:

**Riduzioni** = 309,87 X RM025A10 + 309,87 X RM025B10 /12 + 309,87 X RM025A11 X RM025012 /100 + 309,87 X RM025B11 /12 X RM025012 /100 E' ammessa una tolleranza di euro 4. Calcolare **Limite Riduzioni** = RM025007 + RM025009

Se l'importo delle **Riduzioni** precedentemente calcolate risulta essere superiore al **Limite Riduzioni** di cui sopra l'importo delle Riduzioni deve essere ricondotto all'importo del Limite Riduzioni.

#### **3.26.2 Quadro RM sez. XII – Rigo RM25 colonna 35 (Detrazioni)**

La detrazione spetta solo se il campo titolo (RM025024) assume i valori "B" o "C" e la data di fine rapporto di lavoro non è successiva al 31/12/2005; in questo caso calcolare:

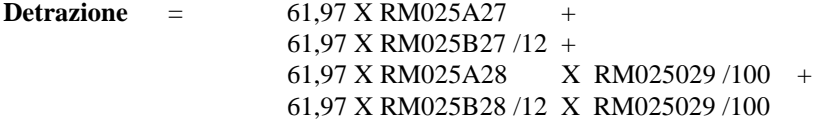

Se risulta barrata la casella RM025026 (Tempo determinato), il campo titolo (RM025024) assume i valori "B" o "C" e la somma, rapportata ai mesi, dei campi RM025A27, RM025B27, RM025A28, RM025B28 è inferiore o uguale a 24, spetta la detrazione per il lavoro a tempo determinato la quale si aggiunge alla detrazione eventualmente sopra calcolata :

#### **Detrazione Tempo determinato** =

61,97 X RM025A27 + 61,97 X RM025B27 /12 + 61,97 X RM025A28 X RM025029 /100 + 61,97 X RM025B28 /12 X RM025029 /100

Calcolare **Ammontare massimo detrazione** = (RM025023 + RM025025) X 0,20

Se la somma delle Detrazioni come sopra determinate risulta superiore all'ammontare massimo delle detrazioni spettanti: (Detrazione + Detrazione Tempo determinato > Ammontare massimo detrazione) l'importo complessivo delle detrazioni ( Detrazione + Detrazione Tempo determinato) deve essere ricondotto entro tale limite (Ammontare massimo detrazione).

# **3.27 Quadro RL sez. II-B - Rigo RL24 colonna 2 e colonna 4 (Attività sportive dilettantistiche")**

### **RL24 col. 2**

**A1** = Con riferimento al domicilio fiscale al 31 dicembre **2013**, applicare all'importo del campo RL022001, le aliquote relative all'Addizionale regionale all'IRPEF deliberate dalle singole regioni e desumibili dalla tabella presente nelle istruzioni relative al quadro RV tenendo conto delle eventuali agevolazioni previste per le singole regioni. Per la regione Veneto ai fini dell'applicazione dell'aliquota agevolata si deve fare riferimento all'imponibile di cui al rigo RV1.

Calcolare:

 $A2 = RLO24001 - A1$ ; se A2 è inferiore a zero, deve essere posto eguale a zero.

Il campo RL024002 deve essere uguale al valore di A2 come sopra determinato.

Nel controllo è ammessa una tolleranza di euro 2.

## **RL24 col. 4**

**Determinazione delle trattenute per l'addizionale comunale (B3)**

**B1 = totale trattenute addizionale comunale per attività sportive dilettantistiche (col. 3 RL24);**

**B2 = con riferimento al domicilio fiscale al 1 gennaio 2013, applicare all'importo del campo RL022001, le aliquote relative all'Addizionale comunale all'IRPEF deliberate dai singoli comuni consultabili sul sito "www.Finanze.gov.it" (area tematica: "Fiscalita Locale, Addizionale Comunale all'Irpef"), tenendo conto delle eventuali agevolazioni previste dai singoli comuni.** 

**Soglia di Esenzione deliberata dai comuni**

**Per i comuni che hanno deliberato una soglia di esenzione, ai fini dell'applicazione di tale soglia si deve procedere come di seguito descritto:**

**Determinare:**

- *Reddito di specie* **= RL21 – 7.500 ( ricondurre a zero se negativo).**
- *Base imponibile addizionale* **= Rigo RV1**

**La soglia di esenzione trova applicazione solo nel caso in cui sia il** *Reddito di specie* **che la** *Base imponibile Addizionale* **siano entrambe minori o uguali alla soglia di esenzione.** 

**Pertanto, se** *Reddito di specie* **è minore o uguale a soglia di esenzione e** *Base imponibile addizionale* **è minore o uguale a soglia di esenzione, B2 è uguale a zero.**

**Negli altri casi B2 va determinato con i criteri sopra descritti in assenza della soglia di esenzione (si applicano all'importo di RL022001 le aliquote relative all'Addizionale comunale all'IRPEF)**

**B3 = B1 – B2; se B3 è inferiore a zero, deve essere posto eguale a zero.**

**L'importo di B3 deve essere sommato alle altre trattenute per addizionale comunale e riportato nella colonna 1 del rigo RV11.**

# **3.28****Contribuenti Non residenti**

Qualora risulti compilato il codice dello Stato estero presente nel frontespizio nella sezione "Residente all'estero" (campo 75 del rec. "B") nel Quadro RB: la colonna 2 (utilizzo) dei righi del quadro RB non può assumere i seguenti valori: 1, **11, 12**, 5 e 6.

# **3.29** *Istruzioni relative alla sezione I del Quadro CE (Redditi esteri) righi da CE1 a* **CE5**

Nel caso in cui siano stati compilati più righi della sezione I-A e/o della sezione II-A nei quali sia stato indicato lo stesso anno di produzione del reddito (col. 2) , gli importi relativi al reddito complessivo ( col. 5) ed all'imposta lorda (col. 6 della sez. I-A e col. 7 della sez. II-A) devono essere uguali in tutti i righi.

# **I righi da CR1 a CR6 del quadro CR ed il quadro CE non possono essere entrambi compilati. Tale controllo è bloccante non confermabile.**

## **3.29.1 Sezione I-A**

Anno (col. 2)

Se l'anno di col. 2 è **2013**:

- l'importo di colonna 5 (reddito complessivo) deve essere uguale a: RN001002 + RN001005 **– RN001003**
- l'importo di colonna 6 (imposta lorda) deve essere uguale a RN005001.
- l'importo di colonna 7 (imposta netta) deve essere uguale a **RN026002**.

## Presenza di più righi nella sezione I-A

Nel caso in cui siano stati compilati più righi della sezione I-A nei quali sia stato indicato lo stesso anno a col. 2, gli importi indicati nelle col. 5, 6, 7 e 8 devono essere uguali in tutti i righi.

Nel caso in cui siano stati compilati più righi della sezione I-A, non è possibile la presenza di più di due righi con gli stessi valori riportati nelle colonne 1 e 2 (codice stato estero e anno).

## Imposta Estera (col 4)

Dato Obbligatorio se presente un dato nel rigo.

L'importo dell'imposta estera non può essere superiore all'ammontare dell'imposta italiana determinata applicando al reddito estero l'aliquota marginale più elevata vigente nel periodo di produzione del reddito (col. 2). Ad esempio, per i redditi prodotti nel 2008, l'importo della colonna 4 non può essere superiore al 43% dell'importo di col. 3 (reddito estero).

Per l'individuazione dell'aliquota marginale da considerare in riferimento all'anno di produzione del reddito, si rimanda alla tabella di seguito riportata.

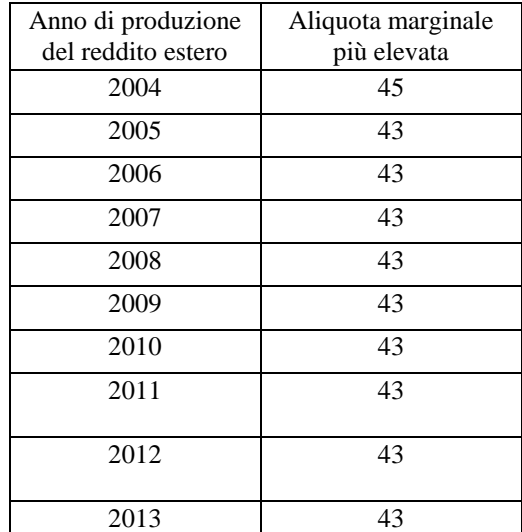

Reddito complessivo (col 5) Dato Obbligatorio se presente un dato nel rigo.

Imposta lorda (col 6) Dato Obbligatorio se presente un dato nel rigo.

Determinazione dell'importo di colonna 10 (Quota di imposta lorda)

Per la determinazione del credito d'imposta è necessario calcolare, per ogni rigo della sezione I-A (righi da CE1 a CE3) compilato, la quota di imposta lorda nazionale (colonna 10) con le seguenti modalità:

 **Colonna 3 x colonna 6**

 **Colonna 5**

# **Se il rapporto tra il reddito estero ed il reddito complessivo (col. 3 / col. 5) assume un valore maggiore di 1, tale rapporto deve essere ricondotto ad 1.**

E' ammessa una tolleranza di euro 1.

## Determinazione dell'importo di colonna 11 (Imposta estera entro il limite della quota d'imposta lorda)

Per la determinazione del credito d'imposta è necessario calcolare, per ogni rigo della sezione I-A (righi da CE1 a CE3) compilato, l'ammontare massimo del credito d'imposta spettante (colonna 11) con le modalità che seguono. Il credito massimo spettante per il singolo rigo (colonna 11) è costituito dal minore importo tra l'imposta estera e la quota d'imposta lorda italiana diminuita di quanto eventualmente indicato nella col. 9. Pertanto, la colonna 11 deve risultare uguale al minore importo tra quello di col. 4 ed il risultato della seguente operazione: col.  $10 - \text{col.} 9$  (considerare zero se il risultato è negativo)

# **3.29.2 Sezione I-B**

Con riferimento all'importo presente a colonna 11 dei righi da CE1 a CE3 della sezione I-A è necessario, per ogni anno di produzione del reddito estero, ricondurre, ove eccedenti, tali importi nei limiti delle relative imposte nette (col. 7 dei righi sez. I-A) tenendo conto di quanto già utilizzato nelle precedenti dichiarazioni.

Se nella sez. I-A sono stati compilati più righi è necessario procedere, per ogni anno di produzione del reddito estero (col. 2 dei righi da CE1 a CE3), alla somma degli importi indicati nella colonna 11 di ciascun rigo.

# Pertanto, **per ogni singolo anno di produzione del reddito indicato nella sez. I-A, è necessario che sia presente un singolo rigo nella sezione I-B.**

Anno (col. 1)

Deve essere uno degli anni indicati nella sezione I-A (col 2 dei righi da CE1 a CE3);

Totale col. 11 sez. I-A riferite allo stesso anno (col. 2)

Deve essere uguale al totale degli importi indicati nella colonna 11 dei righi da CE1 a CE3 riferiti all'anno indicato nella colonna 1 del rigo CE4 o CE5.

Capienza nell'imposta netta (col. 3)

Deve essere uguale all'importo dell'imposta netta (col. 7) diminuito del credito già utilizzato nelle precedenti dichiarazioni (col. 8) dei righi da CE1 a CE3 riferiti all'anno indicato nella colonna 1 del rigo CE4 o CE5.

Credito utilizzato nella presente dichiarazione (col. 4)

Deve essere uguale al minore tra quanto indicato nella colonna 2 e quanto indicato nella colonna 3.

# **3.30 Istruzioni relative alla sezione II ed alla sezione III del Quadro CE (Redditi esteri) righi da CE6 a CE26**

## **3.30.1 Sezione II-A (righi da CE6 a CE8)**

Nel caso in cui siano stati compilati più righi della sezione II-A nei quali sia stato indicato lo stesso anno di produzione del reddito (col. 2 della sez. II-A) , gli importi relativi al reddito complessivo, all'imposta lorda, ( col. 5 , 7 della sez. II-A) devono essere uguali in tutti i righi.

#### **Colonna 2 (anno)**

Non può essere inferiore al 2004.

# **Colonna 8 (eccedenza di imposta nazionale)**

L'importo della colonna 8 deve risultare conforme alle istruzioni che seguono.

Reddito estero positivo (col. 3) Nel caso di reddito estero positivo (col. 3) calcolare:

$$
(\underline{\hspace{1cm}col.3\hspace{1cm}} x \text{ col. 7}) - col. 4
$$

 **col. 5** 

Se il rapporto tra reddito estero e reddito complessivo (col. 3 / col. 5) assume un valore maggiore di 1, tale rapporto deve essere ricondotto ad 1.

**Se il risultato della precedente operazione assume un valore positivo, la colonna 8 non deve essere superiore a tale valore.**

Se il risultato della precedente operazione assume un valore negativo o pari a zero, la colonna 8 non deve essere compilata.

Reddito estero negativo (col.  $3 < 0$ ) e reddito complessivo positivo (col.  $5 > 0$ ) Nel caso di reddito estero negativo (col. 3) calcolare:

**( col. 3 x col. 7 )** 

 **col. 5** 

In questo caso il rapporto tra reddito estero e reddito complessivo (col. 3 / col. 5) può risultare anche maggiore di 1. La colonna 8 deve essere uguale al risultato della precedente operazione.

#### Reddito estero negativo (col.  $3 < 0$ ) e reddito complessivo negativo o pari a zero (col.  $5 < 0$  ovvero col.  $5 = 0$ )

- Se l'importo in valore assoluto di col. 5 (reddito complessivo) è maggiore o uguale all'importo in valore assoluto di col. 3 (reddito estero), la colonna 8 non deve essere compilata.

- Se, invece, l'importo in valore assoluto di col. 5 (reddito complessivo) è minore all'importo in valore assoluto di col. 3 (reddito estero), l'importo in valore assoluto della colonna 8 non può risultare superiore al 45% della differenza tra la col. 3 (in valore assoluto) e la col. 5(in valore assoluto).

#### **Colonna 9 (eccedenza di imposta estera)**

L'importo della colonna 9 deve risultare conforme alle istruzioni che seguono.

Reddito estero positivo (col. 3) Nel caso di reddito estero positivo (col. 3) calcolare:

col. 4 - 
$$
(\underline{\text{col. 3}} \ x \text{ col. 7})
$$
  
col. 5

Se il rapporto tra reddito estero e reddito complessivo (col. 3 / col. 5) assume un valore maggiore di 1, tale rapporto deve essere ricondotto ad 1.

Se il risultato della precedente operazione assume un valore positivo, la colonna 9 deve essere uguale a tale valore aumentato dell'importo presente nella colonna 6.

Se il risultato della precedente operazione assume un valore negativo o pari a zero, la colonna 9 deve essere uguale all'importo della colonna 6.

# Reddito estero negativo (col.  $3 < 0$ )

La colonna 9 deve essere uguale all'importo dell'imposta estera di col. 4.

## **Colonna 15 (eccedenza di imposta nazionale residua)**

**E' necessario distinguere il caso nel quale la colonna 11 non è compilata da quello nel quale tale colonna risulta invece compilata.**

# **Determinazione dell'importo di colonna 15 nel caso di Colonna 11 non compilata**

Importo di col. 8 positivo o pari a zero (col.8 > 0 o col.8 = 0)

Se l'importo di col. 8 è positivo o pari a zero, calcolare: col.  $8 - \text{col. } 12$ 

Se il risultato della precedente operazione assume un valore positivo o pari a zero, la colonna 15 deve essere uguale a tale valore.

Se il risultato della precedente operazione assume un valore negativo, la colonna 15 non deve essere compilata ed il risultato in valore assoluto deve essere riportato nella **colonna 17** (credito già utilizzato).

#### Importo di col. 8 negativo  $(col.8 < 0)$

Se l'importo di col. 8 è negativo, la colonna 15 può assumere un valore compreso tra zero e l'importo negativo della col. 8.

# **Determinazione dell'importo di colonna 15 nel caso di Colonna 11 compilata**

Calcolare **Capienza** = col. 8 – col.11

#### **Se Capienza è minore di zero**

Col.  $15 = 0$ Col.  $17 =$ col.  $12$ 

# **Se capienza è uguale a zero**

Col.  $15 = 0$ Col.  $17 =$ col.  $12$ 

**Se capienza è maggiore di zero** Calcolare **Limite credito** = Capienza - col. 12

# **Se Limite Credito è minore di zero**

Col.  $15 =$ zero

Col. 17 = valore assoluto di Limite credito

# **Se Limite Credito è uguale di zero**

Col.  $15 =$ zero Col.  $17 =$ zero

#### **Se Limite Credito è maggiore di zero**

Col.  $15 =$ Limite credito Col.  $17 =$ zero

## **Colonna 16 (eccedenza di imposta nazionale estera)**

L'importo della colonna 15 deve risultare conforme alle istruzioni che seguono.

Calcolare: col. 9 – col. 14

Se il risultato della precedente operazione assume un valore positivo o pari a zero, la colonna 16 deve essere uguale a tale valore.

Se il risultato della precedente operazione assume un valore negativo, la colonna 16 non deve essere compilata ed il risultato in valore assoluto deve essere riportato nella **colonna 17** (credito già utilizzato).

## **Colonna 17 (Credito già utilizzato)**

L'importo della colonna 16 deve essere conforme a quanto precisato nelle indicazioni fornite con riferimento alle colonne 15 e 16.

## **3.30.2 Sezione II-B (righi da CE9 a CE10)**

**Per ogni singolo Stato estero di produzione del reddito indicato nella sez. II-A, è necessario che sia presente un singolo rigo nella sezione II-B.** 

## **Colonna 1 (Codice Stato estero)**

Deve essere uno di quelli presenti nella colonna 1 dei righi da CE6 a CE8.

# **Colonna 2 (Totale eccedenza di imposta nazionale)**

Deve essere uguale alla somma **algebrica** degli importi della col. 8 (ovvero della col. 15 nel caso in cui risulti compilata almeno una delle colonne da 10 a 17) dei righi da CE6 a CE8 riferiti allo stesso stato estero di col. 1.

## **Colonna 3 (Totale eccedenza di imposta estera)**

Deve essere uguale alla somma degli importi della col. 9 (ovvero della col. 16 nel caso in cui risulti compilata almeno una delle colonne da 10 a 17) dei righi da CE6 a CE8 riferiti allo stesso stato estero di col. 1.

## **Colonna 4 (Credito)**

La colonna 4 può essere compilata solo se le colonne 2 e 3 sono entrambe maggiori di zero; in tale caso la colonna 4 è pari al minore importo tra quello di col. 2 e quello di col. 3.

#### **Colonna 5 (Eccedenza imposta nazionale residua)**

Deve essere uguale al risultato della seguente operazione: col. 2 – col. 4

#### **Colonna 6 (Eccedenza imposta estera residua)**

Calcolare: col. 3 –col. 4

# **3.30.3 Sezione II-C (righi da CE11 a CE16 e righi da CE17 a CE22)**

## **Le istruzioni fornite per i righi da CE11 a CE16 si intendono valide anche per i righi da CE17 a CE22.**

Per ogni rigo della sezione II-B (righi da CE9 a CE10) per il quale risulta compilata la colonna 5 (eccedenza di imposta nazionale residua) o la colonna 6 (eccedenza di imposta estera residua) deve risultare compilata una singola sezione II-C riferita al medesimo stato estero (righi da CE11 a CE16 ovvero righi da CE17 a CE22).

## **Rigo CE12 col. 9**

Se non è barrata la casella "Casi particolari" deve essere uguale all'importo indicato nella colonna 5 del rigo CE9 o CE10 riferito al medesimo stato estero.

# **Rigo CE13 col. 9**

Se non è barrata la casella "Casi particolari" deve essere uguale all'importo indicato nella colonna 6 del rigo CE9 o CE10 riferito al medesimo stato estero.

Se è barrata la casella "Casi particolari" non deve essere minore dell'importo indicato nella colonna 6 del rigo CE9 o CE10 riferito al medesimo stato estero.

# **Rigo CE16 , col. 1 e 2**

La col. 1 del rigo CE16 deve essere uguale somma algebrica degli importi presenti nelle 9 colonne del rigo CE12.

La col. 2 del rigo CE16 deve essere uguale somma degli importi presenti nelle 9 colonne del rigo CE13.

#### **Rigo CE16 , col. 3**

Se CE16, col. 1 è minore o uguale a zero, ovvero CE16, col. 2 è uguale a zero, la colonna 3 del rigo CE16 non deve essere compilata.

Qualora CE16, col. 1 e CE16, col. 2 siano entrambe maggiori di zero la colonna 3 del rigo CE16 deve essere uguale al minore importo tra CE16, col. 1 e CE16, col. 2.

#### **Rigo CE16 , col. 4**

Deve essere uguale alla somma in valore assoluto delle eccedenze negative relative agli importi presenti **nelle 9 colonne** del rigo CE12 + CE16, col. 3.

Se l'importo di rigo CE16, col. 3 è uguale a zero l'importo di rigo CE16, col. 4 può non essere indicato.

#### **Righi CE14 e CE15**

Ai fini della determinazione degli importi relativi ai righi CE14 e CE15 assume rilevanza il valore di CE16, col. 3:

# *CE16, col. 3 uguale a zero*

L'importo delle colonne da 2 a 9 del rigo CE14 deve essere uguale all'importo della corrispondente colonna del rigo CE12.

L'importo delle colonne da 2 a 9 del rigo CE15 deve essere uguale all'importo della corrispondente colonna del rigo CE13.

*CE16, col. 3 diverso da zero*

#### Rigo CE14

Impostare  $A = CE16$ , col. 4

se l'importo della colonna 1 del rigo CE12 è maggiore di zero:

Calcolare  $X =$  importo della colonna 1 del rigo CE12 – A

- o Se X è maggiore o uguale a zero:
	- $A = 0$
- o Se X è minore di zero:
	- $A =$  valore assoluto di X

Ciascun importo del rigo CE14, a partire dalla seconda colonna verso l'ultima, deve essere uguale al risultato delle seguenti istruzioni:

- se l'importo della corrispondente colonna del rigo CE12 è minore o uguale a zero:
	- l'importo della relativa colonna del rigo CE14 deve essere pari a zero
	- A è uguale all'importo precedentemente calcolato
- se l'importo della corrispondente colonna del rigo CE12 è maggiore di zero:

Calcolare  $X =$  importo della corrispondente colonna del rigo CE12 – A

- o Se X è maggiore o uguale a zero:
	- l'importo della relativa colonna del rigo CE14 deve essere uguale a X
	- $\bullet$   $A = 0$
- o Se X è minore di zero:
	- l'importo della relativa colonna del rigo CE14 deve essere uguale a 0
	- $A =$ valore assoluto di X

# Rigo CE15

Impostare  $B = CE16$ , col. 3

Calcolare  $X =$  importo della colonna 1 del rigo CE13 – B

- o Se X è maggiore o uguale a zero:
	- $\bullet$   $B = 0$
- o Se X è minore di zero:

#### $\bullet$  B = valore assoluto di X

Ciascun importo del rigo CE15, a partire dalla seconda colonna verso l'ultima, deve essere uguale al risultato delle seguenti istruzioni:

Calcolare  $X =$  importo della corrispondente colonna del rigo CE13 – B

- o Se X è maggiore o uguale a zero:
	- l'importo della relativa colonna del rigo CE15 deve essere uguale a X
	- $\bullet$  B = 0
- o Se X è minore di zero:
	- l'importo della relativa colonna del rigo CE15 deve essere uguale a 0
	- $B =$  valore assoluto di X

# **3.30.4 Sezione III (righi da CE23 a CE26)**

# Rigo CE23 col. 1

Deve essere uguale alla somma della colonna 4 dei righi da CE4 a CE5 di tutti i moduli compilati.

#### Rigo CE24 col. 1

Deve essere uguale alla somma della colonna 4 dei righi da CE9 a CE10 di tutti i moduli compilati ed alla somma della colonna 3 dei righi CE16 e CE22 di tutti i moduli compilati.

#### Rigo CE25 col. 1

Deve essere uguale alla somma della colonna 17 dei righi da CE6 a CE8 di tutti i moduli compilati.

# Rigo CE26 col. 1

Deve essere uguale al risultato della seguente operazione:

CE023001 + CE024001 - CE025001

# **3.30.5 Quadro CE – massimo credito spettante per singolo anno di produzione del reddito**

Per ogni singolo anno di produzione del reddito estero la somma del credito spettante ai sensi del comma 1 e delle eccedenze di imposta nazionale non può eccedere l'importo dell'imposta netta relativo al periodo di produzione del reddito estero.

Pertanto per ogni anno di produzione indicato nella sezione I (col. 2 dei righi da CE1 a CE3) e nella sezione II ( col. 2 dei righi da CE6 a CE8) è previsto il controllo come di seguito evidenziato. Il controllo viene effettuato se per il singolo anno di produzione del reddito risulta compilato un relativo rigo della sezione I ovvero se l'anno di produzione del reddito coincide con l'anno di imposta della dichiarazione.

# Calcolare il *Totale comma 1 e eccedenze nazionale* come somma dei seguenti importi**:**

**-** somma della col. 8 righi da CE1 a CE3 riferiti al medesimo anno di produzione del reddito estero per tutti i moduli compilati;

**-** somma della col. 4 righi da CE4 a CE5 riferiti al medesimo anno di produzione del reddito estero per tutti i moduli compilati;

**-** somma degli importi di valore positivo presenti nella col. 8 dei righi da CE6 a CE8 riferiti al medesimo anno di produzione del reddito estero per tutti i moduli compilati.

L'importo del *Totale comma 1 e eccedenze nazionale* come sopra determinato non può essere superiore all'importo dell'imposta netta relativo al medesimo anno di produzione del reddito estero (col. 7 del rigo della sezione I nel quale a col. 2 è presente il medesimo anno di produzione del reddito).

# **3.31 PREVIDENZA COMPLEMENTARE**

# **3.31.1 CONTRIBUENTI CON REDDITO COMPLESSIVO NON SUPERIORE AD EURO 2.841**

**L'ammontare delle deduzioni richieste per previdenza complementare nei righi RP27, RP28, RP30 E RP31 non può essere superiore a quanto indicato nelle istruzioni che seguono.**

Calcolare: "Importo Escluso Sostituto" =

**RP027001 + RP028001 + RP029001 + RP030001 + RP031001.**

Calcolare: "Deduzione richiesta" (ad esclusione dei contributi versati a fondi in squilibrio finanziario) = **RP027002 + RP028002 + RP030002 + RP031003.**

**Calcolare Limite:**

- **se col. 1 + col. 2 del Rigo RP28 è minore o uguale a 5.165: Limite = 5.165** - **se col. 1 + col. 2 del Rigo RP28 è maggiore di 5.165: Limite = 7.747** 

**Calcolare Capienza = Limite - Importo Escluso Sostituto; (considerare zero se il risultato è negativo)**

**L'importo di "Deduzione richiesta" non può essere superiore a "capienza" come sopra calcolato.** 

# **3.31.2 CONTRIBUENTI CON REDDITO COMPLESSIVO SUPERIORE AD EURO 2.841**

## **L'importo della colonna 2 dei righi da RP27 a RP30 e la colonna 3 del rigo RP31 devono essere conformi a quanto risulta dalle istruzioni che seguono.**

A partire dall'anno di imposta 2007 il Decreto Legislativo n. 252 del 5/12/2005 ha modificato la disciplina relativa alla deducibilità dei contributi versati a forme pensionistiche complementari. Il limite di deducibilità è fissato in euro 5.165,00. E' confermata la piena deducibilità dei contributi versati a Fondi in squilibrio finanziario. Inoltre è stata introdotta una particolare agevolazione per i lavoratori di prima occupazione per i quali è prevista, a partire dal sesto anno di partecipazione alla forma pensionistica complementare, un maggior limite di deducibilità al verificarsi di determinate condizioni.

Al fine di determinare l'ammontare dei contributi per i quali è possibile fruire della deduzione operare come di seguito descritto.

#### **DEDUCIBILITA' RIGO RP31 (Fondo Negoziale Dipendenti Pubblici)**

Il decreto legislativo 252 del 5/12/2005 al comma 6 dell'art. 23 prevede che "ai dipendenti delle pubbliche amministrazioni di cui all'art. 1 comma 2 del decreto legislativo 30/03/2001 n. 165, si applica esclusivamente ed integralmente la previgente normativa".

Pertanto, qualora il contribuente abbia compilato il rigo RP31, l'importo deducibile deve essere determinato con le seguenti modalità.

#### ----------------------------------------------------------------------------------------------------

# **Presenza di redditi per lavori socialmente utili (LSU)**

Verificare se i redditi per lavori socialmente utili concorrono o meno al reddito complessivo nel seguente modo: Se nella sezione I del quadro RC sono stati indicati solo redditi per lavori socialmente utili **(codice 3 in colonna 1 dei rigida RC1 a RC3**) la detrazione spetta solo se tali redditi concorrono alla formazione del reddito complessivo. Per verificare se i redditi per lavori socialmente utili concorrono o meno al reddito complessivo operare nel seguente modo:

Calcolare **S** =

**RA011011 + RA011012+ RB010013**+ **RB010018**+ **RC005003** + RC009001 + RE025001 + **RF101001** + **RG036001** + RH014002 + RH017001 + RH018001 + **RT066001 + RT085001** + RL003002 + RL004002 + RL019001 + RL022002 + RL030001 + RD018001 + RM015001 - **RG028001 –** RH014001 - RS037013

se (S **– RN002001** – RC005002) è maggiore di 9.296 i compensi per LSU **concorrono** alla formazione del reddito complessivo; se invece (S **– RN002001 –** RC005002) è minore o uguale a 9.296 i compensi per LSU **NON concorrono** alla formazione del reddito complessivo.

-----------------------------------------------------------------------------------------------------------------------------

calcolare Redditi Lav. Dip. come somma:

a) degli importi indicati nei righi da RC1 a **RC3** per i quali la casella di colonna 1 è impostata con il valore 2; **qualora risulti compilato il rigo RC4, al risultato della precedente somma deve essere aggiunto il risultato della seguente operazione: RC004008 – (il minore importo tra RC004001 e RC004009)**

b) degli importi indicati nei righi da RC1 a **RC3** per i quali la casella di colonna 1 è impostata con il valore 3 (Lavori socialmente utili), e qualora, con riferimento alle istruzioni di cui sopra, sia stato verificato che tali redditi concorrano al reddito complessivo;

-----------------------------------------------------------------------------------------------------------------------------

Determinare il limite reddituale (R1) relativo ai redditi di lavoro dipendente:

- calcolare il minore tra Redditi Lav. Dip. come sopra determinati, ed il doppio dell'ammontare del TFR (col 2 del rigo RP31 x 2);

- sottrarre dall'importo così determinato l'importo di colonna 1 del rigo RP31 (se il risultato è inferiore a zero deve essere posto uguale a zero).

-----------------------------------------------------------------------------------------------------------------------------

Determinare il limite reddituale (R2) relativo ai redditi non compresi nella variabile Redditi Lav. Dip. con TFR: R2 = **RN1 col. 5** – Redditi Lav. Dip. ----------------------------------------------------------------------------------------------------

Limite reddituale complessivo =  $R1 + R2$ 

-----------------------------------------------------------------------------------------------------------------------------

L'importo teoricamente deducibile per i fondi negoziali destinati ai pubblici dipendenti che definiamo Deduzione Massima Dip Pubblici è pari al minore tra i seguenti quattro importi:

1) euro 5.165 – colonna 1 del rigo **RP31 (**se il risultato è inferiore a zero deve essere posto

uguale a zero)

2) (12% **RN1 col. 1**) – colonna 1 del rigo **RP31 (**se il risultato è inferiore a zero

deve essere posto uguale a zero)

- 3) Limite reddituale complessivo come sopra determinato
- 4) Rigo **RP31** col. 3

# **1) DEDUCIBILITA' RIGO RP29**

**L'importo indicato nella col. 2 del rigo RP29 è interamente deducibile.**

# **2) DEDUCIBILITA' RIGO RP28**

**Calcolare:**

**Capienza Rigo RP28 = 7.747 – rigo RP27 col. 1 - rigo RP28 col. 1 - rigo RP29 col. 1 – rigo RP29 col. 2 - rigo RP30 col. 1 - rigo RP31 col. 1 Ricondurre a zero se il risultato è negativo.**

**Se l'importo indicato nella colonna 2 del rigo RP28 è inferiore o uguale a Capienza Rigo RP28 l'importo deve essere considerato interamente deducibile;** 

**Se invece l'importo indicato nella colonna 2 del rigo RP28 è maggiore di Capienza Rigo RP28 l'importo va ricondotto nel limite di Capienza Rigo RP28.**

# **3) DEDUCIBILITA' RIGHI RP27, RP30 ed RP31**

**Limite di deducibilità 1 = Capienza Rigo RP28 – 2.582 – RP28 COL. 2 ; Ricondurre a zero se il risultato è negativo.**

**Deduzione richiesta RP27\_RP30\_RP31 = rigo RP27 col. 2 + RP30 col. 2 + Deduzione Massima Dip Pubblici (come sopra determinato)**

# **IMPORTO DELLA DEDUZIONE RICHIESTA RP27\_RP30\_RP31 È INFERIORE O UGUALE AL LIMITE DI DEDUCIBILITÀ 1**

Se l'importo della Deduzione richiesta è inferiore o uguale al Limite di deducibilità 1 l'ammontare degli importi indicati nelle colonne 2 dei righi RP27, RP30 e l'importo definito come Deduzione Massima Dip Pubblici sono interamente deducibili; in questo caso nella colonna 3 del rigo RP31 riportare l'importo definito Deduzione Massima Dip Pubblici.

# **IMPORTO DELLA DEDUZIONE RICHIESTA È SUPERIORE AL LIMITE DI DEDUCIBILITÀ 1,**

Se, invece, l'importo della Deduzione richiesta è superiore al Limite di deducibilità 1, ricondurre l'importo della Deduzione richiesta entro tale limite. A tal fine, l'importo indicato nella colonna 2 dei righi RP27 e RP30 e l'importo definito Deduzione Massima Dip Pubblici deve essere opportunamente abbattuto.

Si propone di seguito un criterio che può essere adottato per ricondurre gli importi delle deduzioni richieste nei singoli righi entro il limite previsto. C**alcolare**:

# **1) DEDUCIBILITA' RIGO RP27**

Limite di deducibilità 1 - Rigo RP27 col. 2;

Se il risultato è positivo o pari a zero, l'importo indicato in questo rigo deve essere considerato interamente deducibile;

Se il risultato è negativo, l'importo di questo rigo deve essere ricondotto entro il Limite di deducibilità 1;

calcolare Limite di deducibilità  $2 =$  Limite di deducibilità 1 - Rigo RP27 col. 2 (così come ridefinito) Ricondurre a zero se il risultato è negativo.

# **3) DEDUCIBILITA' RIGO RP30**

Limite di deducibilità 2 - Rigo RP30 col. 2;

Se il risultato è positivo o pari a zero, l'importo indicato in questo rigo deve essere considerato interamente deducibile;

Se il risultato è negativo, l'importo di questo rigo deve essere ricondotto entro il Limite di deducibilità 2;

calcolare Limite di deducibilità  $3=$  Limite di deducibilità 2 - Rigo RP30 col. 2 (così come ridefinito) Ricondurre a zero se il risultato è negativo.

# **4) DEDUCIBILITA' RIGO RP31**

Limite di deducibilità 3 - Deduzione Massima Dip Pubblici ;

Se il risultato è positivo o pari a zero, l'importo definito Deduzione Massima Dip Pubblici deve essere considerato interamente deducibile;

Se il risultato è negativo, l'importo di questo rigo deve essere ricondotto entro il Limite di deducibilità 3.

#### **3.32 Sezione III Contributi previdenziali dovuti dai soggetti iscritti alla cassa italiana geometri**

Il contributo soggettivo ed il contributo integrativo devono essere determinati con riferimento alle istruzioni riportate nei successivi paragrafi. La non conformità del dato determina lo scarto della dichiarazione con possibilità di conferma della stessa.

#### **3.32.1 Sezione III Contributi previdenziali dovuti dai soggetti iscritti alla cassa italiana geometri – determinazione del contributo soggettivo dovuto RR14 col. 10**

Il contributo soggettivo dovuto deve essere determinato con riferimento alla posizione giuridica ed al numero di mesi. Qualora siano state indicate più posizioni giuridiche, il contributo soggettivo dovuto è pari alla somma dei contributi dovuti con riferimento alla singola posizione giuridica ciascuno rapportato ai relativi mesi.

Inoltre, sono previste distinte aliquote da applicare per la parte di base imponibile non eccedente euro **150.700**, ed aliquote da applicare per la parte che eccede euro **150.700.**

Nel prospetto che segue sono riportate le aliquote da applicare con riferimento a ciascuna posizione giuridica.

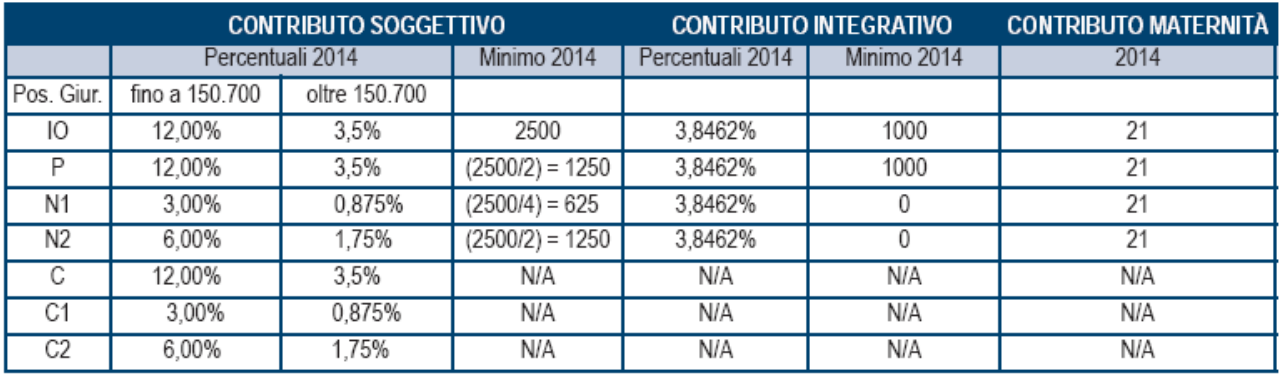

Con riferimento a ciascuna posizione giuridica, il contributo relativo deve essere determinato come di seguito descritto.

La posizione giuridica è quella indicata nei campi RR14 col. 1, 3, 5, e 7. Il numero di mesi è quello indicato nei campi RR14 col. 2, 4, 6, e 8.

# Se posizione giuridica è uguale "IO" ovvero "P" ovvero "C":

Contributo = (**0,12** x RR14 col. 9 fino ad euro **150.700** + 0,035 x RR14 col. 9 per la parte che eccede euro **150.700**) x numero di mesi / 12.

Se posizione giuridica è uguale "N1" ovvero "C1":

Contributo = (**0,03** x RR14 col. 9 fino ad euro **150.700** + 0,00875 x RR14 col. 9 per la parte che eccede euro **150.700**) x numero di mesi / 12.

Se posizione giuridica è uguale "N2" ovvero "C2":

Contributo = (**0,06** x RR14 col. 9 fino ad euro **150.700** + 0,0175 x RR14 col. 9 per la parte che eccede euro **150.700**) x numero di mesi / 12.

Esempio 1: iscritto con due posizioni giuridiche nel corso dell'anno, posizione "N2" per tre mesi e posizione "IO" per nove mesi. Base imponibile pari ad euro 160.000

RR14 col.  $1 = N2$  RR14 col.  $2 = 3$ RR14 col.  $3 = IO$  RR14 col.  $4 = 9$ 

 $RR14$  col.  $9 = 160.000$ 

Contributo dovuto (rigo RR14 col. 10) =  $(150.700 \times 0.06 + 9.300 \times 0.0175) \times 3/12 + (150.700 \times 0.12 + 9.300 \times 0.035) \times 9/12 =$  $(9.042 + 162,75)$  x  $3/12 + (18.084 + 325,5)$  x  $9/12 =$  $(9.204,75 \times 3/12) + (18.409,5 \times 9/12) = 2.301,18 + 13.807,1 = 16.108$ 

Esempio 2: iscritto con una sola posizione giuridica "IO" per 5 mesi e base imponibile pari ad euro 100.000. RR14 col.  $1 = IO$  RR14 col.  $2 = 12$ RR14 col.  $9 = 100.000$ Contributo dovuto (rigo RR14 col. 10) =  $(100.000 \times 0.12) \times 12/12 = 12.000$ 

**Nota Bene: la somma dei mesi indicati per il calcolo del contributo soggettivo (campi RR14 colonne 2, 4, 6 e 8) deve essere pari a 12 (dodici). La somma dei mesi indicati per il calcolo del contributo integrativo (campi RR15 colonne 2,4, 6 e 8) deve essere pari a12 (dodici).**

**3.32.2 Sezione III Contributi previdenziali dovuti dai soggetti iscritti alla cassa italiana geometri – determinazione del contributo integrativo dovuto RR15 col. 12**

Ai fini della determinazione del contributo integrativo dovuto si deve verificare se risulta essere o meno presente il quadro LM (Contribuenti Minimi).

Assenza del quadro LM (**campo 136** del record B non compilato).

Contributo Integrativo dovuto = RR15 col. 11 x 0,038462 x (RR15 col. 2 + col. 4 + col. 6 + col. 8) /12

Presenza del quadro LM (campo 136 del record B compilato).

Contributo Integrativo dovuto = RR15 col. 11 x 0,04 x (RR15 col. 2 + col. 4 + col. 6 + col. 8) /12

**3.33 Impostazione caselle relative al tipo di dichiarazione ed ai singoli quadri compilati nel caso di dichiarazione integrativa (campo 23 del rec. B impostato ad 1)**

# **La non rispondenza dei dati alle indicazioni fornite nel presente paragrafo determina lo scarto della dichiarazione senza la possibilità di conferma della stessa.**

Nel caso di dichiarazione integrativa (campo 23 del rec. B impostato con il valore "1") è necessario evidenziare quali quadri o allegati della dichiarazione originaria sono oggetto di aggiornamento con la dichiarazione integrativa. Pertanto, nelle caselle relative ai quadri compilati presenti nel riquadro "Firma della dichiarazione" (campi da **109** a **138** del rec. B) e nelle caselle presenti nel riquadro "Tipo di dichiarazione" (campi 11, 12, 13, 14, 15, 16 e 17 del rec. B) del frontespizio della dichiarazione integrativa, dovrà essere indicato uno dei seguenti codici:

- "0", quadro o allegato non compilato sia nella dichiarazione integrativa che nella dichiarazione originaria;

- "1", quadro o allegato compilato senza modifiche sia nella dichiarazione integrativa che nella dichiarazione originaria;

- "2", quadro o allegato compilato nella dichiarazione integrativa, ma assente o compilato diversamente nella dichiarazione originaria;

- "3", quadro o allegato assente nella dichiarazione integrativa ma presente nella dichiarazione originaria.

# **Se risulta compilata la casella relativa alla dichiarazione integrativa (campo 23 del rec. B), almeno una delle seguenti caselle deve risultare impostata con il valore "2" ovvero con il valore "3":**

**- campo da 11 a 17 del rec B (casella tipo di dichiarazione);**

**- campo da 109 a 138 del rec. B (caselle quadri compilati).**

Si precisa che la dichiarazione originaria è quella che si intende integrare o modificare con la dichiarazione integrativa. Per la compilazione della casella redditi (campo 9 del rec. B) si rimanda alle indicazioni fornite nella parte descrittiva dei singoli campi del rec. B.

# **Se risulta barrata la casella "Dichiarazione integrativa art. 2 co. 8-ter DPR 322/98" campo 24 del record B, la casella relativa al quadro RX (campo 130 del record B) assume valore pari a "2" mentre le altre caselle possono assumere solo valori pari a "0" o "1".**

#### DICHIARAZIONE IVA

La casella relativa al quadro IVA (campo 11 del rec. B) e la casella relativa al quadro VO (campo 13 del rec. B) sono tra loro alternative. In particolare, la casella quadro VO può essere compilata solo se il quadro VO è l'unico quadro presente ai fini IVA.

Per la **casella IVA** (campo 11 del rec. B) utilizzare le istruzioni seguenti:

- "0", dichiarazione IVA assente sia nella dichiarazione integrativa che nella dichiarazione originaria;

- "1", dichiarazione IVA (nella dichiarazione IVA non può essere presente solo il quadro VO) compilata senza modifiche sia nella dichiarazione integrativa che nella dichiarazione originaria;

- "2", dichiarazione IVA (nella dichiarazione IVA non può essere presente solo il quadro VO) compilata nella dichiarazione integrativa ma assente o compilata diversamente nella dichiarazione originaria;

- "3", dichiarazione IVA (nella dichiarazione IVA non può essere presente solo il quadro VO) assente nella dichiarazione integrativa ma presente nella dichiarazione originaria.

Per la **casella VO** (campo 13 del rec. B) utilizzare le istruzioni seguenti:

- "0", quadro VO assente sia nella dichiarazione integrativa che nella dichiarazione originaria;

- "1", quadro VO compilato senza modifiche sia nella dichiarazione integrativa che nella dichiarazione originaria;

- "2", quadro VO compilato nella dichiarazione integrativa ma assente o compilato diversamente nella dichiarazione originaria;

- "3", quadro VO assente nella dichiarazione integrativa ma presente nella dichiarazione originaria.

# **3.34****Istruzioni relative al modello Unico Mini PF 2014**

Le presenti specifiche tecniche sono relative alla trasmissione telematica sia dei dati contenuti nel modello Unico PF 2014 ordinario che dei dati contenuti nel modello Unico Mini PF 2014. Nel tracciato record è presente una informazione che consente di individuare il tipo di modello che si intende trasmettere in via telematica. In particolare il campo 10 del record B assume :

**- il valore "0" se i dati da trasmettere sono relativi al modello Unico PF 2014 ordinario;**

**- il valore "1" se i dati da trasmettere sono relativi al modello Unico Mini PF 2014.**

Nella descrizione dei singoli campi sono evidenziati tutti i campi che sono presenti nella dichiarazione modello Unico Mini PF ( nella colonna "*Unico Mini PF"* è presente il valore "SI"). L'impostazione del campo 10 del record B con il valore "1" e la presenza di campi non previsti per il modello Unico Mini (assenza del codice "SI" nella colonna "*Unico Mini PF*") determina lo scarto della dichiarazione senza possibilità di conferma della stessa.

#### **3.35 Istruzioni relative al modello IVA 2014 Base**

Nel modello Unico PF 2014 può essere allegato sia il modello IVA ordinario che il modello IVA Base. Nel tracciato del record B del modello Unico, è presente una informazione che consente di individuare il tipo di modello IVA che si intende trasmettere in via telematica. In particolare, il campo a posizione 102 (campo 20) del record B deve assumere : - **il valore "0" se nella dichiarazione Unico NON è allegato il modello IVA 2014 Base.**

**- il valore "1" se nella dichiarazione Unico è allegato il modello IVA 2014 Base.**

Nella descrizione dei singoli campi presenti nelle specifiche tecniche del modello IVA e IVA Base 2014 sono evidenziati tutti i campi che sono presenti nella dichiarazione modello IVA 2014 Base ( nella colonna "IVA Base" è presente il valore "SI"). L'impostazione del campo a posizione 102 del tracciato relativo al record B del modello Unico 2014 con il valore "1" e la presenza di campi non previsti per il modello IVA 2014 Base (assenza del codice "SI" nella colonna "IVA Base") determina lo scarto della dichiarazione senza possibilità di conferma della stessa.

# *3.36 Istruzioni relative alla determinazione degli acconti righi RN61 e RN62*

# **3.36.1 Generalità**

Da quest'anno nel modello Unico va riportato, se dovuto, l'ammontare dell'acconto Irpef per l'anno 2014.

Per stabilire se è dovuto o meno l'acconto IRPEF per l'anno 2014 occorre fare riferimento all'importo indicato nel rigo RN33 "DIFFERENZA" salvo quanto successivamente precisato in presenza di particolari condizioni (Rigo RN62 compilato).

Se questo importo:

- $\Box$  non supera euro 51,65, non è dovuto acconto;
- $\Box$  supera euro 51,65, è dovuto acconto nella misura del 100 per cento del suo ammontare.
- L'acconto così determinato deve essere versato:
- $\Box$  in unica soluzione se l'importo dovuto è inferiore ad euro 257,52;
- $\Box$  in due rate, se l'importo dovuto è pari o superiore ad euro 257,52, di cui:
- la prima, nella misura del 40 per cento;
- la seconda, nella restante misura del 60 per cento.

Se il contribuente prevede (ad esempio, per effetto di oneri sostenuti nel 2014 o di minori redditi percepiti nello stesso anno) una minore imposta da dichiarare nella successiva dichiarazione, può determinare gli acconti da versare sulla base di tale minore imposta.

In tal caso gli importi d indicare nel rigo RN61 devono essere comunque quelli determinati utilizzando le istruzioni di seguito fornite e non i minori importi versati o che si intendono versare.

# **Nel caso di dichiarazione presentata dall'erede (campo 183 del record B impostato con il valore 7), i righi RN61 e RN62 non devono essere compilati.**

Rigo RN61

Nella colonna 1 (Primo acconto), indicare l'importo della prima rata di acconto dovuta.

Nella colonna 2 (Secondo o unico acconto), indicare l'importo della seconda o unica rata di acconto dovuta.

# Rigo RN62 Casi particolari

 $\Box$  In presenza di redditi di lavoro dipendente prestato all'estero, in via continuativa e come oggetto esclusivo del rapporto, in zone di frontiera e in altri Paesi limitrofi, l'acconto Irpef per l'anno 2014 deve essere calcolato senza tener conto della franchigia di esenzione di 6.700 euro prevista per l'anno 2013.

□ I soggetti non residenti devono calcolare l'acconto Irpef per l'anno 2014 senza tener conto della detrazione per carichi di famiglia di cui all'art. 12 del TUIR.

 $\Box$  In presenza di redditi derivanti dall'attività di noleggio occasionale di imbarcazioni e navi da diporto assoggettati ad imposta sostitutiva del 20 per cento (Quadro RM). l'acconto Irpef per l'anno 2014 deve essere calcolato tenendo conto anche di tali redditi diminuiti delle relative spese (art. 59- ter, comma 5, del D.L. n. 1/2012);

□ In presenza di redditi d'impresa l'acconto va calcolato tenendo conto dell'art. 34, comma 2, della legge 12 novembre 2011, n. 183 (deduzione forfetaria in favore degli esercenti impianti di distribuzione di carburante);

Al fine del corretto calcolo dell'acconto, da riportare nel rigo RN61, nei casi descritti si deve, pertanto, preventivamente procedere alla rideterminazione del reddito complessivo e dell'importo corrispondente al rigo RN33, introducendo, per ciascun caso, i correttivi previsti dalla norme vigenti, secondo le indicazioni sopra riportate.

Colonna 1 (Reddito complessivo ricalcolato), indicare l'importo del reddito complessivo.

Colonna 2 (Imposta netta ricalcolata) indicare l'importo dell'imposta netta.

Colonna 3 (Importo differenza ricalcolata), indicare il nuovo ammontare dell'importo differenza.

# **3.36.2 Verifica della presenza di situazioni particolari per il quale va rideterminato il reddito complessivo**

**Qualora risulta verificata una o più delle seguenti condizioni:**

- **Col. 1 rigo RC5 maggiore di zero (Quota esente frontalieri);**
- **Presenza codice Stato estero nel frontespizio nella sezione "Residente all'estero" (campo 75 del rec. "B") e risultato della seguente operazione maggiore di zero (Carichi di famiglia) : col. 1 + col. 2 + col. 3 +col. 4 del rigo RN6;**
- **Col. 1 RM30 maggiore di zero (Proventi attività noleggio occasionale imbarcazioni);**
- **Presenza di un importo esposto nel rigo RF55 con codice 28 (**importo della deduzione forfetaria prevista dall'art. 34 della legge 12 novembre 2011, n. 183, riconosciuta agli esercenti impianti di distribuzione di carburanti per uso di autotrazione);
- **Presenza di un importo esposto nel rigo RG22 col. 5 (**deduzione distributori carburanti);

Si assume al valore "SI" la variabile "*Rideterminazione Reddito ai fini Acconto Irpef*". Se nessuna delle condizioni sopra esposte risulta verificata si assume al valore "NO" la variabile "*Rideterminazione Reddito ai fini Acconto Irpef*".

# **3.36.3 Determinazione degli acconti – Rigo RN61**

**L'acconto per l'anno di imposta 2014 è dovuto nella misura del 100%.**

Se "*Rideterminazione Reddito ai fini Acconto Irpef*" = NO, RigoDifferenza = RN33

Se "*Rideterminazione Reddito ai fini Acconto Irpef*" = SI, RigoDifferenza = RN62 col. 3 (per la determinazione

degli importi da riportare nel rigo RN62, si rimanda alle indicazioni fornite nel successivo paragrafo).

Se "*RigoDifferenza*" è inferiore a euro 52 non è dovuto alcun acconto. In questo caso le colonne del rigo RN61 non devono essere compilate.

Se viceversa "*RigoDifferenza*" è maggiore o uguale a euro 52, l'acconto è pari all'importo di "*RigoDifferenza*" .

Se "*RigoDifferenza*" è inferiore a euro 257,52:

- Col. 1 Rigo RN61 = 0;
- Col. 2 Rigo RN61 = "*RigoDifferenza*";

Se "*RigoDifferenza*" è è maggiore o uguale a euro 257,52:

- Col. 1 Rigo RN61 = 0,40 x "*RigoDifferenza*";
- Col. 2 Rigo RN61 = "0,60 x "*RigoDifferenza*";

# **3.36.4 RIDETERMINAZIONE DEI DATI DEL QUADRO RN AI FINE DEL CALCOLO DEGLI ACCONTI IRPEF**

Se "Rideterminazione Reddito ai fini Acconto Irpef" = NO, il rigo RN62 non va compilato. **Tale controllo comporta:**

- **lo scarto della dichiarazione senza possibilità di conferma, in assenza dei seguenti quadri: RA, RF, RG, RH e RD;**
- **lo scarto della dichiarazione con possibilità di conferma, in presenza di uno dei seguenti quadri: RF e RG e assenza del quadro RH, assenza del quadro RD e assenza del quadro RA;**
- **una semplice segnalazione che non determina lo scarto della dichiarazione, in presenza di uno dei seguenti quadri: RA, RH e RD (anche in presenza del quadro RF o RG);**

Se "Rideterminazione Reddito ai fini Acconto Irpef" = SI, il rigo RN62 va compilato con le modalità di seguito riportate.

# **Tale controllo comporta lo scarto della dichiarazione con possibilità di conferma in assenza dei quadri RA, RF, RG, RH e RD. IL controllo comporta invece una semplice segnalazione che non determina lo scarto della dichiarazione, in presenza di uno dei seguenti quadri: RA, RF, RG, RH e RD.**

Il reddito complessivo va rideterminato tenendo conto delle disposizioni relative ai redditi frontalieri, ai Proventi per attività noleggio occasionale imbarcazioni, alla deduzione forfetaria riconosciuta agli esercenti impianti di distribuzione di carburanti per uso di autotrazione; inoltre per residenti all'estero non rilevano ai fini dell'acconto le detrazioni per carichi di famiglia.

Al fine di tenere conto delle suddette disposizioni si rende necessario procedere a determinare nuovamente il quadro RN per pervenire all'importo del rigo differenza (col. 3 del rigo RN62) da utilizzare per il calcolo dell'acconto.

Gli importi rideterminati del Reddito complessivo, dell'imposta netta e del campo differenza devono essere riportati rispettivamente nelle colonne 1, 2 e 3 del rigo RN62.

# **Rideterminare il reddito complessivo da utilizzare ai fini dell'acconto.**

Calcolare  $S =$ RA011011 + RA011012+ RB010013+ RB010018+ RC005003 + RC009001 + RE025001 + **RF101001\_Rideterminato** + **RG036001\_Rideterminato** + RH014002 + RH017001 + RH018001 + RT066001 + RT085001 + RL003002 + RL004002 + RL019001 + RL022002 + RL030001 + RD018001 + RM015001 - RG028001 – RH014001 - RS037013 + **RC005001 + (RM030001 – RM030003).**

Per tenere conto delle disposizioni in materia di LSU, calcolare inoltre: **S1 = S,** se (S - RC005002) è maggiore di 9.296; **S1** = S - RC005002, se (S - RC005002) è minore o uguale a 9.296;

I campi **RF101001\_Rideterminato** e **RG036001\_Rideterminato** sono relativi al reddito d'impresa rideterminato senza tener conto della deduzione forfetaria prevista dall'art. 34 della legge 12 novembre 2011, n. 183, riconosciuta agli esercenti impianti di distribuzione di carburanti per uso di autotrazione

# **L'importo di S1 così calcolato costituisce il reddito complessivo rideterminato da riportare nella col. 1 del rigo RN62.**

**Qualora sia stata compilata la col. 4 del rigo RN1 (Reddito minimo) si rimanda alle istruzioni indicate nel paragrafo "***Istruzioni relative alla determinazione della col. 3 e della col. 5 del rigo RN1***" ai fini delle rideterminazione del reddito complessivo da utilizzare ai fini dell'acconto. In tal caso, nella variabile definita "***Totale-Redditi***" e presente nel citato paragrafo, si dovrà tenere conto dei campi** *RF101001\_Rideterminato* **e**  *RG036001\_Rideterminato* **in luogo dei corrispondenti campi non rideterminati e nella variabile** *Totale-Perdite* **si dovrà tenere conto del campo** *RG036001\_Rideterminato* **in luogo del corrispondente campo non rideterminato; inoltre dovranno essere sommati alla variabile "***Totale-Redditi***" gli importi dei campi RC005001 e RM030001 quest'ultimo diminuito dell'importo del campo RM030003. L'importo così calcolato costituisce il reddito complessivo rideterminato da riportare nella col. 1 del rigo RN62.**

**In assenza dei quadri RF e RG il reddito indicato nella colonna 1 del rigo RN62 deve essere uguale all'importo determinato con i criteri sopra riportati. Tale controllo comporta lo scarto della dichiarazione con possibilità di conferma.**

**In presenza dei quadri RF o RG compilati, il reddito indicato nella colonna 1 del rigo RN62 non può essere inferiore al valore S3 di seguito determinato:**

Calcolare **S2** = RA011011 + RA011012+ RB010013+ RB010018+  $RC005003 + RC009001 +$ RE025001 + RF101001 +  $RG036001 + RH014002 +$ RH017001 + RH018001 + RT066001 + RT085001 + RL003002 + RL004002 + RL019001 + RL022002 + RL030001 + RD018001 + RM015001 - RG028001 – RH014001 - RS037013 + **RC005001 + (RM030001 – RM030003).**

Per tenere conto delle disposizioni in materia di LSU, calcolare inoltre: **S3 = S2,** se (S2 - RC005002) è maggiore di 9.296; **S3** = S2 - RC005002, se (S2 - RC005002) è minore o uguale a 9.296; **Tale controllo comporta lo scarto della dichiarazione con possibilità di conferma.**

# **Calcolare:**

## **Reddito di riferimento rideterminato = RN62 col. 1 + RB010014 + RB010015**

Con riferimento ai valori del reddito complessivo e del reddito di riferimento così ricalcolati, si rende necessario procedere a rideterminare anche gli altri righi del quadro RN, facendo riferimento ai criteri di liquidazione riportati nel presente documento.

# **In particolare**:

- nella liquidazione degli **oneri deducibili** si dovrà tenere conto, ai fini delle verifica dei limiti previsti, dell'importo rideterminato del reddito di riferimento per agevolazioni fiscali;

- nella determinazione del **reddito imponibile e dell'imposta lorda** si dovrà tenere conto degli importi rideterminati con riferimento al reddito complessivo ed agli oneri deducibili;

- nella liquidazione degli **oneri detraibili e delle altre detrazioni** si dovrà tenere conto, ai fini delle verifica dei limiti previsti e del calcolo delle detrazioni spettanti, degli importi rideterminati con riferimento all'imposta lorda ed al reddito di riferimento per agevolazioni fiscali;

- nella determinazione delle **detrazioni per carichi di famiglia**, si dovrà tenere conto dell'importo rideterminato riferito al reddito di riferimento per agevolazioni fiscali;

- nella determinazione delle **detrazioni per lavoro dipendente, pensione ed altri redditi** , si dovrà tenere conto dell'importo rideterminato riferito al reddito di riferimento per agevolazioni fiscali; **si precisa che per la determinazione della detrazione per redditi diversi si deve tenere conto anche dell'importo indicato nella col. 1 del rigo RM30 (Proventi attività noleggio occasionale imbarcazioni).**

- nella determinazione dell'ammontare utilizzabile dei **crediti d'imposta** per il riacquisto della prima casa, per l'incremento dell'occupazione, per il reintegro delle anticipazioni sui fondi pensione e per le mediazioni, si dovrà tenere conto dei diversi degli importi rideterminati e che assumono rilievo nel calcolo dei suddetti crediti d'imposta;

- nella determinazione del **totale delle detrazioni e crediti d'imposta** si dovrà tener conto dei valori rideterminati con riferimento ai righi da RN6 a **RN24** del quadro RN;

- nella determinazione dell'**imposta netta** si dovrà tener conto dei valori rideterminati con riferimento all'imposta lorda ed al totale delle detrazioni e crediti d'imposta **e che deve essere riportato nella colonna 2 del rigo RN62;**

- nella determinazione dell'ammontare utilizzabile dei crediti d'imposta per immobili Sisma Abruzzo, si dovrà tenere conto dei diversi degli importi rideterminati e che assumono rilievo nel calcolo dei suddetti crediti d'imposta;

- nella determinazione del **credito d'imposta per redditi prodotti all'estero**, si dovrà tenere conto degli importi rideterminati con riferimento al reddito complessivo, all'imposta lorda ed all'imposta netta;

Tenendo conto di tutti gli importi rideterminati in base alle indicazione sopra fornite, si perviene ad un nuovo importo del **rigo differenza** definito che costituisce la base di calcolo per la determinazione dell'acconto Irpef dovuto per il 2014 **e che deve essere riportato nella colonna 3 del rigo RN62;**

**Inoltre, al fine della corretta rideterminazione del quadro RN si rende necessario riportare gli importi nel loro intero ammontare (e pertanto non ricondotti entro i limiti di deducibilità o detraibilità previsti) relativi agli oneri detraibili e deducibili la cui fruizione è commisurata al reddito complessivo o all'imposta lorda. Tali informazioni sono previste solo nel tracciato telematico da inviare all' agenzia delle entrate. In particolare (in conformità alle indicazioni riportate nelle presenti specifiche tecniche) dovranno essere riportati i seguenti oneri contraddistinti dai codici sotto elencati :**

- **Detrazione Spese assistenza personale (Codice 15 nei righi da RP8 a RP14) = RP501001**
- **Detrazione per erogazioni a Biennale di Venezia (Codice 24 nei righi da RP8 a RP14) = RP502001**
- **Detrazione per erogazioni Enti Spettacolo (Codice 27 nei righi da RP8 a RP14) = RP503001**
- **Detrazione per erogazioni Fondazioni settore musicale (Codice 28 nei righi da RP8 a RP14) = RP504001**
- **Deduzione erogazioni ONG (Codice 2 nel rigo RP26) = RP505001**
- **Deduzione erogazioni Onlus (Codice 3 nel rigo RP26) = RP506001**
- **Detrazione erogazioni Ospedale Galliera di Genova (Codice 2 Rigo RP83) = RP507001**
- **Previdenza complementare dipendenti pubblici (col. 3 rigo RP31) = RP508001**

**Si precisa che gli oneri non abbattuti (Righi da RP501 a RP508) devono essere compilati solo qualora si renda necessario procedere alla rideterminazione del rigo differenza ai soli fini del calcolo dell'acconto.** 

**La presenza dei dati del prospetto in assenza delle condizioni sopra indicate comporta lo scarto della dichiarazione senza possibilità di conferma della stessa. Pertanto tali righi potranno essere presento solo se il rigo RN62 risulta compilato.**

# *3.37 RIGO RN 21 – DETRAZIONE INVESTIMENTI START-UP*

# **Nella colonna 1del rigo RN21 indicare la somma del 19 per cento dell'importo indicato nella colonna 5 del rigo RP80 e del 25 per cento dell'importo indicato nella colonna 6 del rigo RP80. Il controllo e confermabile.**

Se la detrazione spettante indicata nella colonna 1 è di ammontare superiore all'imposta lorda, dopo averla diminuita delle detrazioni utilizzabili nei limiti della stessa imposta (ad esempio, spese mediche, detrazioni per carichi di famiglia, detrazioni per redditi di lavoro dipendente ed assimilati, di pensione e/o altri redditi), l'eccedenza può essere riportata in avanti in detrazione dall'imposta dovuta nei periodi di imposta successivi, ma non oltre il terzo, fino a concorrenza del suo ammontare.

Per la determinazione dell'ammontare della detrazione che non trova capienza nell'imposta lorda (da indicare nella colonna 2), e della parte che invece trova capienza (da indicare nella colonna 3) procedere come di seguito descritto.

Calcolare:

**Capienza = RN5 – (RN8 – RN6 col. 3) – RN12 col. 3 – RN13 col. 1 – RN13 col. 2 – RN14 col. 1 – RN14 col. 2 – RN14 col. 3 – RN14 col. 4 – RN15 – RN16 col. 1 – RN16 col. 2 – RN17**

Se "Capienza" è minore o uguale a zero la detrazione per start up non trova capienza nell'imposta lorda e pertanto nella colonna 2 deve essere riportato l'importo di colonna 1 e la colonna 3 non deve essere compilata.

Se "Capienza" è maggiore di zero è necessario confrontare l'importo di colonna 1 con il valore di "Capienza" precedentemente determinato:

 $\Box$  se "Capienza" è maggiore o uguale a RN21 col. 1, la detrazione trova per intero capienza nell'imposta lorda e pertanto la colonna 2 non deve essere compilata e nella colonna 3 deve essere riportato l'importo di colonna 1; □ se invece, "Capienza" è minore di RN21 col. 1:

– nella colonna 2 deve essere riportato l'ammontare della detrazione che non trova capienza pari a:

RN21 col. 1 – Capienza; riportare tale importo nella **colonna 7 del rigo RN43**

– nella colonna 3 l'ammontare della detrazione che trova capienza pari a: RN21 col. 1 – RN21 col. 2.

# *3.38 RIGO RN 43 col. 8 – RESIDUO DEDUZIONE INVESTIMENTI START-UP*

Residuo della deduzione di cui al rigo RP32 col. 2

Se il rigo RN4 è maggiore di zero la deduzione ha trovato interamente capienza nel reddito e pertanto la colonna 8 del rigo RN43 non va Compilata.

Se invece il rigo RN4 è uguale a zero calcolare:

Imponibile = RN1, col. 5 + RN1, col. 2 – RN2 – RN3 + RP32 col. 2; ricondurre a zero se il risultato è negativo. Indicare nella **col. 8 del rigo RN43** il risultato della seguente operazione : RP32 col. 2 – Imponibile

# *3.39 RIGO RN 43 COL. 9 – RESIDUO DELLA DEDUZIONE PER SOMME RESTITUITE AL SOGGETTO EROGATORE DI CUI AL RIGO RP26, COD. 5*

Residuo della deduzione di cui al rigo RP26, cod. 5

Se il rigo RN4 è maggiore di zero la deduzione ha trovato interamente capienza nel reddito e pertanto la colonna 9 del rigo RN43 non va compilata.

Se invece il rigo RN4 è uguale a zero calcolare:

Imponibile = RN1, col.  $5 + RNI$ , col.  $2 - RNI$  – RN3 + RP26 col. 2 con codice 5; ricondurre a zero se il risultato è negativo.

Indicare nella col. 9 del rigo RN43 il risultato della seguente operazione : RP26 col. 2 con codice 5 – Imponibile

# *3.40 CONTEMPORANEA PRESENZA DEL RIGO RP26 CODICE 5 E DEL RIGO RP32*

Nel caso di contemporanea presenza del rigo RP26 con codice 5 e del rigo RP32 al fine di determinare l'ammontare complessivo della deduzione che non ha trovato capienza, operare come di seguito descritto.

Se il rigo RN4 è maggiore di zero entrambe le deduzioni hanno trovato interamente capienza nel reddito e pertanto la colonna 8 e la colonna 9 del rigo RN43 non vanno compilate.

Se invece il rigo RN4 è uguale a zero calcolare: **Imponibile** = RN1, col.  $5 + RNI$ , col.  $2 - RN2 - RN3 + RP26$ , cod.  $5 + RP32$  col. 2; ( ricondurre a zero se il risultato è negativo)

La parte di deduzione che non ha trovato capienza è pari a: **DeduzioneIncapiente** = RP26, cod. 5 + RP32 col. 2 – Imponibile

L'importo di DeduzioneIncapiente va ripartito tra le colonne 8 e 9 del rigo RN43 senza la definizione di un particolare criterio di imputazione.

In ogni caso, l'importo da indicare nella col. 8 del rigo RN43 non può essere superiore all'importo del rigo RP32 col. 2 e l'importo da indicare nella col. 9 del rigo RN43 non può essere superiore all'importo del rigo RP26 con codice 5.

# *3.41 Controllo oneri detraibili*

# Gli oneri indicati nei righi da RP1 a RP14 devono essere conformi alle indicazioni riportate nella tabella che segue.

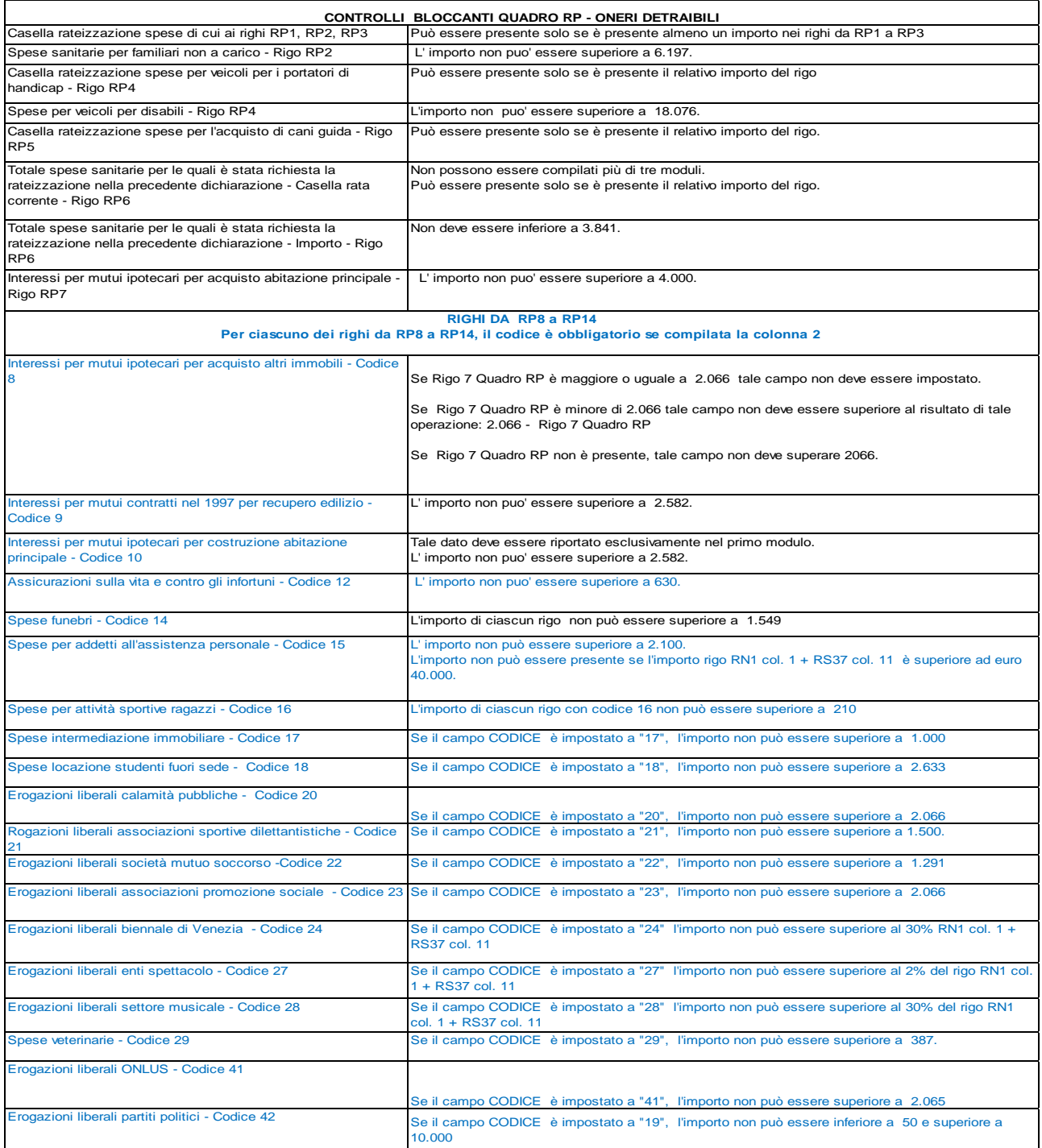
### *3.42 Controlli relativi alla sezione VI-C del quadro RU – Righi da RU516 a RU522*

**Se non è barrata la casella del rigo RU511** i righi da RU516 a RU522 devono essere conformi alle istruzioni che seguono.

Il campo RU520001 deve essere uguale al risultato della seguente operazione: RU516001 + RU517001 + RU518001

Calcolare: Limite-F24 = minor valore tra RU521001 e 700.000.

Calcolare: **Eccedenza-2008-2009-2010-2011noLim =** RU523006 **+** RU524006 **+** RU525006 **+** RU526006, esclusi i righi da RU523 ad RU526 la cui col. 2 vale 62 o 64 o 65 di tutti i moduli presenti.

Calcolare: **Credito Residuo** = 950.000+ **Eccedenza-2008-2009-2010-2011noLim** - RU520001 – Limite-F24 (ricondurre a zero se il risultato è negativo).

Il risultato della seguente operazione: RU522001 + RU522002 + RU522003 non può essere superiore all'importo del "Credito Residuo" come sopra determinato.

L'importo del campo **RU522004** deve essere pari al risultato della seguente operazione: RU522001 + RU522002 + RU522003.

Il campo **RU522001** deve essere uguale al risultato della seguente operazione: RU007005 (se RU001001 vale 17) + RU404005.

Il campo **RU522002** deve essere uguale al risultato della seguente operazione: RU007003 (se RU0010001 vale 17) + RU404003.

Il campo **RU522003** deve essere uguale al risultato della seguente operazione: RU007006 (se RU001001 vale 17) + RU404006.

### *3.43 Tabella dei codici credito ed anni di riferimento relativa al quadro RU*

La tabella seguente riporta i valori ammessi nella colonna "anno di riferimento" di cui alla colonna 2 dei righi da RU527 a RU534 e alla colonna 3 dei righi da RU501 a RU510 e da RU523 a RU526.

Si segnala che la tabella è comune a tutti i modelli Unico 2014 e pertanto contiene i codici dei crediti d'imposta presenti in tutti i modelli.

Si precisa inoltre che:

- l'anno 2014 non può essere presente nei righi da RU531 a RU534;
- nei righi da RU523 a RU526 non può essere presente un anno successivo al 2011;

nei righi da RU527 a RU530 non può essere presente un anno successivo al 2012.

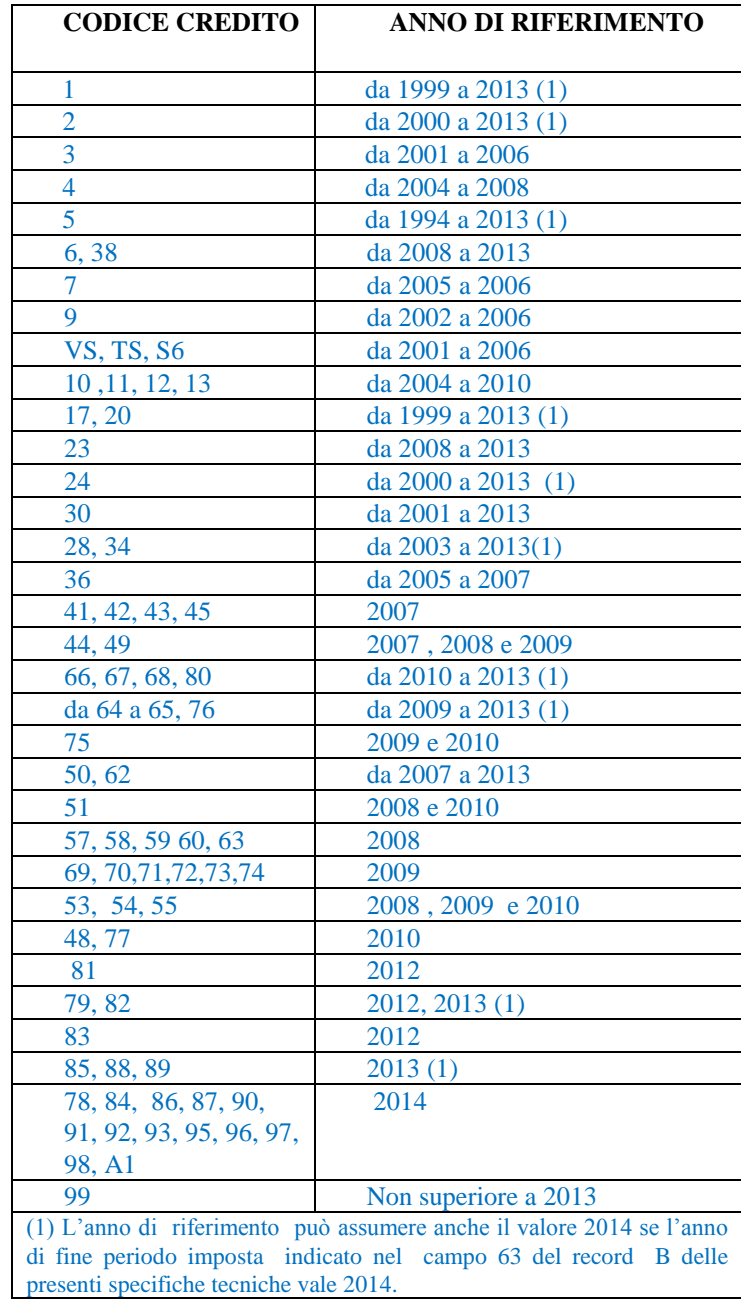

#### **3.44 Agevolazione ZFU**

### **3.44.1 Generalità**

I righi da RS301 a RS333 devono essere compilati per rideterminare gli importi del quadro RN fino al rigo RN33 (differenza) tenendo conto delle disposizioni in materia di ZFU.

In particolare:

 $\Box$  il reddito complessivo va rideterminato facendo concorrere il maggior importo tra il reddito d'impresa determinato secondo le regole ordinarie del TUIR ed il reddito esente prodotto nella ZFU. Si ricorda, infatti, che al fine della determinazione del reddito per cui è possibile beneficiare dell'esenzione non rilevano le plusvalenze e le minusvalenze realizzate ai sensi degli art. 86 e 101 del TUIR, né le sopravvenienze attive e passive di cui agli artt. 88 e 101 del medesimo testo unico;

 $\Box$  le deduzioni di cui al rigo RS303 non possono essere riportate in deduzione del reddito esente di cui alla colonna 4 del rigo RS284. Pertanto l'importo da indicare nel rigo RS303 non può essere tale da ridurre il reddito complessivo al di sotto del reddito esente;

□ le detrazioni ed i crediti di cui al rigo RS325 devono essere ricondotte nei limiti dell'imposta lorda relativa alla parte di reddito prodotto al di fuori della ZFU ed alle altre tipologie di reddito diverse da quello d'impresa. Tale limite è pari al risultato della seguente operazione: RS305 – RS284 col. 5;

si precisa che le detrazioni per carichi di famiglia e lavoro, detrazioni per oneri e detrazioni per canoni di locazione vanno calcolate assumendo come reddito complessivo quello determinato secondo le regole ordinarie del TUIR (rigo RN1 col. 5 del quadro RN).

*Nei righi da RS301 a RS343* vanno riportati gli importi determinati tenendo conto delle indicazioni sopra fornite.

L'importo del rigo RS333 va riportato nel rigo RN33 del quadro RN. L'importo del rigo RS334 va riportato nel rigo RN34 del quadro RN. Si precisa che nel quadro RN i righi da RN1 a RN32 vanno comunque compilati secondo le regole ordinarie del TUIR senza pertanto tenere conto delle disposizioni in materia di ZFU

## **3.44.2 Determinazione Totale agevolazione ZFU, Oneri deducibili, reddito imponibile e imposta lorda (Rigo RS284 col. 5, Rigo RS303, RS304 e RS305)**

Per determinare l'ammontare dell'agevolazione ZFU, è necessario calcolare la parte d'imposta lorda relativa al reddito prodotto nella zona ZFU. Al tal fine è necessario:

- Calcolare imposta lorda su reddito complessivo con ZFU
	- Calcolare imposta lorda su reddito complessivo senza ZFU
- La differenza tra i due precedenti valori costituisce l'ammontare dell'agevolazione ZFU.

Pertanto procedere come di seguito descritto.

#### **Calcolo imposta lorda su reddito complessivo con ZFU**

Al fine di tener conto che gli oneri deducibili non possono essere portati in deduzione del reddito esente (RS284004) , calcolare:

**Oneri-deducibili** = al minore dei due seguenti valori:

- 1) RN002001 + RN003001
	- 2) RS301001 RS284004 (ricondurre a zero se negativo)

**Reddito-Imponibile-Con-ZFU** = RS301001 - Oneri-deducibili **Imposta-Lorda-Complessiva** = applicare gli scaglioni IRPEF al valore di "Reddito-Imponibile-Con-ZFU"

#### **Calcolo imposta lorda su reddito complessivo senza ZFU**

Reddito-Imponibile-Senza-ZFU = RS301001 - RS284004 - (RN002001 + RN003001) (ricondurre a zero se negativo) **Imposta-Lorda-Senza-ZFU** = applicare gli scaglioni IRPEF al valore di "Reddito-Imponibile-Senza-ZFU"

**Agevolazione ZFU Agevolazione ZFU = Imposta-Lorda-Complessiva - Imposta-Lorda-Senza-ZFU.**

**L'importo di "Agevolazione ZFU" va riportato nella colonna 5 del rigo RS284.**

**L'importo di "Oneri-deducibili" va riportato nel rigo RS303.**

**L'importo di "Reddito-Imponibile-Con-ZFU" va riportato nel rigo RS304.**

**L'importo di "Imposta-Lorda-Complessiva" va riportato nel rigo RS305.**

#### **3.44.3 Detrazioni di cui ai righi RS322 e RS325**

Determinare **Capienza-1** = RS305 – RS284 col. 5;

- se Capienza-1 maggiore o uguale di RN022001, rigo RS322 = al minore tra RN022001 e Capienza-1 Capienza-2 = Capienza-1 - RS322
- se Capienza-1 è minore di RN022001, rigo RS322 = Capienza-1  $Capienza-2 = zero$
- se Capienza-2 maggiore o uguale di RN025001, rigo RS325 = al minore tra RN025001 e Capienza-2
- se Capienza-2 è minore di RN022001, rigo RS322 = Capienza-2

# **3.44.4 Crediti d'imposta RS334**

Calcolare **Netta-Redditi-Senza-ZFU = Imposta-Lorda-Senza-ZFU - RS322 – RS325 Calcolare Limite-Differenza = Netta-Redditi-Senza-ZFU - RN032004**

**L'importo del rigo RS334 non può essere superiore a Limite-Differenza.**

 $\overline{1}$ 

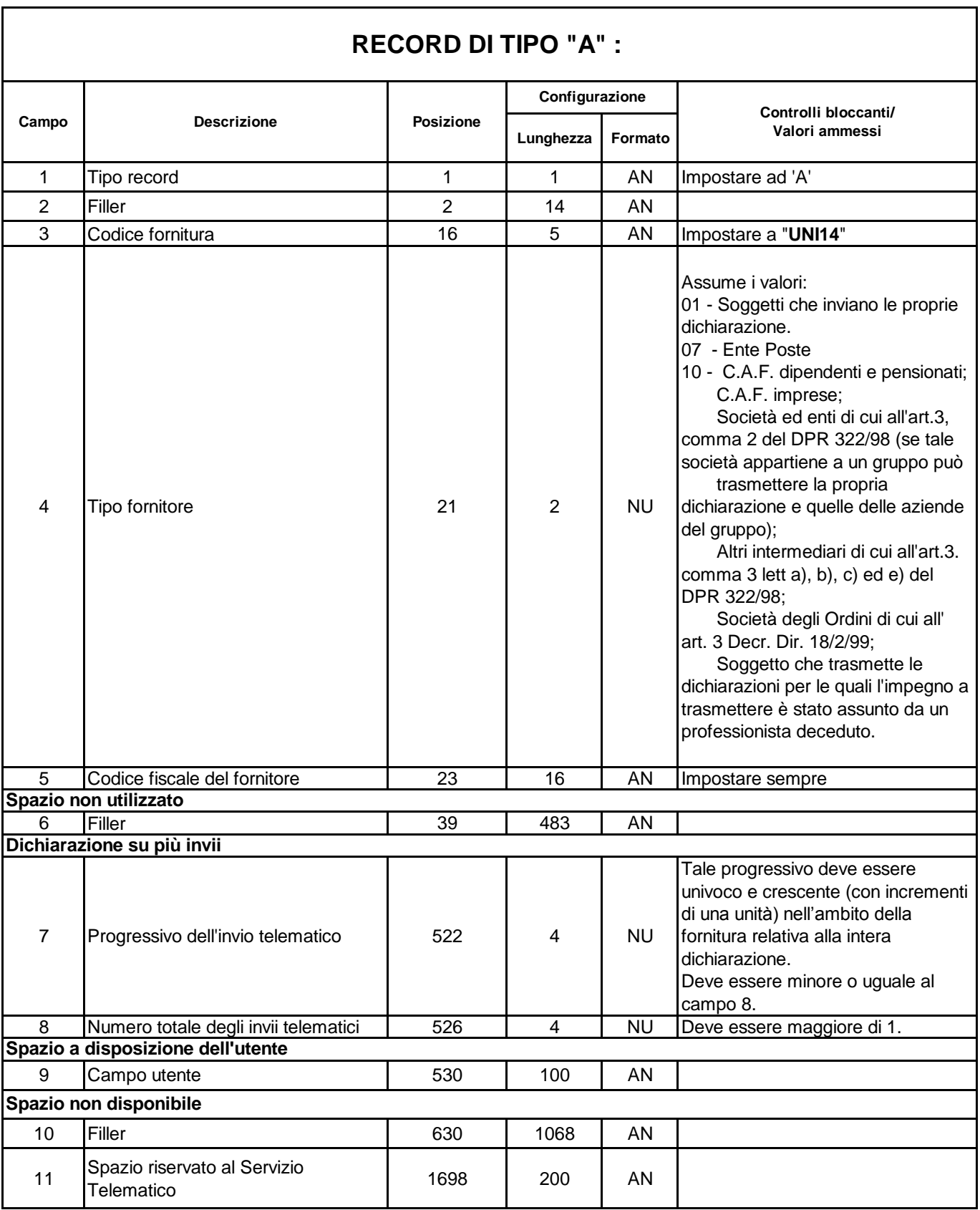

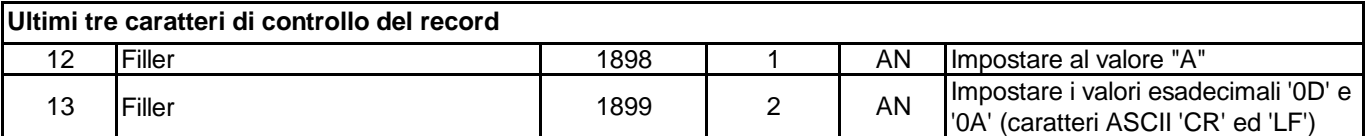

 $\overline{\mathsf{I}}$ 

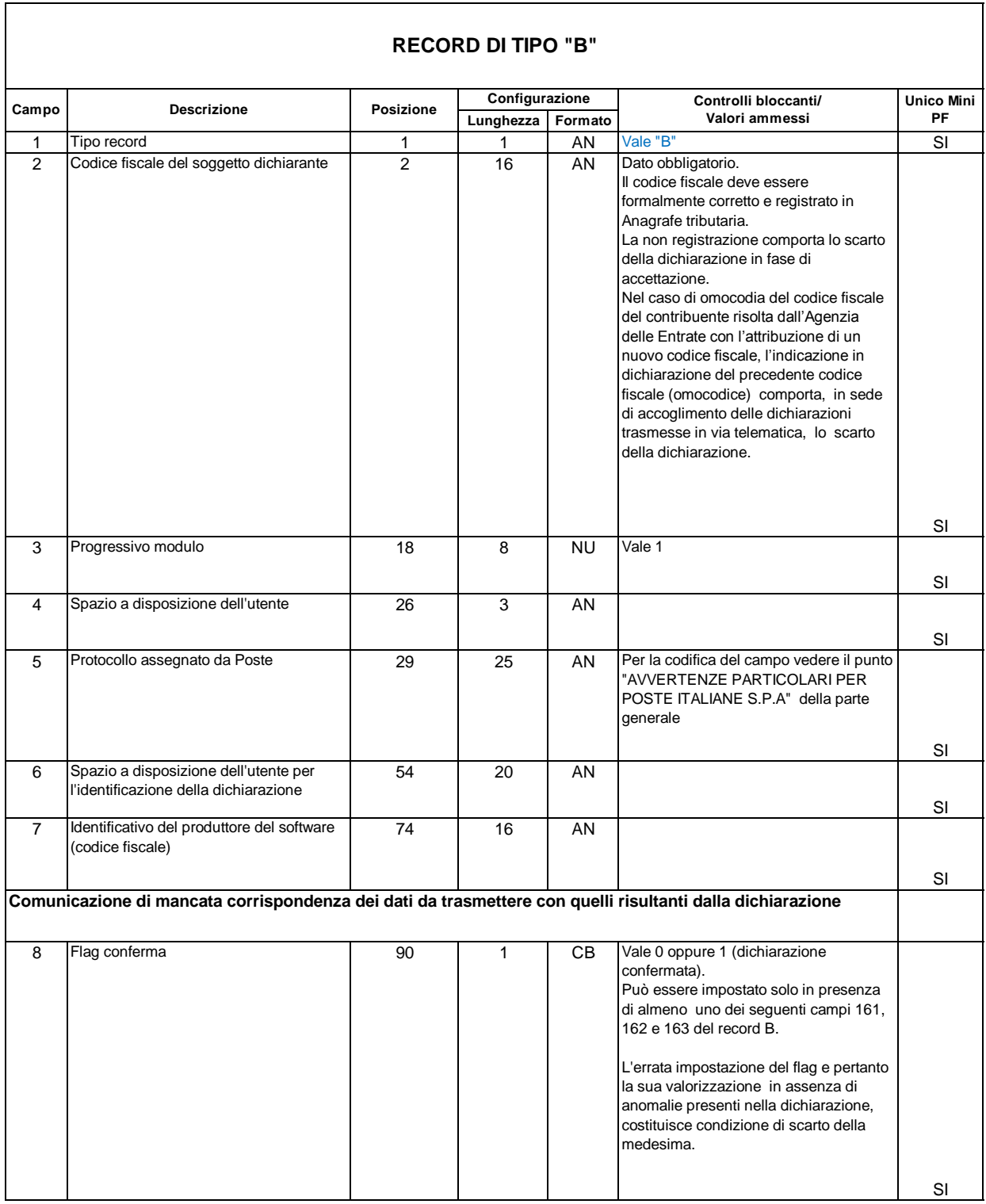

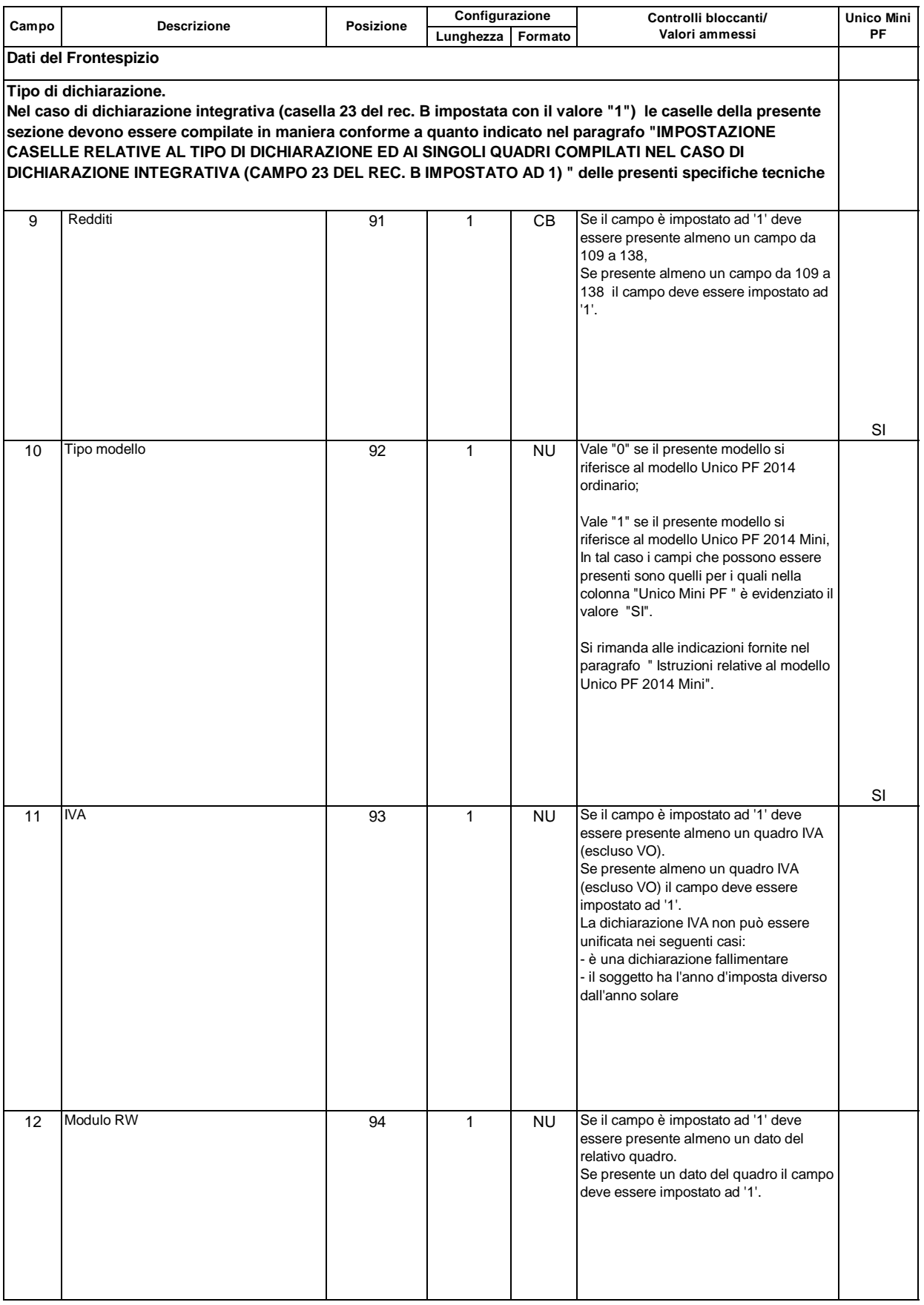

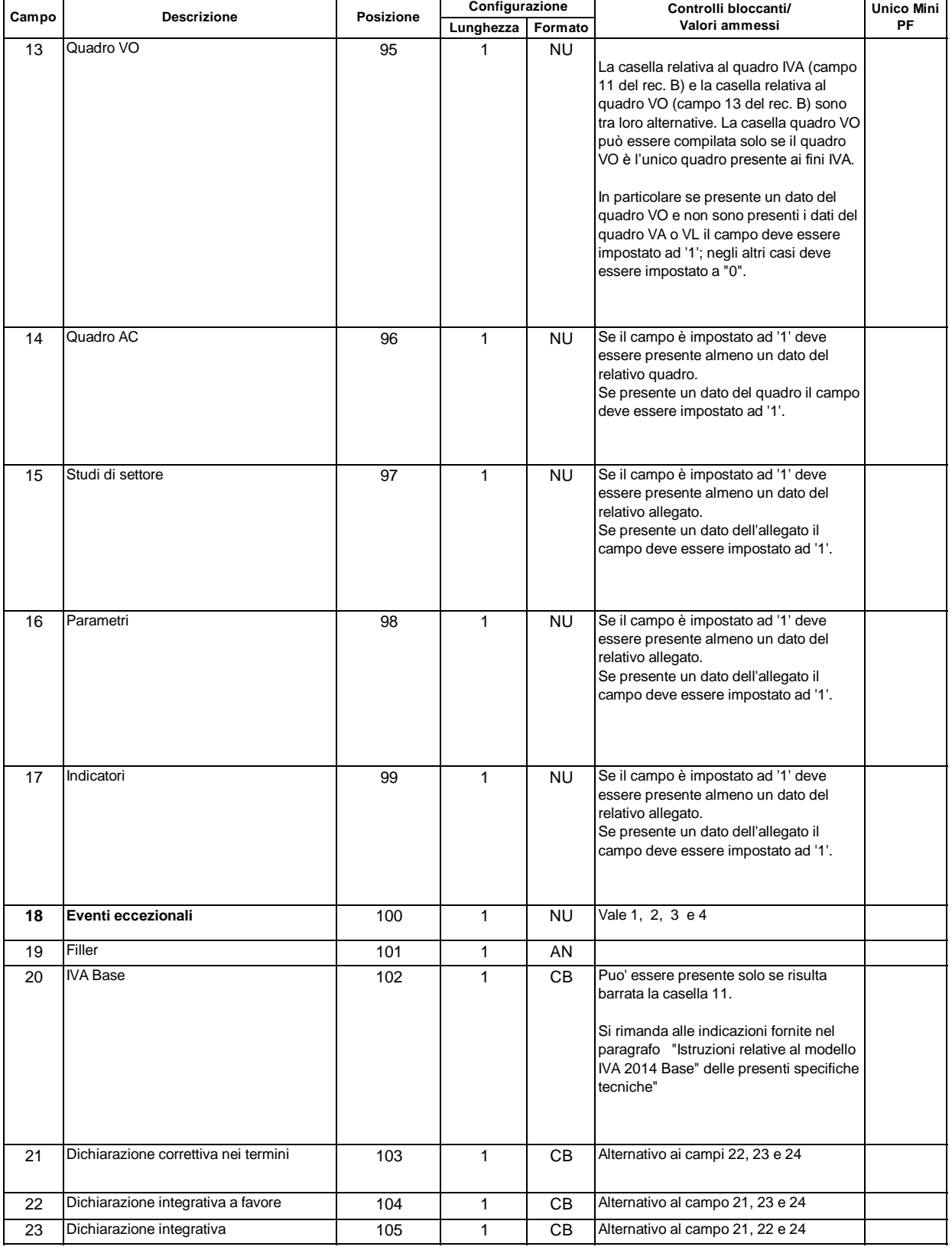

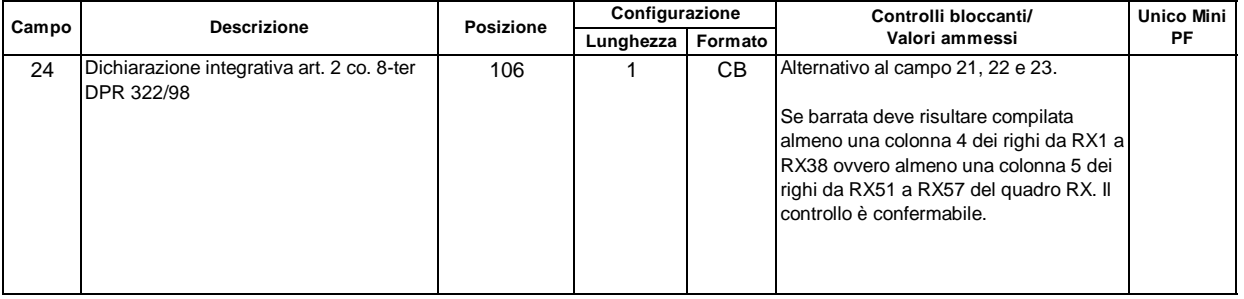

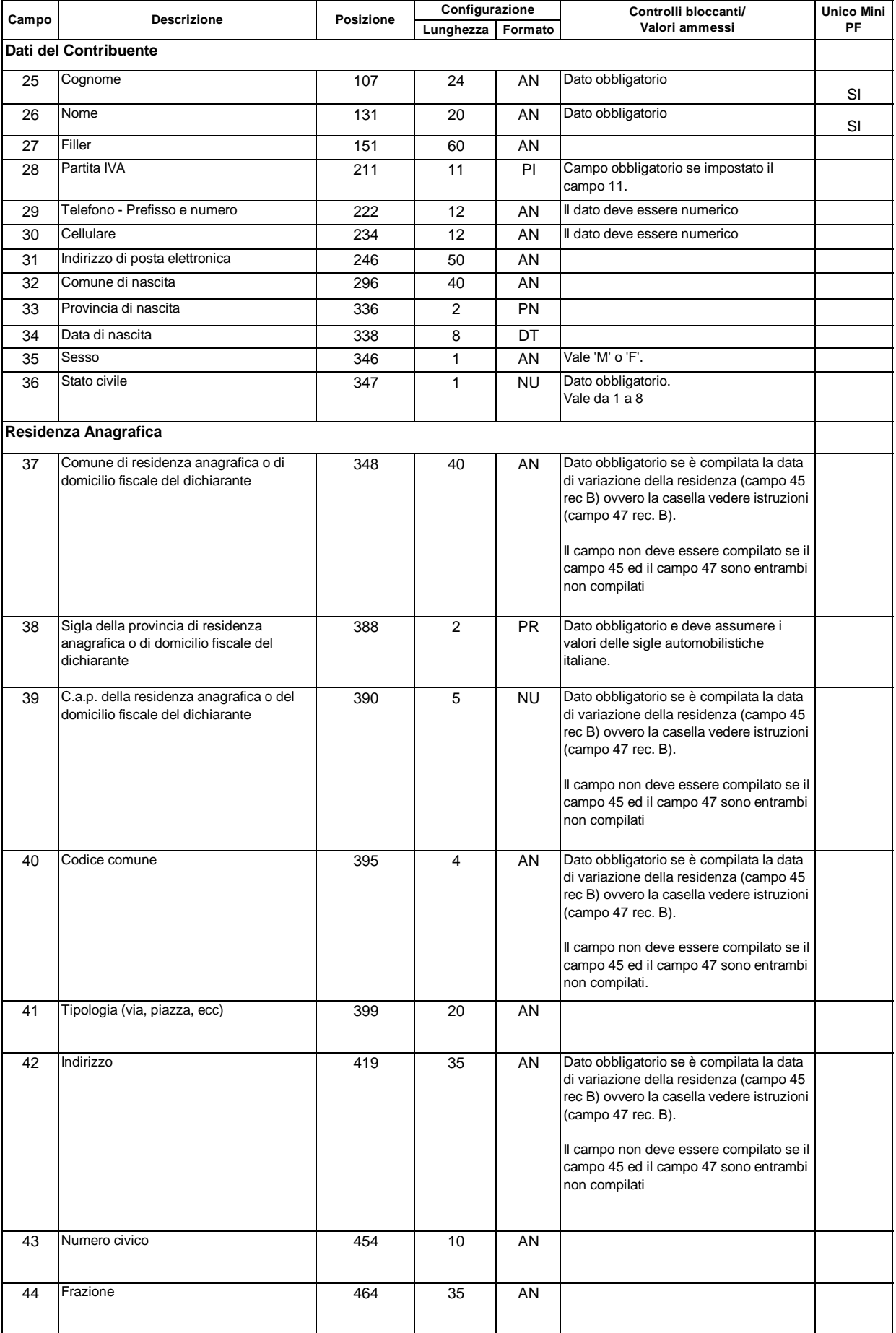

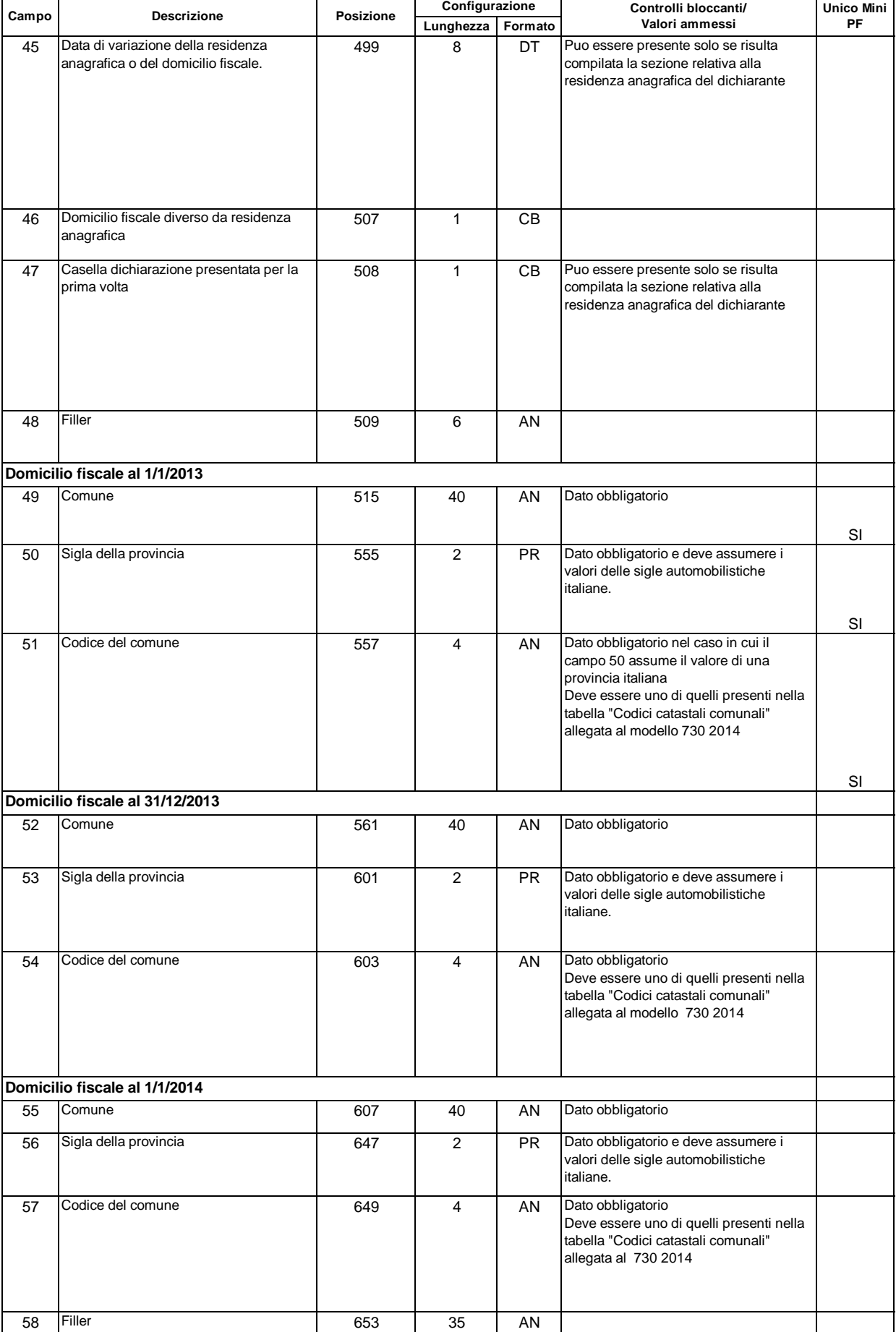

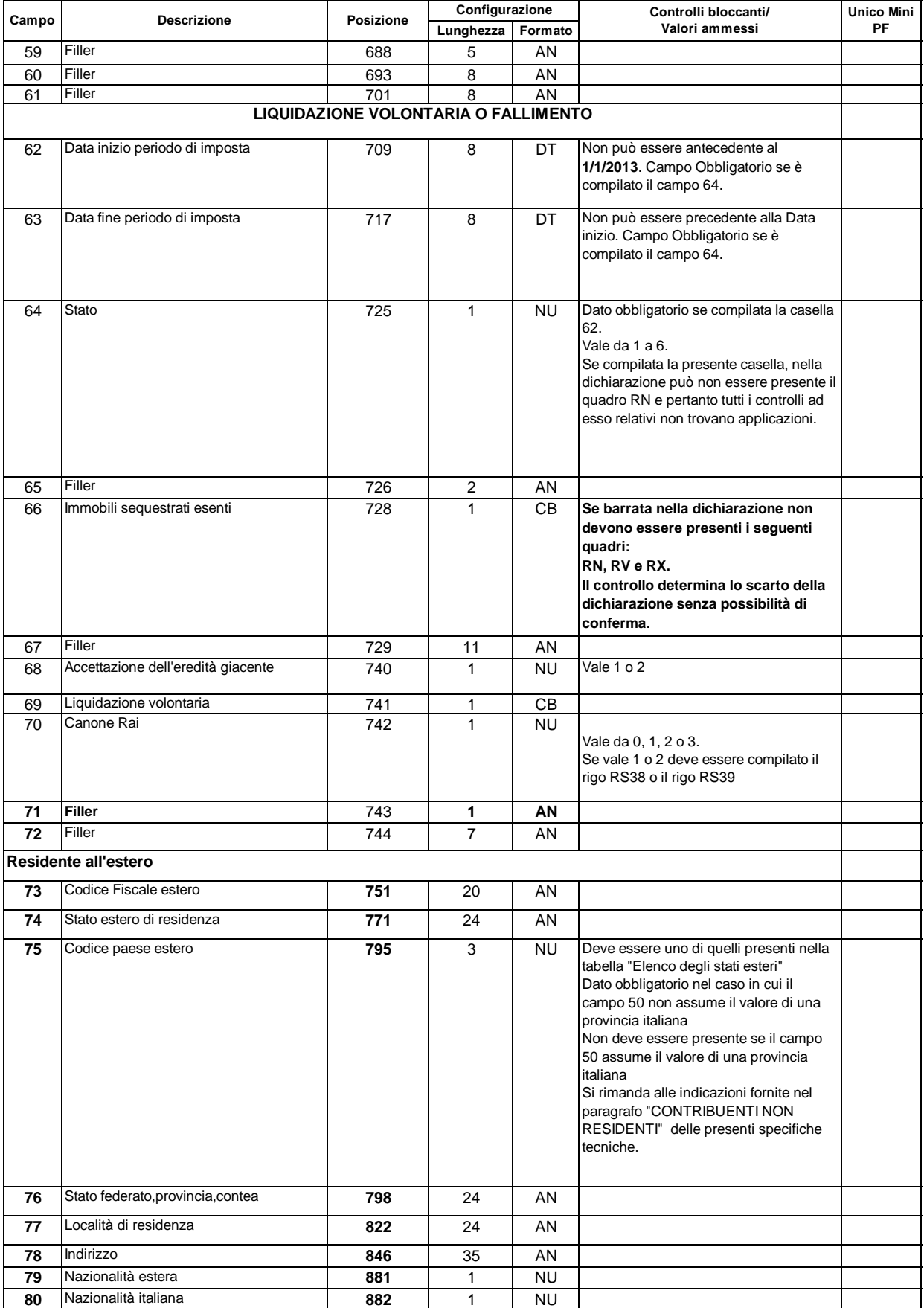

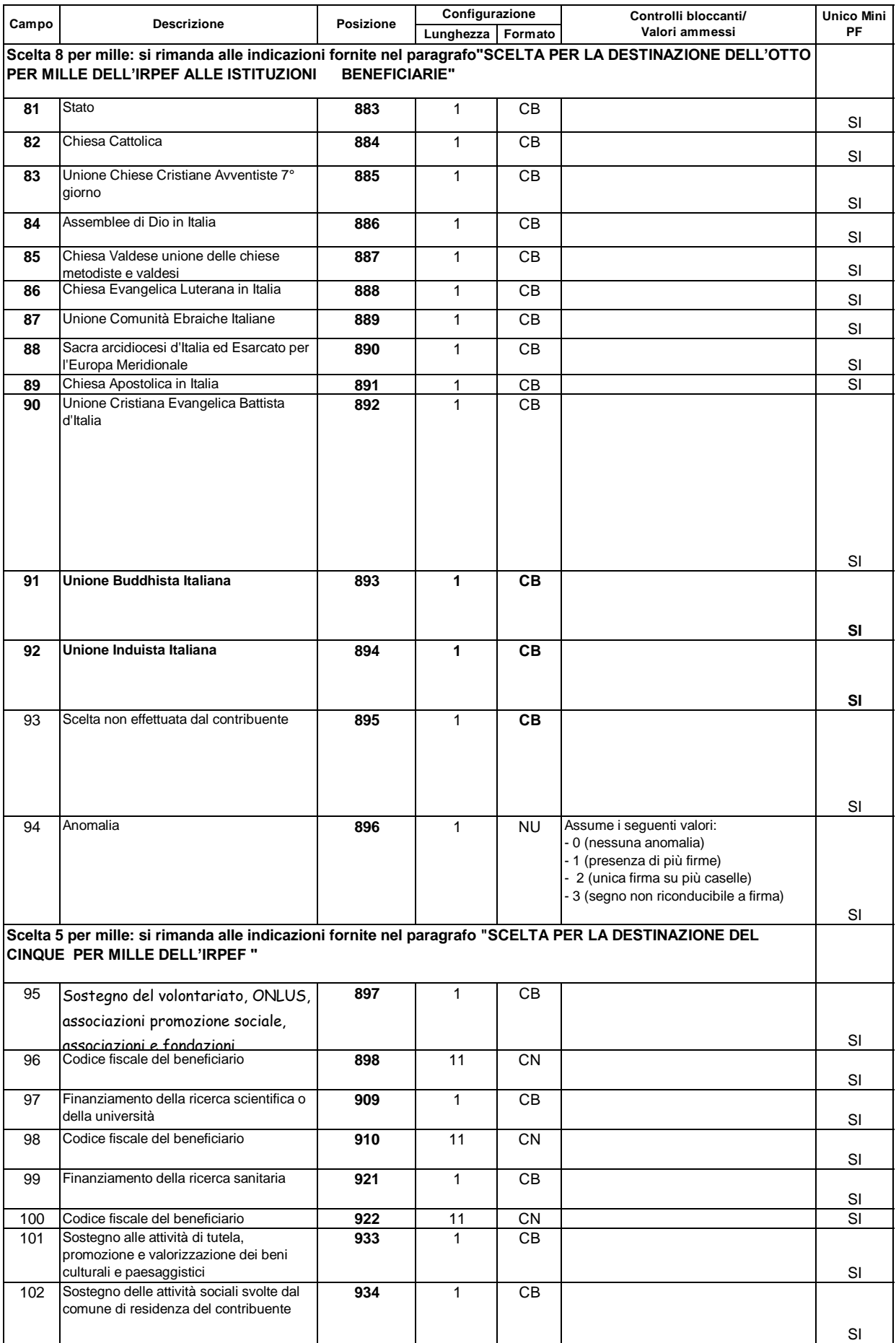

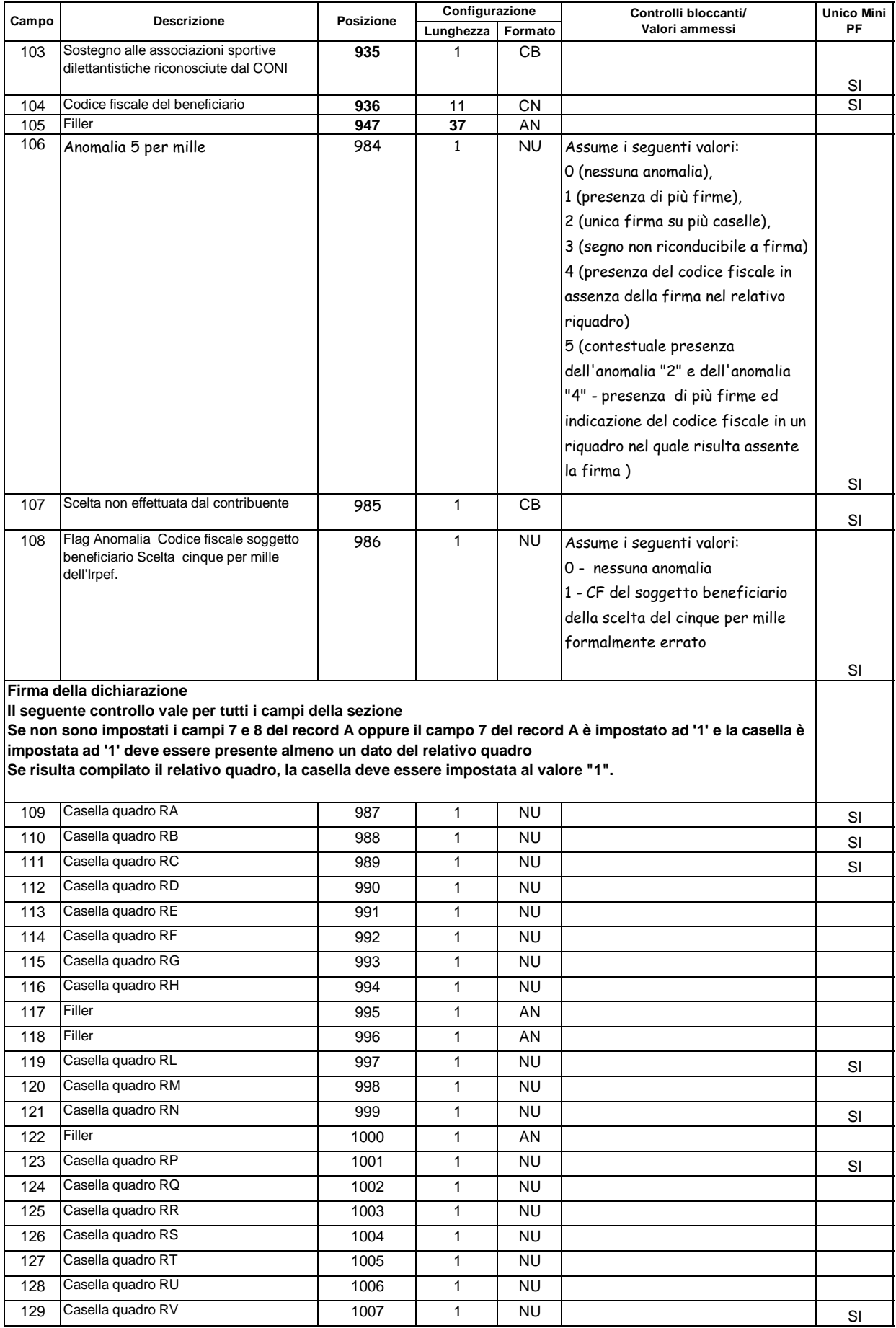

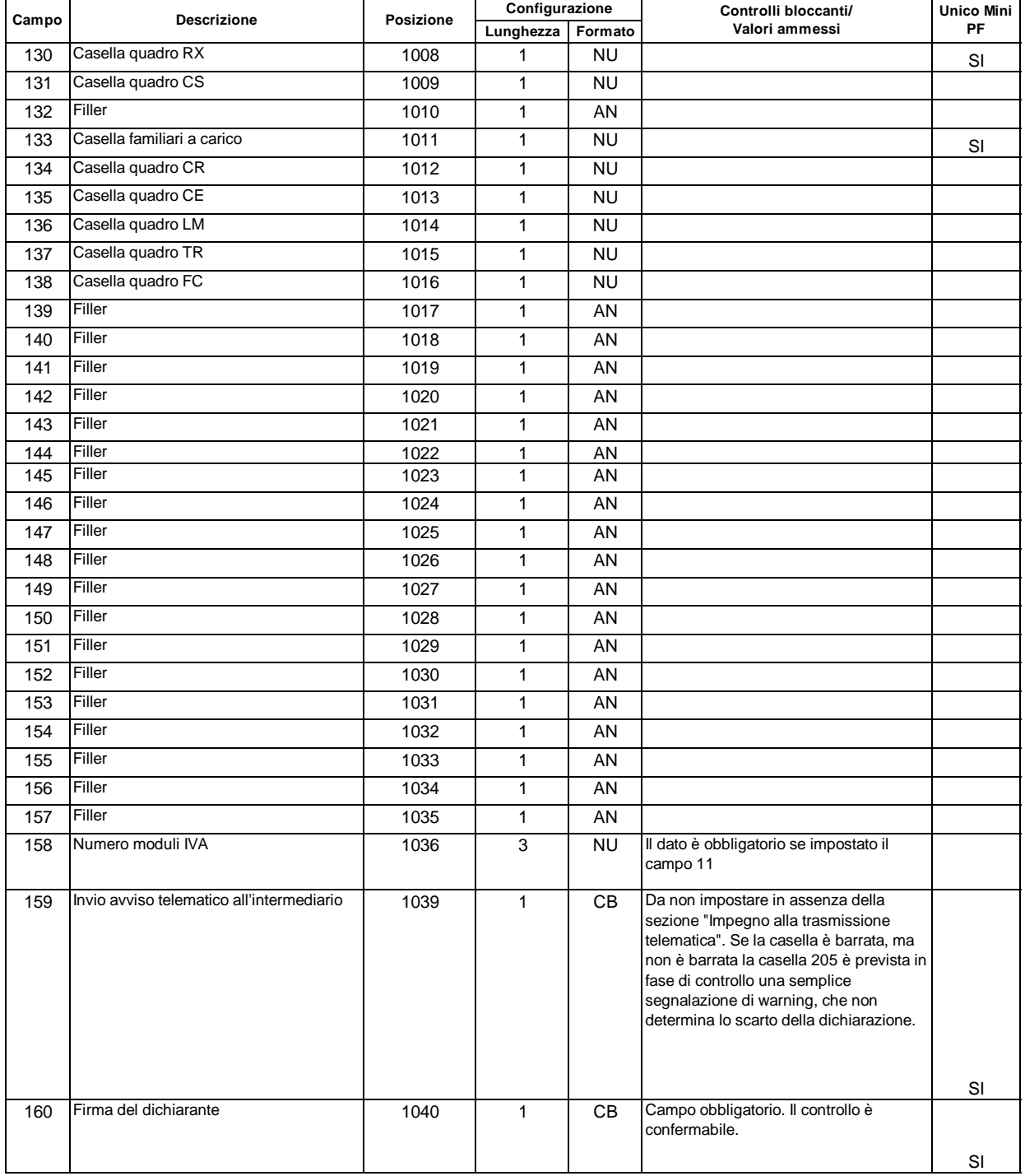

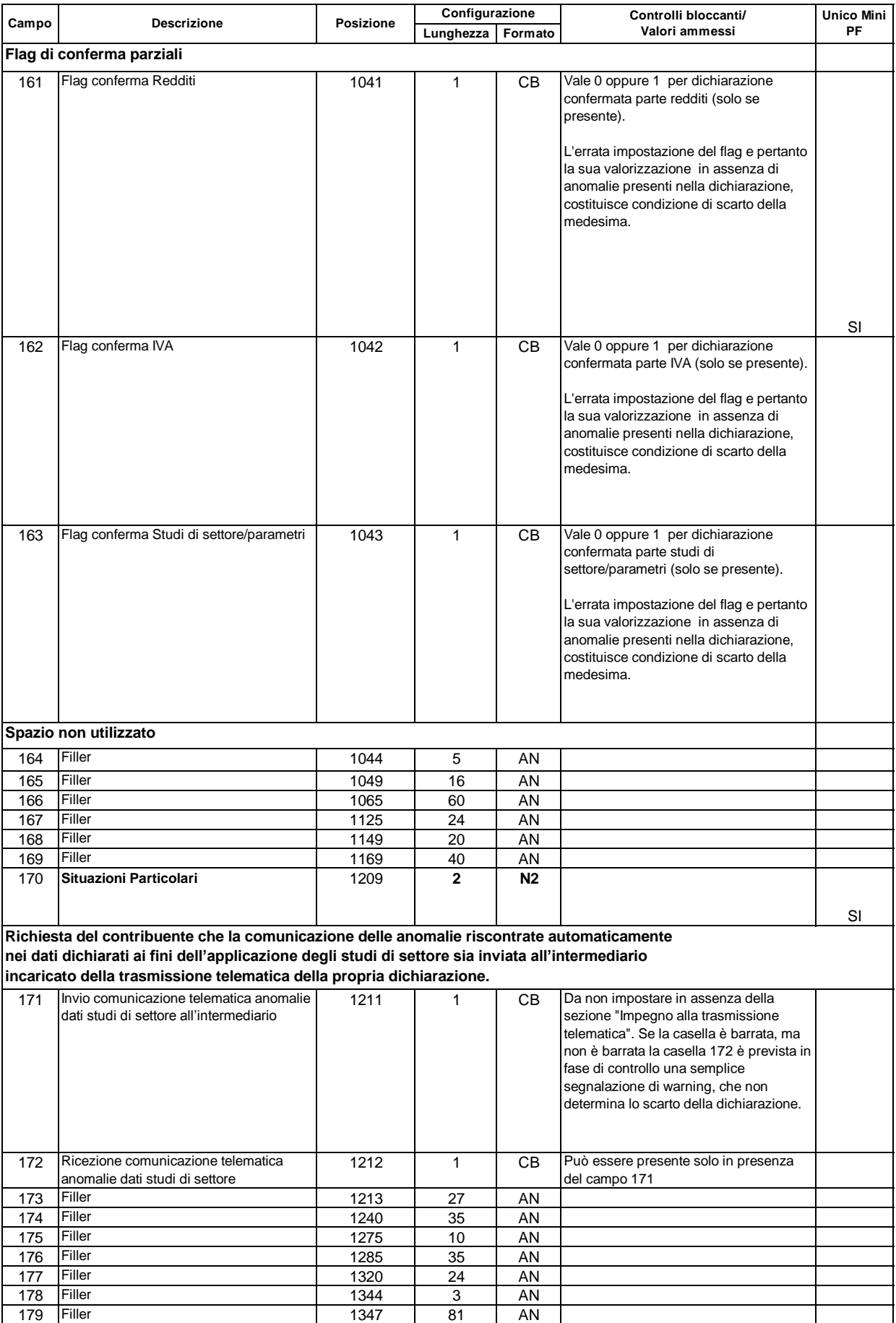

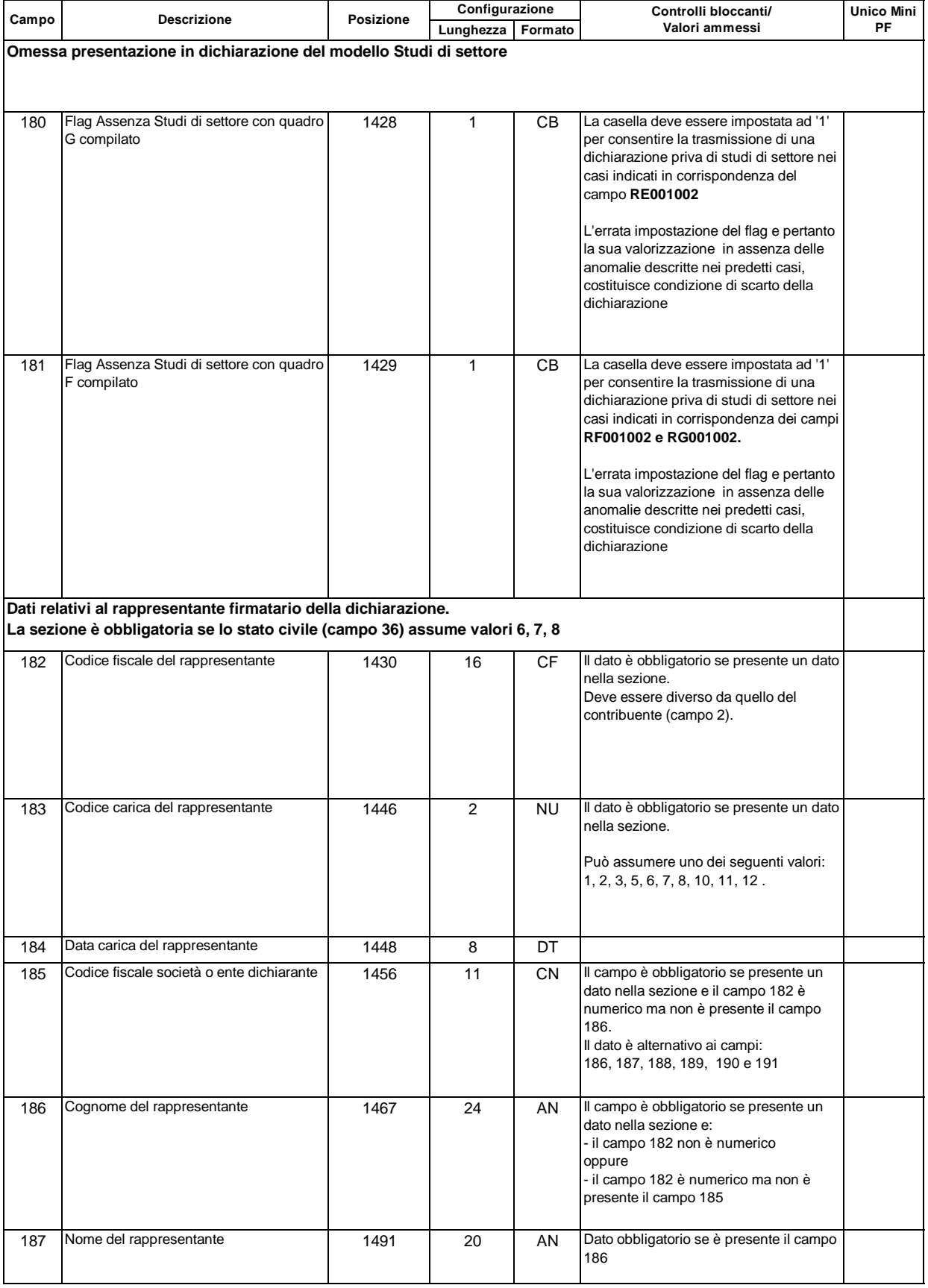

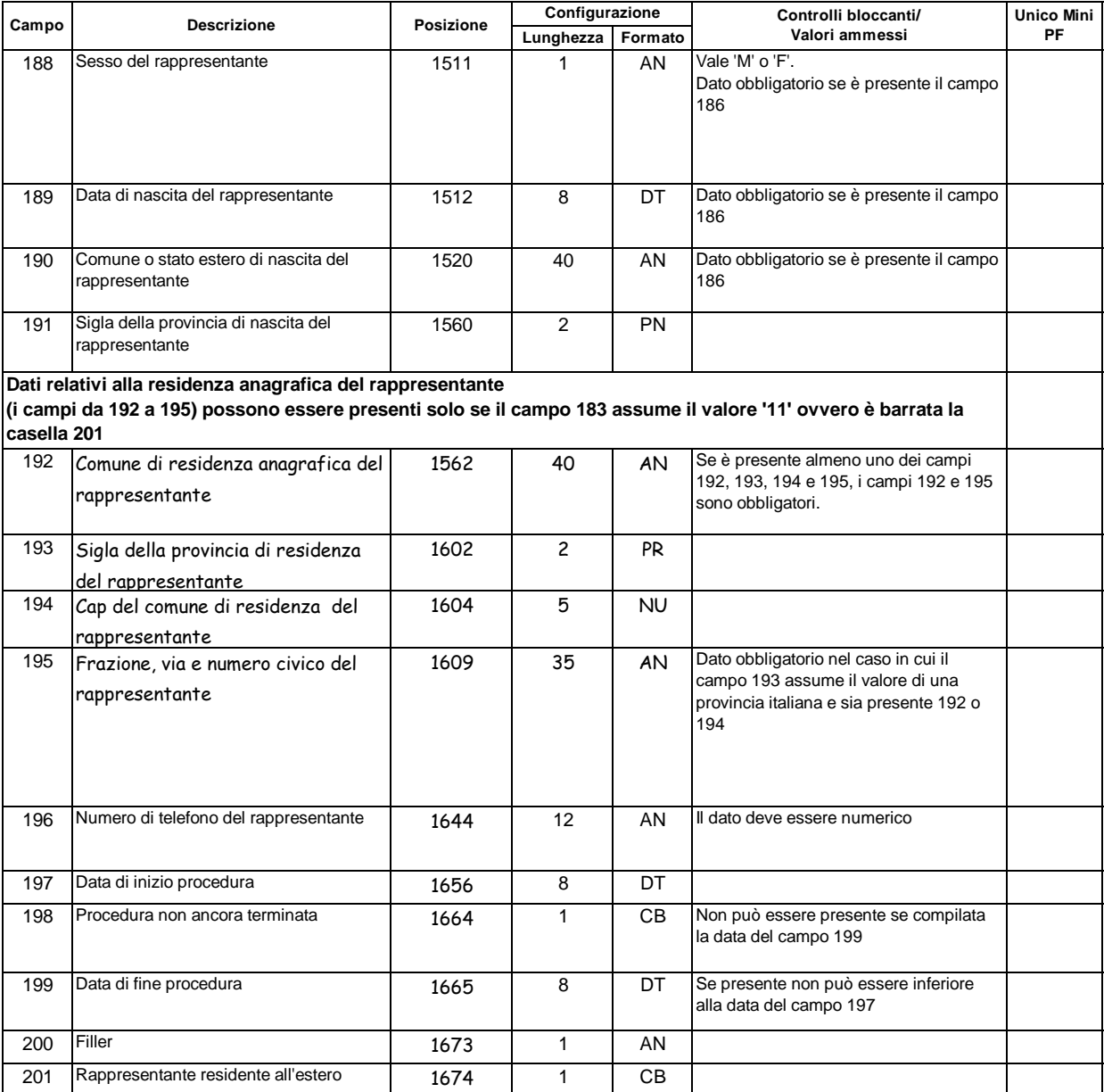

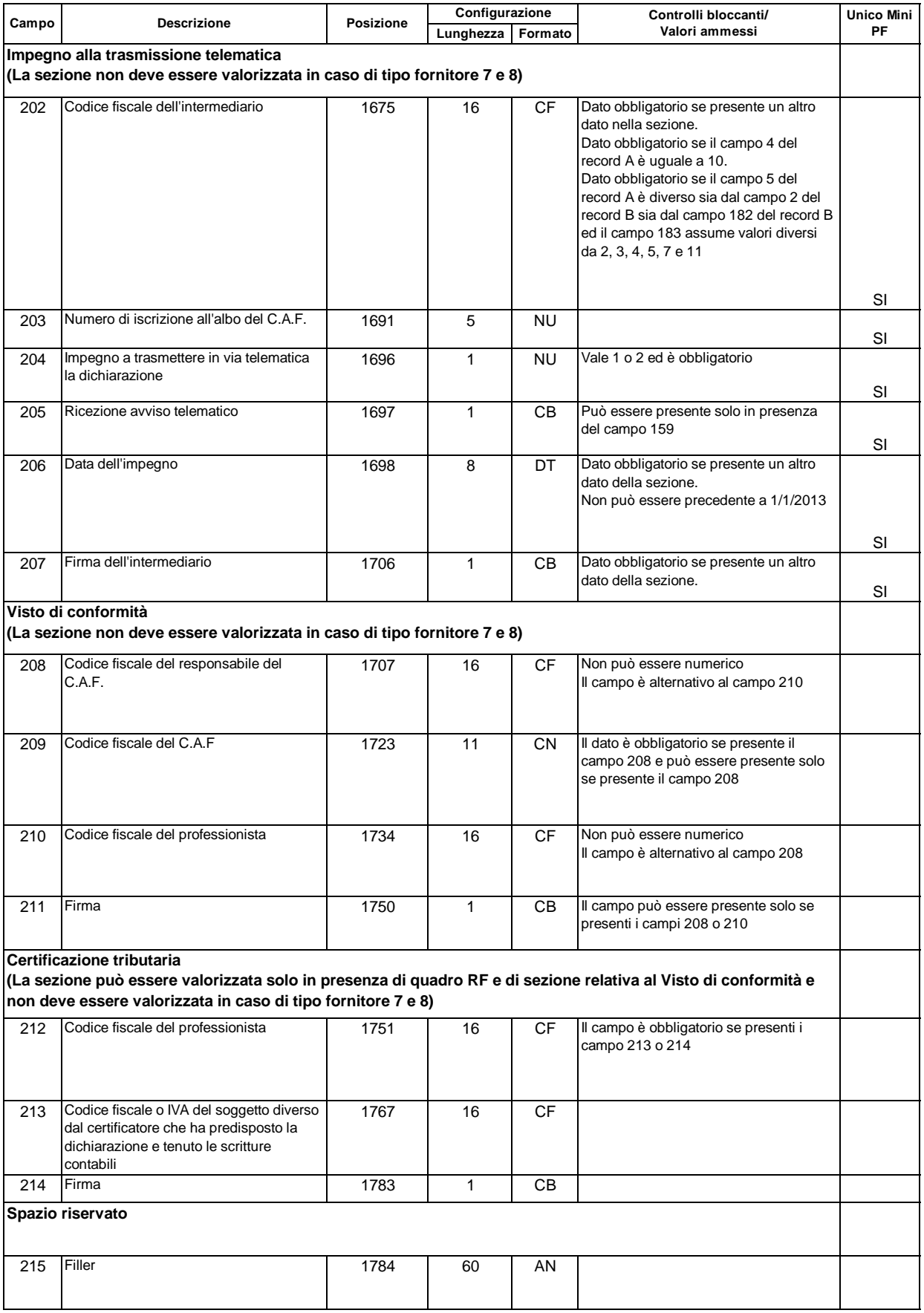

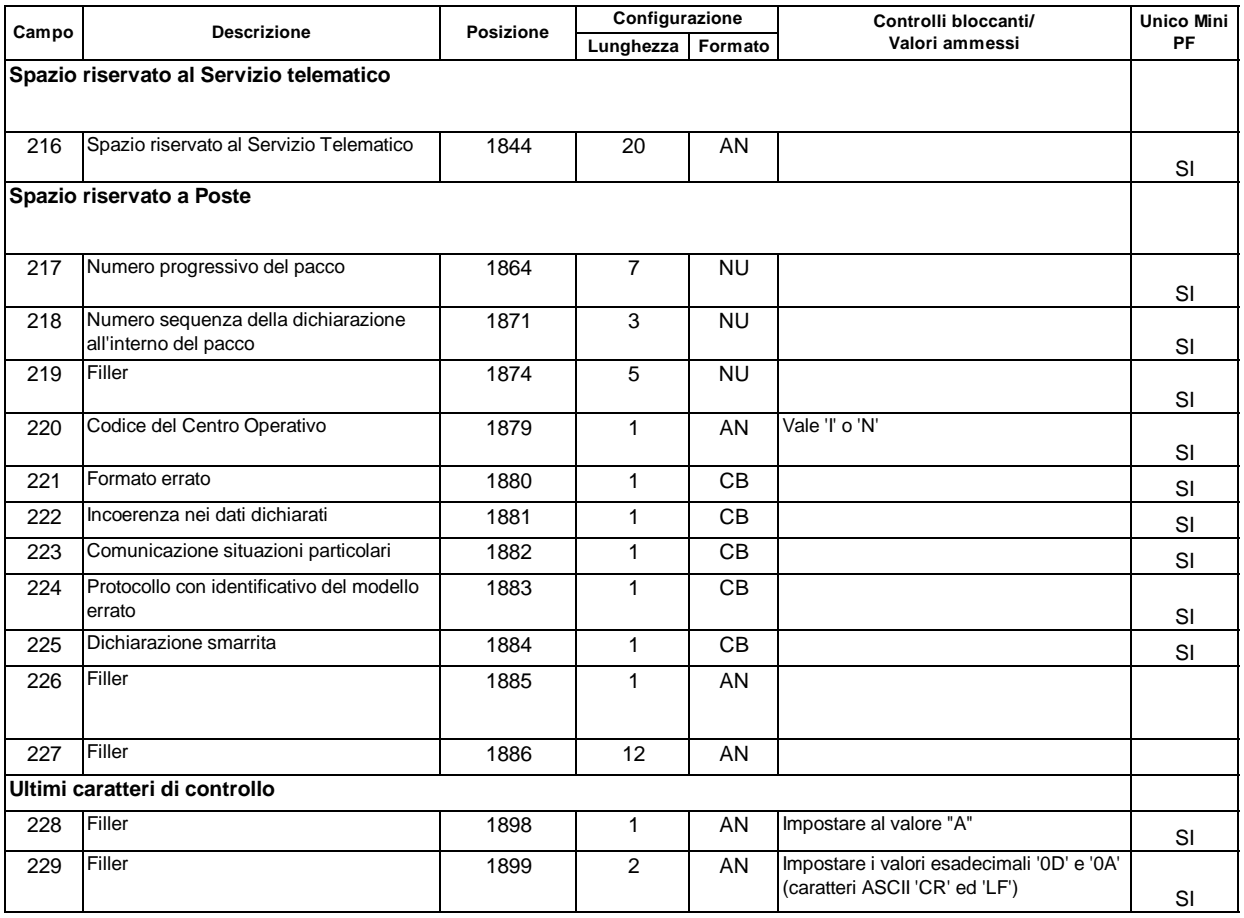

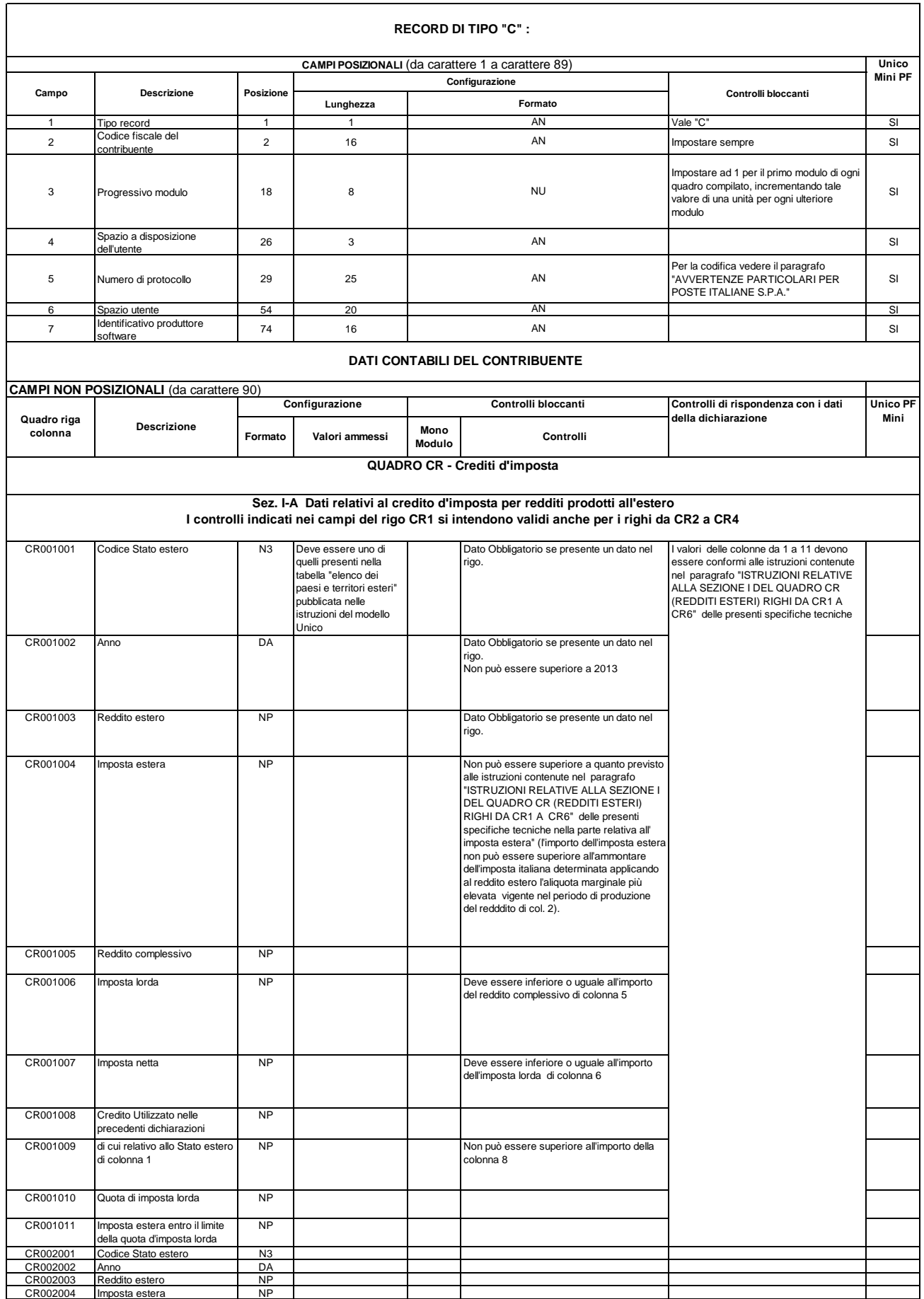

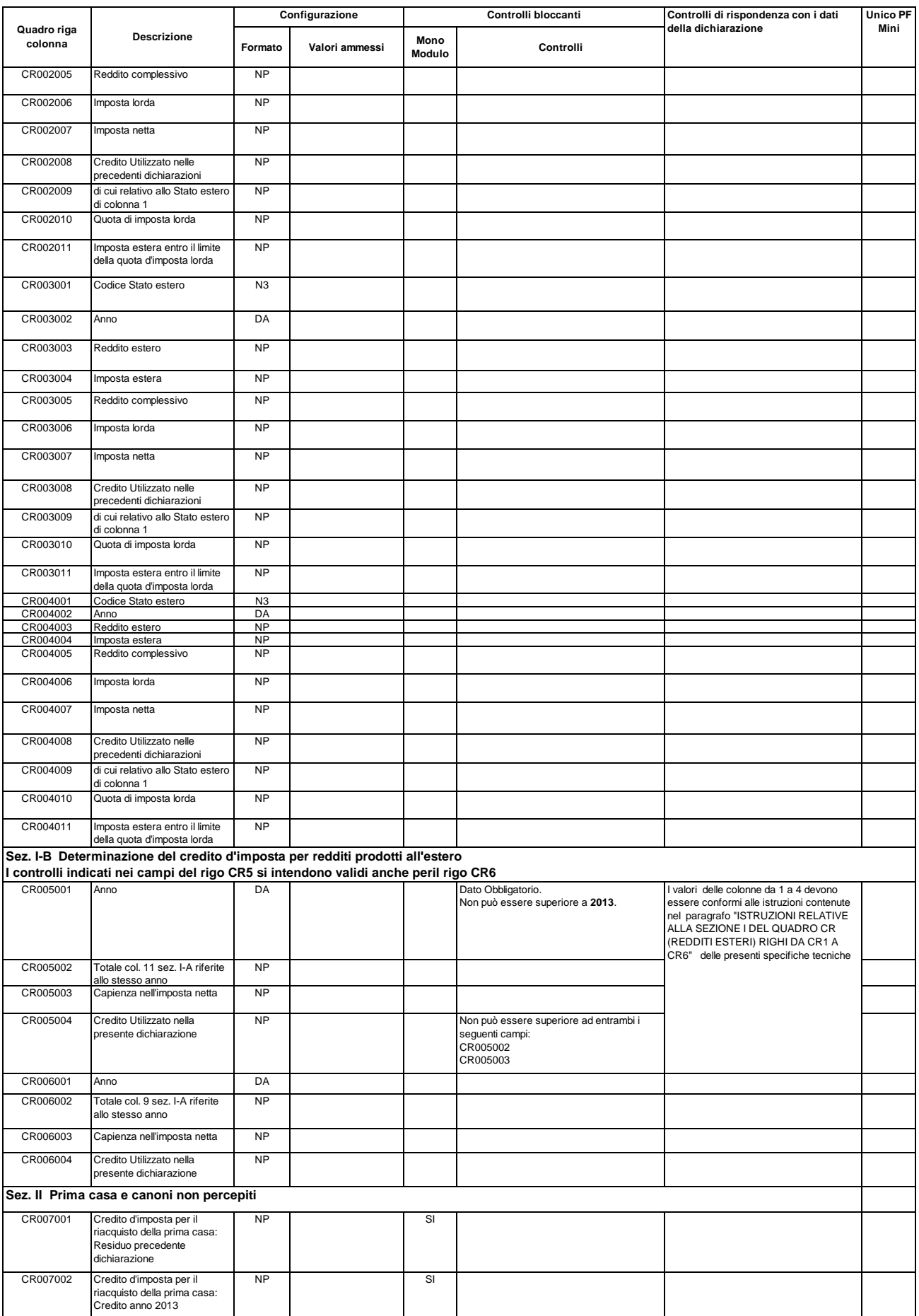

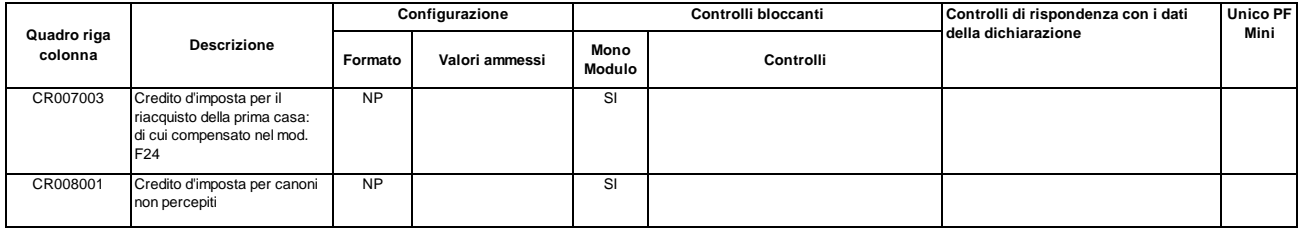

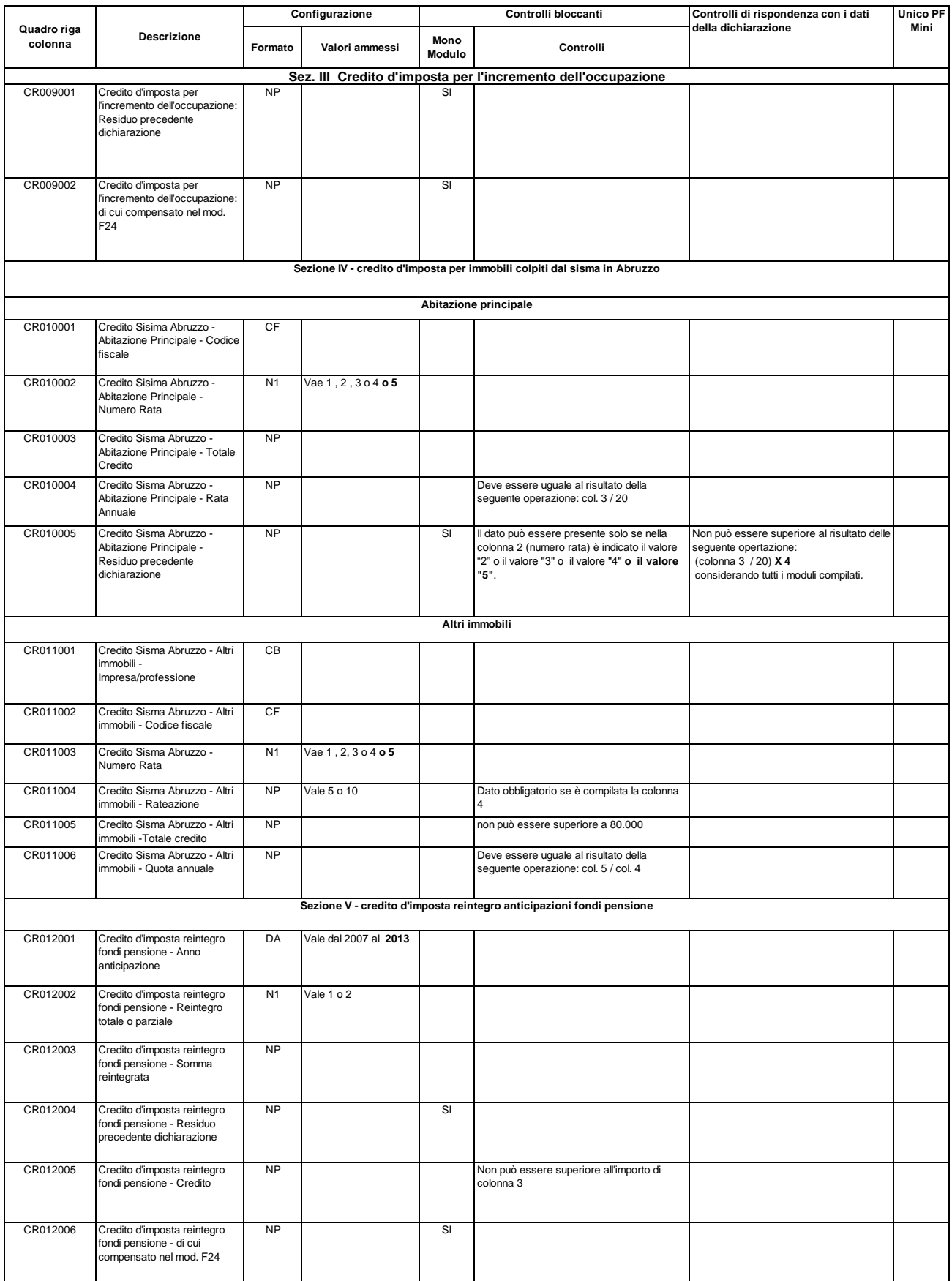

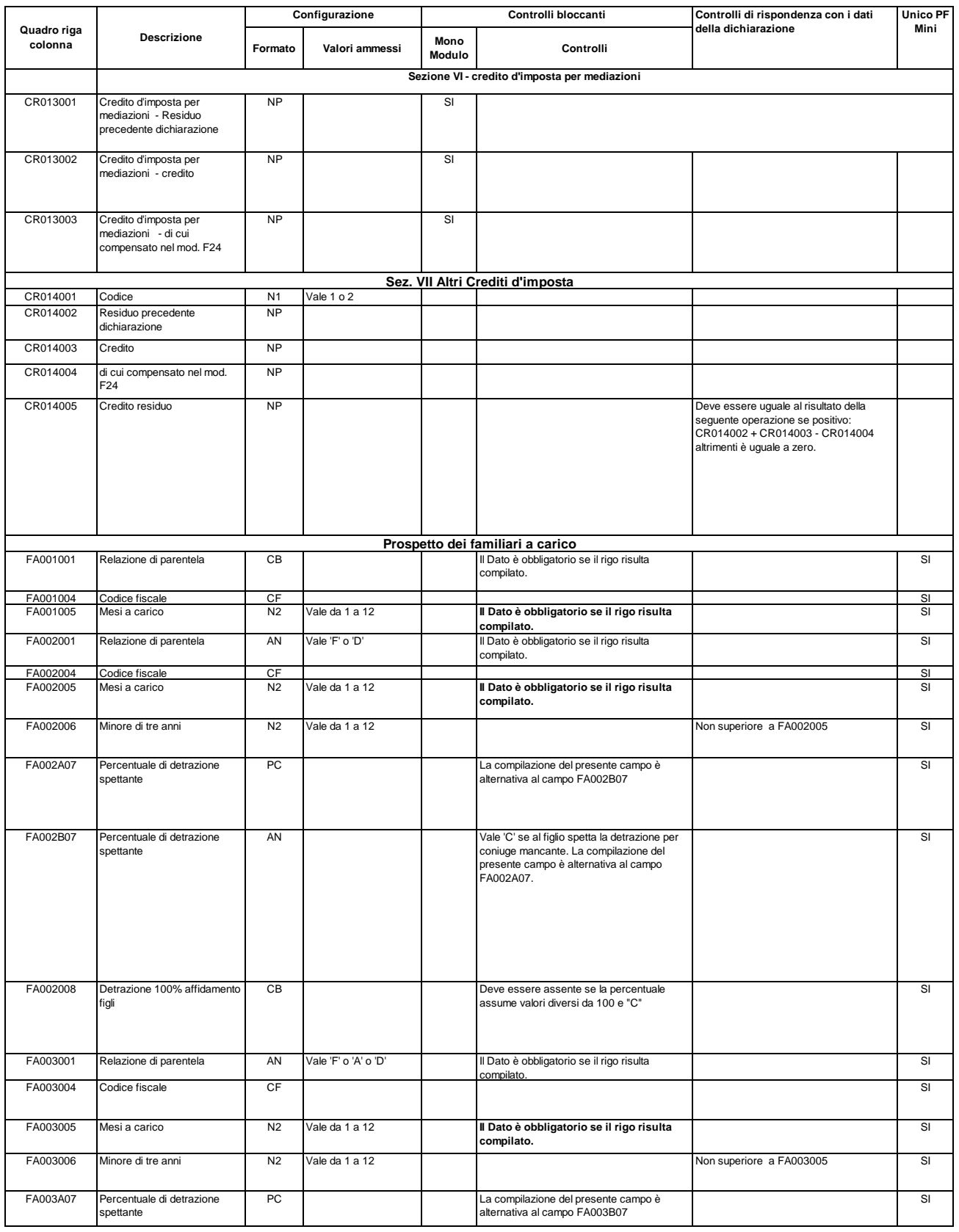

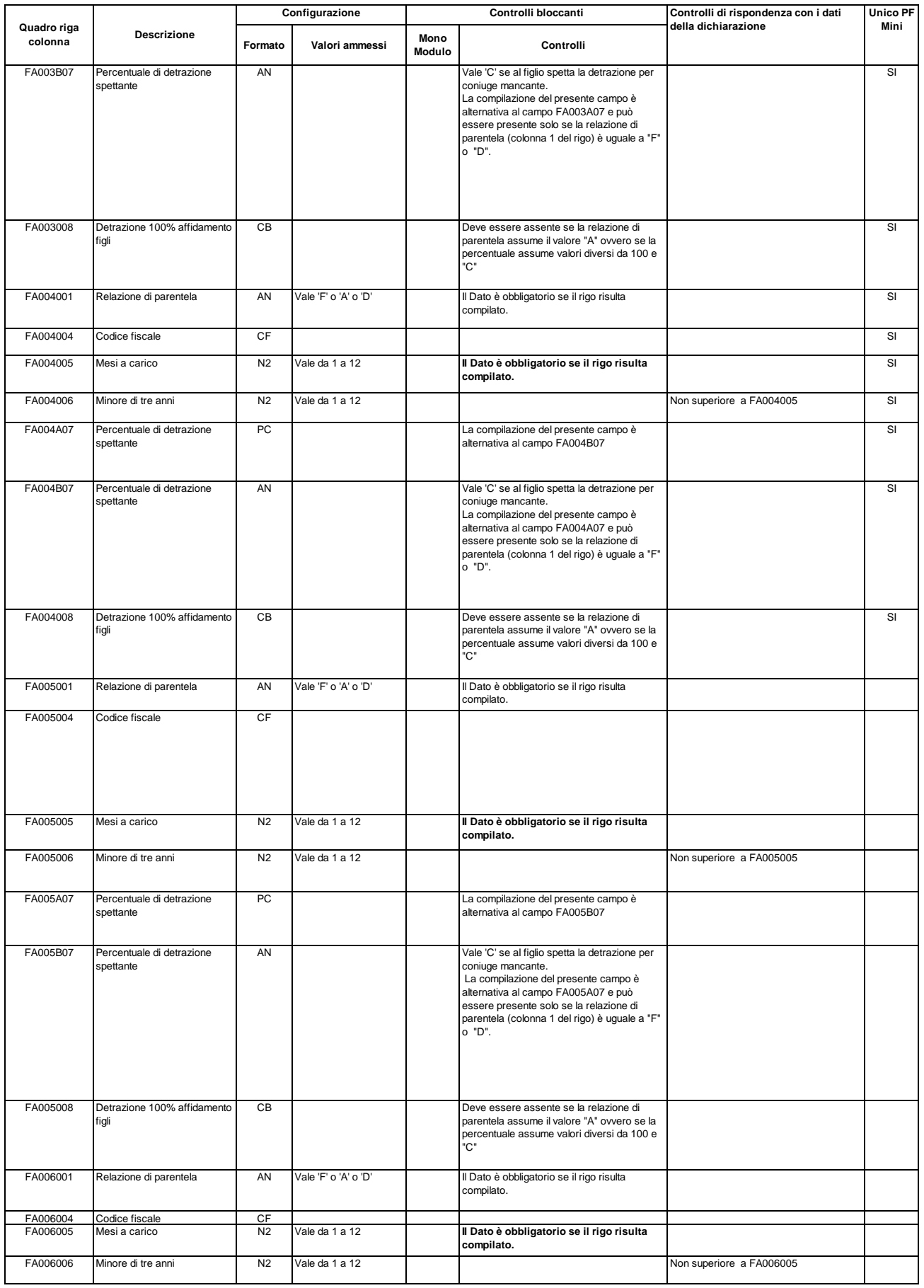

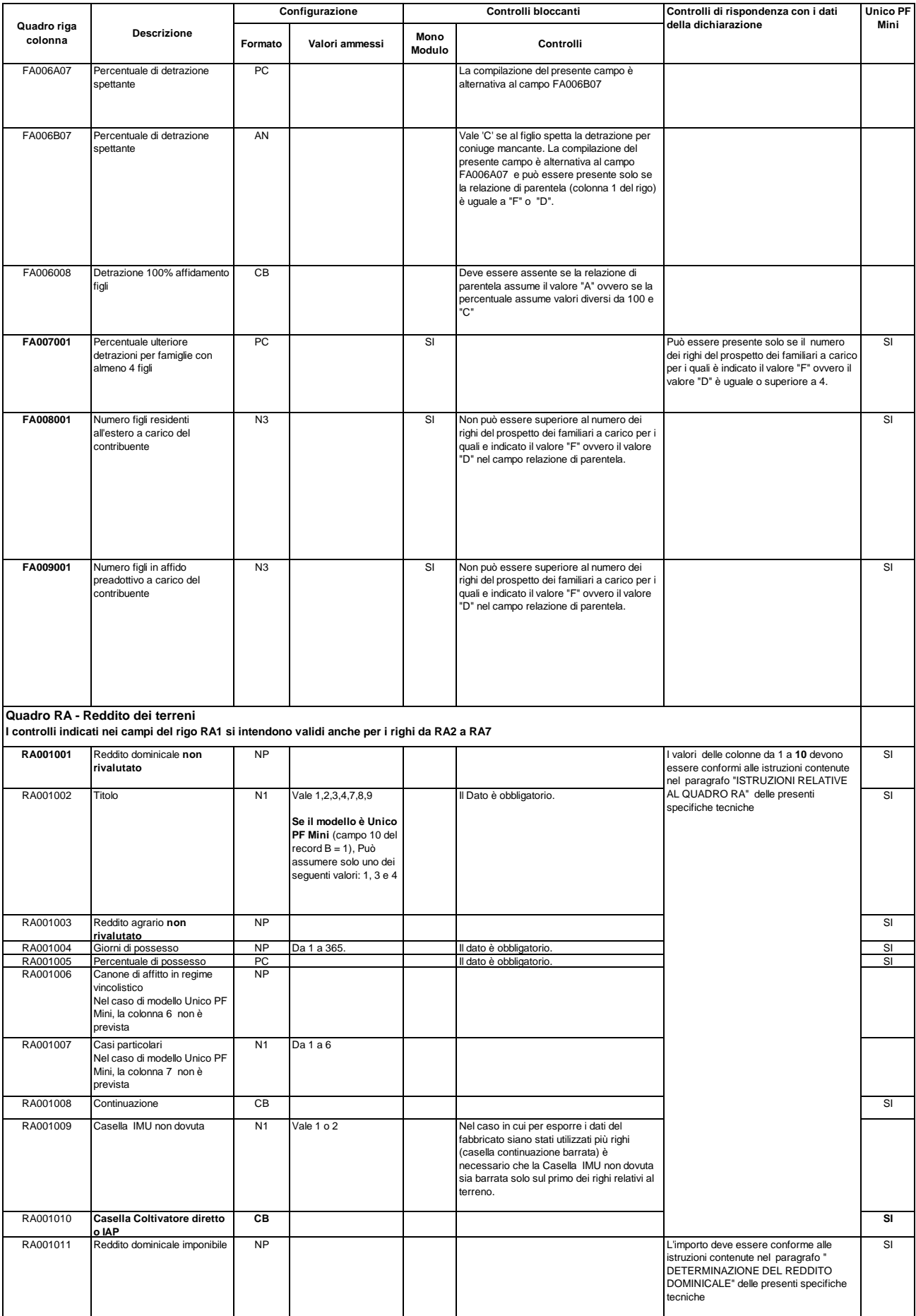

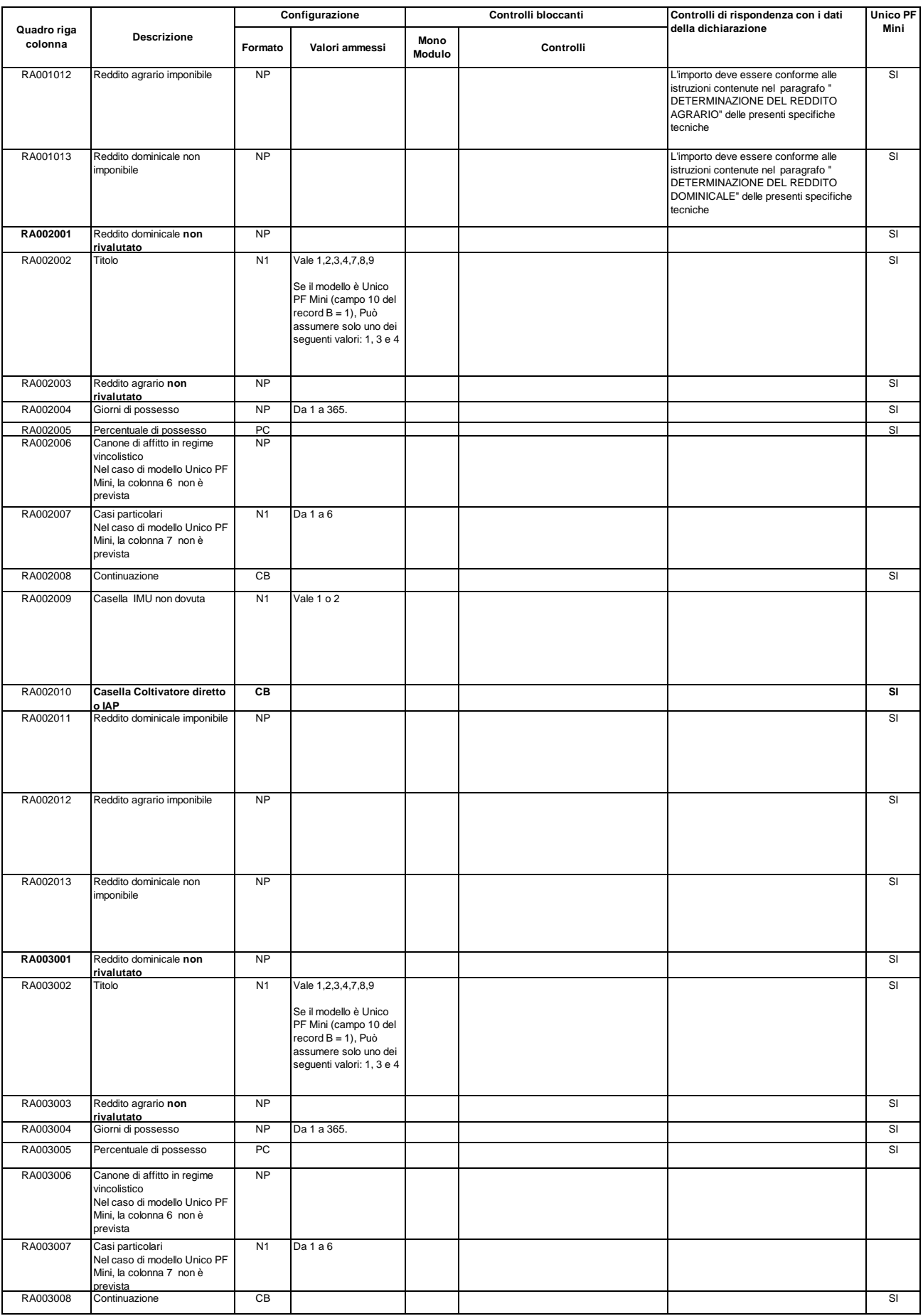

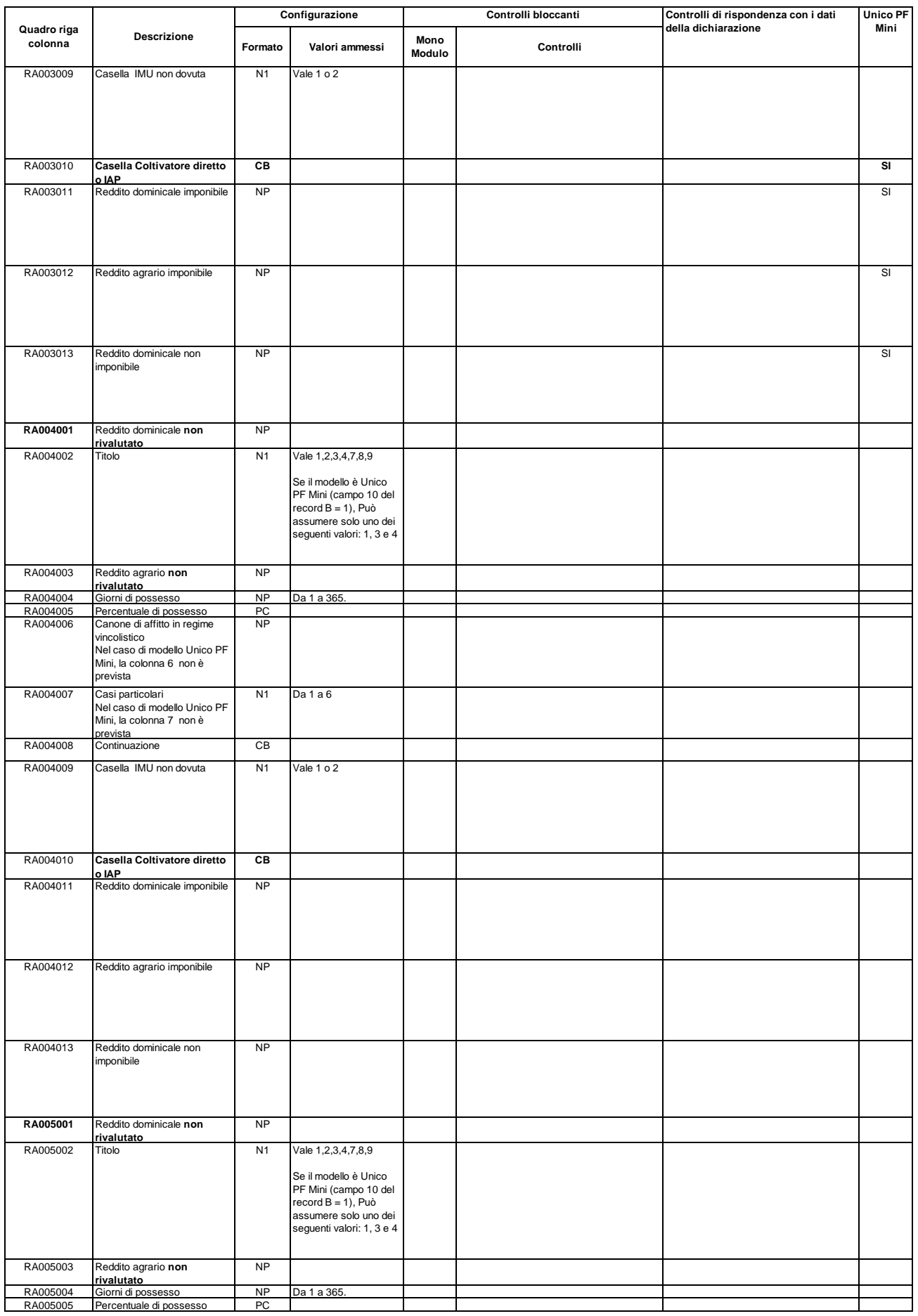

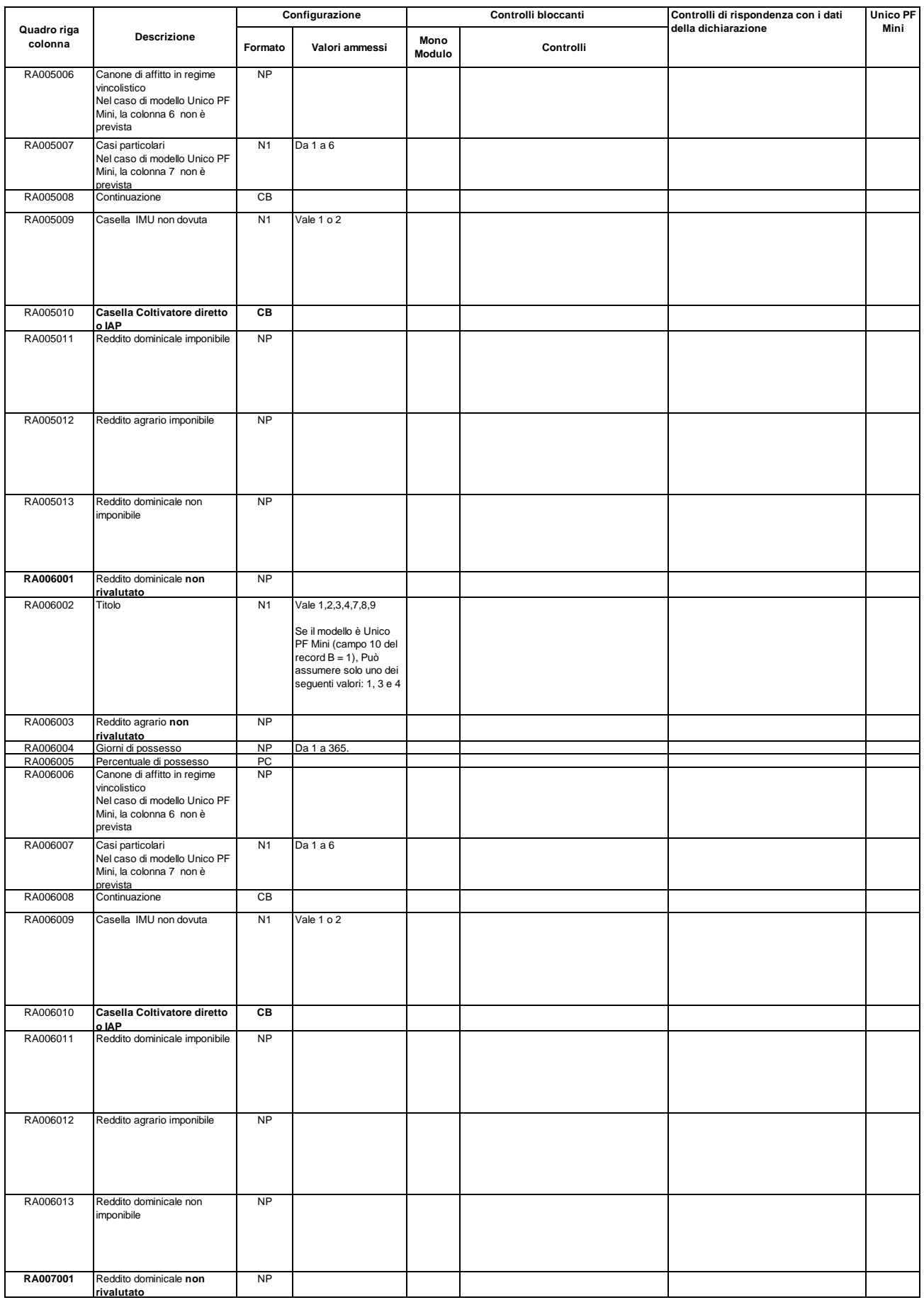

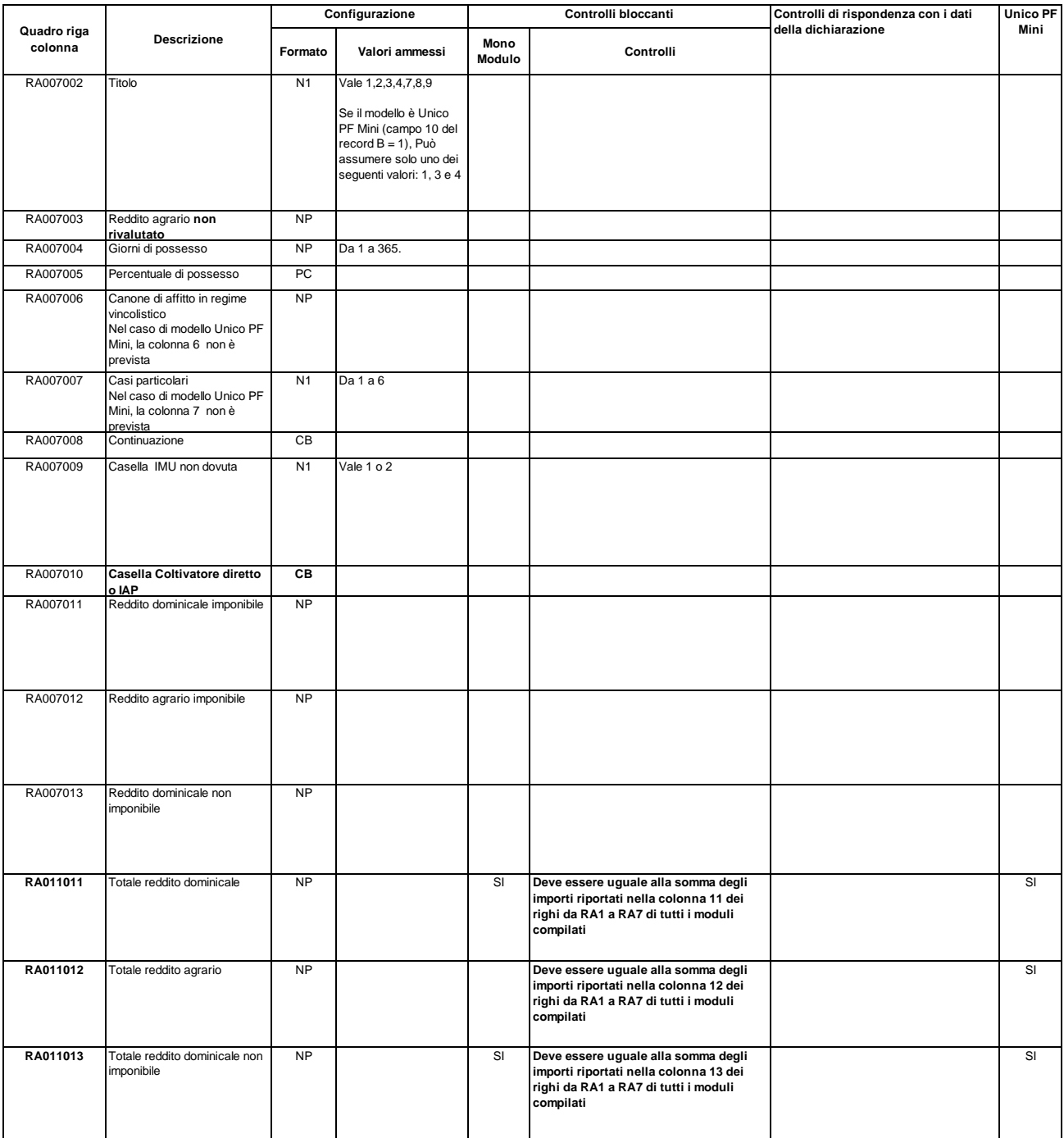

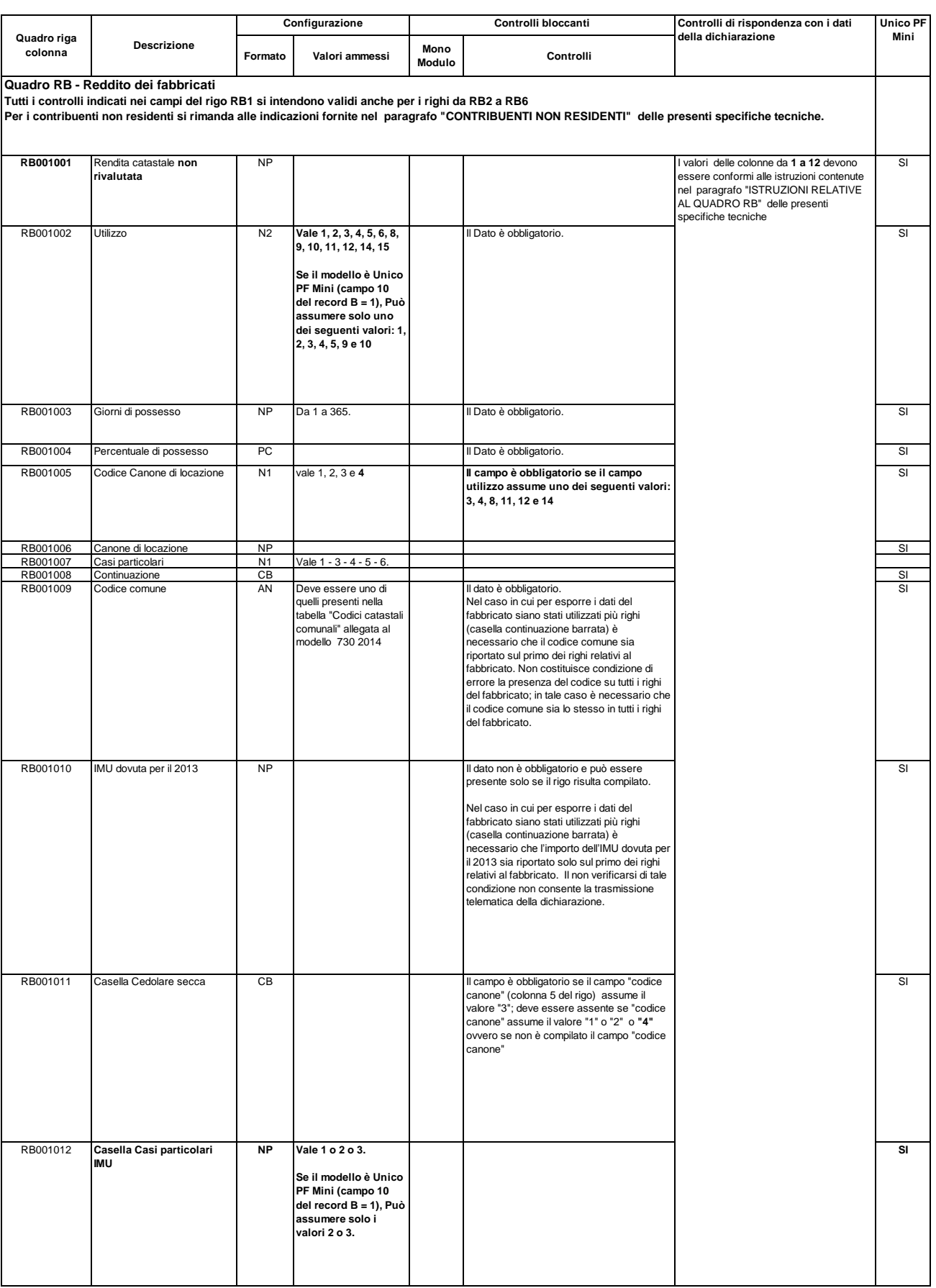

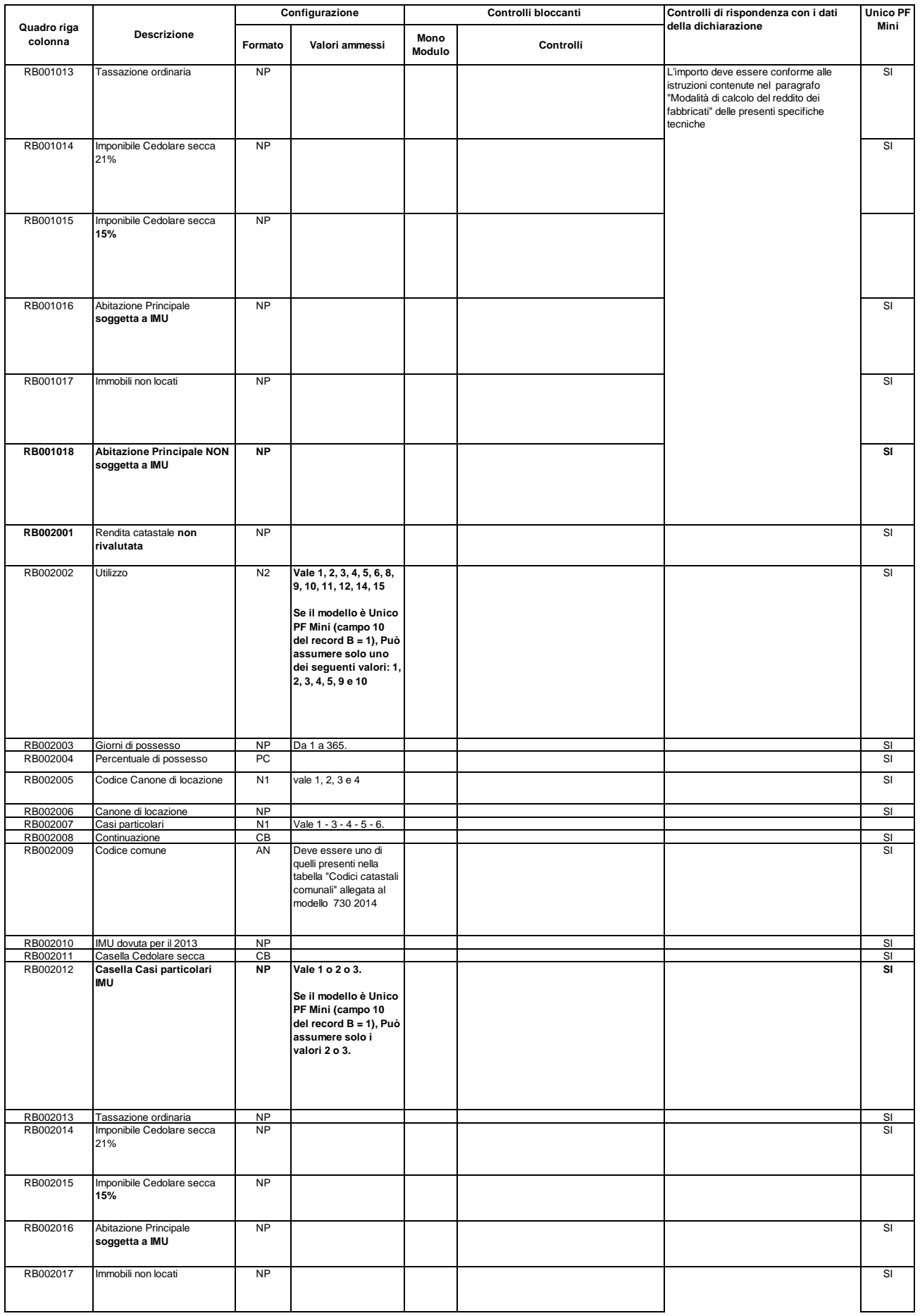

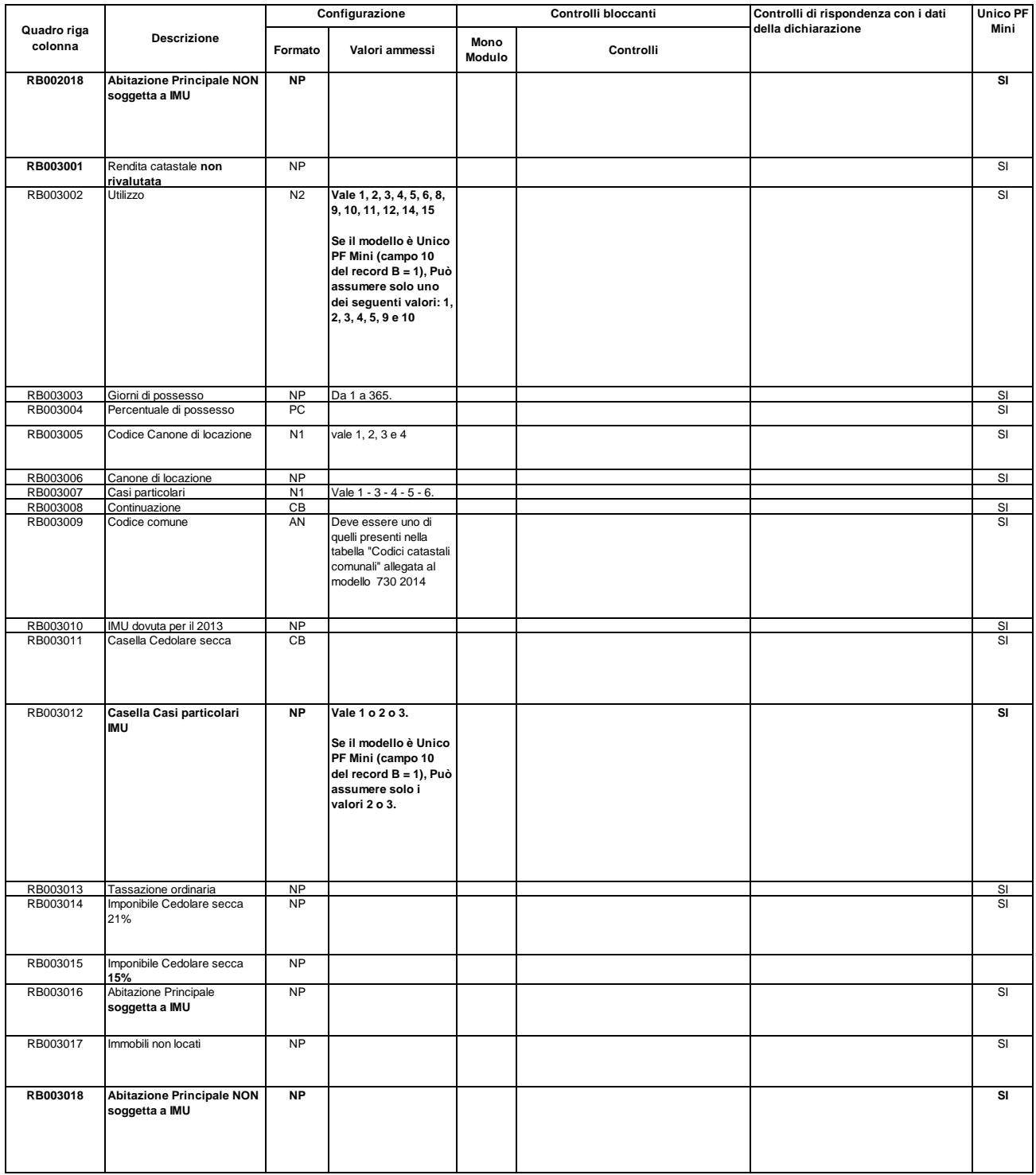
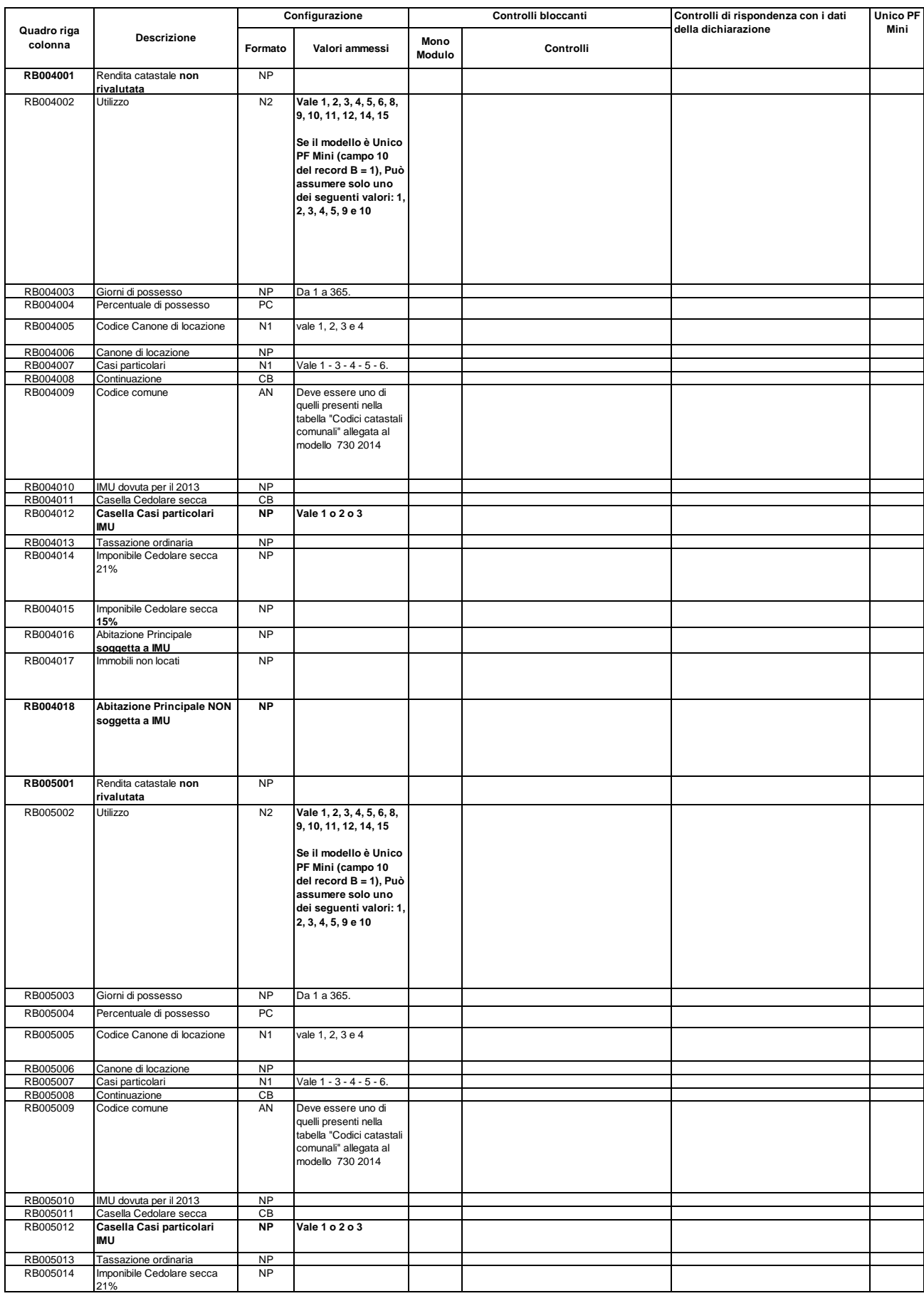

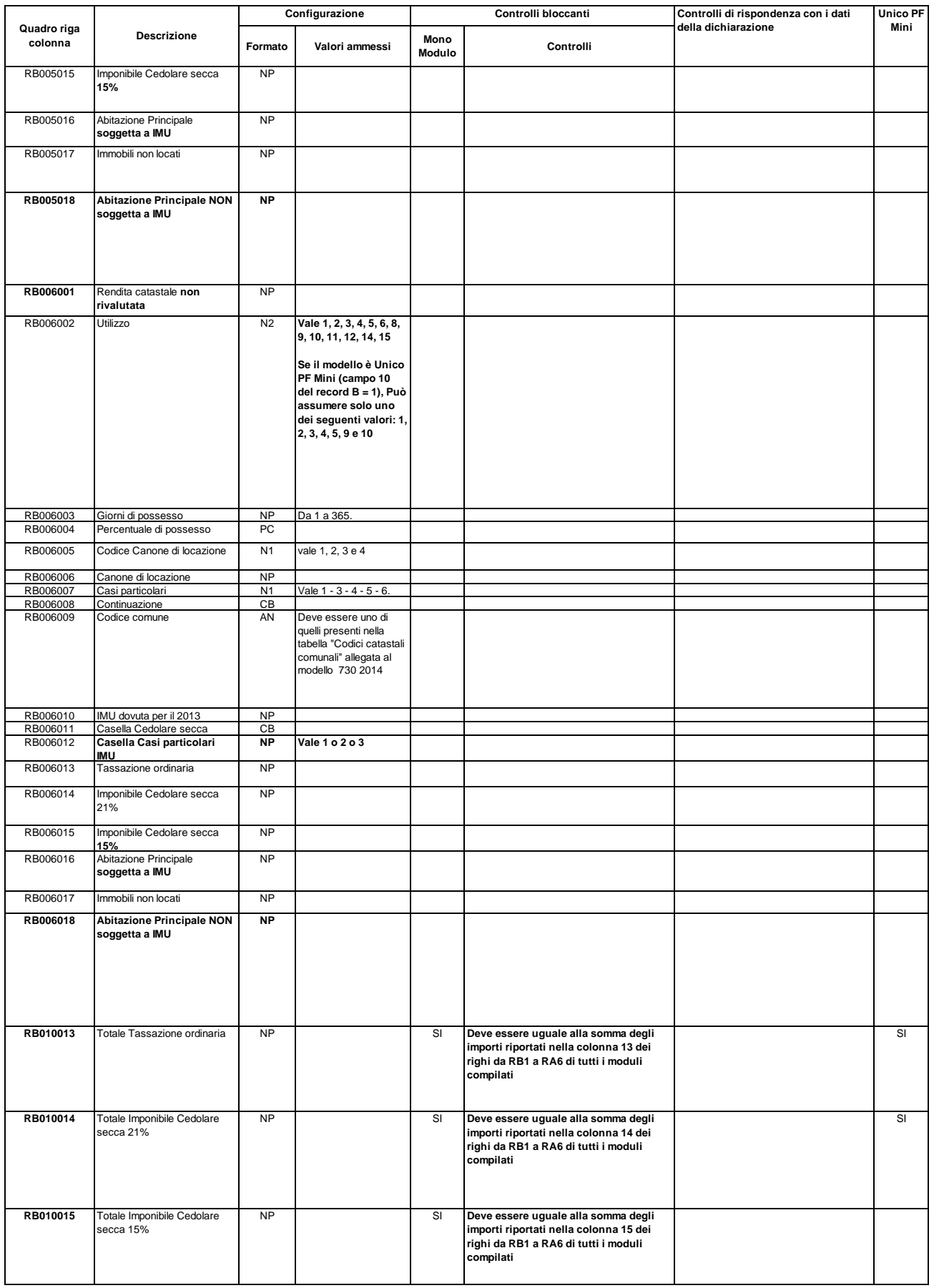

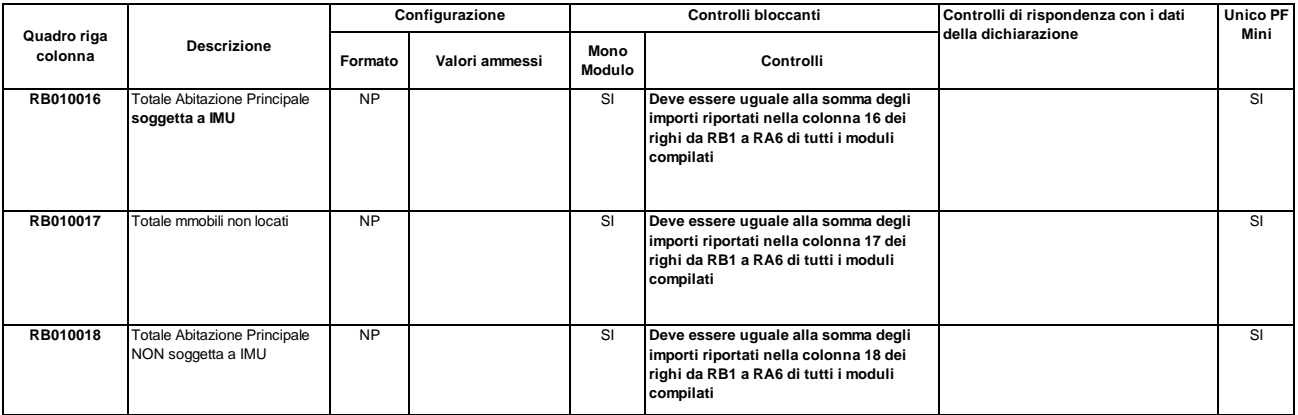

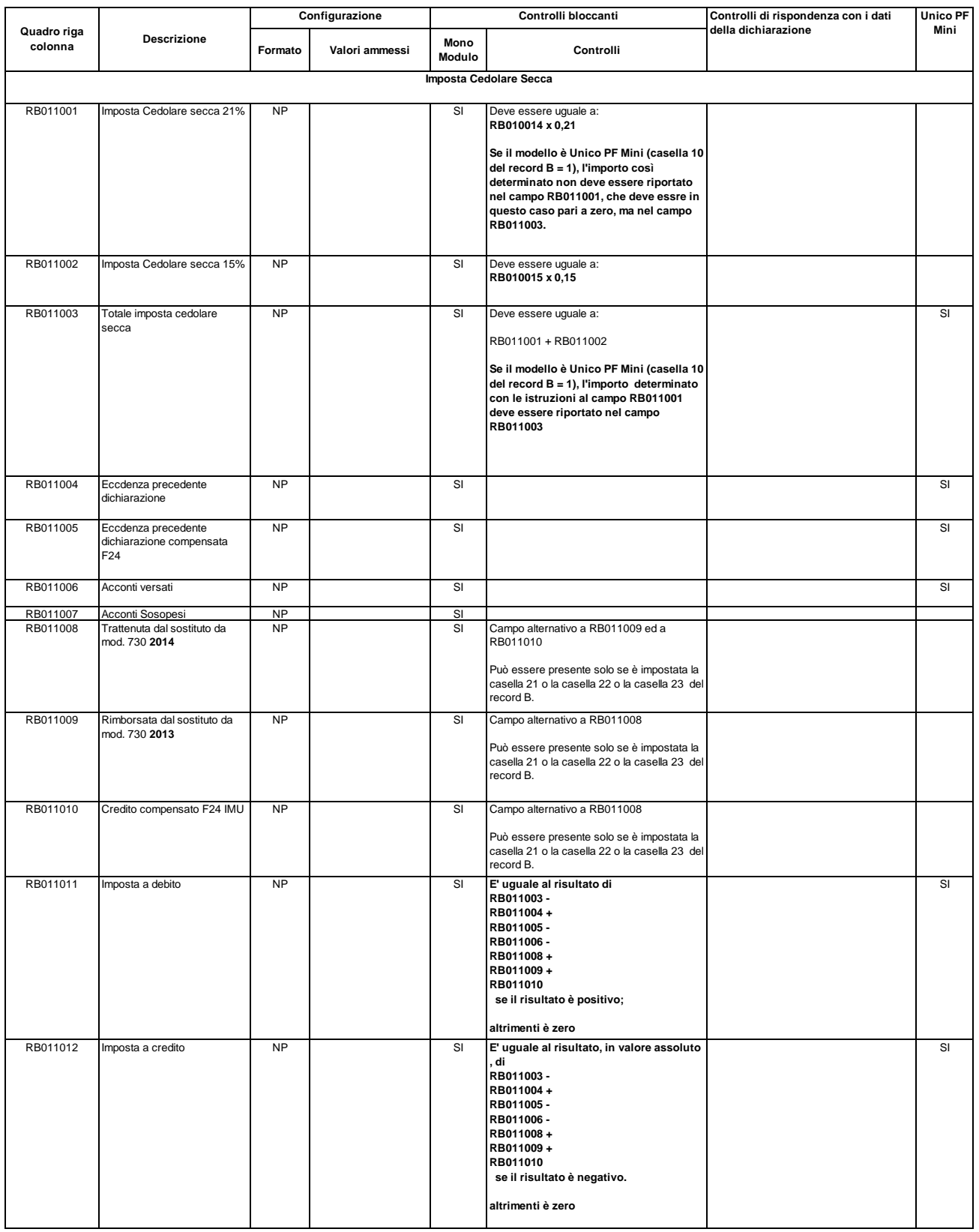

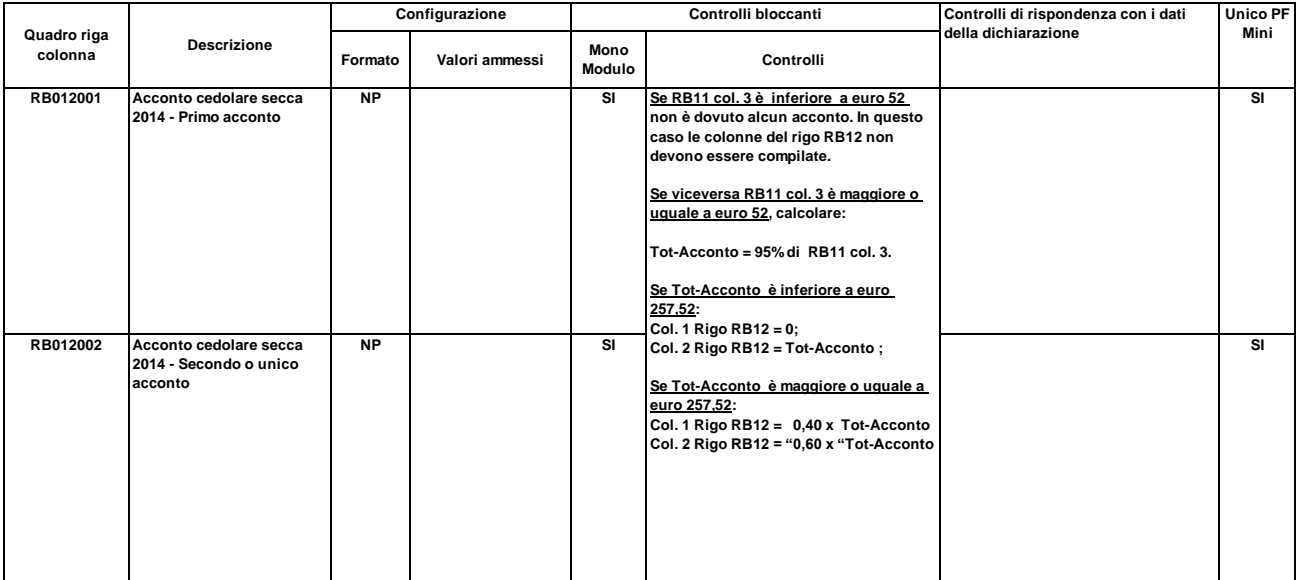

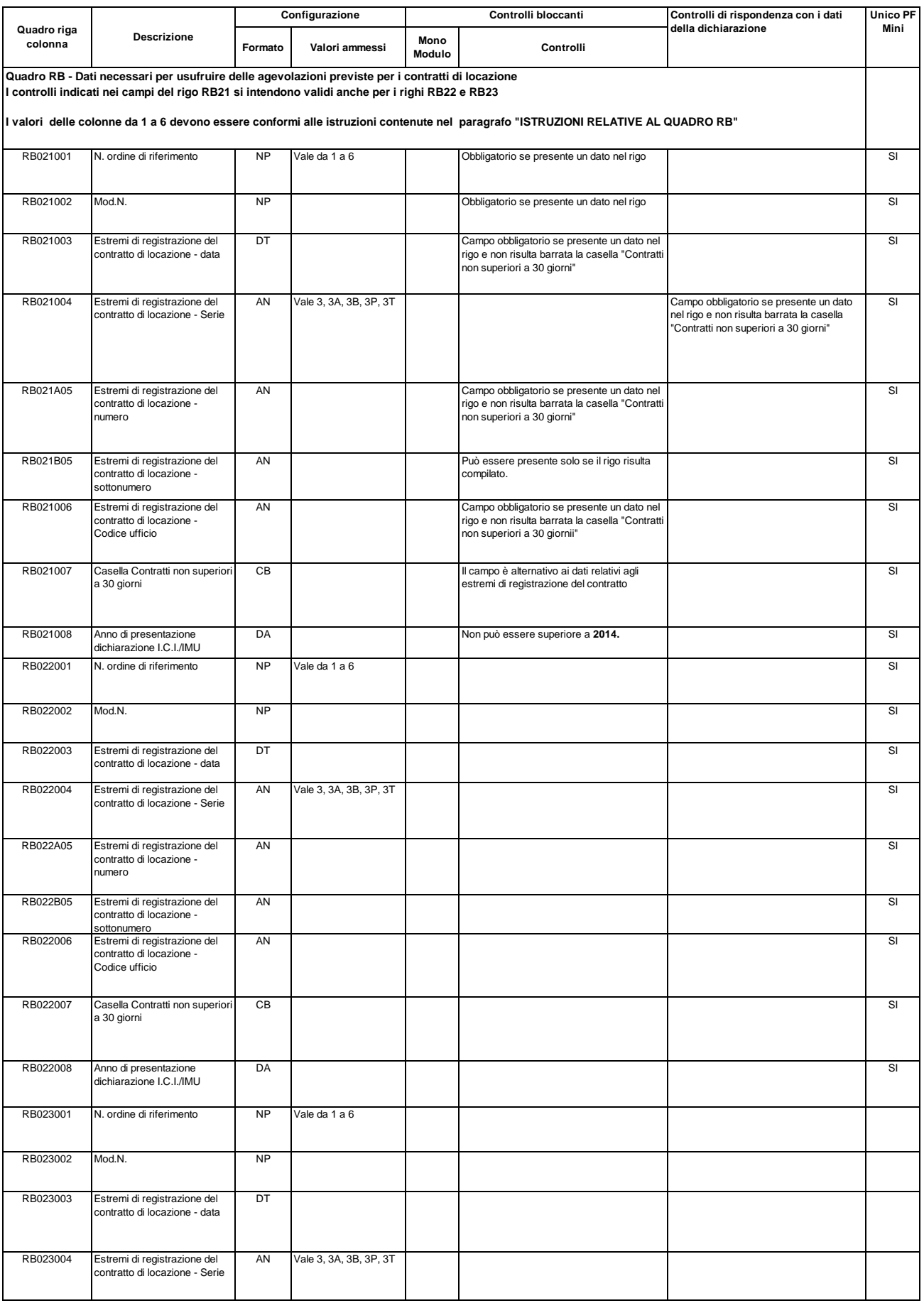

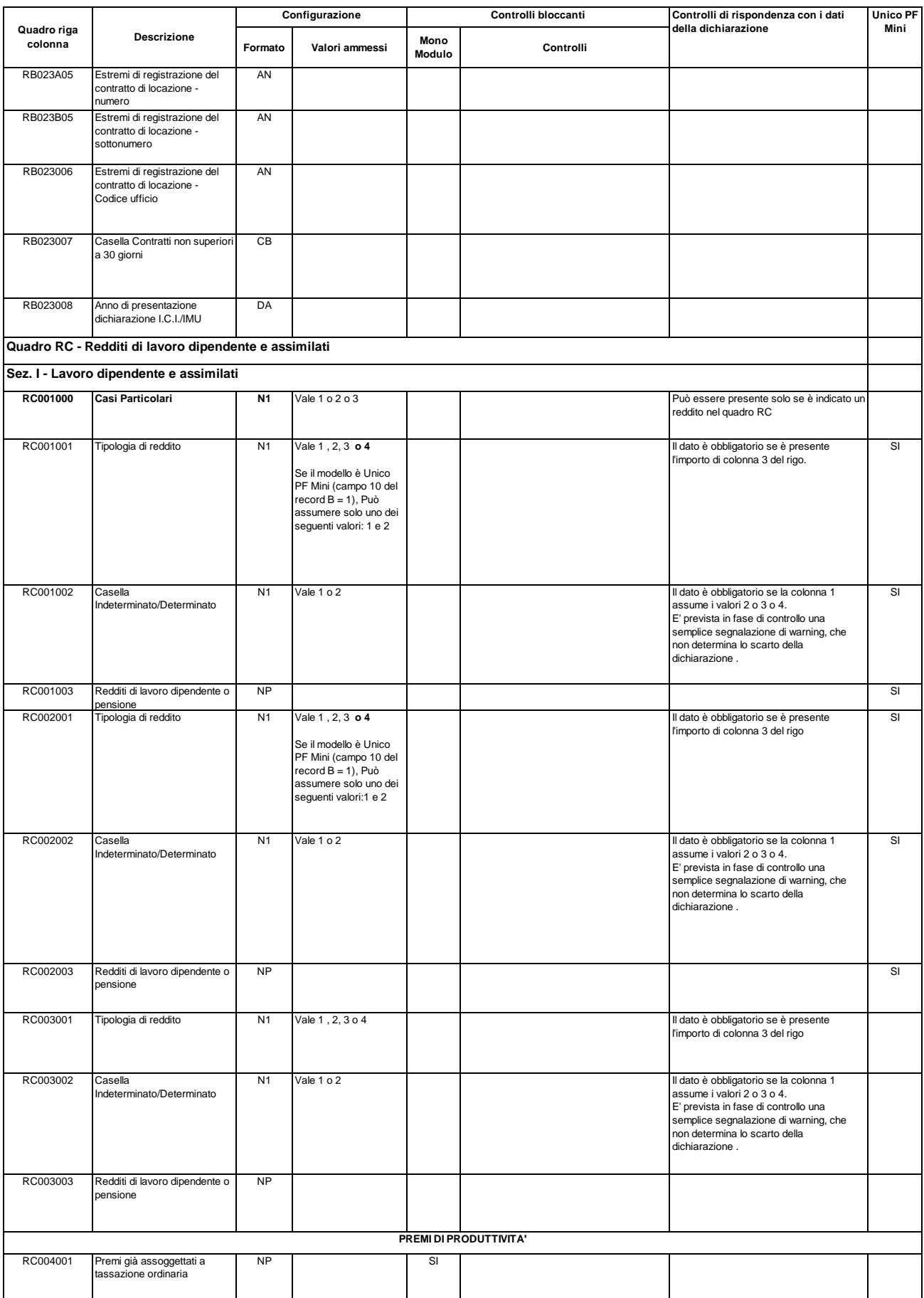

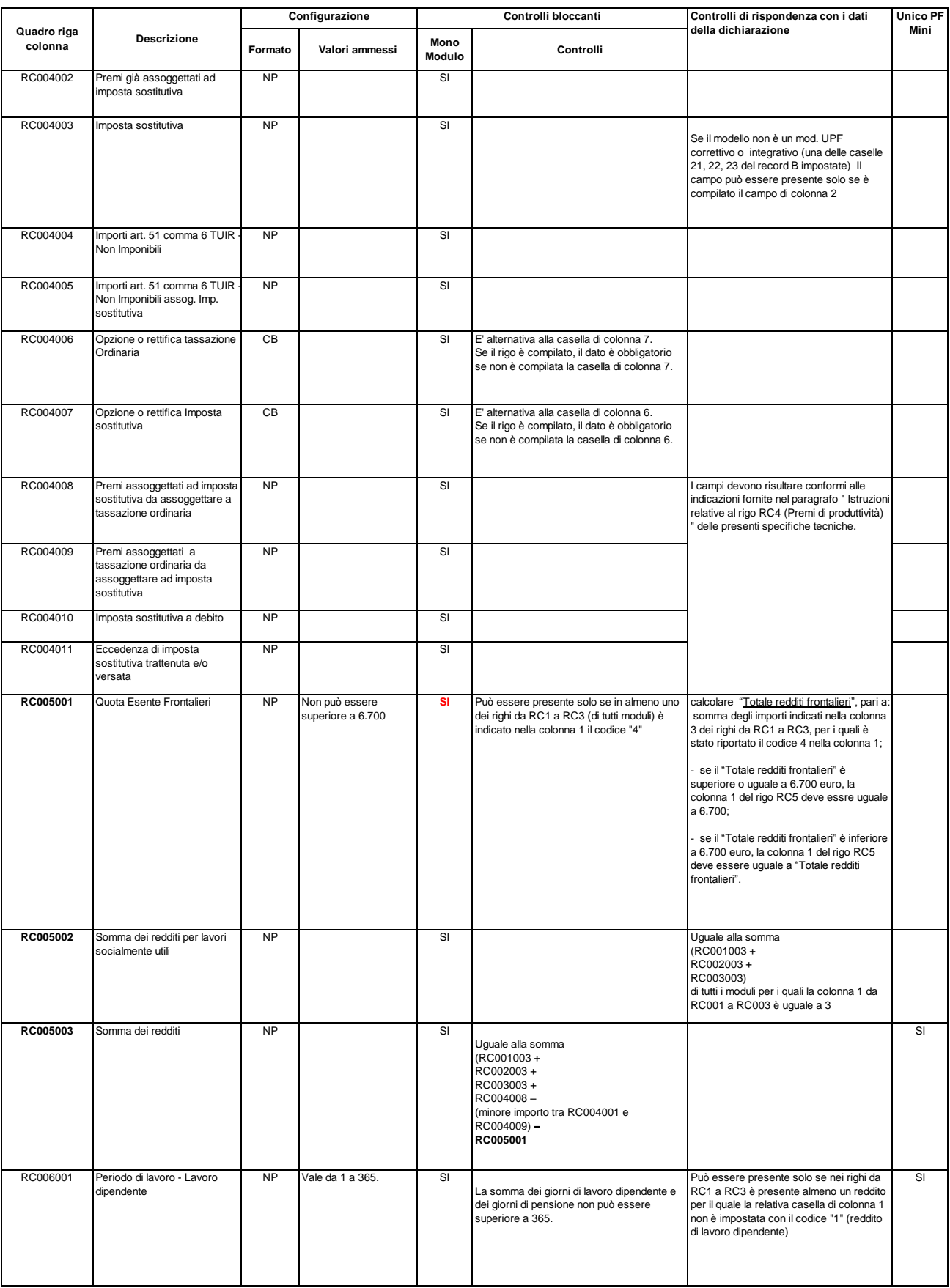

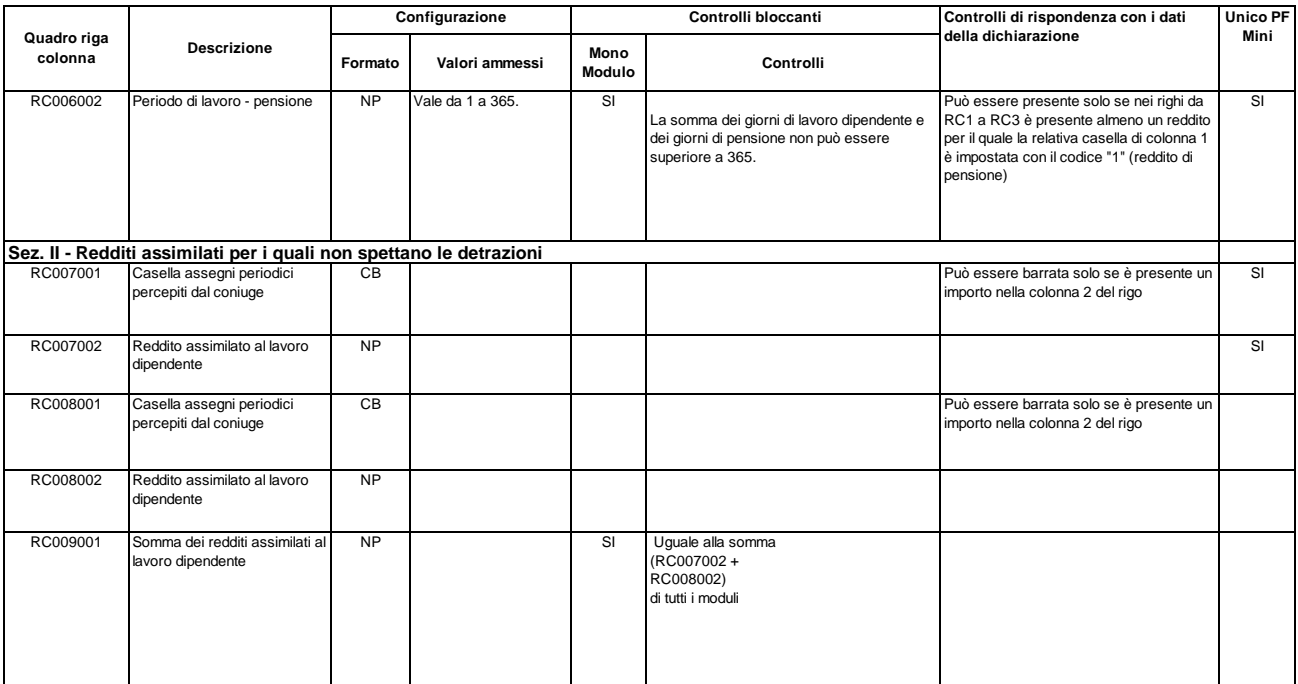

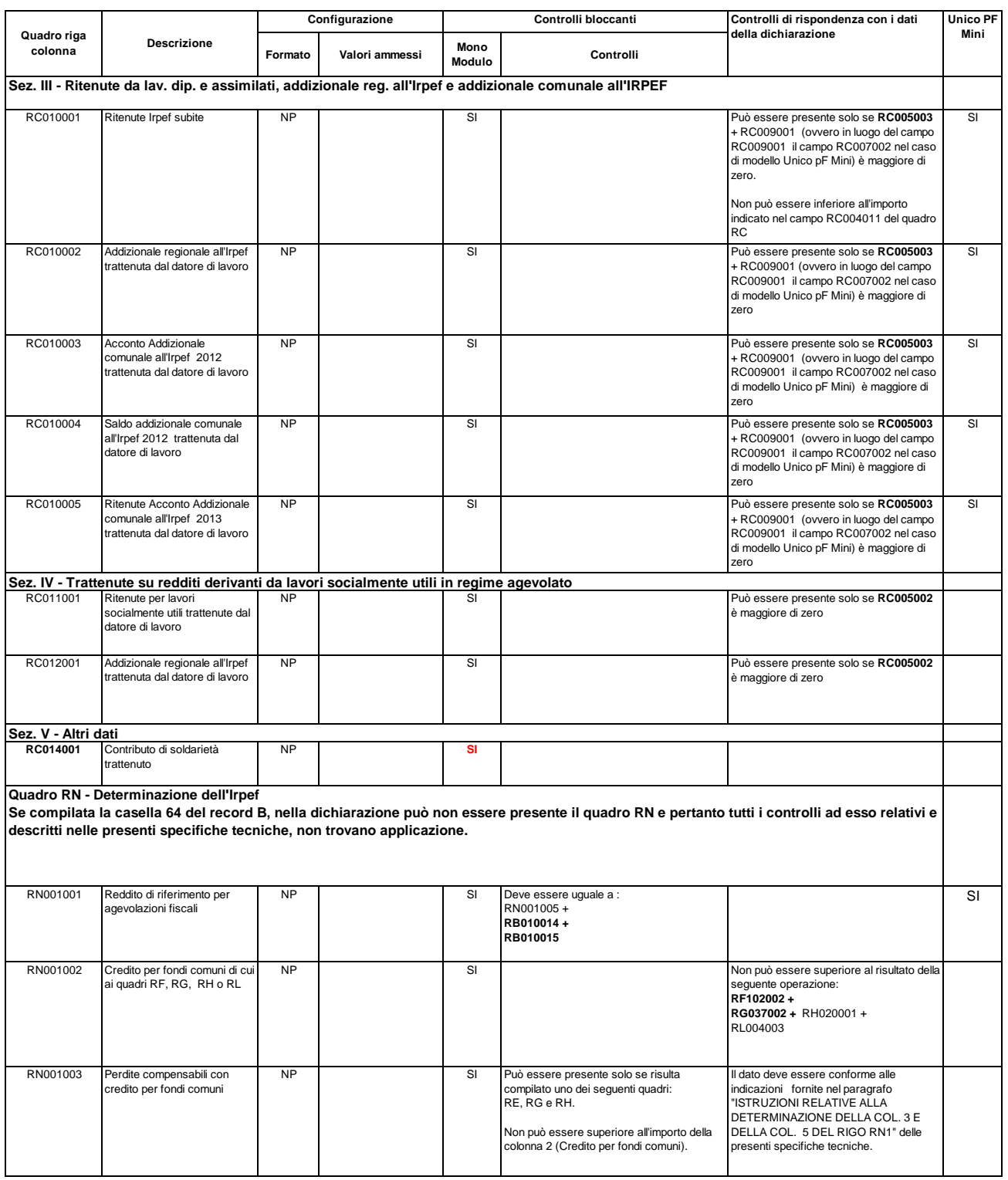

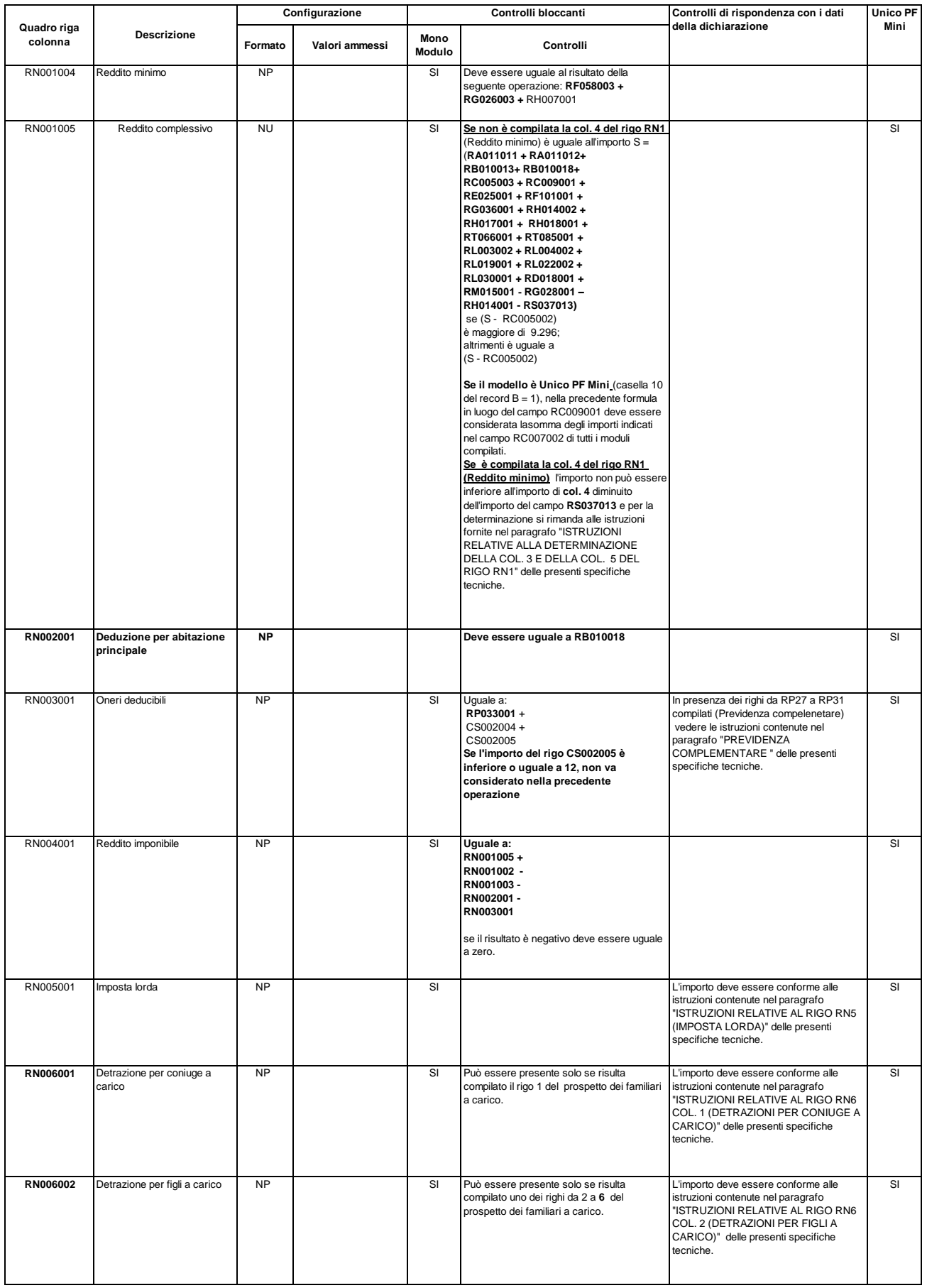

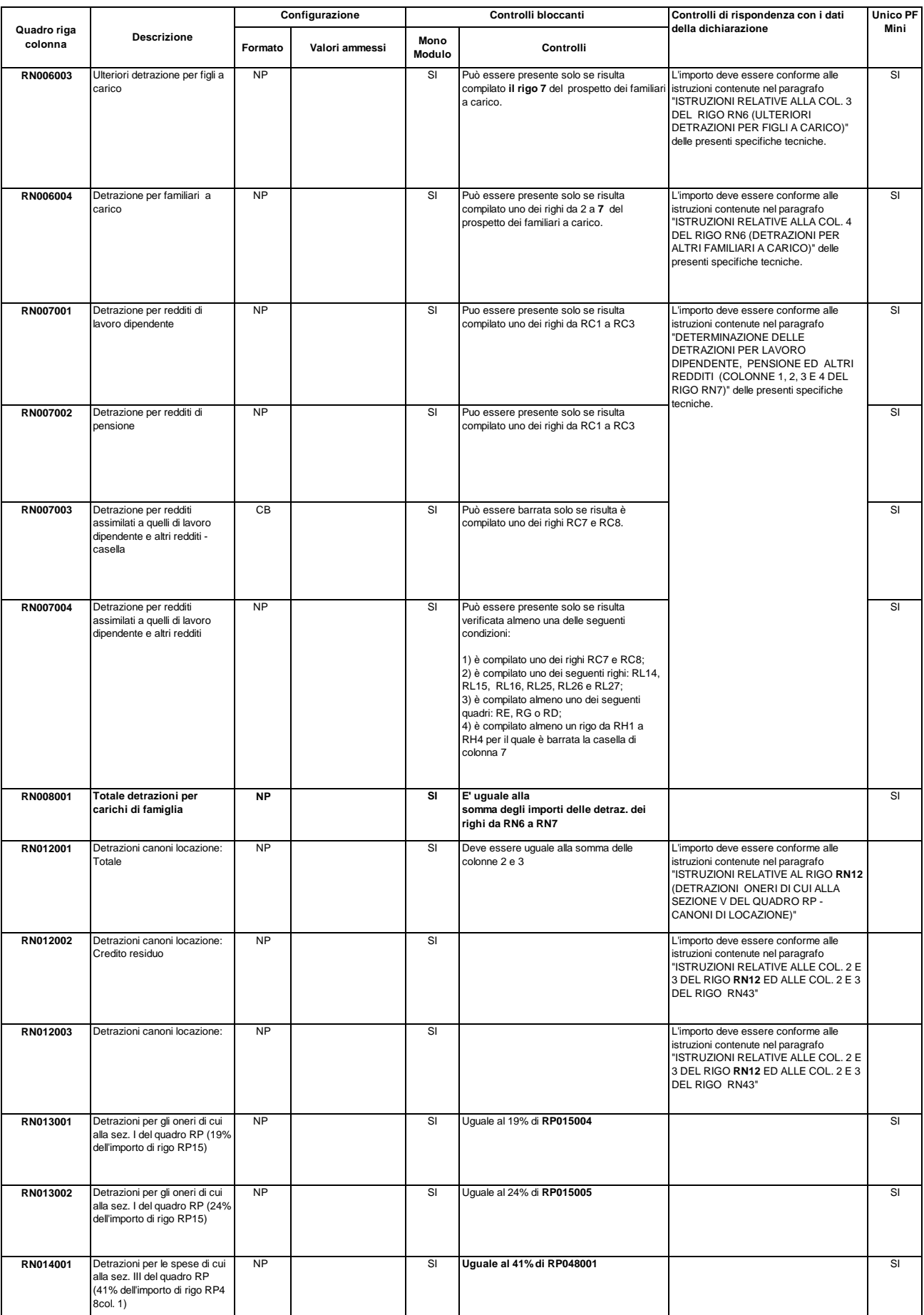

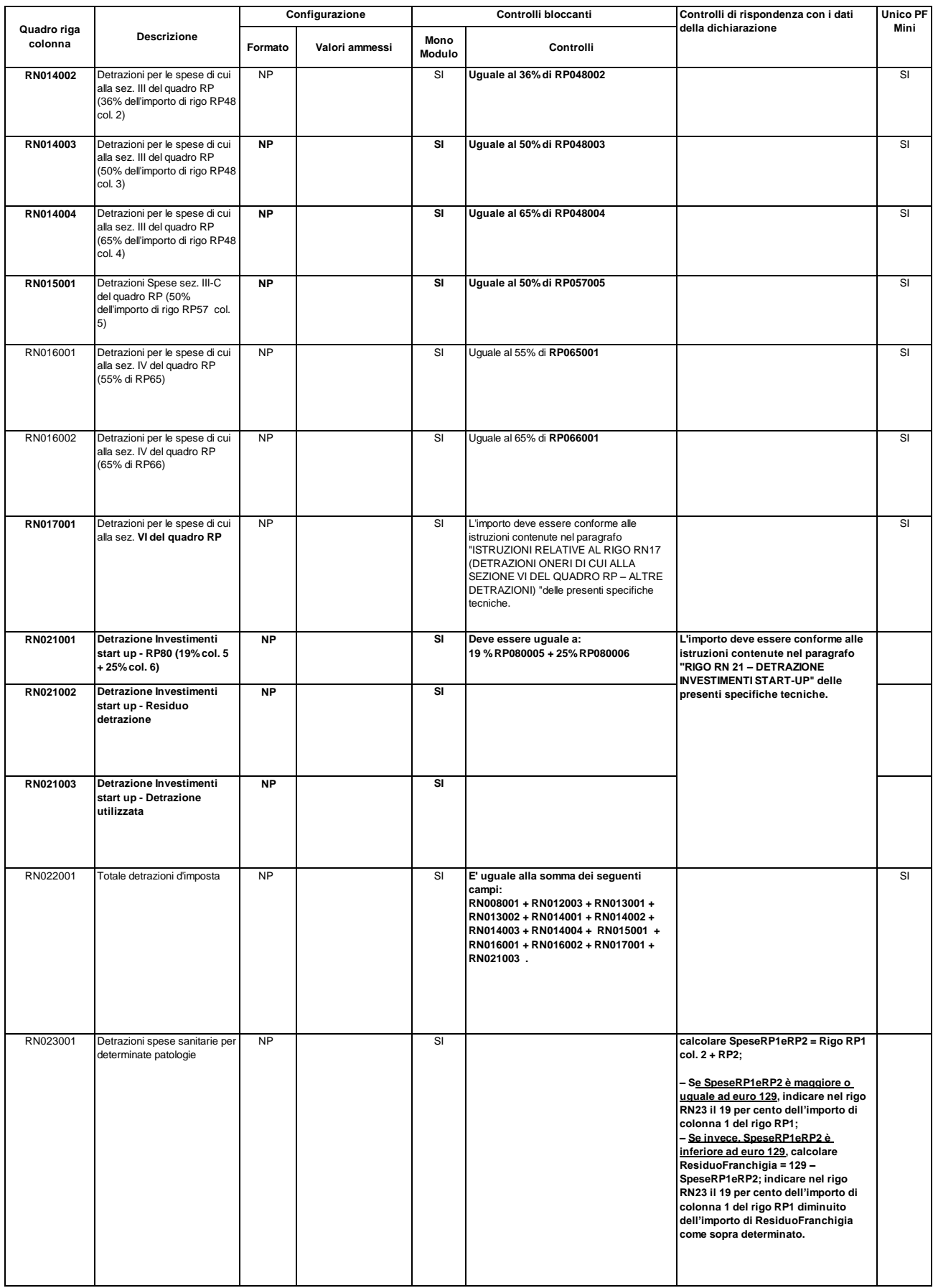

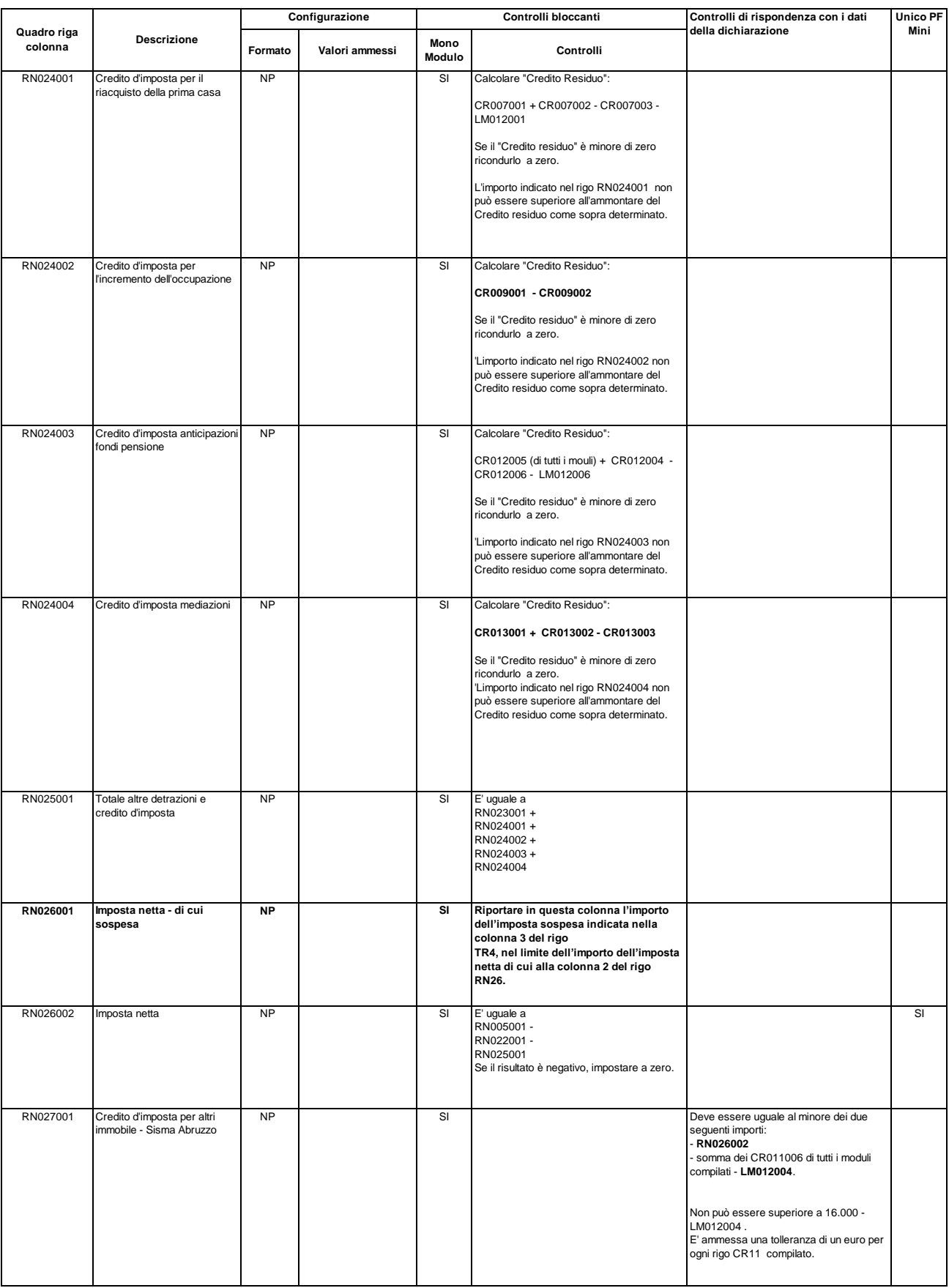

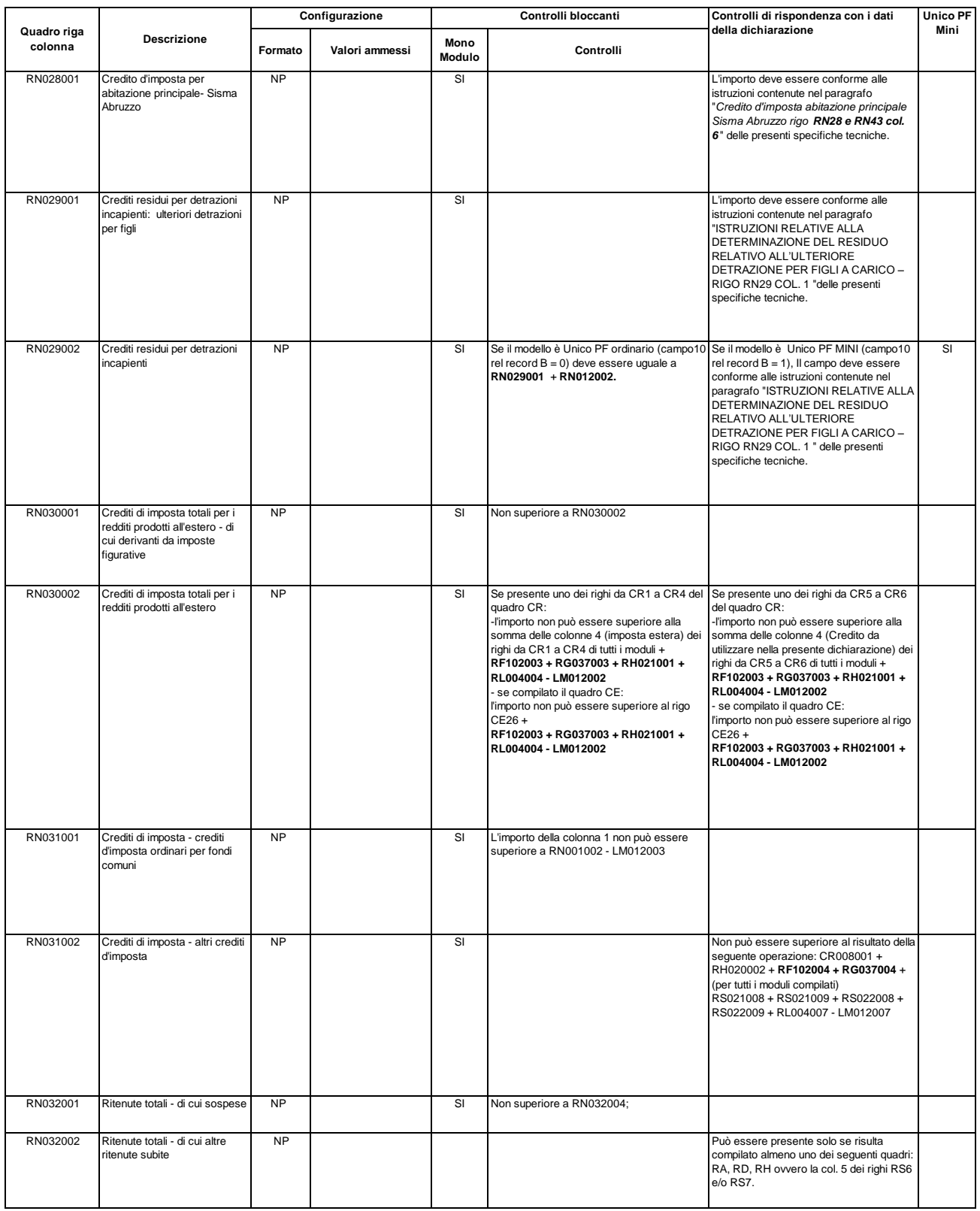

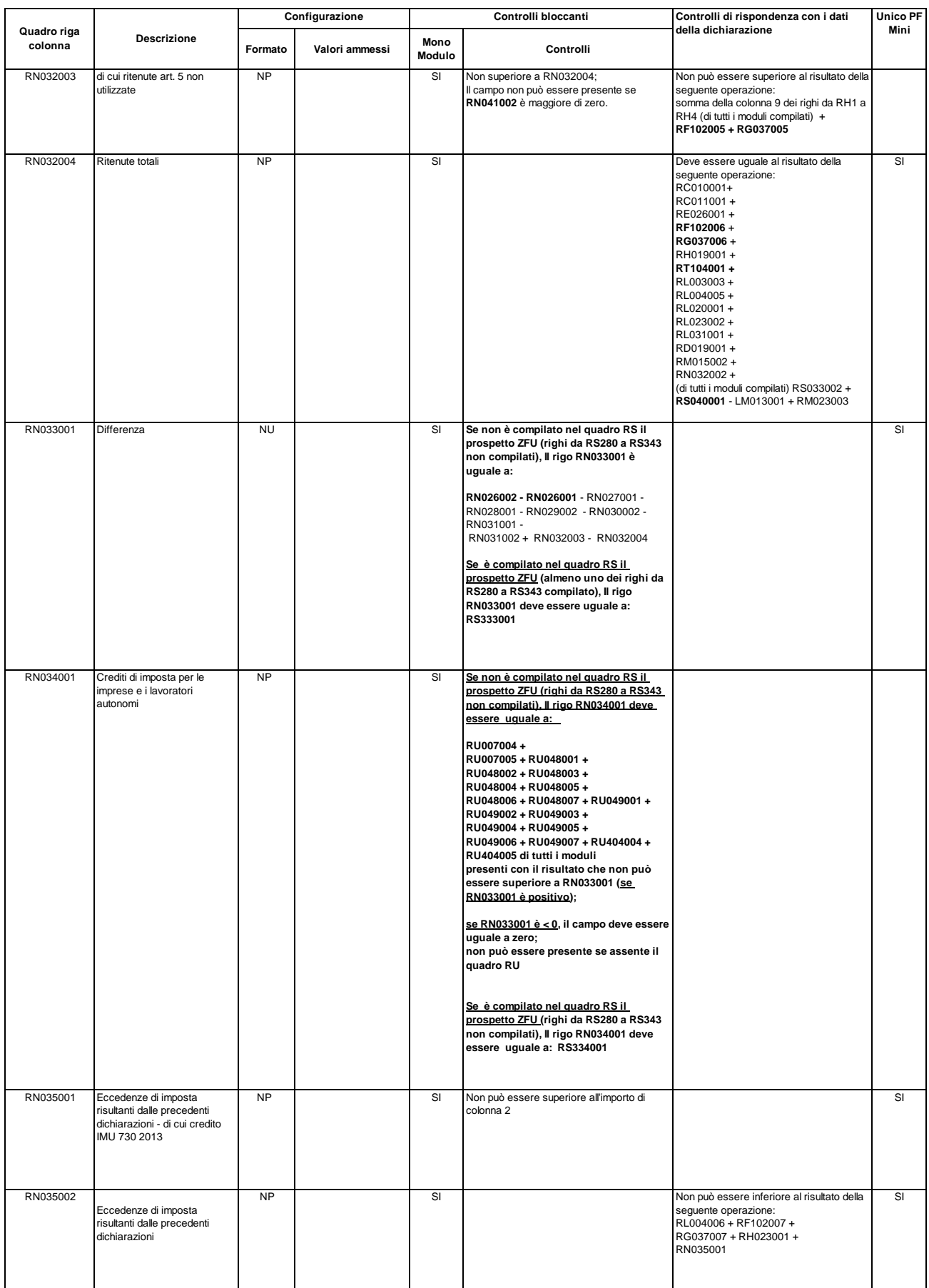

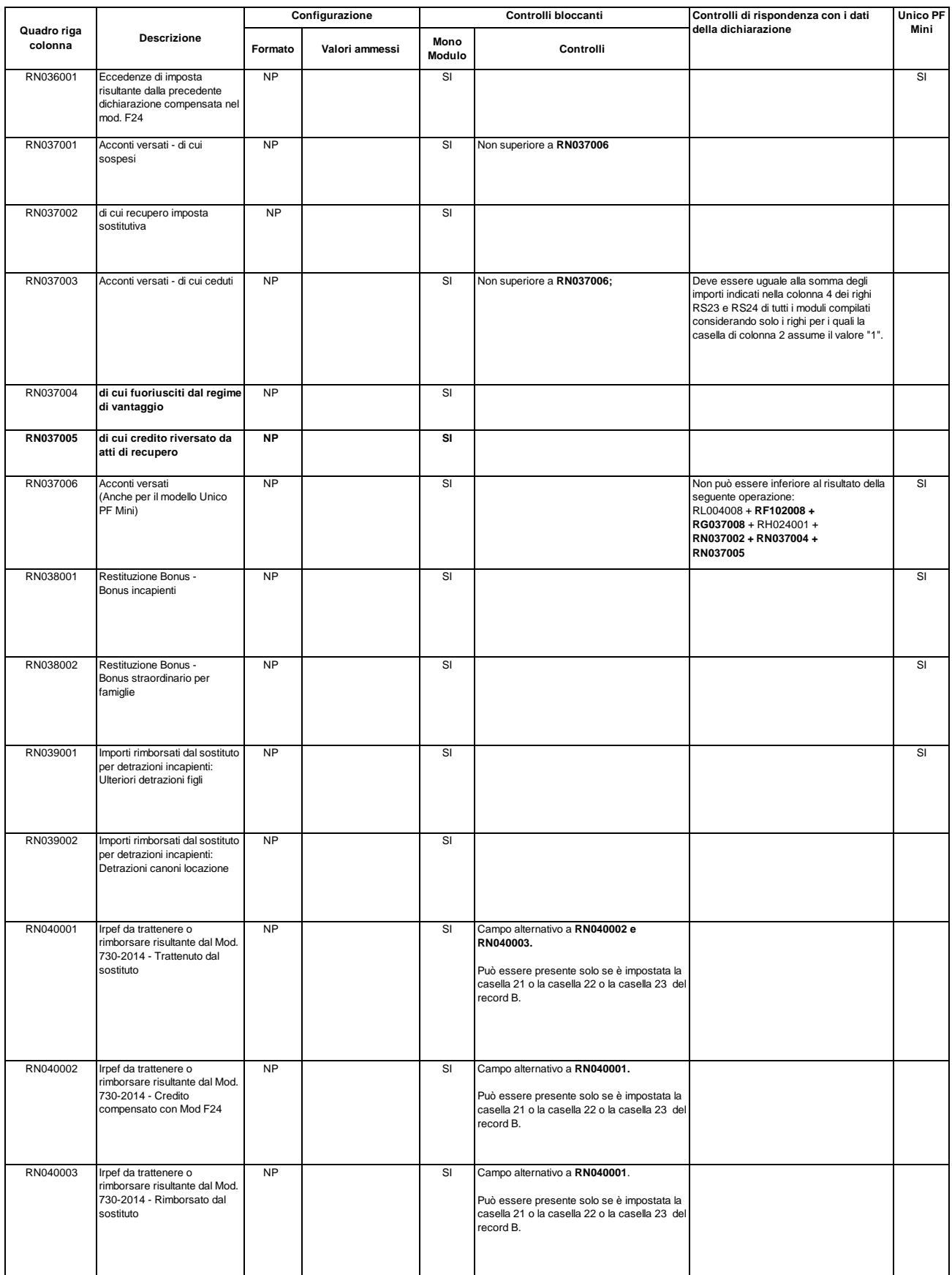

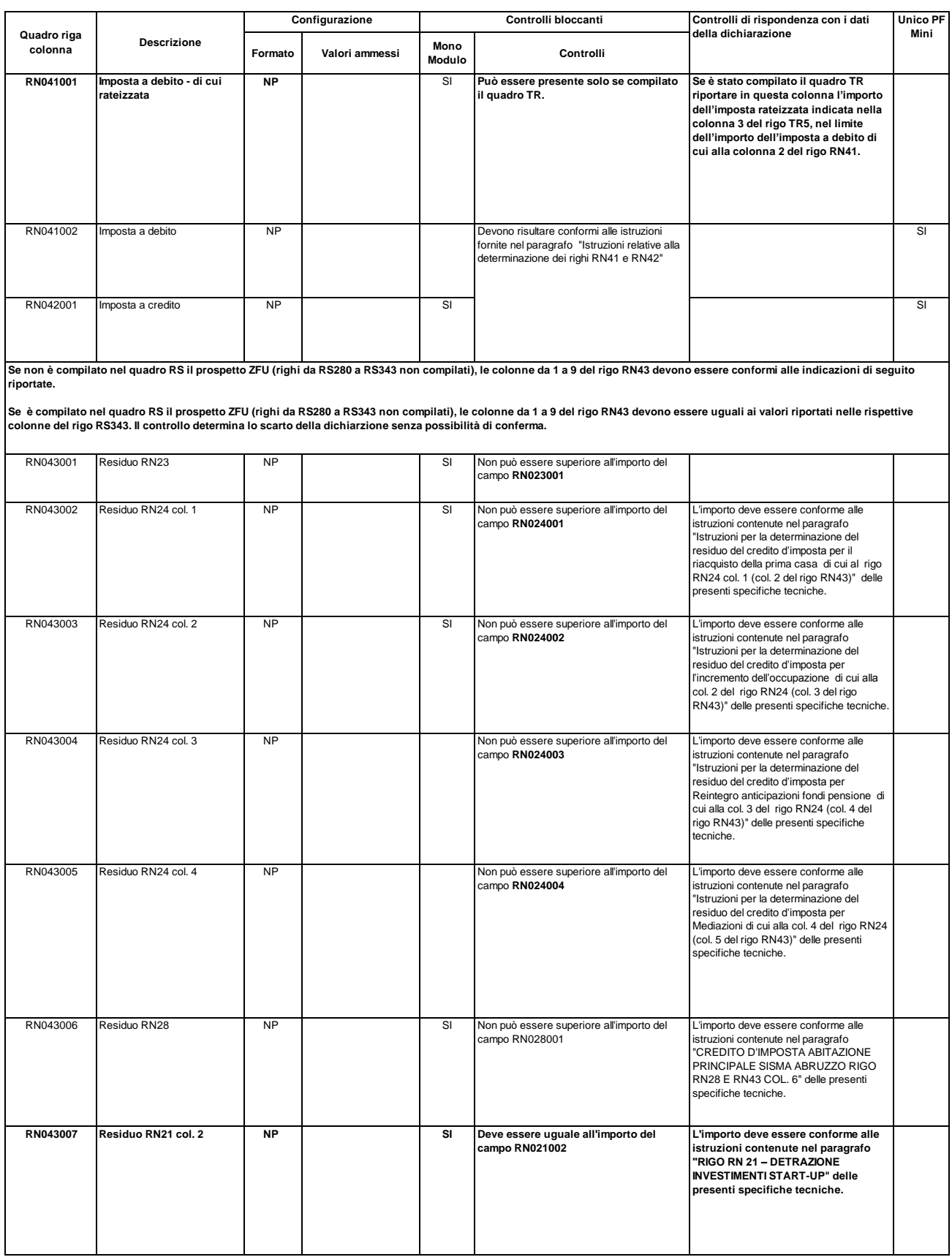

П

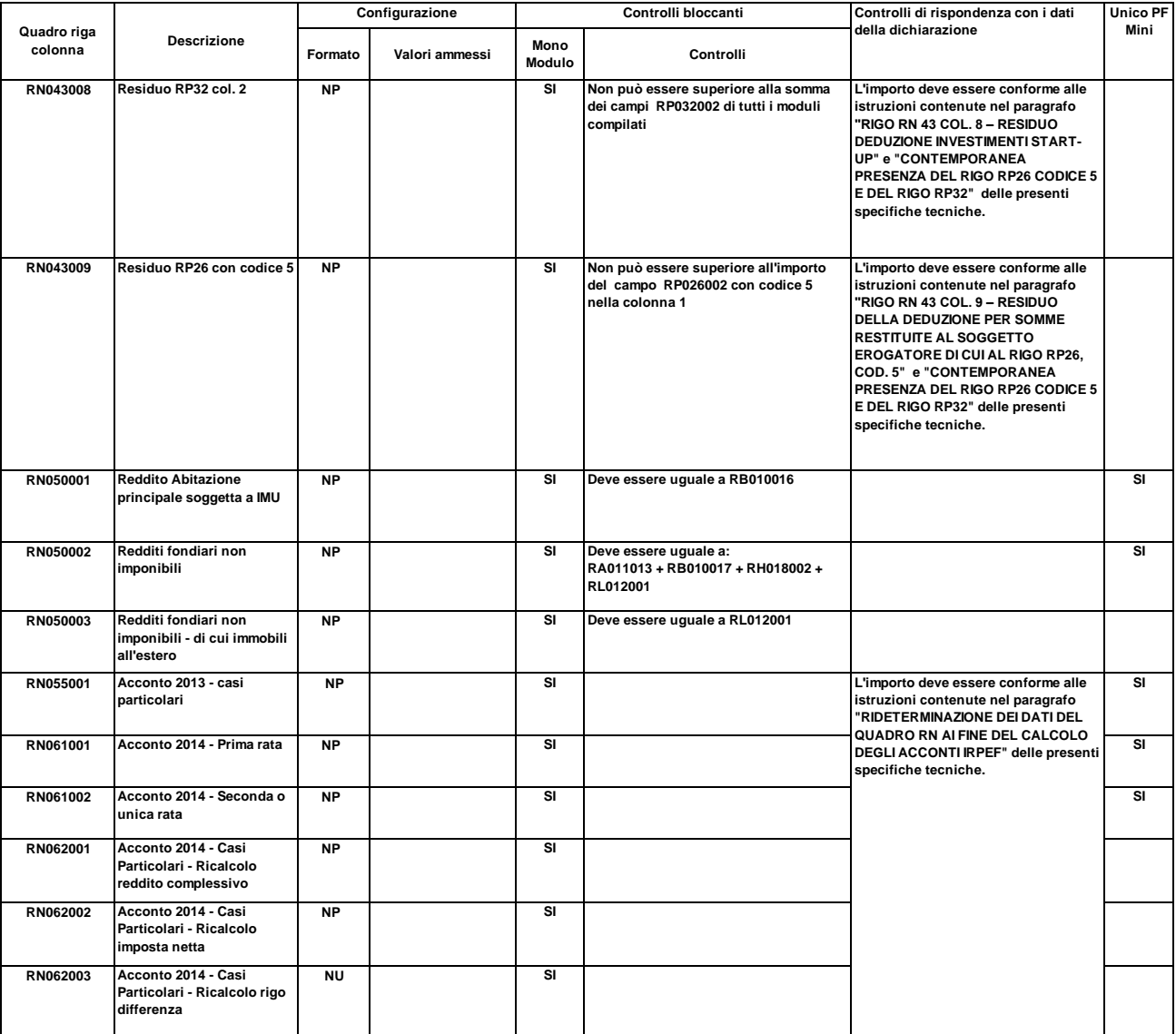

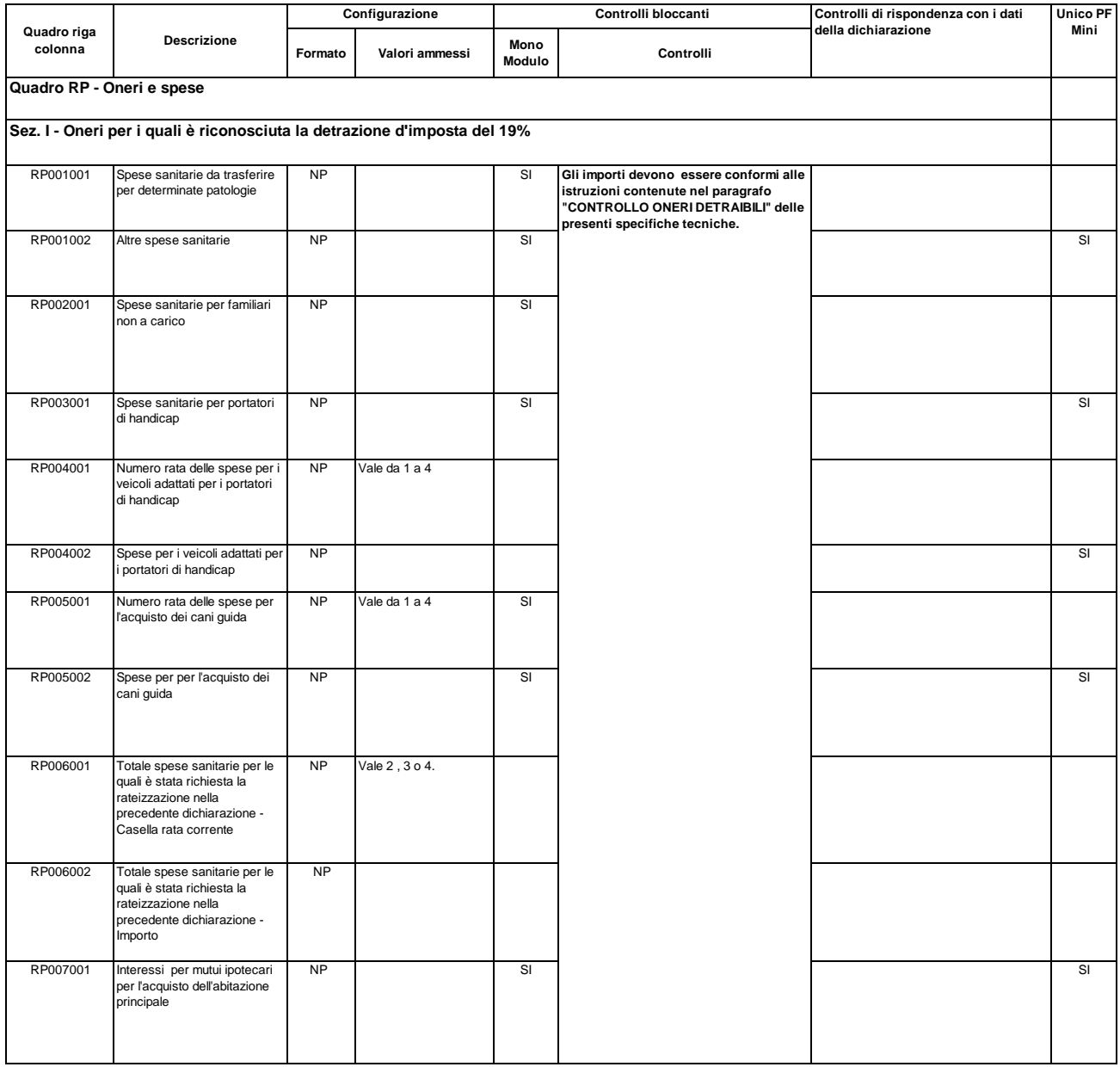

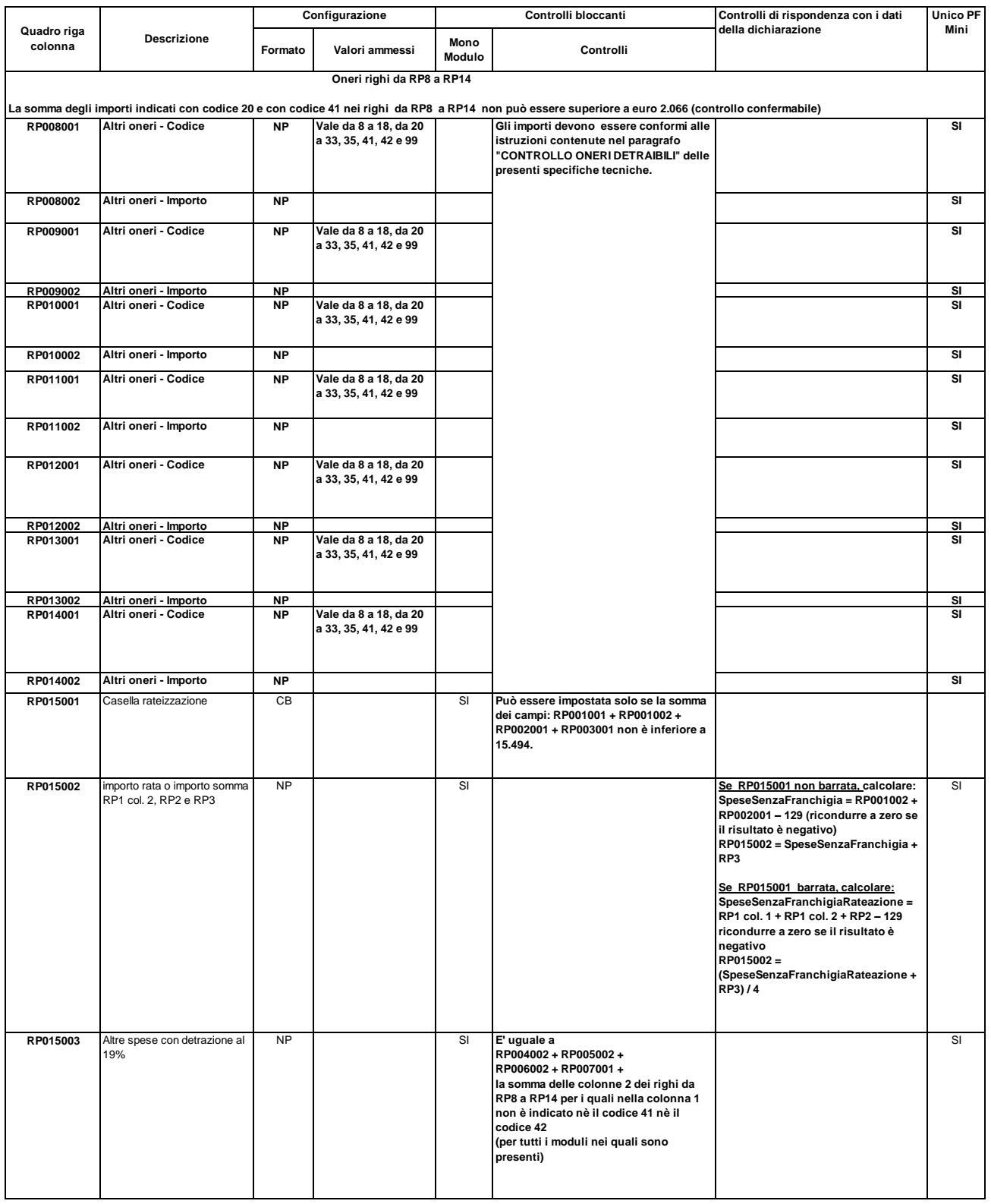

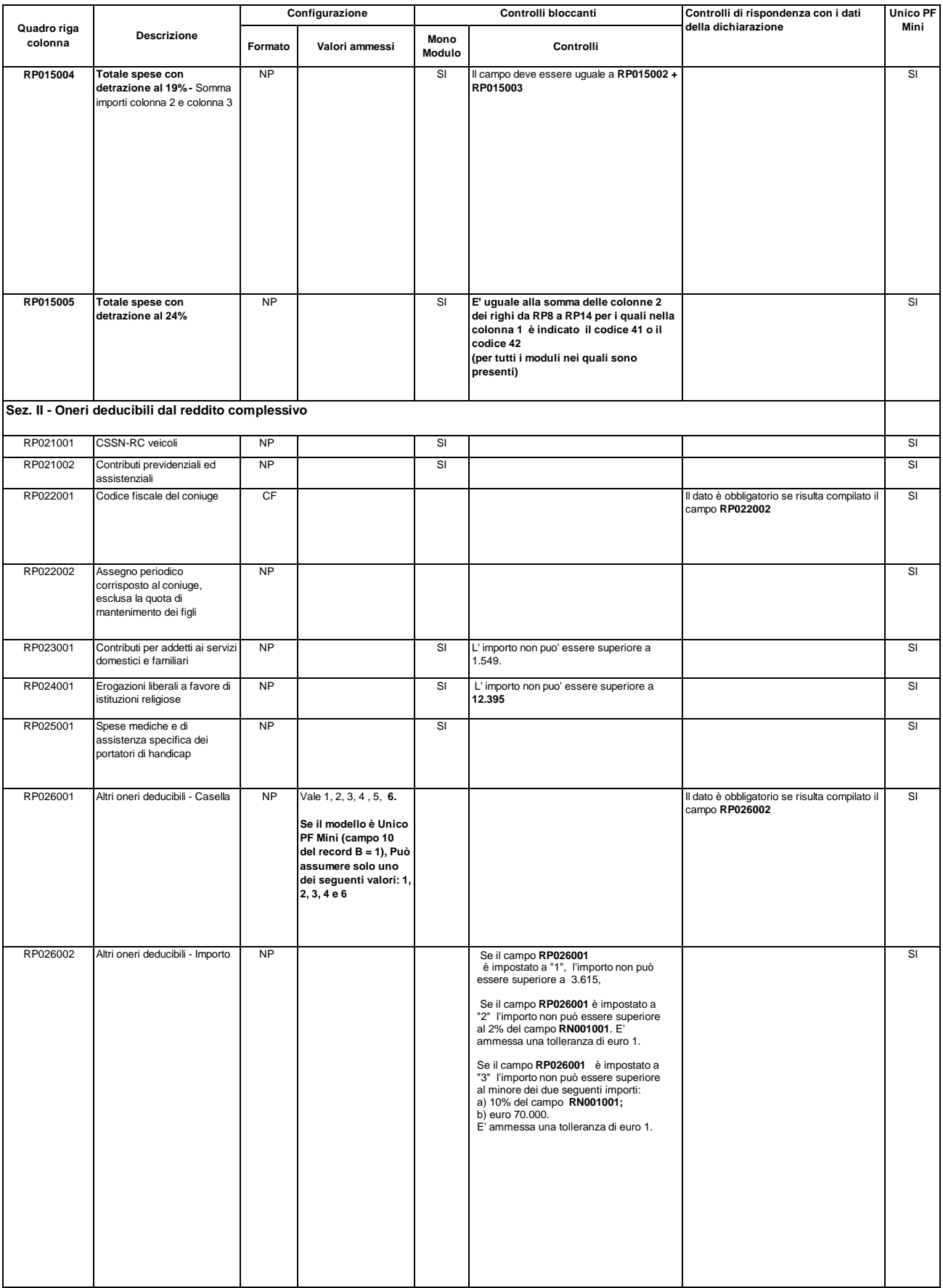

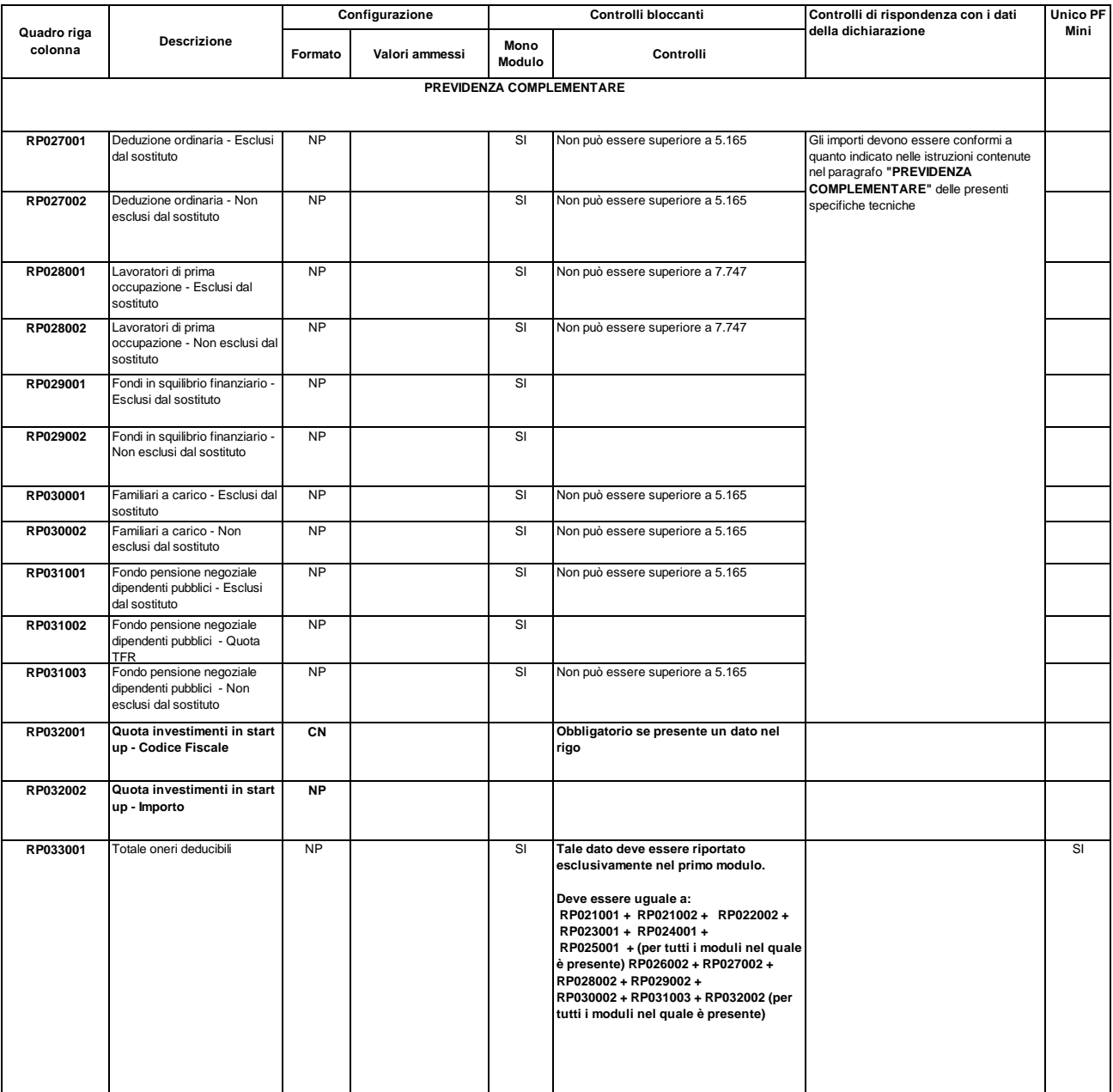

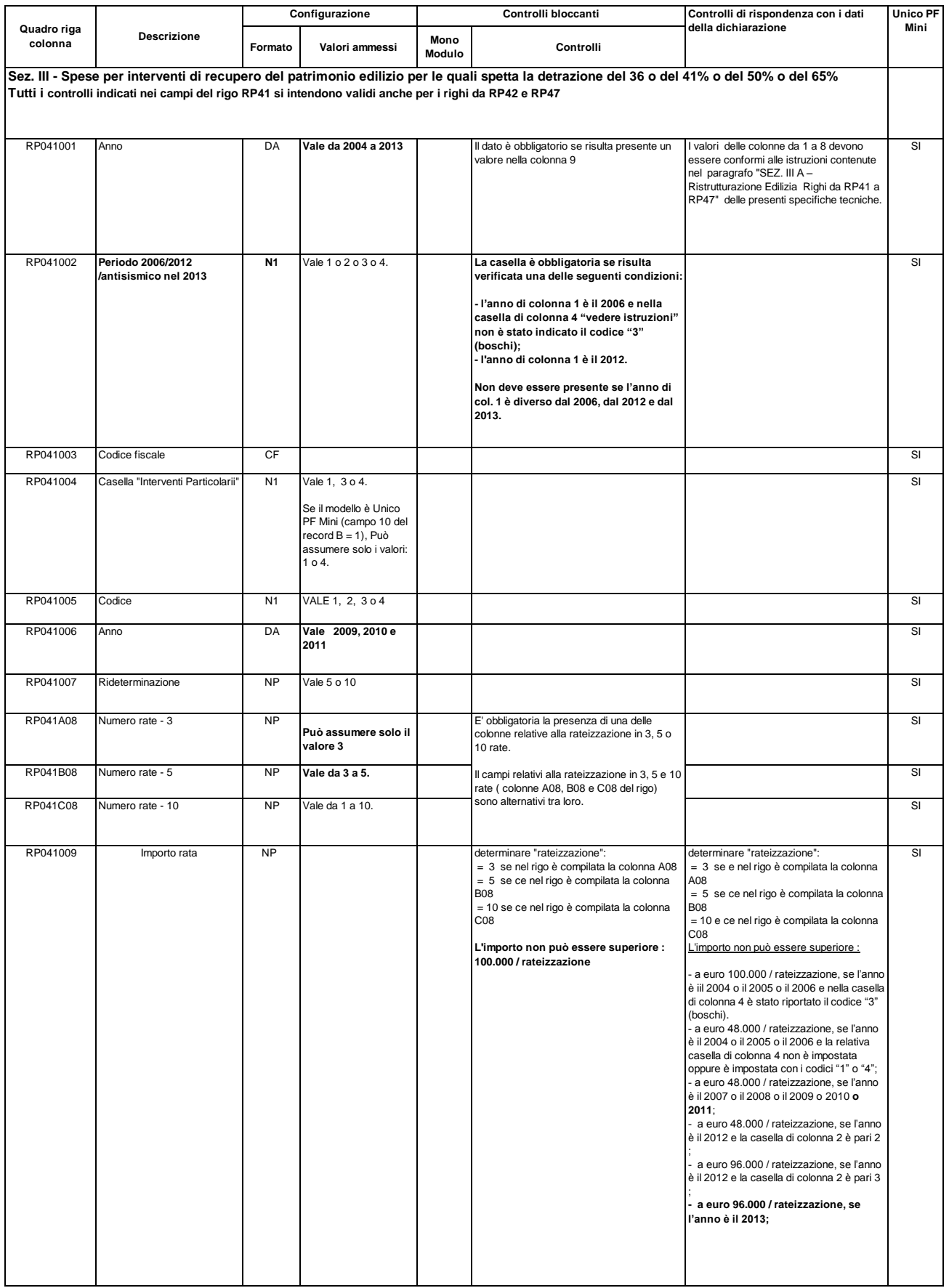

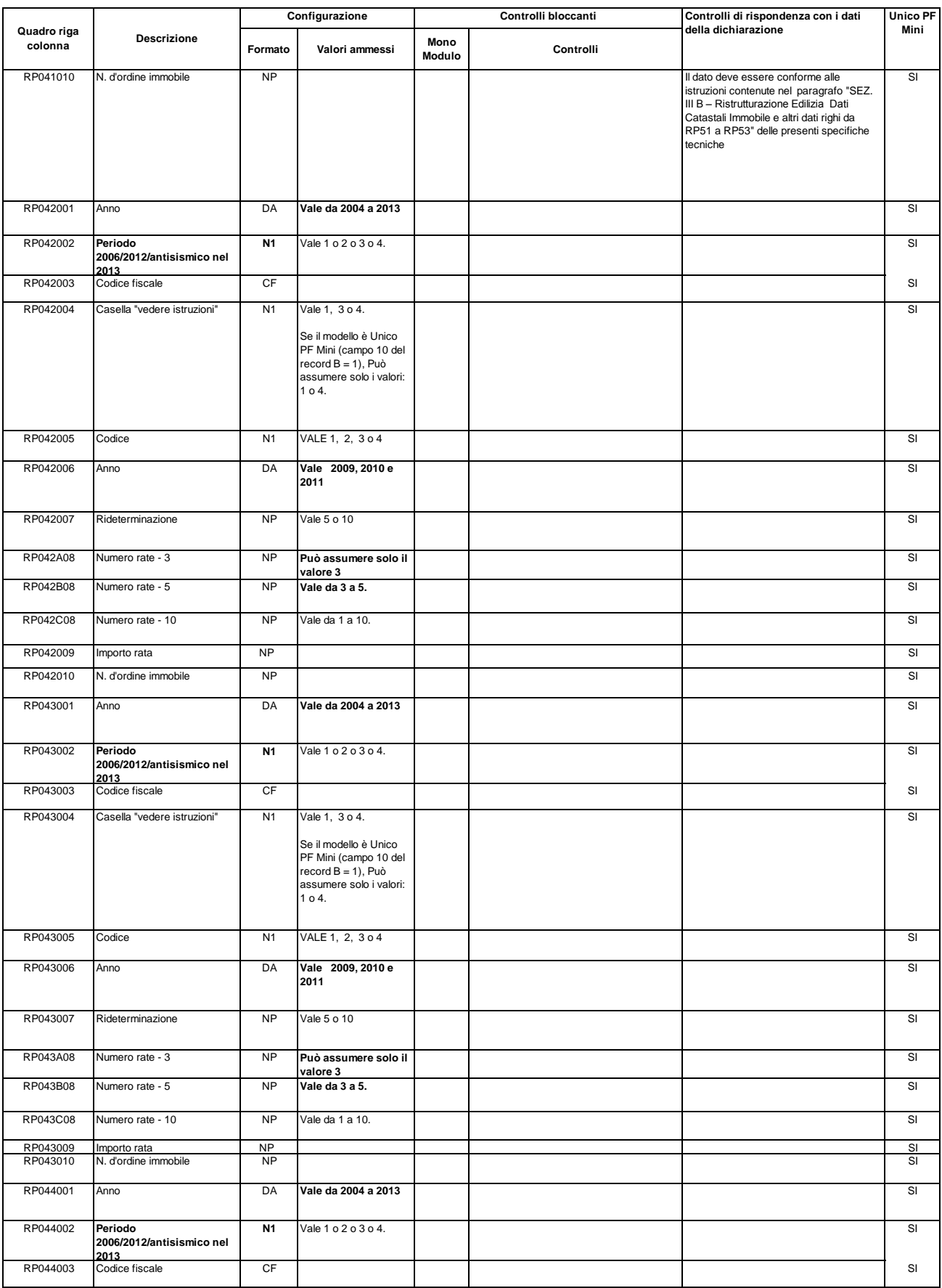

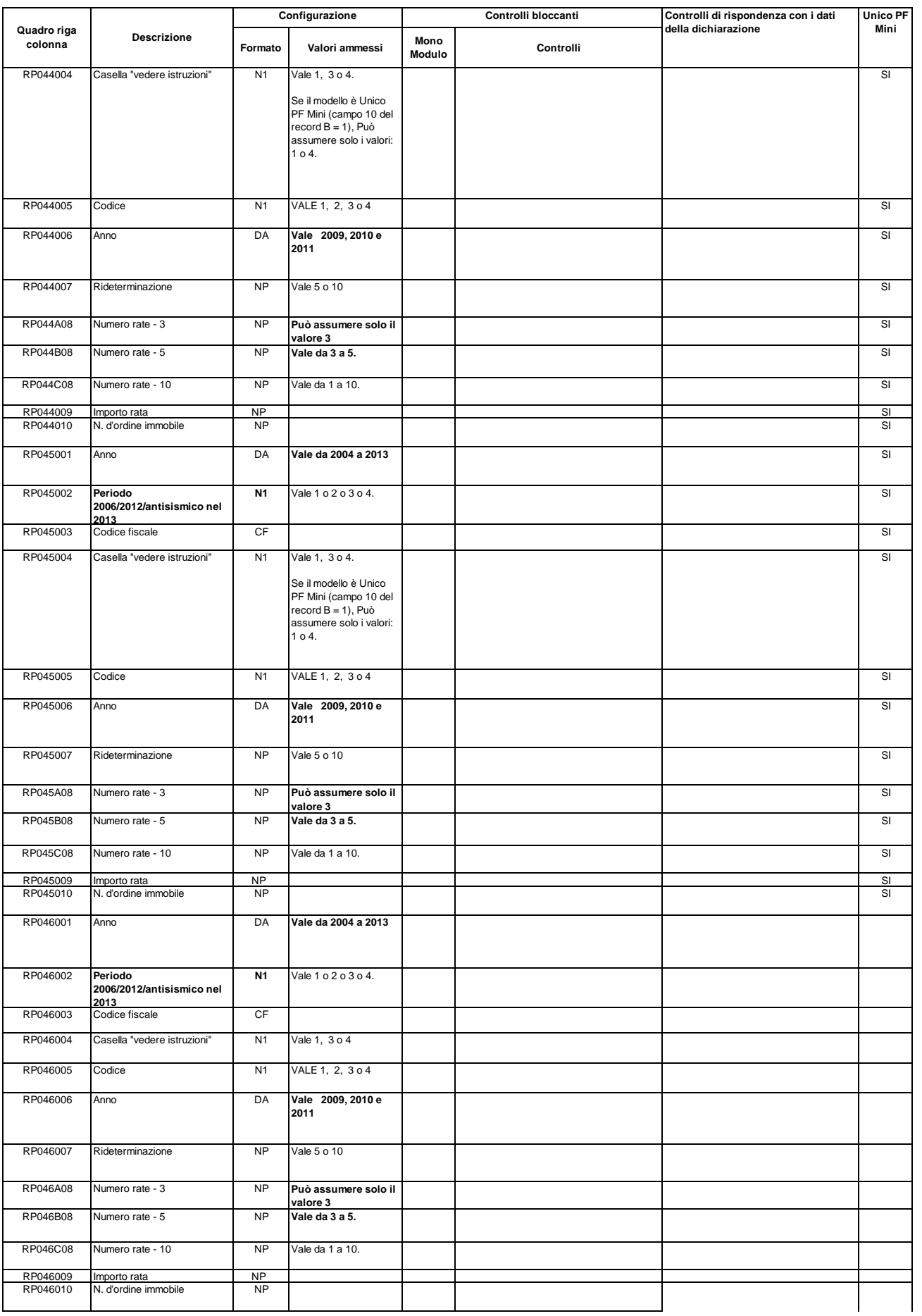

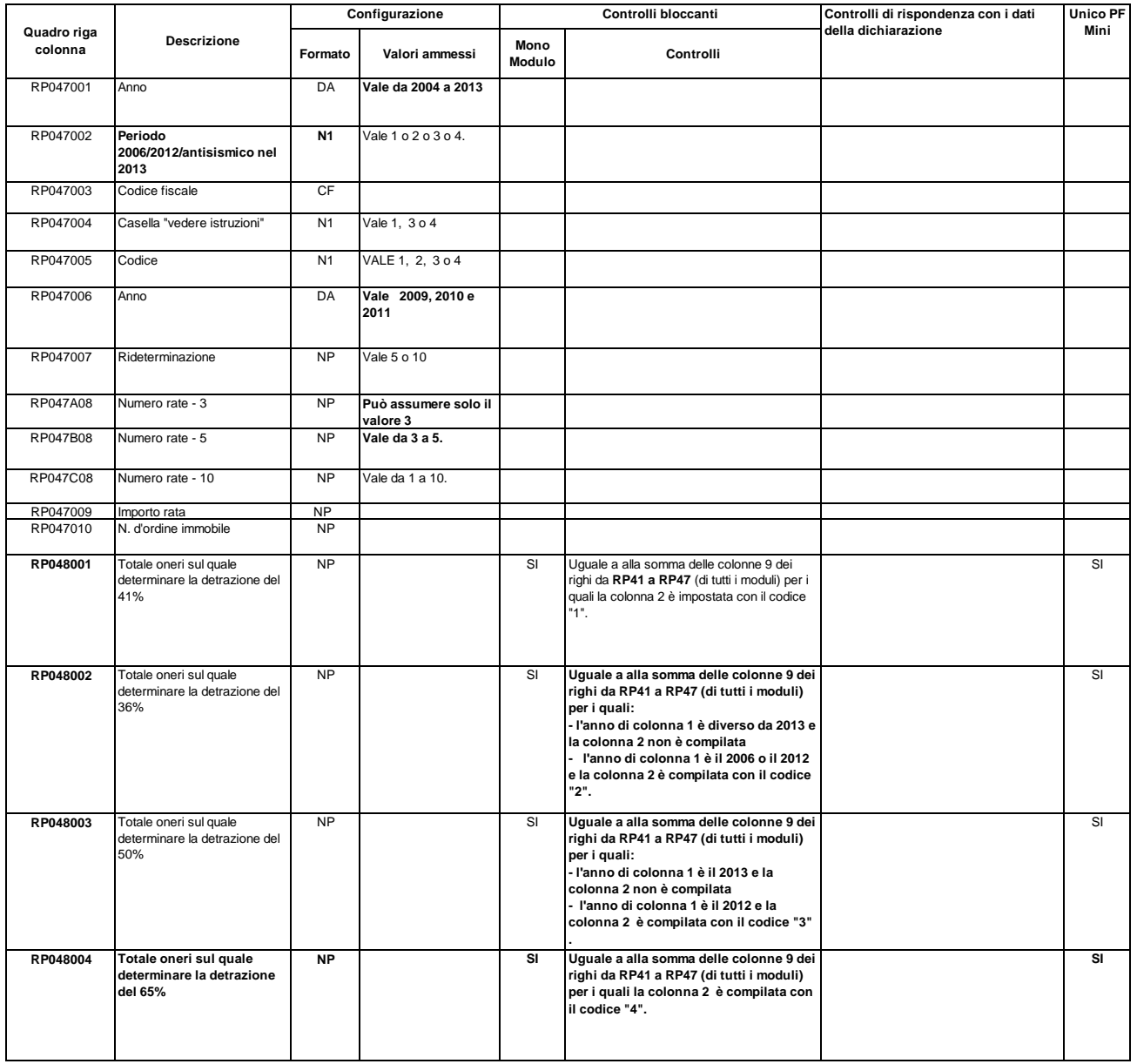

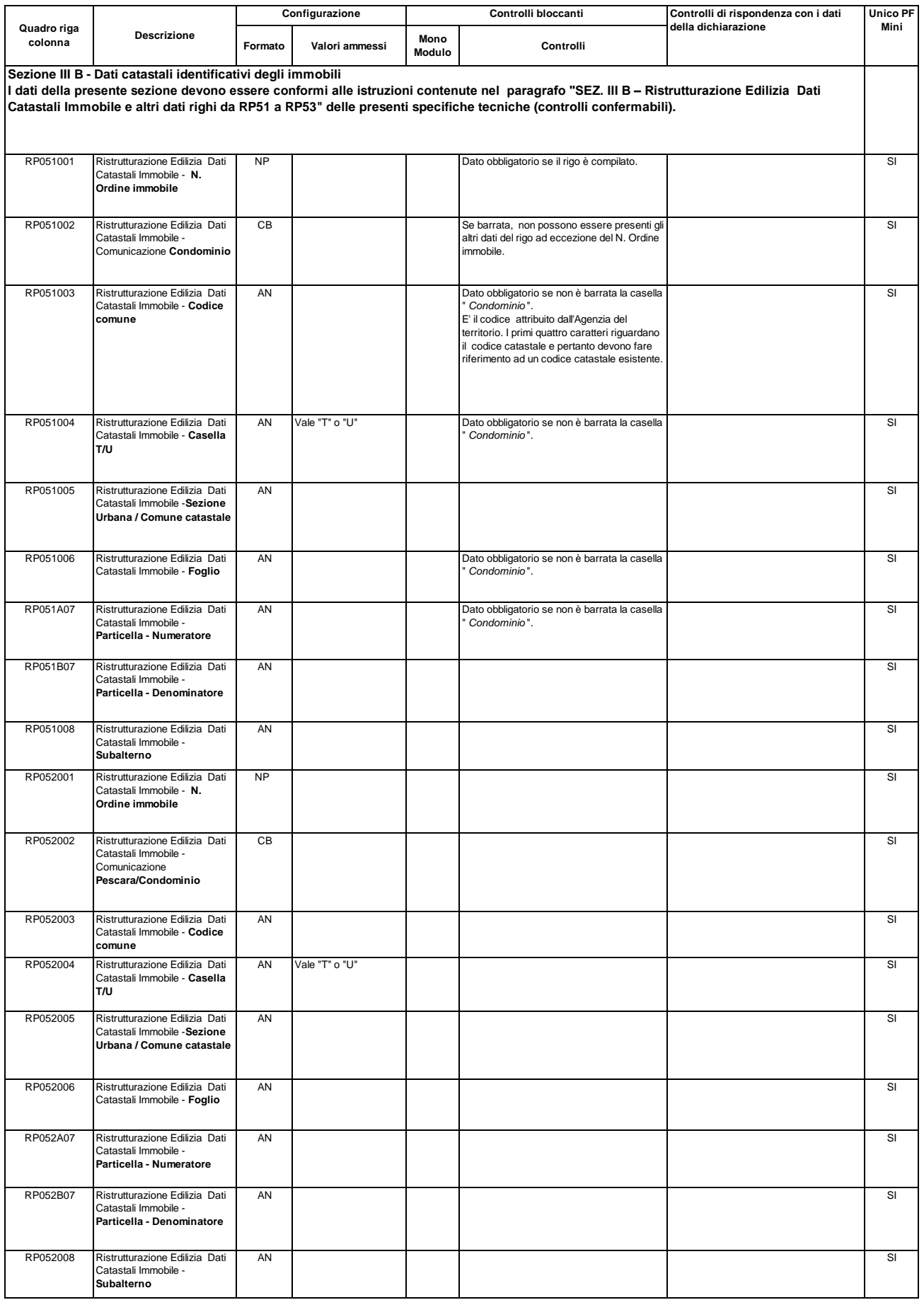

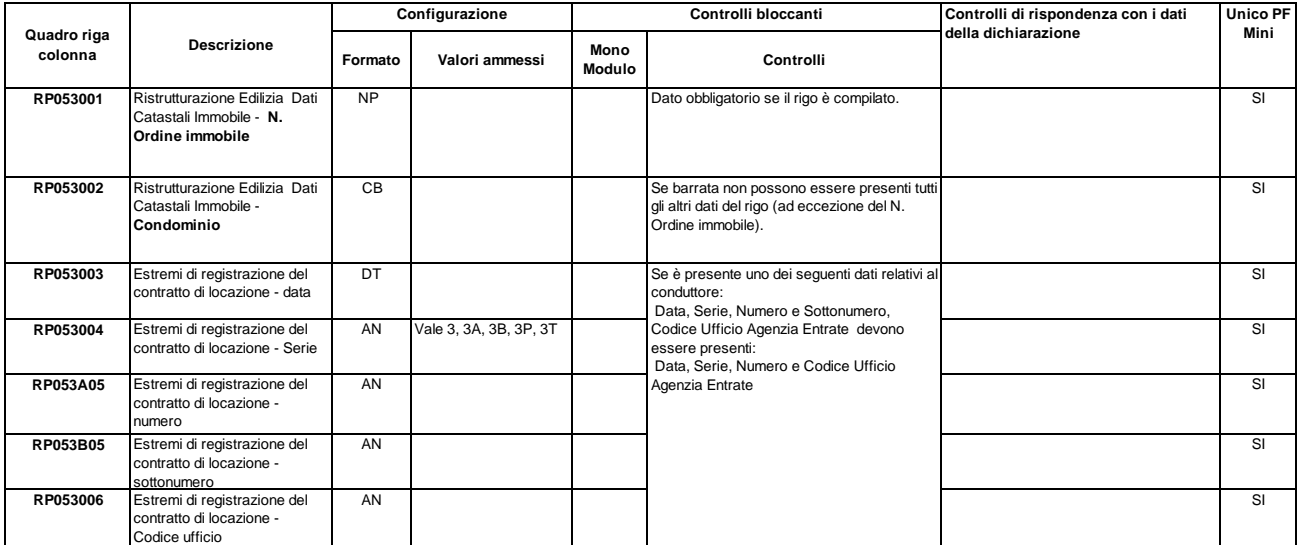

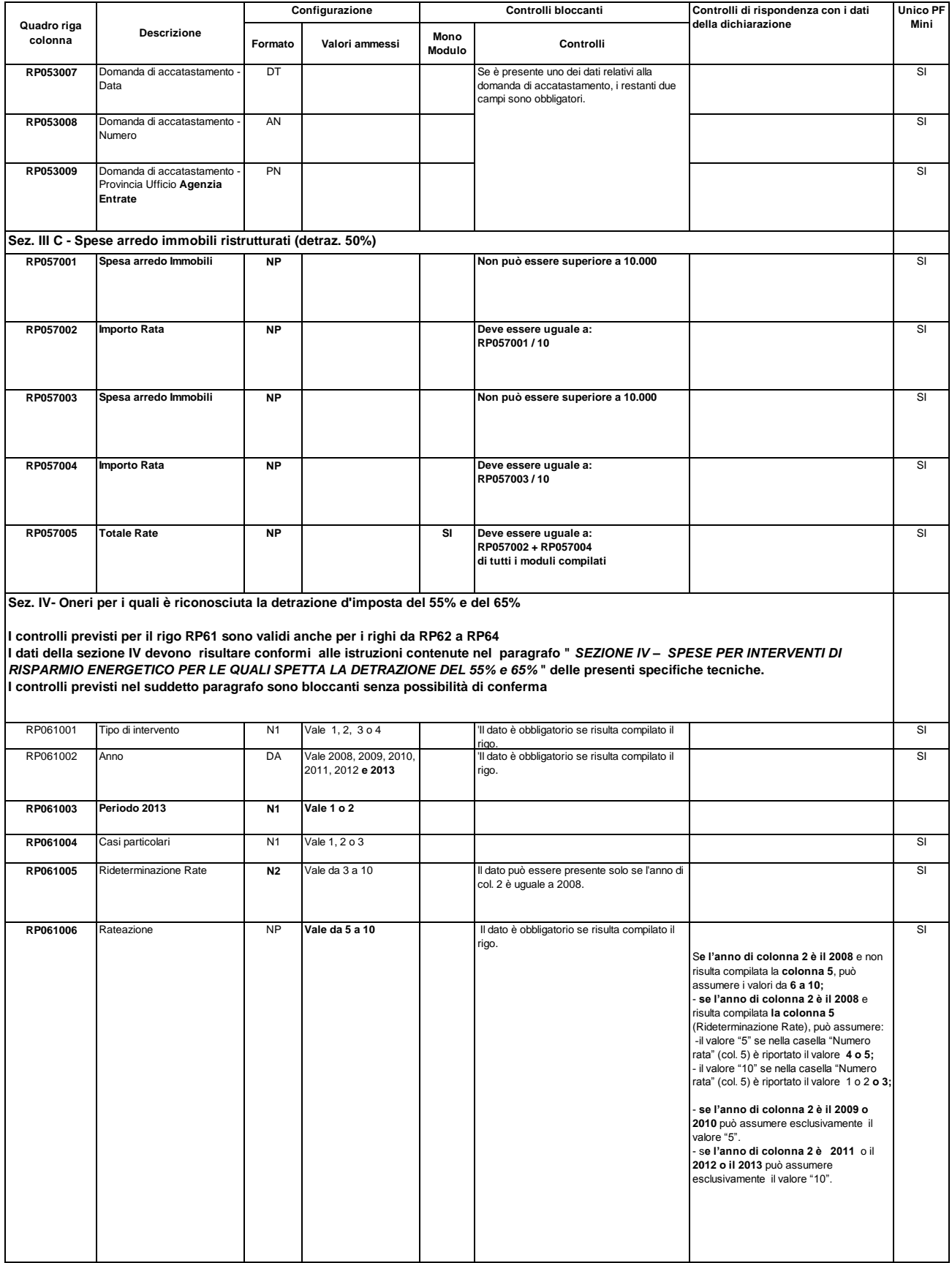

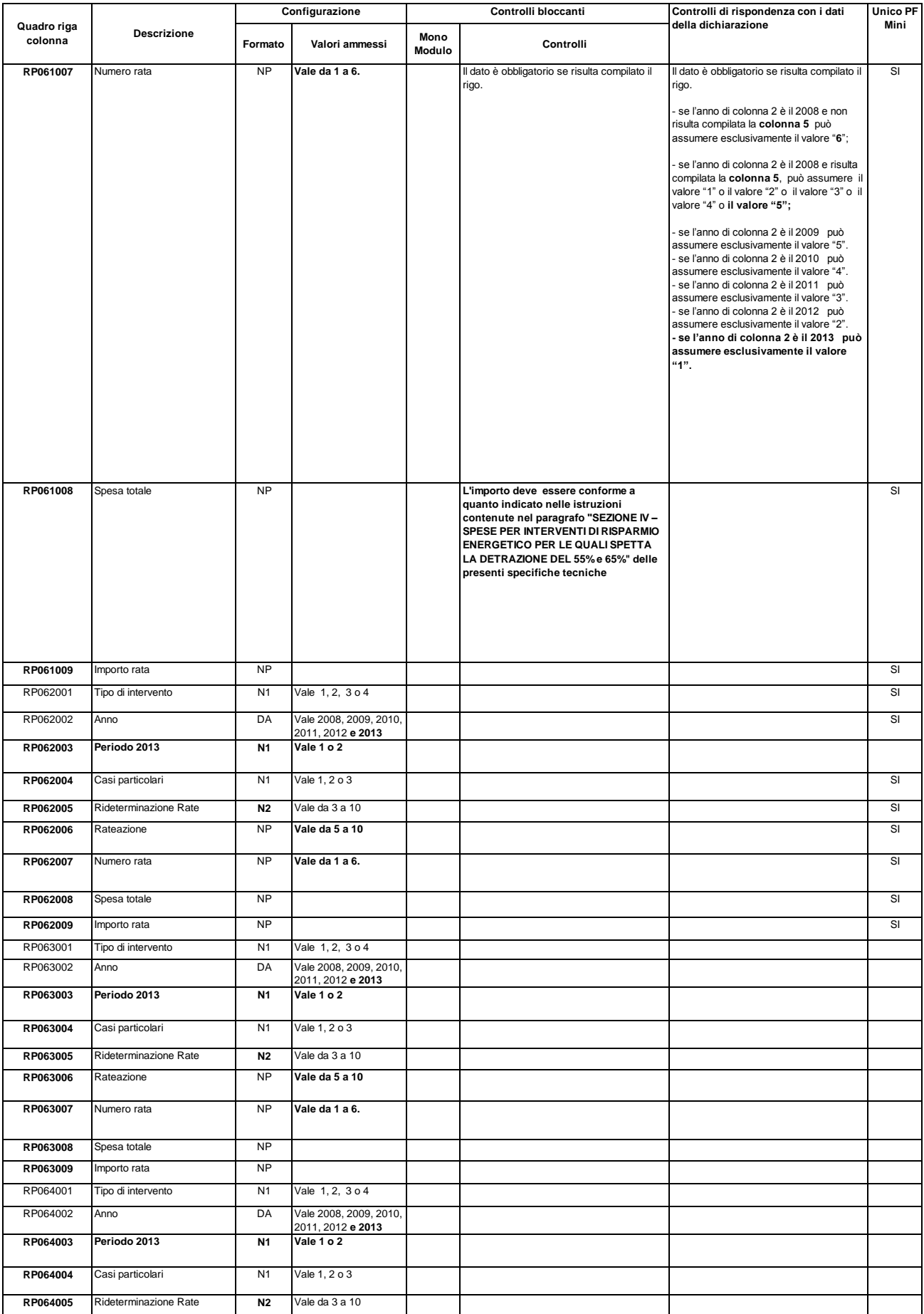

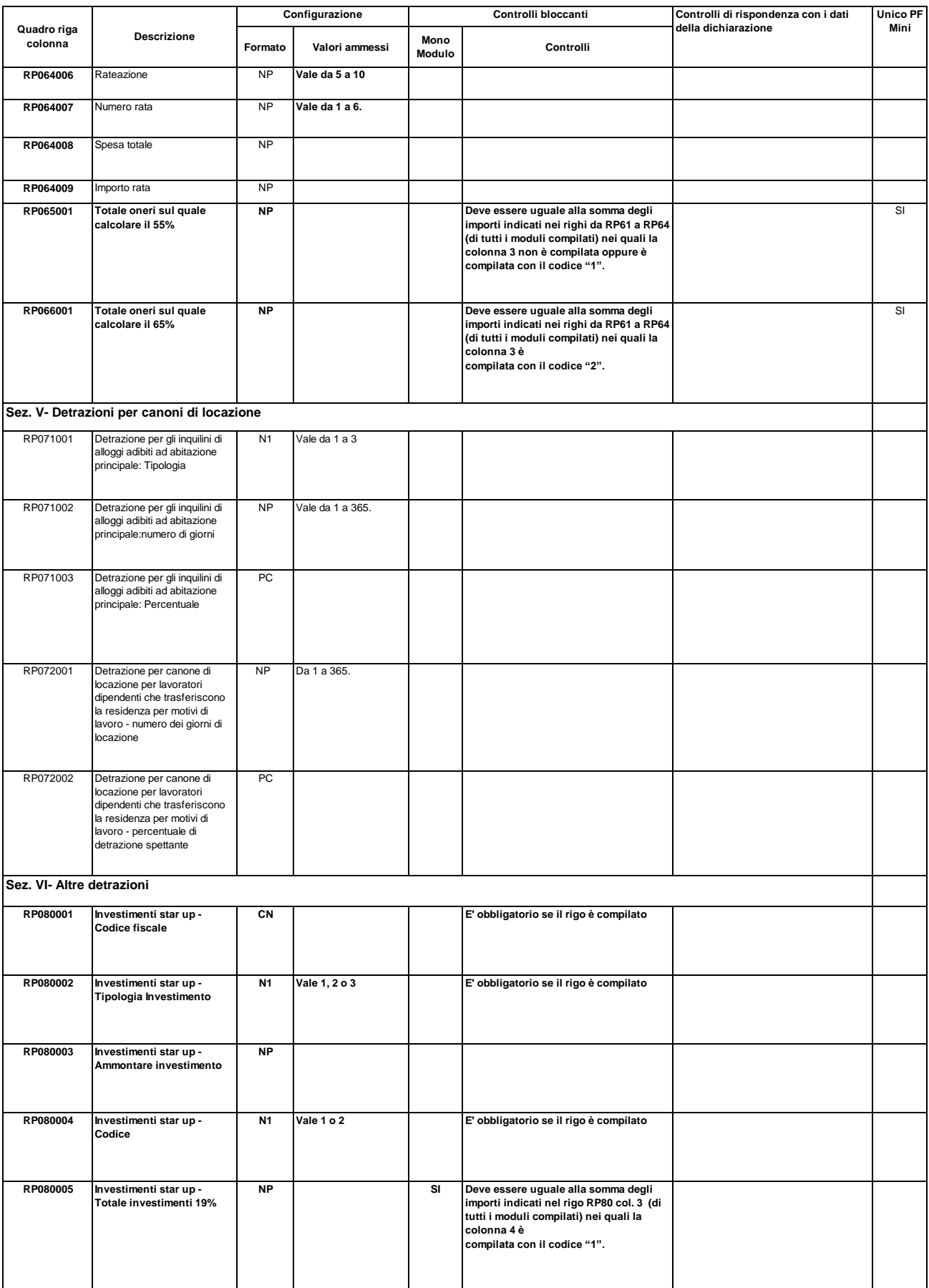

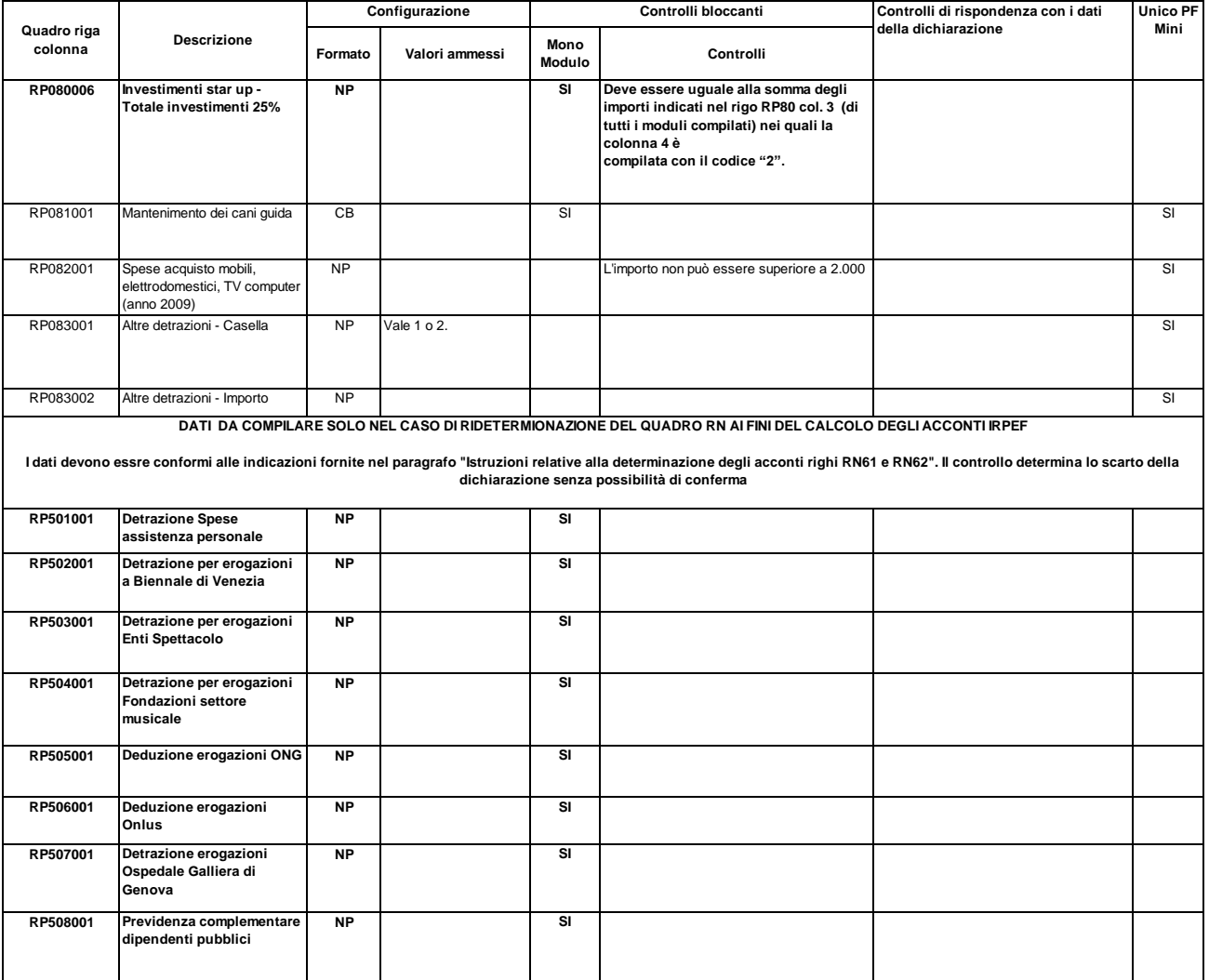

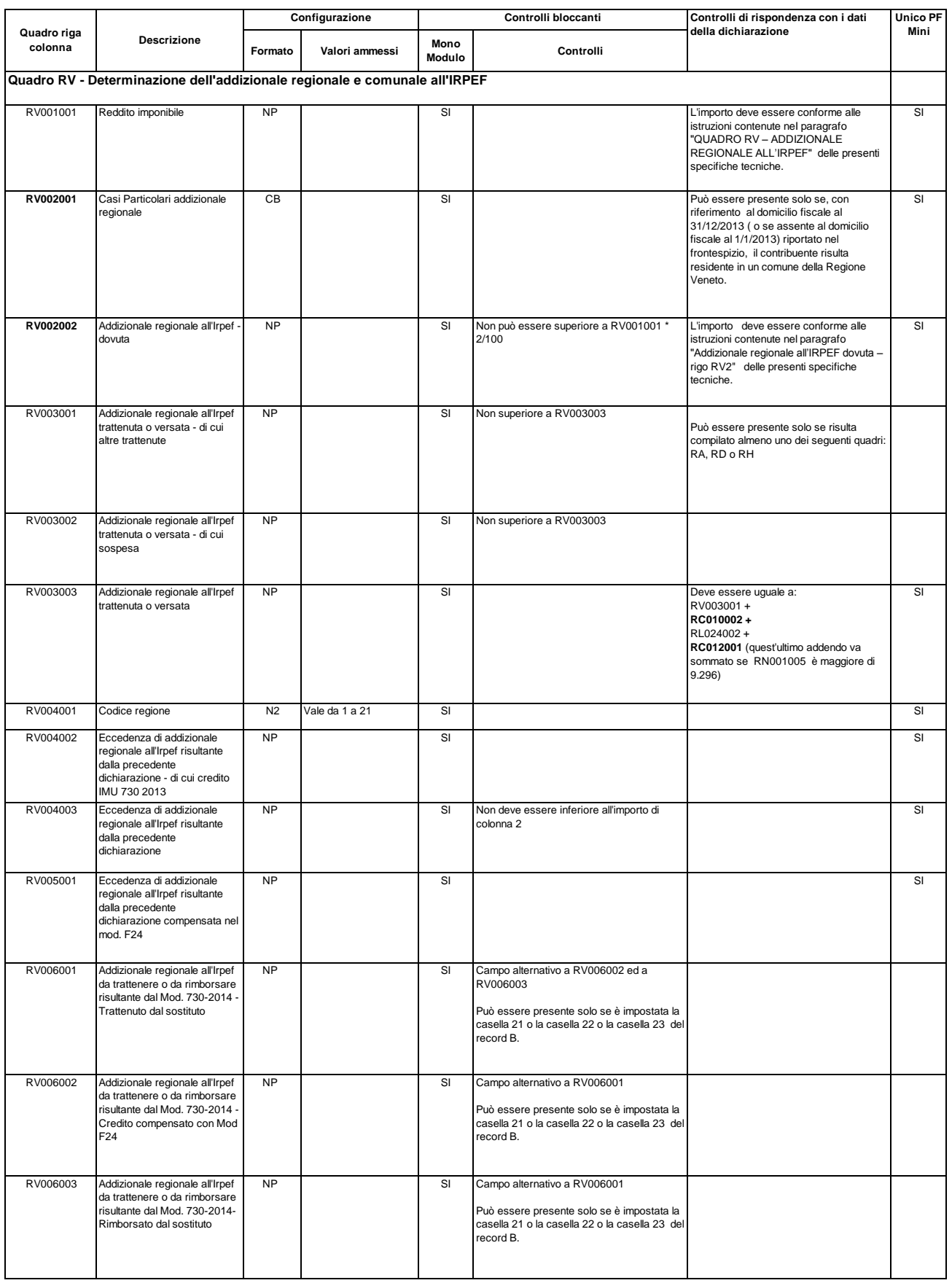

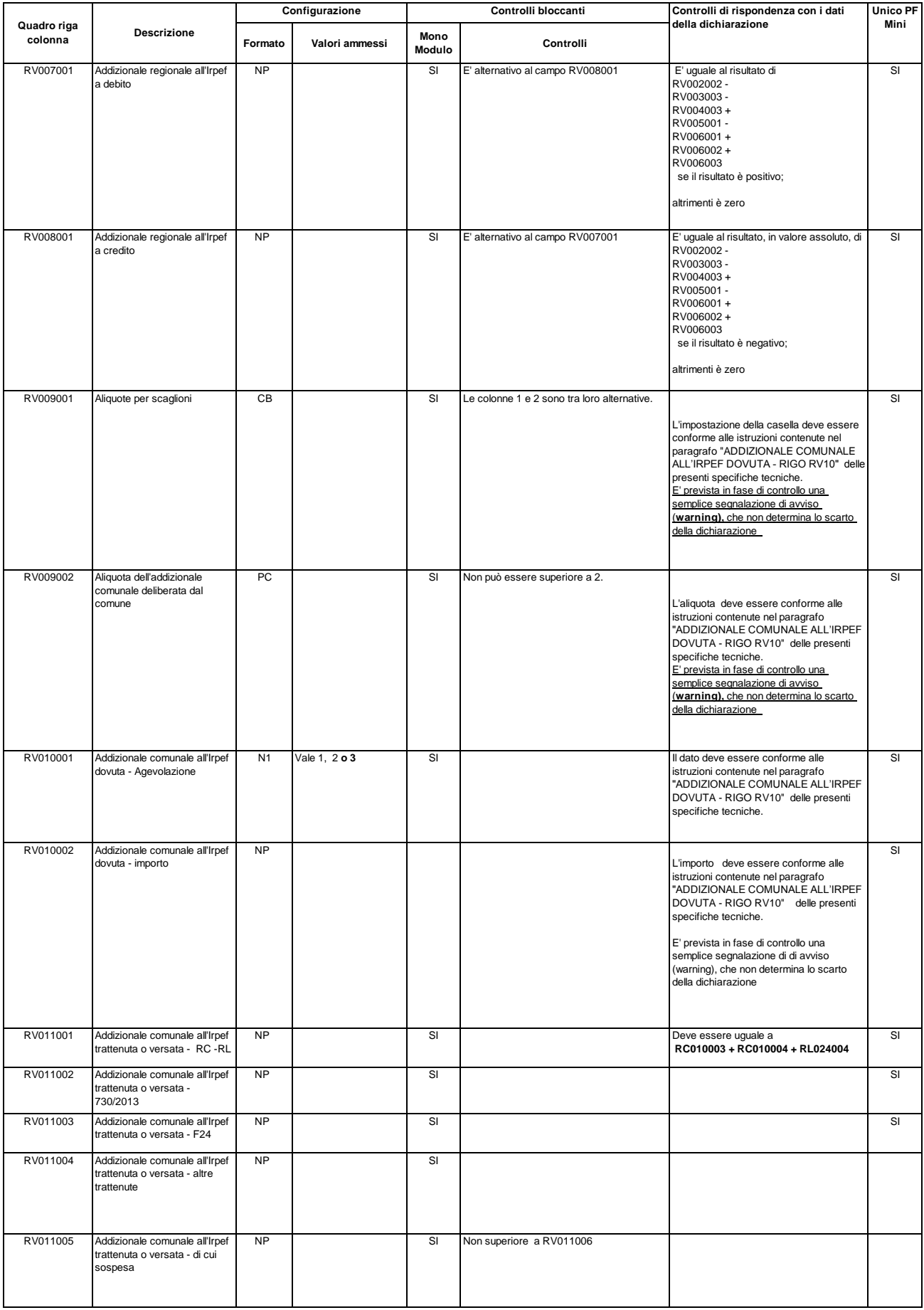

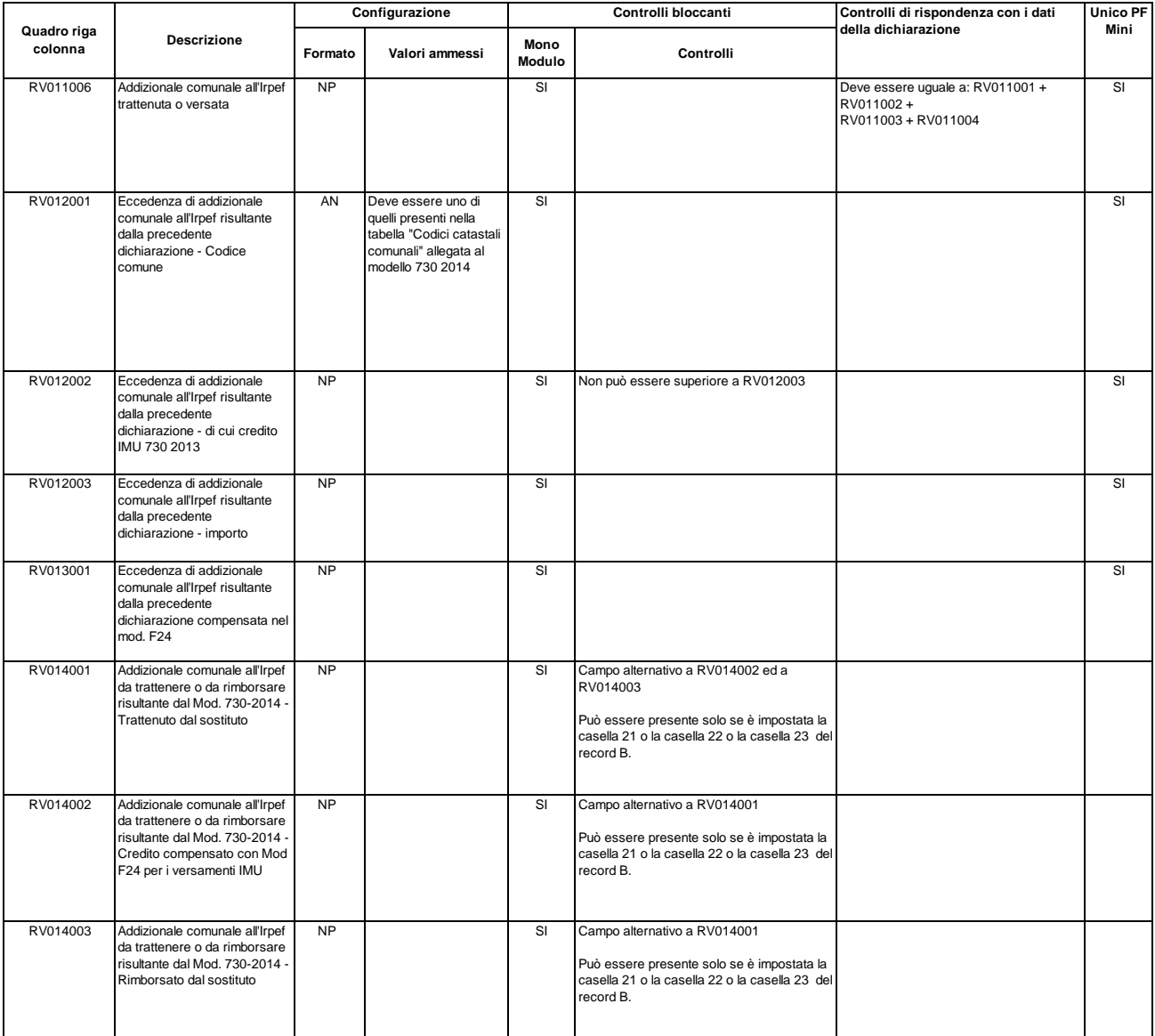
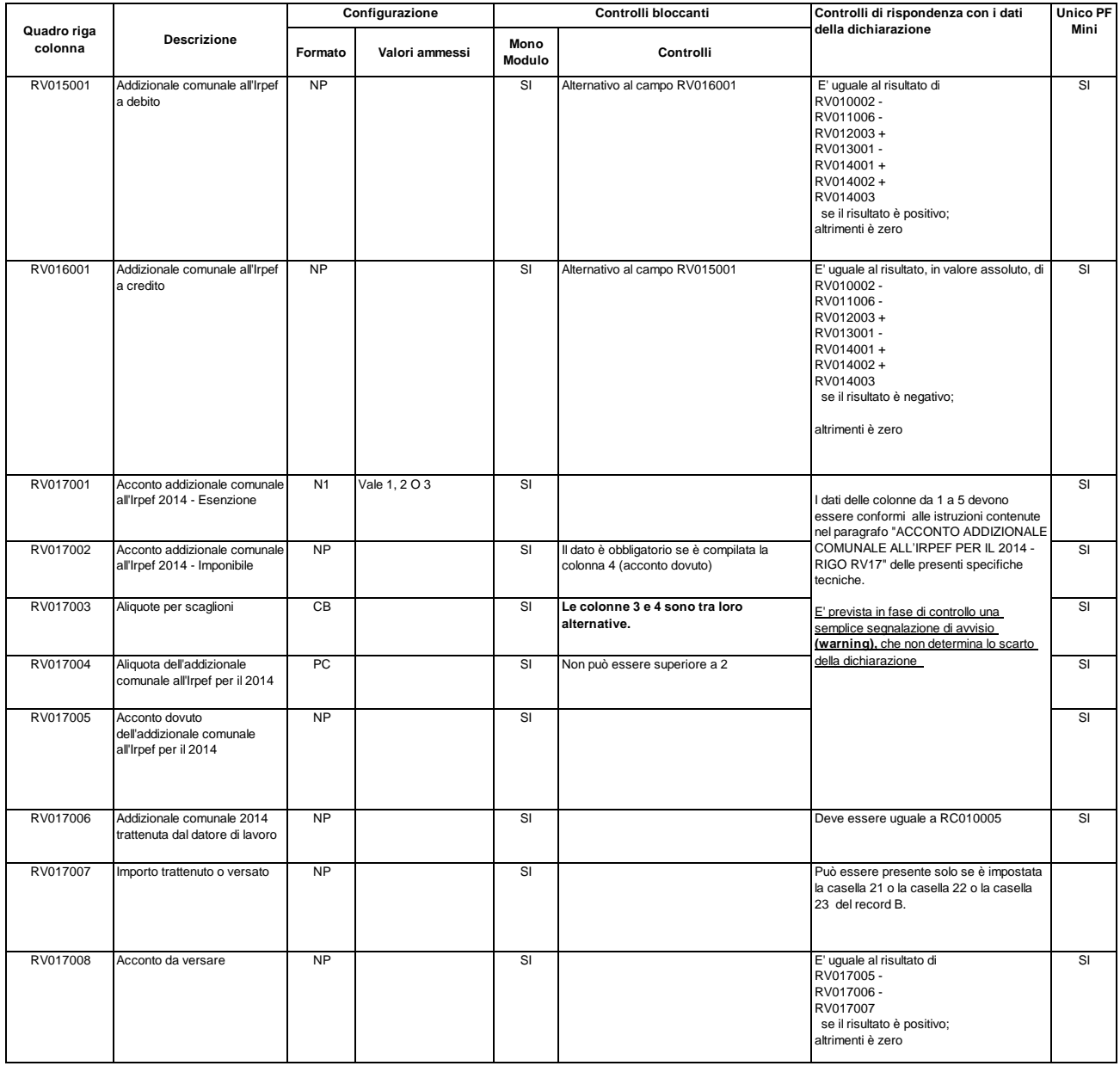

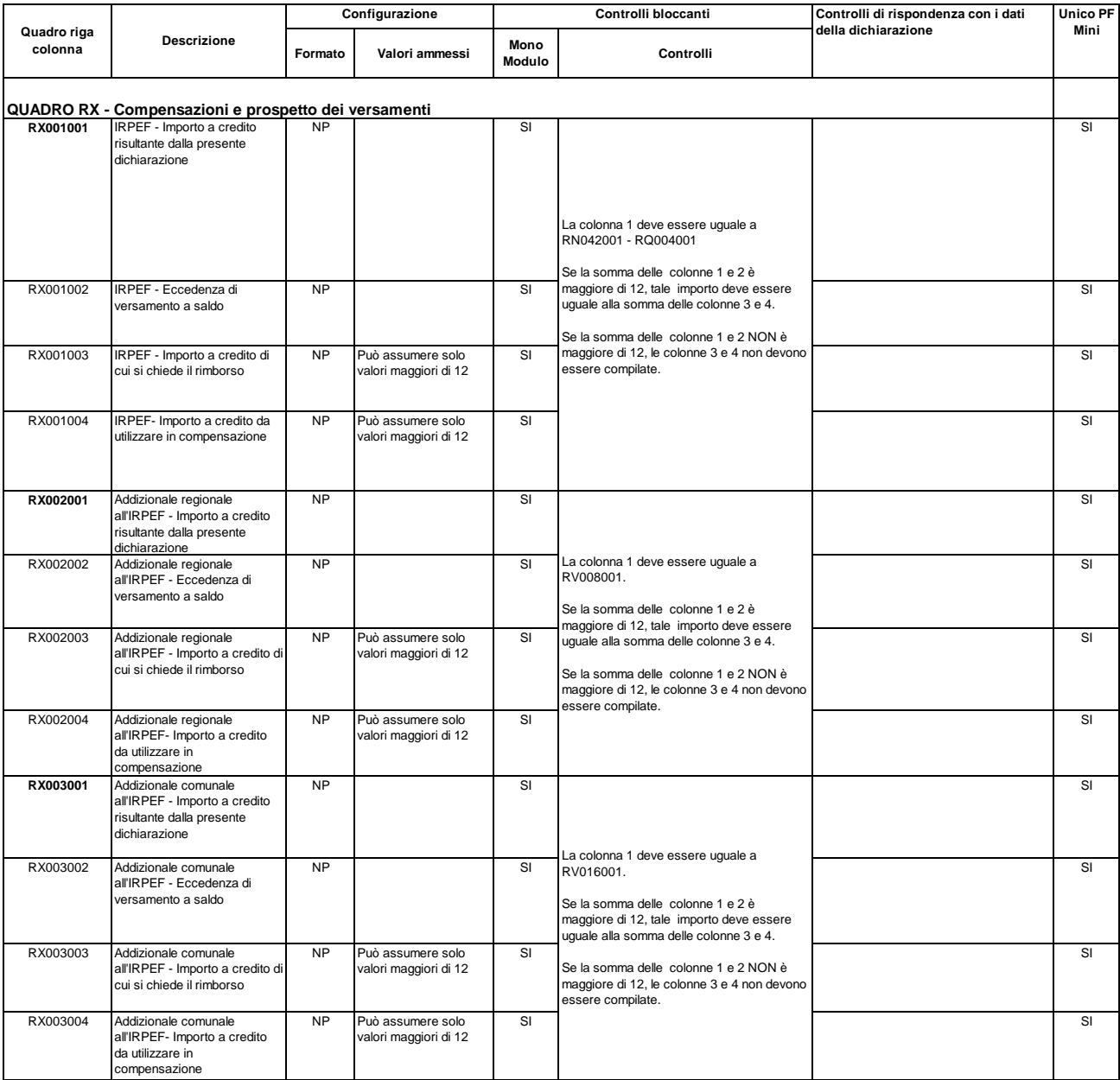

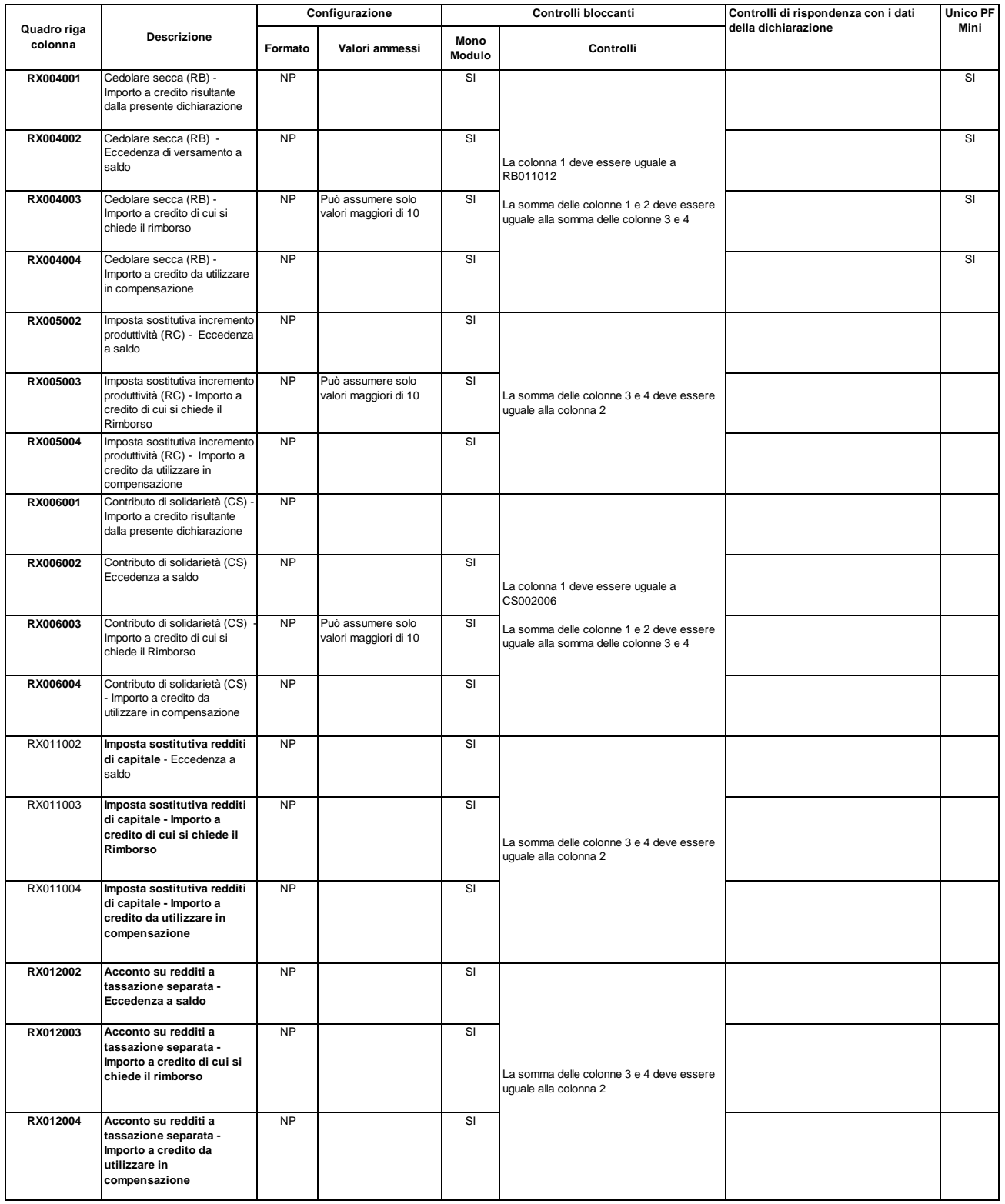

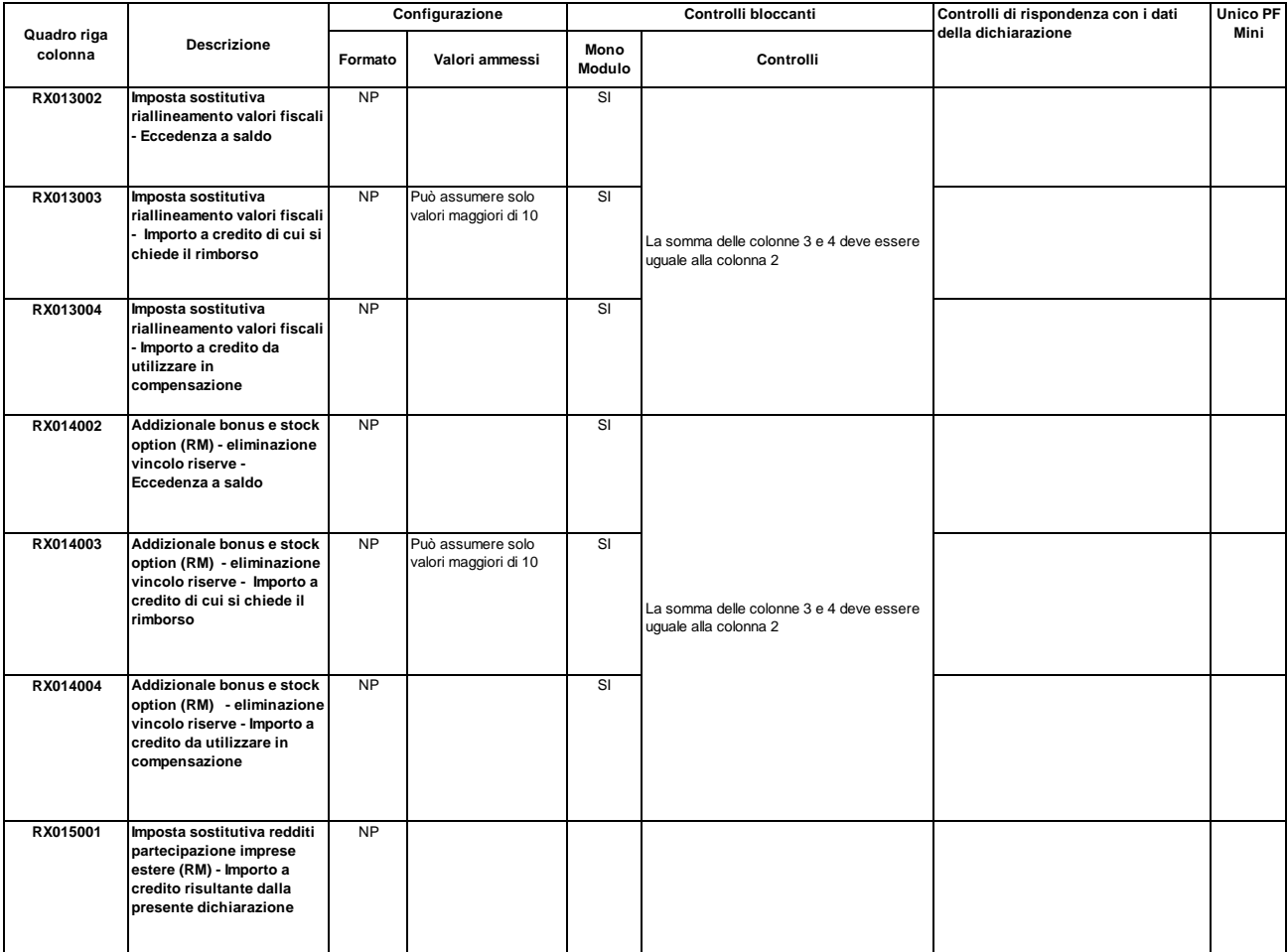

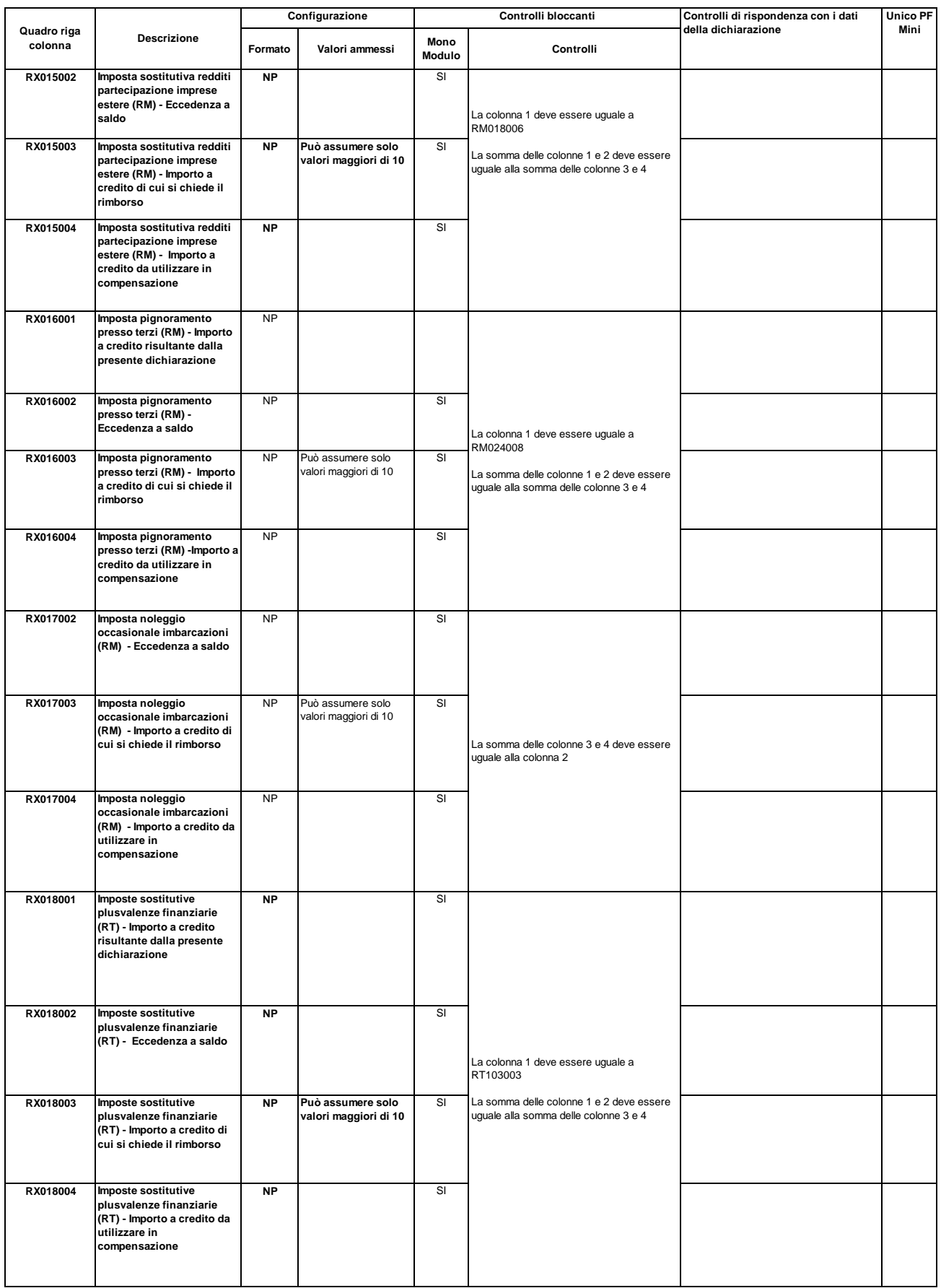

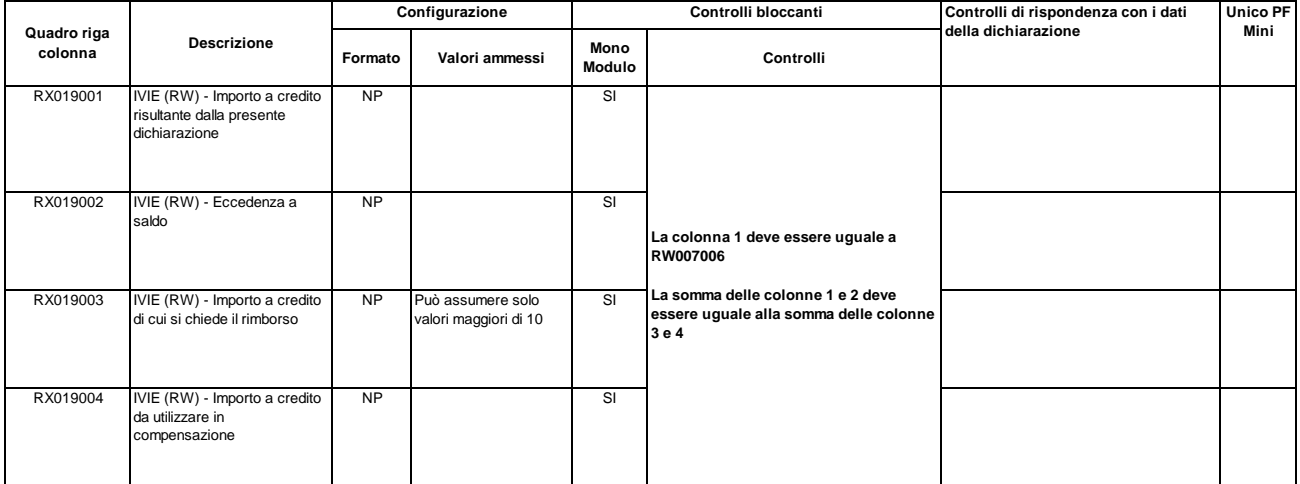

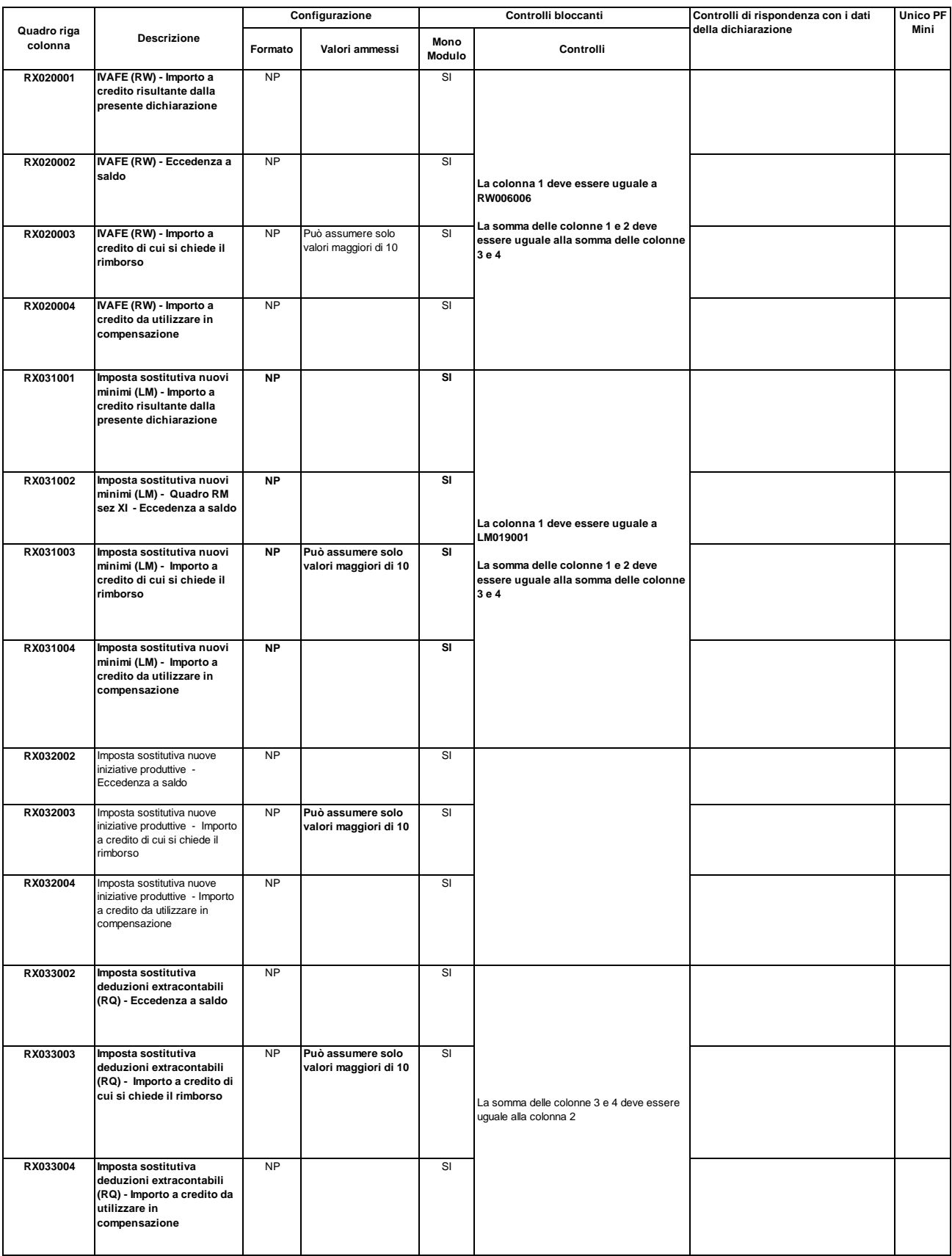

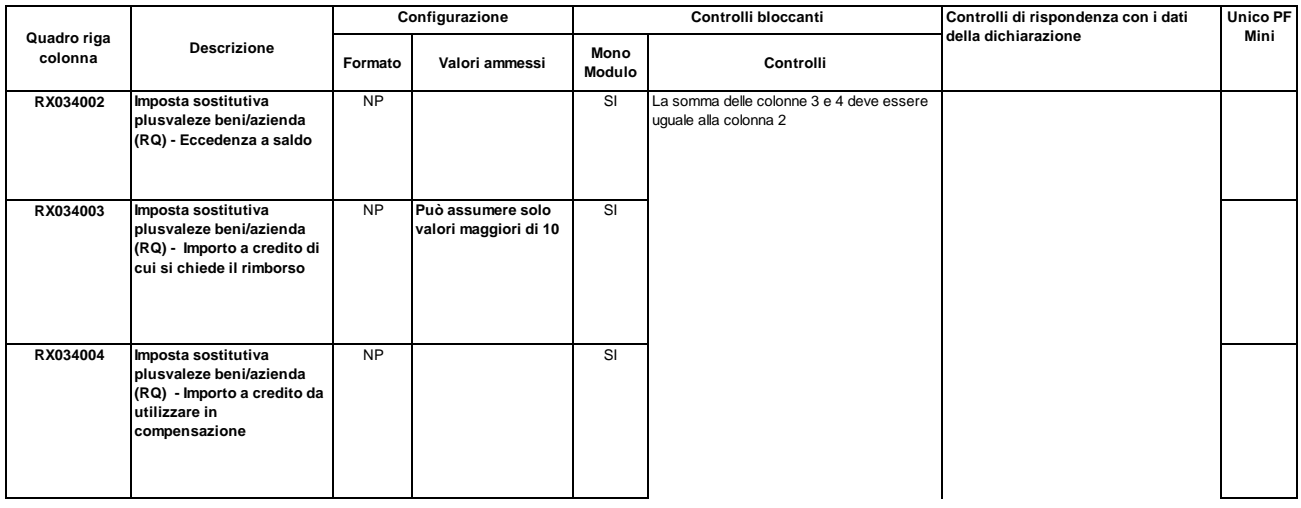

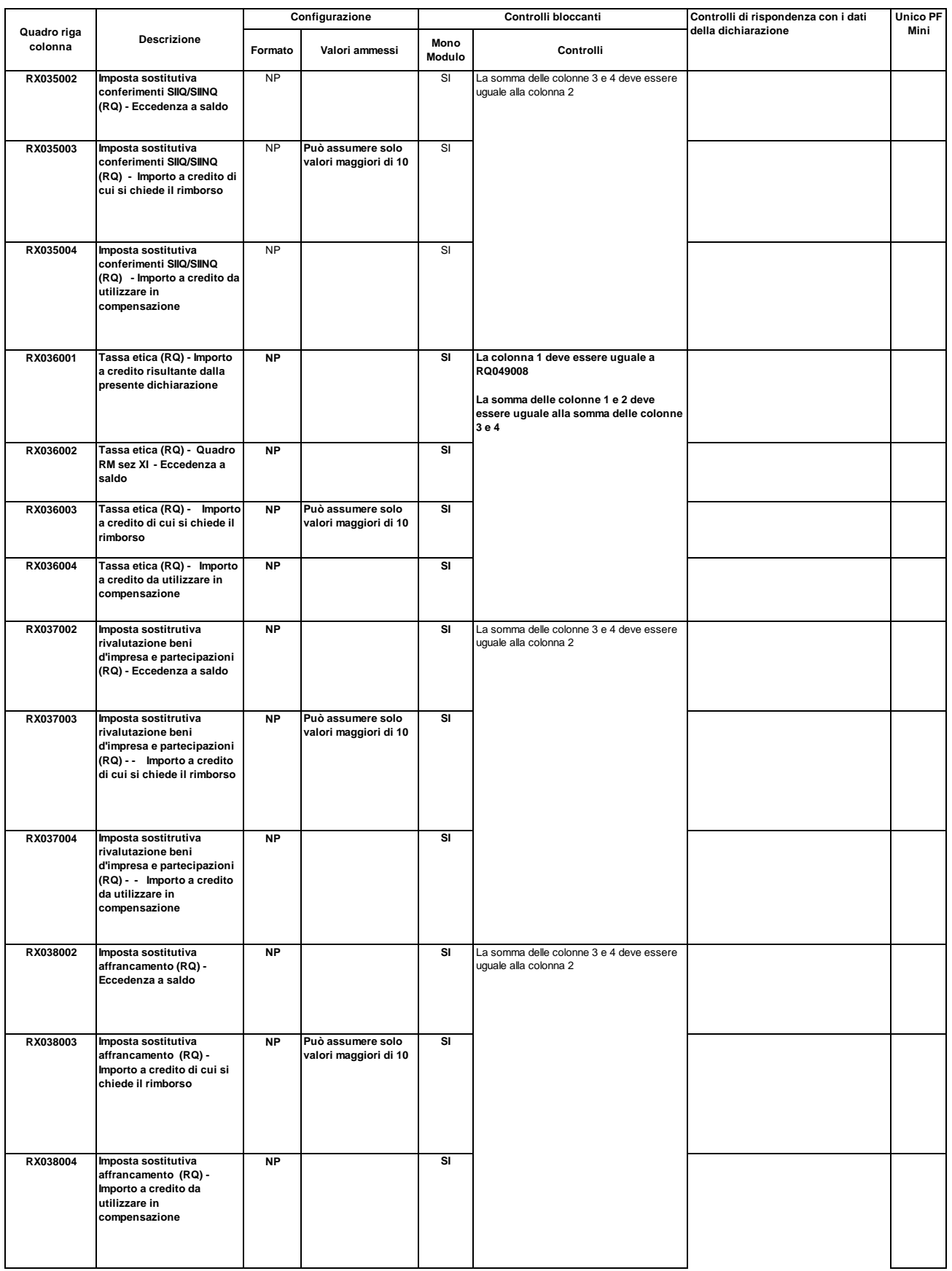

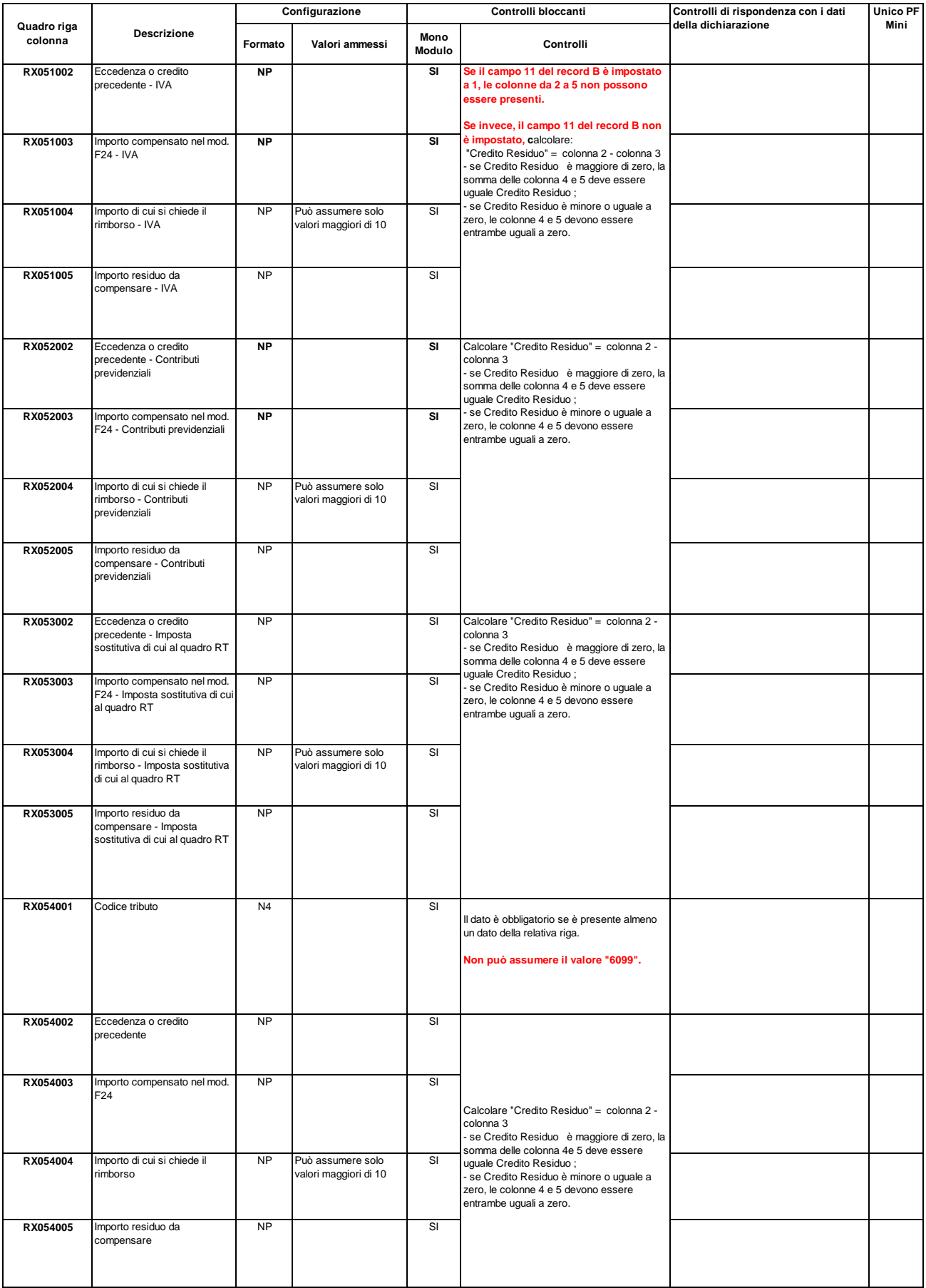

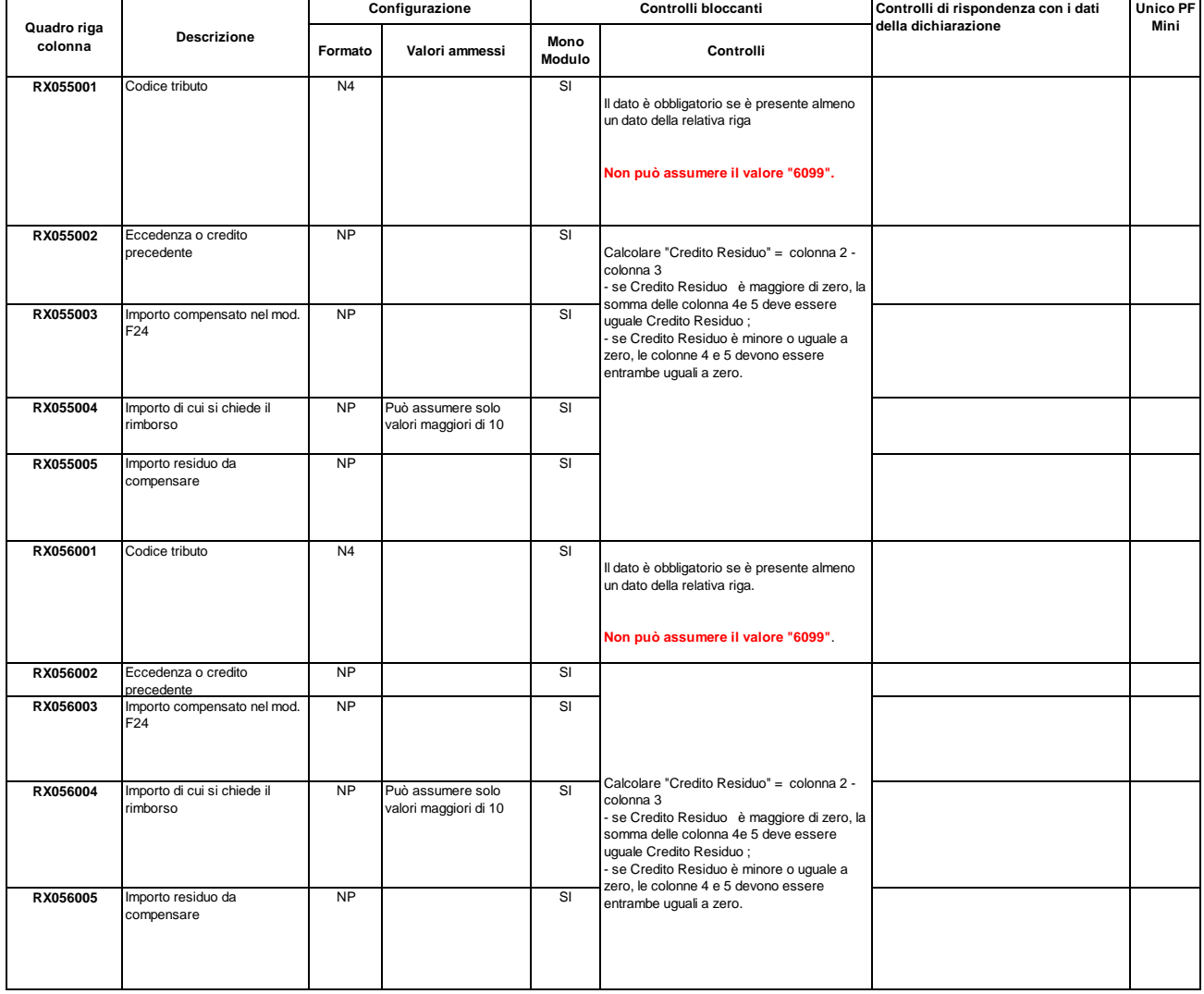

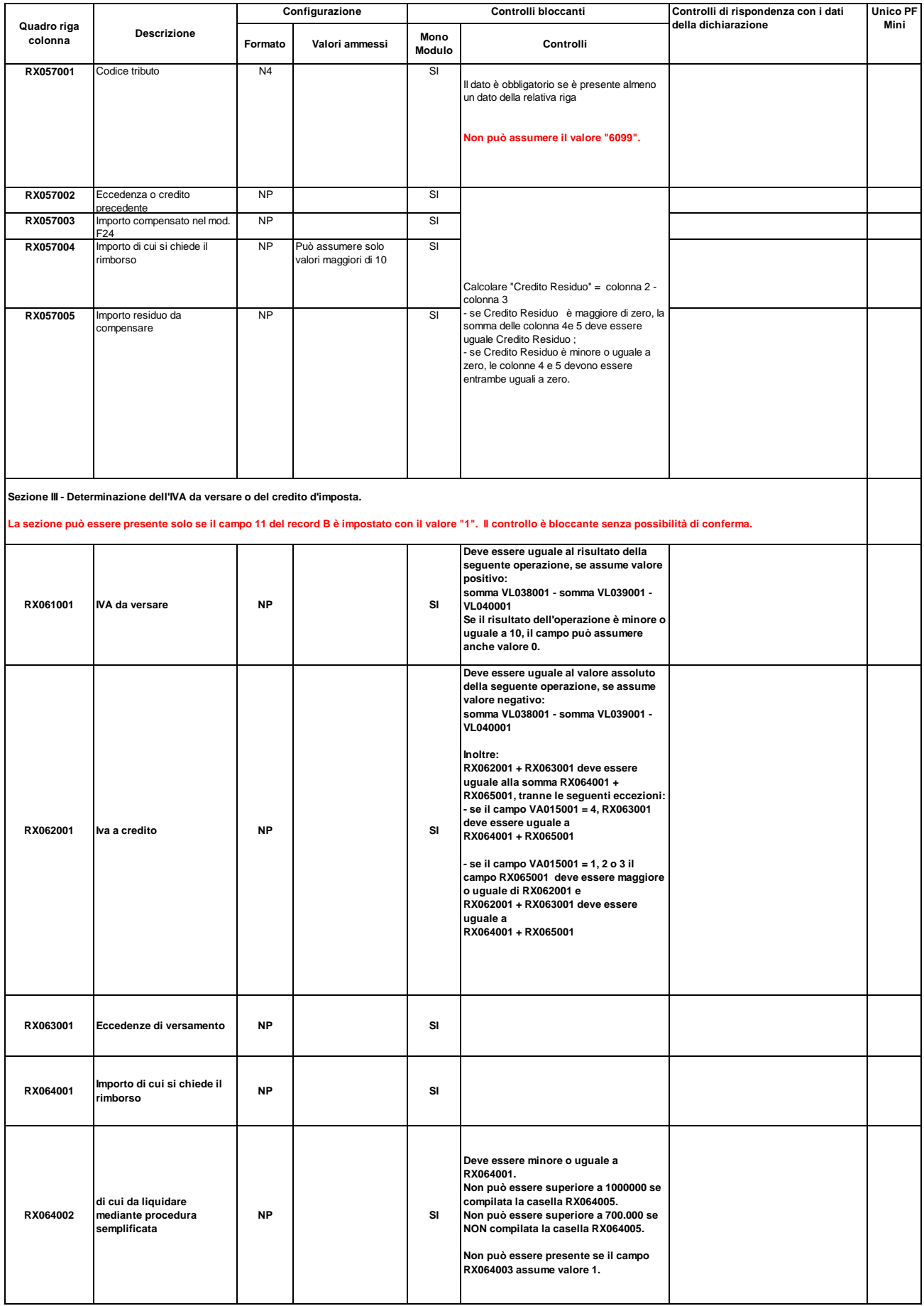

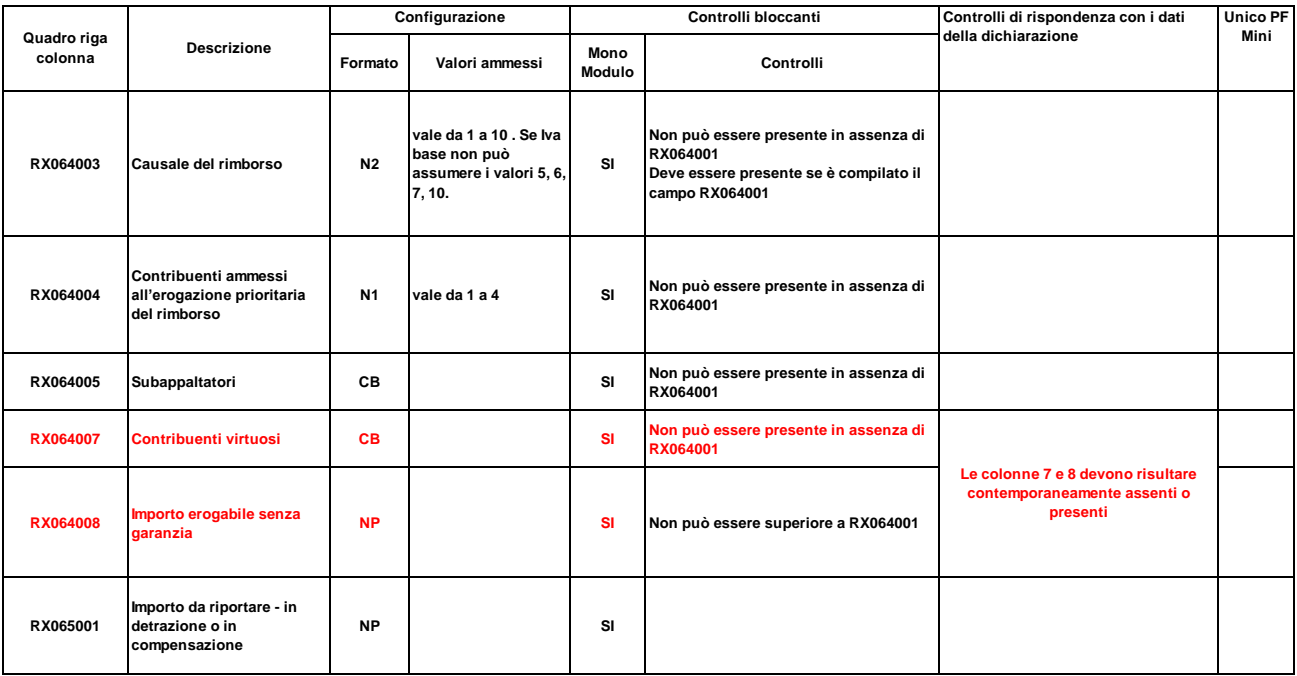

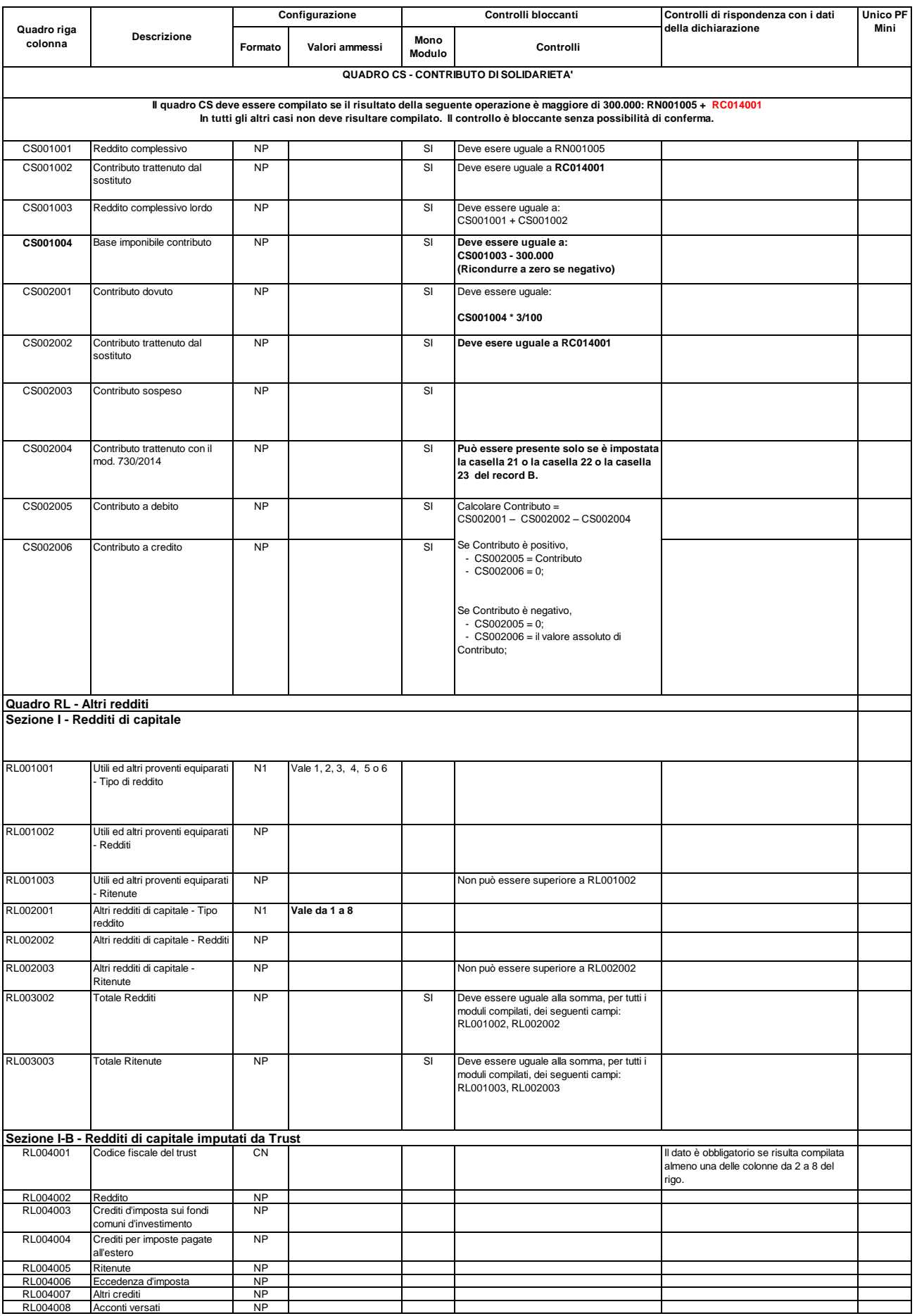

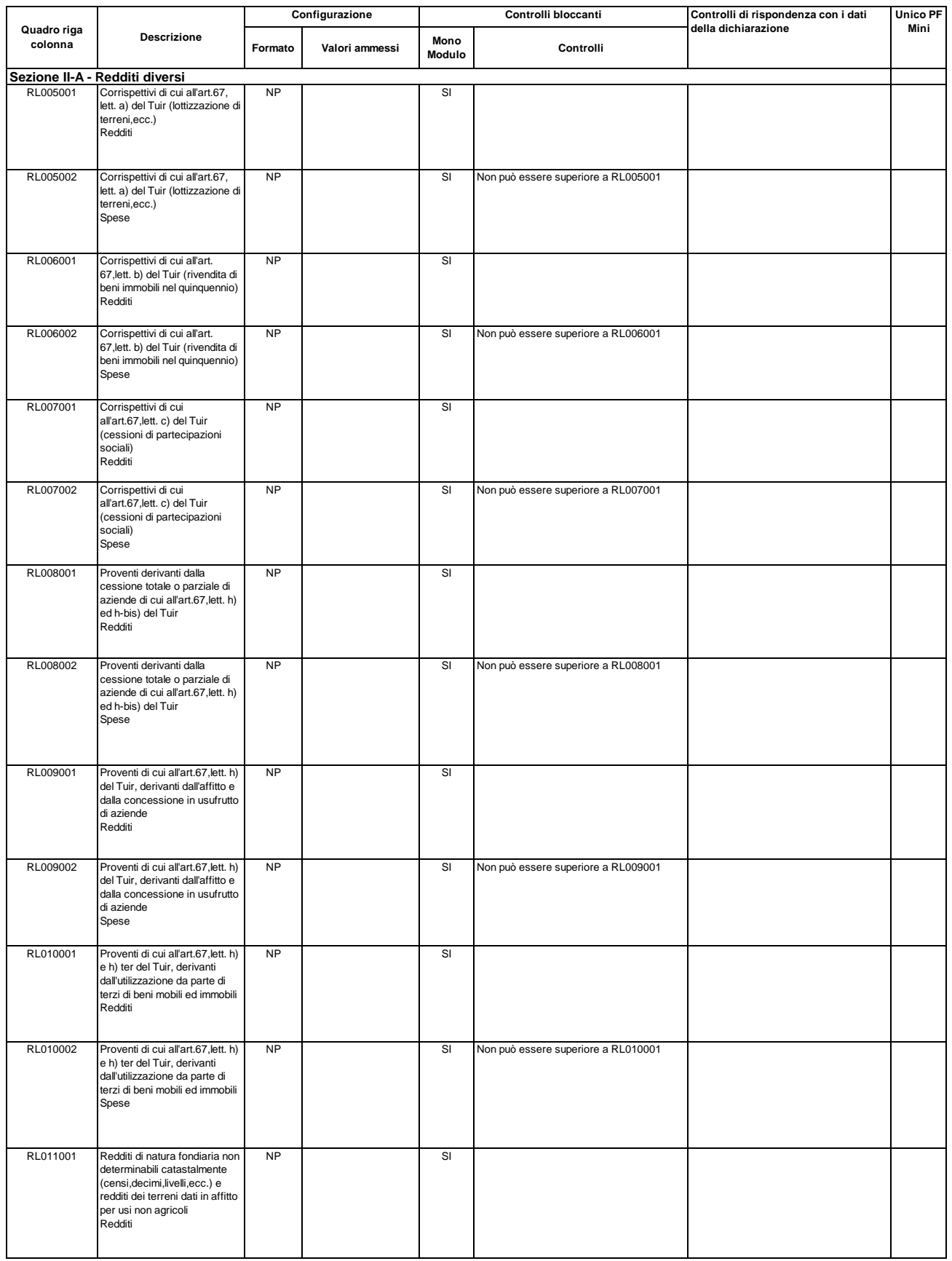

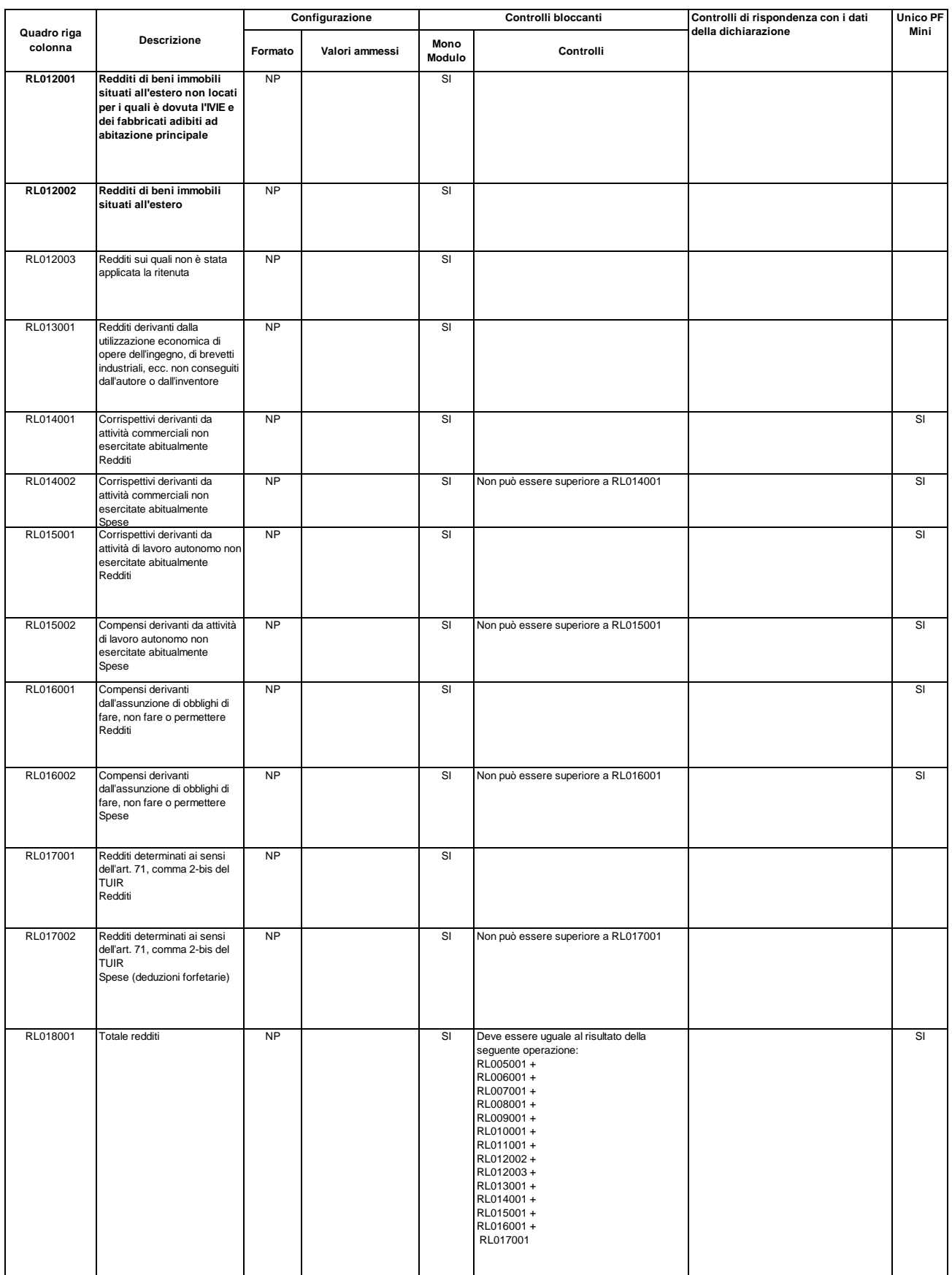

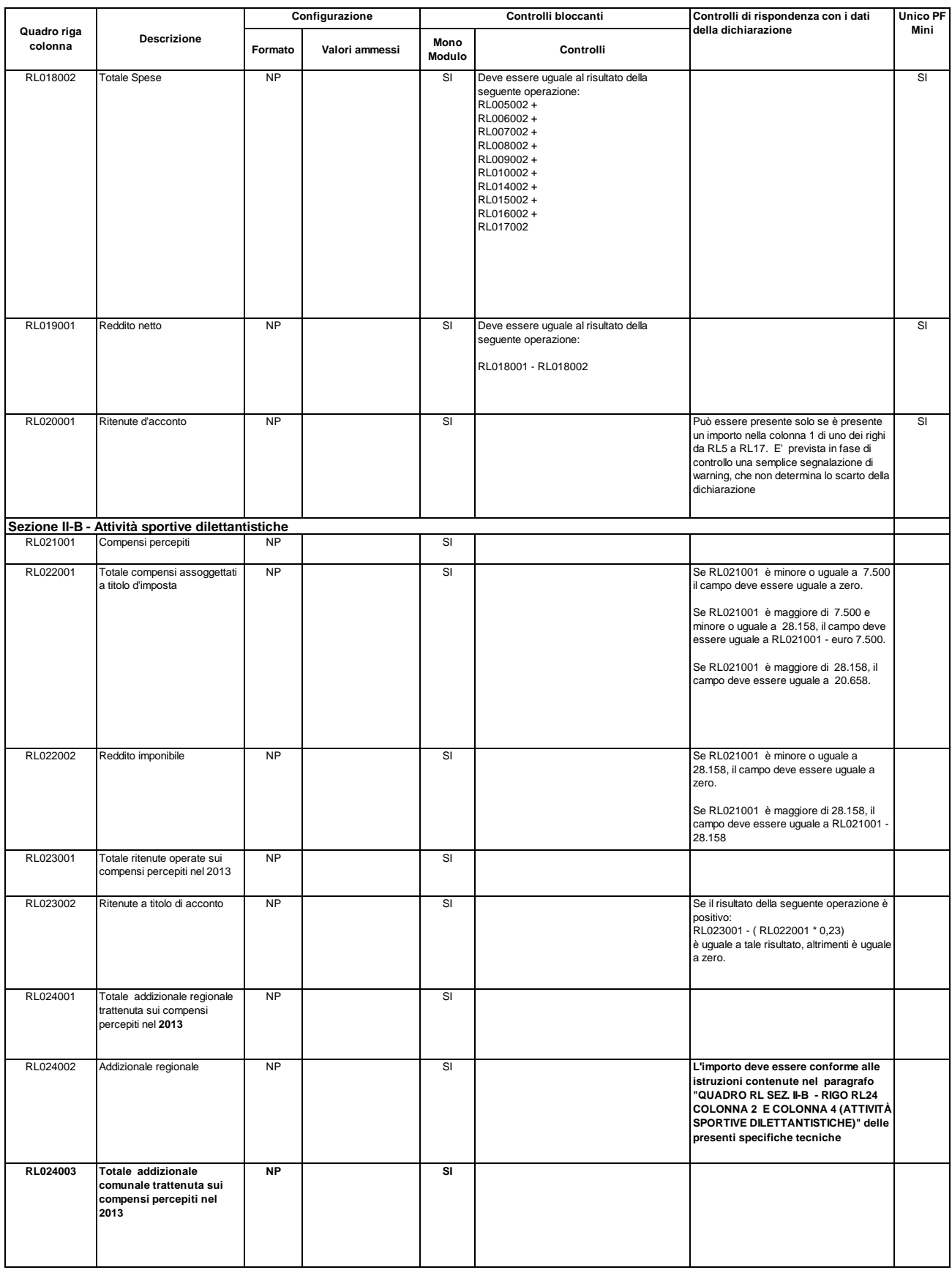

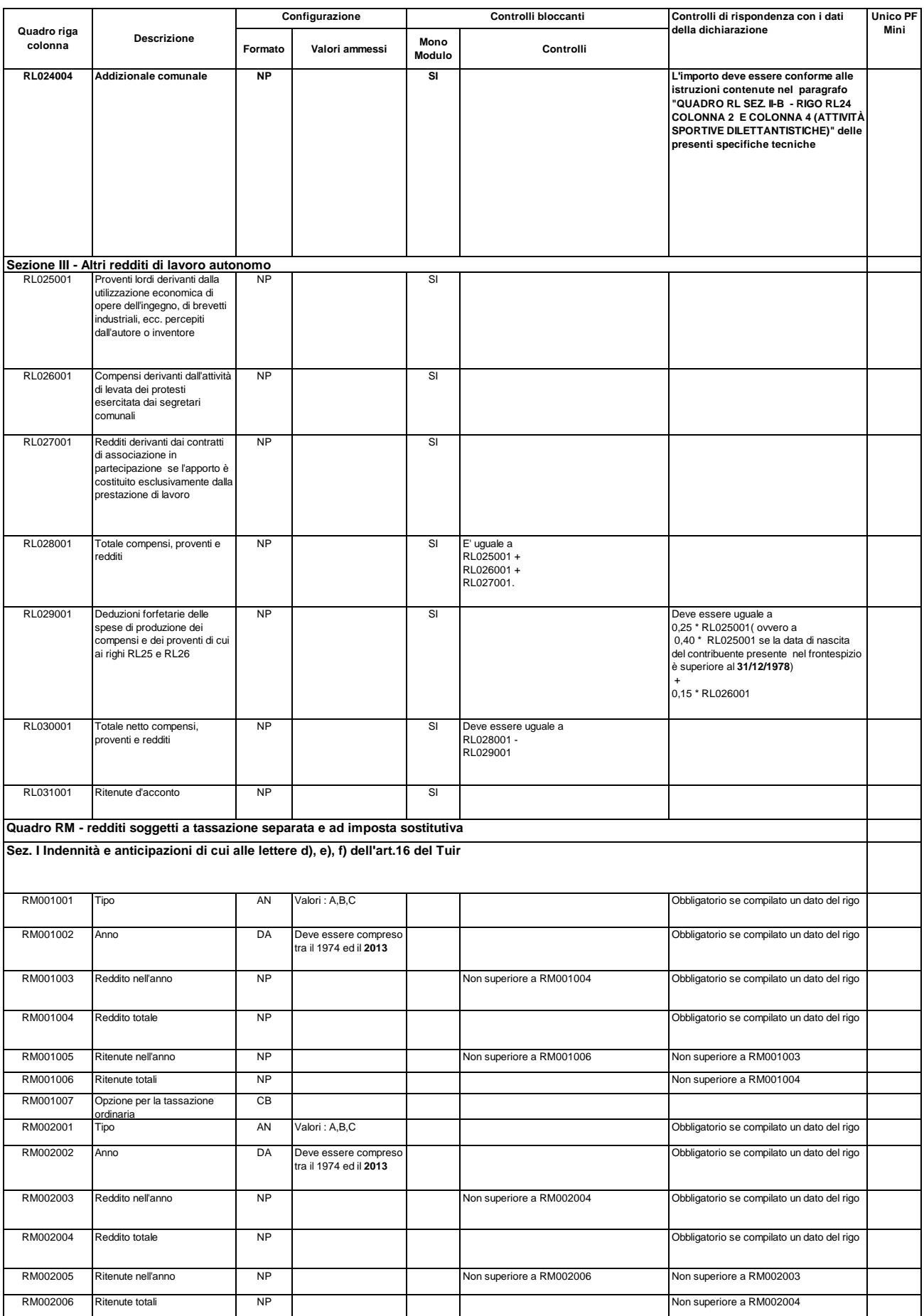

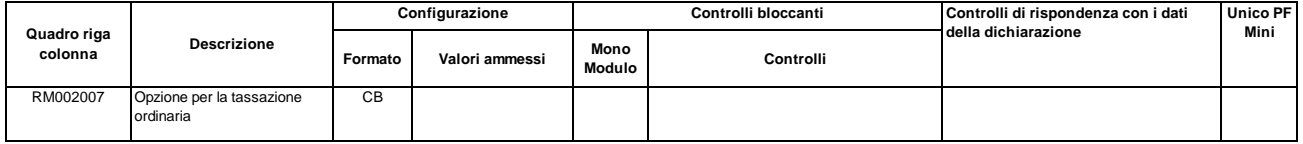

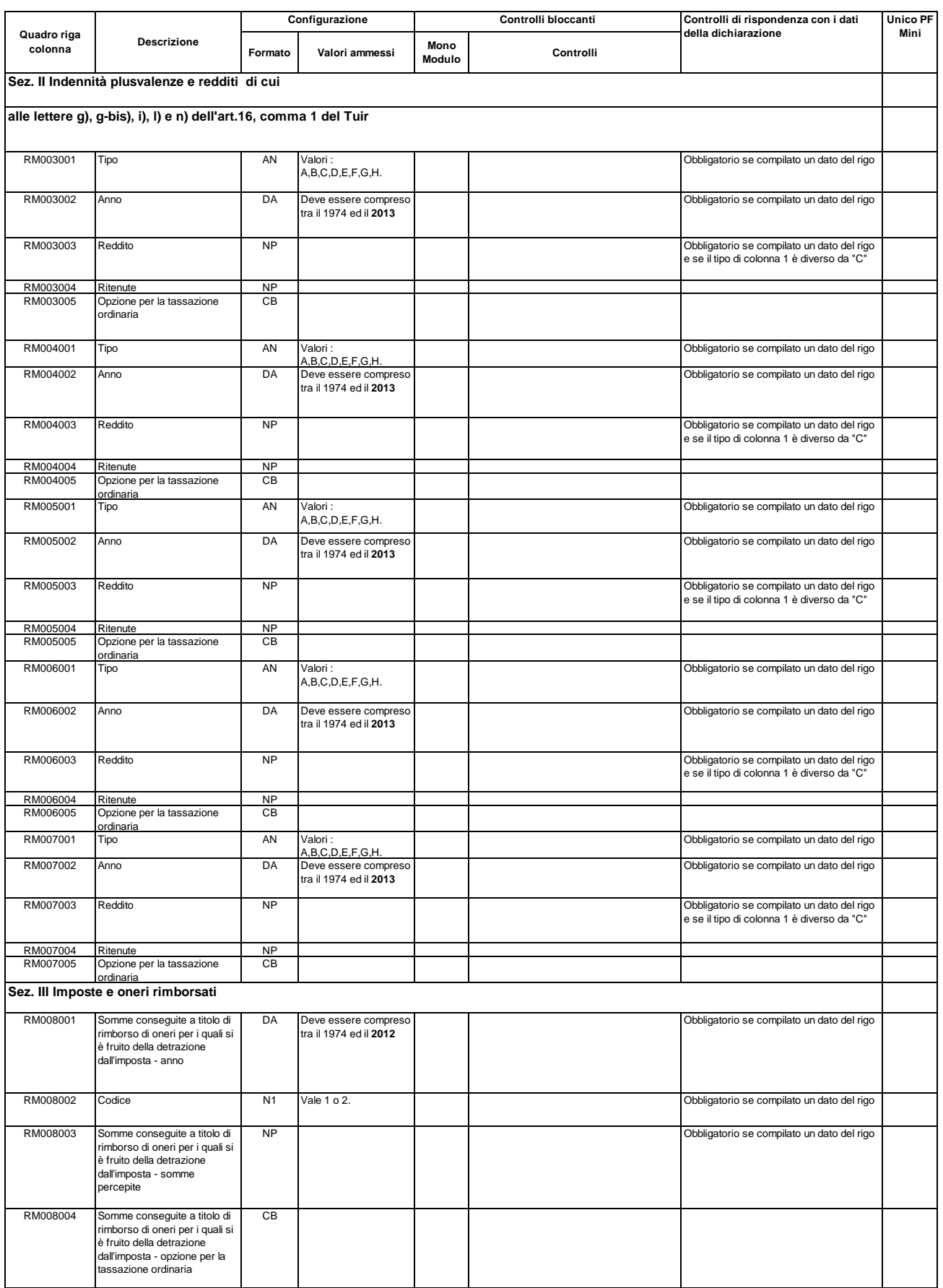

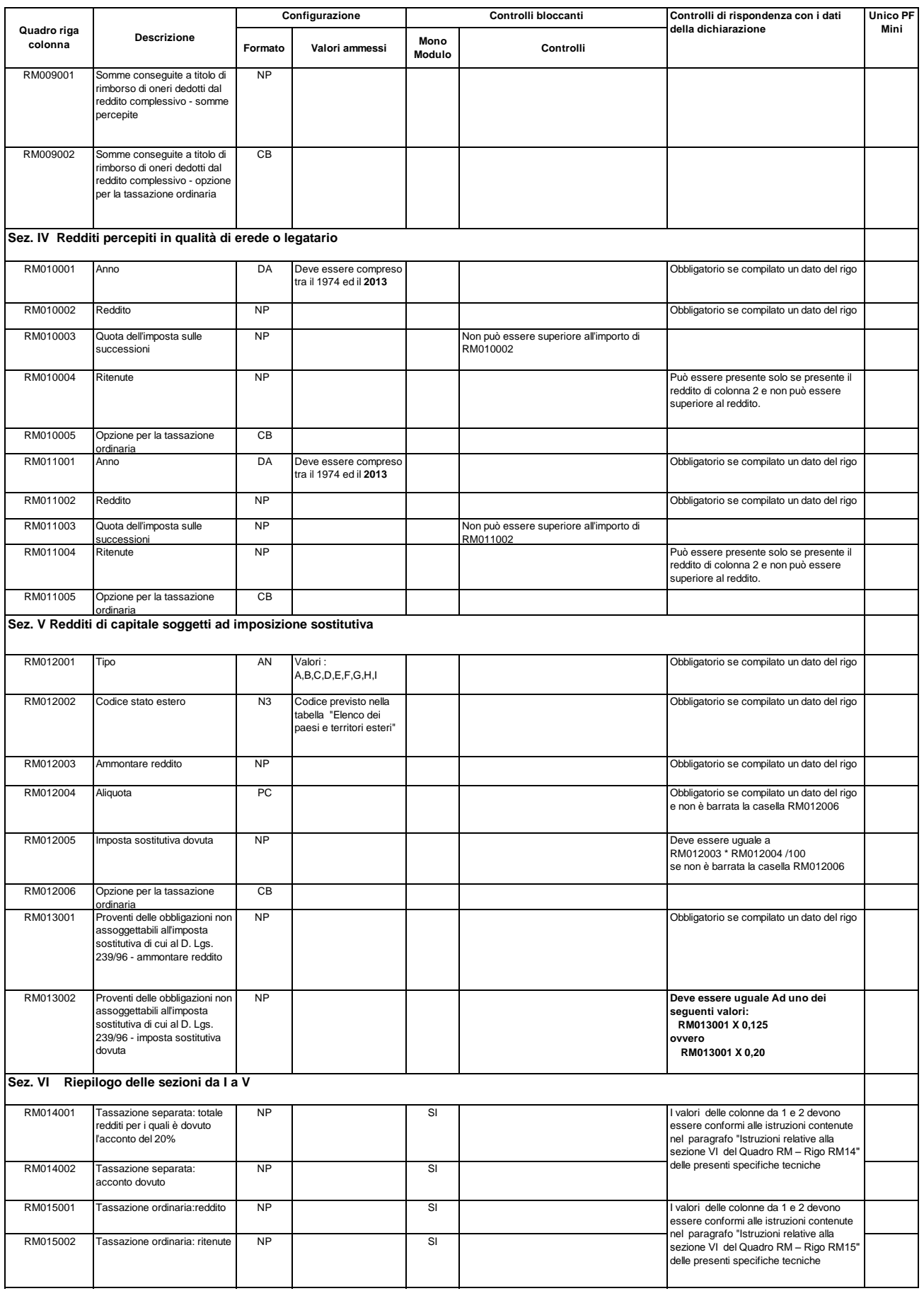

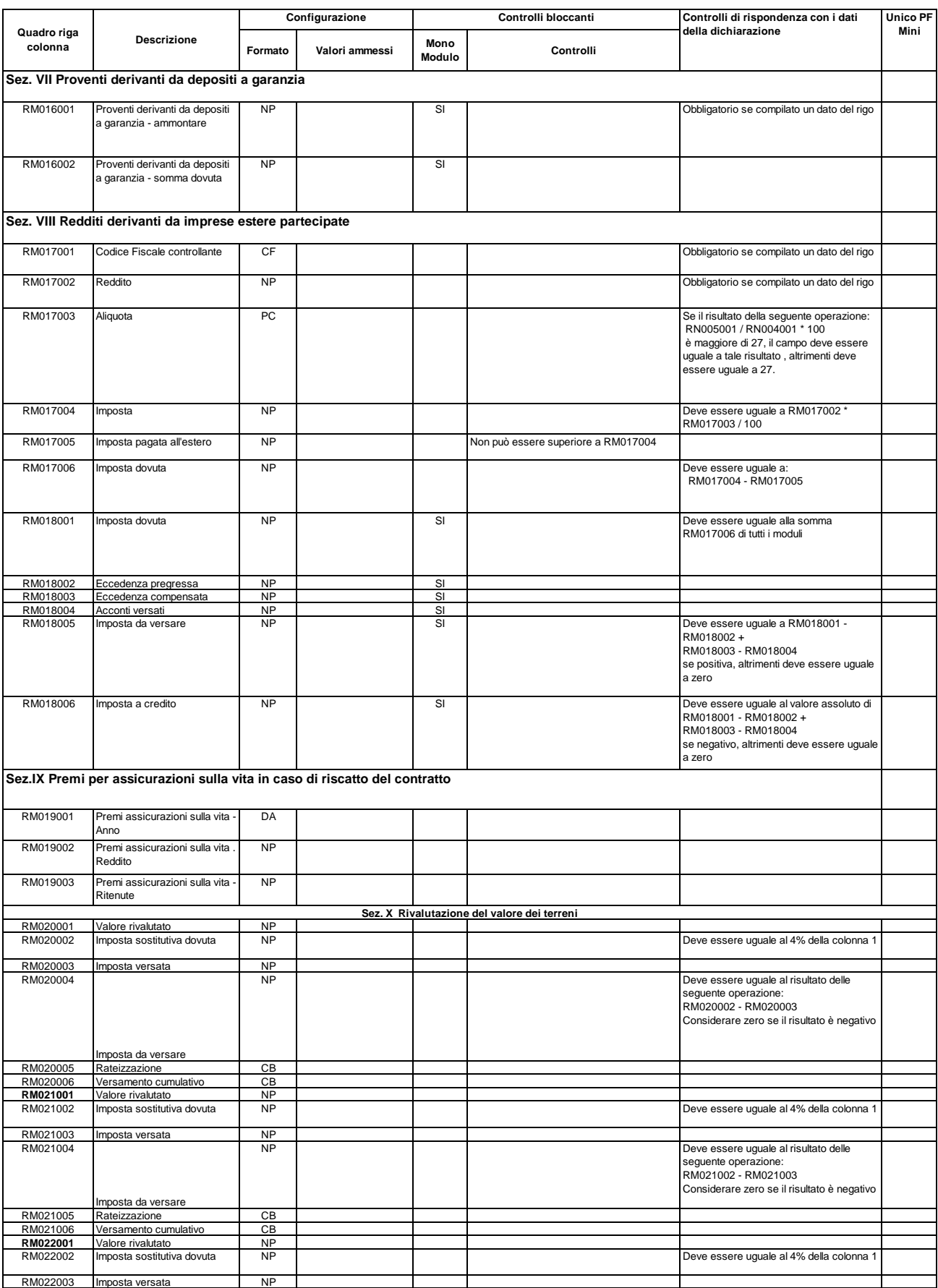

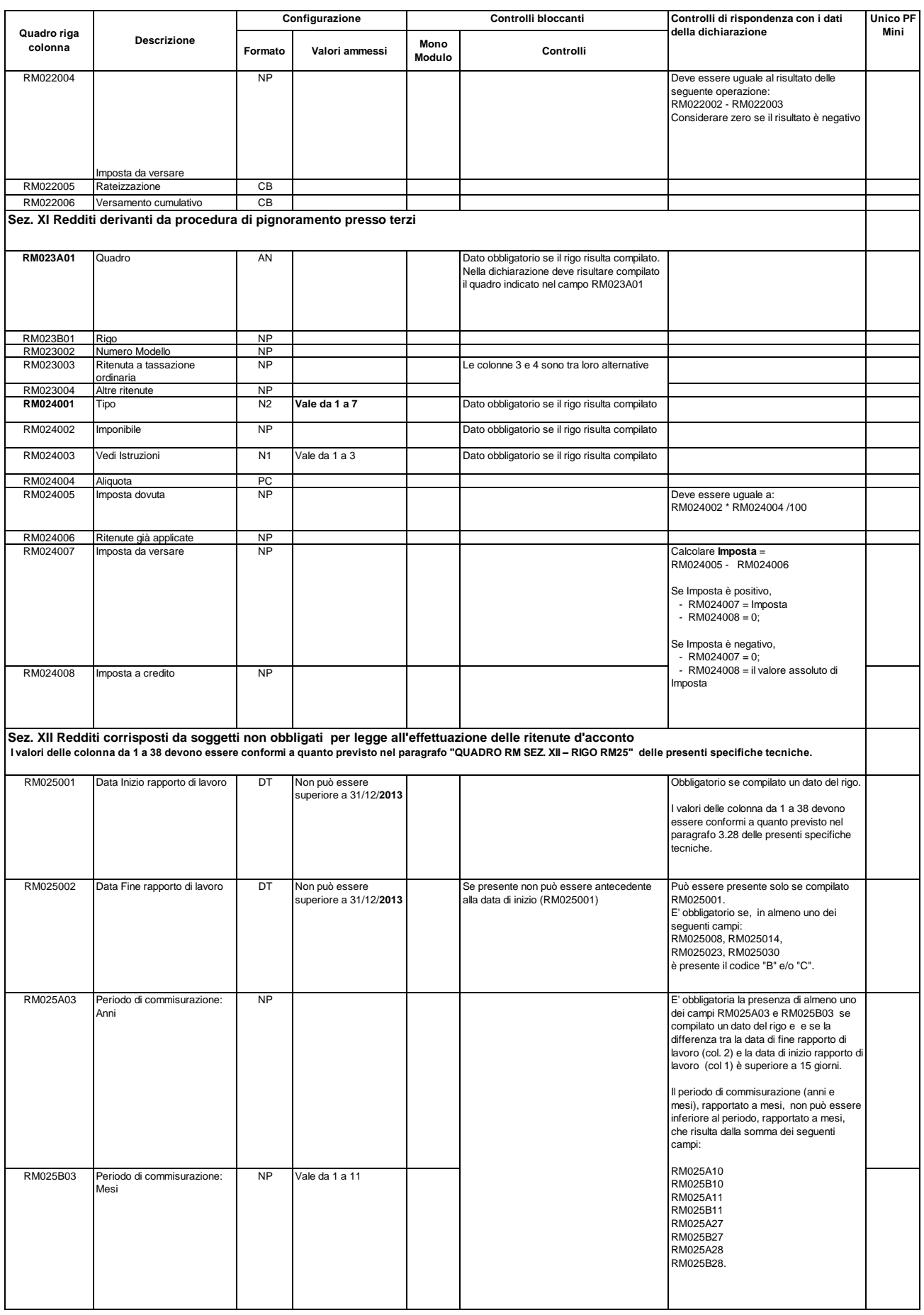

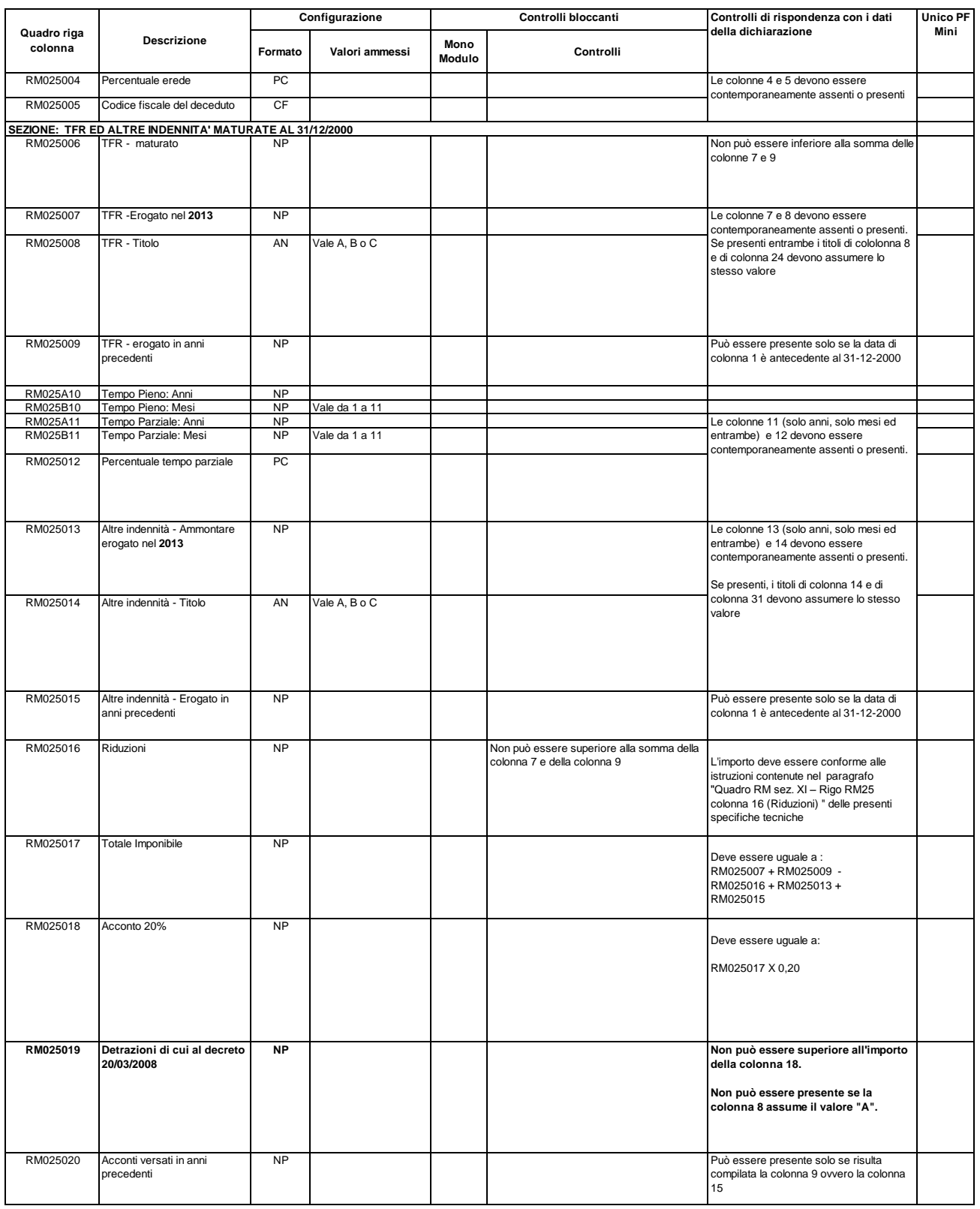

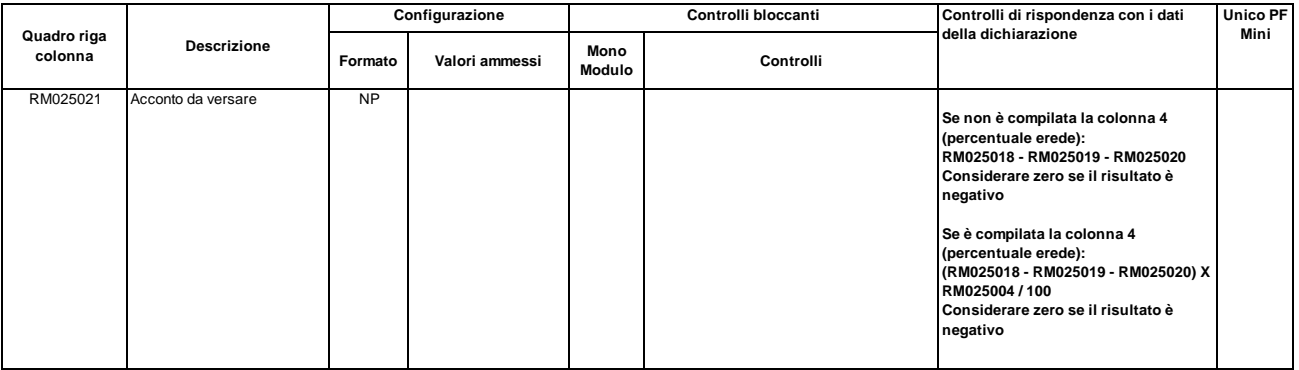

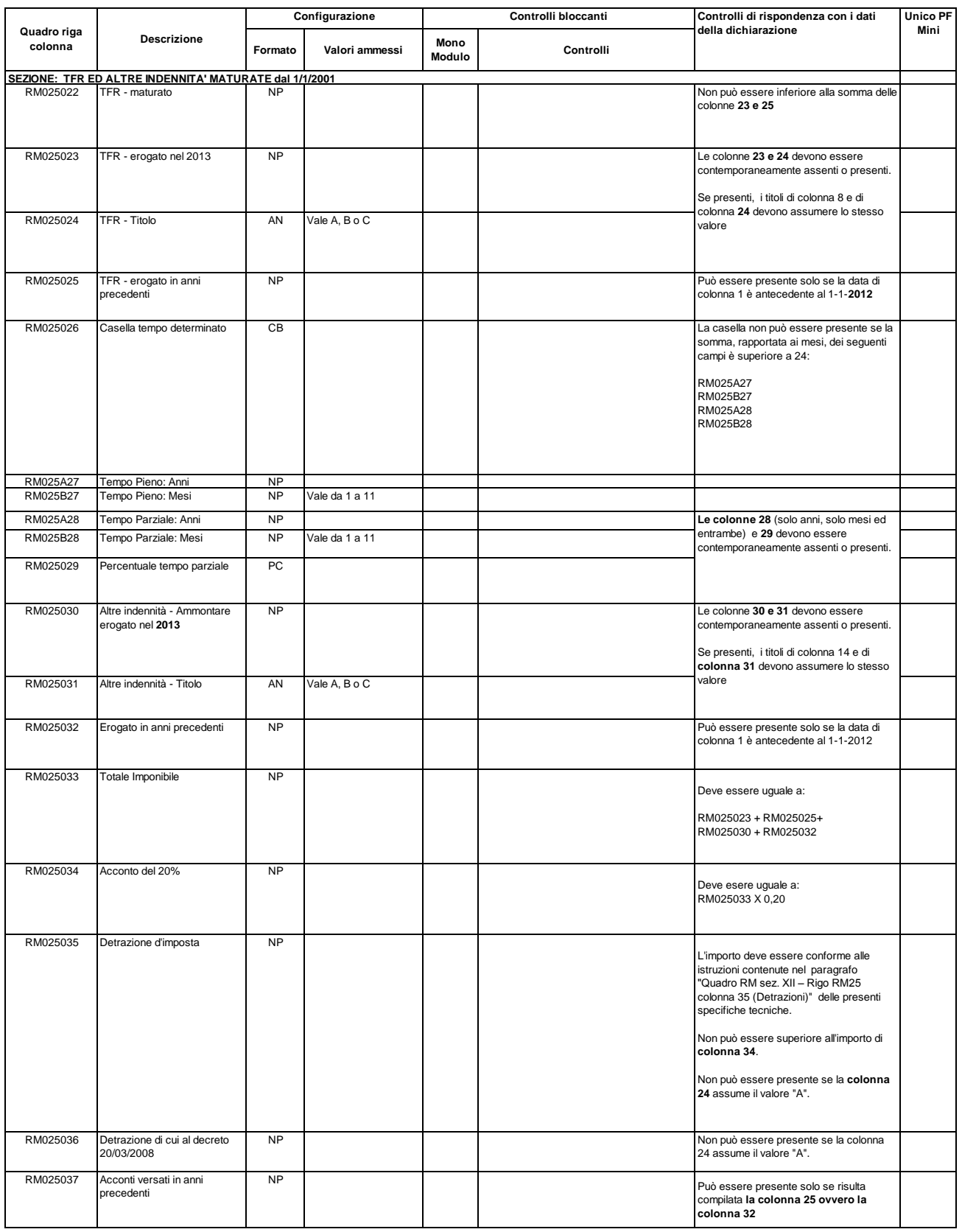

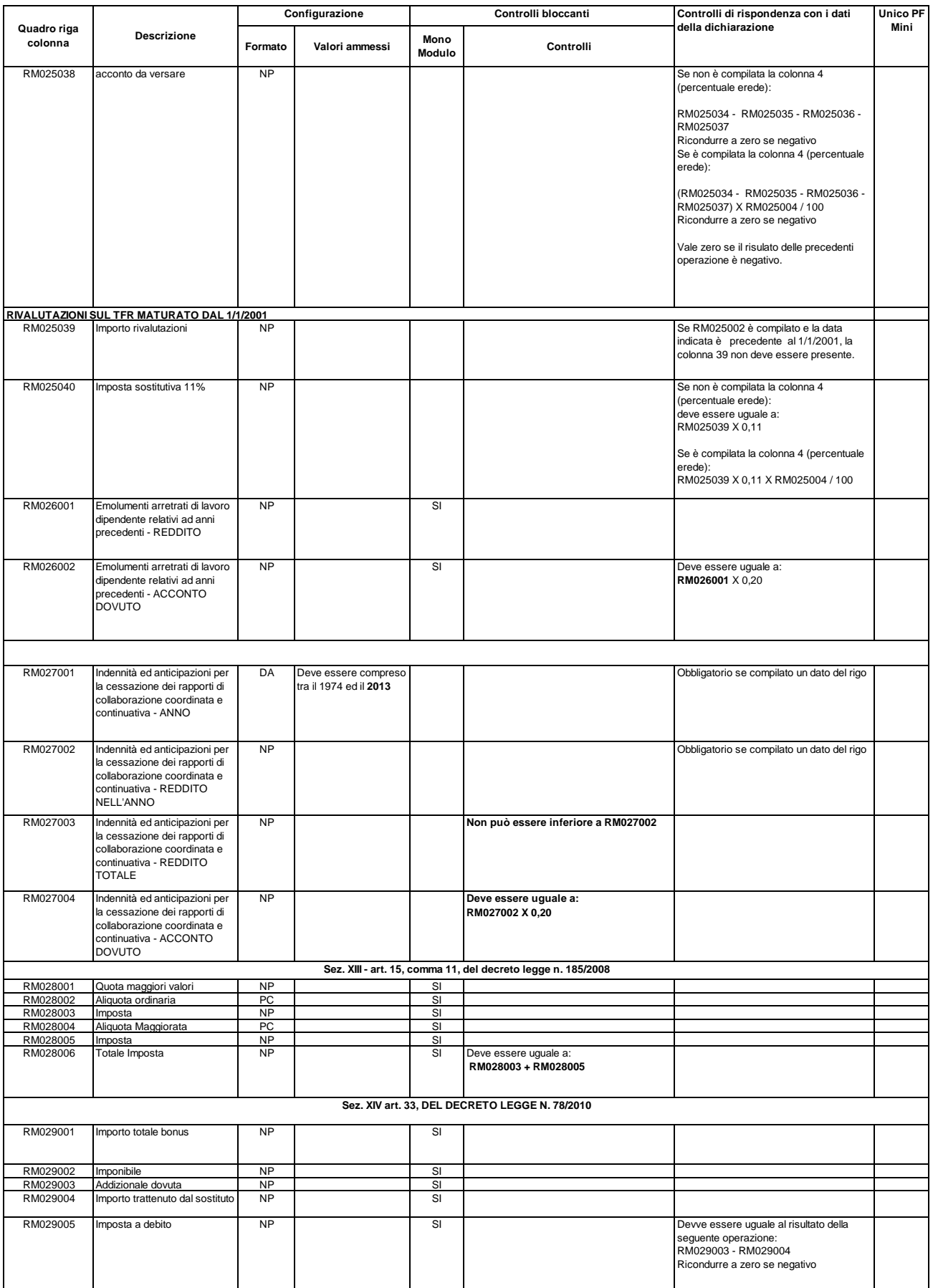

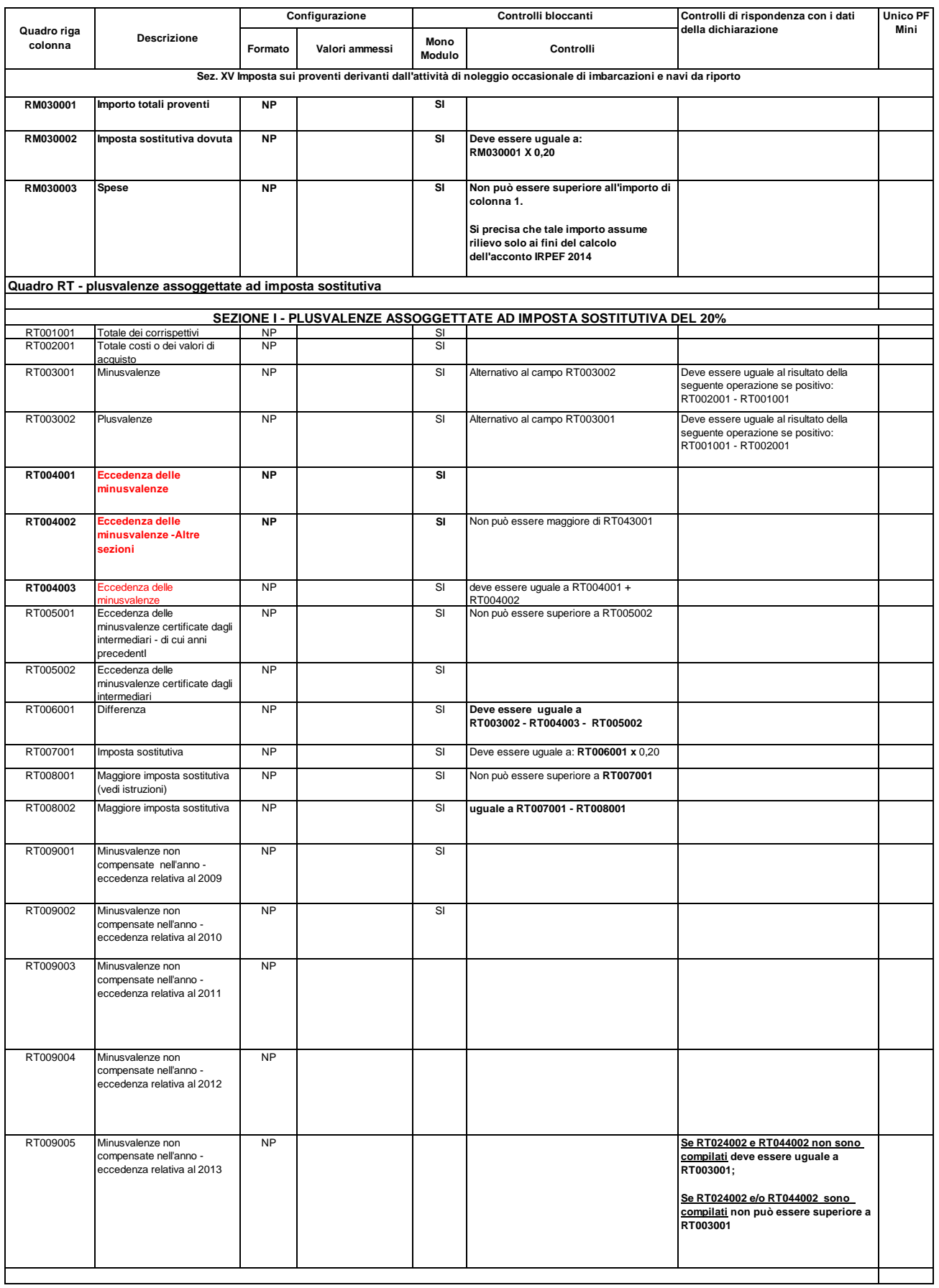

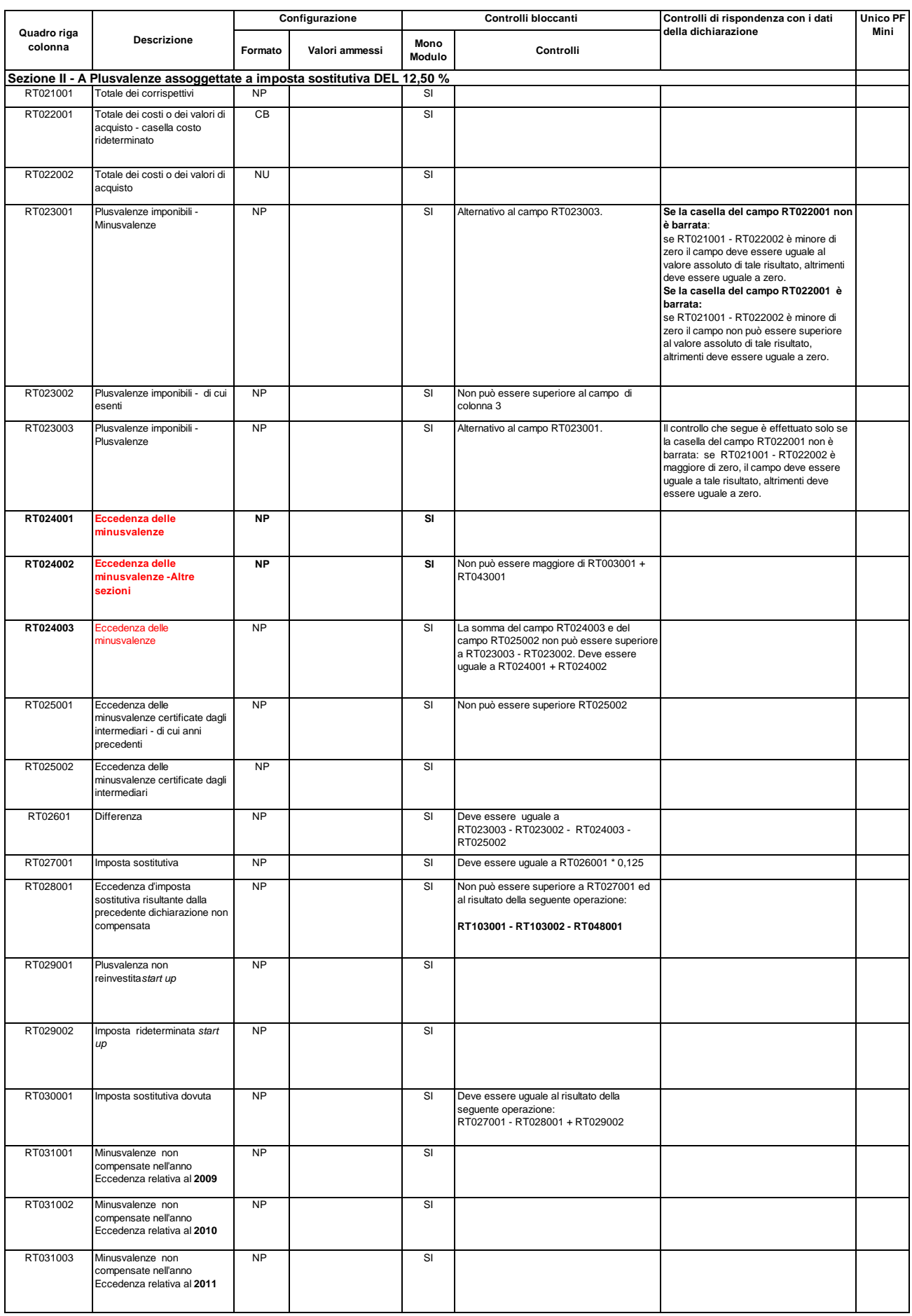

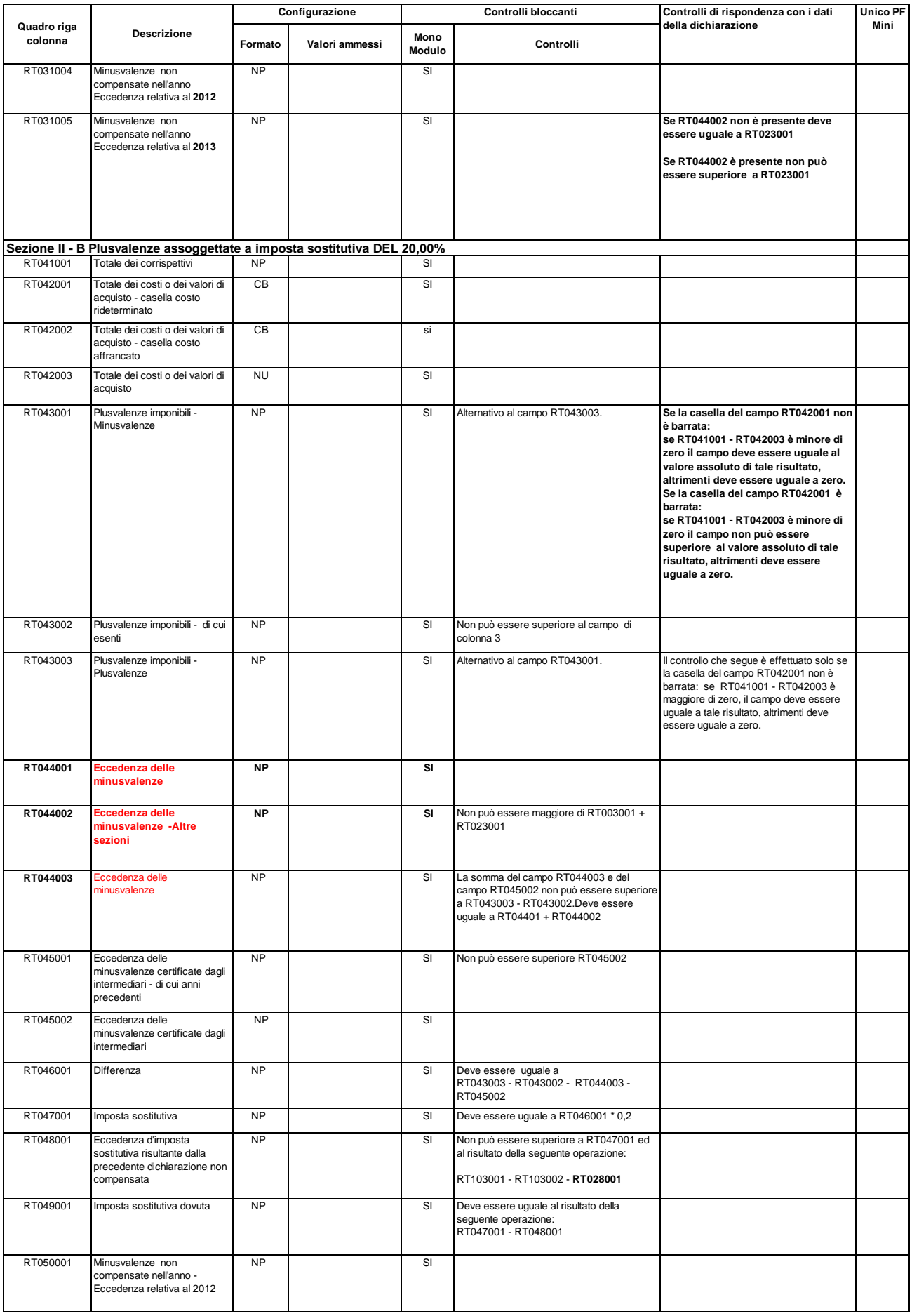

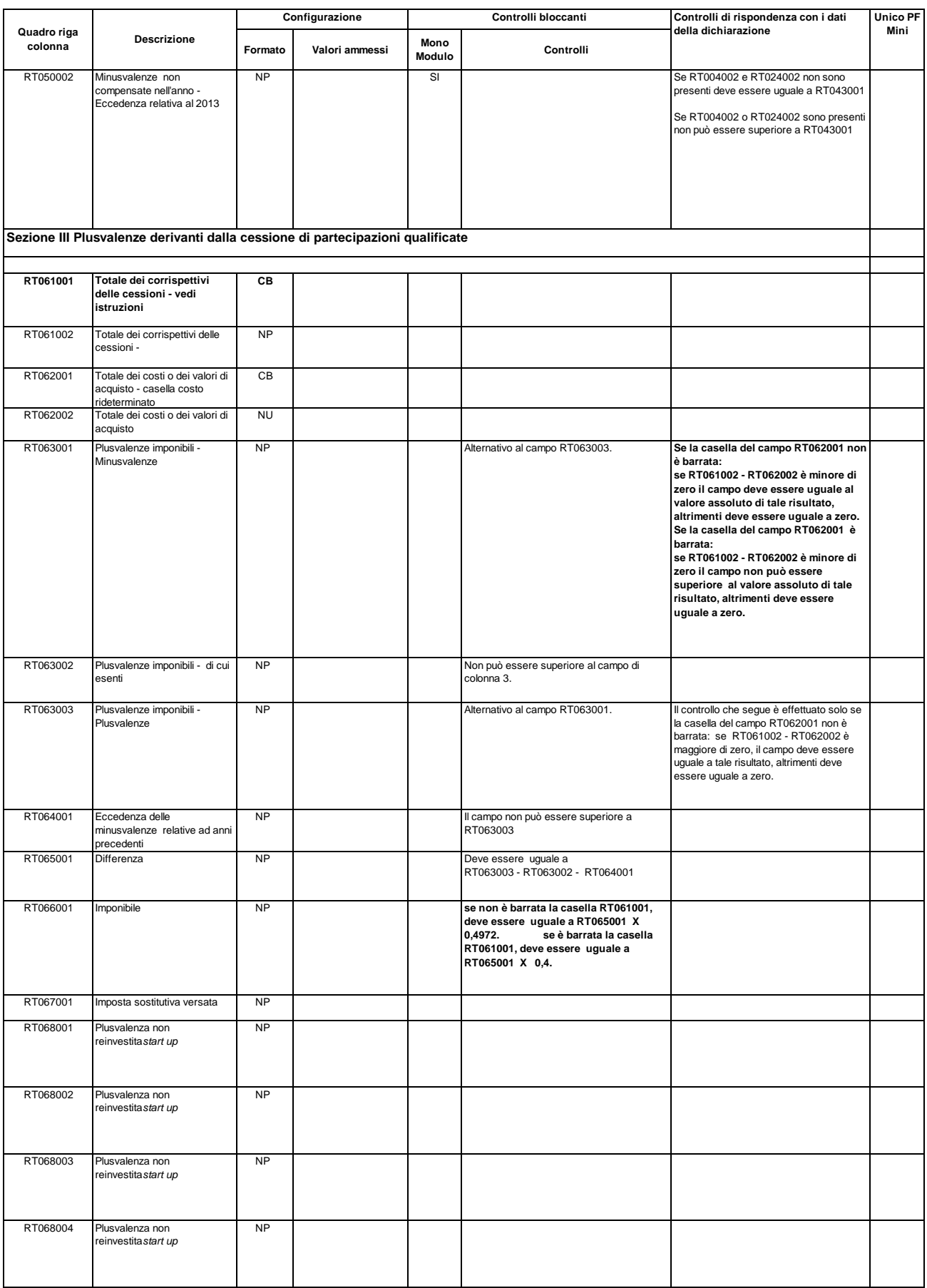

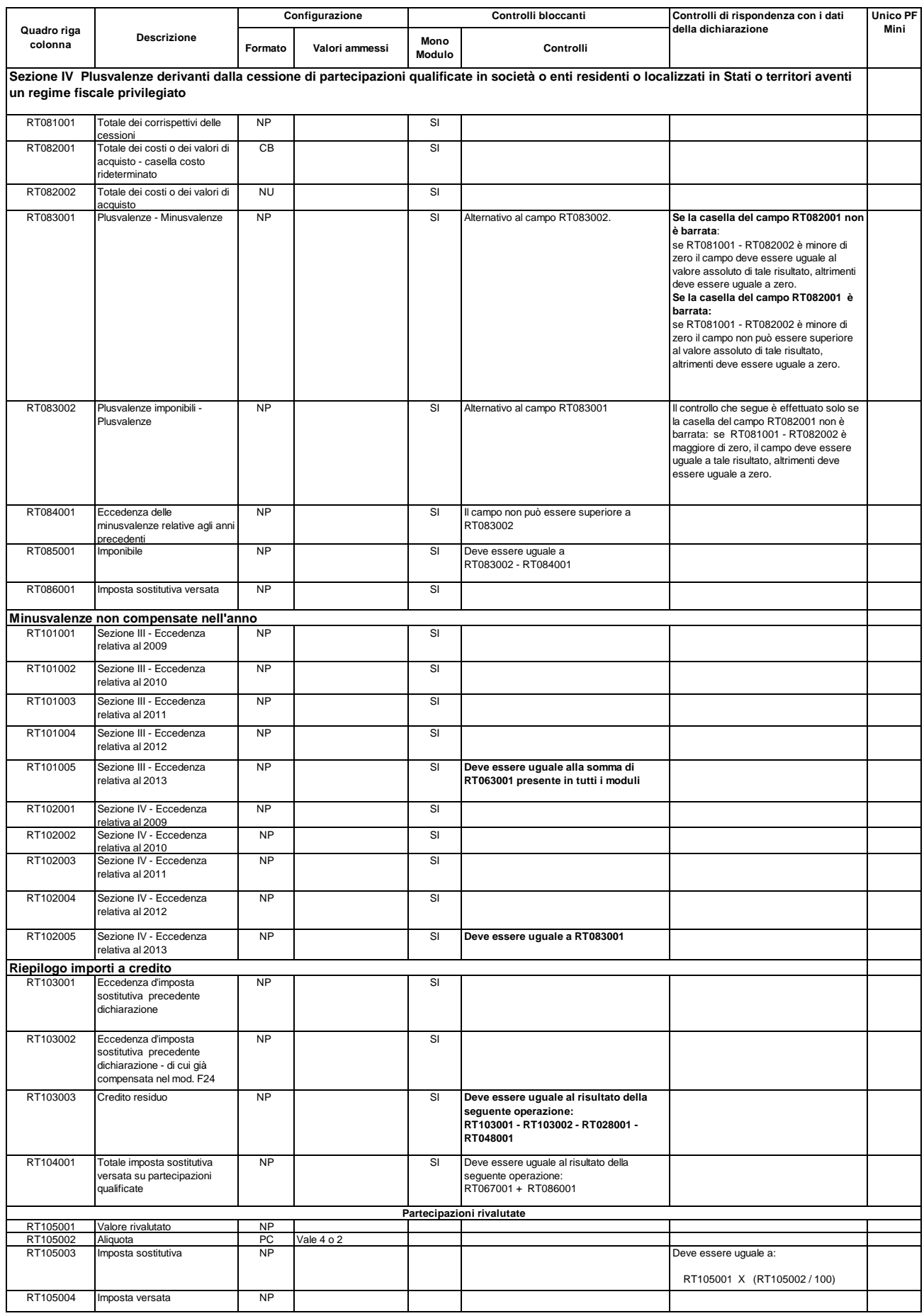

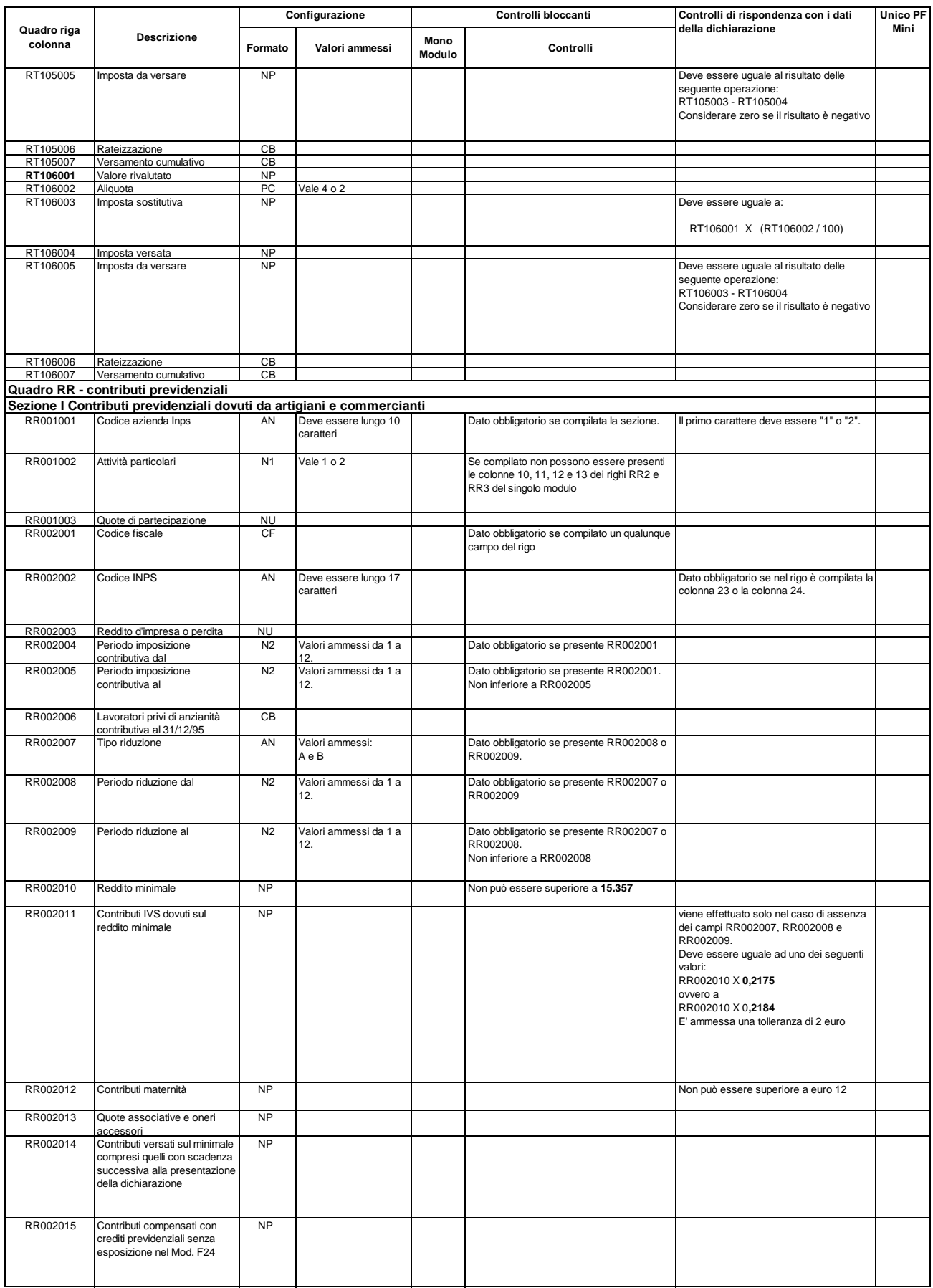

249

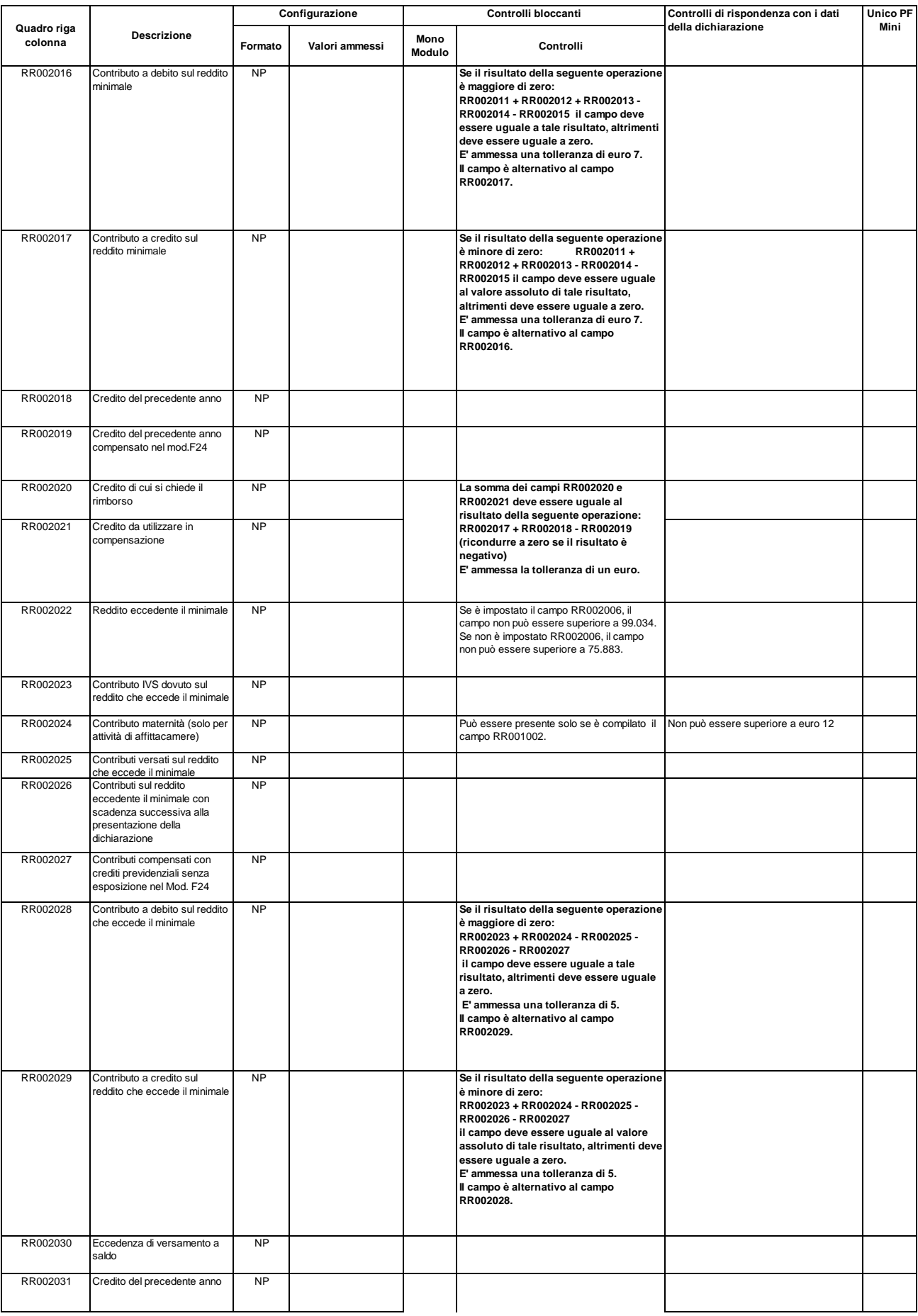

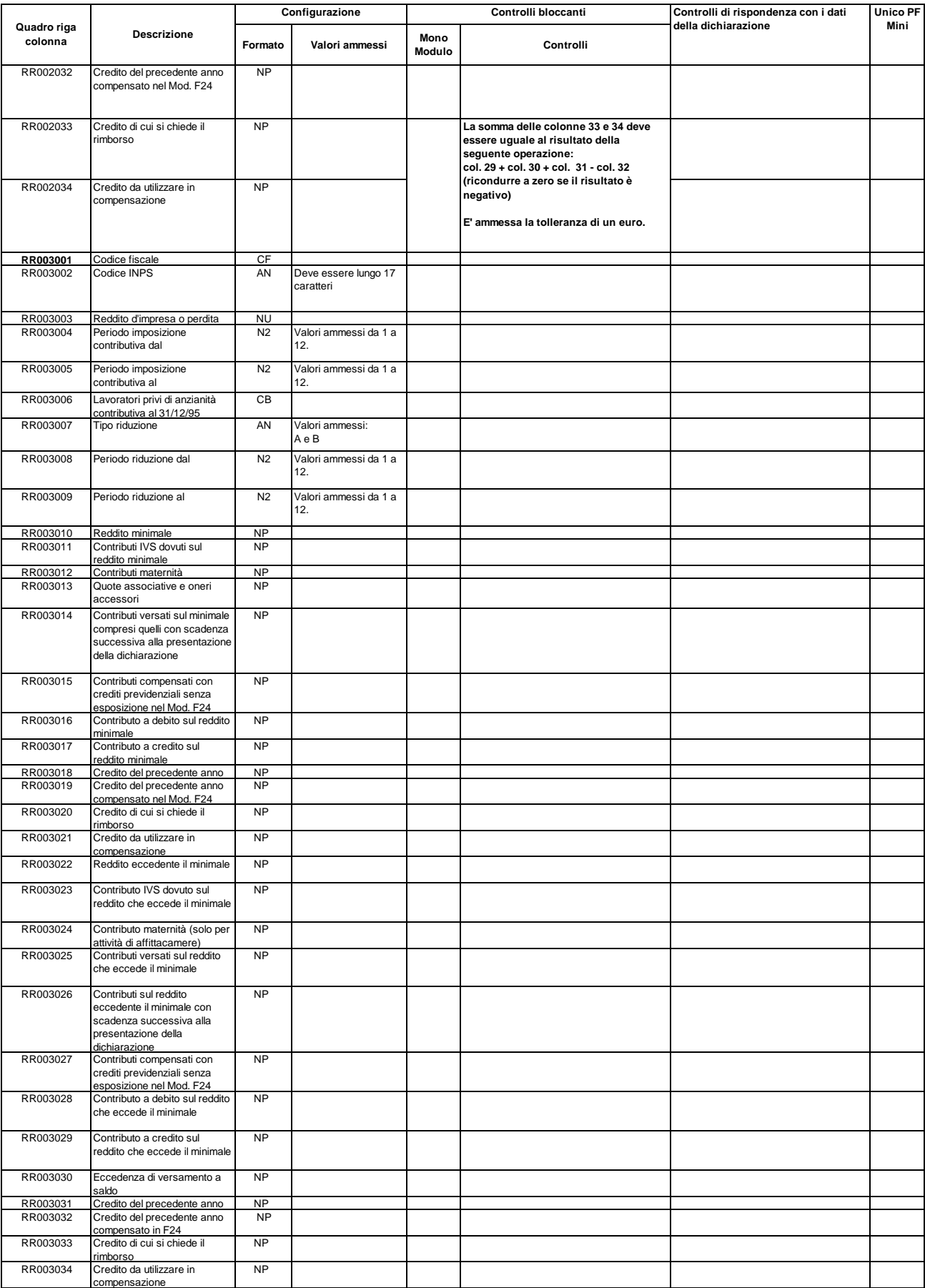

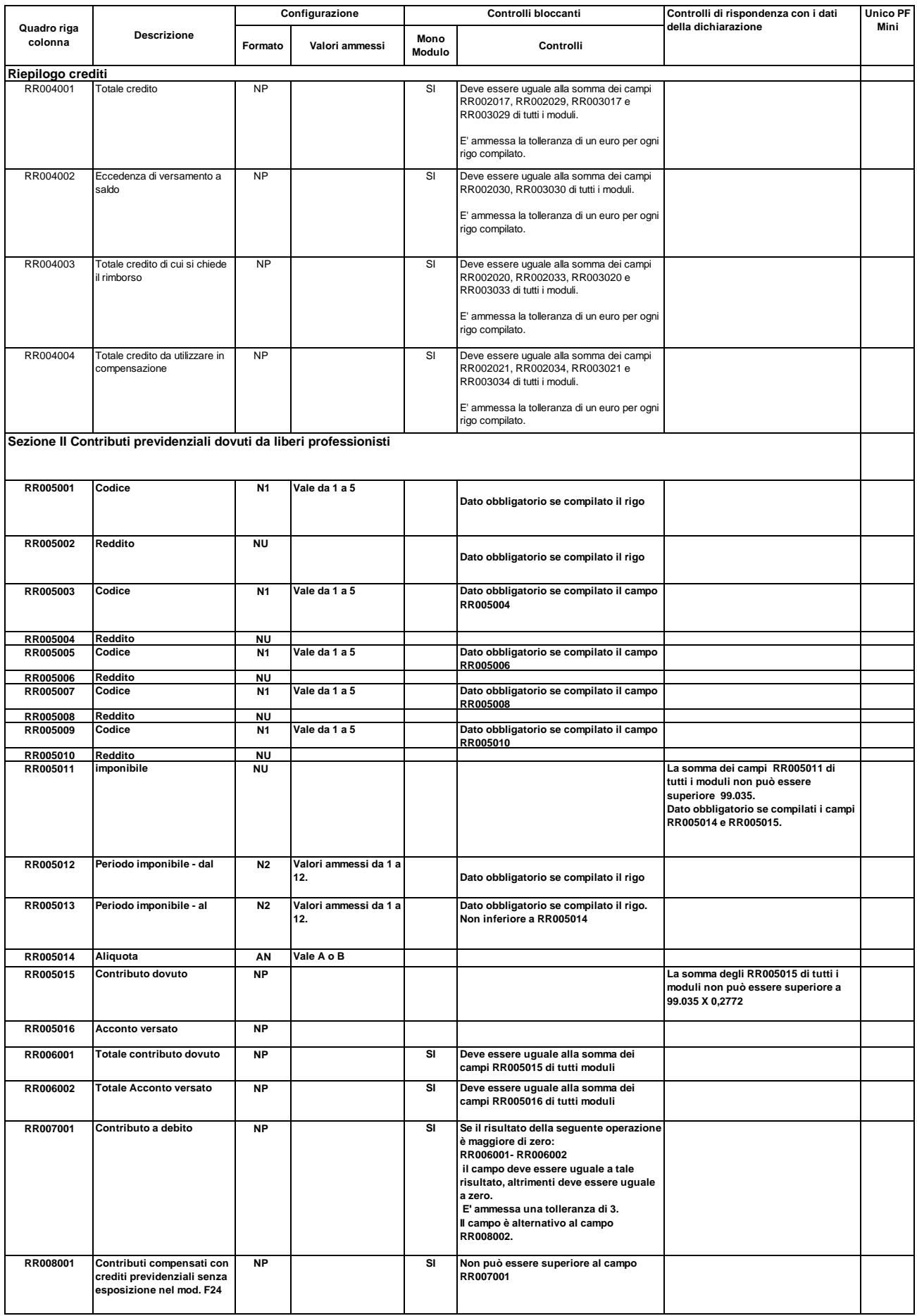
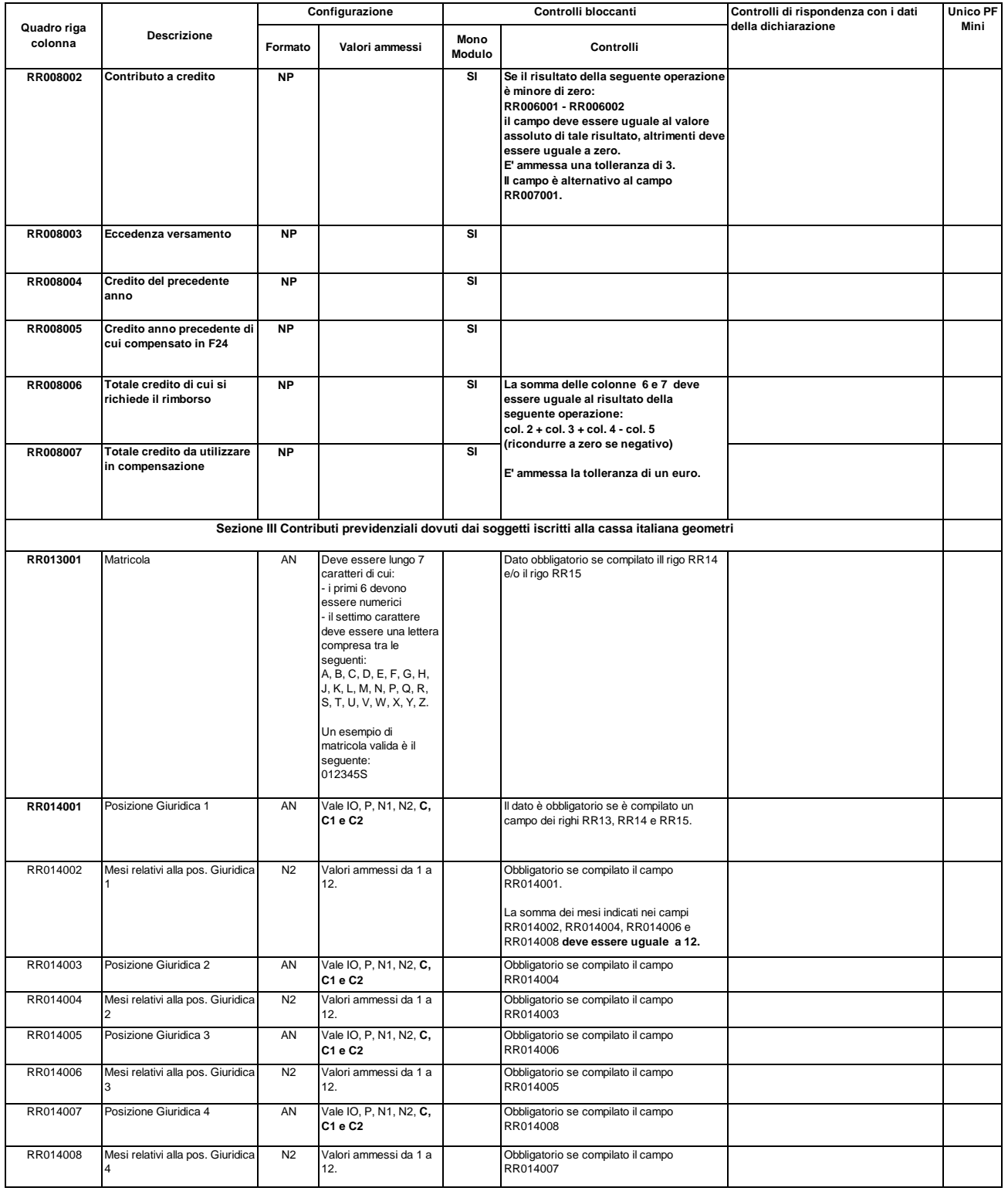

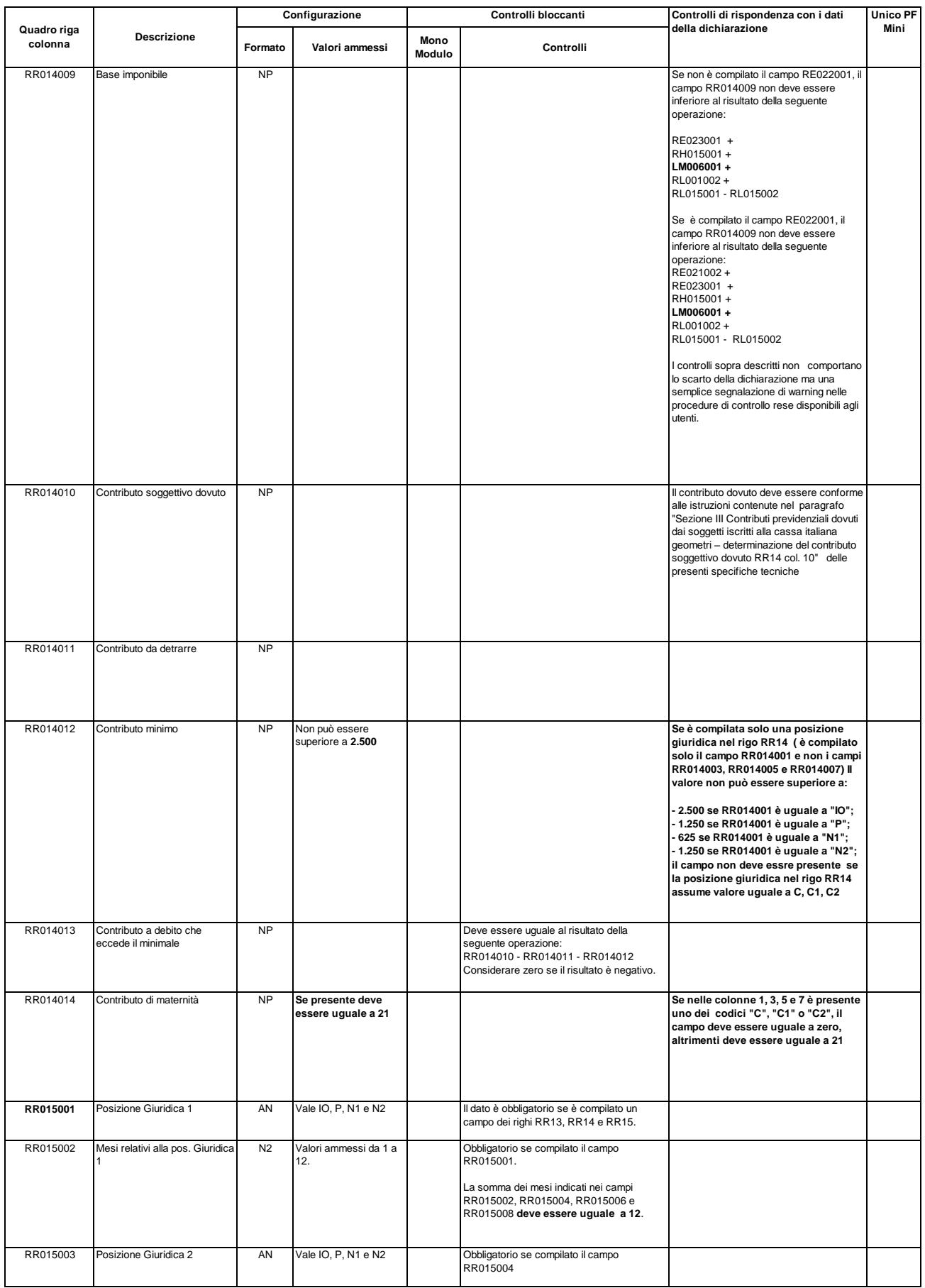

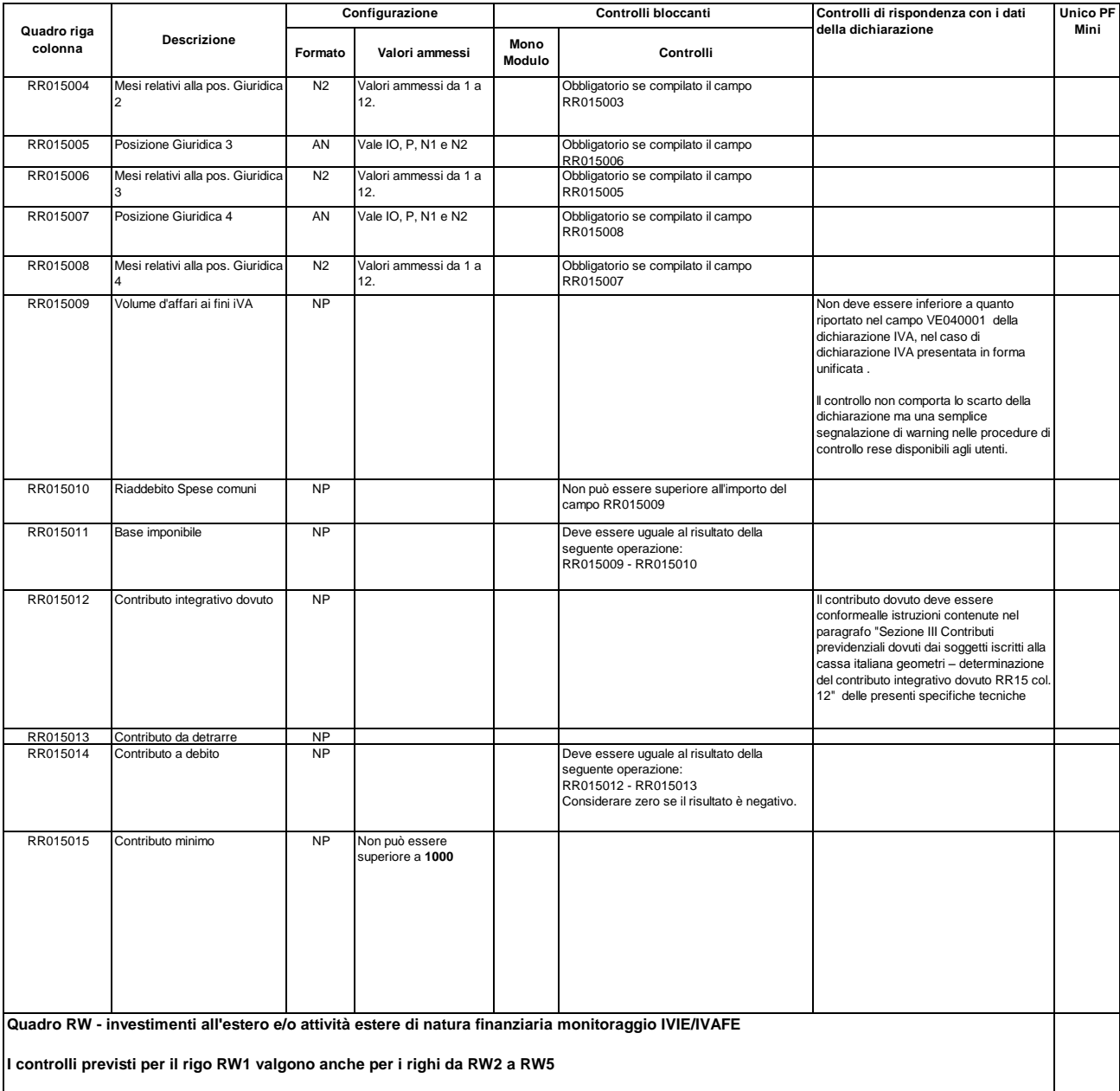

**Con riferimento a ciascun rigo da RW1 a RW5, le colonne 10, 11 e 15 (IVAFE) sono alternative alle colonne 12, 13, 16 e 17 (IVIE). Il controllo determina lo scarto della dichiarazione senza possibilità di conferma.**

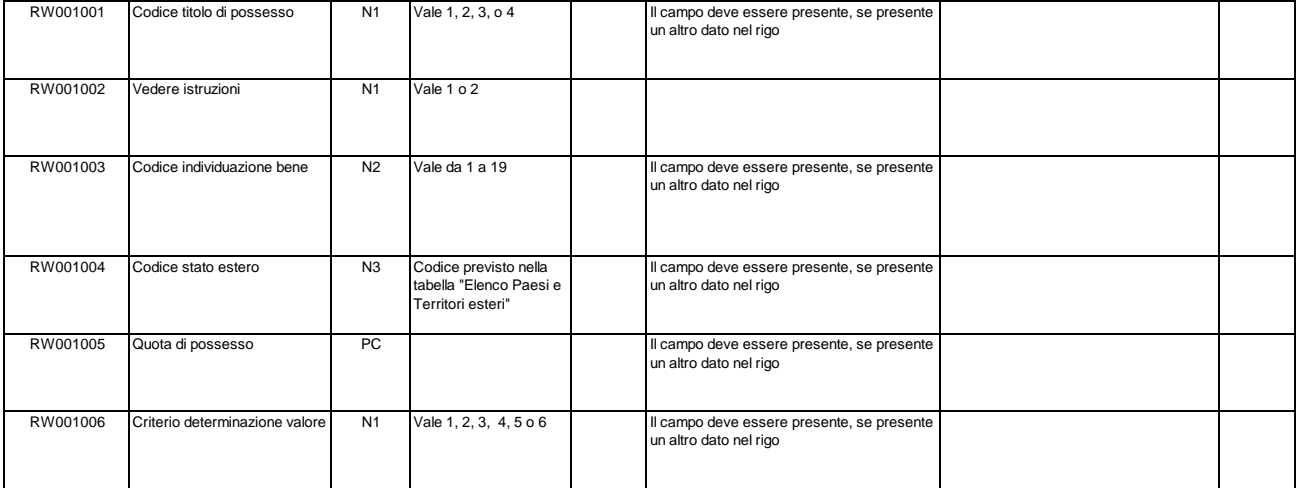

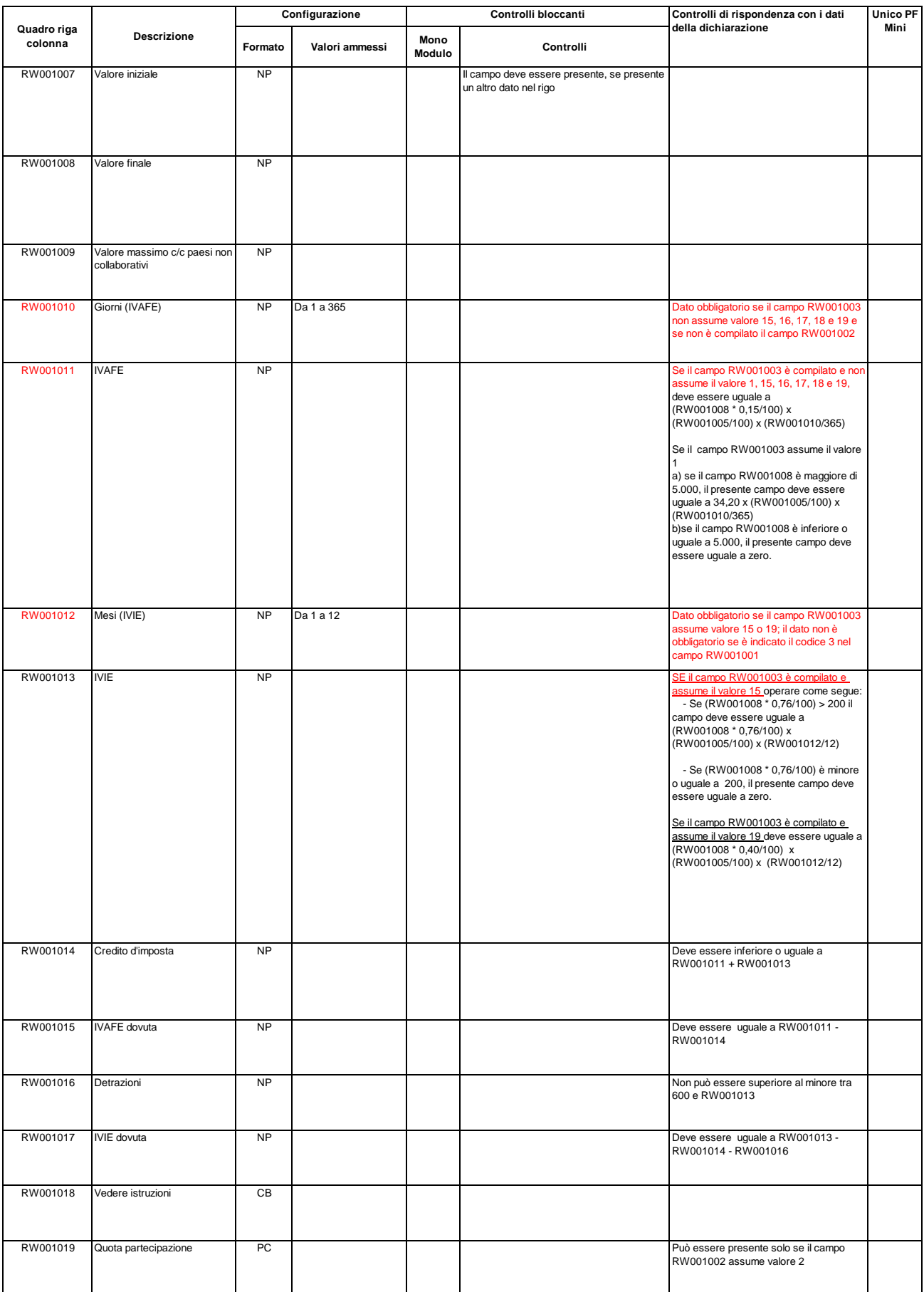

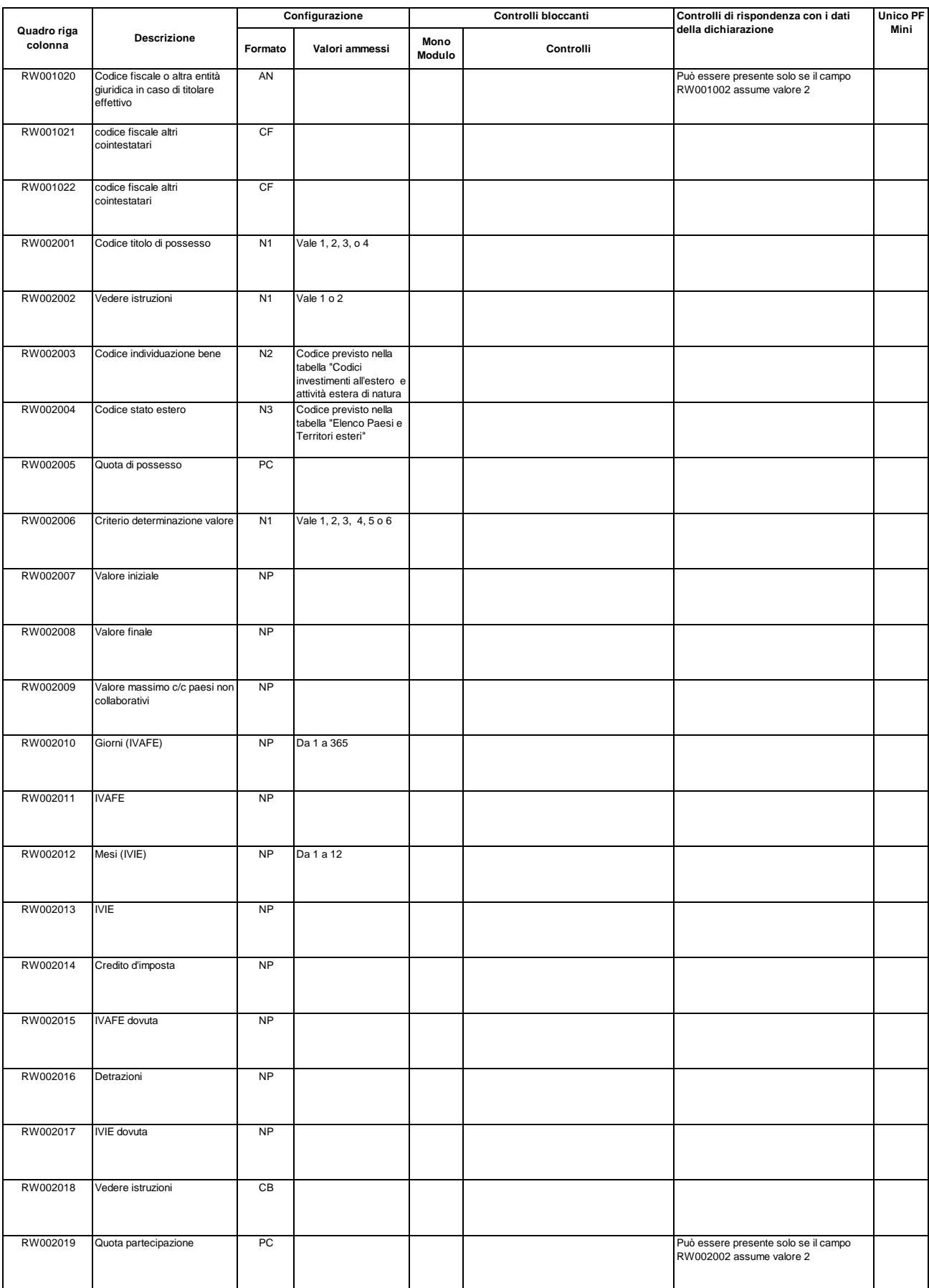

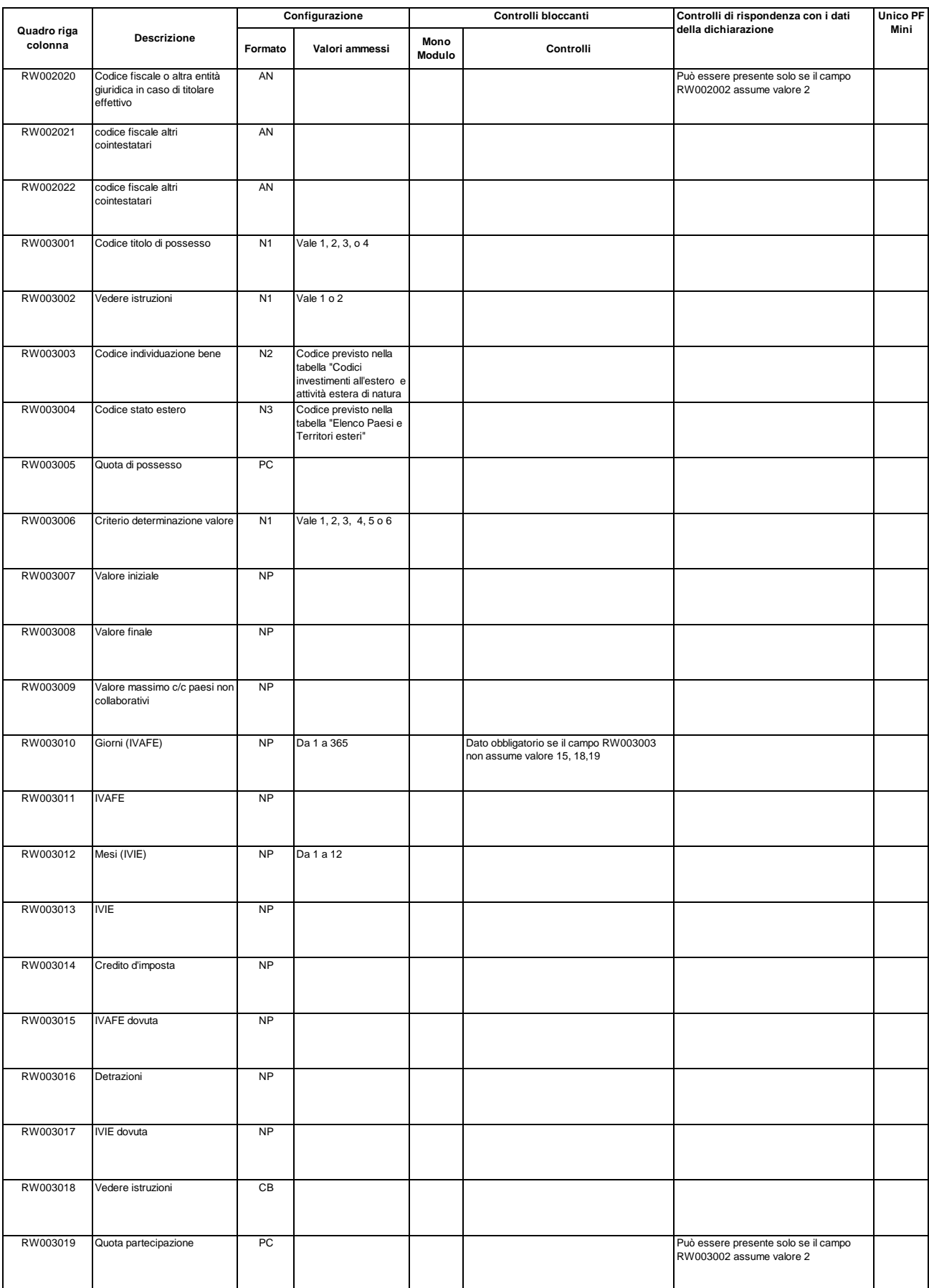

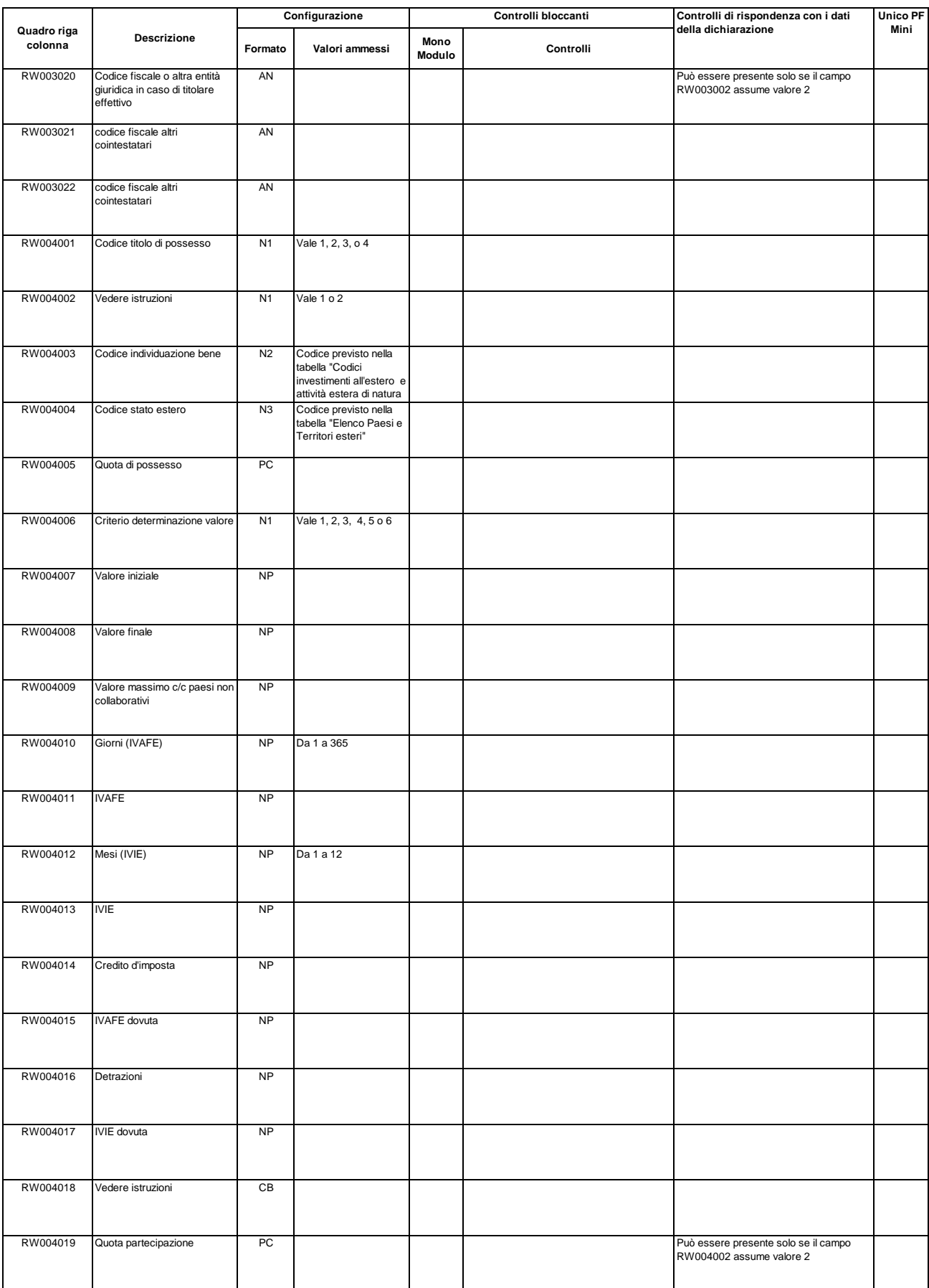

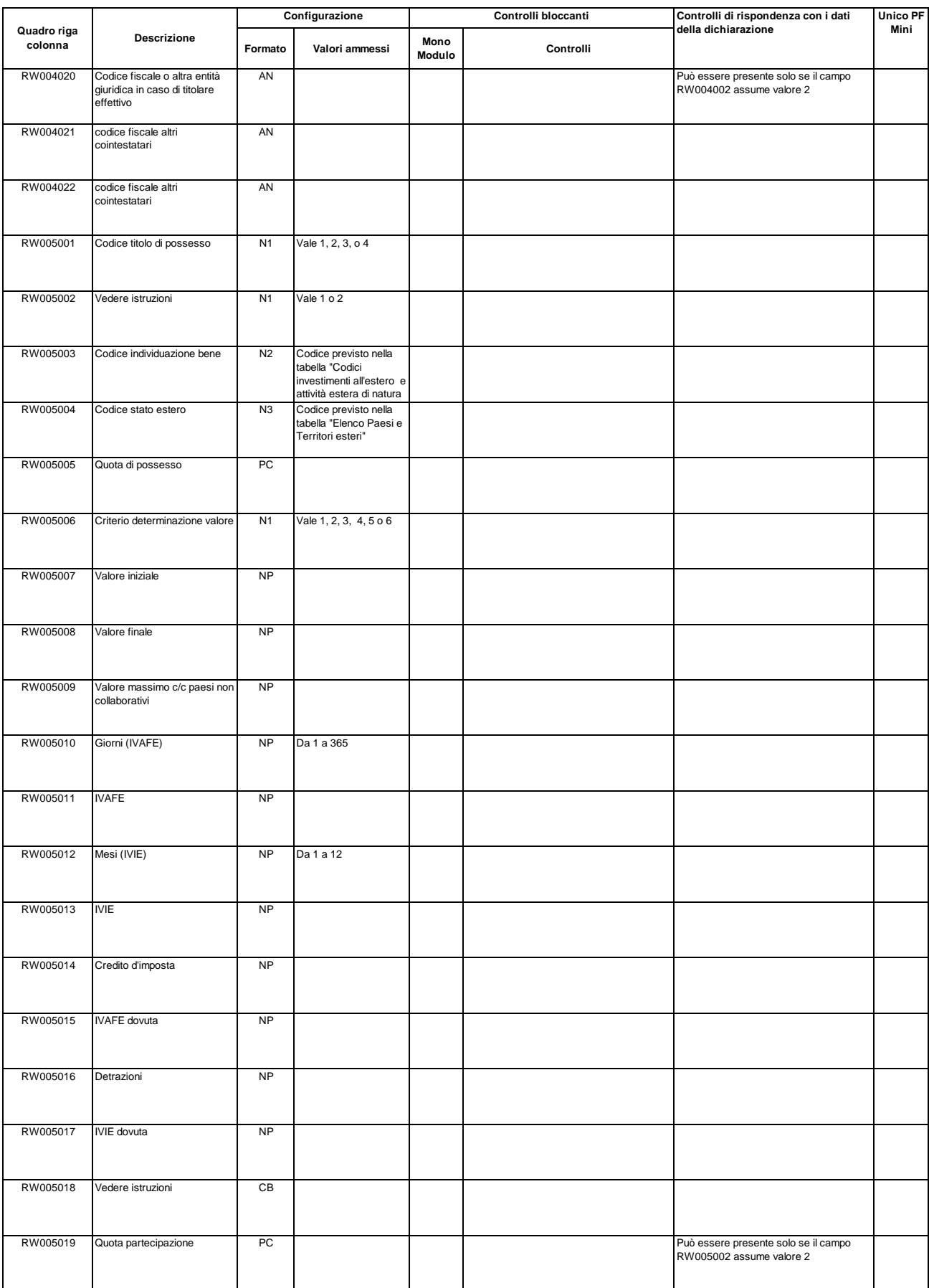

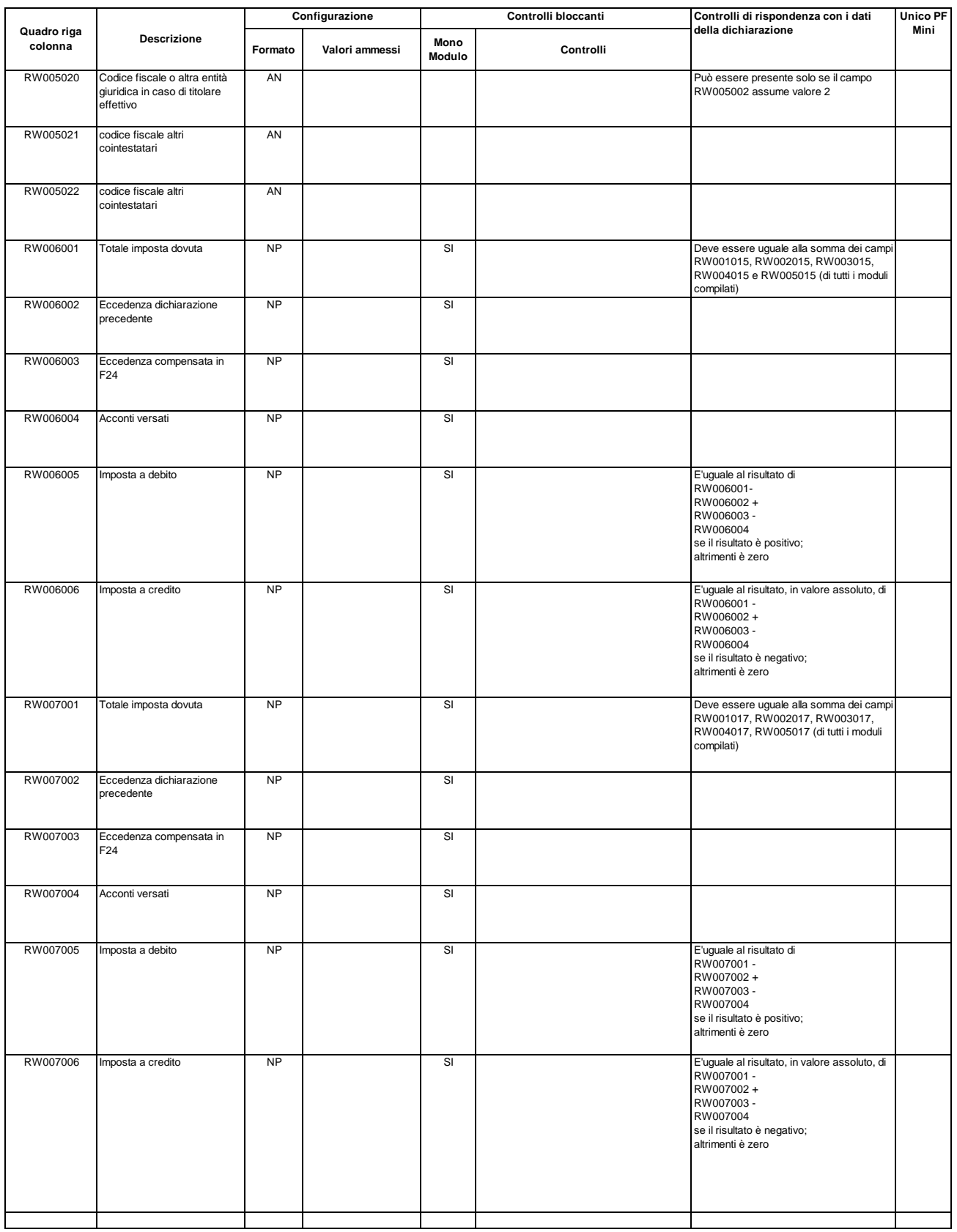

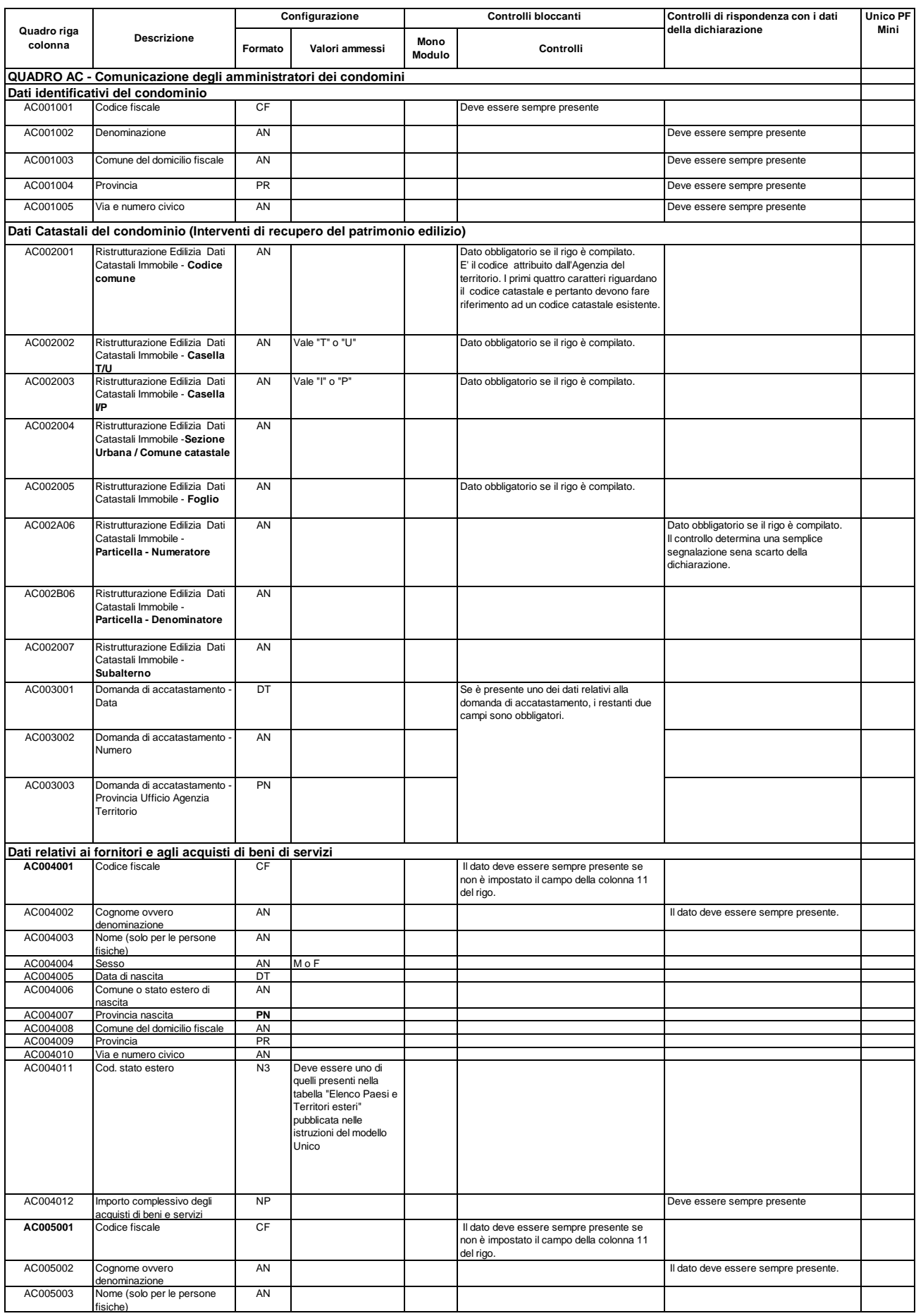

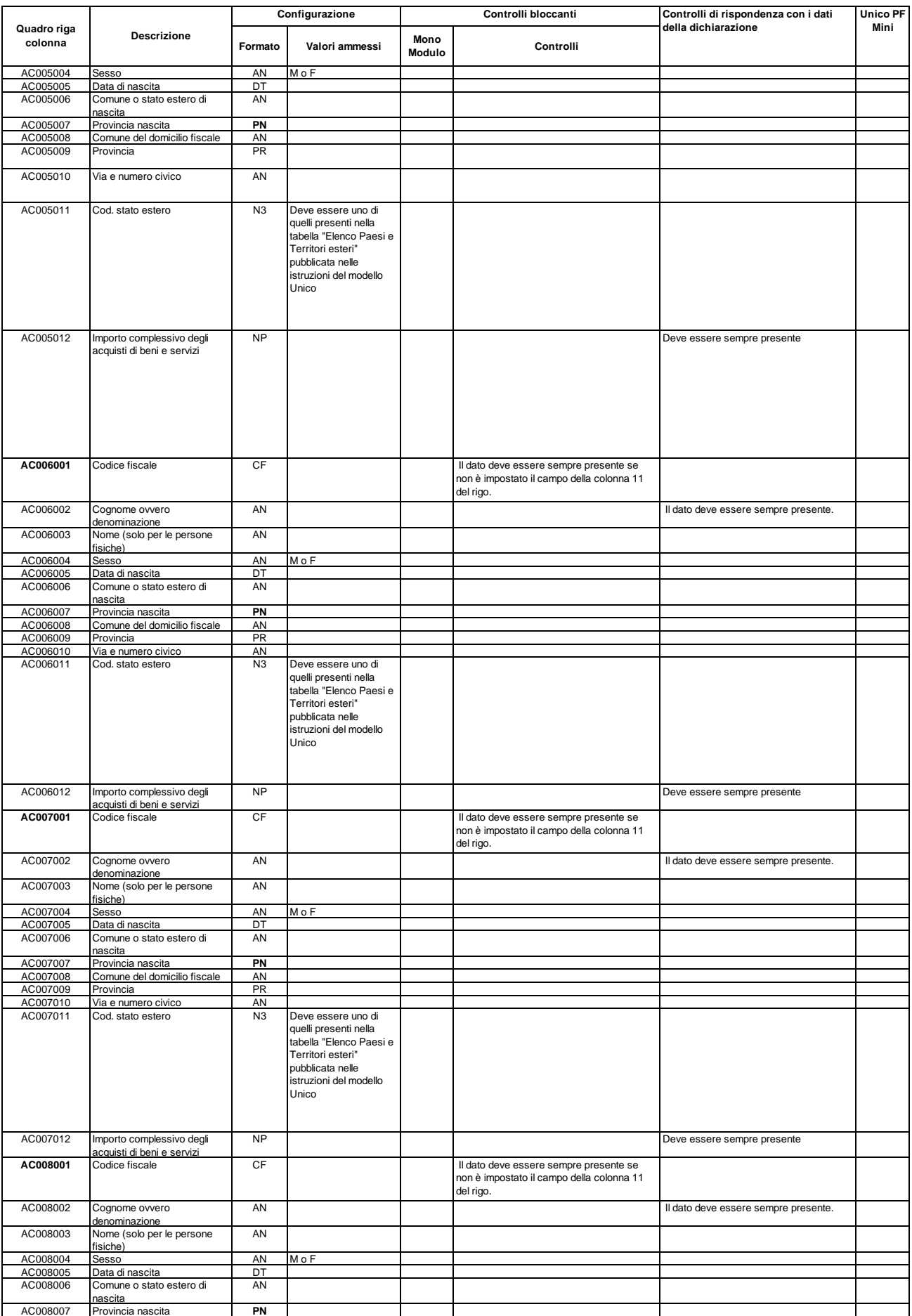

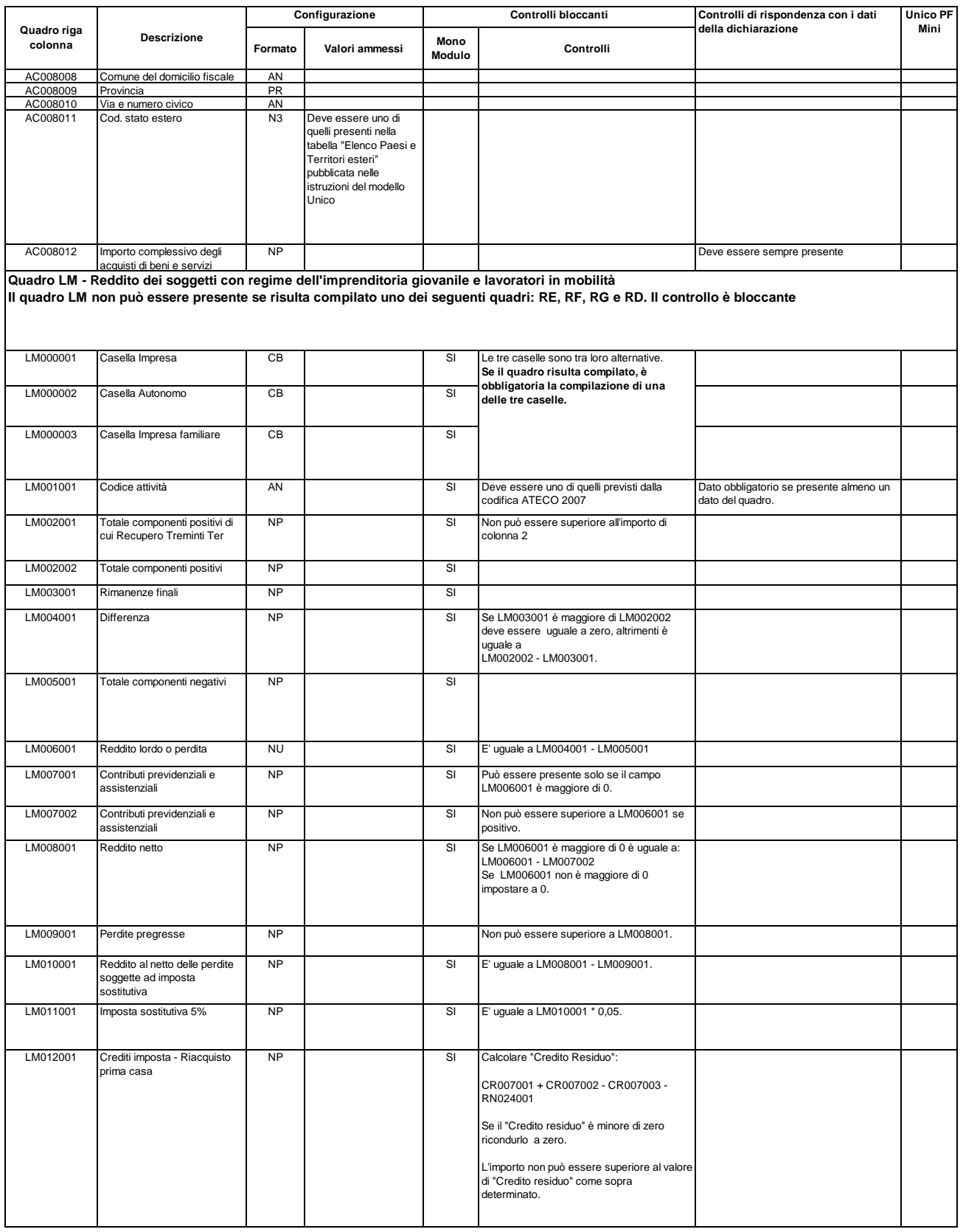

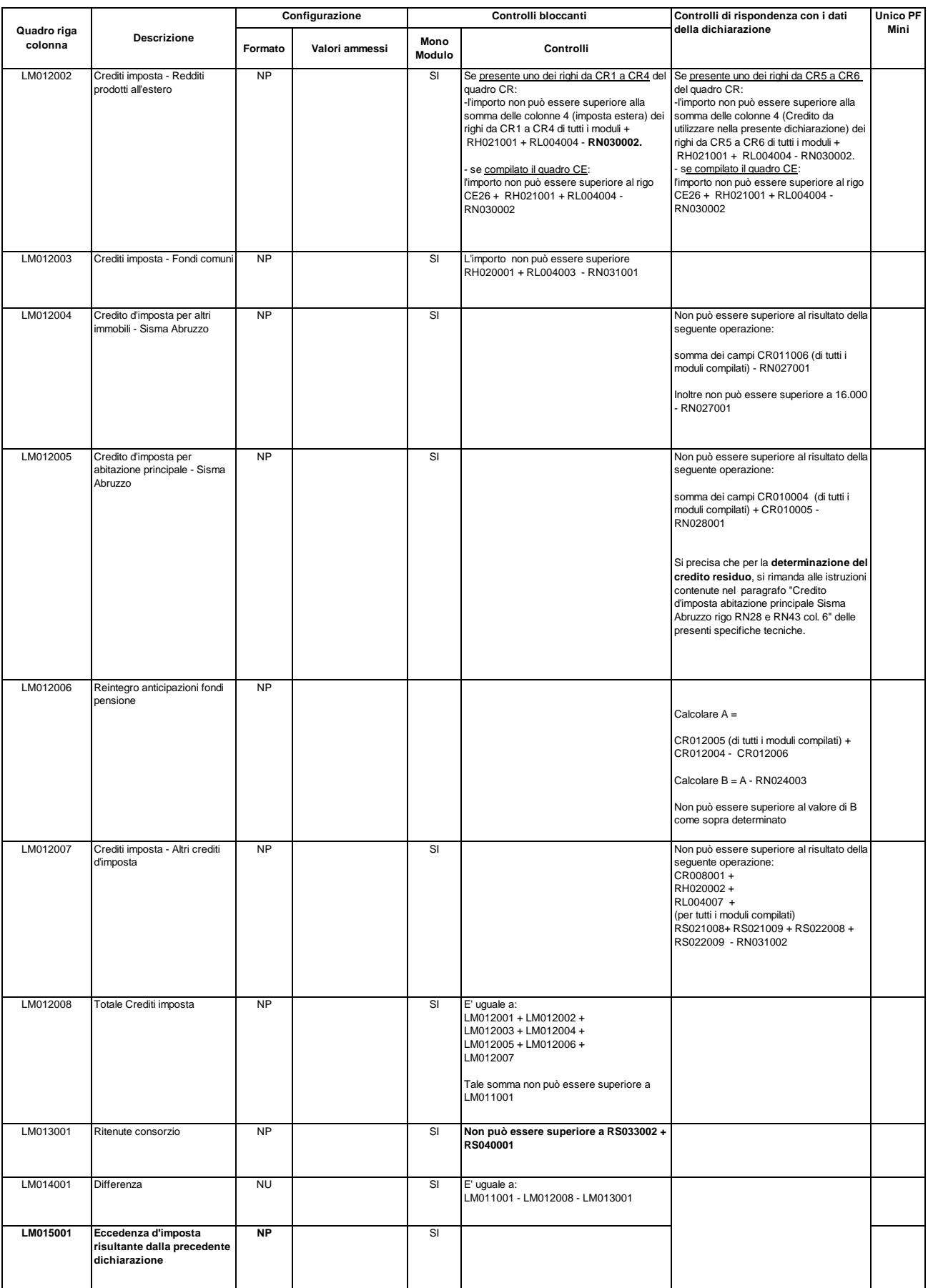

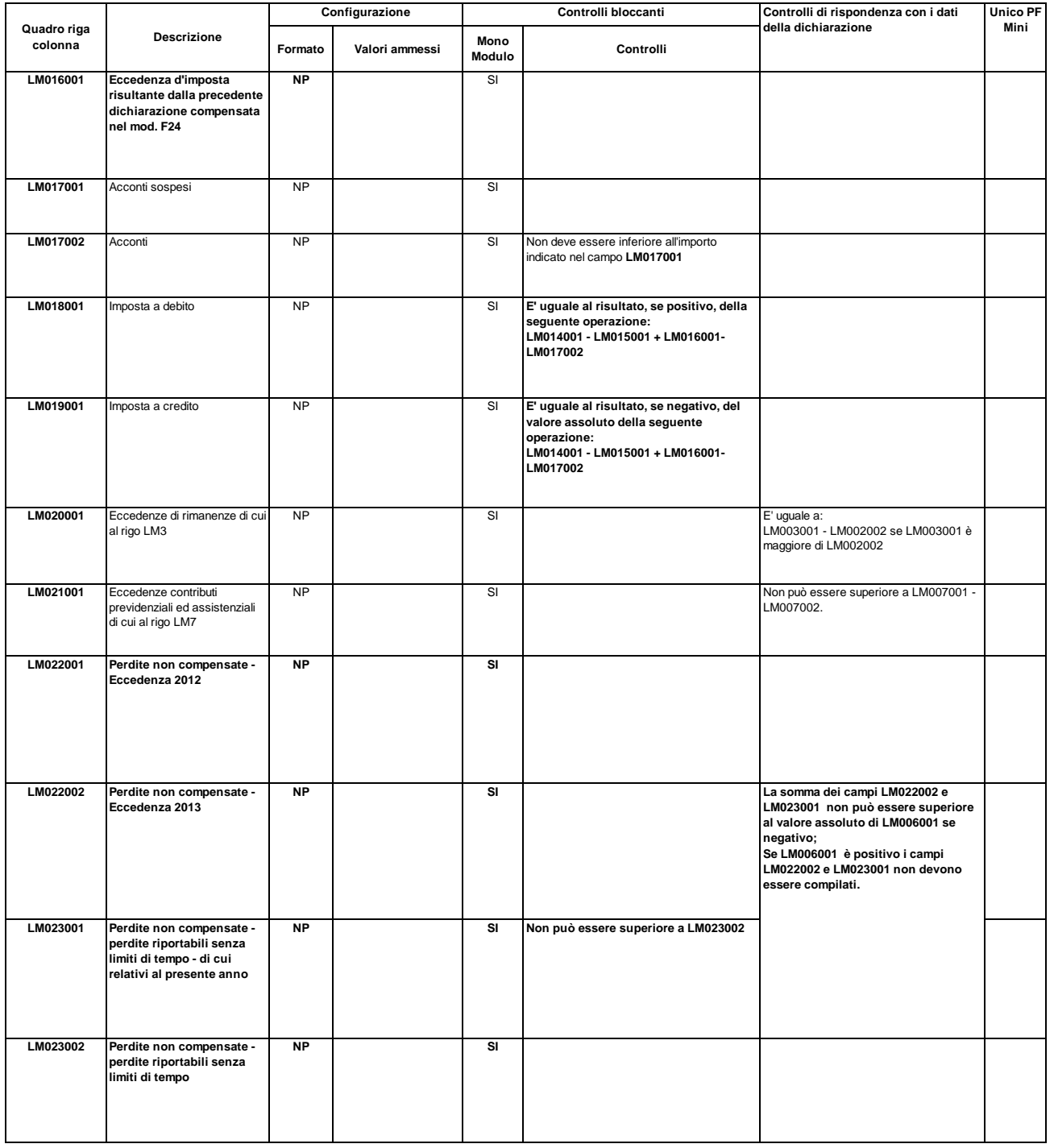

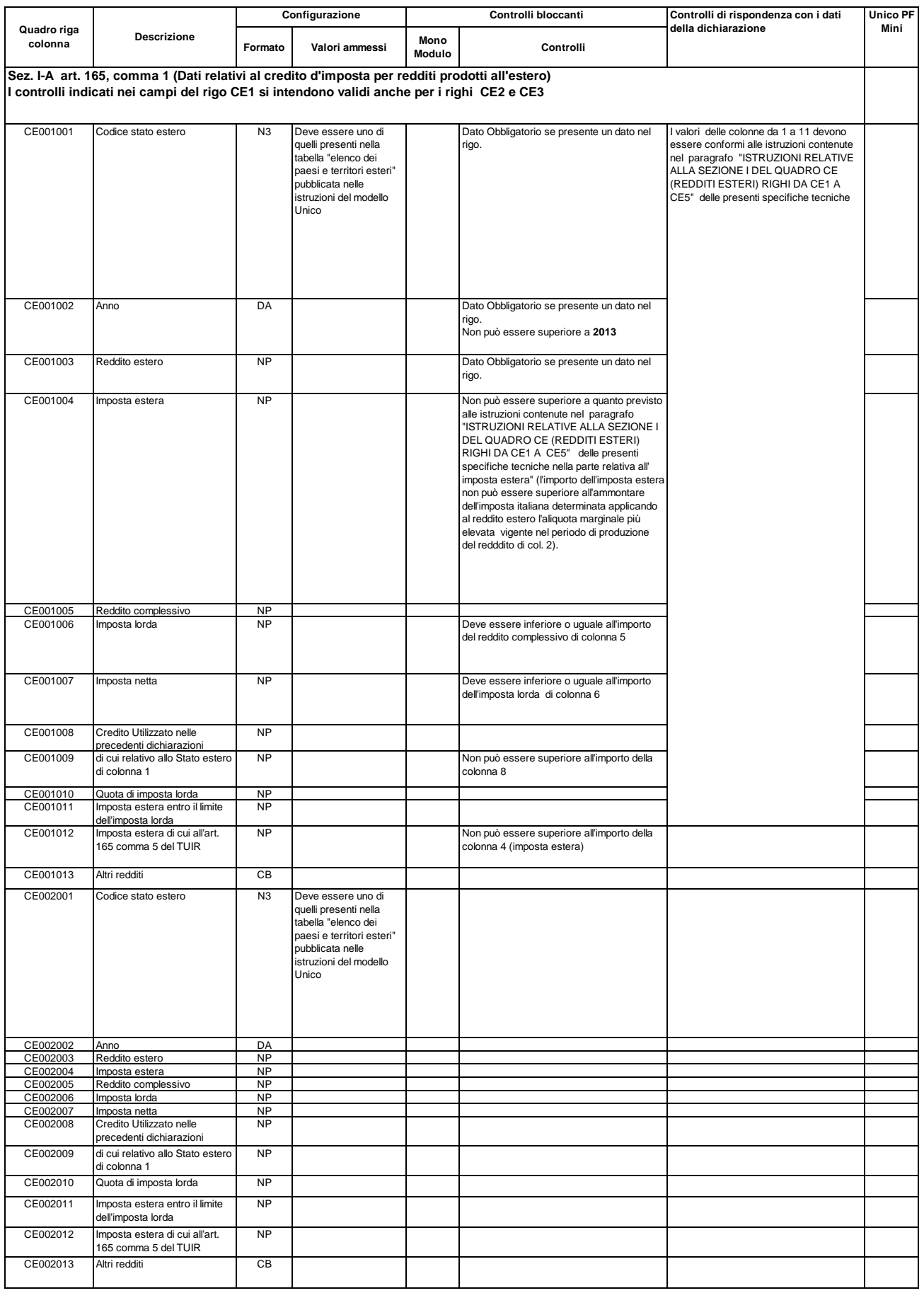

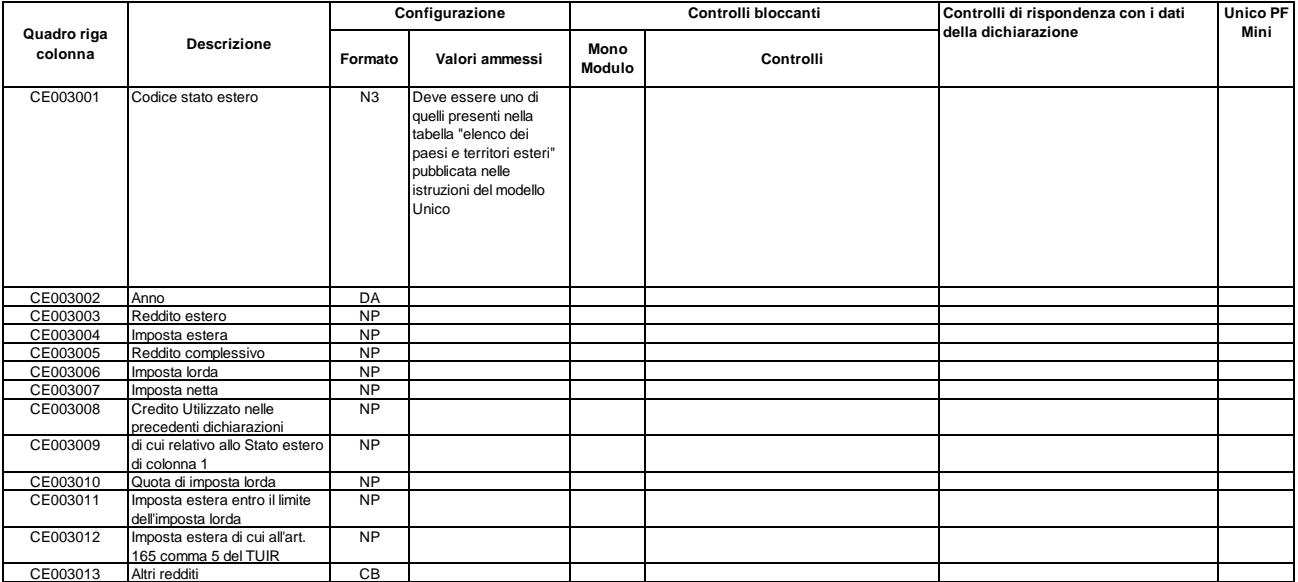

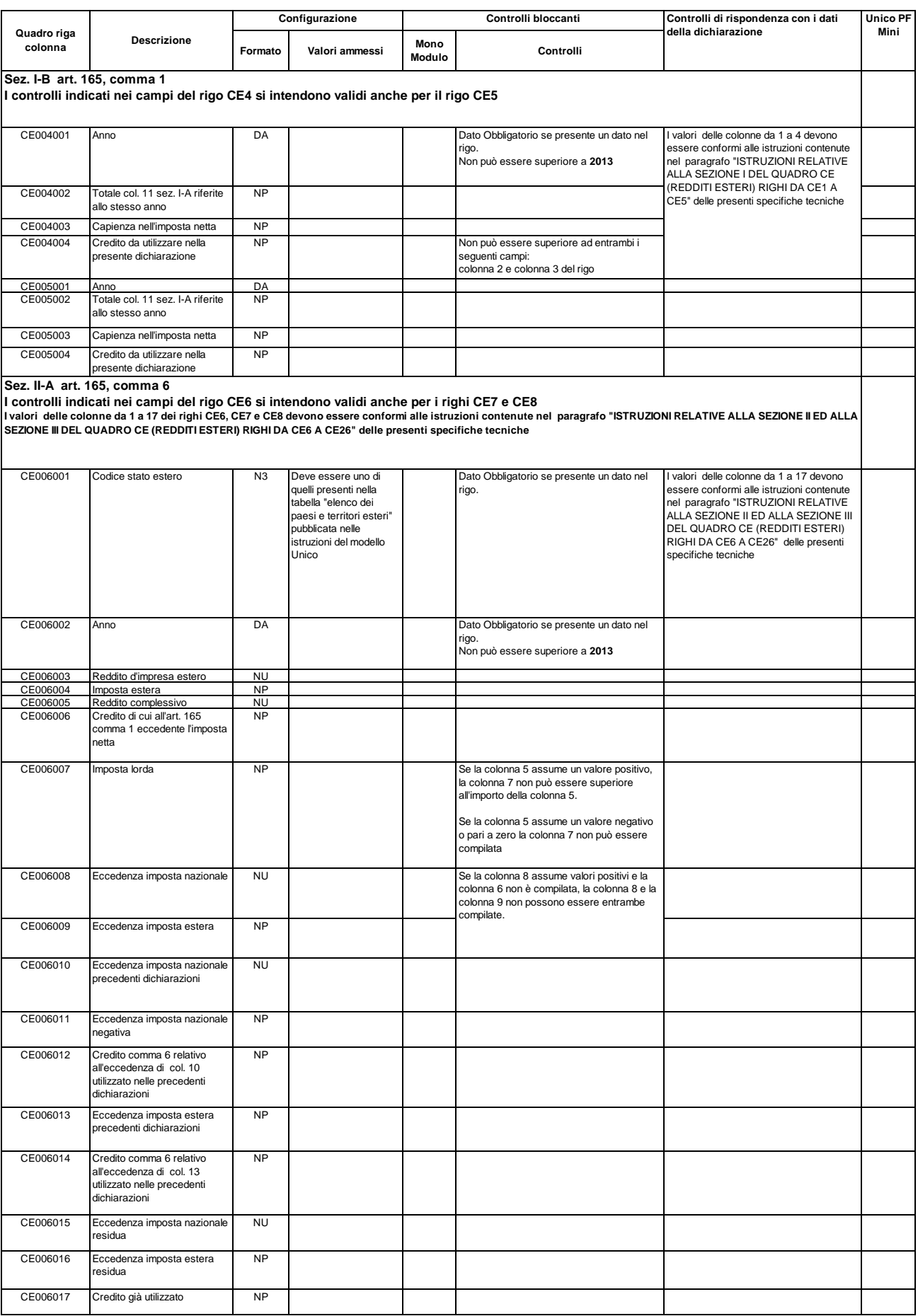

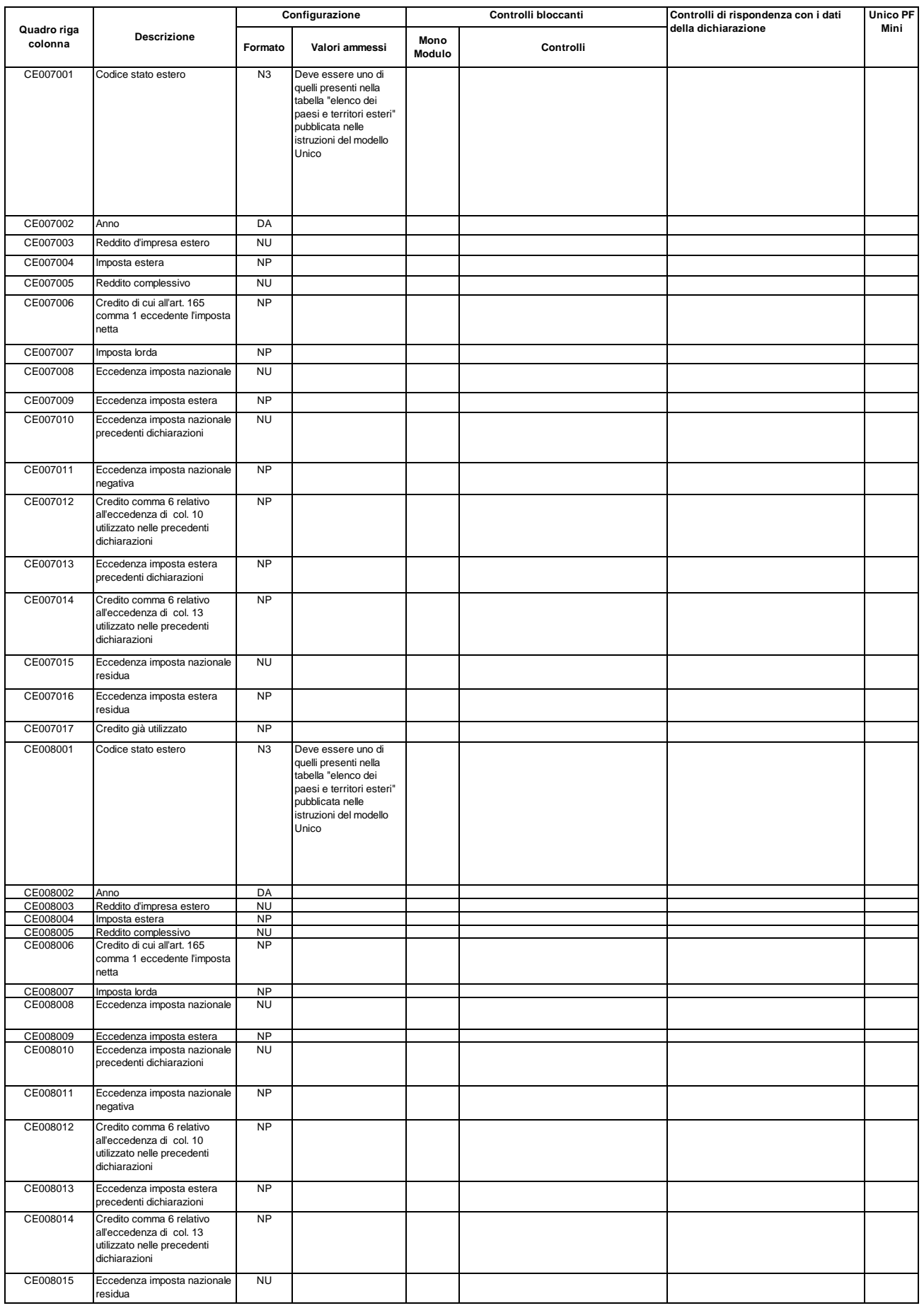

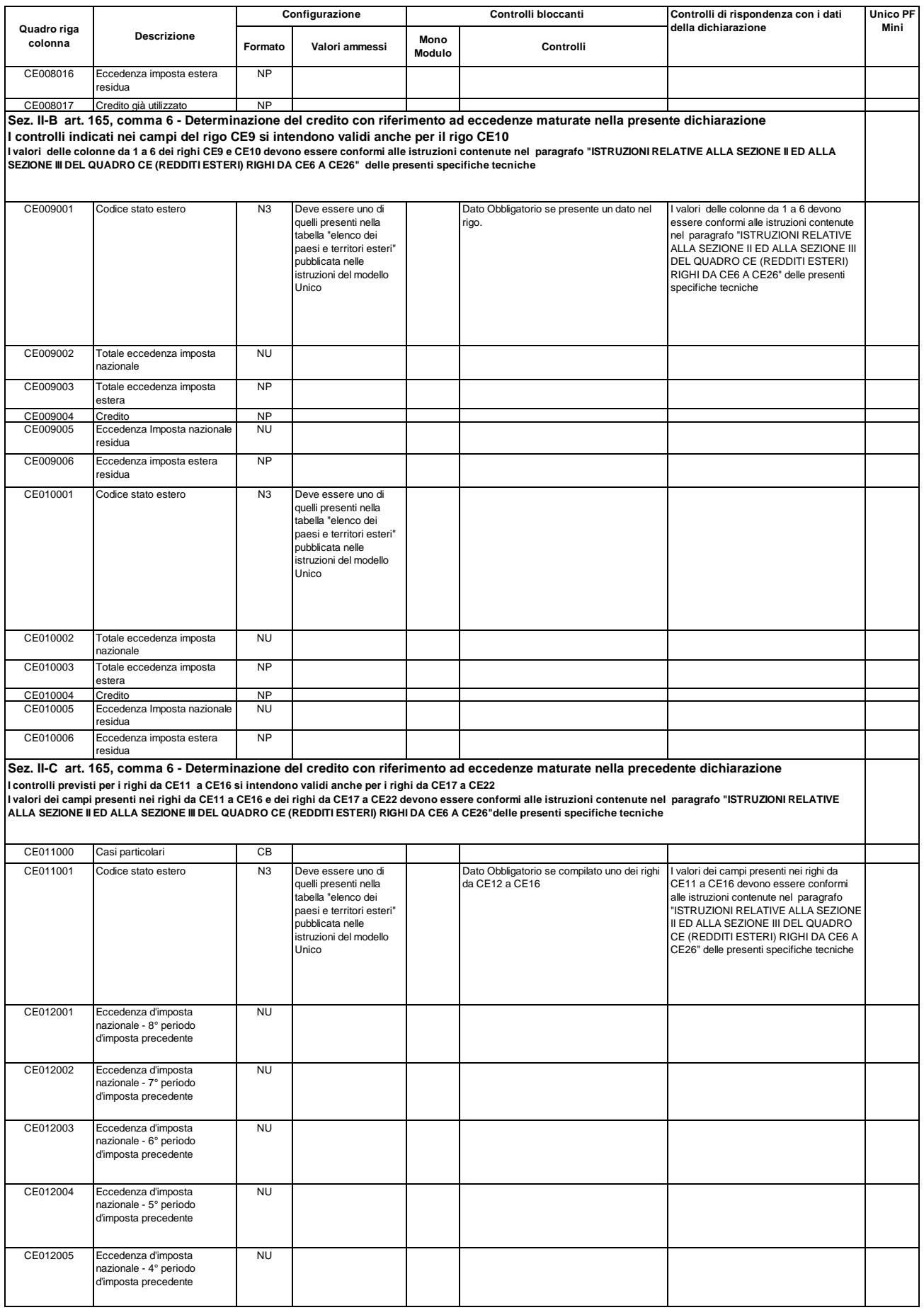

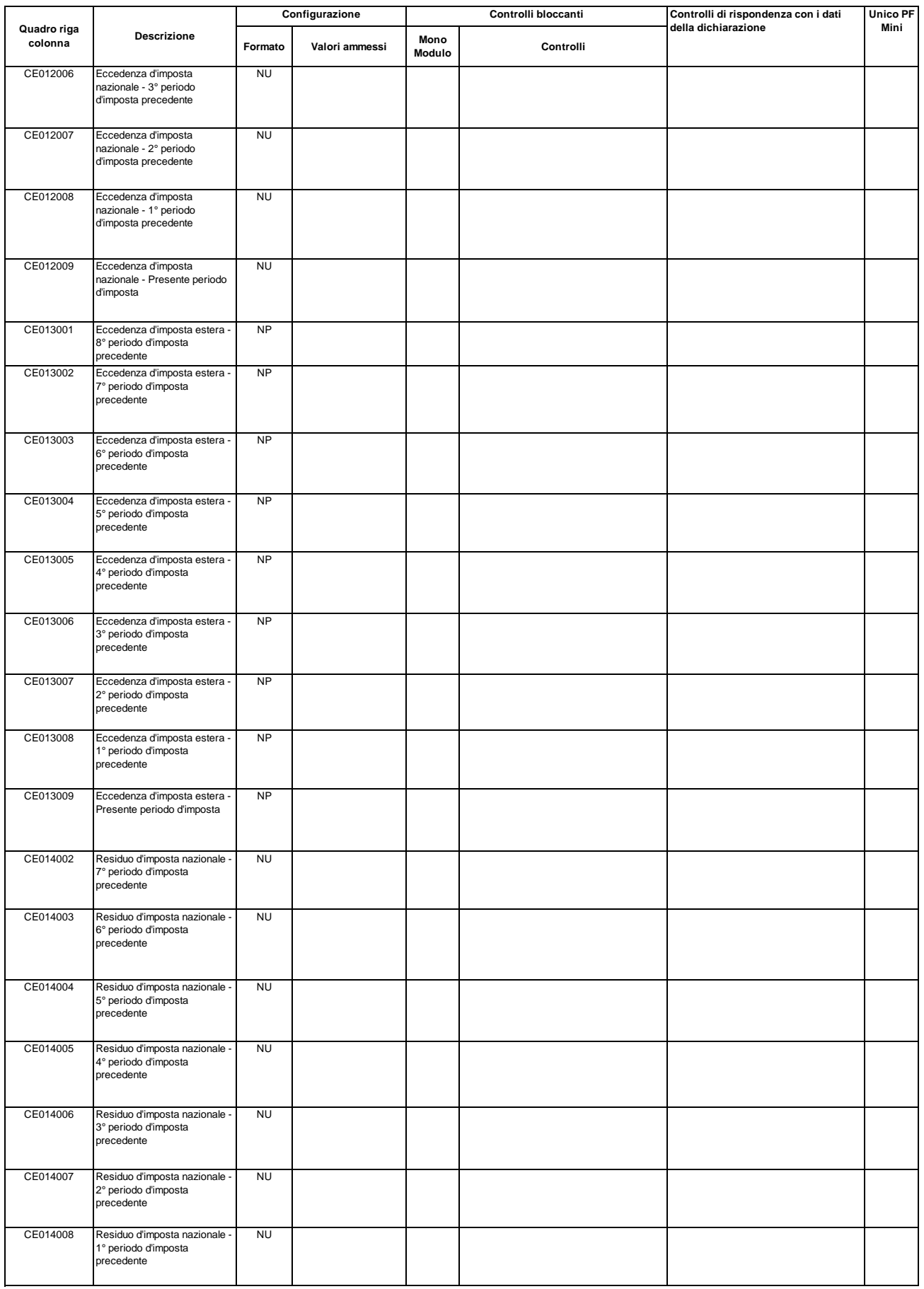

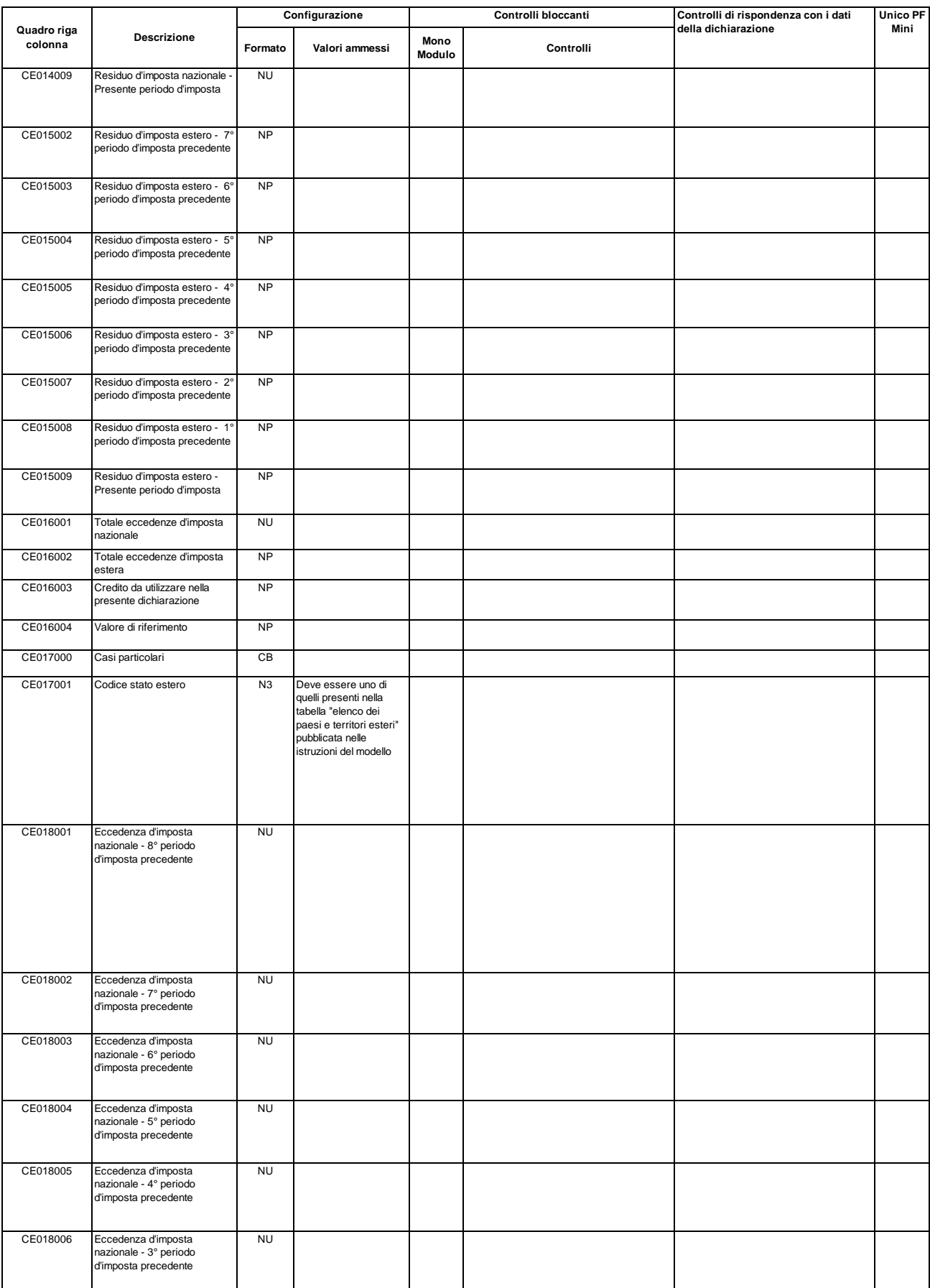

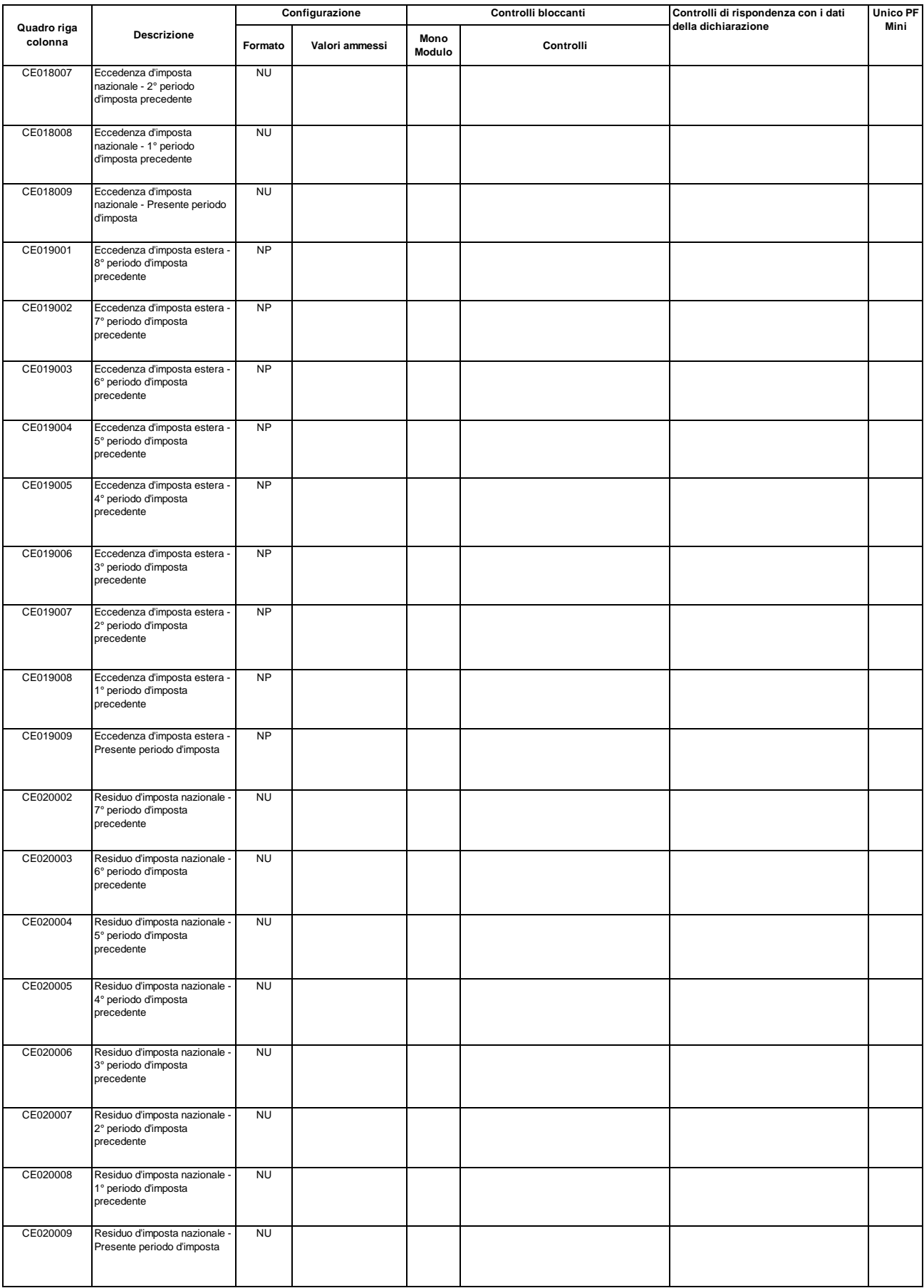

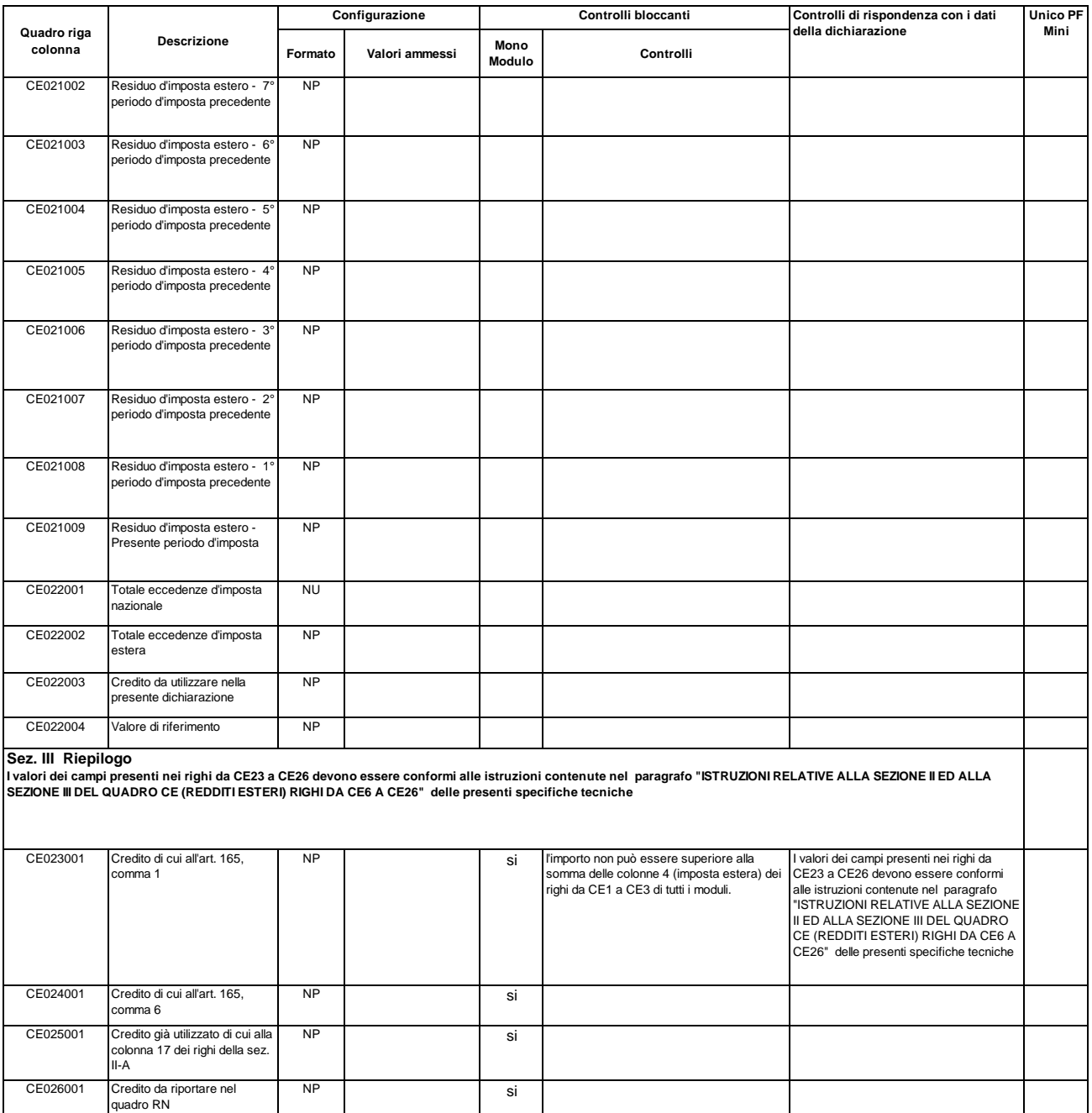

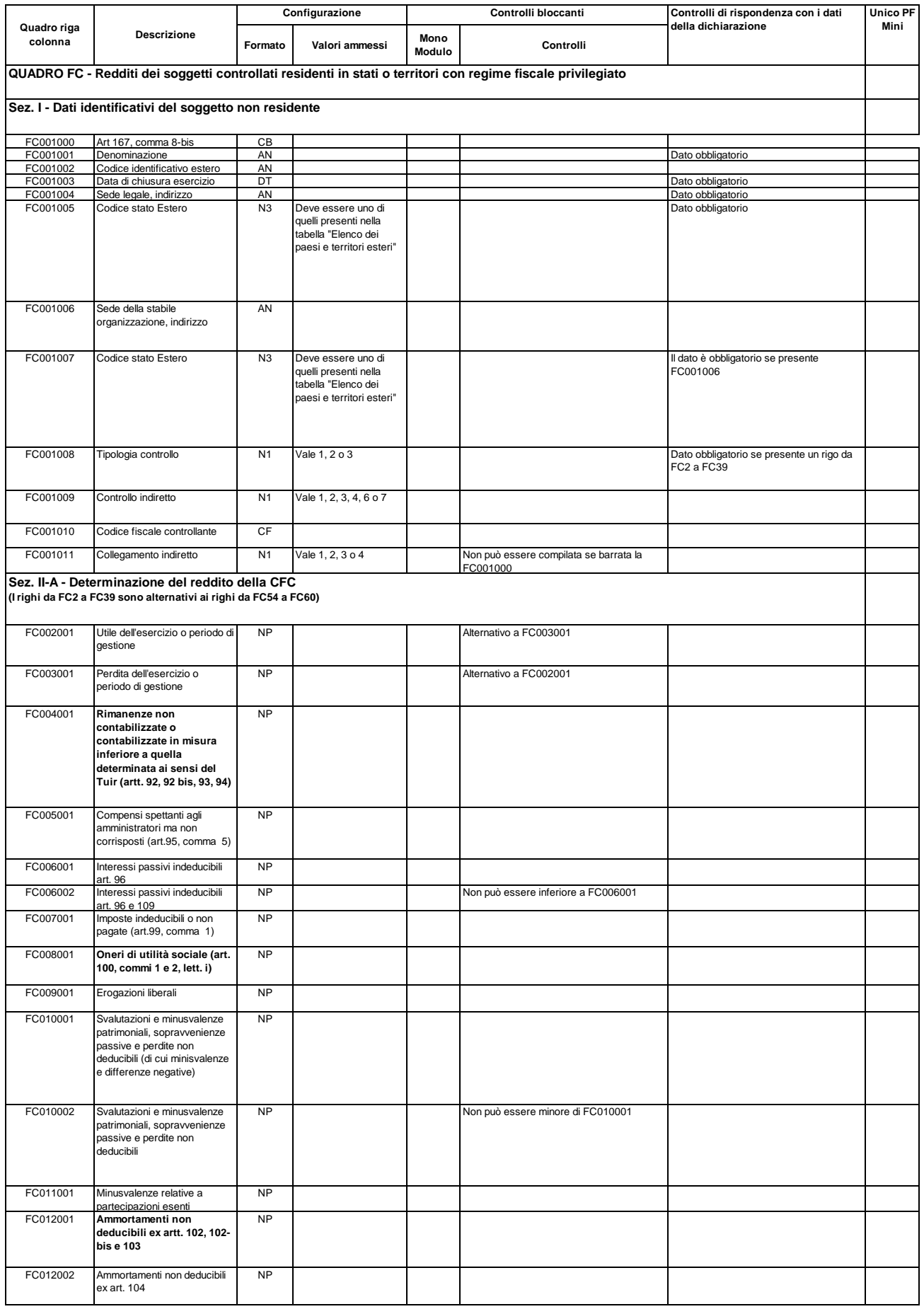

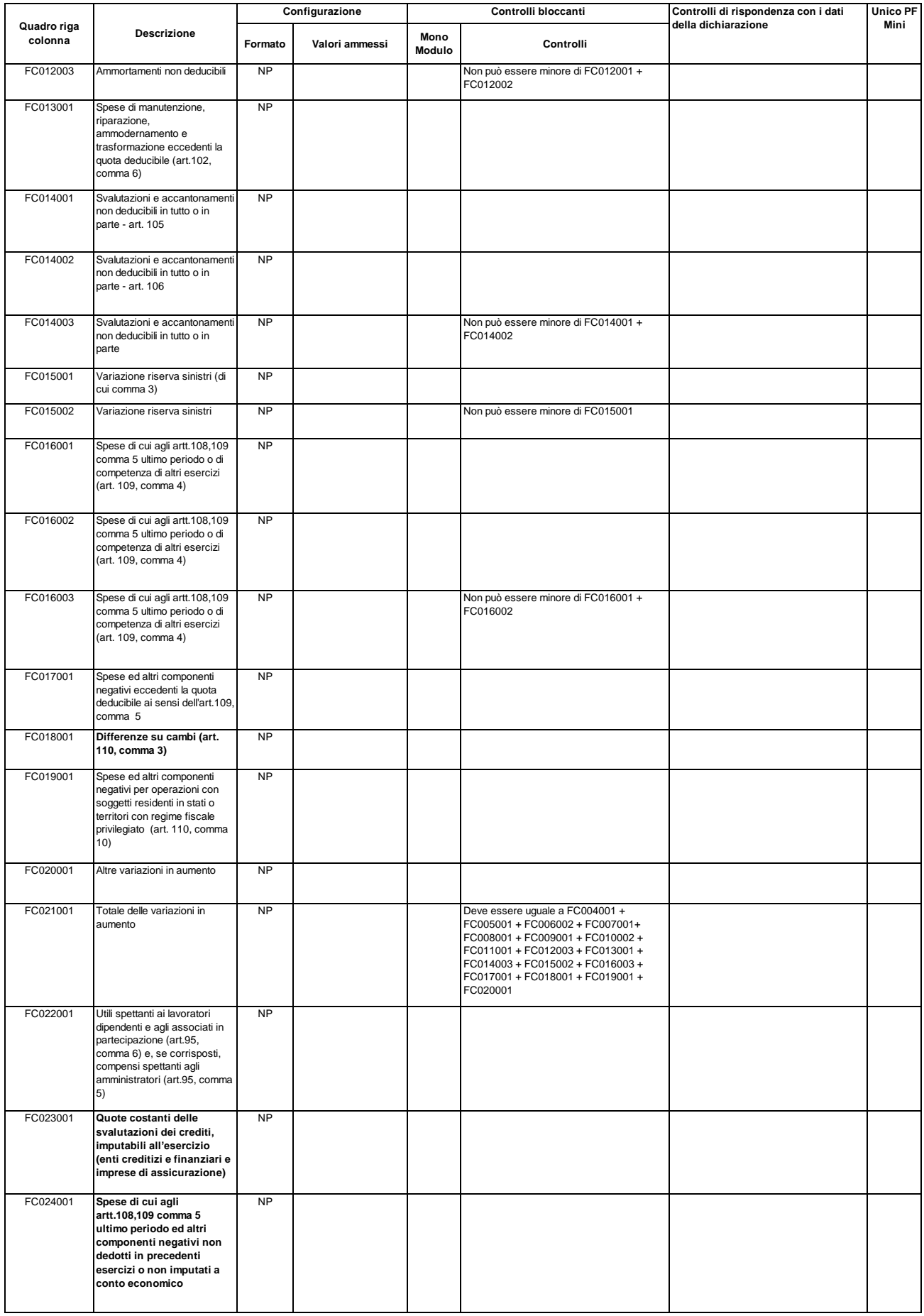

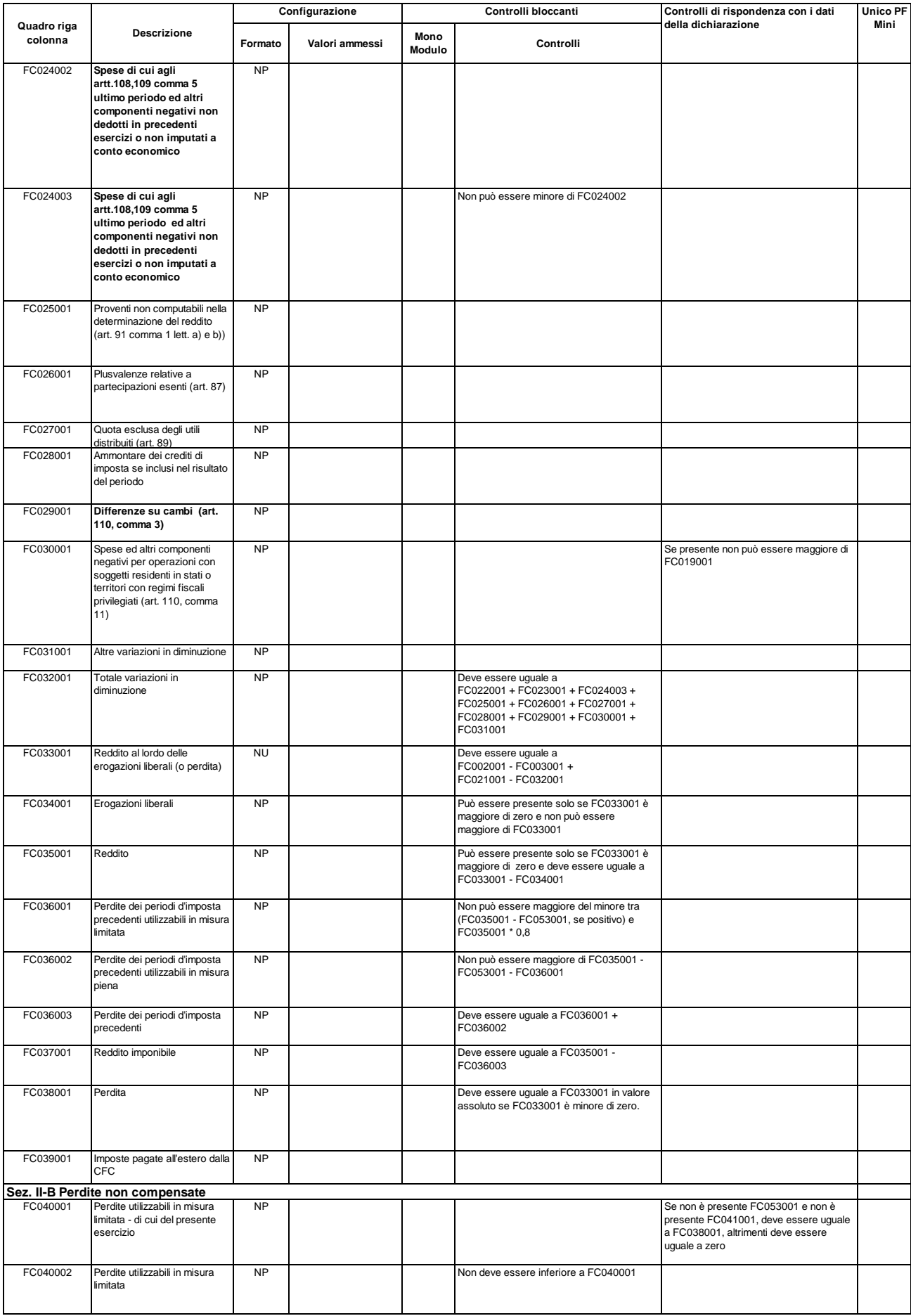

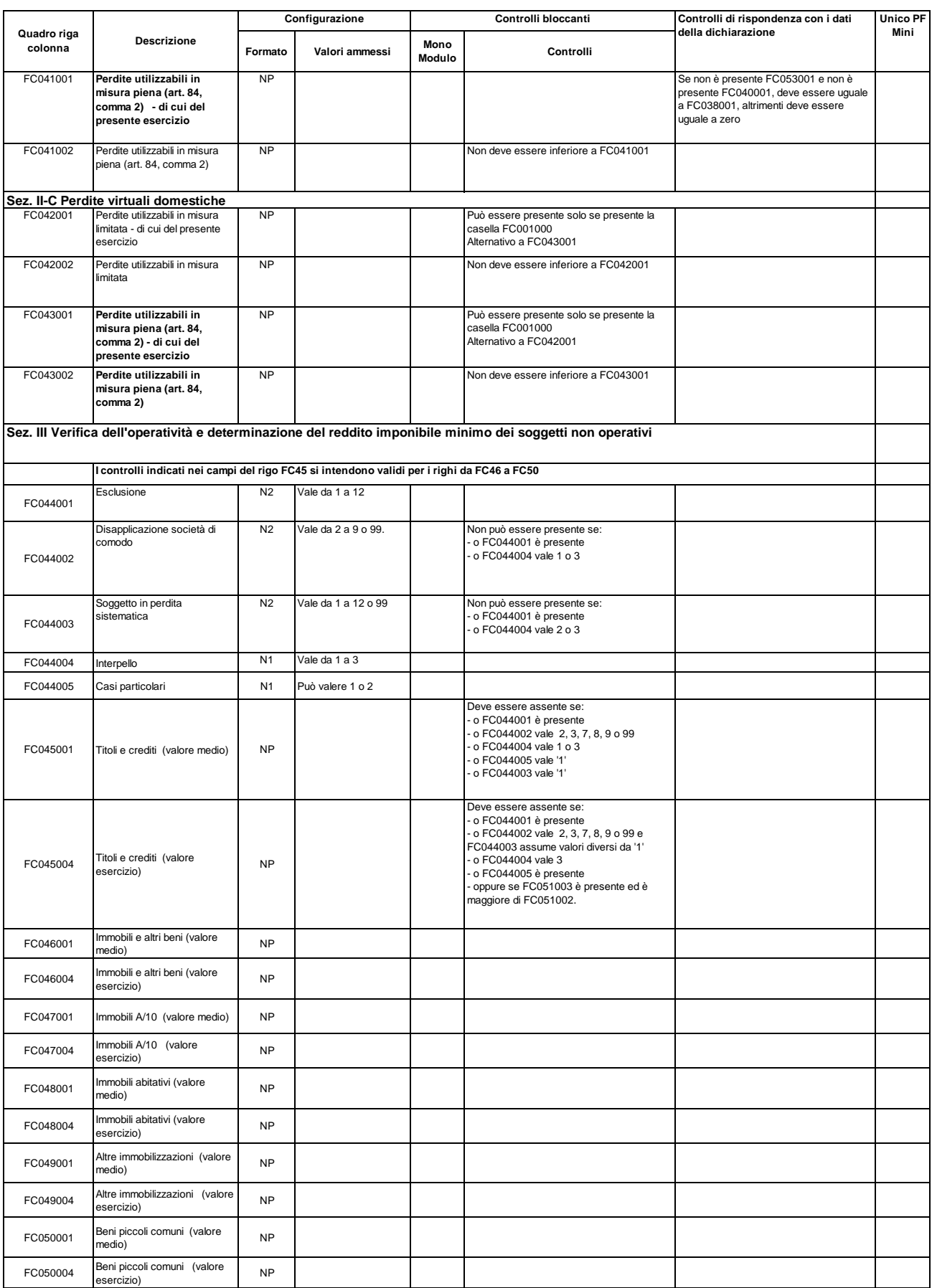

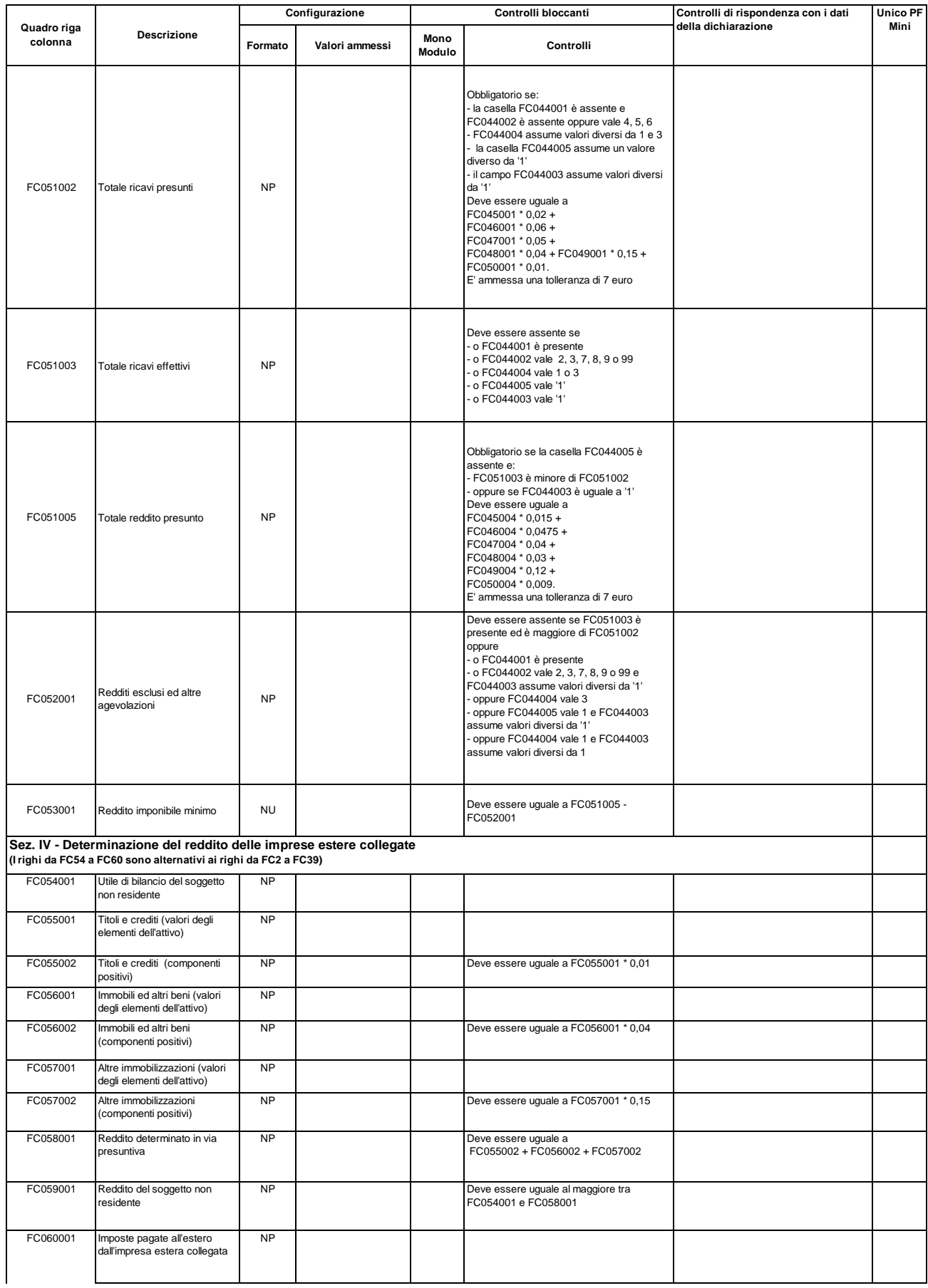

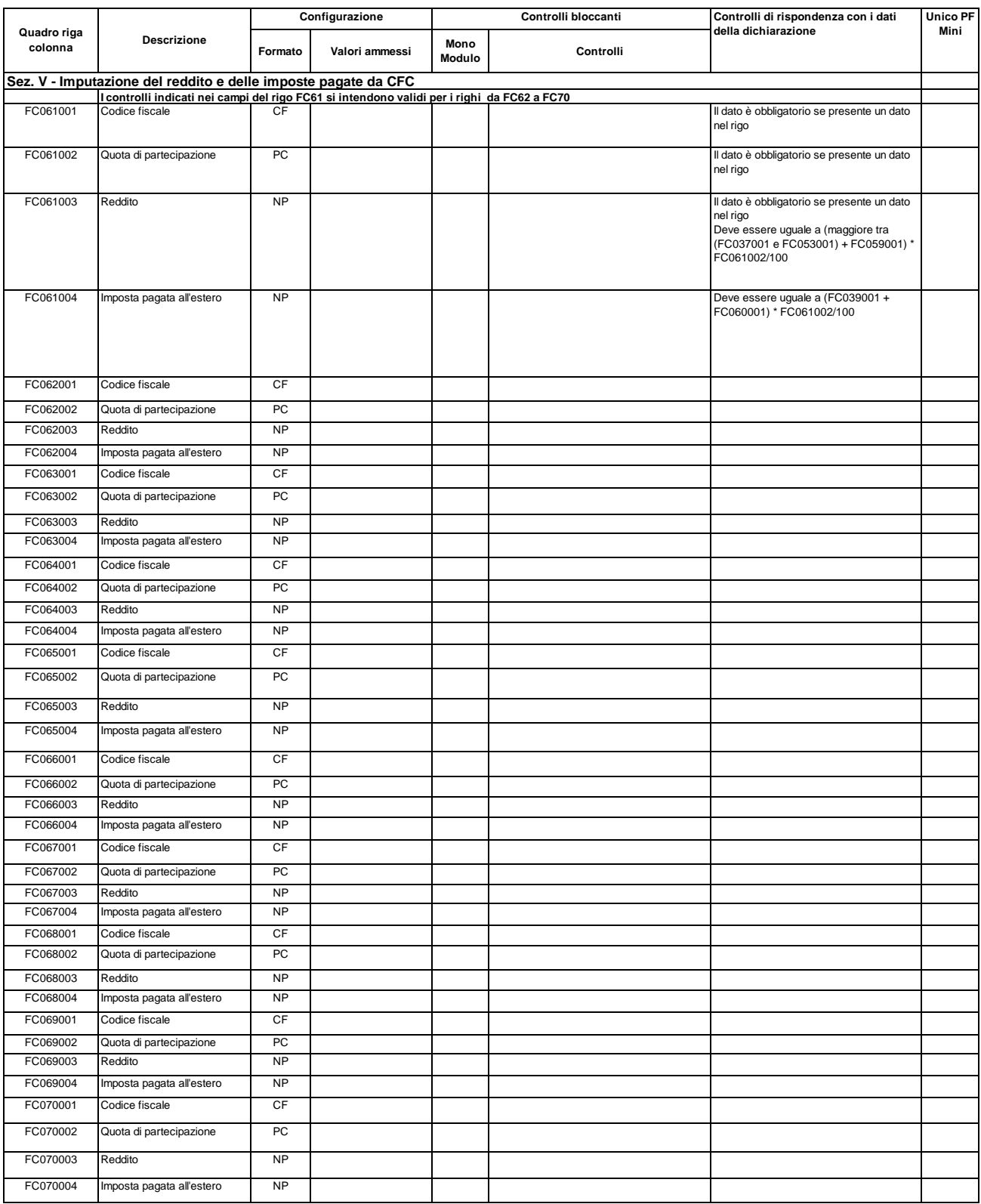

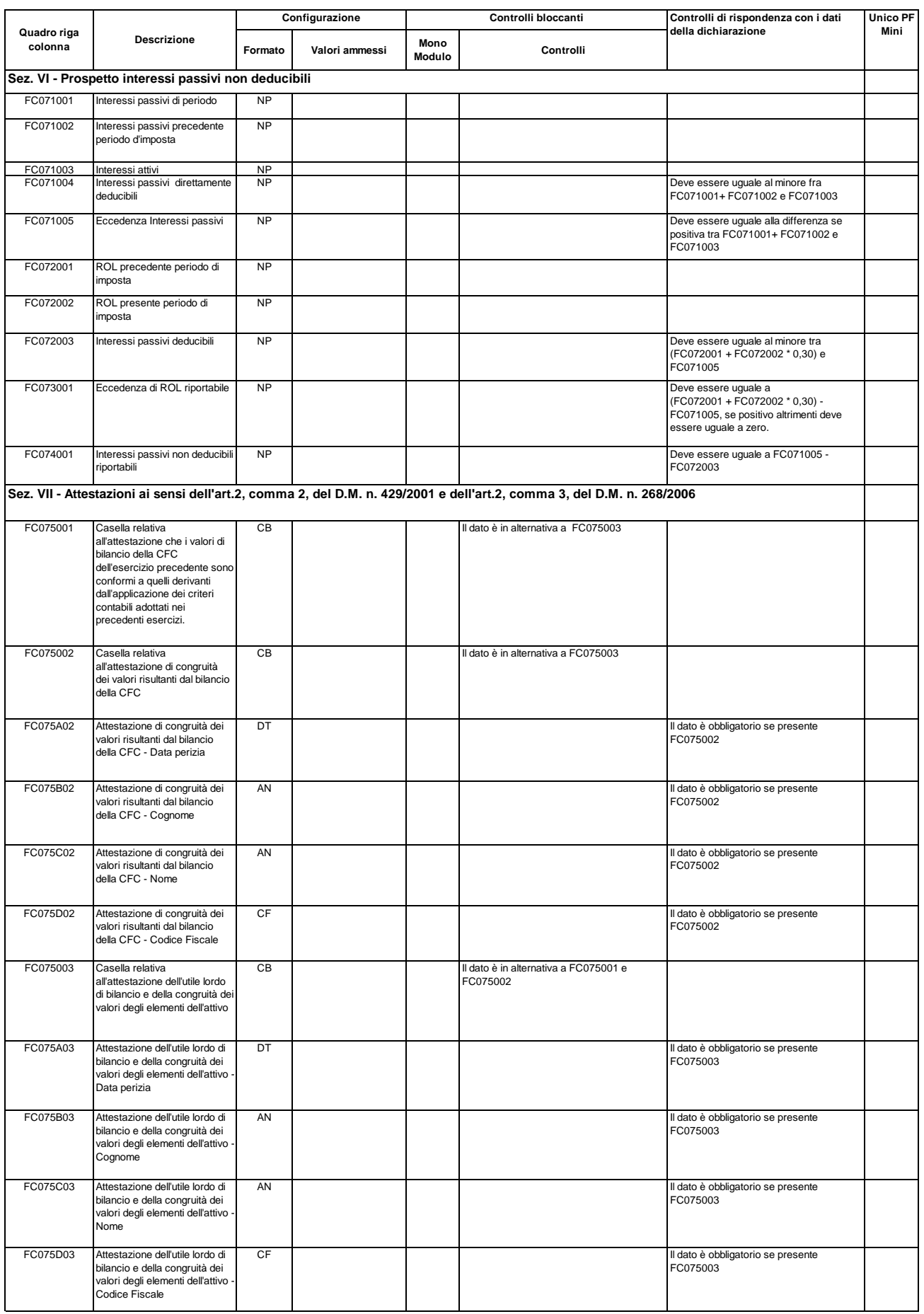

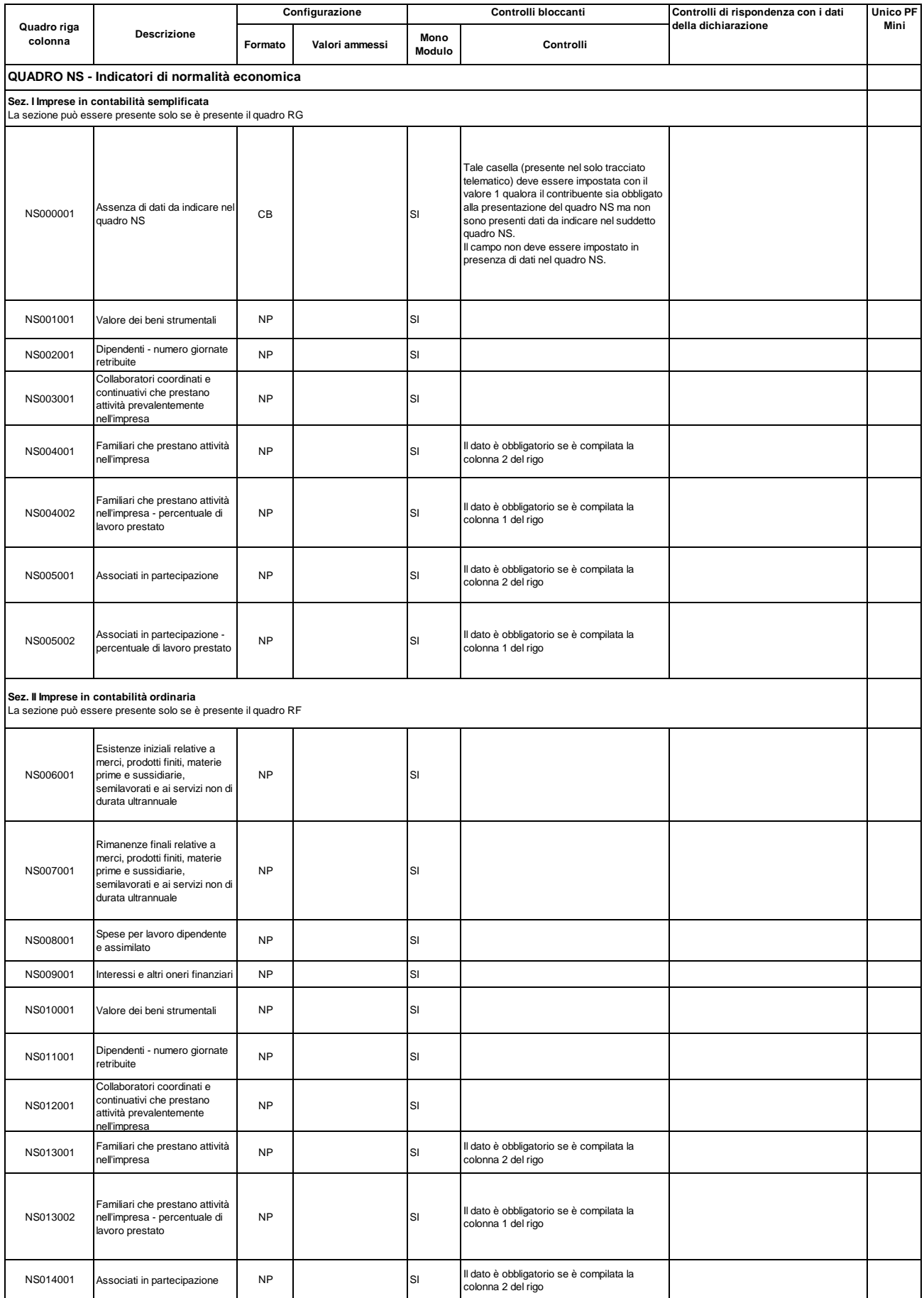

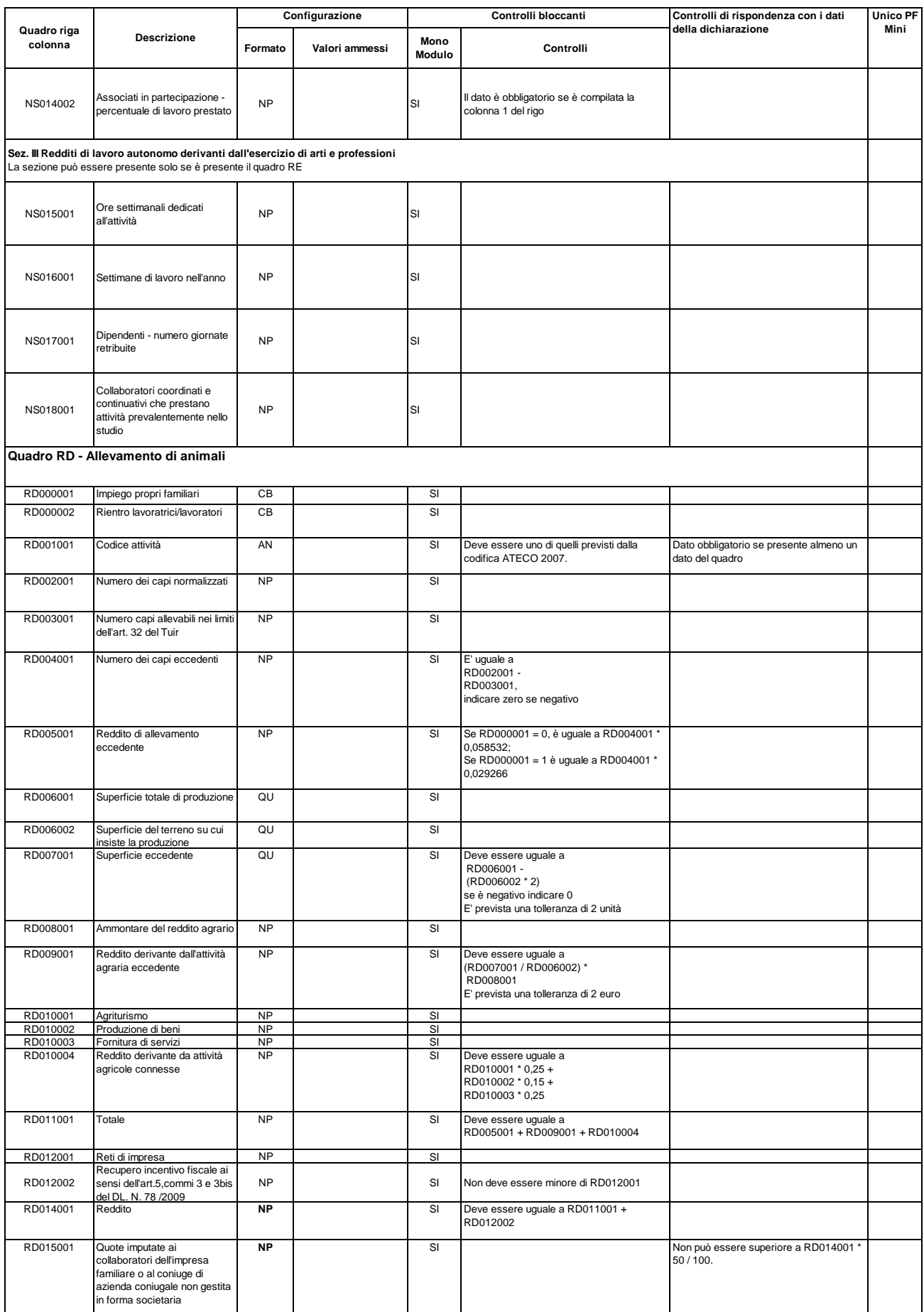

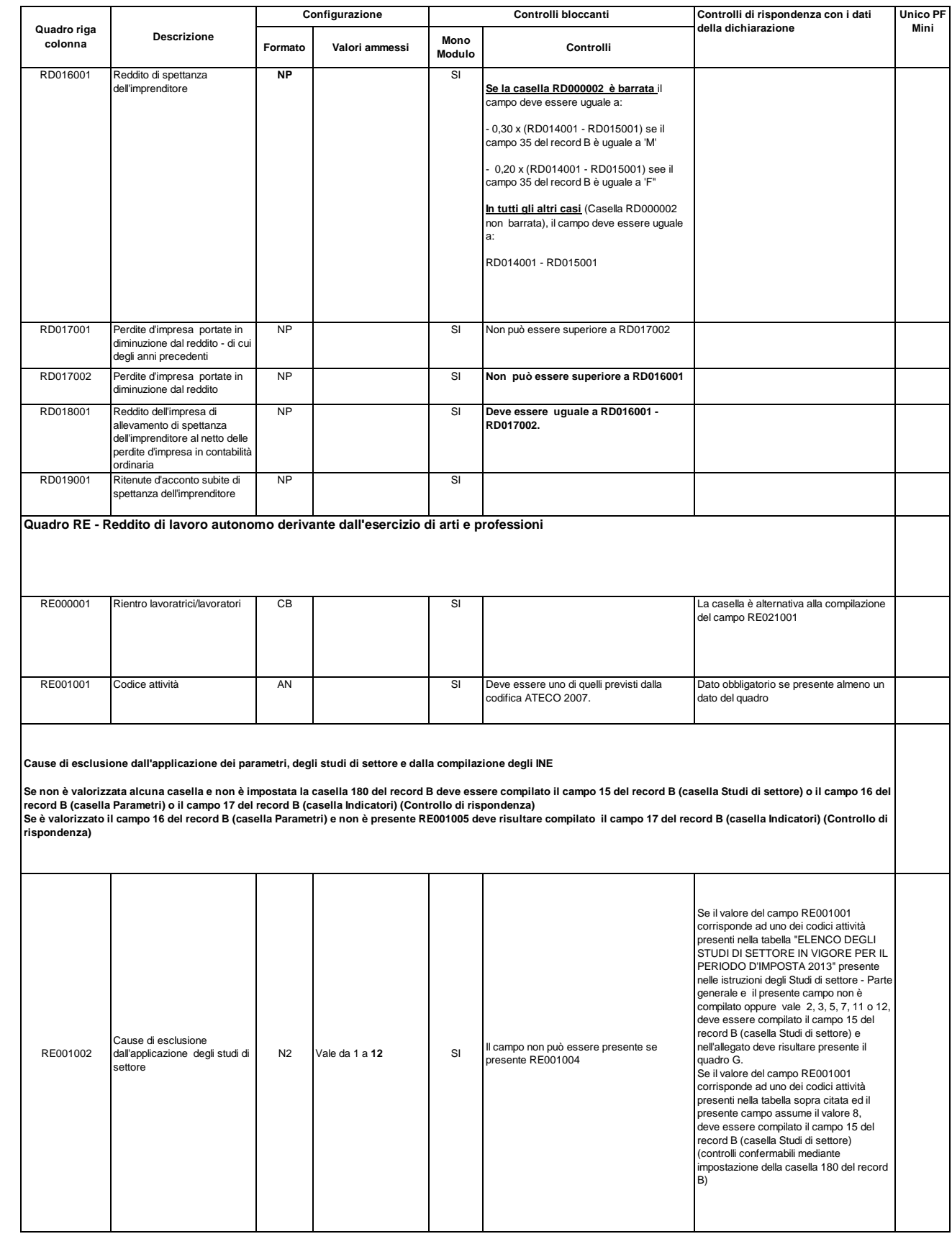

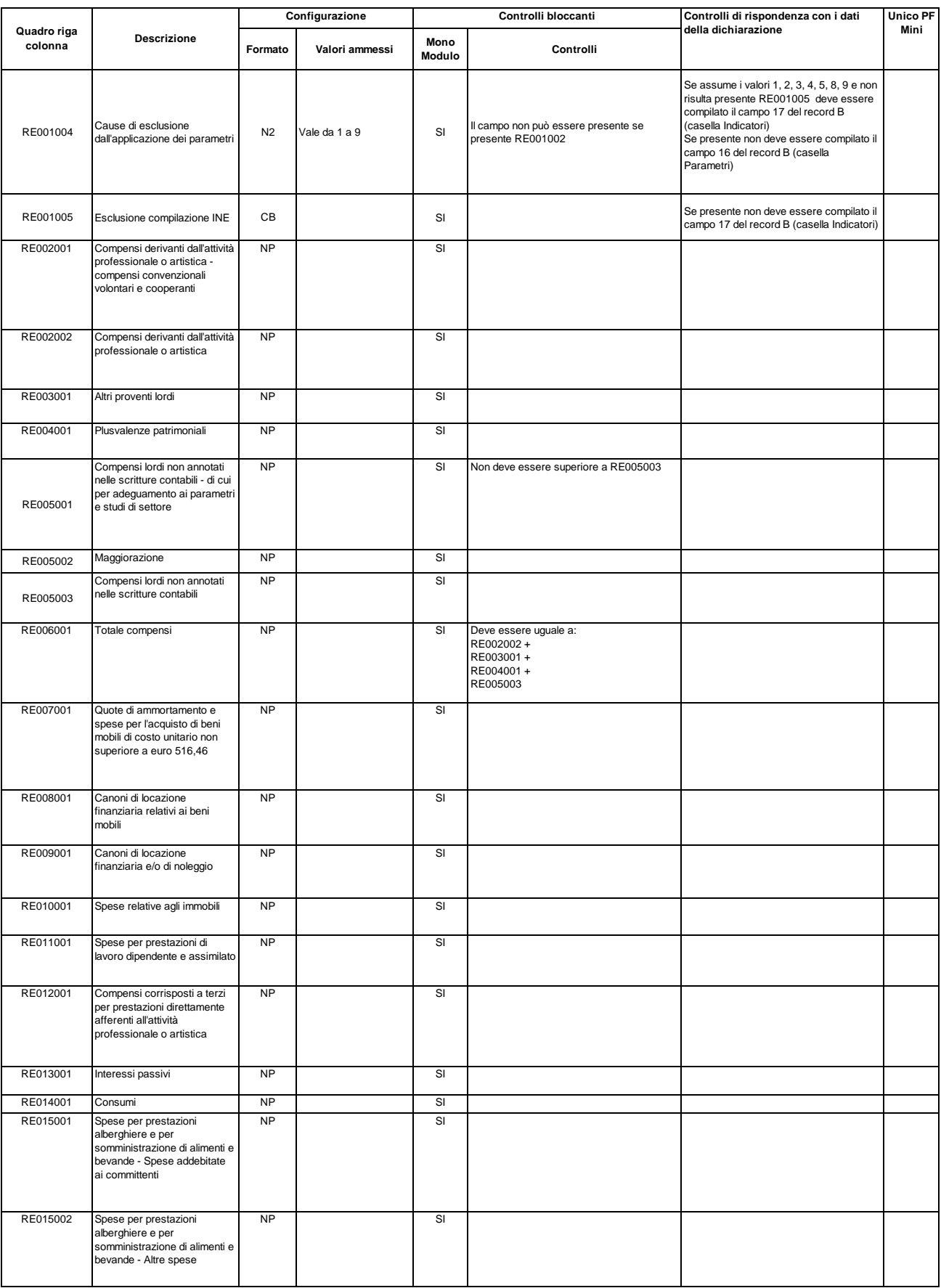

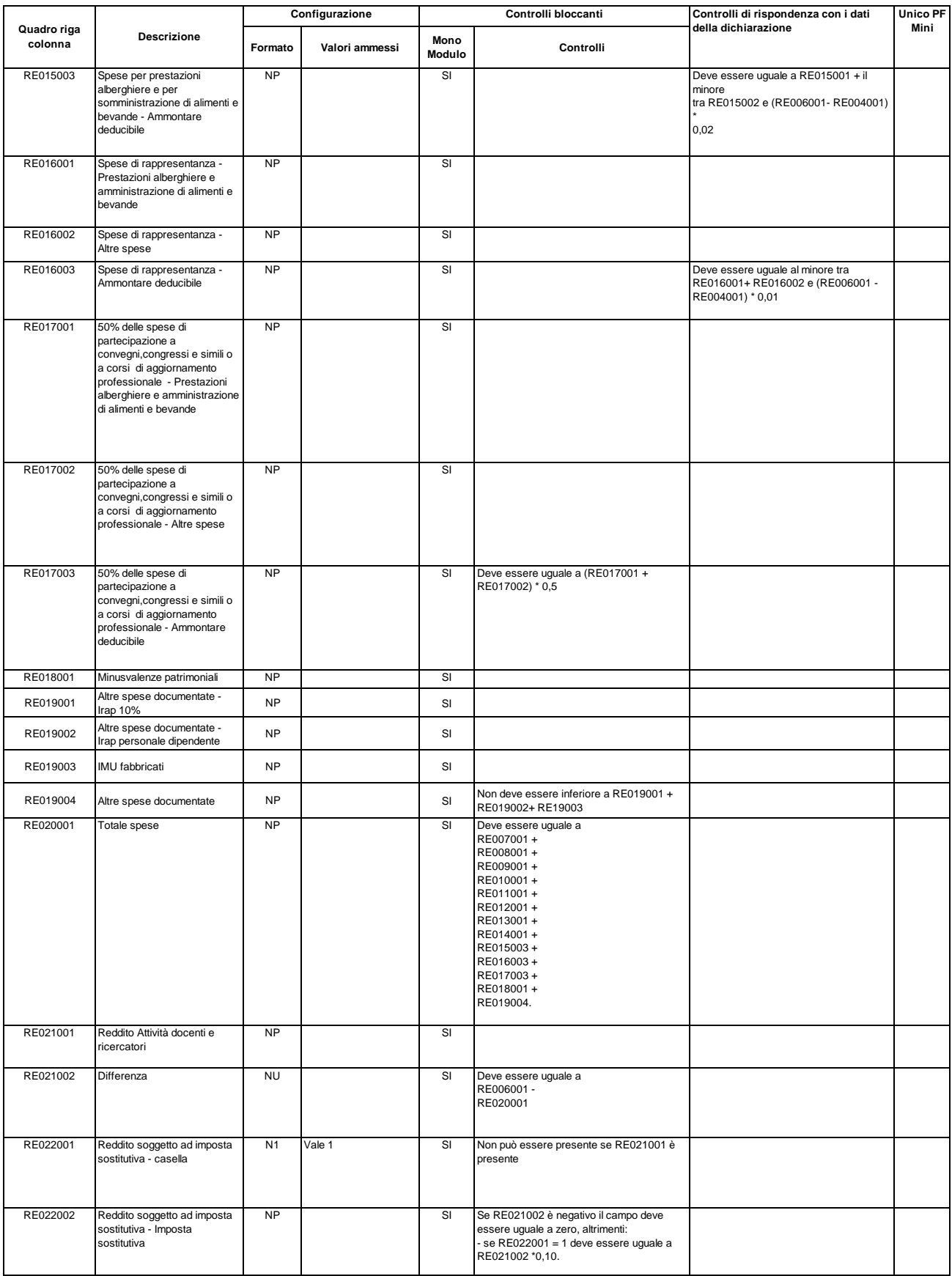

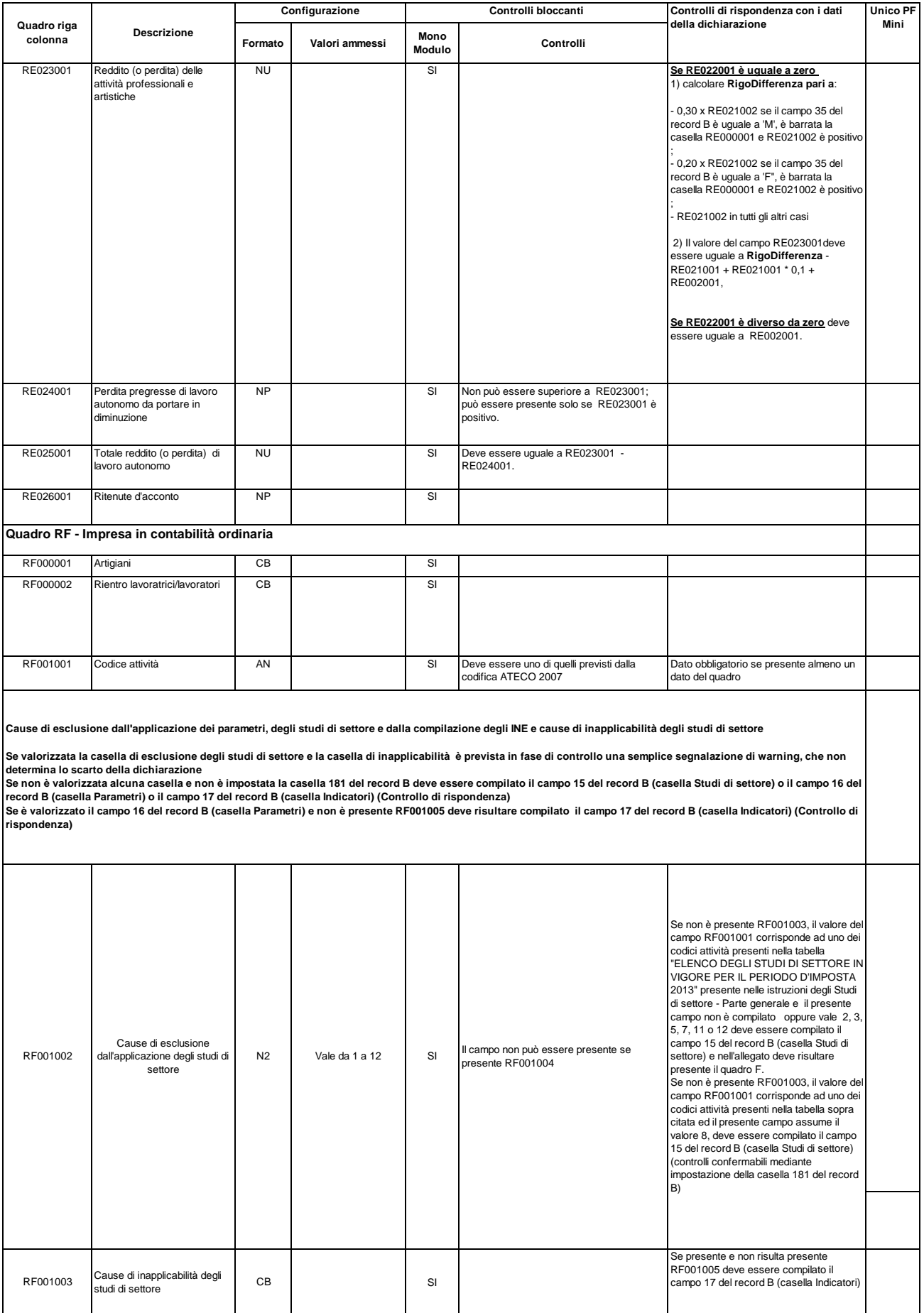
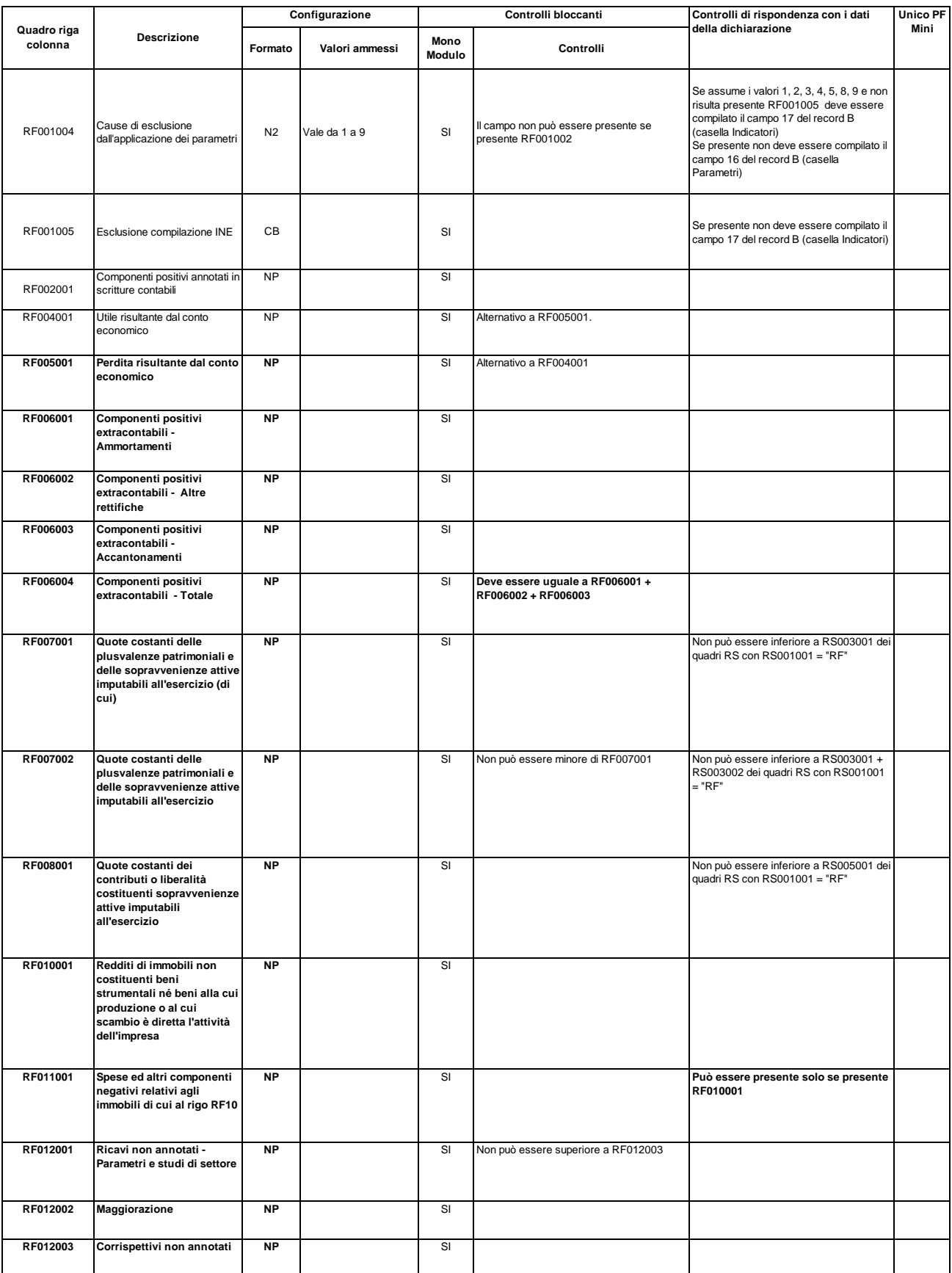

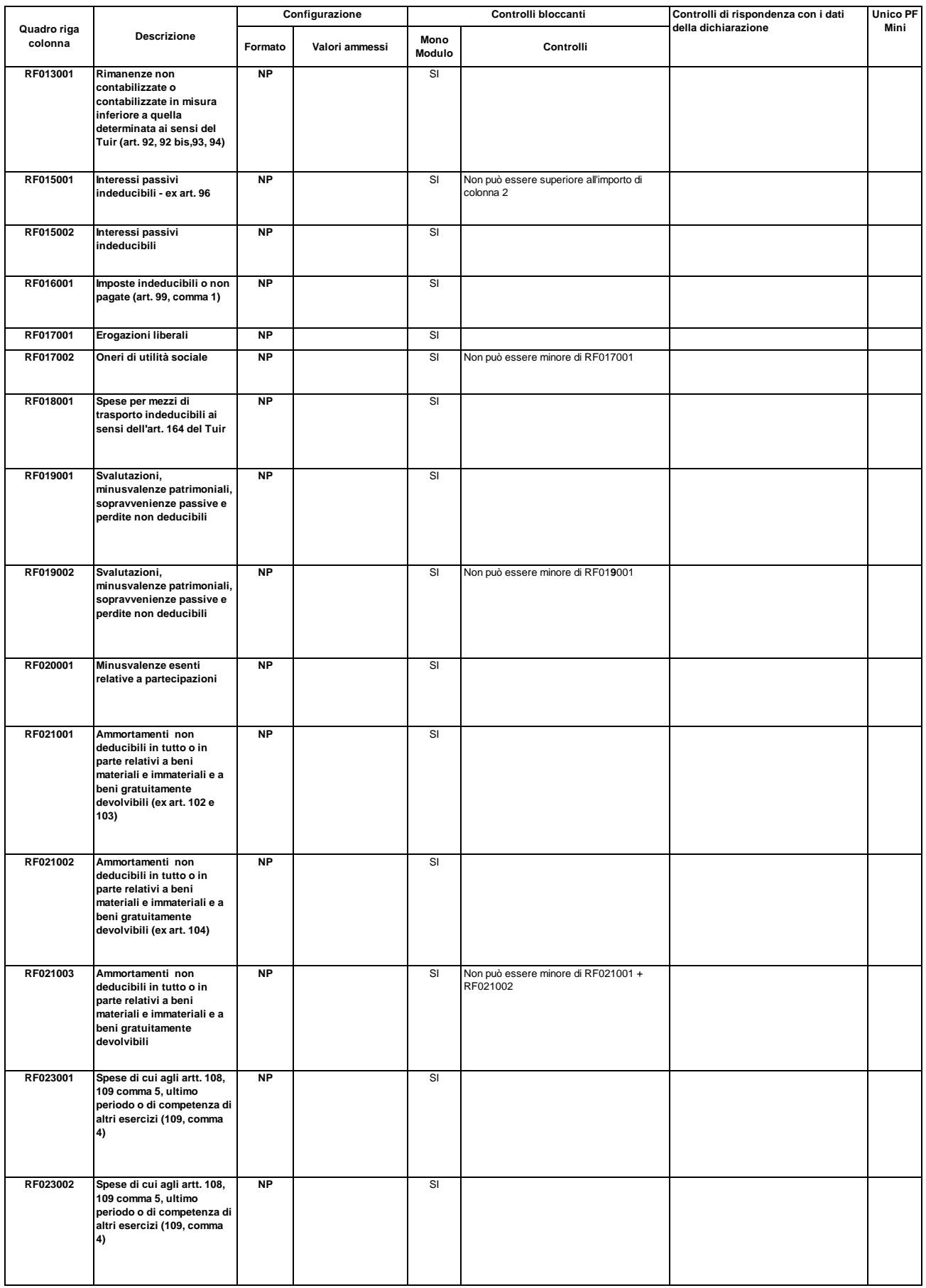

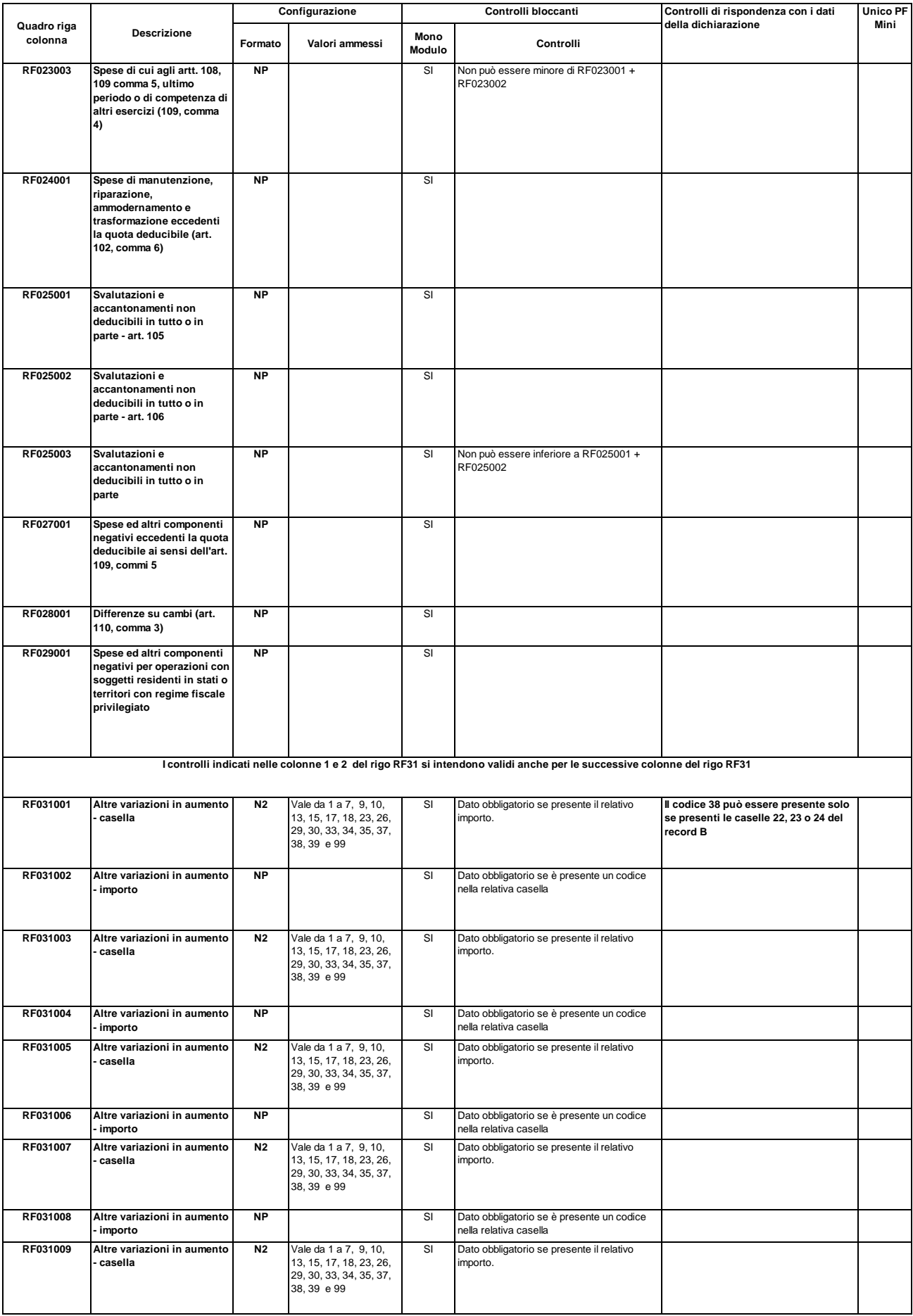

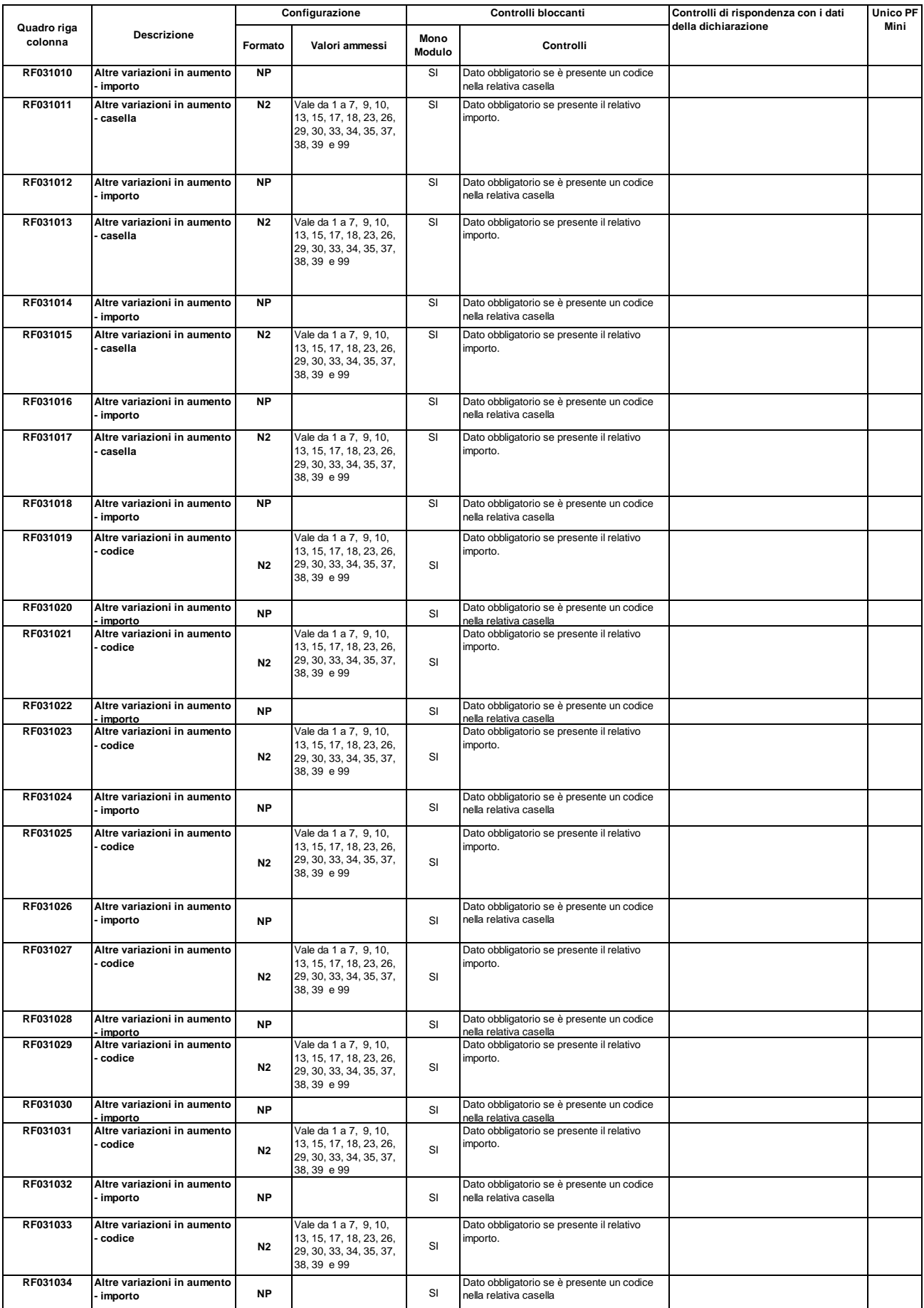

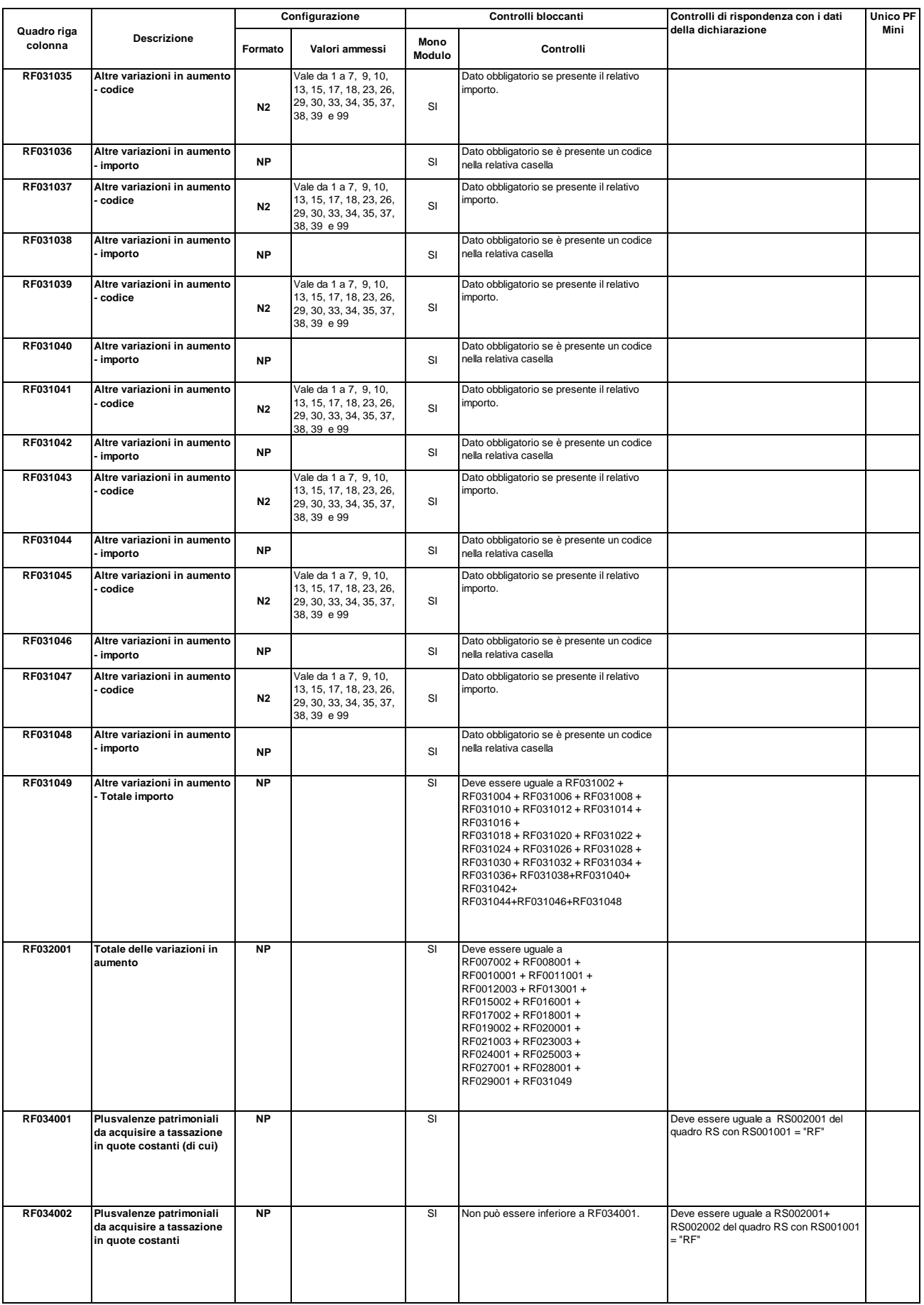

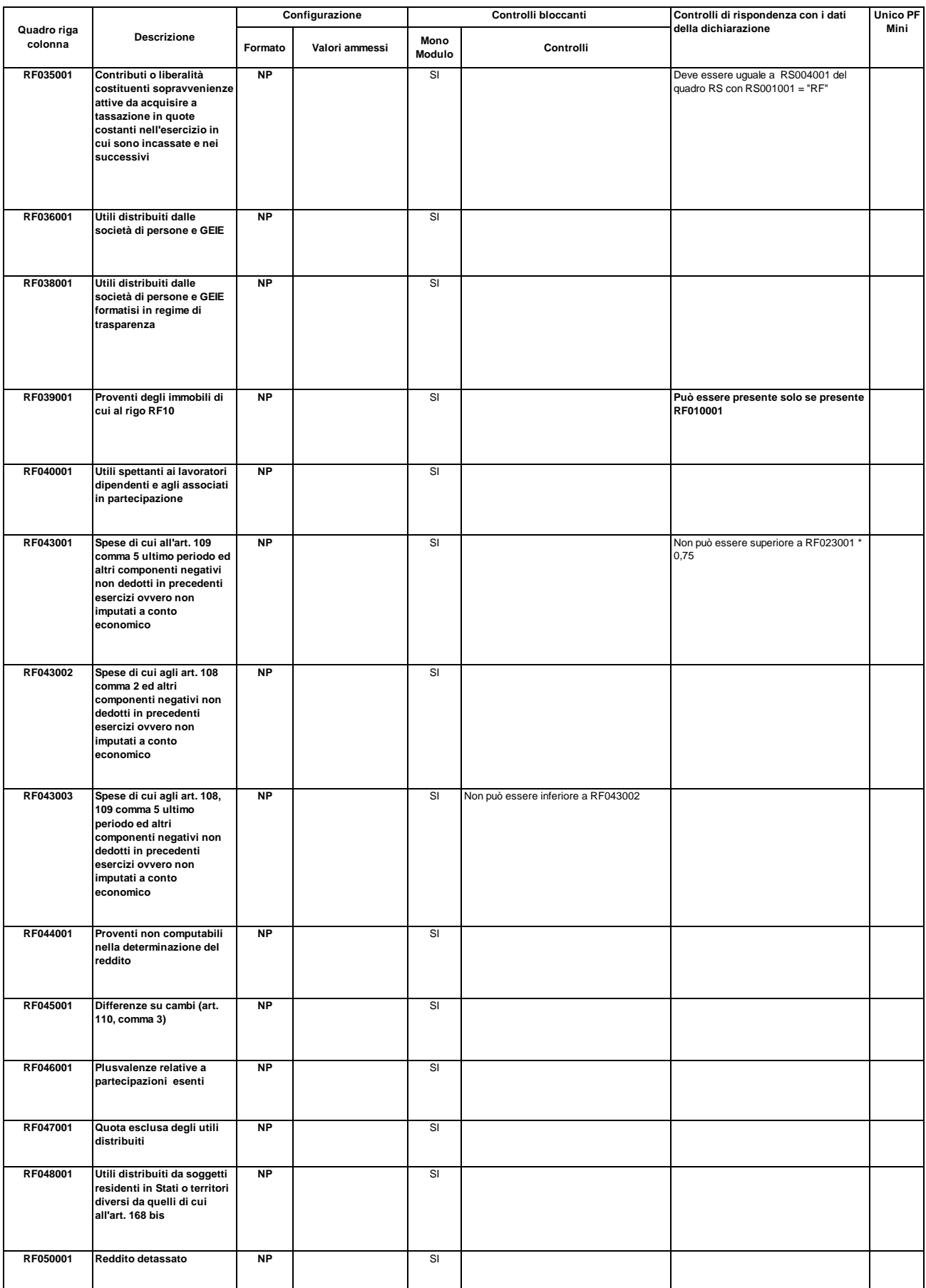

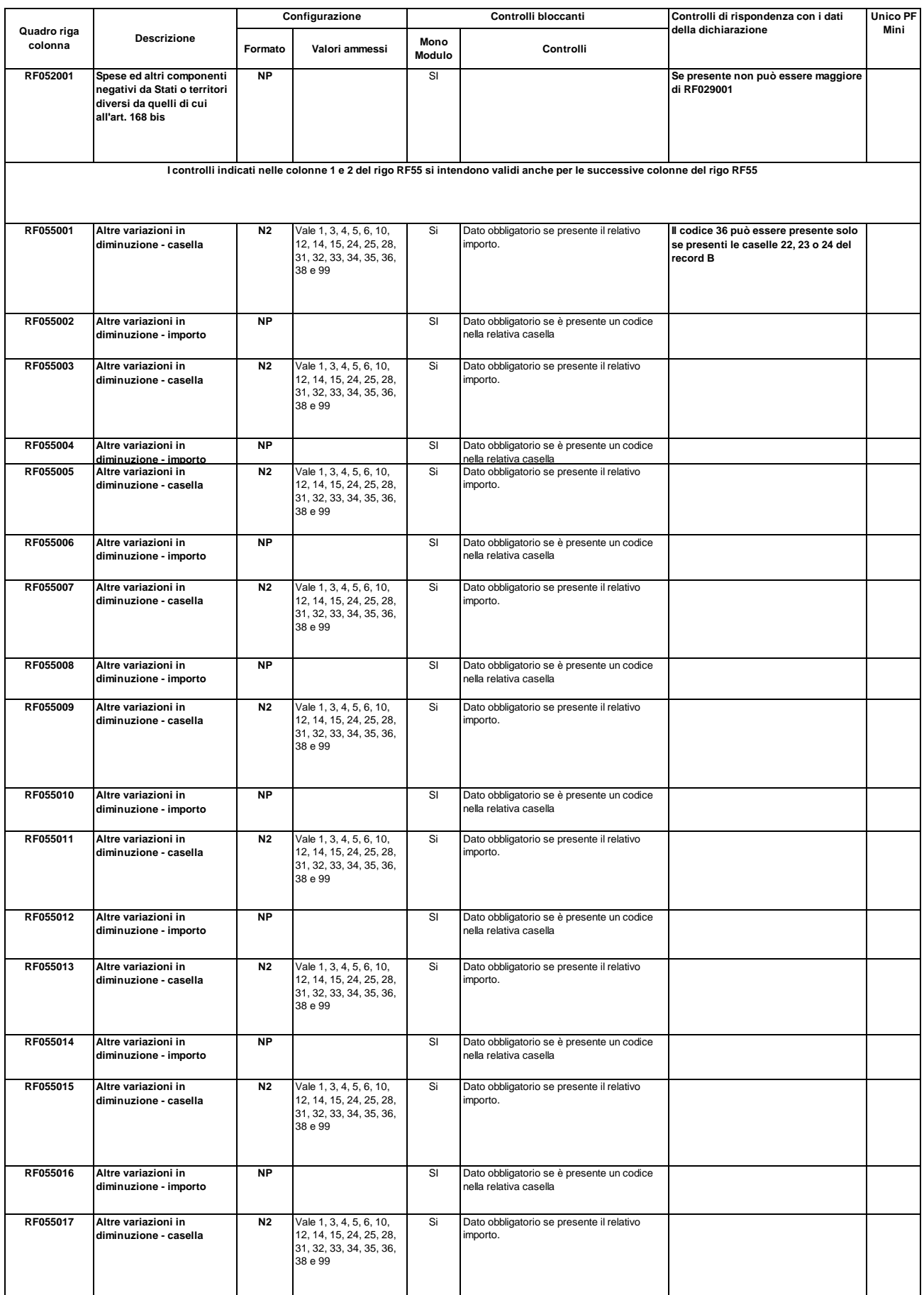

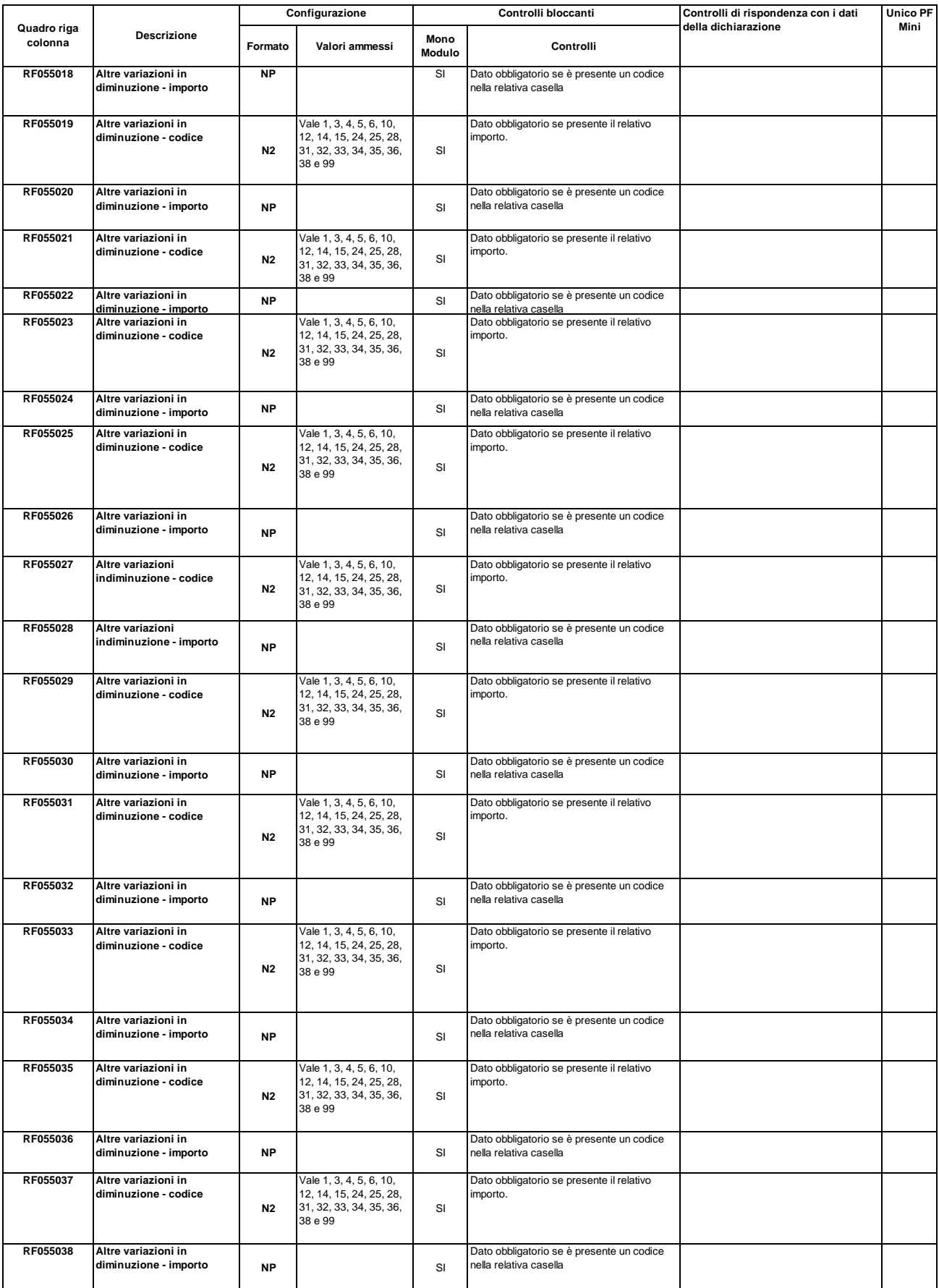

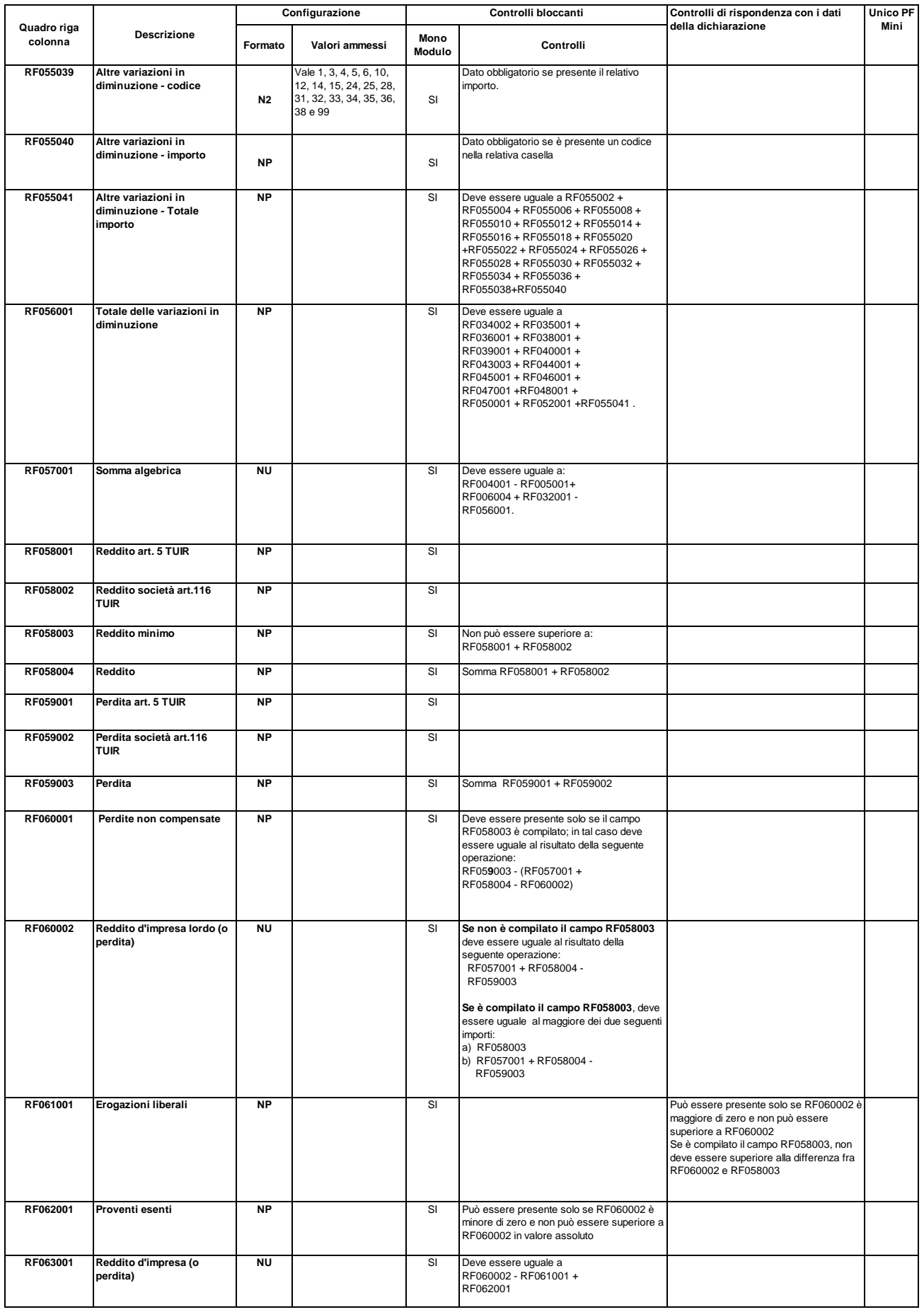

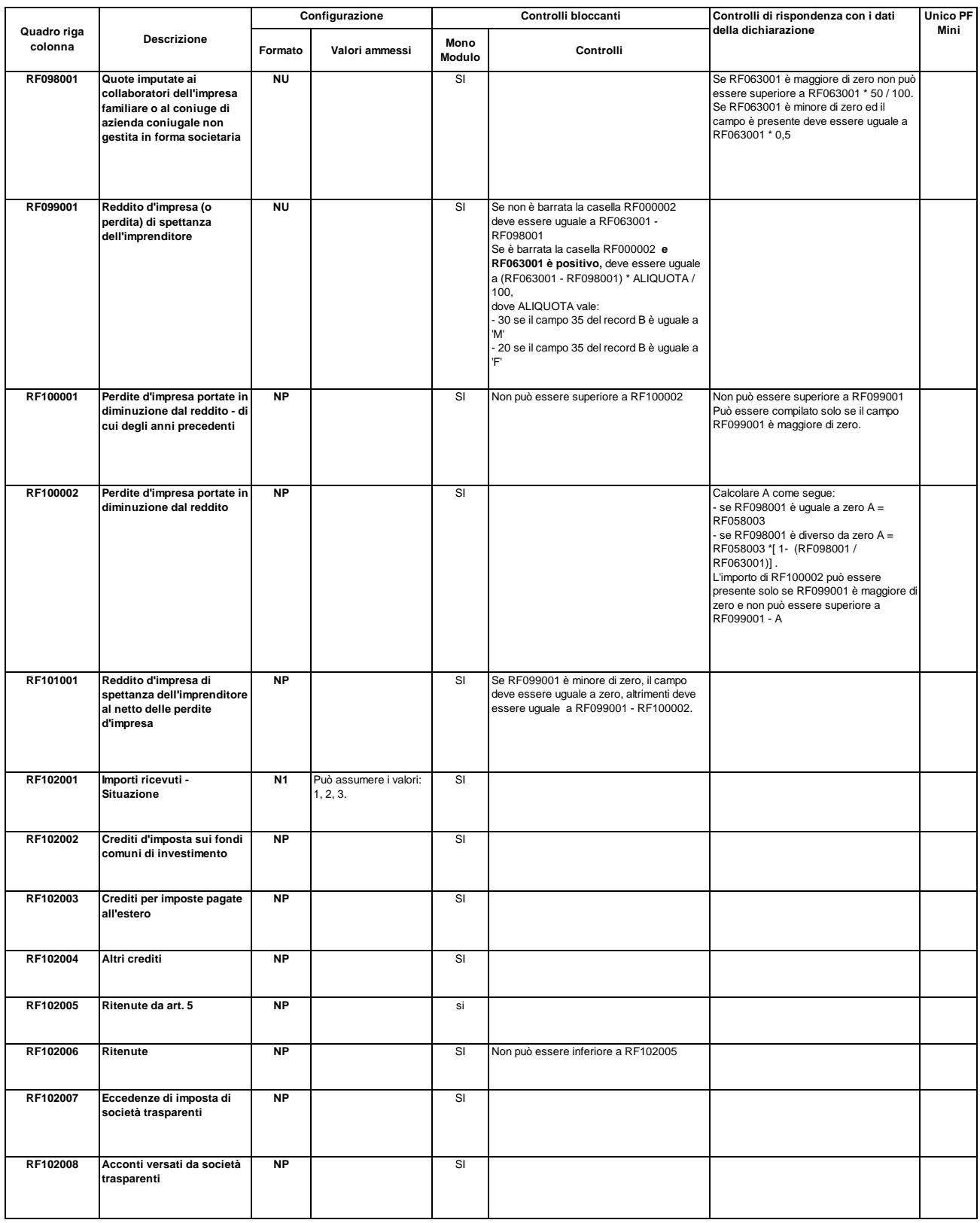

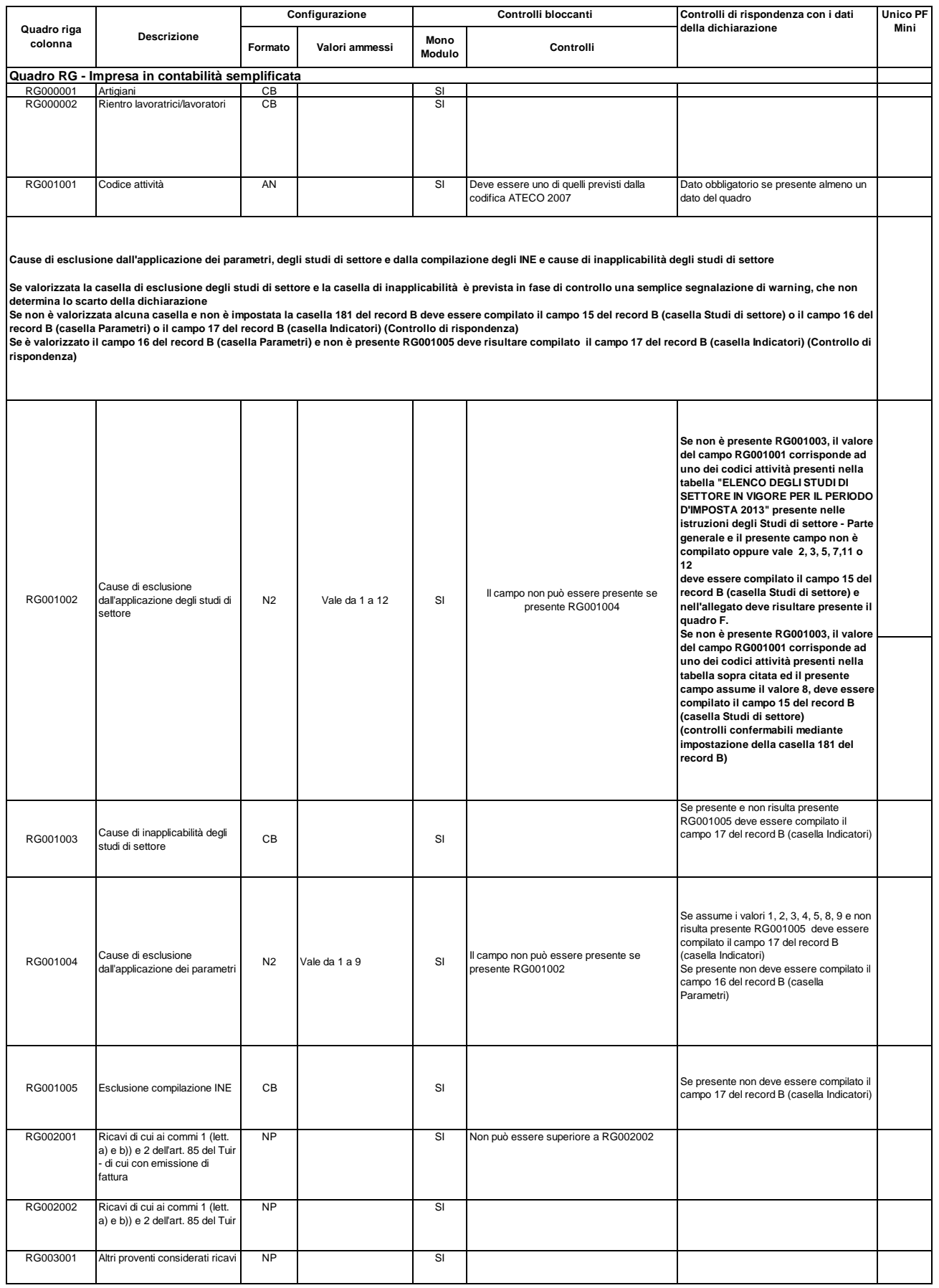

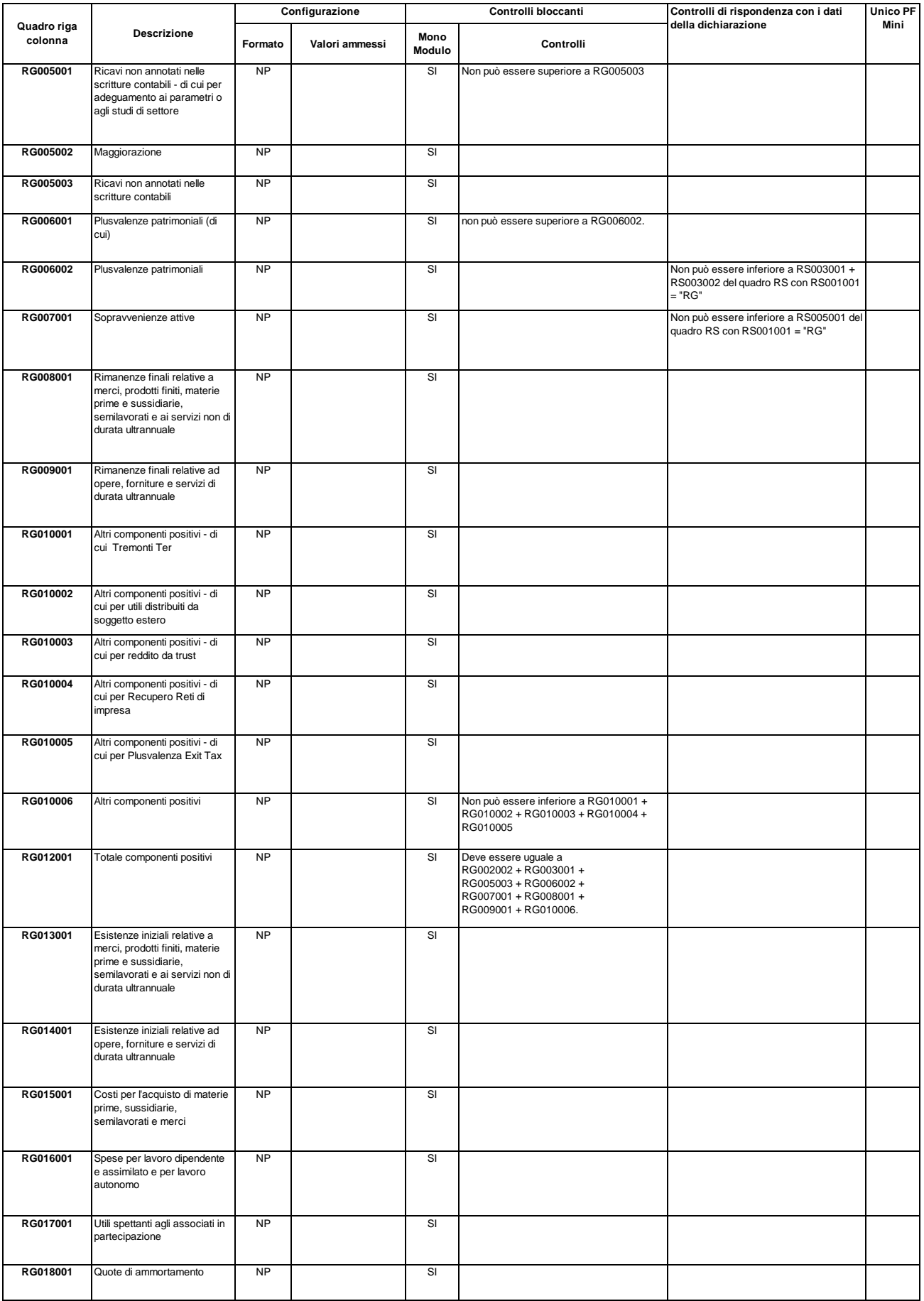

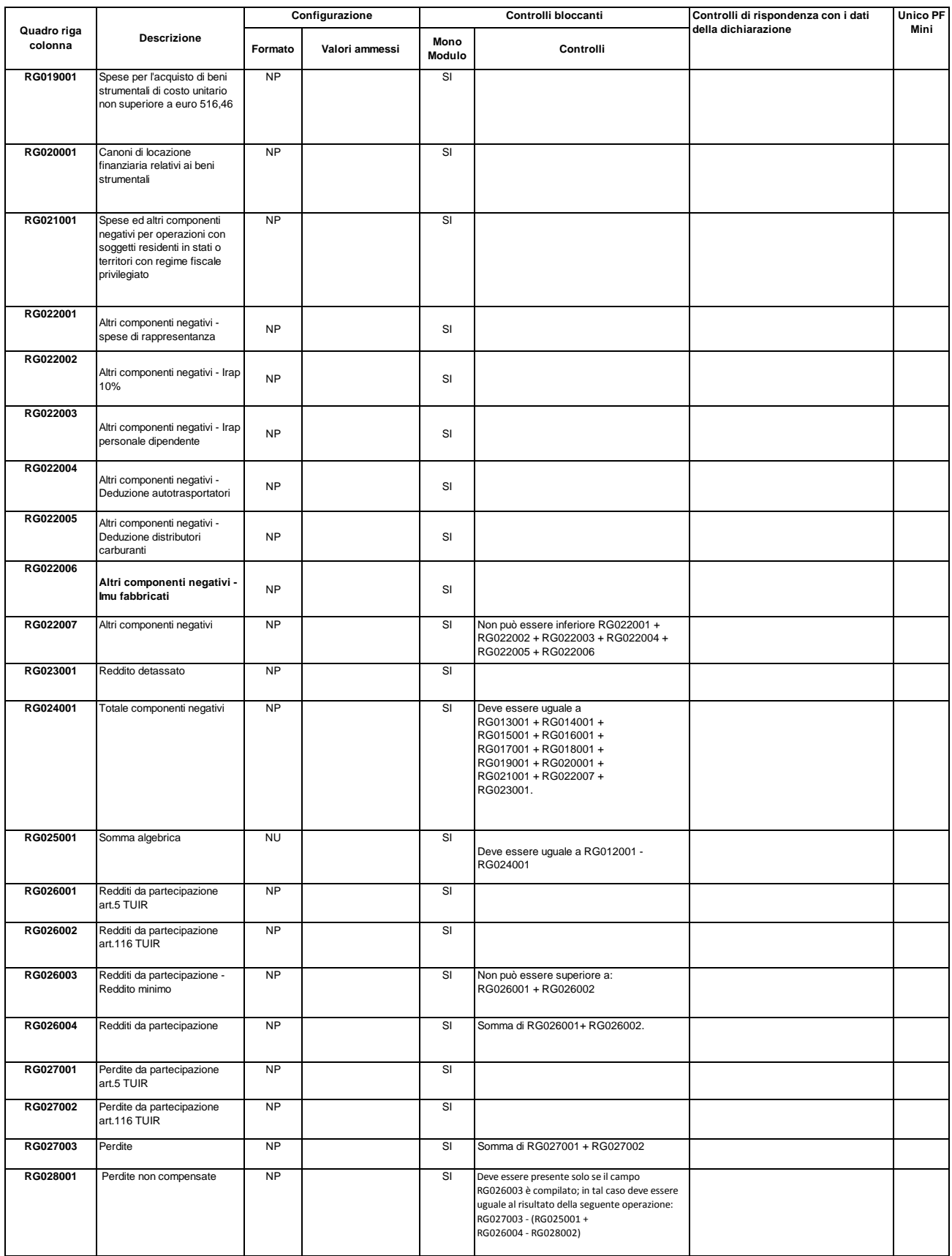

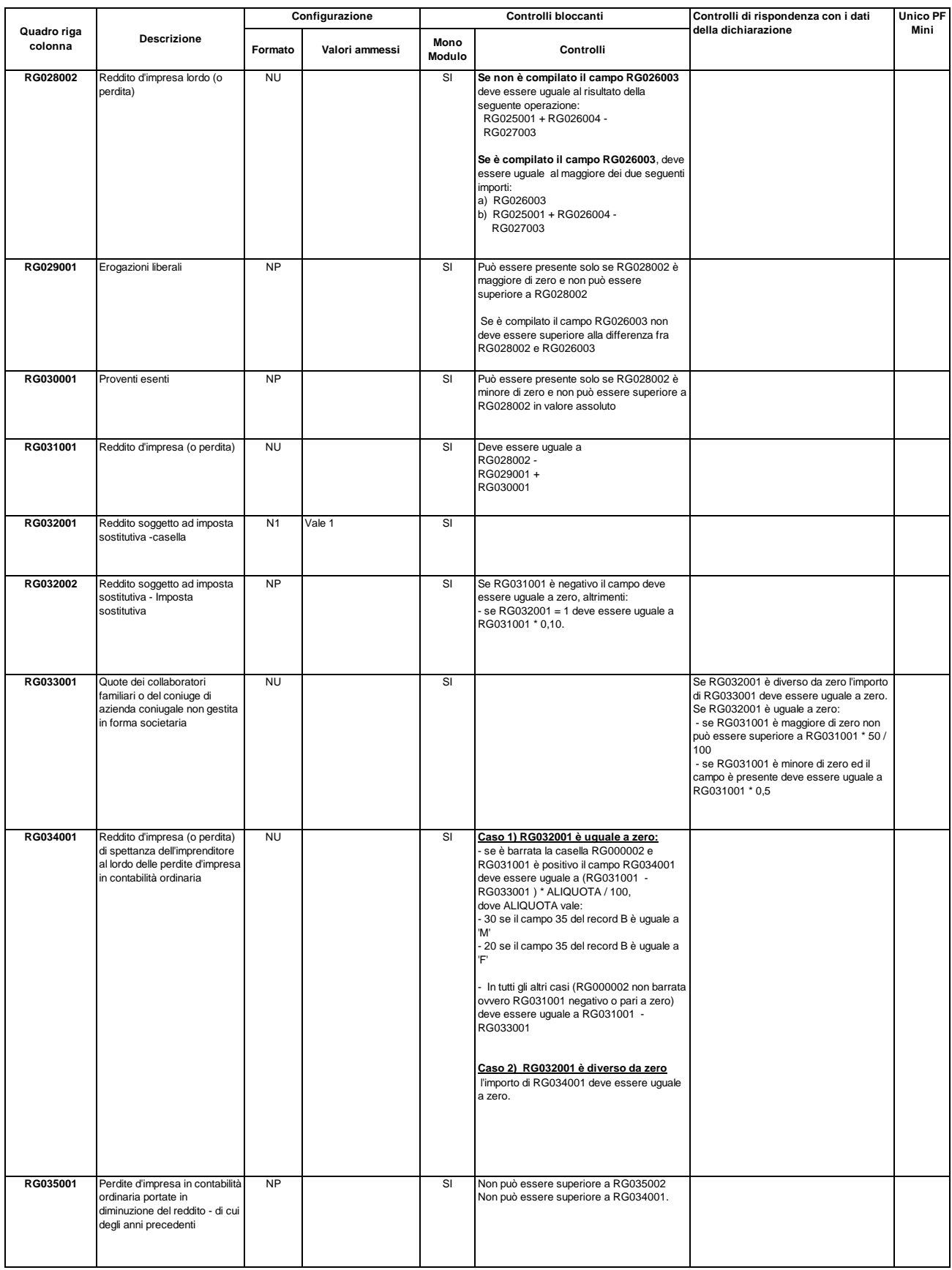

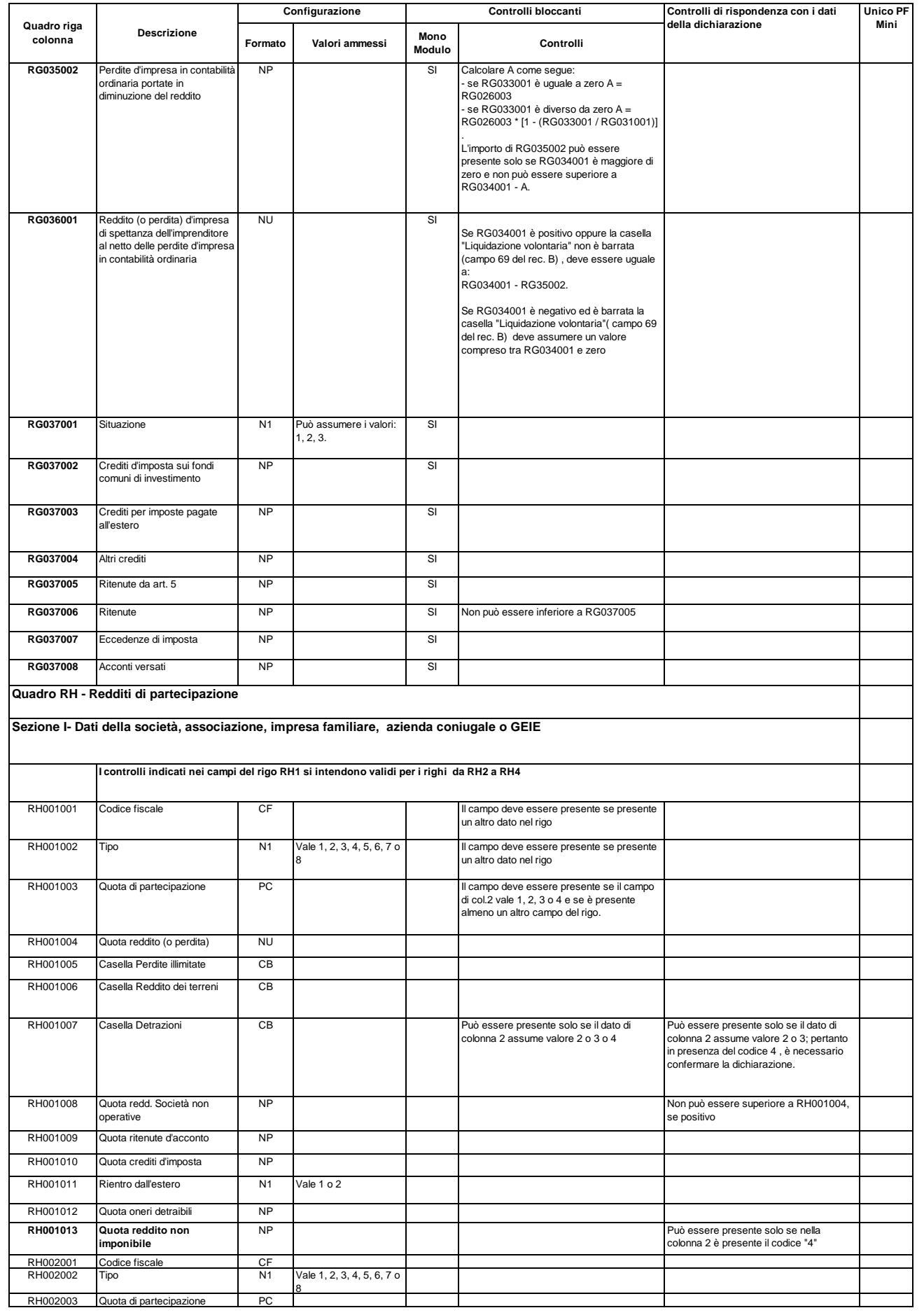

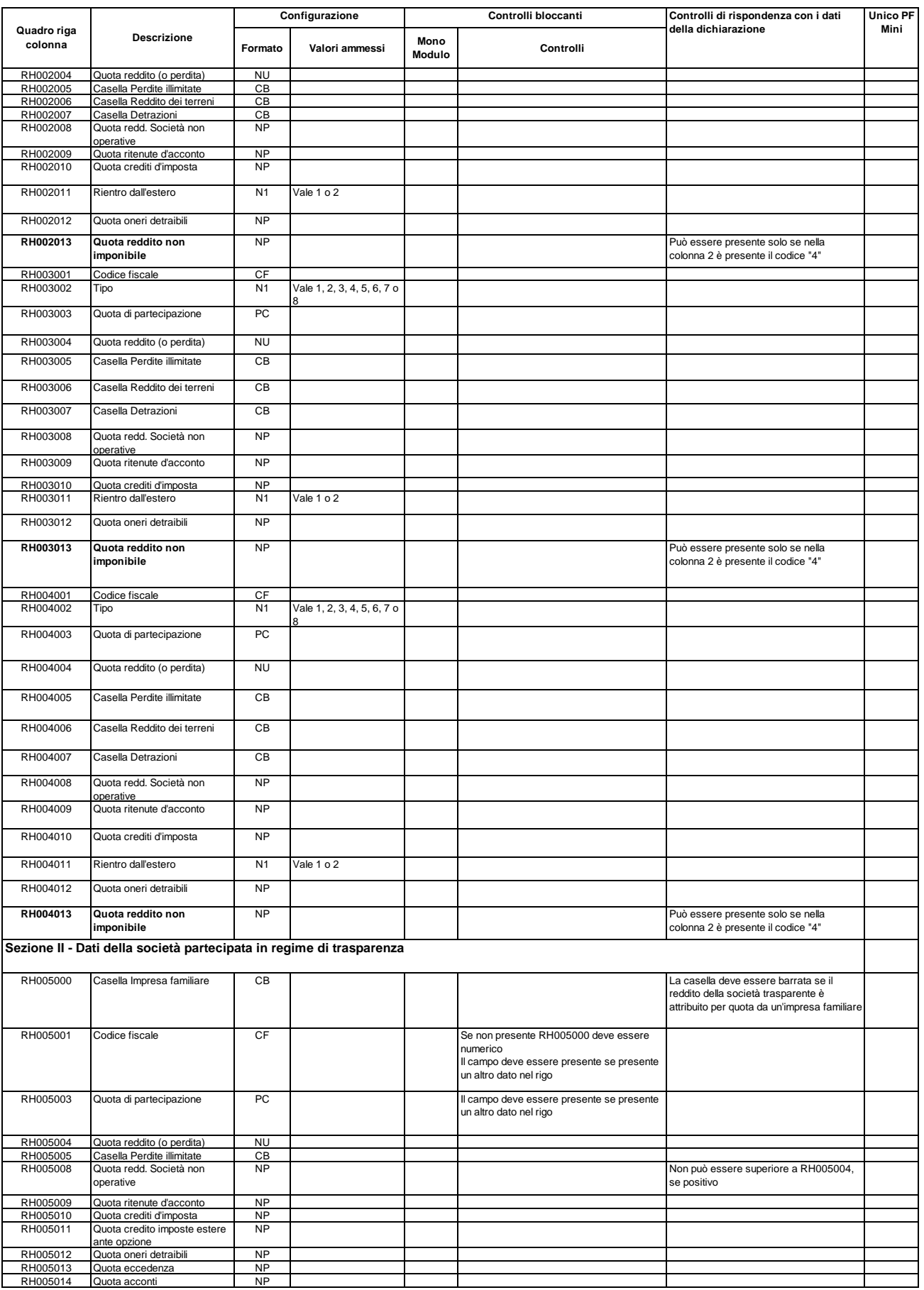

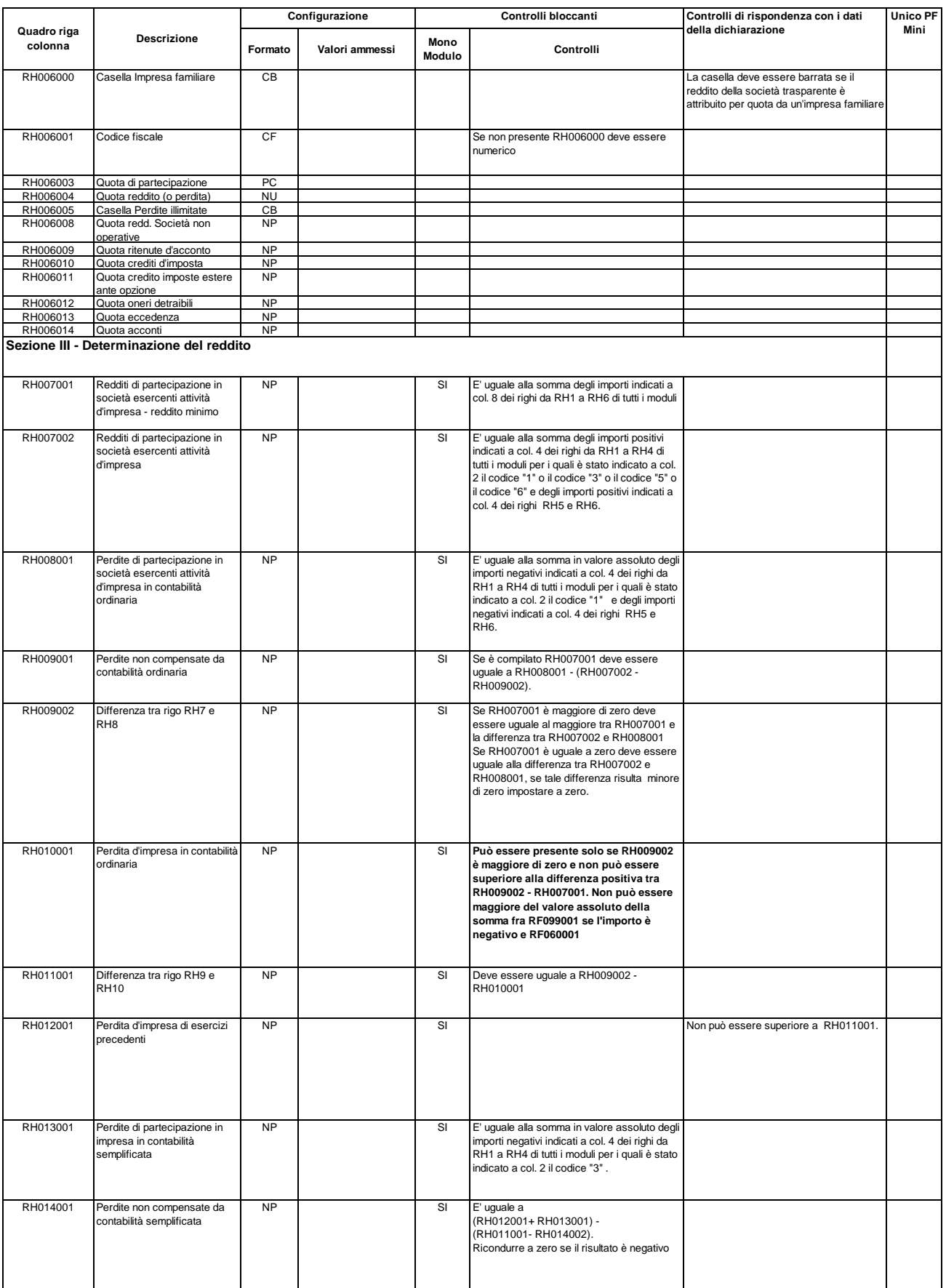

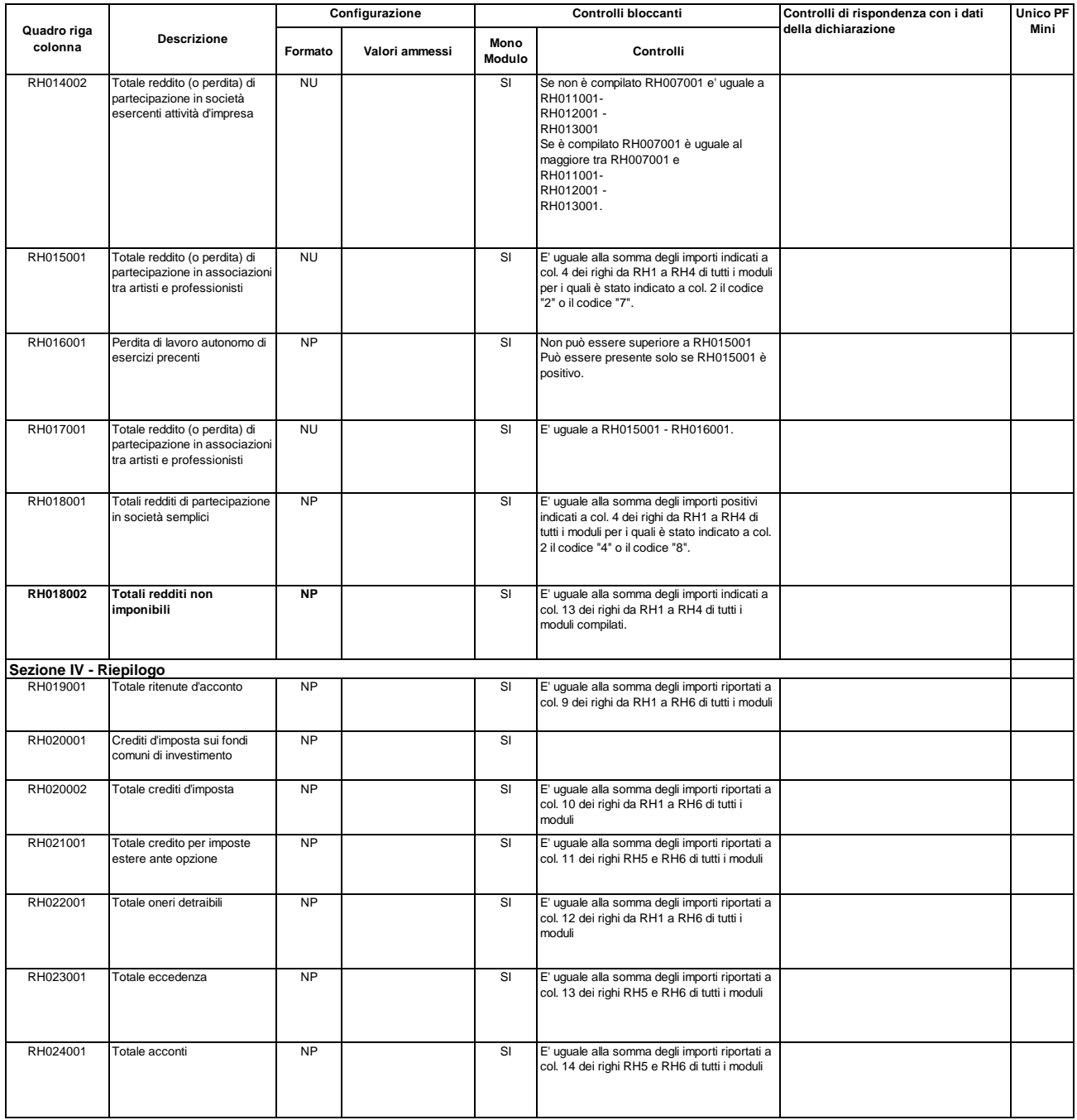

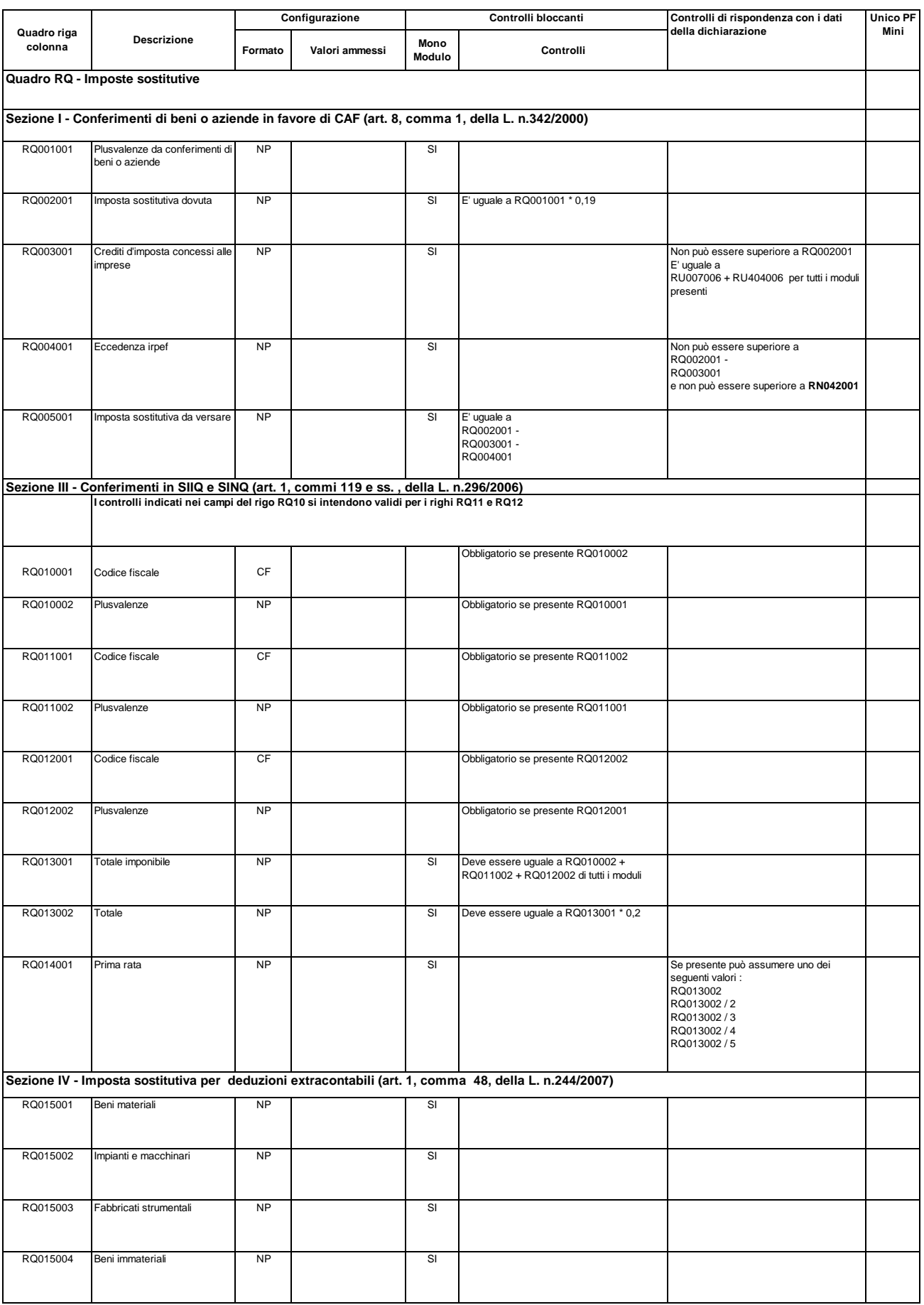

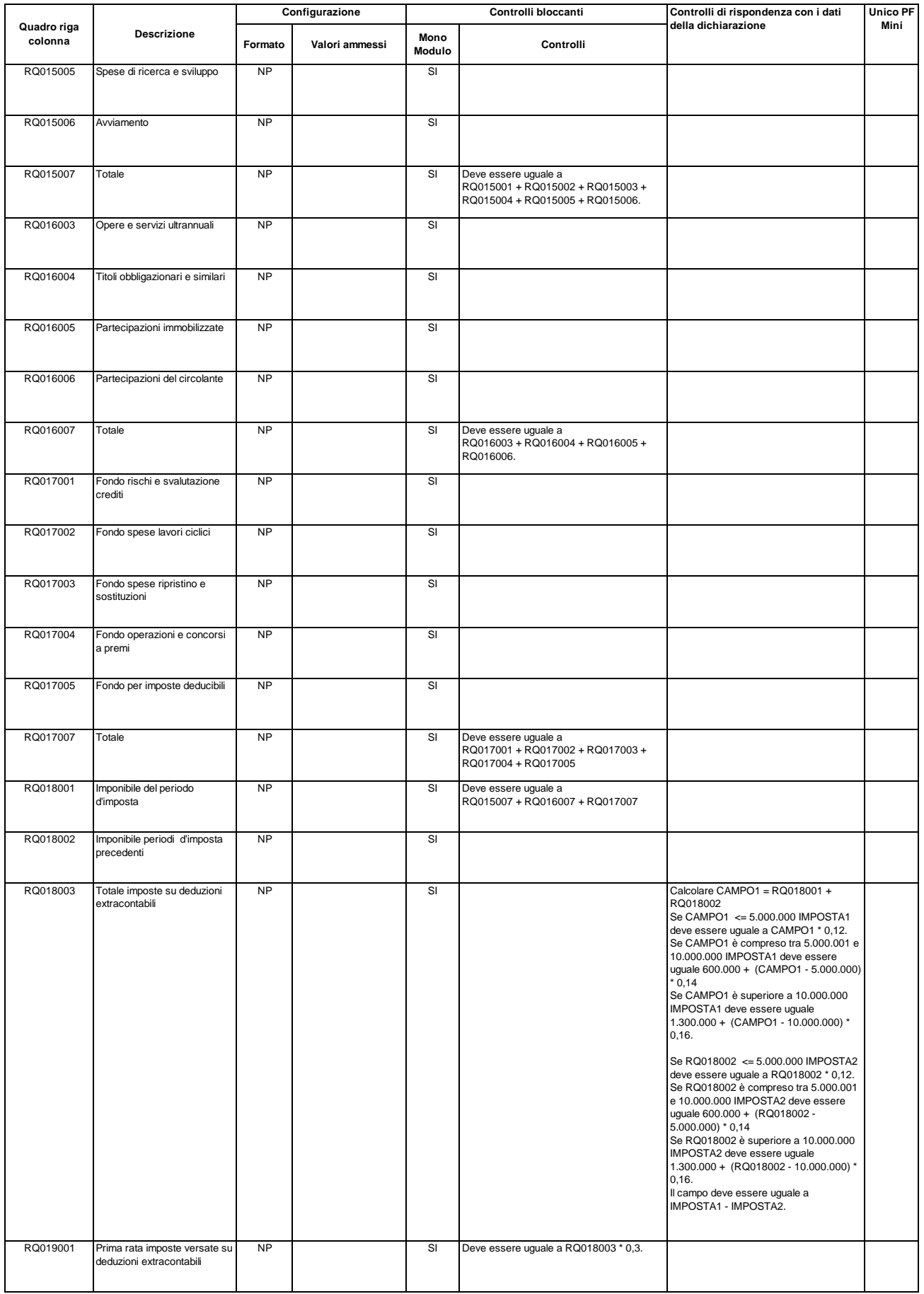

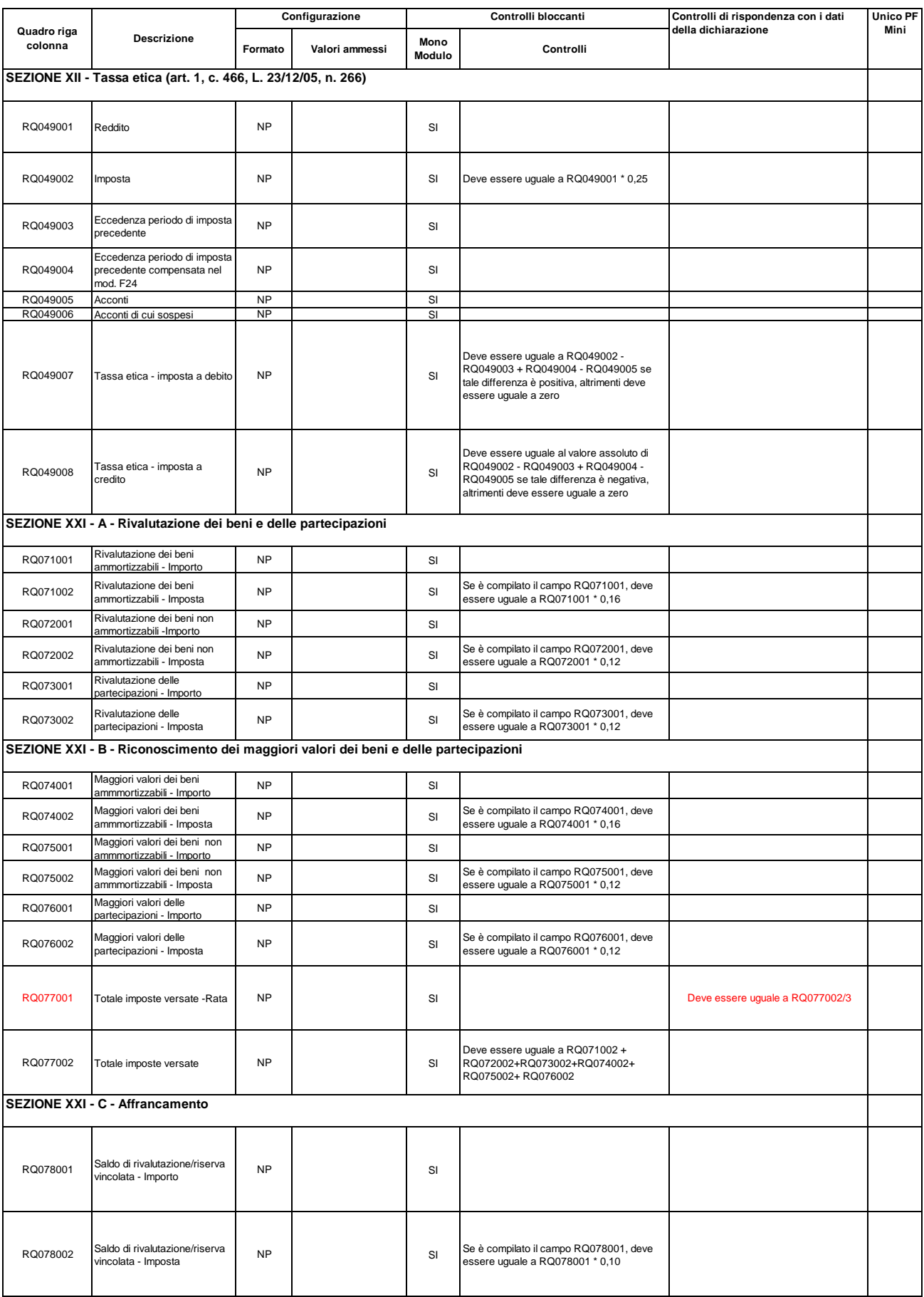

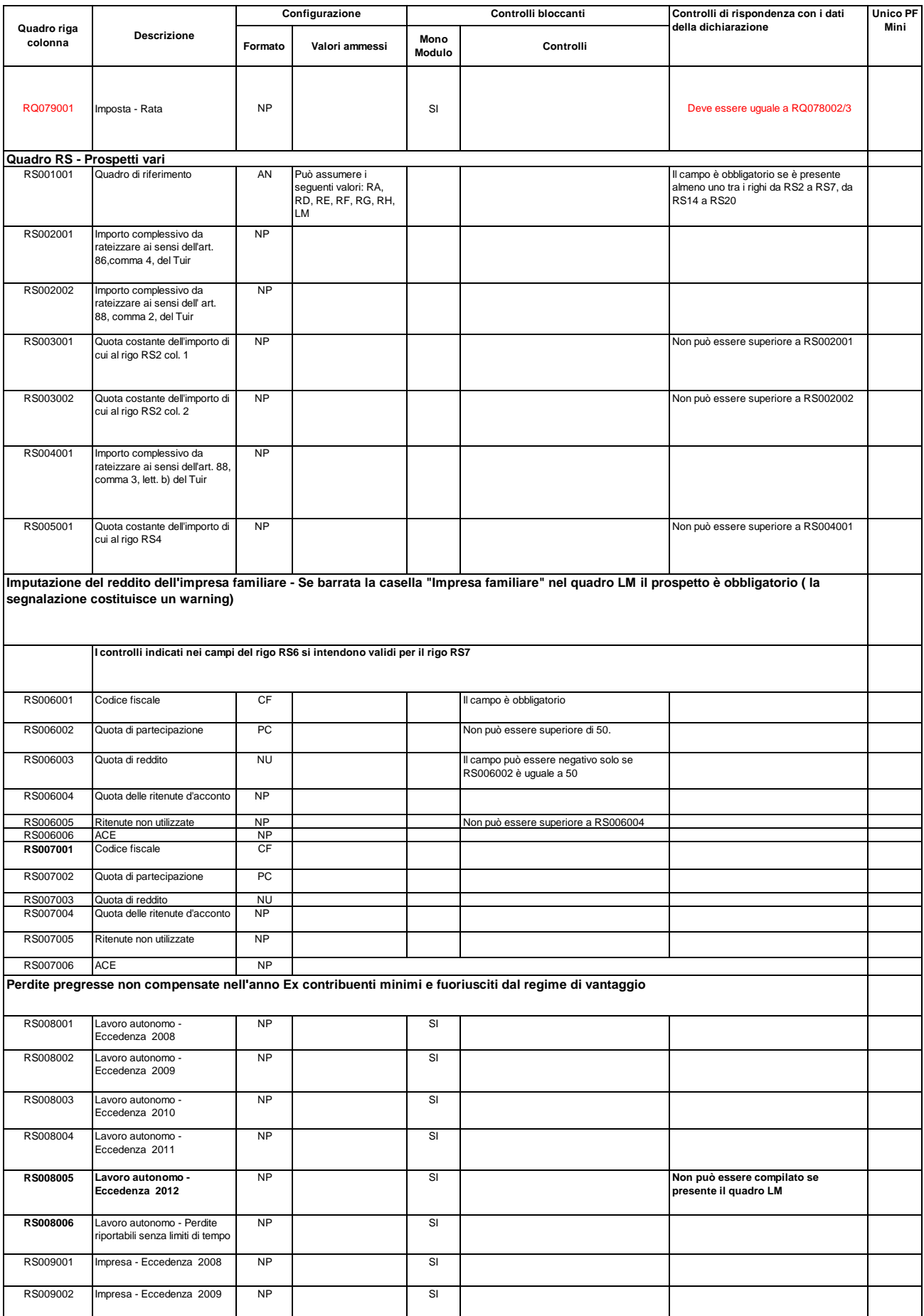

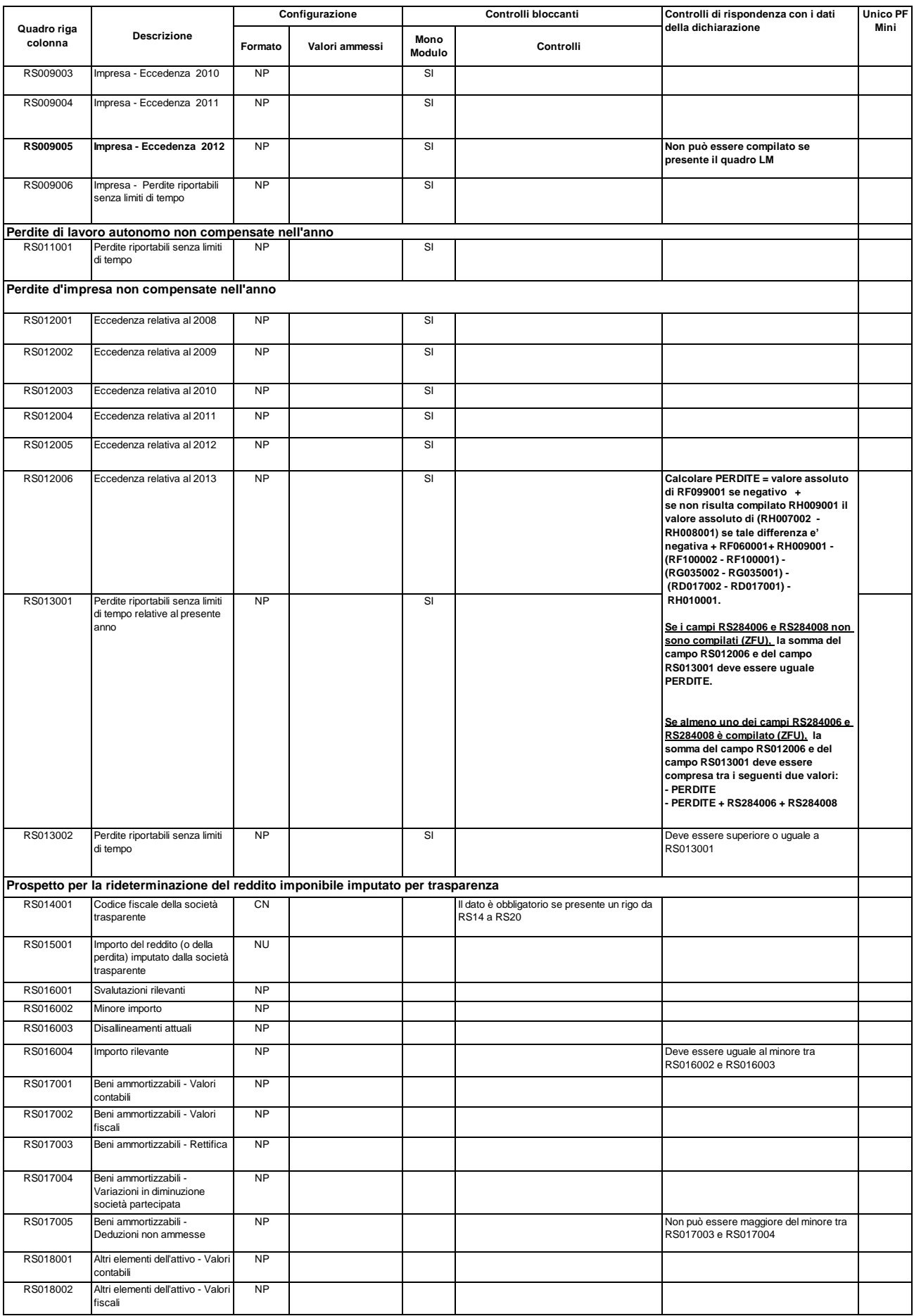

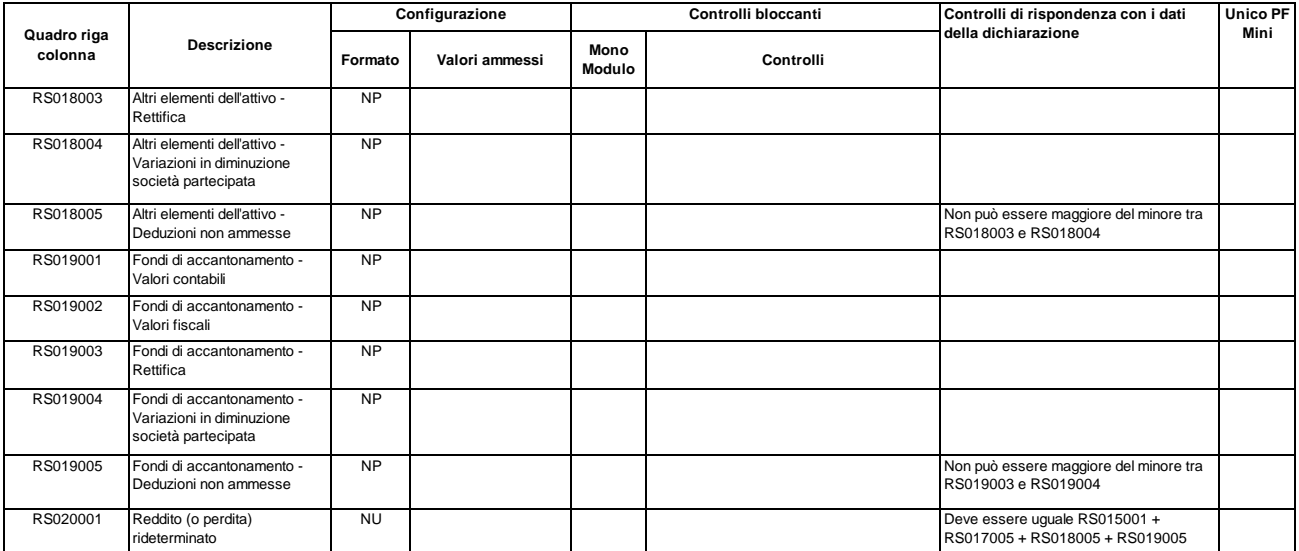

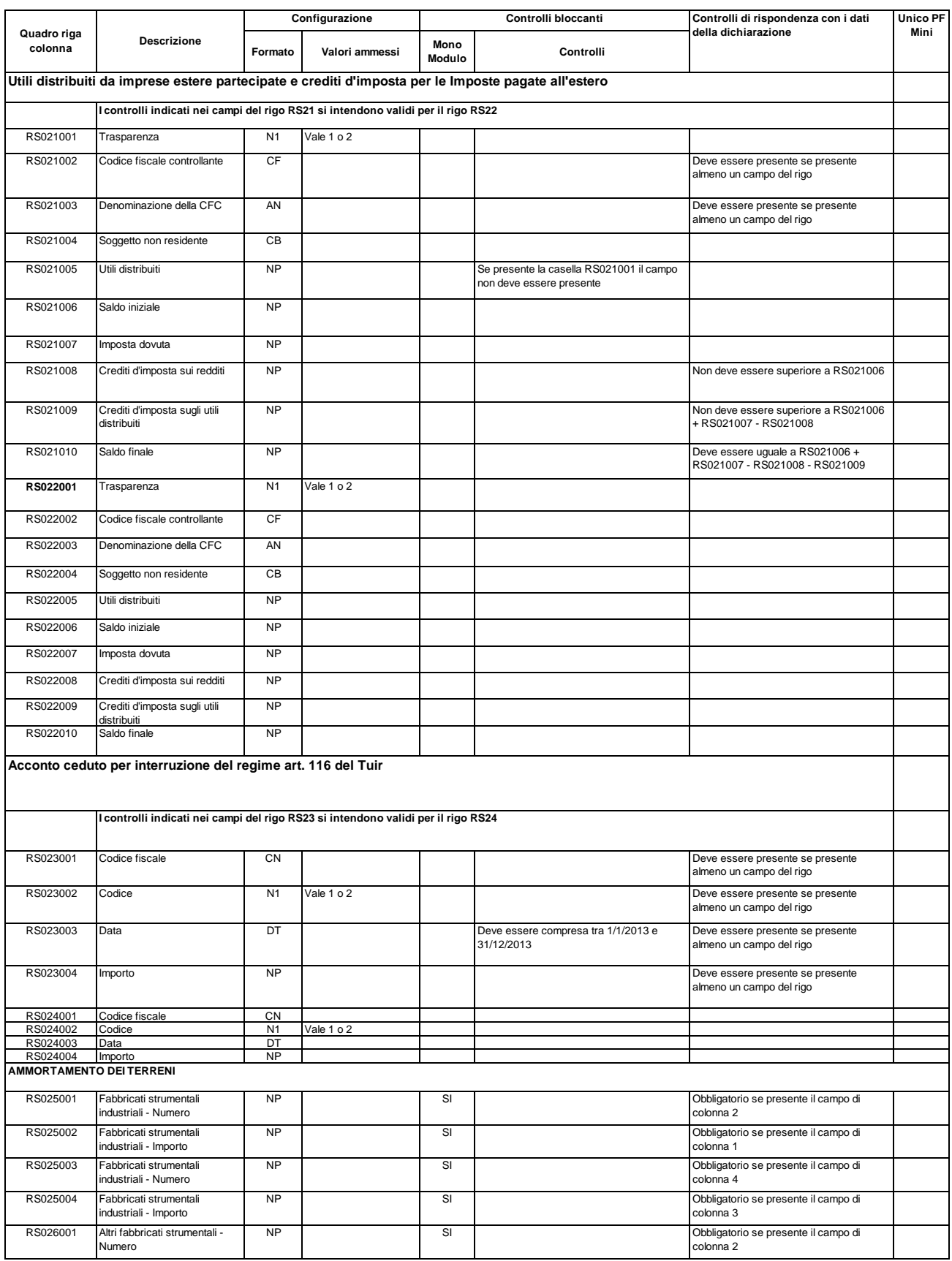

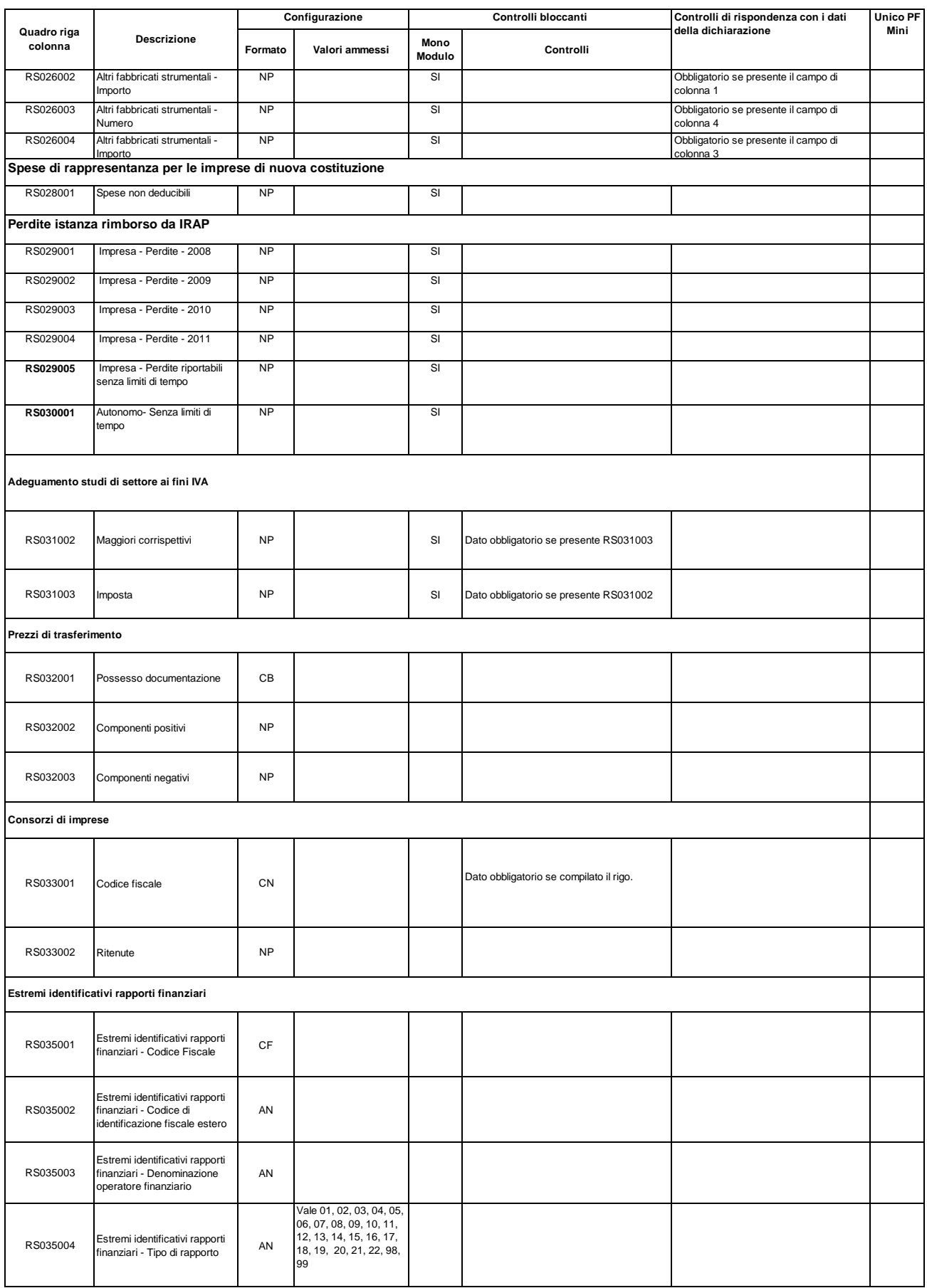

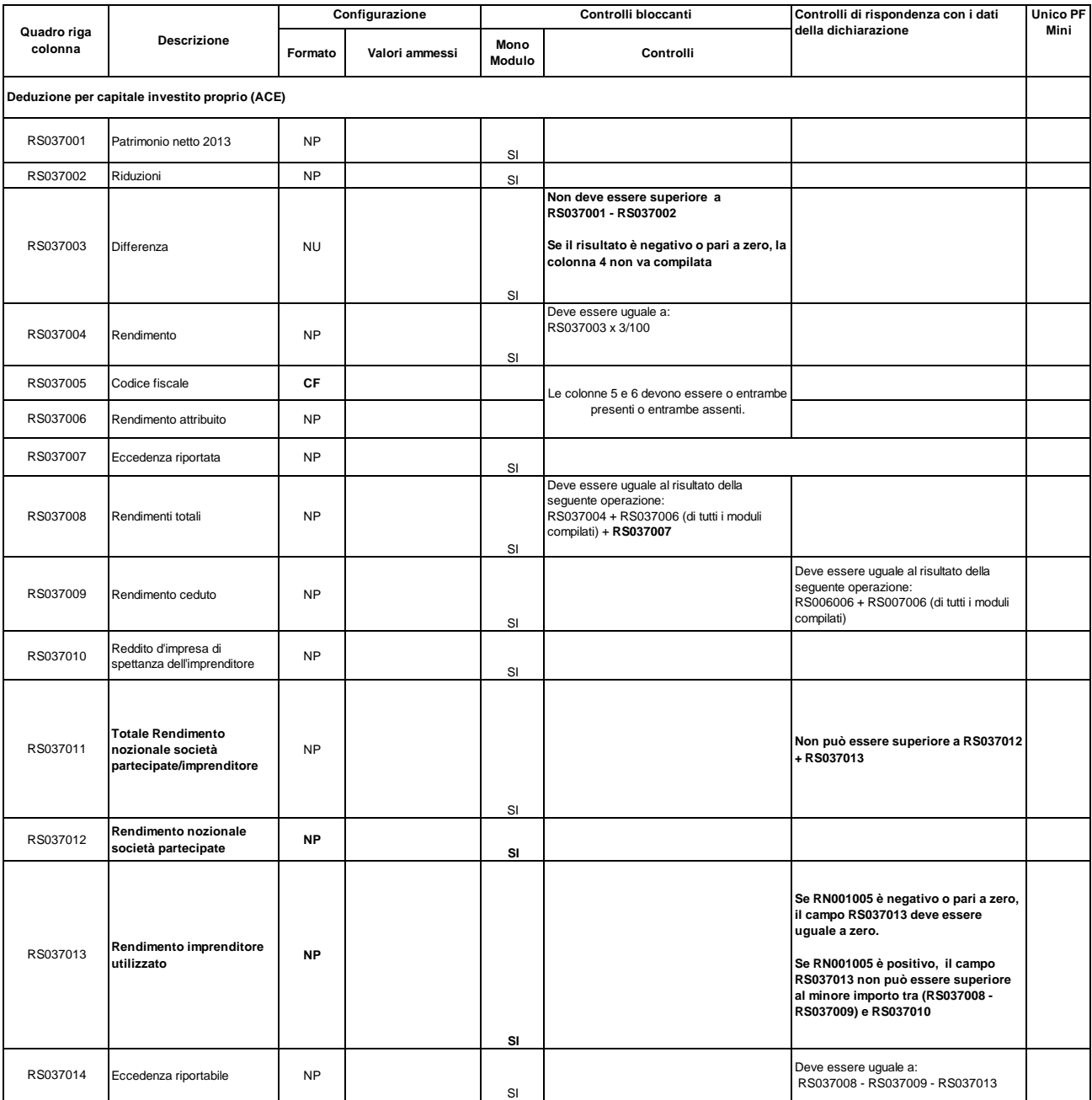

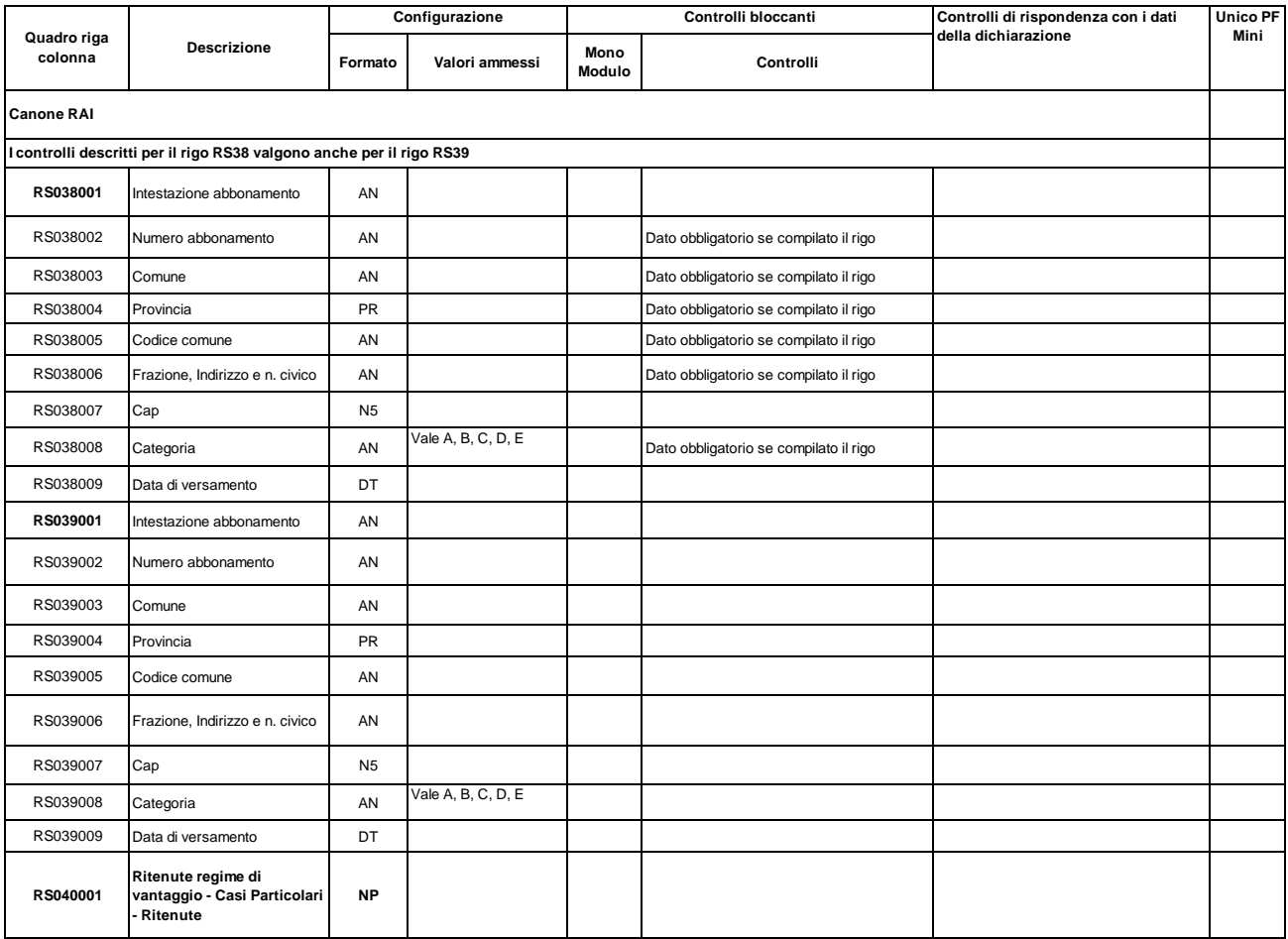

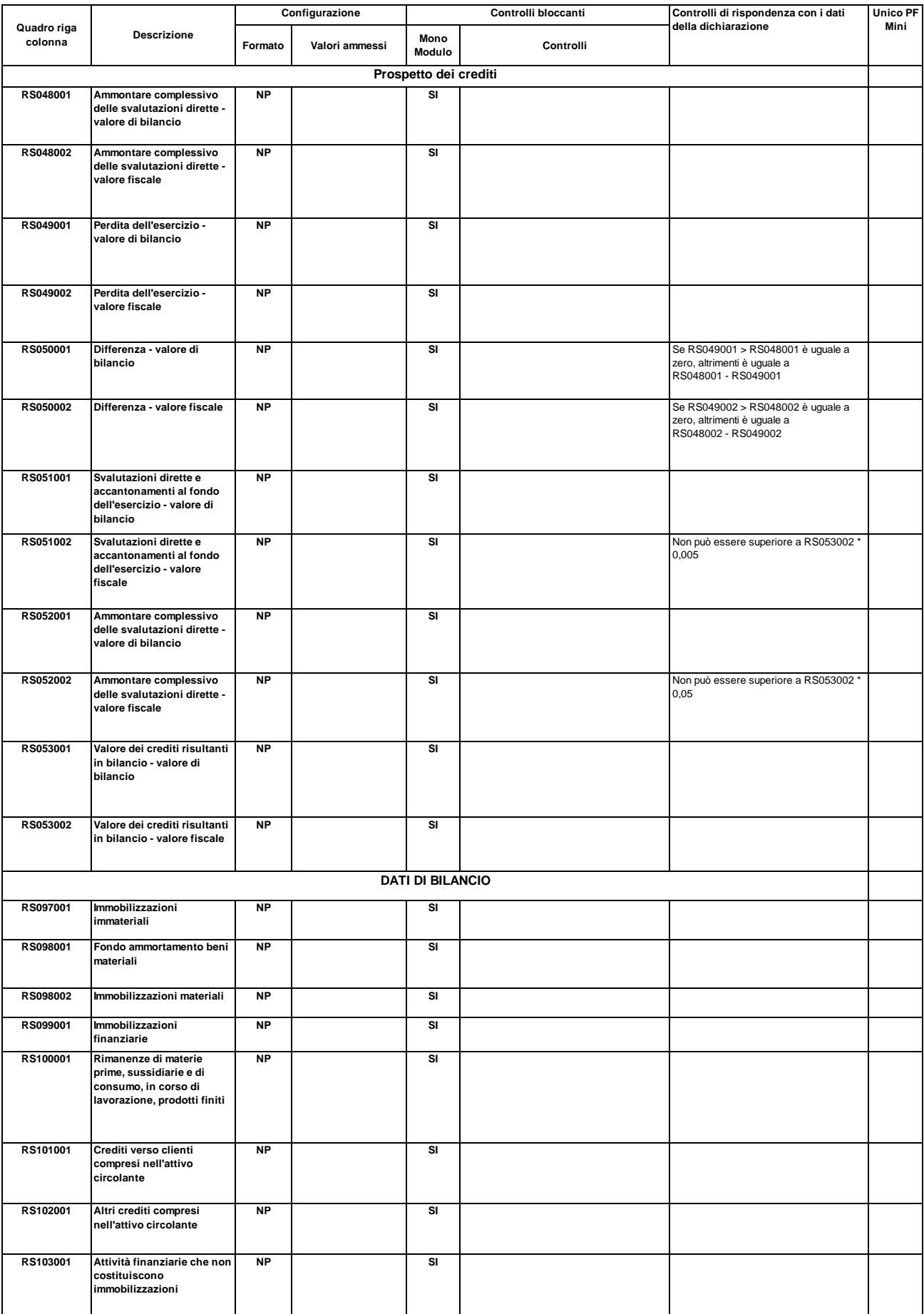

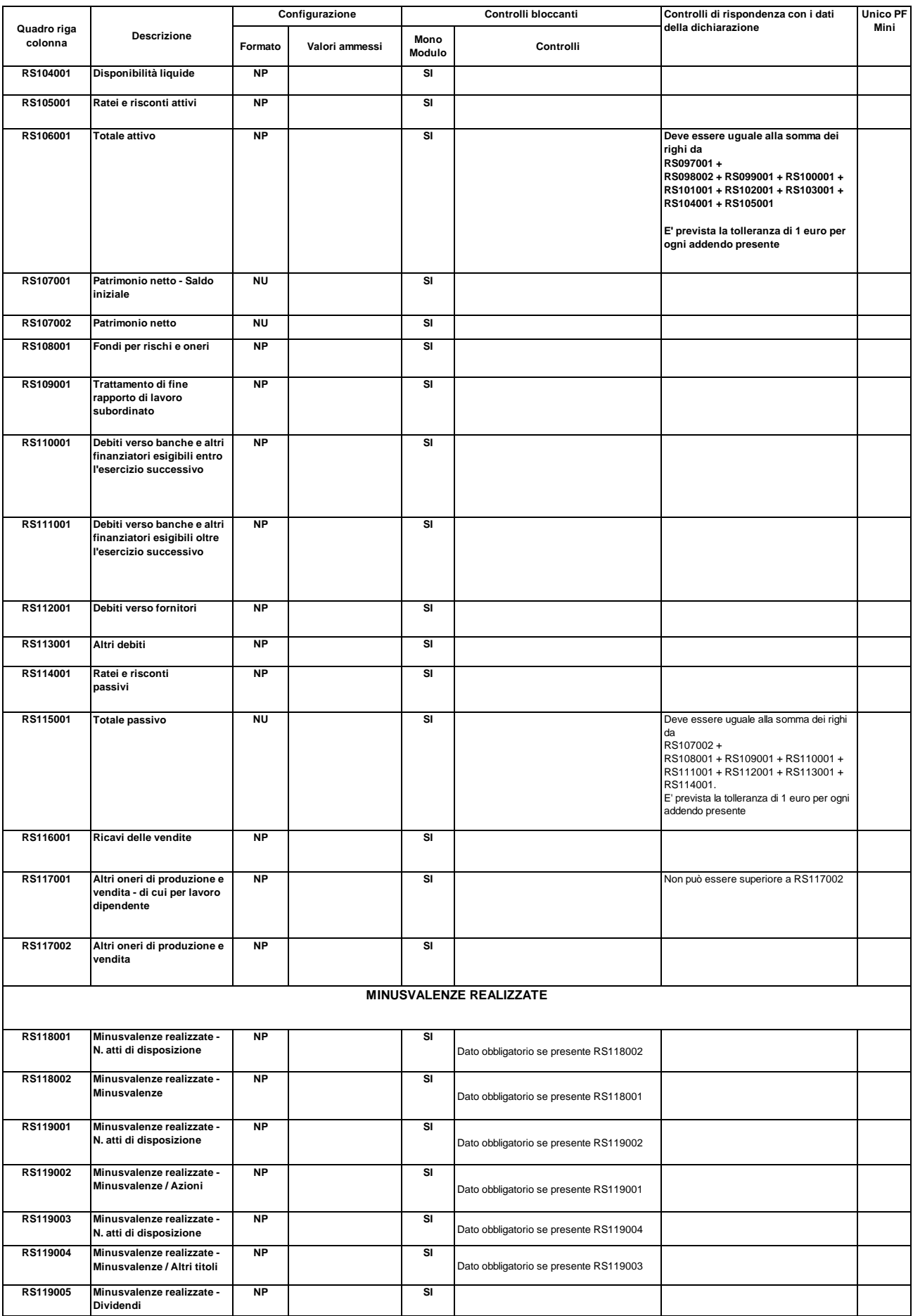

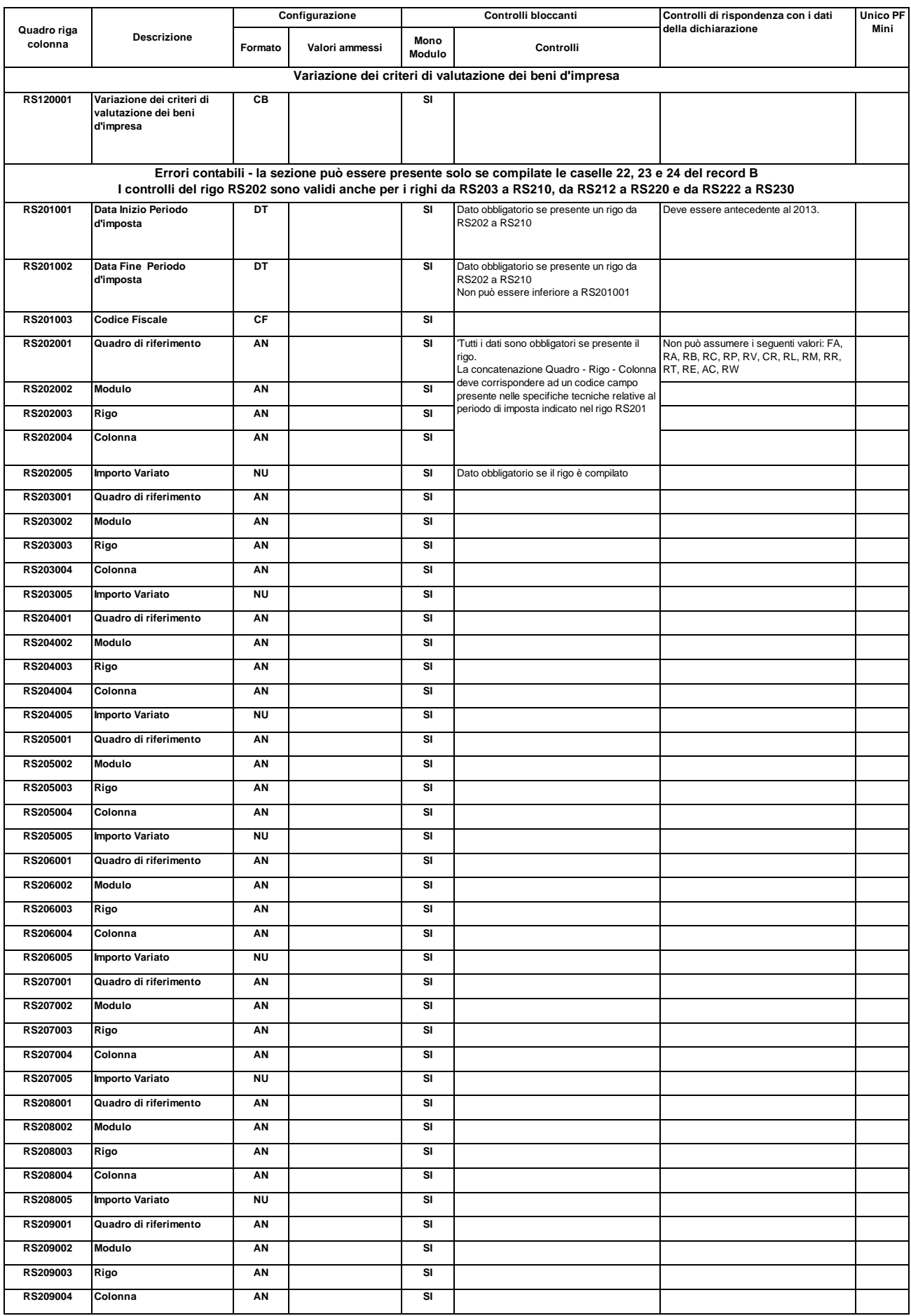

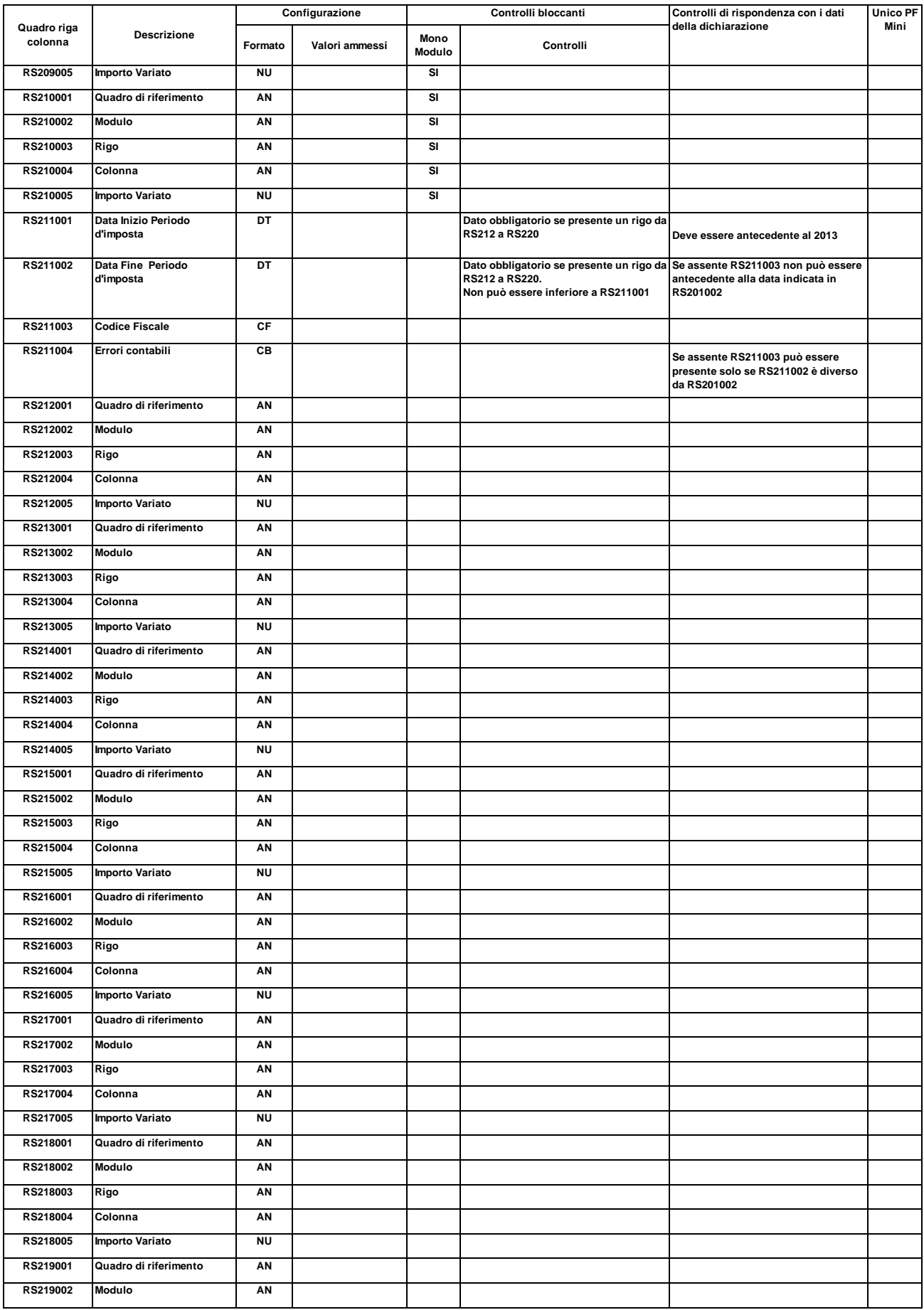

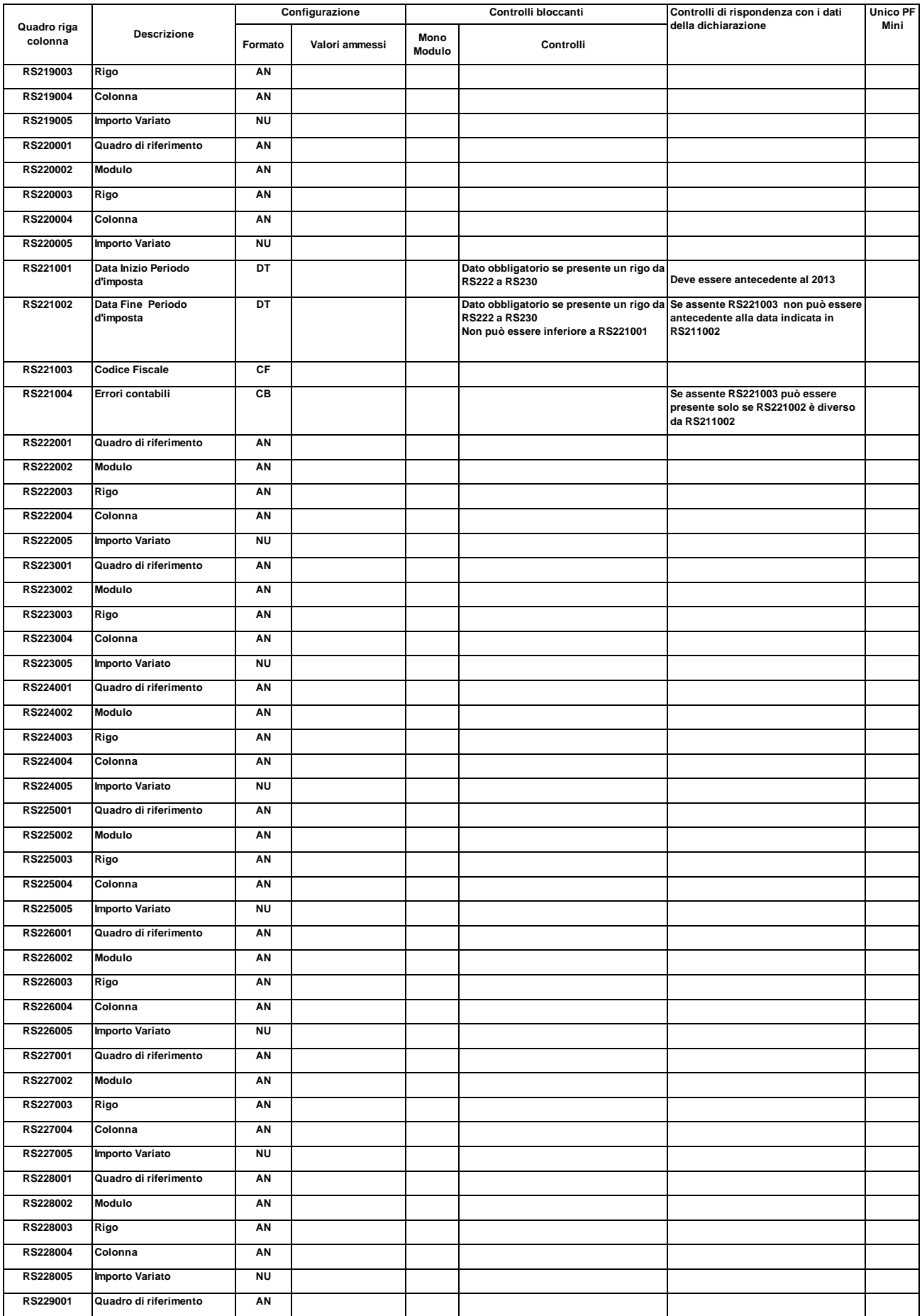

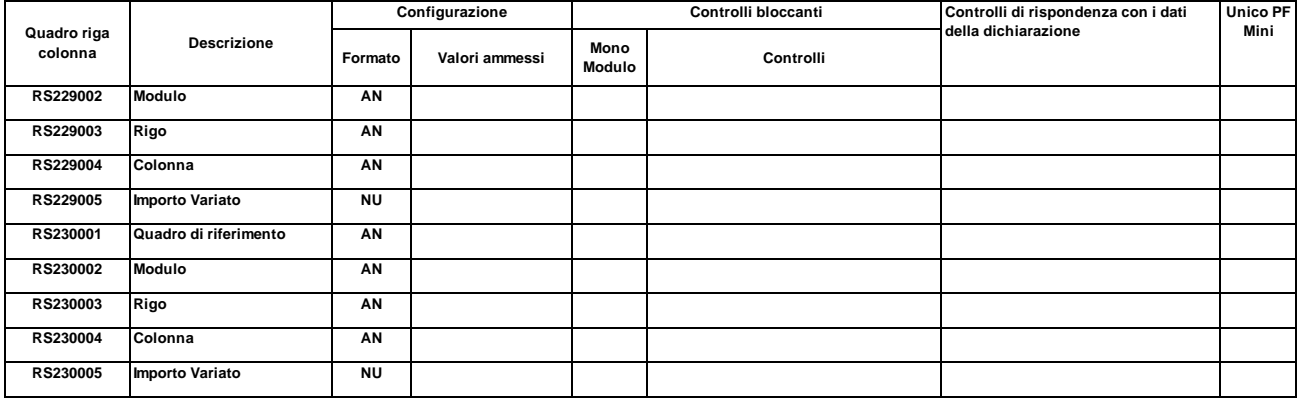

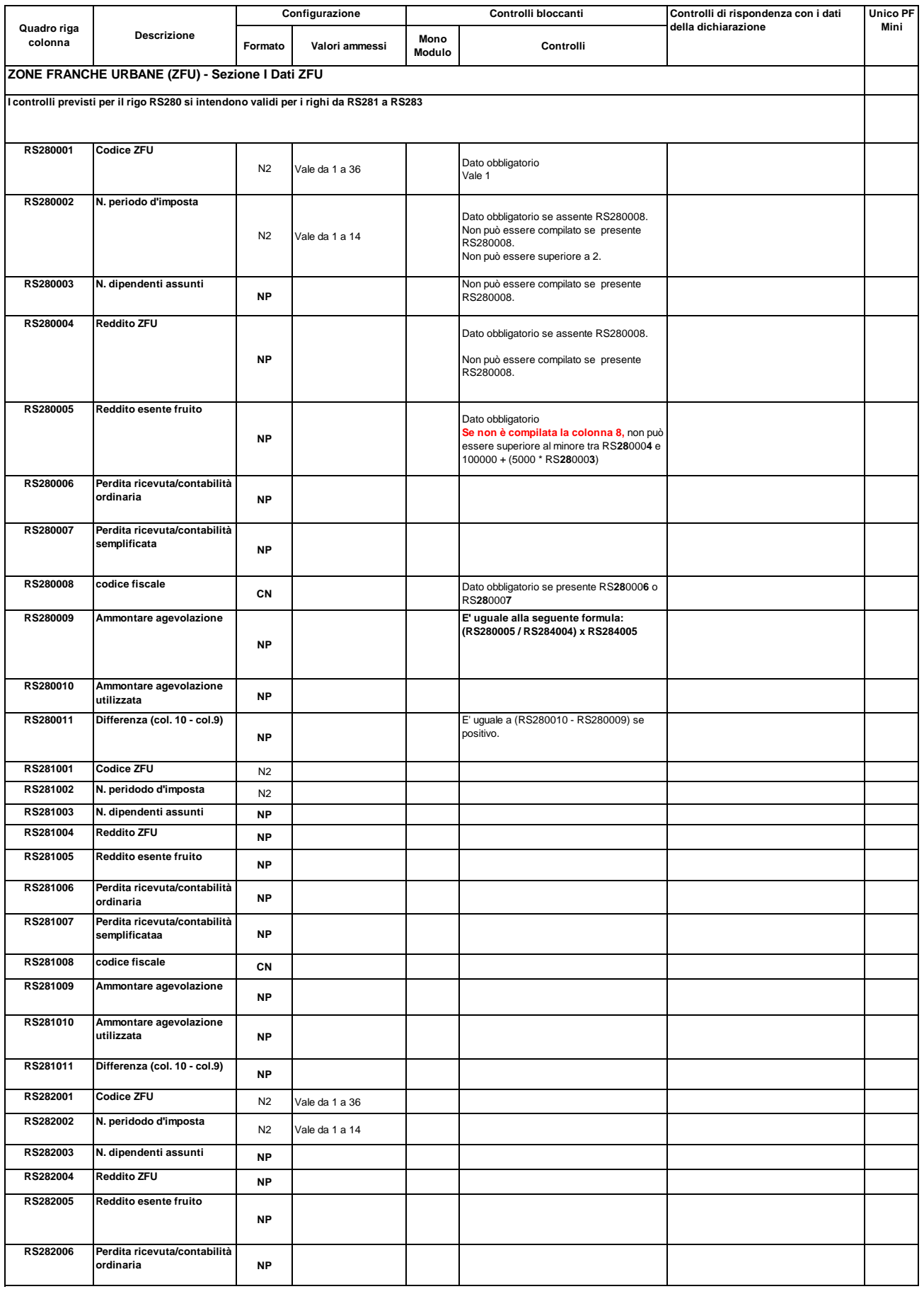

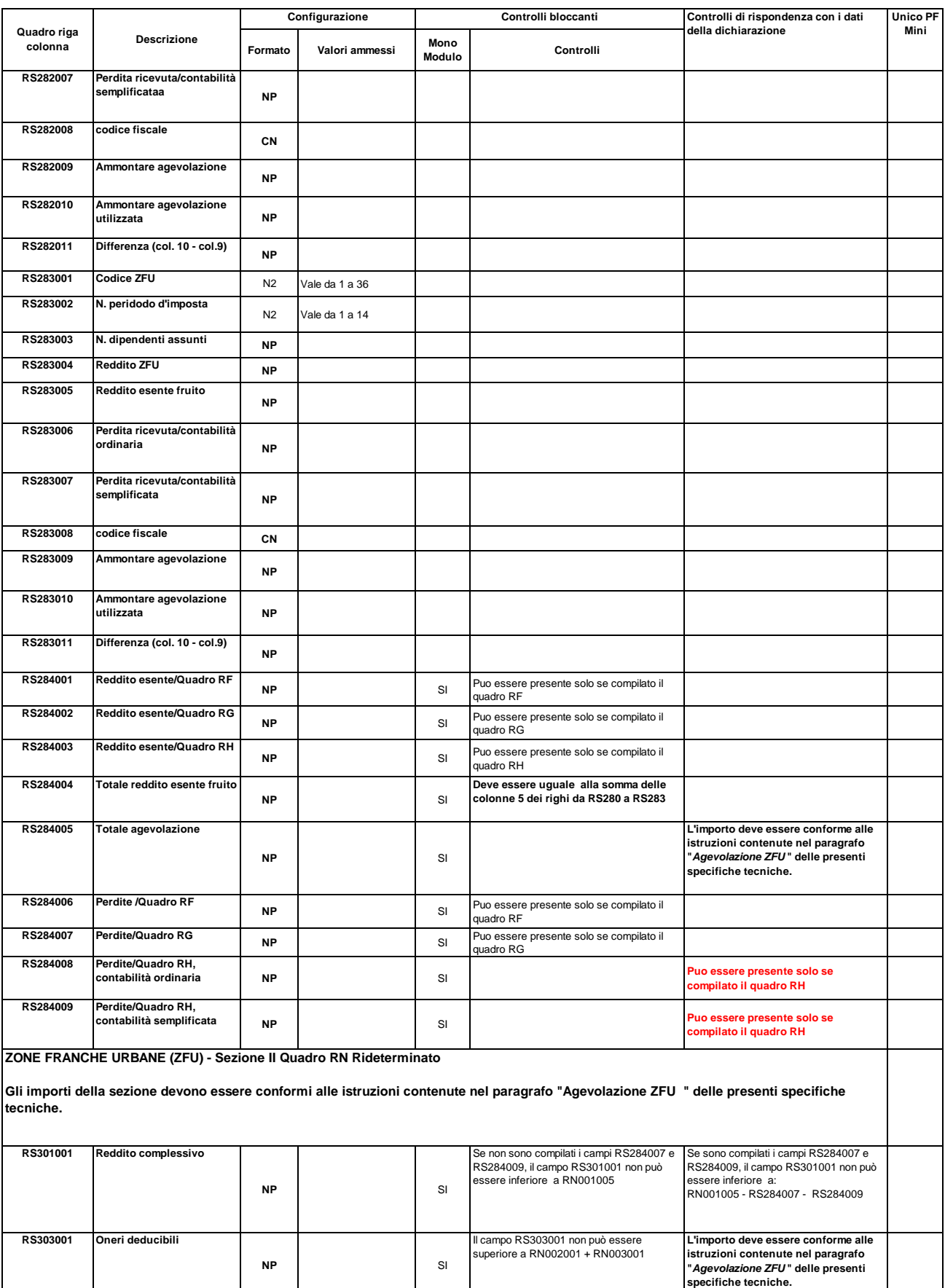
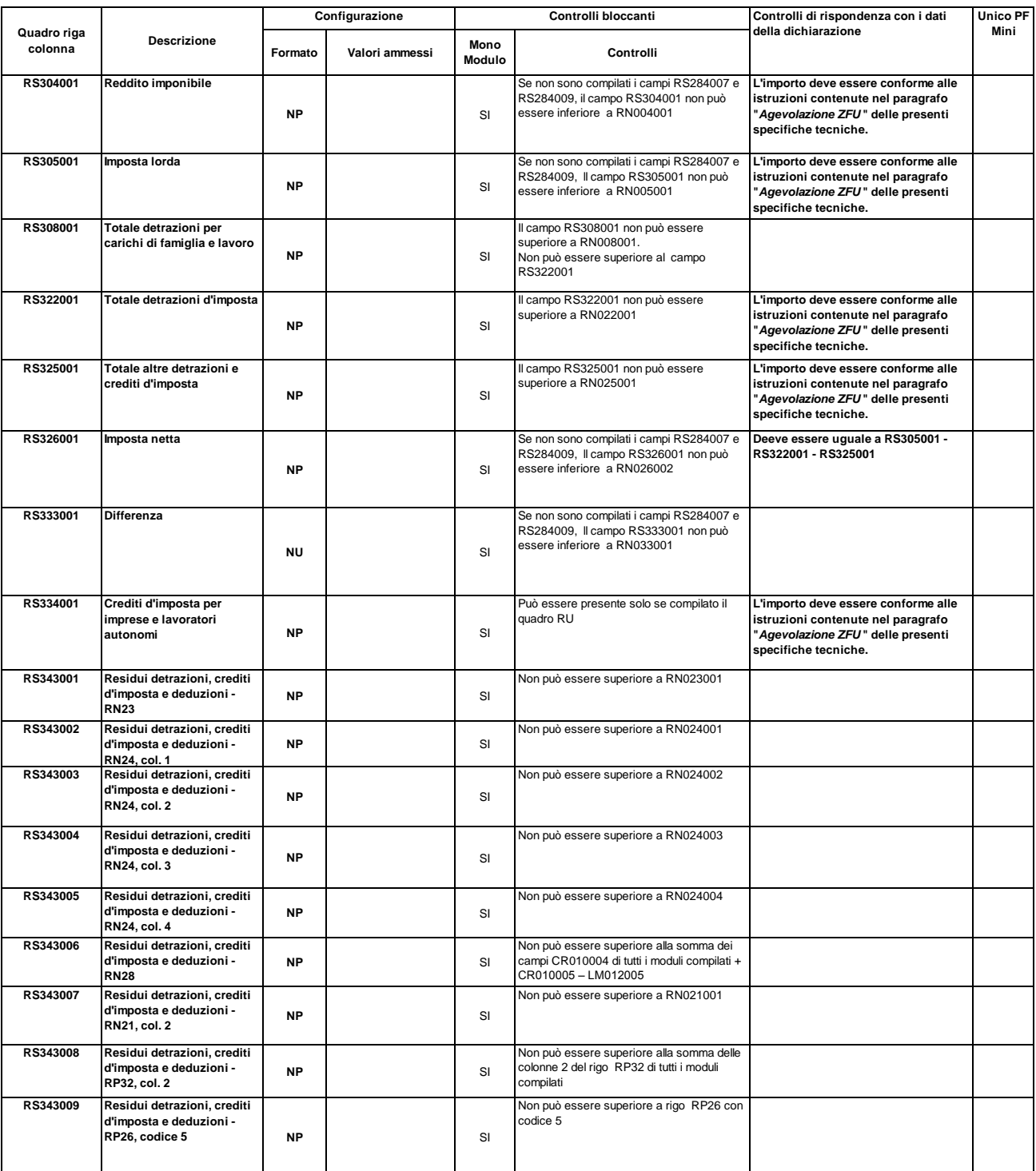

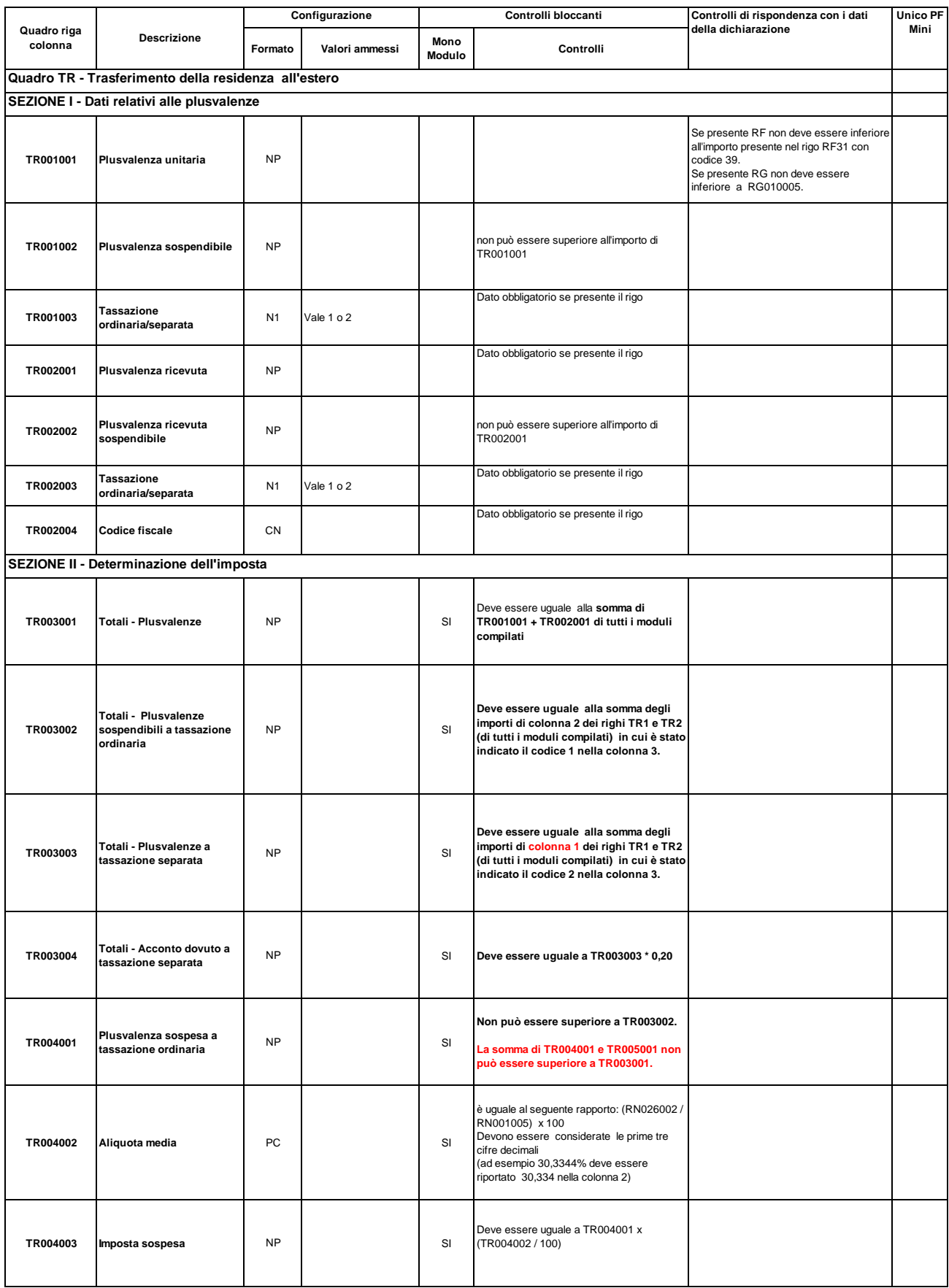

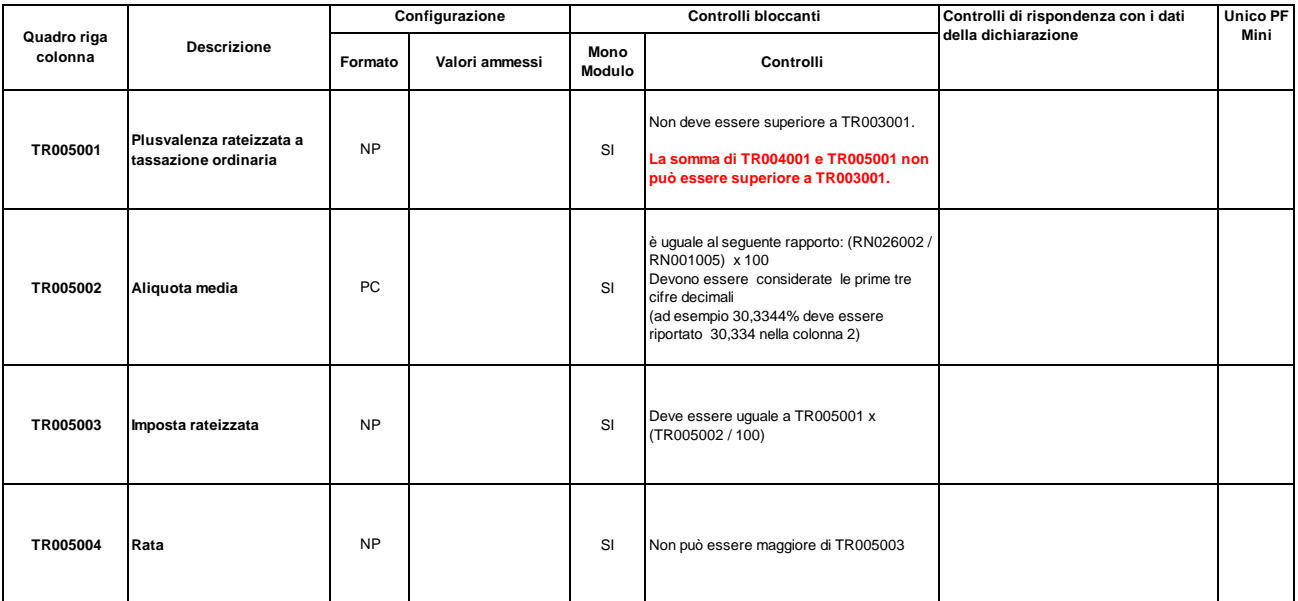

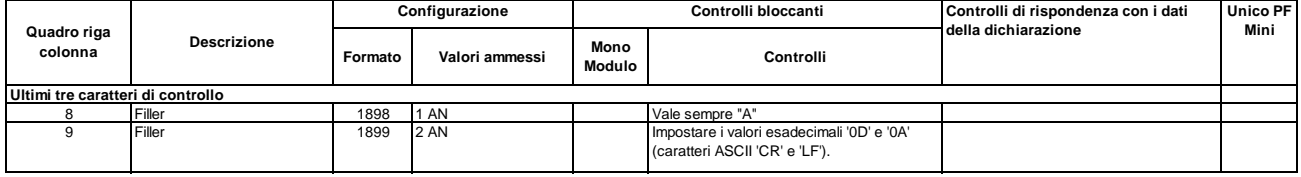

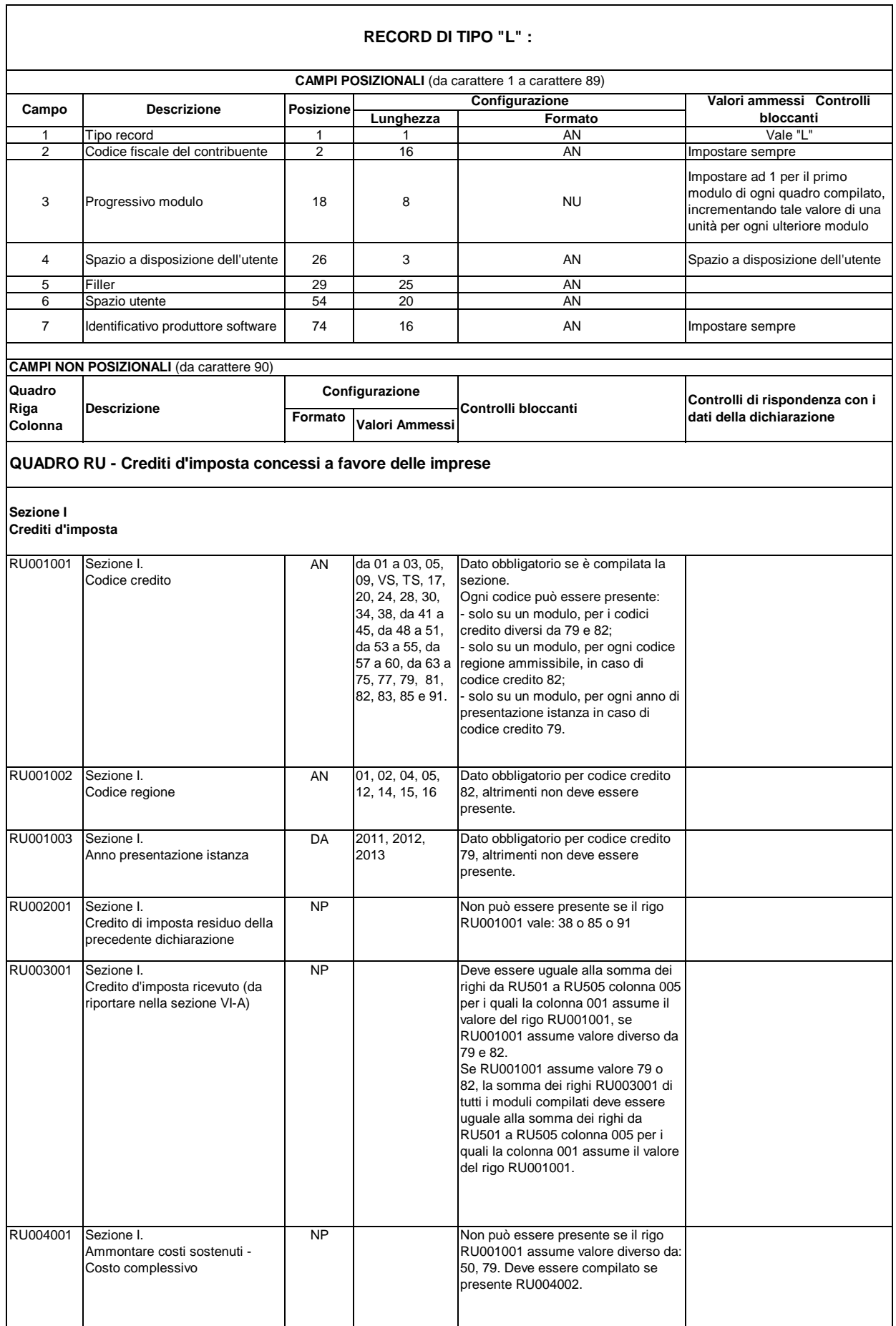

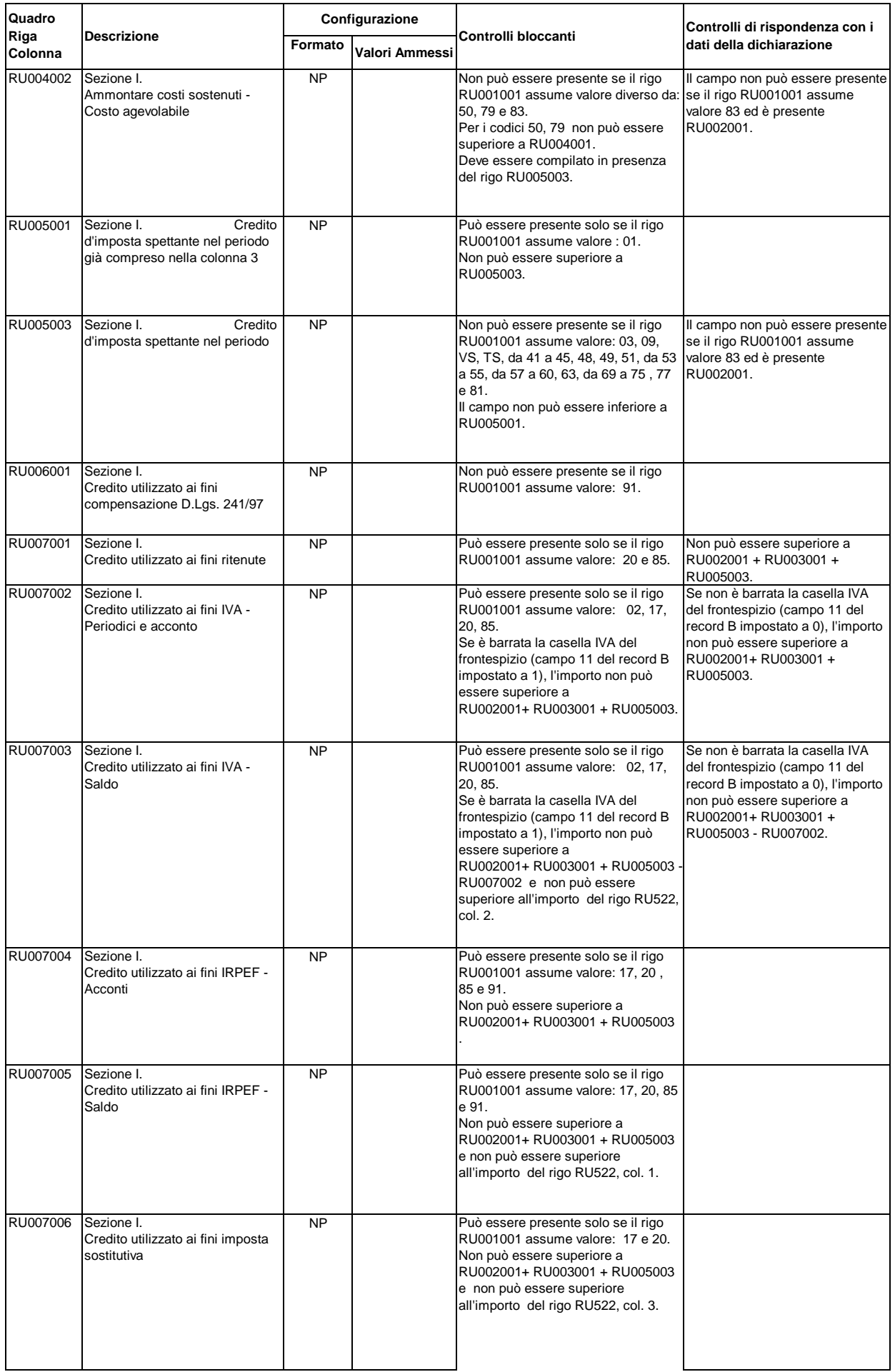

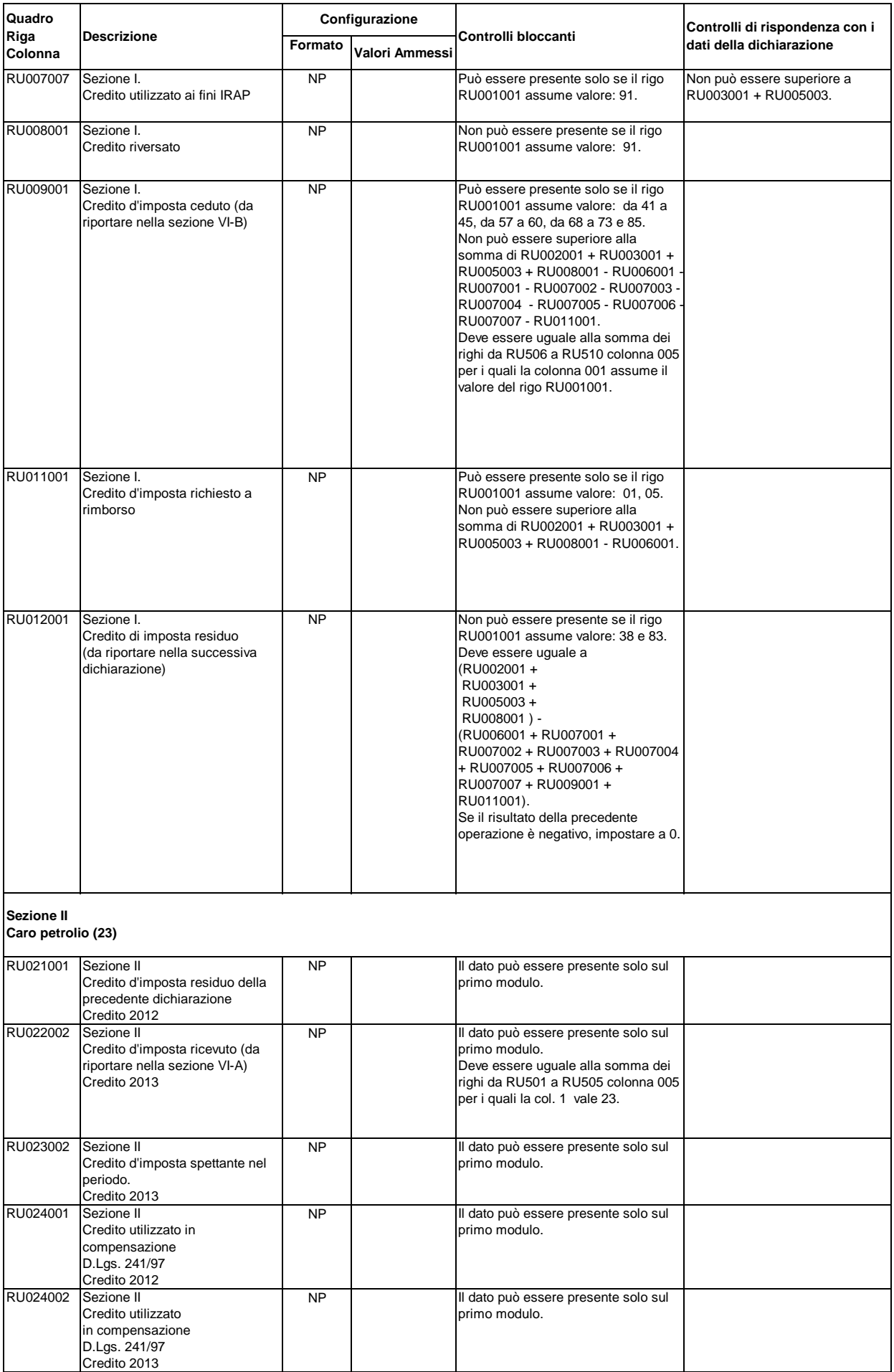

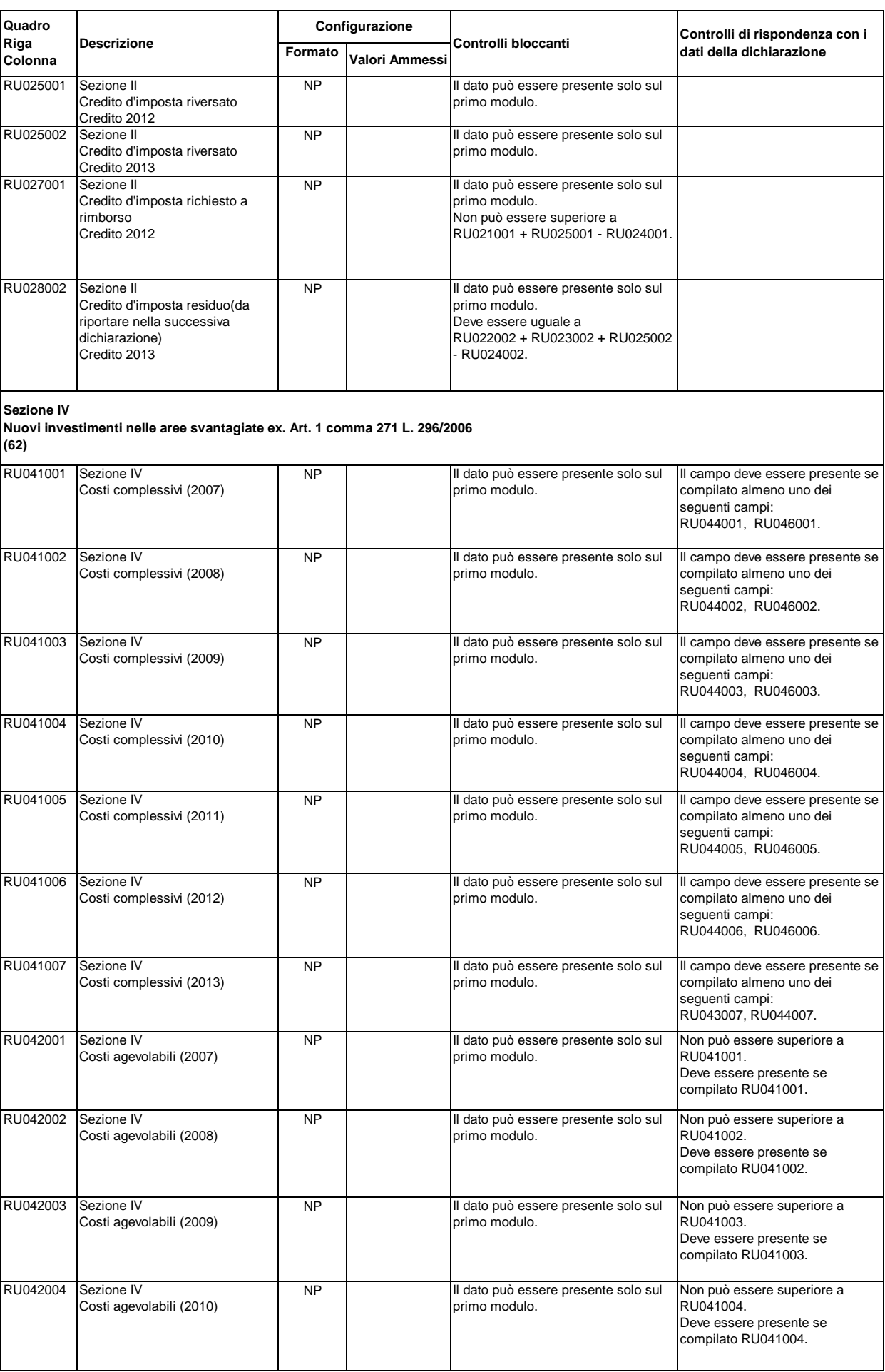

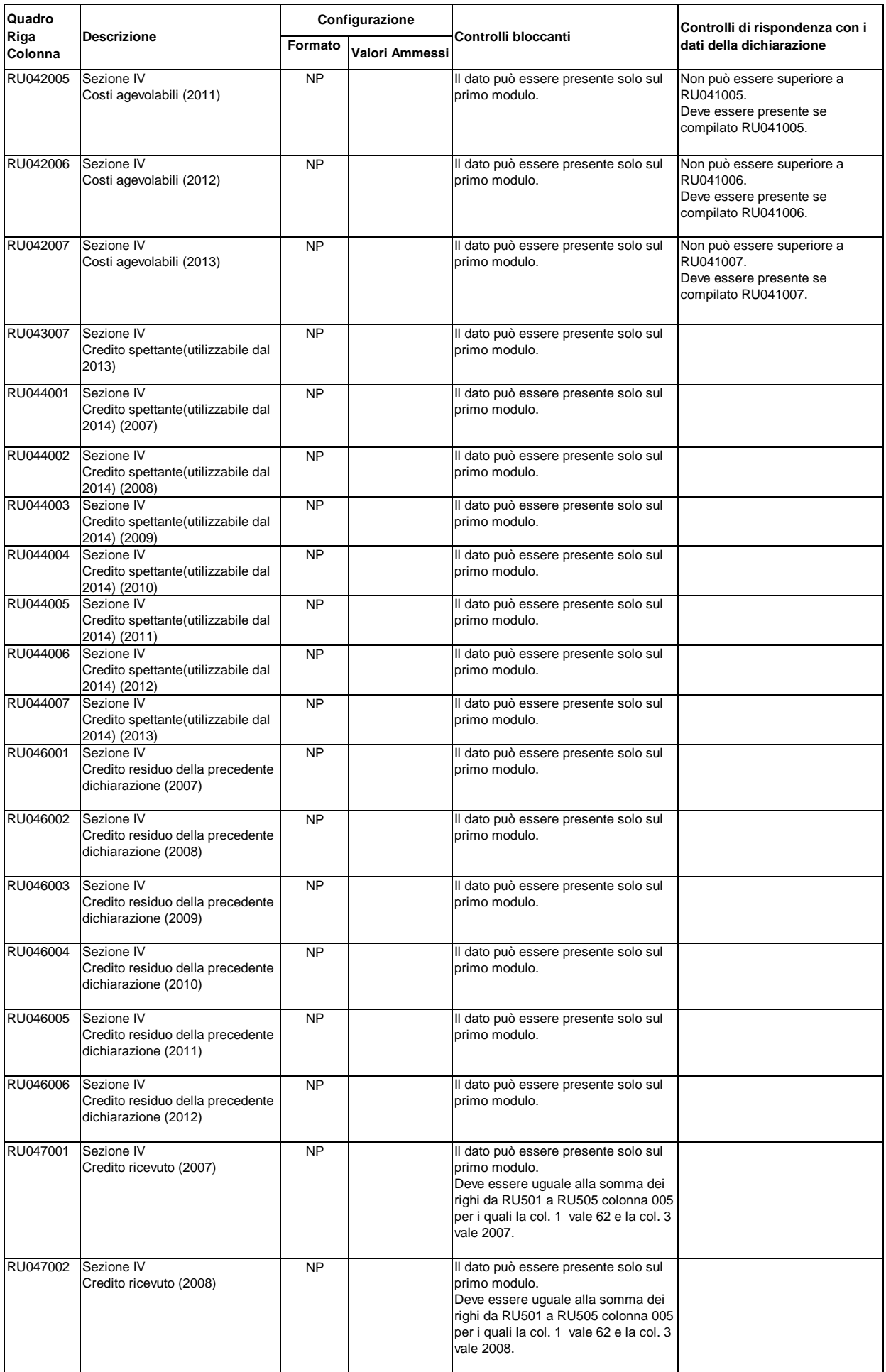

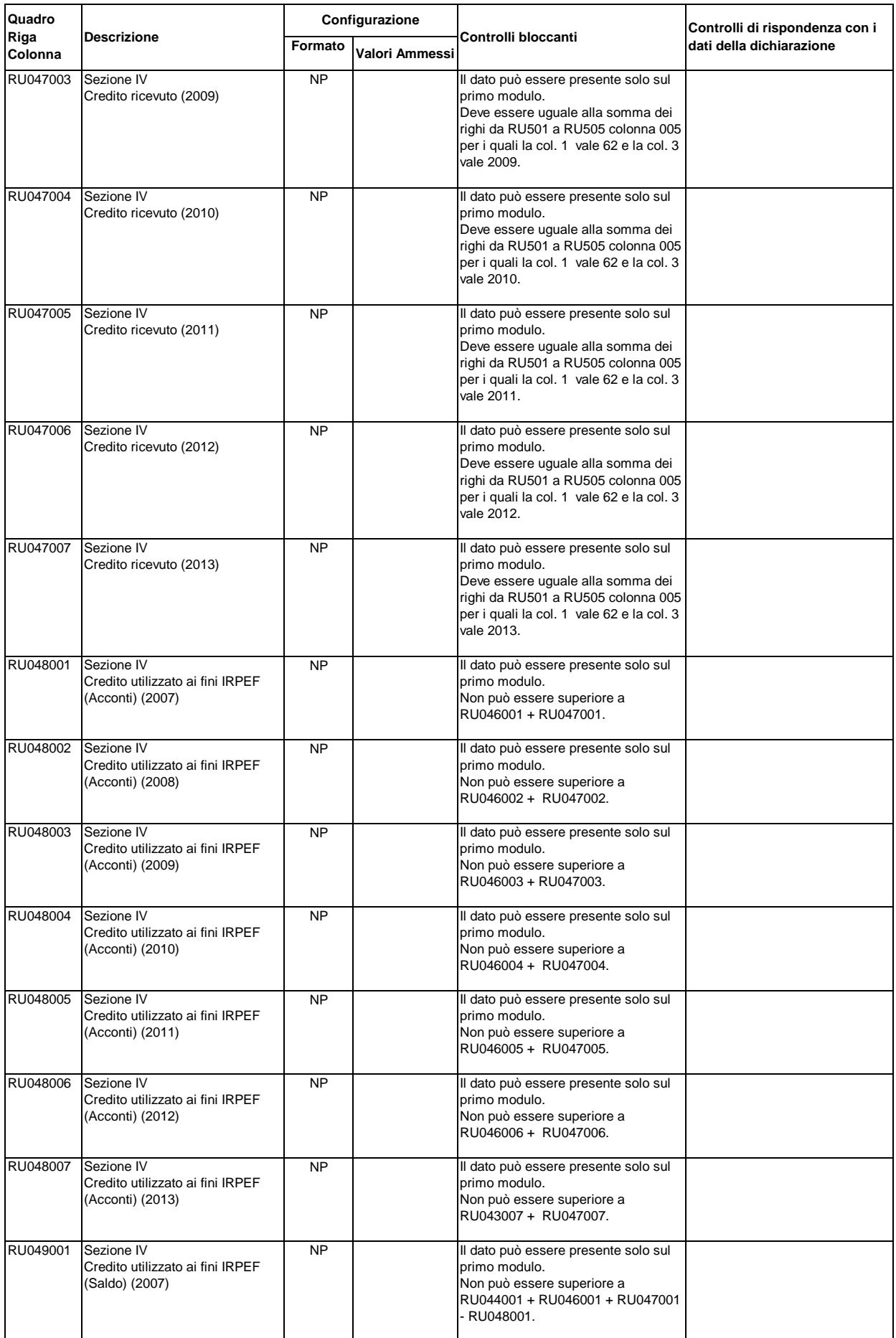

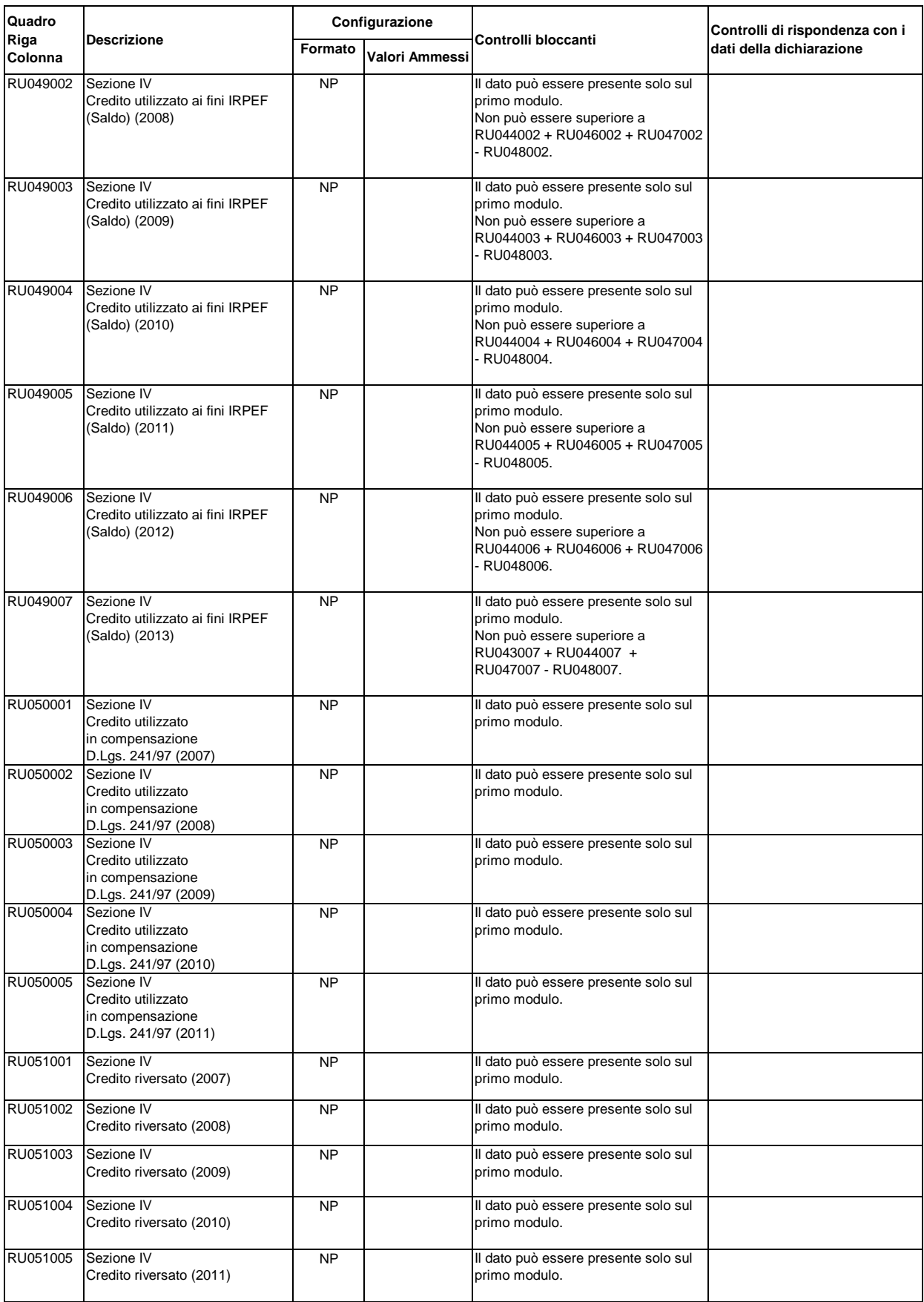

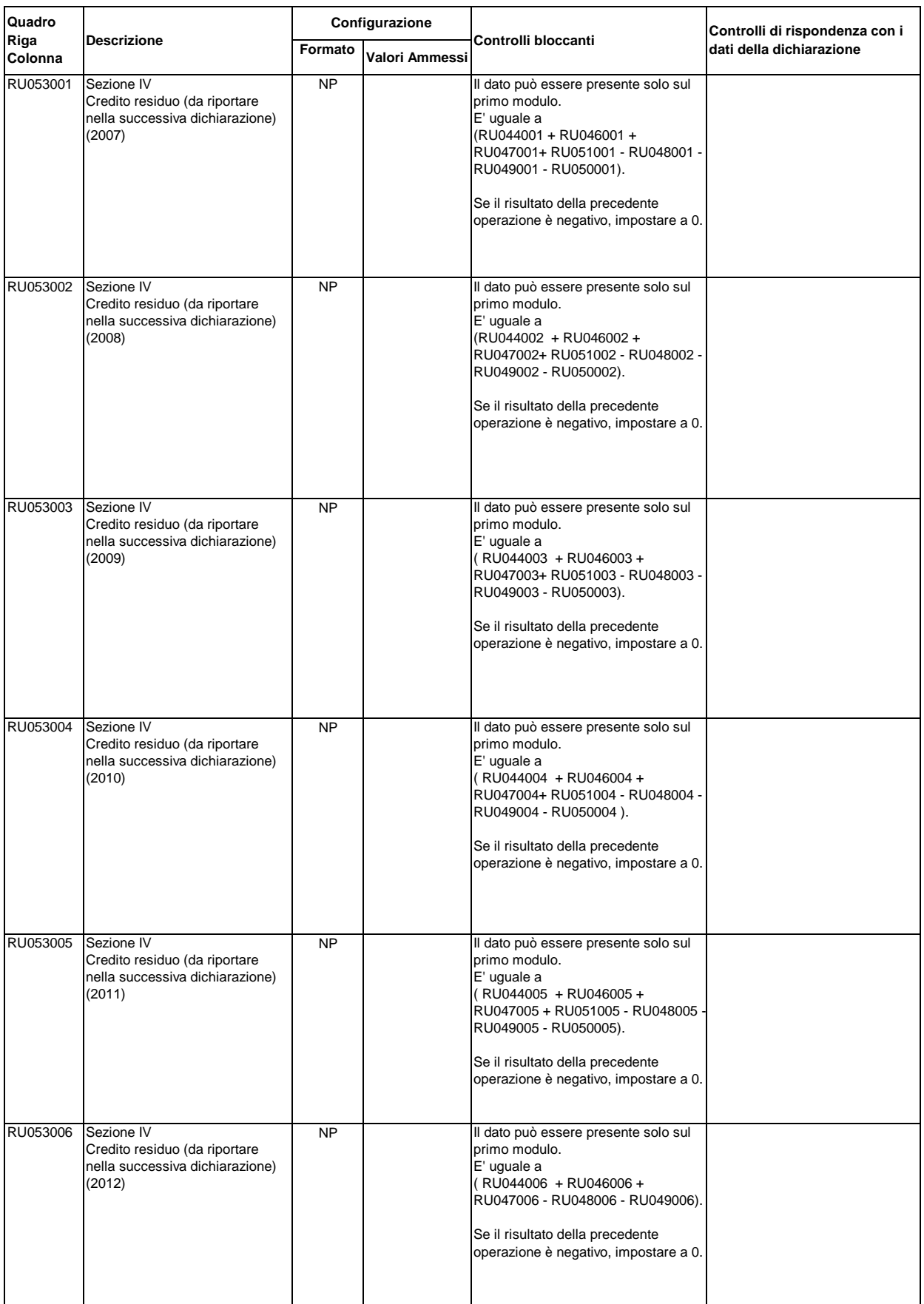

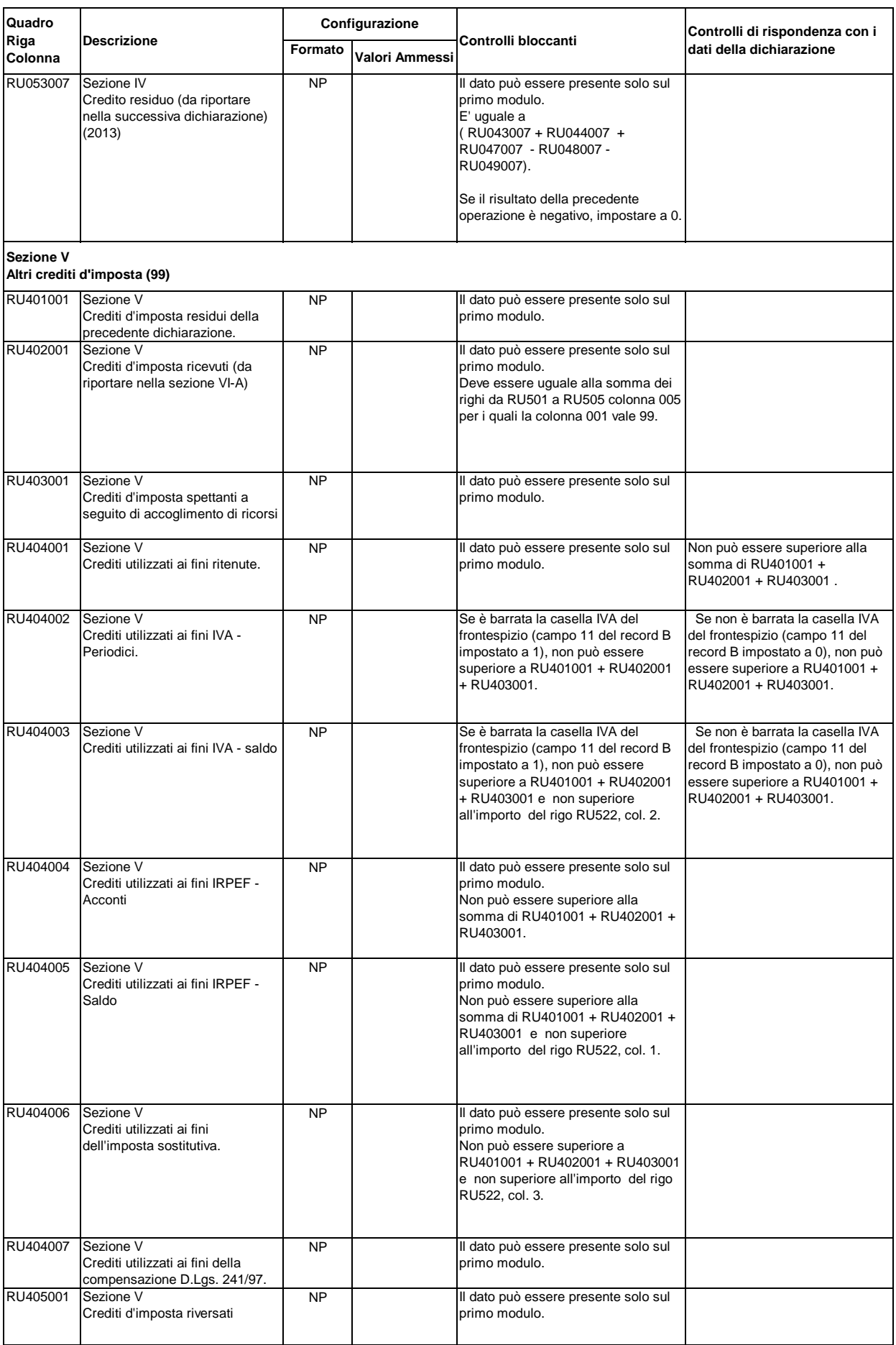

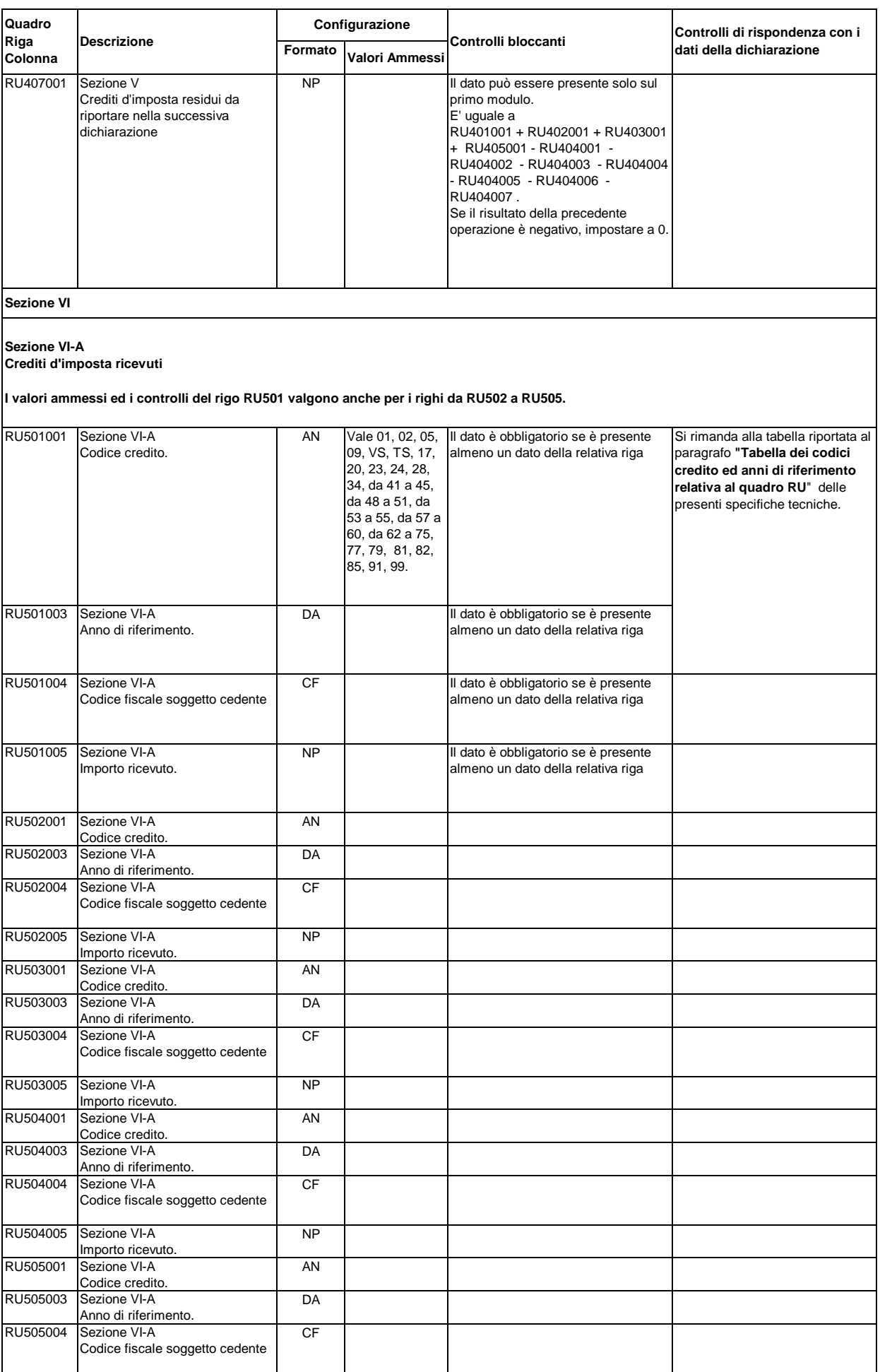

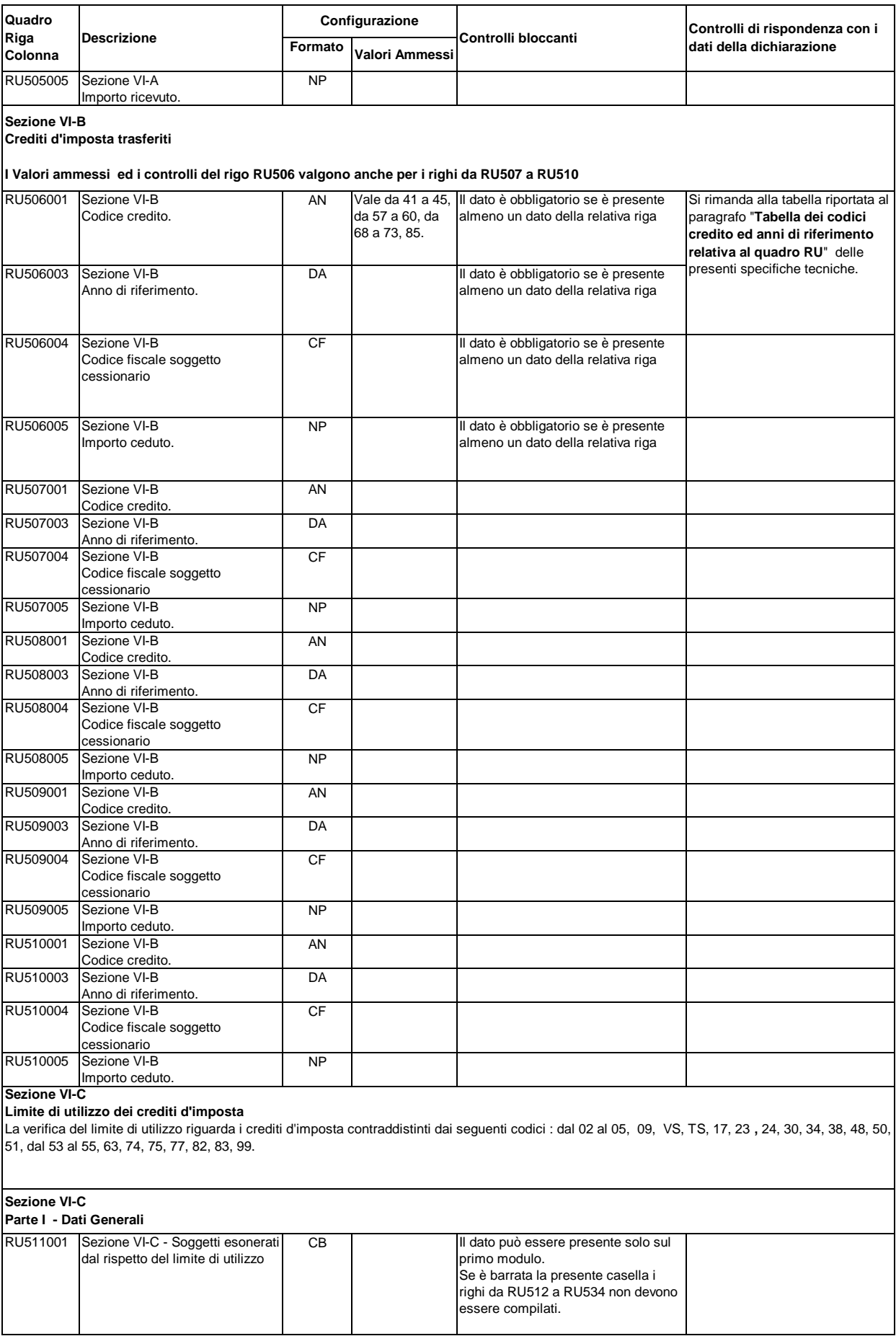

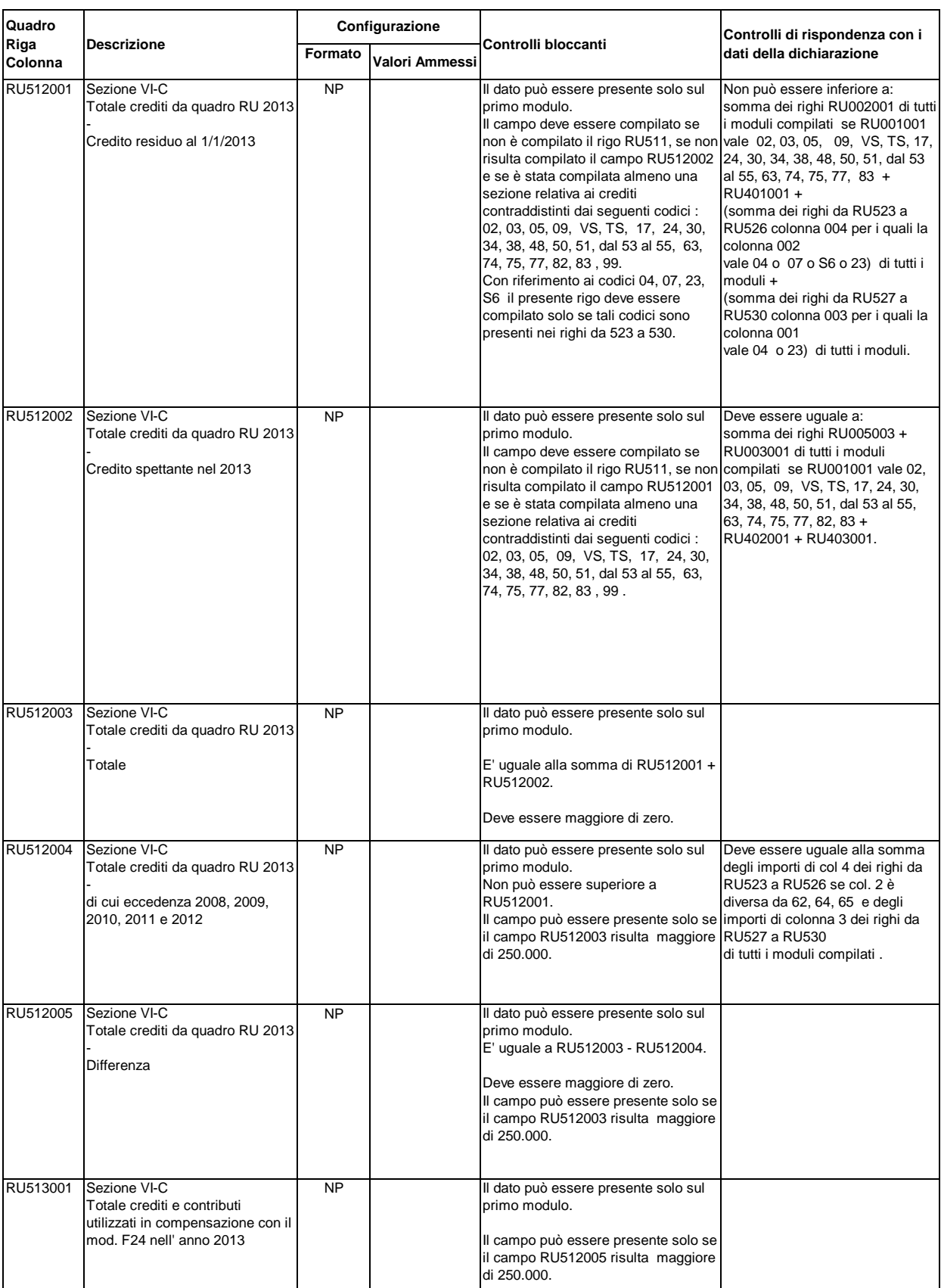

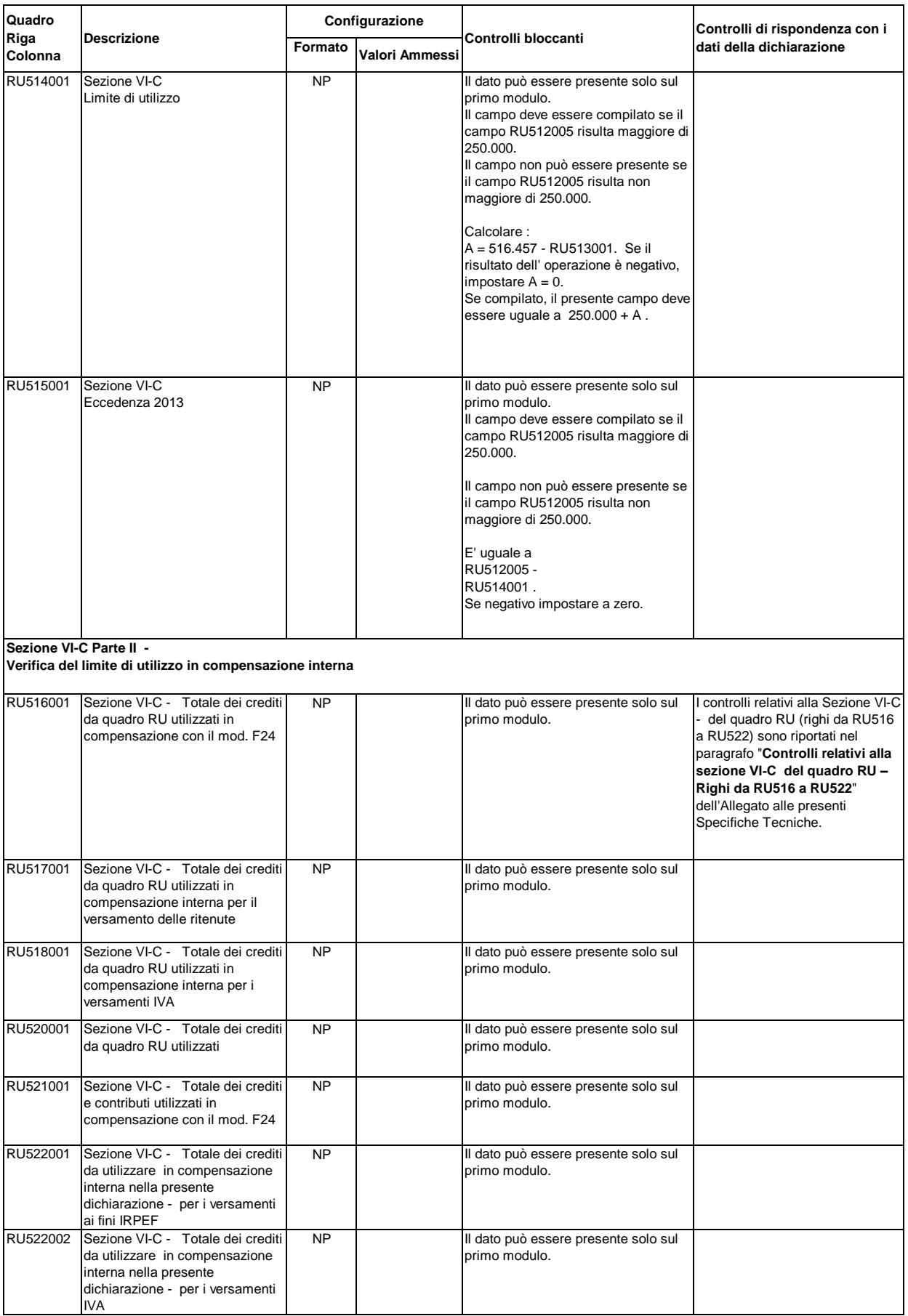

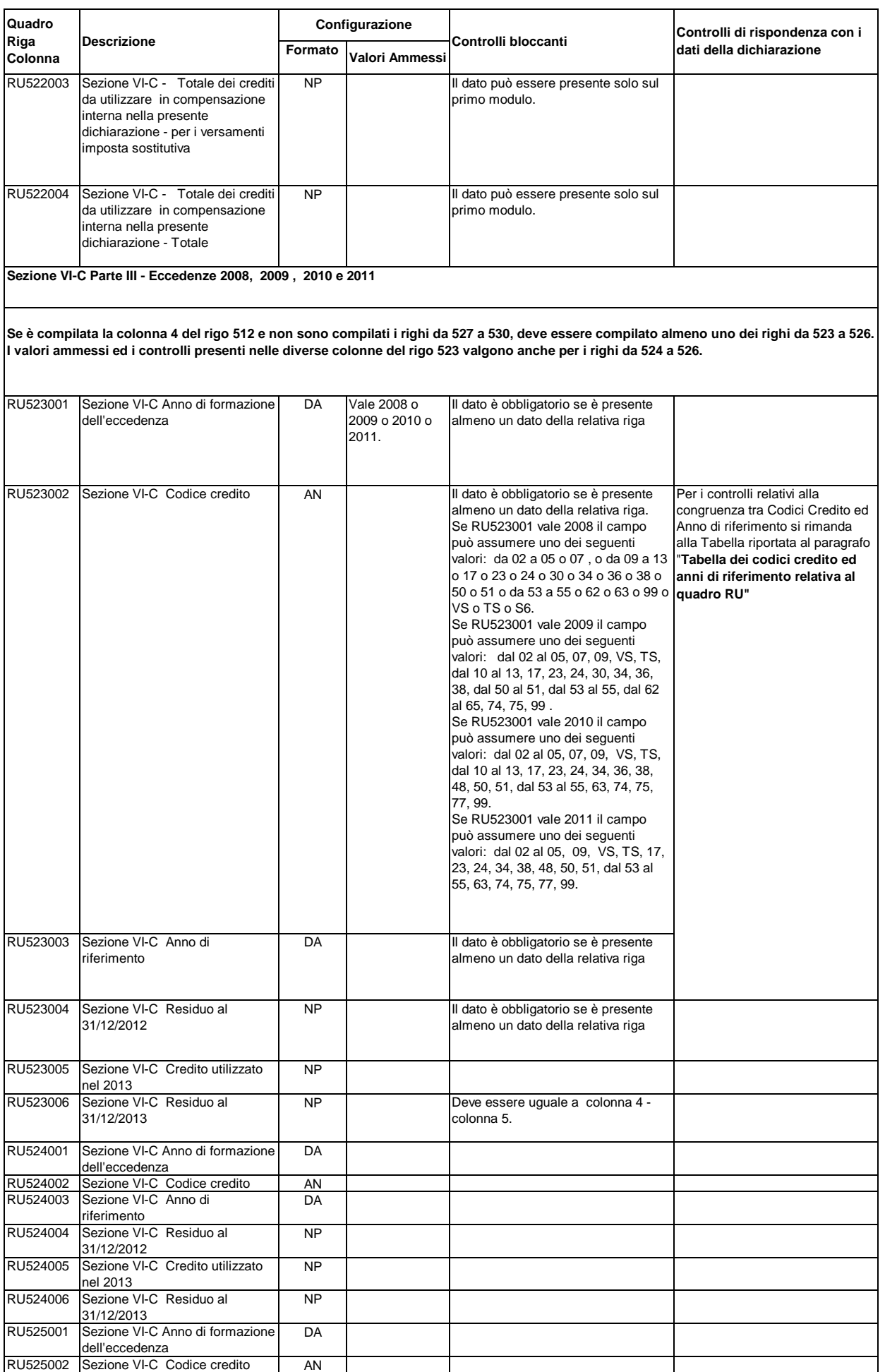

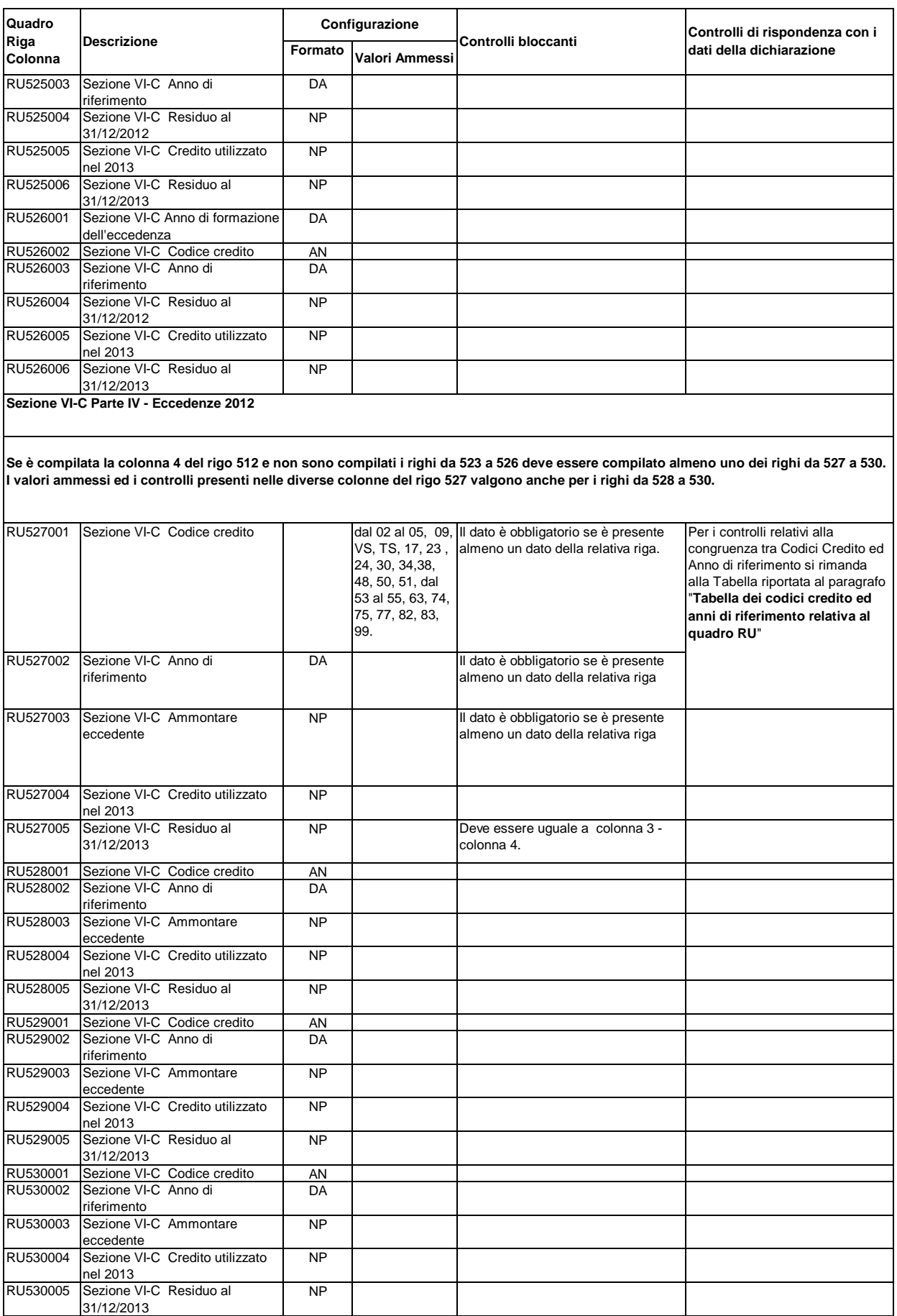

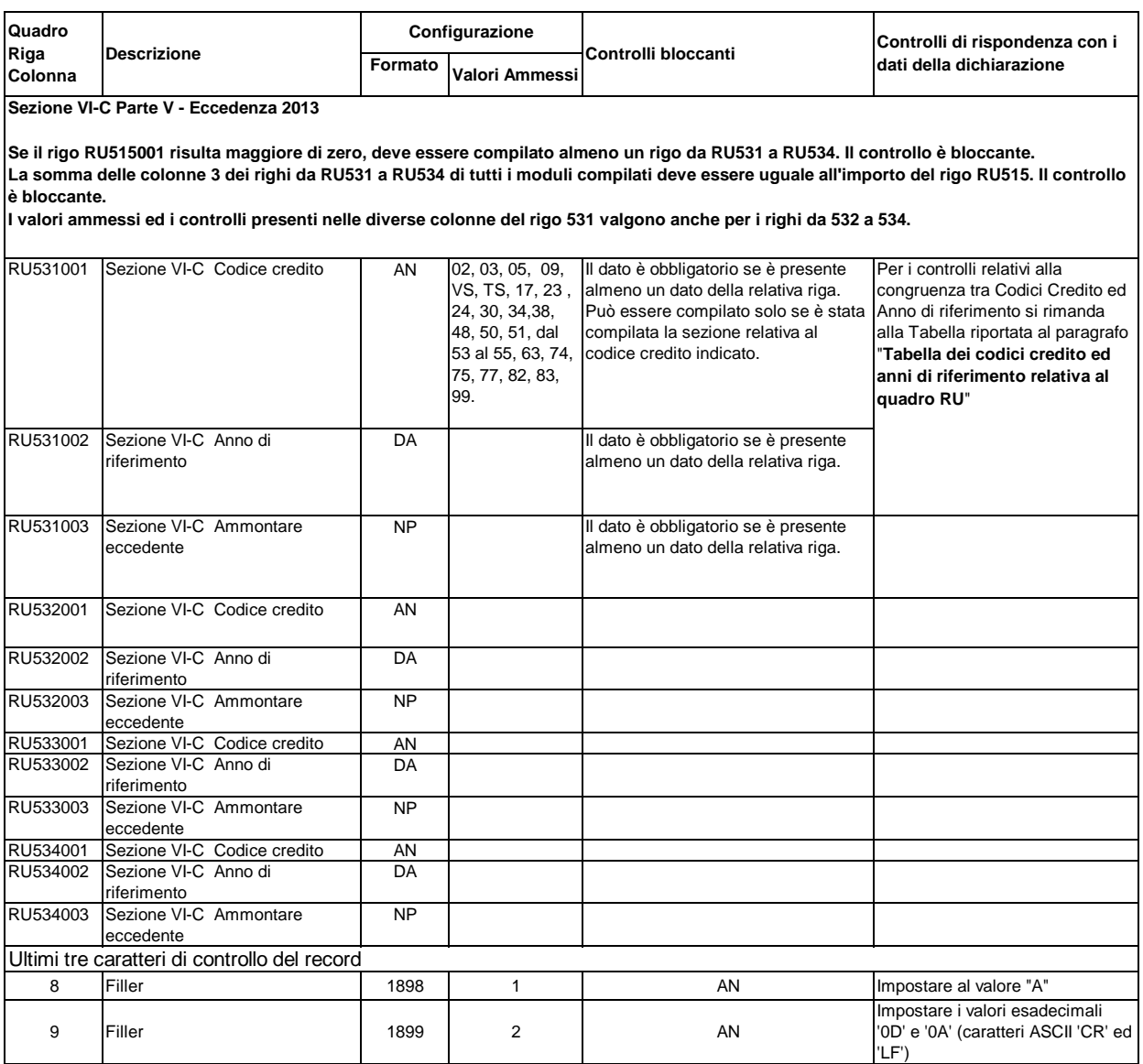

 $\overline{\phantom{a}}$ 

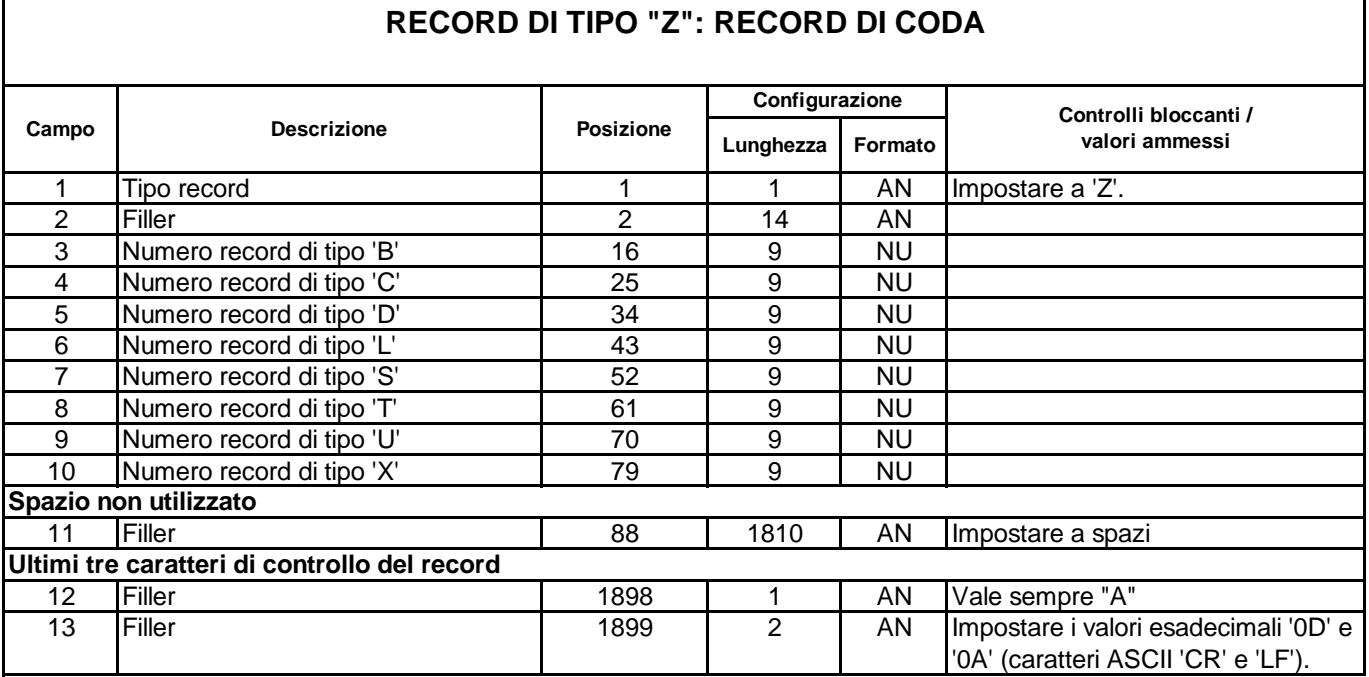